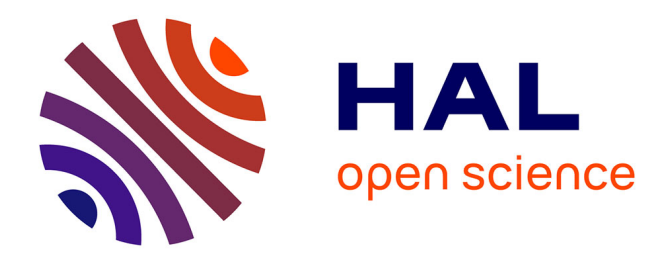

## **Étude de la conception collaborative de ressources numériques mathématiques au sein d'une communauté d'intérêt**

Nataly Kocijancic Essonnier

### **To cite this version:**

Nataly Kocijancic Essonnier. Étude de la conception collaborative de ressources numériques mathématiques au sein d'une communauté d'intérêt. Education. Université de Lyon, 2018. Français. NNT :  $2018\mathrm{LYSE}{1068}$  . tel-01868226

## **HAL Id: tel-01868226 <https://theses.hal.science/tel-01868226>**

Submitted on 5 Sep 2018

**HAL** is a multi-disciplinary open access archive for the deposit and dissemination of scientific research documents, whether they are published or not. The documents may come from teaching and research institutions in France or abroad, or from public or private research centers.

L'archive ouverte pluridisciplinaire **HAL**, est destinée au dépôt et à la diffusion de documents scientifiques de niveau recherche, publiés ou non, émanant des établissements d'enseignement et de recherche français ou étrangers, des laboratoires publics ou privés.

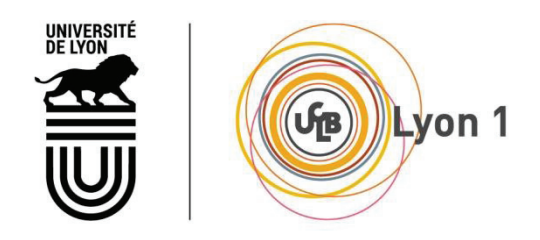

N°d'ordre NNT : 2018LYSE1068

### **THESE de DOCTORAT DE L'UNIVERSITE DE LYON** opérée au sein de

**l'Université Claude Bernard Lyon 1**

## **Ecole Doctorale** N° 485 **(Education Psychologie Information Communication)**

**Spécialité de doctorat** : **Discipline** : (Didactique des mathématiques)

Soutenue publiquement le 13/04/2018, par : **(Nataly Kocijancic Essonnier)** 

# **Etude de la conception collaborative de ressources numériques mathématiques au sein d'une communauté d'intérêt**

Devant le jury composé de :

Chaachoua, Hamid Professeur Université Grenoble Président

Richard, Philippe R. Professeur Université de Montréal Rapporteur Chaachoua, Hamid Professeur Université Grenoble Alpes Rapporteur Haspekian, Mariam Maître de conférence Université Paris Descartes Examinatrice Trouche, Luc Professeur Ecole Normale Supérieure Lyon Examinateur

Mercat, Christian Professeur Université Claude Bernard Lyon 1 Directeur de thèse Trgalova, Jana Maître de conférence Université Claude Bernard Lyon 1 Co-directrice de thèse

Kynigos, Chronis Professeur Université d'Athènes Invité

# **Remerciements**

Ces presque cinq années de thèse ont été d'une richesse inestimable en questionnements, en rencontres et en collaborations. C'est avec émotion que je tiens à remercier tous ceux qui, de près ou de loin, ont contribué à la réalisation de ma thèse.

J'adresse en premier lieu mes remerciements les plus sincères à Jana Trgalova pour avoir dirigé cette thèse. Sa confiance, son soutien, sa disponibilité sans limite, ses conseils avisés, ses relectures méticuleuses et pertinentes m'ont permis de prendre du recul et de réaliser ce travail. Je tiens à lui faire part du réel plaisir que j'ai pu avoir à travailler avec elle.

Je remercie ensuite Christian Mercat pour les connaissances qu'il a pu m'apporter à travers nos discussions, les lectures qu'il m'a conseillées, son soutien et son amitié.

Je remercie Luc Trouche pour sa gentillesse, ses conseils avisés, et les opportunités qu'il m'a offertes de présenter et discuter de mon travail.

J'adresse également mes remerciements à Philippe R. Richard et Hamid Chaachoua qui m'ont fait l'honneur d'accepter d'être les rapporteurs de cette thèse, et Mariam Haspekian membre de mon jury.

Je remercie les enseignants et les chercheurs de l'IREM de Grenoble et de Lyon avec lesquels j'ai collaboré.

Je remercie tous les participants du projet MC Squared, grâce à qui j'ai découvert l'aventure tant professionnelle qu'humaine d'une recherche Européenne et multiculturelle. Je remercie plus particulièrement Chronis Kynigos pour ses conseils judicieux et son soutien.

Je remercie mon directeur Gilles Rode au CFAI de Savoie de m'avoir permis de réduire mon temps de travail pendant trois ans.

Je tiens aussi à remercier Annick Gibaud pour ses relectures et ses remarques.

Enfin, j'ai une pensée émue pour ma famille qui m'a soutenue, épaulée et encouragée tout au long de cette thèse. Je les remercie d'avoir accepté mon manque de disponibilité et d'avoir apporté leur aide dans les tâches et la gestion du quotidien.

# Table des matières

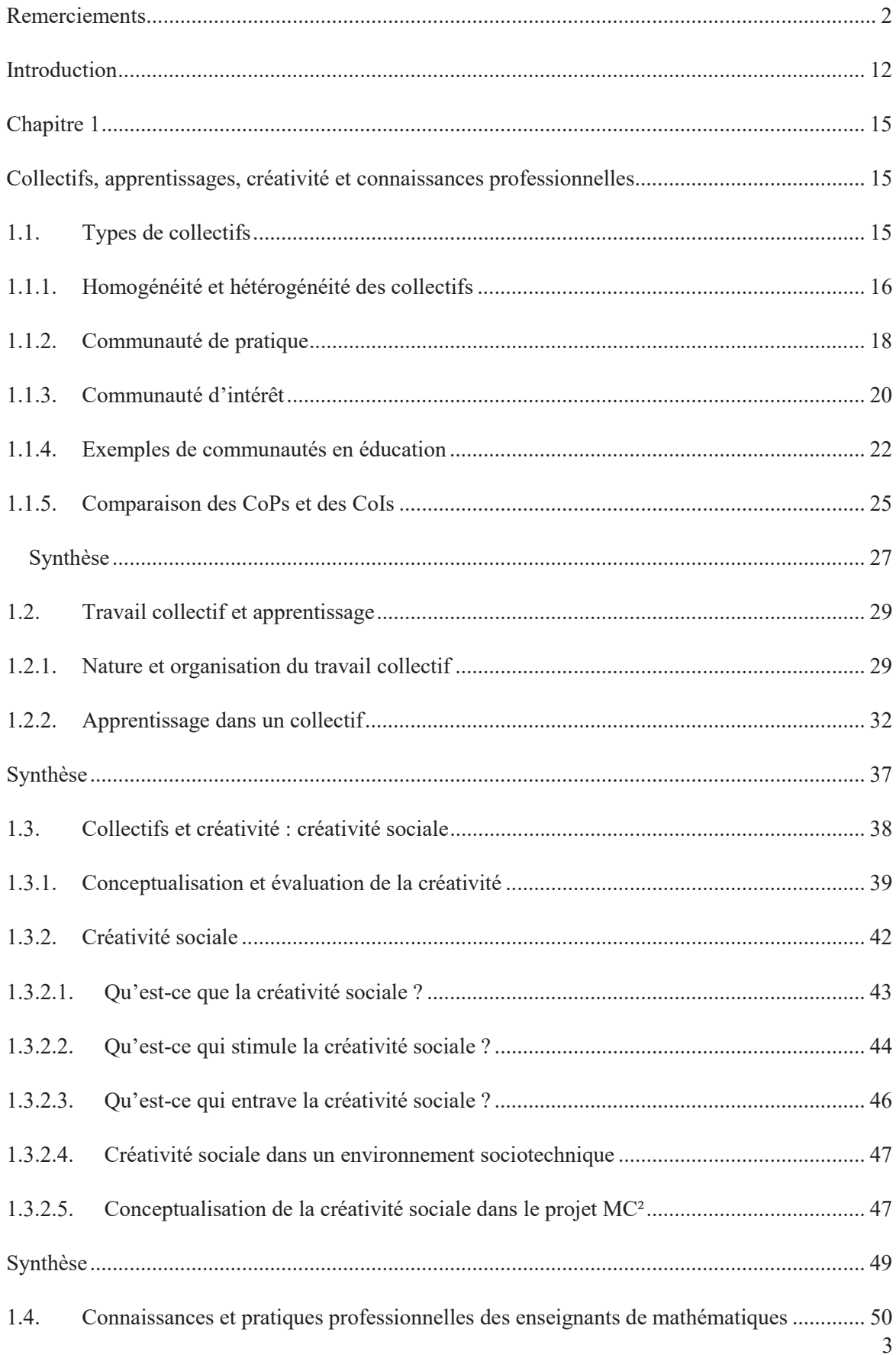

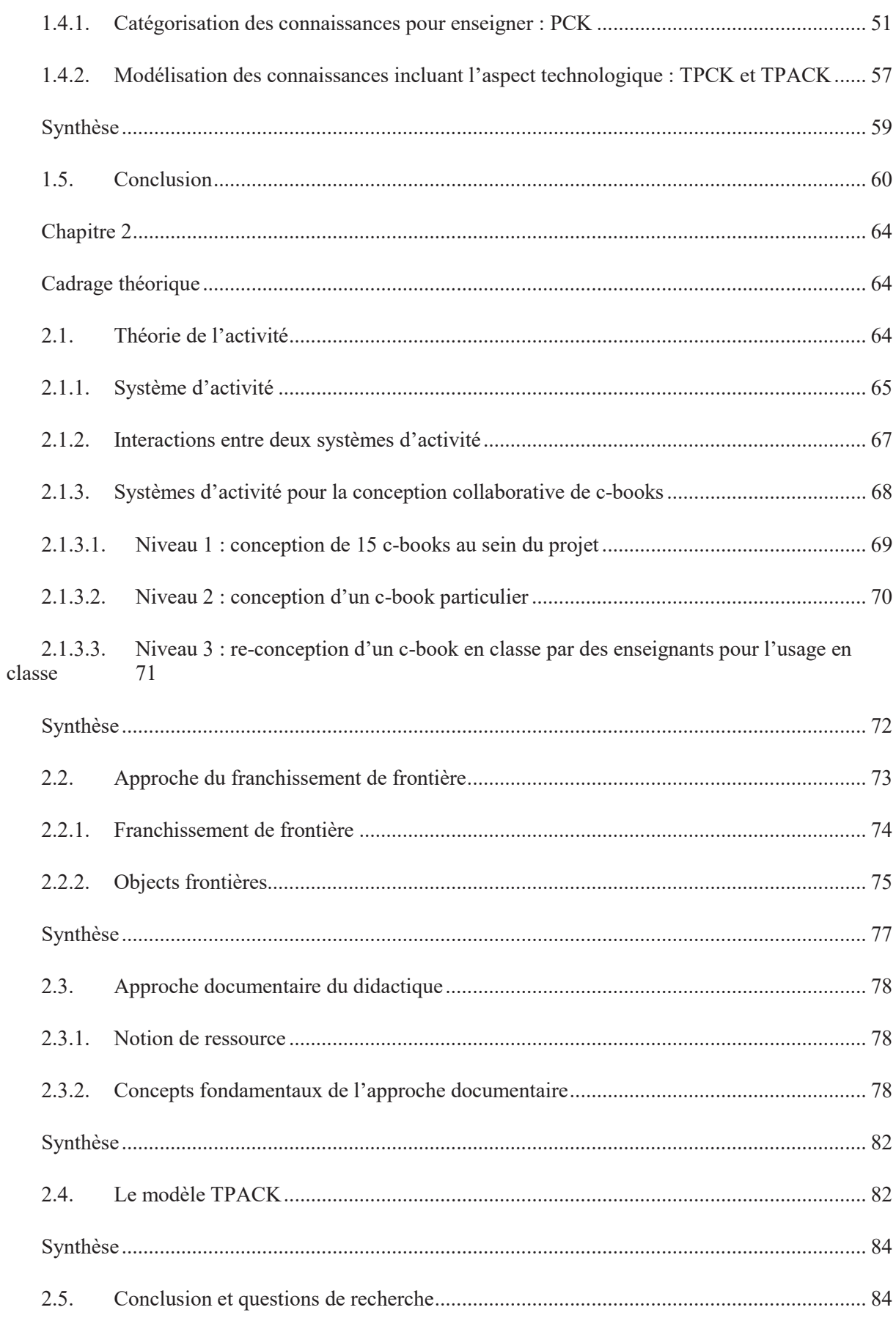

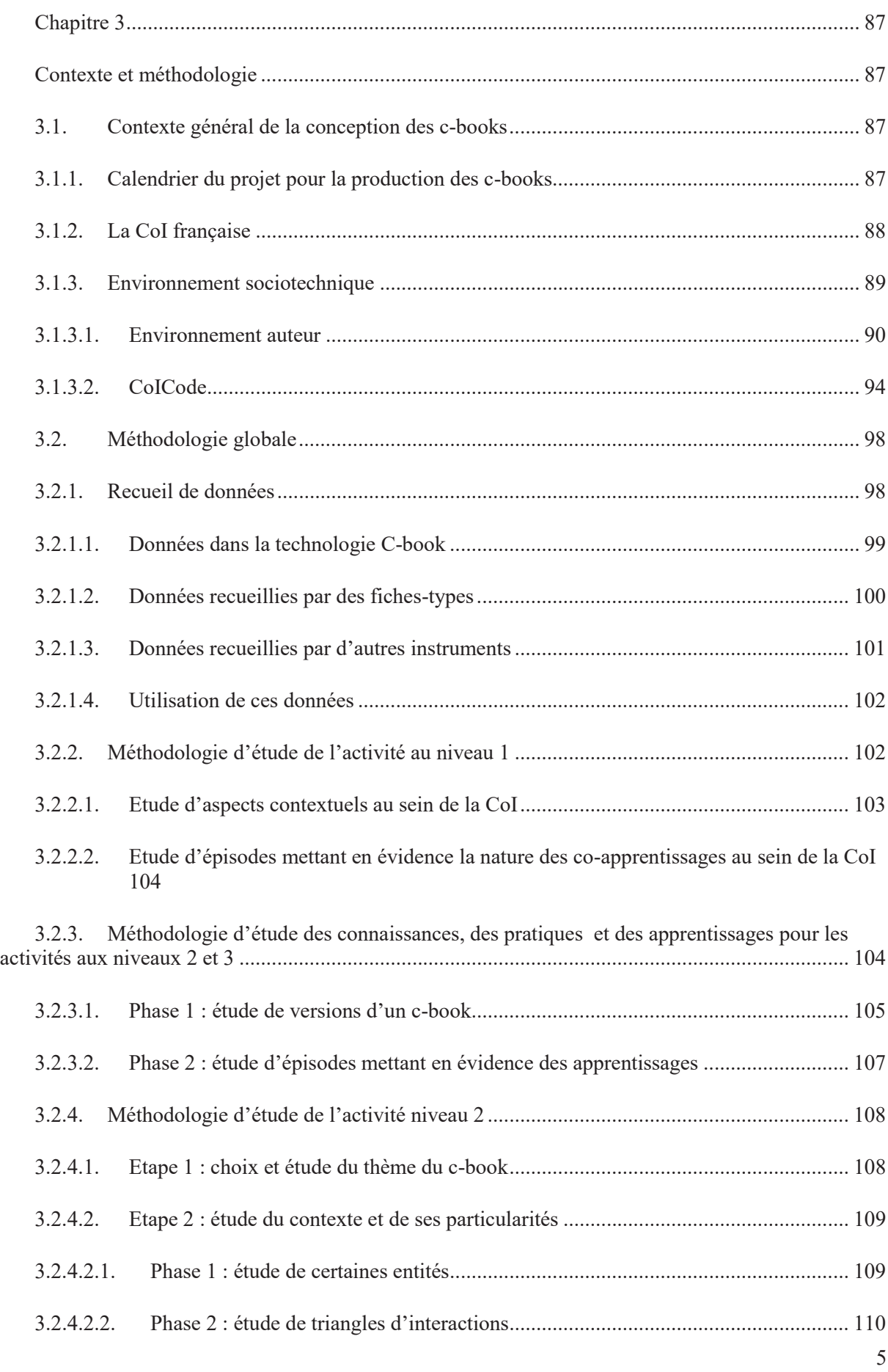

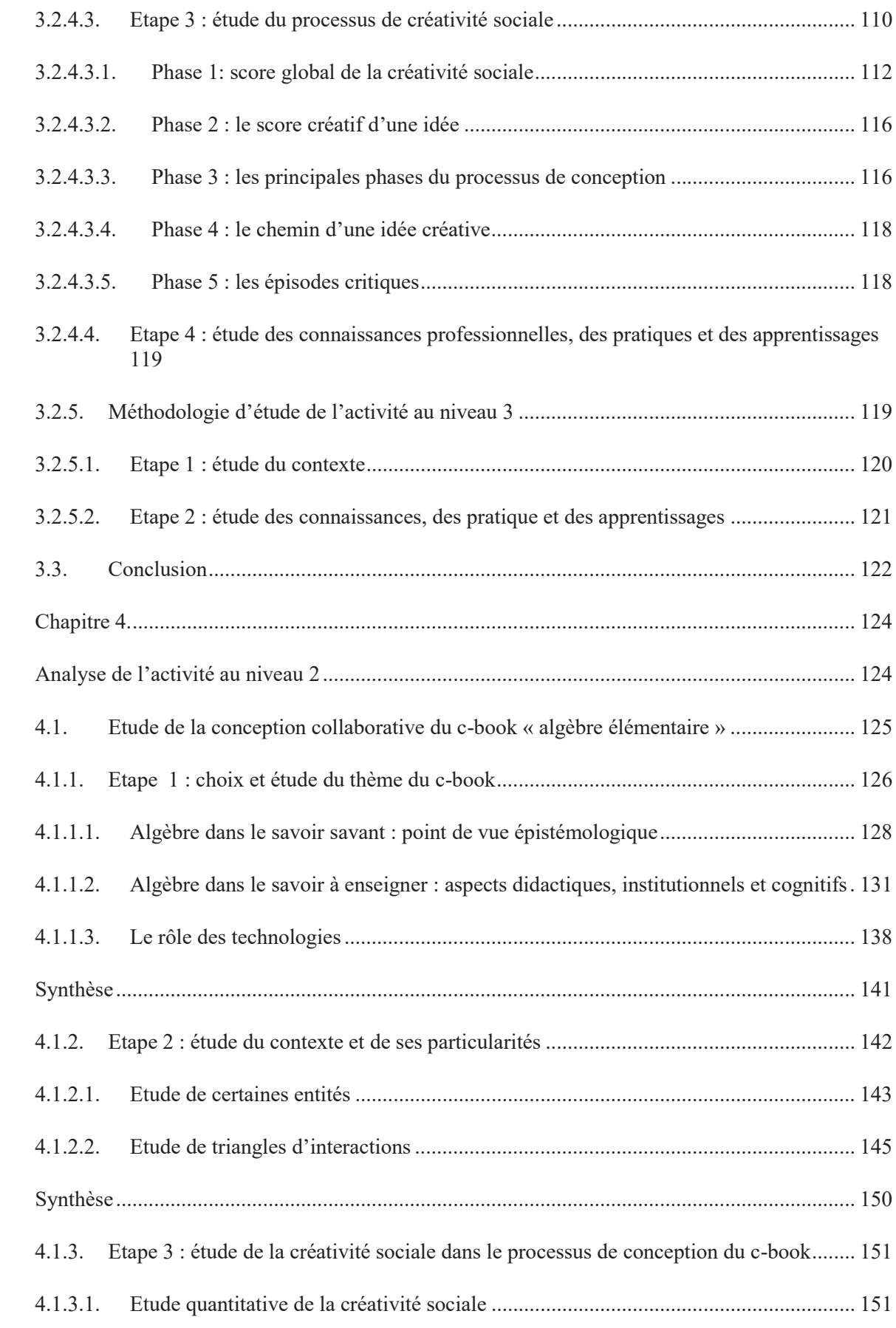

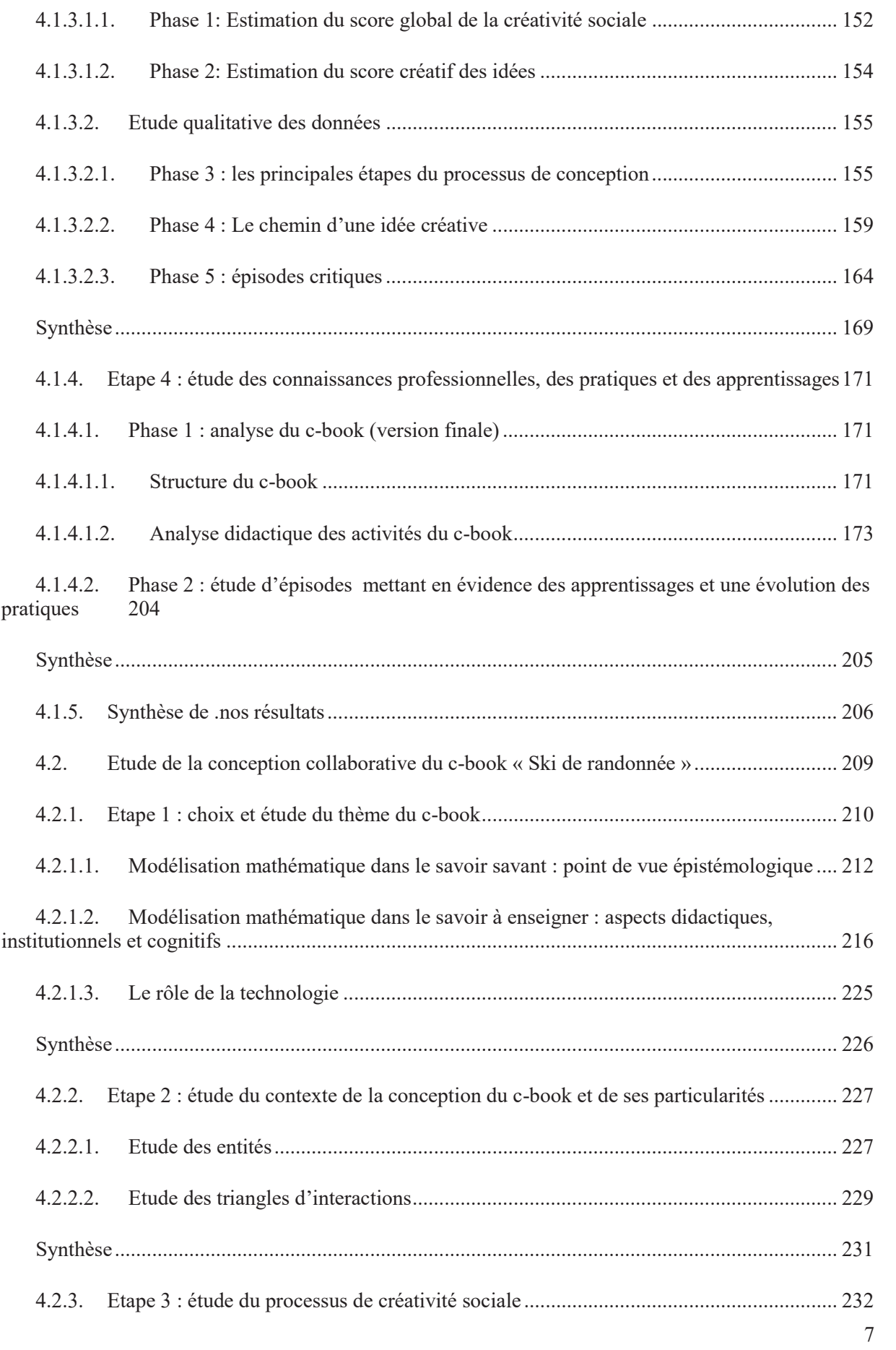

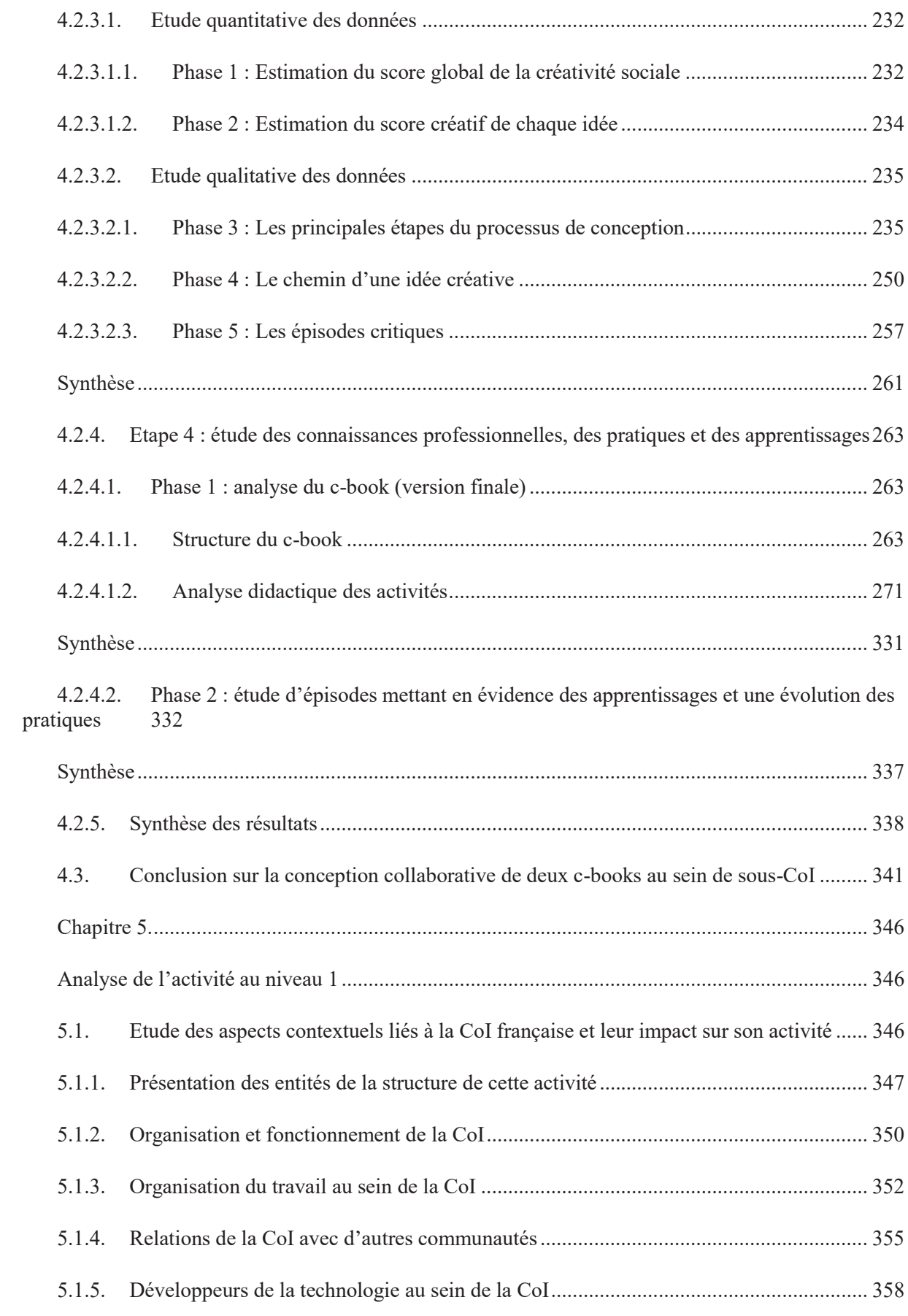

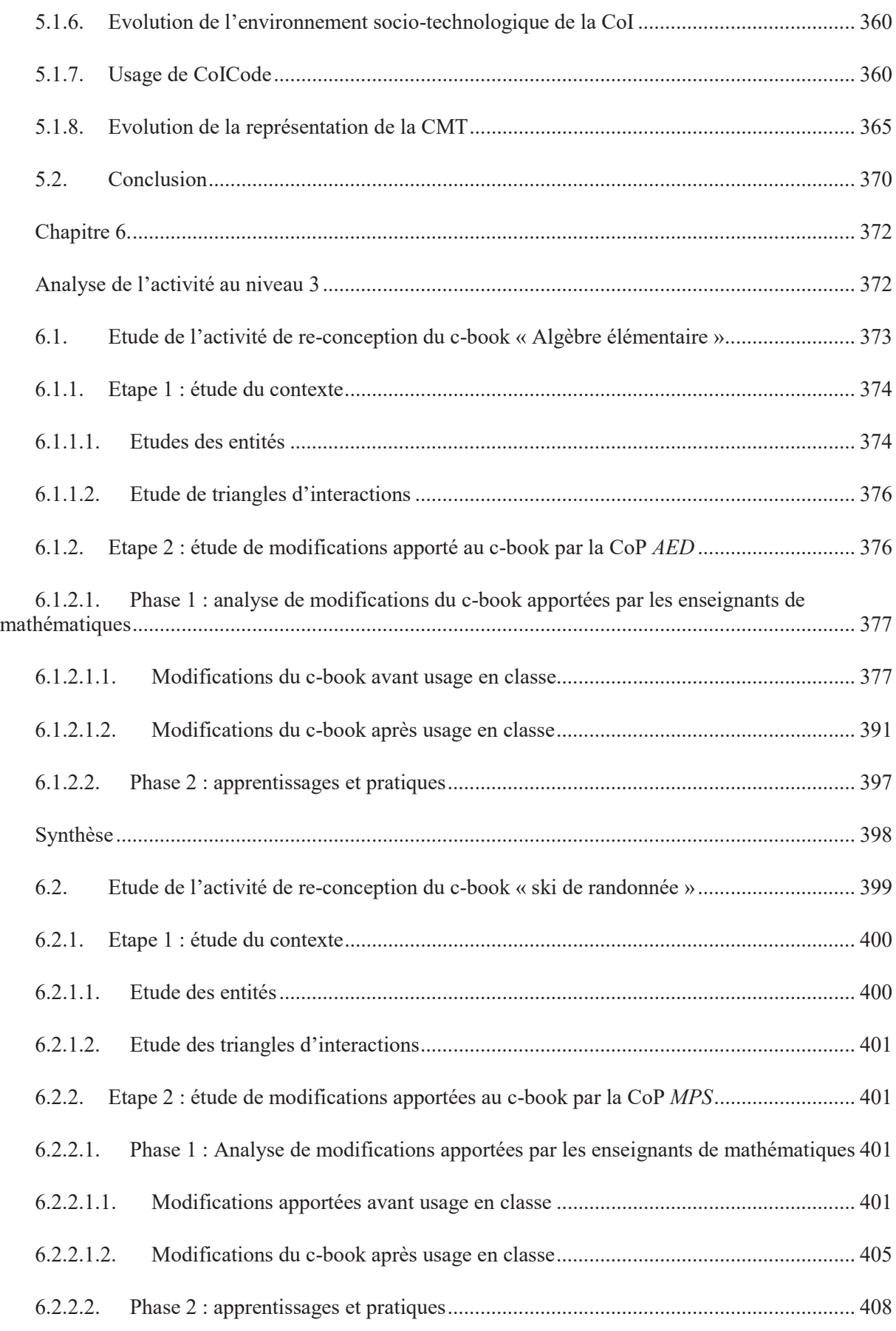

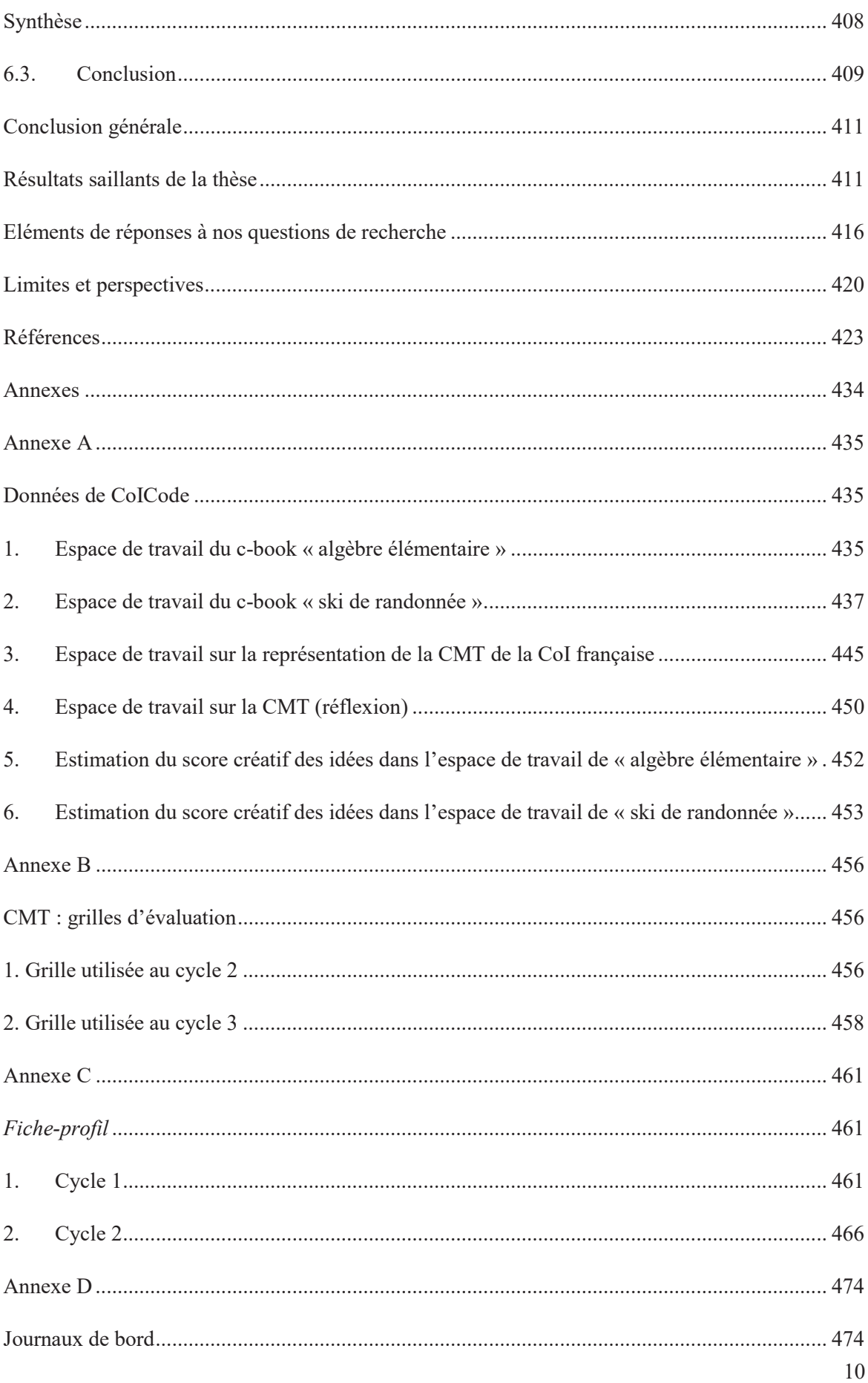

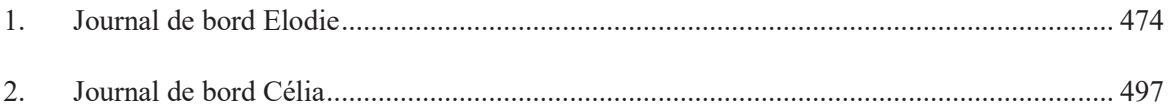

## **Introduction**

En parallèle avec le développement des ressources en ligne pour l'apprentissage et l'enseignement des mathématiques dans le Web 2.0, nous observons l'émergence de nouveaux environnements sociotechniques numériques créés pour soutenir l'apprentissage des mathématiques tels que les formations massives ouvertes en ligne (MOOCs), les bibliothèques numériques, les systèmes collaboratifs utilisant la technologie internet pour développer les apprentissages... (Borba, Askar, Engelbrecht et al., 2016 ; Sabra, 2011). Les changements liés à l'apparition sur le Web 2.0 d'environnements collaboratifs numériques dédiés à l'apprentissage des mathématiques, où les enseignants et/ou les élèves sont acteurs, critiques et éditeurs d'œuvres mathématiques, soulèvent plusieurs questions sur la conception de ces environnements en ligne, leur usage et leur performance en termes d'enseignement et d'apprentissage (Goos et Geiger, 2012). Dans cette thèse, nous ne nous intéressons pas à la conception de ces environnements, mais à la conception collaborative de ressources numériques au sein de ses nouveaux environnements permettant un travail asynchrone et à distance. Selon Gueudet (2013, p. 6), les processus de conception des ressources évoluent avec la possibilité notamment de collaboration à distance et de publication en ligne des ressources. Il est donc légitime de se demander comment sont conçues ces ressources pour l'enseignement grâce à ces nouvelles opportunités. Par ailleurs, Goos, Galbraith, Renshaw et Geiger (2000) soulignent que les technologies numériques sont des outils culturels qui amplifient et réorganisent les processus cognitifs par l'intermédiaire de leur intégration dans les pratiques discursives et sociales d'une communauté. Ils expliquent qu'elles accélèrent l'accès aux rétroactions (vérification d'une réponse) et permettent, grâce aux interactions qu'elles créent, de construire des nouvelles connaissances. Nous sommes donc particulièrement intéressés par la question des processus de conception collective de ressources numériques mathématiques dans des environnements sociotechniques exigeant la synergie d'un grand nombre de personnes avec des expertises diverses. Ce type de conception permet de travailler à distance, et induit le travail collectif de nombreux concepteurs dont des enseignants de mathématiques. Nous cherchons donc à comprendre comment, dans ces conditions, les ressources numériques sont conçues, avec quels objectifs, quelles contraintes. Dans ce contexte, nous nous demandons dans un premier temps quelles sont les interactions entre les enseignants de mathématiques et les autres corps professionnels qui travaillent ensemble à la conception de nouvelles ressources numériques en mathématiques ? Quels types d'interactions existent entre les concepteurs et la technologie ? Mais également, quelles connaissances et compétences apportent la technologie elle-même et les concepteurs au processus de conception, qu'apprennent-ils au long de ce processus ? Quel est le rôle des connaissances professionnelles des enseignants de mathématiques (formateurs ou enseignants du second degré) impliqués dans le processus de conception de ressources numériques pour l'enseignement et l'apprentissage des mathématiques ?

Le contexte de recherche de cette thèse se situe au sein du projet européen MC Squared (http://MC²-project.eu/). Ce projet développe un nouvel environnement sociotechnique soutenant la conception collaborative d'un nouveau type de ressources mathématiques appelées les c-books, « c » pour créatifs. Les c-books sont conçus autour de séquences mathématiques d'apprentissage permettant le développement de la créativité en mathématiques (définie dans la partie 1.3.1.) de ses utilisateurs, i.e. les élèves. Ce nouvel environnement, nommé technologie C-book, intègre une infrastructure auteur pour la conception de c-books et un outil de communication, appelé CoICode, qui permet aux concepteurs de communiquer de façon asynchrone. La conception de ces c-books s'effectue au sein de quatre collectifs de concepteurs constitués respectivement en Espagne, en France, en Grèce et au Royaume-Uni, définis comme quatre communautés d'intérêt (Fischer, 2001) dans le cadre du projet MC². Ces collectifs représentent quatre contextes différents. Ils sont composés de personnes appartenant à divers mondes professionnels, tels que des enseignants du secondaire en mathématiques, des formateurs d'enseignants, des concepteurs de logiciels éducatifs, des chercheurs en didactique des mathématiques, des artistes... L'originalité de ces groupes réside dans le fait qu'ils regroupent des personnes d'origines diverses qui ne sont pas seulement intéressées par l'apprentissage mathématique et centrées sur les enseignants et les élèves, mais ont en parallèle d'autres intérêts tels que le développement et la diffusion de logiciels éducatifs ou l'art par exemple. Malgré cette diversité, ils partagent un objectif commun qui est la production de c-books favorisant le développement de la créativité mathématique. Nos recherches dans le cadre du projet portent sur l'étude de la créativité sociale (définie dans la partie 1.3.2.) qui survient dans les processus de conception collaborative de ressources numériques. Cette étude a pour but de contribuer à la compréhension de la nature et des processus de la créativité sociale lors de la conception de ressources numériques mathématiques à but éducatif soutenue par un environnement sociotechnique. Mais elle porte aussi sur les choix de conception dus à l'implication d'enseignants de mathématiques. Sur cette base, nous formulons notre questionnement initial sur les *collectifs*, la *créativité sociale* et les *connaissances et les pratiques professionnelles* des enseignants de mathématiques.

Questionnement relatif aux collectifs :

**QI1** : En quoi la communauté d'intérêt définie par Fischer (2001) pourrait-elle être un type de collectif adapté à la conception collaborative de ressources numériques en mathématiques pour développer la créativité des élèves ?

**QI2** : Quelle est la nature du travail au sein d'un collectif ?

**QI3** : Quelles sont les conditions nécessaires pour la mise en place d'un travail collectif ?

**QI4** : Comment est organisé le travail collectif ?

Questionnement concernant la créativité sociale :

**QI5** : Quels facteurs et quel milieu, au sens d'environnement, stimulent ou freinent la créativité sociale ?

Enfin, questionnement sur la relation entre les connaissances et les pratiques professionnelles des enseignants impliqués dans la conception de ressources et le processus de conception :

**QI6** : Quel est le rôle des connaissances professionnelles et des pratiques des enseignants de mathématiques impliqués dans la conception ?

Dans la perspective d'affiner nos questions de recherche puis de leur apporter des éléments de réponse, nous allons dans un premier temps parcourir la littérature et élaborer notre état de l'art sur les collectifs, les apprentissages, la créativité et les connaissances professionnelles pour enseigner un contenu avec la technologie (chapitre 1). Dans un second temps, nous présentons les cadres théoriques que nous avons retenus qui nous permettront de préciser notre questionnement (chapitre 2), puis la méthodologie que nous avons élaborée pour le recueil et l'analyse des données (chapitre 3). Cette méthodologie est mise en œuvre afin de mener des analyses sur la conception collaborative de deux c-books qui sont détaillées dans le chapitre 4. Nous poursuivrons par l'analyse de la conception de l'ensemble des c-books au sein du collectif des concepteurs (chapitre 5). Nous terminons en centrant nos analyses sur le rôle des connaissances et des pratiques professionnelles des enseignants de mathématique qui vont utiliser un c-book en classe et qui sont impliqués dans la conception (chapitre 6), avant de conclure sur notre travail en mettant en évidence les principaux résultats de notre recherche et en proposant quelques éléments de réponse aux questions de recherche (conclusion générale).

## **Chapitre 1**

# **Collectifs, apprentissages, créativité et connaissances professionnelles**

Dans ce chapitre, nous approfondissons les questions initiales soulevées en nous appuyant sur une revue de la littérature. Nous présentons et expliquons les concepts qui permettent d'affiner nos questions de recherche. Tout d'abord, la conception collaborative faisant interagir des personnes issues de multiples domaines de connaissances reposant sur divers statuts et spécialisations, la question de la diversité au sein d'un groupe de concepteurs est naturellement posée. En lien avec cette question et avec le choix imposé par le projet de communautés d'intérêt, différents types de *collectifs* sont discutés dans la partie 1.1, visant à identifier quels types de collectifs sont les mieux adaptés pour la conception de ressources pédagogiques. Ensuite, nous interrogeons le sens et l'organisation du *travail collectif* dans la conception collaborative de ressources numériques, afin de mettre en évidence les conditions pour une organisation efficace de celui-ci (partie 1.2). Par la suite, à travers la partie 1.3, nous explorons la définition de la *créativité* et nous nous concentrons sur le processus de conception vu comme un processus de la *créativité sociale* résultant de l'interaction entre les individus d'un collectif et un environnement sociotechnique, pour finalement présenter la conceptualisation de la créativité sociale développée dans le projet MC² que nous adoptons dans notre thèse. Enfin, la partie 1.4 interroge les *connaissances professionnelles* des enseignants de mathématiques, nous permettant ainsi d'affiner notre questionnement.

#### **1.1. Types de collectifs**

 $\overline{a}$ 

Dans ce qui suit, nous présentons divers types de collectifs en nous concentrant sur les objectifs liés à leur constitution, c'est-à-dire la « raison d'être » de chaque collectif. Nous explorons quels individus constituent le collectif (qui sont leurs membres), ce qu'ils produisent (en termes d'apprentissage, de ressources et de résultats) et quels types d'interactions prennent place parmi leurs membres (quels connaissances et renseignements sont échangés et comment ils participent ensemble).

Comme Trouche (2016<sup>1</sup>), nous commençons par définir un *collectif* dans un sens très large, comme un groupe plus ou moins structuré de personnes partageant quelque chose, par

<sup>&</sup>lt;sup>1</sup> Livrable ReVEAhttp://www.cfem.asso.fr/actus-revea/livrables/livrable-revea-4.2

opposition à une foule réunissant des personnes par hasard. Par exemple, les utilisateurs d'un site web spécifique peuvent être considérés comme un collectif qui partage les ressources via ce site. Un type spécifique du collectif est la *communauté* qui, selon le dictionnaire de français Larousse, partage un projet commun ou une question commune. Notre attention se porte donc sur les types de collectifs engagés dans la conception de ressources pédagogiques numériques ou dans le domaine éducatif, en commençant par questionner l'homogénéité et l'hétérogénéité du collectif, parce que les membres d'un collectif sont à la fois divers et similaires, comme nous allons le voir dans ce qui suit.

### **1.1.1.Homogénéité et hétérogénéité des collectifs**

Tout d'abord, un collectif peut être qualifié d'homogène car les individus en son sein possèdent au moins une caractéristique commune, par exemple le sexe ou l'âge. Toutefois, selon l'interprétation du dictionnaire Larousse, une impression d'harmonie découlant des traits communs doit rayonner au sein du collectif pour que ce dernier puisse être considéré comme homogène. Kurtzberg (2005), en se référant aux travaux d'autres auteurs, affirme également que :

"*Years of social psychological theory development and research have told us that we are attracted to others who are similar to ourselves in some way. We like them more (Newcomb, 1961), are more willing to share resources with them (Tajfel, et al. 1971), are more likely to trust, and, indeed, even to respect the decisions and business sense of others who are like us (Darr & Kurtzberg, 2000). Similarly, research has shown that culturally homogeneous groups have more equality of participation (Oetzel, 1996). Indeed, group homogeneity is thought to be linked to decreased absenteeism and turnover, and facilitates the formation of positive attitudes (Jackson, et al. 1991).*" (p.54)

Ainsi l'homogénéité entraîne une égale participation des membres d'un collectif, un faible absentéisme et renouvellement, une attitude positive, la confiance et l'assurance de chacun.

Van Knippenberg et Schippers (2007) précisent que la diversité renvoie souvent aux différences entre individus :

"*Diversity is typically conceptualized as referring to differences between individuals on any attribute that may lead to the perception that another person is different from self (Jackson 1992, Triandis et al. 1994, Williams & O'Reilly 1998)*." (Van Knippenberg et Schippers, 2007, p.517).

Cependant, la plupart des études sur la diversité se concentrent sur les dimensions listées par Miliken et Martins (Van Knippenberg et Schippers, 2007) et non sur toutes les dimensions possibles de différenciation. Miliken et Martins (1996) (cités dans Kurtzberg, 2005) ont répertorié 14 attributs différents pouvant affecter la production du collectif sur lesquels les individus diffèrent : l'origine ethnique, la nationalité, le sexe, l'âge, la personnalité, les valeurs culturelles et socioéconomiques, la formation, les fonctions occupées (position, responsabilités), l'expérience professionnelle (curriculum professionnel), l'expérience dans l'industrie (liée à l'exercice d'un emploi dans l'industrie), l'adhésion à une organisation (l'implication, la position occupée et le temps passé dans l'organisation) et le temps passé dans le collectif. En effet, un collectif peut être considéré comme homogène selon un ou plusieurs attributs énumérés ci-dessus, mais guère selon tous. Un collectif qui est homogène selon certains attributs peut apparaître hétérogène concernant les autres ; c'est une question de perception.

Van Knippenberg et Schippers (2007) soulignent que les effets liés à la diversité tendent à s'atténuer avec le temps :

"… *findings underscore that time/team tenure is a factor that may moderate the effects of diversity. Models that are more elaborate would help to predict the exact nature of this moderating effect, however. In this respect, future research may also take into account the possibility that groups need extended tenure to benefit from differences—that is, that the positive effects of diversity need some time to emerge (Van Knippenberg et al. 2004)*." (p. 531).

Ainsi, la durée d'existence influence également l'essence même d'un collectif. De surcroît, Feudjo (2006) souligne que les notions d'homogénéité et hétérogénéité sont difficiles à définir :

"*Tout comme la notion de performance, celle d'homogénéité ou d'hétérogénéité est polysémique et difficile à définir. Malgré l'explosion des travaux sur ce concept dans la littérature anglo-saxonne depuis les travaux de D.C. Hambrick et P.A. Mason (1984), aucune approche n'a jusqu'ici fait l'unanimité ni des théoriciens de l'organisation, ni des sociologues qui s'y investissent dans le domaine social. Que ce soit dans l'approche psychologique, sociodémographique ou professionnelle, la définition de l'homogénéité des groupes reste cependant un problème.*" (p. 117).

C'est pourquoi, il semble difficile de différencier les collectifs en les qualifiant d'homogènes ou d'hétérogènes, en argumentant sur leurs attributs communs ou non. Pour ces raisons, nous ne parlerons pas de collectifs homogènes ou hétérogènes pour différencier les collectifs, mais chercherons d'autres critères pour qualifier les types de collectifs. Cependant, nous notons que Van Knippenberg et Schippers (2007) mettent en lumière que la diversité, c'est-à-dire les différences entre les individus présents au sein d'un collectif, affecte les processus à l'intérieur de ce collectif, ainsi que ses performances :

"*The key question in diversity research is how differences between work group members affect group process and performance, as well as group member attitudes and subjective wellbeing.*" (p. 517)

Et ils ajoutent que pour que la diversité soit bénéfique, certaines conditions sont nécessaires, en particulier un *cadre de référence commun* doit exister pour permettre aux membres du collectif de comprendre et d'intégrer des contributions de pairs différents :

"*To benefit from the diversity of information, expertise, and perspectives that may be associated with dimensions of differentiation, group members should be able to understand and integrate the contributions of dissimilar others. As group members differ more in background, experience, and expertise, however, it becomes more likely that they do not share a common frame of reference (i.e., "speak the same language") that allows in-depth understanding of diverse others' input. Thus, the potentially positive effects of diversity on group performance may only obtain up to a certain level of diversity, beyond which the lack of a common frame of reference may get in the way of fully appreciating all group members' contributions (van Knippenberg et al. 2004)*." (p. 532)

Par conséquent, la diversité peut être un atout si les membres du collectif partagent un cadre de référence commun et s'ils ont assez de temps pour permettre l'émergence de ses effets.

Dans ce qui suit, nous présentons les différents collectifs de type communautaire rencontrées dans le contexte de l'éducation ou de la conception de ressources numériques. Nous commençons par présenter les collectifs du type *communauté de pratique* en mettant en évidence des différences ou des similitudes entre les membres influençant la participation, la production et l'évolution du fonctionnement de la communauté au fil du temps (partie 1.1.2). Nous présentons ensuite les collectifs du type *communauté d'intérêt* (partie 1.1.3), puis des exemples de communautés rencontrées dans le contexte éducatif (partie 1.1.4.) et enfin, nous proposons une comparaison de ces communautés (partie 1.1.5.).

#### **1.1.2. Communauté de pratique**

La notion de *communauté de pratique* (CoP) a été introduite par les anthropologues Jean Lave et Etienne Wenger, comme un groupe de personnes qui partagent un intérêt, un métier ou une profession (Lave et Wenger, 1991). Selon Wenger (2011), une CoP se caractérise par trois éléments essentiels, le *domaine*, la *communauté* et la *pratique* définis comme suit :

- (1) *"The domain: A community of practice has an identity defined by a shared domain of interest. Membership therefore implies a commitment to the domain, and therefore a shared competence that distinguishes members from other people. (You could belong to the same network as someone and never know it.) The domain is not necessarily something recognized as "expertise" outside the community. They value their collective competence and learn from each other, even though few people outside the group may value or even recognize their expertise.*
- (2) *The community: In pursuing their interest in their domain, members engage in joint activities and discussions, help each other, and share information. They build relationships that enable them to learn from each other...*

(3) *The practice: A community of practice is not merely a community of interest, people who like certain kinds of movies, for instance. Members of a community of practice are practitioners. They develop a shared repertoire of resources: experiences, stories, tools, ways of addressing recurring problems, in short a shared practice. This takes time and sustained interaction. The development of a shared practice may be more or less self-conscious*".

Un développement parallèle de ces trois éléments cultive une telle communauté. Sa force provient de ses praticiens qui sont engagés dans un processus d'apprentissage collectif sur un domaine partagé qui transcende les frontières organisationnelles traditionnelles pour en créer de nouvelles qui lui sont propres. D'autre part, une CoP existe aussi au fil du temps par le biais de ce qu'elle produit et réifie, mais également dans la mémoire de ses membres. Une CoP évolue dans le temps. Wenger (1998b) a identifié cinq stades du développement d'une CoP commençant par le stade *potentiel* (les individus sont face à des situations similaires sans partager une pratique commune) puis passant par les stades : *coalescent* (les individus se rassemblent et reconnaissent leur potentiel), *actif* (les membres de la communauté sont engagés et développent une pratiques commune), *dispersé* (les membres de la communauté ne sont plus intensément engagés, mais la communauté reste vivante et apparaît encore comme une force et un lieu de connaissances) jusqu'au stade *mémorable* (la communauté n'est plus centrale mais elle reste dans la mémoire de ces anciens membres comme faisant partie de leur identité), voir figure 1.

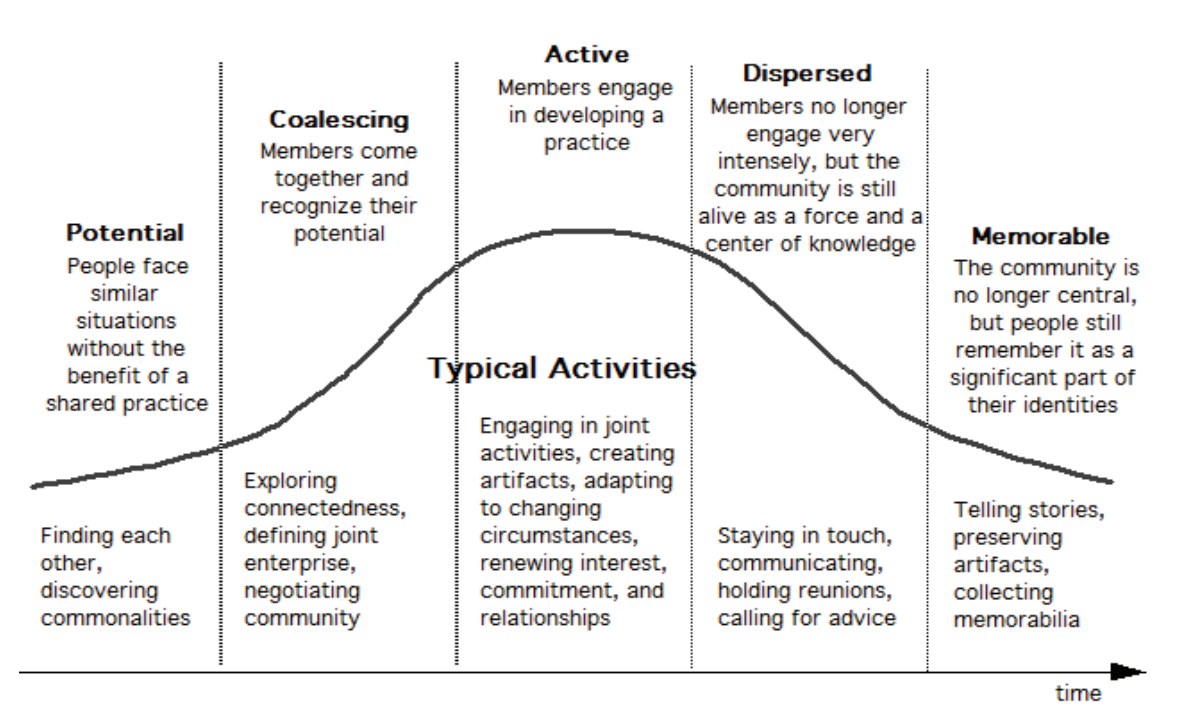

#### **Stages of Development**

Figure 1. Les stades de développement d'une CoP (Wenger, 1998b, p. 3)

Cette figure montre que la production d'une CoP et la participation de ses membres sont étroitement liées à son stade de développement. En s'intéressant au stade de *coalescence*, nous remarquons que les membres reconnaissent leur potentiel permettant ainsi d'explorer, de définir une activité conjointe où la négociation fait partie intrinsèque du mode de fonctionnement : c'est pendant ce stade que se construit un langage commun et que de nouvelles normes se mettent en place. Nous observons également que lorsque la CoP est *active* une pratique commune s'est construite, s'exerce et se développe avec un fort engagement de ses membres, ce qui n'est pas le cas pour les autres stades de développement. Une CoP active se caractérise par son *activité conjointe*, son *engagement réciproque***,** un *répertoire partagé* de ressources communes (Wenger, 1998a, p. 73) et par ses membres qui parlent le même langage. Ainsi, une communauté de pratique *active* partage un corpus commun de connaissances, un ensemble de compétences, mais aussi un système de valeurs provenant de son épistémologie et de son identité qui détermine quand et comment ces compétences devraient être employées, créant un ensemble de processus à travers lequel les décisions sont prises.

En conclusion, participation et réification sont étroitement liées mais représentent deux facettes distinctes de la mémoire d'une CoP. Au fil du temps, l'interaction entre les membres crée une histoire sociale de l'apprentissage qui combine les aspects individuels et collectifs. La participation dans une CoP active suit un modèle dans lequel les nouveaux venus circulent de la périphérie vers le centre, c'est-à-dire le cœur de la communauté. Le stade où la CoP est active correspond à l'étape où l'engagement et la productivité sont les plus élevés. De surcroît, dans le cœur d'une CoP, les membres sont les praticiens d'une même pratique et donc la CoP apparaît comme homogène par rapport à cette pratique.

Nous poursuivons notre étude en nous intéressant aux communautés d'intérêt.

#### **1.1.3. Communauté d'intérêt**

Nous commençons par caractériser, grâce à Fischer (2001), les *communautés d'intérêt* (CoIs).

"*CoIs bring together stakeholders from different CoPs to solve a particular (design) problem of common concern. They can be thought of as "communities-of-communities (Brown & Duguid, 1991) or a community of representatives of communities.*" (p. 71)

Ainsi, contrairement à une CoP, les membres d'une CoI ne partagent pas une pratique commune, une communauté d'intérêt est constituée autour d'un problème commun. Fischer donne deux exemples de CoIs :

"*(1) a team interested in software development that includes software designers, marketing specialists, psychologists, and programmers, or (2) a group of citizens and experts interested in urban planning who are concerned with implementing new transportation systems*" (p. 71)

Dans ces exemples, Fischer met en avant les domaines d'expertise des intervenants plutôt que les CoPs associées. Il souligne également que plusieurs systèmes de connaissances sont nécessaires à la constitution d'une communauté d'intérêt. Plus tard, dans un article de 2005, à nouveau, il ne lie pas les domaines d'expertise aux CoPs, mais il décrit les membres de la CoI comme les experts de différents domaines réunis pour résoudre un problème (voir le tableau 1, partie 1.1.5., pp. 24-25). S'appuyant sur les travaux de Fischer, on peut considérer une CoI comme une communauté qui réunit des intervenants avec différents *systèmes d'activité*  (définis dans la partie 2.1.) possédant des connaissances différentes et partageant un intérêt dans la définition et la résolution d'un problème particulier de conception.

Les CoIs sont alors caractérisées par la diversité des connaissances de leurs membres en lien avec leur domaine d'expertise et de spécialisation. Cette diversité produit, selon Fisher et Giaccardi (2007), des ruptures et des collisions conceptuelles qui sont des éléments importants pour stimuler la créativité. La diversité des perspectives provenant de différentes cultures et différentes expertises dans une CoI est également un pré-requis et un atout qui mène à de nouvelles mises en lumière (Bonifacio et Molani, 2003 ; Csikszentmihalyi, 1996), que l'on peut qualifier selon Fischer(2000, p. 6), citant (Rittel, 1984) de « *symétrie de l'ignorance* », c'est-à-dire qu'aucun des membres d'une CoI ne possède toute la connaissance nécessaire pour résoudre le problème en question et que la connaissance de chaque membre est aussi importante pour cette résolution, ou d'« *asymétrie de la connaissance* », c'est-à-dire que chaque membre d'une CoI possède une connaissance différente mais aussi pertinente visà-vis du problème en question, entre les membres d'une CoI (Fischer, 2001). Une complémentarité des connaissances au sein d'une CoI est donc un atout pour la résolution d'un problème. Cependant, cette diversité, en termes de connaissances, est aussi un défi pour que les membres s'entendent sur la tâche à accomplir et pour qu'ils se comprennent, comme le remarque Fischer (2001) :

"*Fundamental challenges facing CoIs are found in building a shared understanding of the task at hand, which often does not exist at the beginning, but is evolved incrementally and collaboratively and emerges in people's minds and in external artifacts. Members of CoIs must learn to communicate with and learn from others (Engeström, 2001) who have different perspectives and perhaps a different vocabulary for describing their ideas*." (p. 77)

C'est pourquoi une CoI a besoin de construire de nouvelles normes et un langage commun et de créer des artefacts externes pour permettre à ses membres de se comprendre et ainsi créer un nouveau cadre de référence.

Par ailleurs, notons que la littérature indique que les CoIs sont souvent plus temporaires que les CoPs. Les intervenants de la CoI sont réunis dans le cadre d'un projet spécifique et se séparent après que le projet a pris fin. Néanmoins, nous pouvons légitimement penser que si une CoI avait une certaine durée de vie, cette dernière développerait une pratique commune et deviendrait alors une CoP. Nous pouvons donc estimer qu'une CoI, fondée sur plusieurs systèmes d'activité individuels, ressemble à une CoP au stade de coalescence, elle se dissout avant de développer une pratique et un domaine de connaissances communs ce qui la

transformerait en une CoP ; en effet elle n'a aucun intérêt à la création d'une pratique commune afin de préserver les avantages liés à la diversité qui s'atténuent avec le temps selon Van Knippenberg et Schippers (2007). Cela peut s'interpréter, de la façon suivante. Une CoI, si elle n'était pas temporaire finirait par devenir une CoP. Or, une CoI apparaît diverse par rapport aux différentes pratiques et domaines professionnels de ses membres et ne peut alors être que temporaire.

Nous nous intéressons, dans la partie suivante, à des communautés rencontrées dans le domaine éducatif.

#### **1.1.4. Exemples de communautés en éducation**

Dans le monde éducatif, la plupart des collectifs présentés à travers la littérature sont soit des CoPs soit des CoIs, ce que nous allons illustrer sur des exemples de collectifs français et étrangers emblématiques.

#### **Sésamath**

 $\overline{a}$ 

Sésamath est une association de professeurs de mathématiques créée en France en 2001 autour de la question de l'intégration des technologies de l'information et de la communication (TIC) dans l'enseignement des mathématiques. Ce collectif regroupe des professeurs de mathématiques qui conçoivent et partagent des ressources numériques gratuites (manuels, exercices interactifs...) sur un site web (www.sesamath.net) pour l'enseignement et l'apprentissage des mathématiques aux niveaux primaire et secondaire, suivant les programmes scolaires français. Ils sont réunis autour de la question de l'intégration des TIC dans les ressources pour l'enseignement des mathématiques, donc ils constituent une communauté et ils partagent un domaine commun de connaissances lié à l'intégration de ces technologies pour l'apprentissage des mathématiques. Les professeurs de mathématiques impliqués partagent et développent la même pratique à travers des échanges réguliers et la conception de ressources (Sabra, 2011).Il s'agit donc d'une CoP active.

#### **Institut de Recherche sur l'Enseignement des Mathématiques** (**IREM**<sup>2</sup> )

Les groupes IREM, créés dans les années 1970 en France, développent et partagent un même répertoire de ressources sur l'enseignement des mathématiques. Ils sont engagés dans des activités communes, des réflexions et des discussions sur l'amélioration de l'enseignement des mathématiques et ils se réunissent régulièrement dans le but de faire évoluer ou de développer les pratiques des enseignants de mathématiques. Certains groupes sont nouveaux,

<sup>2</sup> Institut de Recherche sur l'Enseignement des Mathématiques (IREM). Les IREMs regroupent des enseignants primaires, secondaires et universitaires pour conduire des recherches sur des problèmes mathématiques pour enseigner et apprendre, mais aussi pour offrir des programmes de formation pour les enseignants basés sur des résultats de recherche, produire et disséminer des ressources pédagogiques.

d'autres existent déjà depuis plusieurs années et d'autres encore se sont dissous. Ces groupes sont constitués autour d'une question particulière, par exemple concevoir des ressources pour l'enseignement d'un nouveau thème mathématique ou réfléchir sur les particularités de l'enseignement à la transition lycée-université. Ils constituent donc des communautés et partagent un domaine commun de connaissance. Généralement, ces communautés combinent des enseignants de mathématiques, des formateurs d'enseignants et/ou des chercheurs et elles ont pour but le développement ou l'évolution des pratiques pour enseigner un contenu particulier. Ainsi les groupes IREM peuvent être considérés comme des CoPs à différents stades de développement.

#### Les **Lieux d'éducation Associés (LéA)** à l'Institut Français d'Education

Ces lieux, créés en 2011 en France pour relever des défis éducatifs, « *répondent à un ensemble de conditions : des questions soulevées par les acteurs soutenues par l'équipe dirigeante du lieu (directeur de l'école, collectivités locales...), l'implication d'une équipe de recherche de l'IFE<sup>3</sup> , et la construction conjointe d'un projet à long terme visant à trouver des réponses à ces questions* »4 . Selon G. Sensevy, les LéA représentent « *une nouvelle alliance*  entre les enseignants, les éducateurs et les chercheurs qui pourraient aider à enfin supprimer *le dualisme entre les pratiques éducatives et la recherche sur ces pratiques et à renouveler à*  la fois les pratiques de recherche et la formation dans l'éducation en prenant en *considération leur interdépendance, ainsi que leurs objectifs sociaux et politiques* » (G. Sensevy, la première rencontre nationale de LéA en 2011). L'impact sur la recherche, la formation et la pratique du réseau LéA est visible à travers l'animation de la recherche en éducation, la production de connaissances scientifiques, la production de ressources pour l'éducation et la formation, ainsi que la contribution à la formation des enseignants. Enfin, un LéA rassemble généralement des personnes avec différents systèmes d'activité, des enseignants, des administratifs et des chercheurs, pour résoudre un problème pédagogique pendant une durée limitée, ce qui en fait donc une CoI.

#### **Lesson studies**

 $\overline{a}$ 

Les Lesson studies au Japon (Isoda, 2007 ; Robutti et al.,2016) sont la forme la plus largement connue d'activité collaborative dans laquelle les enseignants travaillent ensemble pour développer et comprendre leur pratique afin d'améliorer l'enseignement en classe. Il s'agit d'une pratique culturelle intégrée au sein du système éducatif japonais (Stephens et Isoda, 2007) dont les origines remontent à la création du système éducatif japonais moderne suivant un fonctionnement« top-down ». En effet, à partir de 1872, le ministère de l'éducation a créé un système d'école centralisée du primaire jusqu'à l'Université, organisé autour d'écoles normales qui préparent les futurs enseignants et fournissent également un perfectionnement professionnel basé sur l'observation des méthodes d'enseignement en classe, appelé Lesson

<sup>3</sup> Institut Français de l'Education, http://ife.ens-lyon.fr

<sup>4</sup> http://ife.ens-lyon.fr/lea/lea

studies. Pour cela, les enseignants japonais travaillent avec un programme national et des manuels communs, qui fournissent une référence stable pour l'élaboration de théories qui informent les pratiques en classe de façon reproductible et qui sert de support pour les Lesson studies. Par ailleurs, la participation de chercheurs universitaires auprès des futurs enseignants et des enseignants permet l'intégration des théories développées localement dans une théorie plus globale de l'enseignement, théorie partagée par tous au niveau national. Cette théorie évolutive est donc réinterprétée à travers les générations d'enseignants, à travers des cycles de Lesson studies. Les Lesson studies créent des communautés d'apprentissage intergénérationnelles qui ont une histoire partagée (ontologies communes) et des méthodes de travail communes (pratique commune), développant ainsi les Lesson studies comme une science reproductible de l'enseignement (Isoda, 2015). Par conséquent, une communauté d'enseignants engagés dans des Lesson studies constitue une communauté de pratique car elle partage une question commune de l'enseignement en classe, elle développe une pratique commune influencée par les manuels et elle porte sur un domaine qui est l'enseignement des mathématiques. Il s'agit d'une CoP active qui accueille de nouveaux membres régulièrement et qui en laisse partir d'autres avec pour objectif l'évolution et la transmission d'une pratique.

La communauté des enseignants engagés dans des projets **enseignant collaboratif**  (Collaborative Teacher Projects – CTP) en Angleterre

Le centre national d'excellence en enseignement des mathématiques (The National Centre for Excellence in the Teaching Mathematics : **NCETM**) en Angleterre, créé en 2006, a lancé en 2012 des projets pour la promotion auprès des enseignants de la démarche d'investigation (Robutti et al., 2016). Dans ces projets, la promotion de la démarche d'investigation en mathématiques auprès des enseignants est vue comme un moyen à travers lequel ces derniers problématisent leur travail, avec pour objectif l'amélioration des résultats en mathématiques des élèves et pour conséquence l'évolution de leur pratique. Concrètement, les enseignants engagés ont été réunis, accompagnés d'« experts », autour de la question de la démarche d'investigation, comprise à travers une description de tâches ou d'activités basées sur l'investigation et peu sur la théorisation dont elle s'accompagne. Cet engagement a permis la constitution d'un nouveau domaine commun de connaissances lié à la démarche d'investigation et a eu pour conséquence de changer radicalement les pratiques d'enseignement révélant, d'après Joubert et Sutherland (2010) cité dans Robutti et al. (2016), que les changements dans la pratique des enseignants ont été sur le plan du travail avec d'autres enseignants. Cette communauté, comprenant deux systèmes d'activité différents, ceux des enseignants et des experts respectivement, avait un problème à résoudre, à savoir intégrer la démarche d'investigation dans l'enseignement des mathématiques. La résolution de ce problème a eu pour conséquence de faire évoluer la pratique des enseignants impliqués. Cette communauté peut donc être considérée comme étant une CoI.

#### **Community of inquiry**

Learning Communities in Mathematics (**LCM**) était un projet de recherche-développement en Norvège, impliquant une équipe de 12 didacticiens (formateurs d'enseignants de mathématiques au sein d'un département universitaire) en partenariat avec huit écoles du primaire au secondaire et  $25 - 30$  enseignants, autour de la question de l'investigation. Le projet a duré 4 ans. Ce projet a reposé sur une vision constructiviste de l'apprentissage. Son collectif est qualifié de *communauté d'investigation* (community of inquiry) par Jaworski (2005, 2006), car la communauté a constitué un domaine commun de connaissances autour de l'investigation. LCM ont reposé sur trois « *couches »* d'investigation : l'investigation dans l'activité mathématique avec les élèves en classe ; l'investigation sur le développement de l'enseignement des mathématiques par les enseignants et les didacticiens ; et l'investigation dans le processus de recherche impliquant des didacticiens et des enseignants. Tous les participants ont été considérés comme des co-apprenants. En effet, dans les ateliers à l'Université, les enseignants et les didacticiens ont travaillé ensemble sur les tâches mathématiques, explorant la nature de l'investigation pour faire des mathématiques et réfléchissant à l'utilisation de l'investigation avec les élèves dans les classes. Les enseignants ont alors conçu pour leurs élèves des tâches basées sur l'investigation en adaptant souvent celles qu'ils avaient vues dans les ateliers. Les enseignants et les élèves ont travaillé ensemble en classe les tâches mathématiques en lien avec le programme scolaire national et, lorsque les enseignants l'ont demandé, les didacticiens ont enregistré par vidéo une sélection de leçons. Les vidéos ont été utilisées pour des activités réflexives et pour la recherche. Ainsi didacticiens et enseignants ont développé une pratique commune pendant le projet, mais cette pratique a disparu une fois le projet terminé. Suite à ce travail, enseignants et didacticiens ont développé leurs pratiques respectives. Ce point de vue est en accord avec celui de Jaworski (2006) qui estime que la communauté d'investigation, développée suite au travail de Wenger sur la communauté de pratique, permet le développement de nouvelles pratiques. Cette communauté, comprenant les systèmes d'activité des didacticiens et des enseignants, a été réunie autour d'un problème commun qui consistait à développer une réflexion et des tâches permettant d'introduire une dimension d'investigation dans les classes de mathématiques. Ce type particulier de communauté, la communauté d'investigation, a donc les caractéristiques d'une CoI.

Nous constatons que la plupart des communautés rencontrées ont pour objectif soit le développement et l'évolution des pratiques professionnelles des enseignants, soit la résolution d'un problème, c'est pourquoi ce sont respectivement des CoPs et des CoIs. Toutefois, l'objectif d'une CoI est la résolution d'un problème (souvent de conception) qui a parfois pour conséquences le développement ou l'évolution d'une ou plusieurs pratiques, mais une fois le problème résolu, la communauté se dissout. Nous les comparons dans la partie suivante.

#### **1.1.5. Comparaison des CoPs et des CoIs**

Dans le but de comparer ces deux communautés, nous nous sommes inspiré de Fischer, Giaccardi, Eden, Sugimoto et Ye (2005) afin de souligner les différences entre CoPs et CoIs, pour réaliser le tableau 1 ci-dessous.

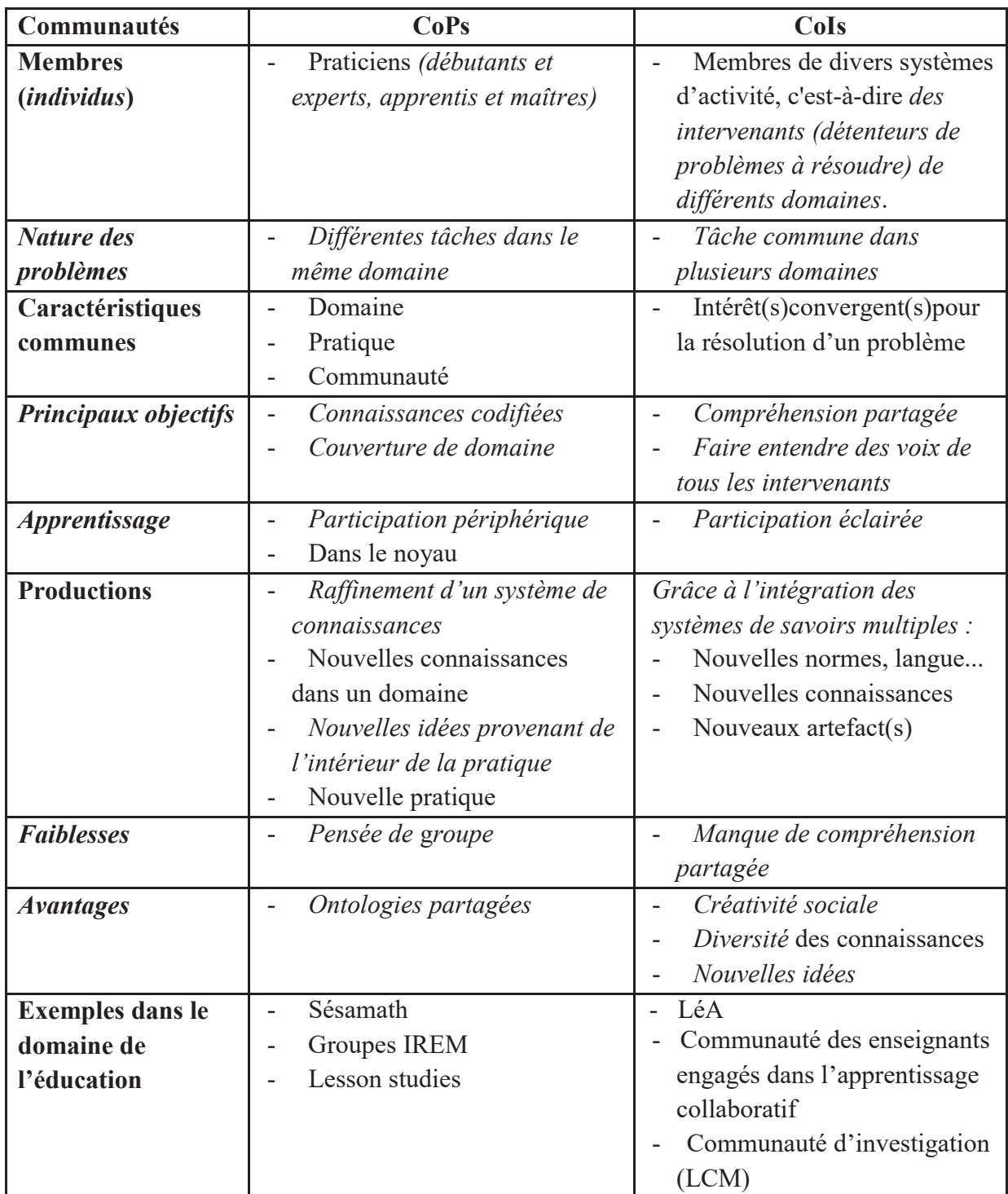

Tableau 1. Comparaison des CoPs et CoIs inspiré par Fischer, Giaccardi, Eden, Sugimoto, & Ye (2005) [en italique, items pris des auteurs].

Le tableau 1 montre que la diversité en termes de domaine de connaissances et de pratique des individus est plus élevée dans une communauté d'intérêt, ce qui permet de résoudre des problèmes demandant des expertises diverses. Cependant, comme nous l'avons évoqué précédemment, la diversité peut être considérée comme un avantage au sein d'une CoI à condition qu'une compréhension commune, un langage commun, un nouveau cadre de référence puissent s'établir entre ces individus, ce qui nécessite un temps suffisamment long et une attitude à porter de l'attention à l'autre, sinon elle peut devenir un inconvénient, voire même un frein, pour la production de la CoI. En revanche, une CoP partage des ontologies, c'est-à-dire des expériences, des histoires, des outils et des moyens de résoudre les problèmes récurrents, permettant à tous les membres de parler le même langage et de comprendre l'autre, mais les nouvelles connaissances qui en résultent proviennent uniquement d'un domaine et d'une pratique. C'est pourquoi Fischer (2001) affirme que la CoI possède un fort potentiel innovant et de transformation supérieur à celui d'une simple CoP, s'il est possible d'user de la *symétrie de l'ignorance* comme d'une source de créativité collective (créativité sociale que nous définissons dans la partie 1.3.2.). Au sein d'une CoI la naissance de nouvelles associations d'idées est favorisée par la diversité des connaissances de ses membres. La *symétrie de l'ignorance* ou *asymétrie de la connaissance* repose sur le fait que les intervenants dans une CoI possèdent des connaissances et des pratiques différentes créant une distance, un déséquilibre entre les individus qui pourra être compensé par de nouvelles associations d'idées. Donc, avoir différents points de vue peut permettre de découvrir des solutions alternatives et peut aider à clarifier des aspects tacites des problèmes, à découvrir de nouvelles connaissances et à ouvrir de nouvelles perspectives. Par conséquent, un défi d'une communauté d'intérêt est de surmonter les difficultés, les ruptures liées au fait qu'elle est constituée d'intervenants utilisant différentes langues, différents concepts, pour construire un cadre commun de référence afin de créer une compréhension partagée et utiliser la *symétrie de l'ignorance*. En effet, l'utilisation de différents contextes et perspectives peut conduire à de nouvelles connaissances, de nouvelles idées (Bonifacio et Molani, 2003 ; Csikszentmihalyi, 1996 ; Fischer, 2005). Dans le même temps, apprendre à collaborer, communiquer et intégrer des perspectives des uns et des autres (Engeström, 2001) sont un défi mais aussi une source de renouveau pour les membres de la CoI dans la poursuite de la créativité sociale (Arias, Eden, Fischer, Gorman et Scharff, 2000). La créativité, selon Fischer (2005), a besoin de la « *synergie d'un grand nombre*», et est favorisée par un grand degré de connaissances avec certains chevauchements linguistiques permettant une compréhension partagée. Une communauté d'intérêt qui« *réunit des intervenants de différentes communautés de pratique* » et se caractérise par une « *préoccupation collective dans la résolution d'un problème* » améliore le potentiel créatif de ses membres plus que dans le cas de la communauté de pratique typique de concepteurs (Fischer, 2001). Cela nous amène à considérer que les CoIs sont un meilleur choix pour une conception collaborative innovante.

#### **Synthèse**

Nous avons vu dans cette partie que les communautés rencontrées dans le domaine éducatif sont pour la plupart des CoPs ou des CoIs : les premières cherchent à développer ou à faire évoluer une pratique, alors que les secondes sont plutôt axées sur la résolution d'un problème demandant des expertises diverses. Nous retenons les éléments du tableau 2 suivant :

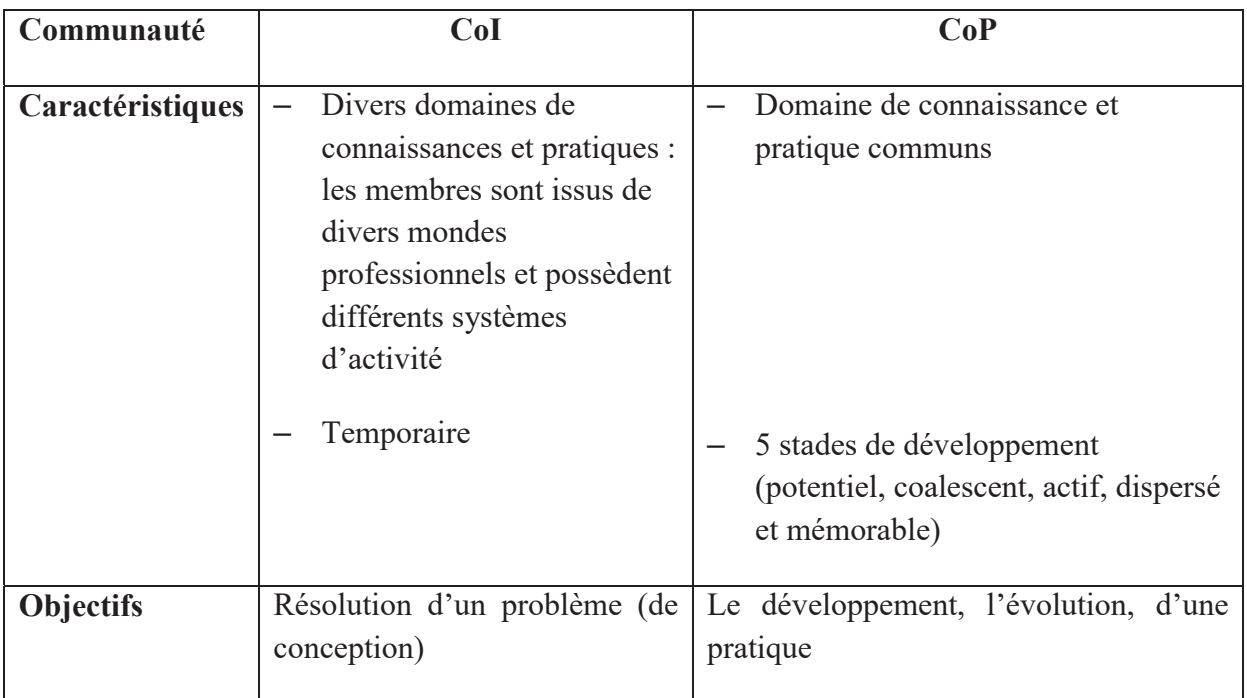

Tableau 2. CoI et CoP : caractéristiques et objectifs.

Considérant le projet MC², les communautés d'intérêt (CoIs) semblent ainsi être des communautés tout à fait pertinentes pour concevoir de nouvelles ressources numériques en mathématiques, appelés c-books, pour développer la créativité mathématiques des élèves qui vont les utiliser. En effet la conception de ces c-books nécessite la maîtrise de la technologie C-book, l'environnement numérique sociotechnique au sein duquel cette conception se réalise, mais aussi des connaissances propres à l'enseignement des mathématiques et par conséquent l'expertise d'intervenants de différents milieux professionnels pour mener à bien cette conception innovante.

D'autre part, nous avons vu que le potentiel créatif d'une communauté d'intérêt ne peut se déployer pleinement qu'à certaines conditions. Un cadre de référence commun doit être développé pour permettre aux membres de la CoI de se comprendre, néanmoins, sa construction nécessite du temps. Nous avons également observé que la symétrie de l'ignorance conduit à la production de nouvelles connaissances, issues d'associations d'idées nouvelles, et que la collaboration entre les membres d'une CoI, représentant divers systèmes d'activité et expertises, peut également amener les membres à intégrer les perspectives des uns ou des autres.

Ceci nous amène à formuler une hypothèse de recherche et deux premières hypothèses de travail :

**HT1**: Parmi les différents types de collectifs, une communauté d'intérêt apparait comme un choix judicieux pour la conception collaborative de ressources numériques novatrices.

**HT2** : Pour que la diversité en termes de connaissances au sein d'une CoI puisse devenir un atout dans l'entreprise de cette dernière, il faut un cadre de référence commun entre ses membres et du temps pour sa construction.

**HT3** : La *symétrie de l'ignorance* peut être exploitée au sein d'une CoI grâce à la diversité des connaissances de ses membres en lien avec le problème à résoudre. Par conséquent c'est au sein de la CoI que le processus de créativité sociale sera évalué, et non au sein des CoPs (actives) associées à cette dernière, car ces CoPs possèdent un domaine commun de connaissances qui ne favorisent pas la symétrie de l'ignorance.

Cependant, nous nous interrogeons sur les apprentissages possibles au sein d'une communauté d'intérêt. Nous nous demandons aussi comment la communauté va s'organiser pour résoudre le problème qu'elle s'est posé, dans notre cas la conception de ressources numériques mathématiques particulières (c-books). Nous développons ces aspects dans la partie suivante.

#### **1.2. Travail collectif et apprentissage**

Dans cette partie nous explorons la nature et l'organisation du travail collectif (partie 1.2.1.), ainsi que les leviers de l'apprentissage lié à la participation à la conception (partie 1.2.2.).

#### **1.2.1. Nature et organisation du travail collectif**

Dans la littérature, nous trouvons plusieurs termes qualifiant le travail collectif : collaboration, coopération, production par les pairs, coactivité, coaction... mais ils n'ont pas toujours le même sens pour les auteurs. Selon Barthe et Queinnec (1999), la conceptualisation du travail entre individus est plurale dans la littérature, et c'est ce qui explique pourquoi il est difficile de trouver un sens commun pour chaque terme. Les auteurs font remarquer que les caractéristiques générales qui permettent d'établir une distinction entre les termes pour qualifier une activité collective sont les buts des tâches de chaque coéquipier, le lieu dans lequel ils travaillent et la prise de conscience d'un but commun. Par ailleurs, selon Leplat et Hoc (1983, dans Magendie et Bouthier, 2012) analyser une situation de travail revient à étudier le rapport entre *activité* et *tâche*. Magendie et Bouthier (2012) définissent la tâche et l'activité en se référant à Léontiev (1984, p. 54) comme suit : la *tâche* est *« comme un but donné dans des conditions déterminées »* indiquant donc ce qui est à faire, tandis que l'*activité* est ce qui se fait ou *« ce qui est mis en œuvre pour exécuter la tâche »*.

Toutefois, aucun consensus n'est atteint sur la façon de qualifier le travail collectif, voir figure 2. Nous notons que les auteurs utilisent des termes différents pour qualifier une même forme de travail collectif. Par exemple, ce que Rogalski (1994) ou Courteix-Khérouf (1995) appellent *collaboration*, est retrouvé sous le terme *coaction* chez Falzon (1995) ou Lacosse (1999). Pour cette raison, certains auteurs dans le domaine de l'ergonomie préfèrent utiliser le terme plus général d'*activité collective* sous-entendant en premier lieu, les tâches collectives

basées sur des objectifs, communs ou pas, sur les ressources (Adler, 2000) et sur les moyens de communication et en second lieu, les formes de cette activité collective.

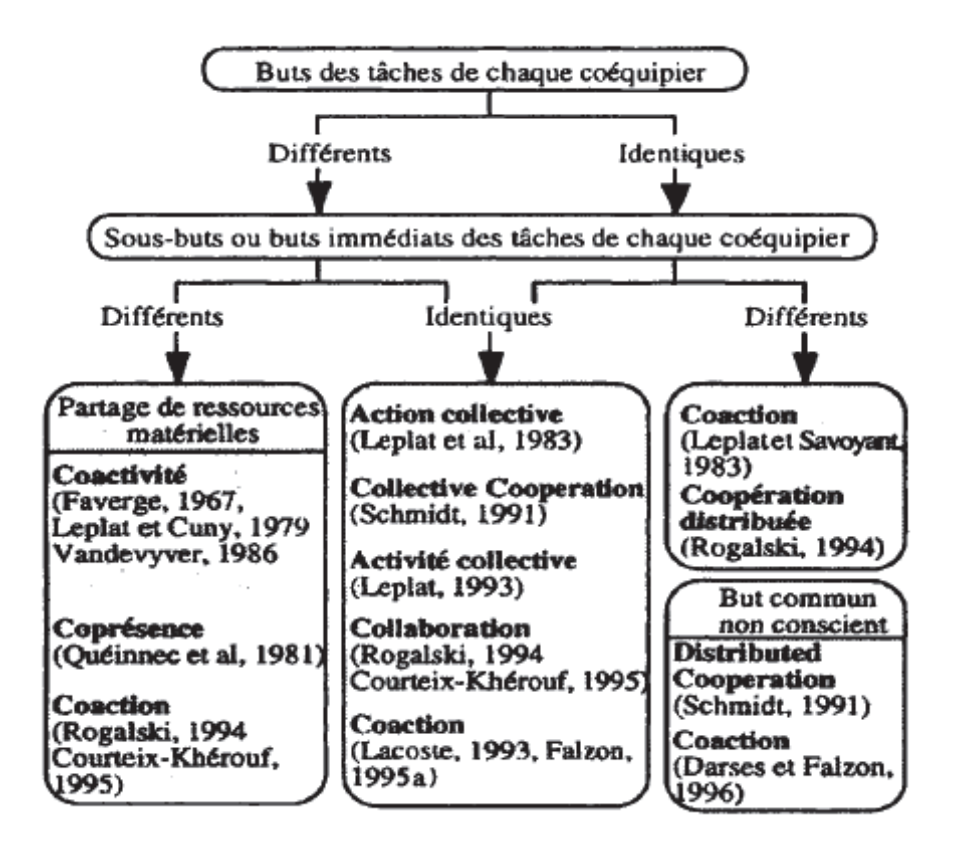

Figure 2. Classification des composantes collectives d'activités (Barthe et Queinnec, 1999).

Nous notons que collaboration et coopération sont les termes les plus couramment utilisés. Selon le dictionnaire français Larousse, *collaborer* c'est travailler ensemble par le biais de la participation ou de la contribution. En effet, le mot *collaboration* viendrait du latin *collaborare* signifiant *travailler conjointement avec les autres*. Toutefois, la signification travailler conjointement avec d'autres est parfois liée au mot *coopération*, comme dans le dictionnaire anglais Oxford qui définit le terme *collaboration* comme « *fonctionner conjointement avec un autre ou d'autres, coopérer* ». De même, Peter-Koop, Santos-Wagner, Breen et Begg (2003) suggèrent que les deux termes sont associés à l'idée de « *travailler ensemble* » pour décrire les activités communes des individus et/ou des institutions. Cependant, Morris et Miller-Stevens (2016) font remarquer que le terme de *coopération* (issu du mot latin « *cooperari* ») généralement indique que les individus contribuent à divers aspects d'une tâche particulière ou un ensemble de tâches qui sont accompagnées d'un plan concret et bien défini. En revanche, le terme collaboration peut être compris comme un système mettant en relation des personnes ou comme un « *process characterized by unpredictability that implies negotiations and decisions* » (Gray, 1989, cité par Morris et Miller-Stevens 2016). La distinction entre coopération et collaboration semble reposer sur la structure de la division du travail dans l'activité collective. Soit la division du travail est **mal** 

**structurée** et nous parlons de collaboration, soit elle est **bien structurée** et nous parlons alors de coopération.

Par ailleurs, le terme collaboration est affiné par quelques autres auteurs. Ils considèrent la collaboration comme un nouveau modèle économique de production, particulièrement développé en dehors de la portée des entreprises et des marchés, obtenu à partir des communautés produisant un travail intellectuel, sans référence aux notions de contrat et de la propriété. Dans ce modèle, les individus sont égaux, ils sont considérés comme des pairs, c'est pourquoi ce modèle est appelé « peer-production » (Benkler, 2002).

D'autres auteurs font ressortir la collaboration comme le partage de connaissances, d'informations et au-delà, la création délibérée « *d'une vision partagée et de stratégies articulées pour faire ressortir un intérêt commun dépassant les limites de chaque projet particulier* » (Chrislip, 2002, notre traduction), tandis que Roschelle et Teasley (1995) stipulent que la coopération s'accomplit à travers une division des responsabilités et que la collaboration repose sur une coordination synchrone de l'activité :

"c*ooperation is accomplished by the division of labour among participants, as an activity where each person is responsible for a portion of the problem solving …*" et collaboration*"...a coordinated, synchronous activity that is the result of a continued attempt to construct and maintain a shared conception of a problem*" (p. 70).

Selon Fischer (2004) les communautés de concepteurs se caractérisent de plus en plus par une division du travail, entre des individus qui ont des expériences uniques, des intérêts et des points de vue différents sur les problèmes et qui utilisent différents systèmes de connaissances dans leur travail.

"*Design communities are increasingly characterized by a division of labor, composed of individuals who have unique experiences, different interests and perspectives about problems and who use different knowledge systems in their work. Shared understanding (Resnick et al., 1991) supporting collaborative learning and working requires the active construction of a knowledge system in which the meanings of concepts and objects can by debated and resolved. In heterogeneous design communities such as those that form around large and complex design problems, the construction of shared understanding requires an interaction and synthesis of several separate knowledge systems*." (p. 156)

Il souligne aussi que traditionnellement les environnements de travail dans le domaine de l'éducation étaient plutôt disciplinaires. Or les « vrais » problèmes, ceux qui se posent dans la vie de tous les jours, ont tendance à être pluridisciplinaires :

"*Traditional learning and working environments (e.g., university departments and their respective curricula) are disciplinary. Throughout history, the use of disciplines and their associated development of a division of labor have proved to be a powerful approach. However, we also know from all the attempts to support multidisciplinary work that hardly*  *any "real" problems can be successfully approached by a lone discipline.*" (Fischer, 2001, pp. 3-4)

De plus, Derry et Fischer (2005), en citant d'autres travaux, mettent en lumière que la communication et les interactions en lien avec les processus de la pensée, l'apprentissage, le travail et la collaboration sont nécessairement médiés et dépendent ainsi des médias utilisés :

"*There is no media-independent communication or interaction: tools, materials, and social arrangements always mediate activity (McLuhan, 1964). The processes of thinking, learning, working, and collaborating are functions of our media (Bruner, 1996). Cognition is shared not only among minds, but among minds and the structured media within which minds interact (Resnick, Levine, & Teasley, 1991; Salomon, 1993).*" (p. 13)

Nous considérons que la conception collaborative de ressources numériques mathématiques dans un environnement sociotechnique en développement est une activité complexe, nécessitant diverses expertises, et qu'elle implique une organisation plus ou moins structurée du travail à accomplir, soit une division du travail. Notons que selon Mintzberg, (1982) toute activité organisée requiert une division du travail pouvant être réalisée autour des tâches et de leur coordination :

"*Every organized human activity (...) must answer two basic and conflicting requirements: the division of labor between different tasks and the coordination of these tasks for the performance of work. The structure of an organization can be defined simply as the sum total of the means employed to divide the work between different tasks and then ensure the necessary coordination between these tasks.*"

Nous adoptons donc, dans le but de qualifier la division du travail, le terme de *collaboration* dans le cas d'une activité collective dans laquelle le partage des tâches est non structuré impliquant des *négociations* et des *discussions* ; et le terme de *coopération* pour désigner une activité collective dans laquelle la division du travail est bien structurée. Dans notre contexte, nous avons choisi de considérer la collaboration comme une vision partagée d'un problème, faisant appel à des stratégies articulées pour faire ressortir des intérêts communs, afin de pouvoir résoudre le problème commun, avec des tâches non structurées à accomplir, s'effectuant de façon synchrone ou asynchrone, en présence ou à distance.

Par ailleurs, l'étude des collectifs (partie 1.1) nous a montré que les interactions au sein de ces derniers peuvent être source d'apprentissage. Nous explorons donc cet apprentissage dans la section suivante.

#### **1.2.2. Apprentissage dans un collectif**

L'apprentissage est fondamentalement un processus social dans lequel les interactions sociales amènent les individus impliqués à apprendre (Vygotsky, 1978). Dillenbourg (1999) explique que l'apprentissage est susceptible de se produire en milieu collectif car les

interactions entre les individus génèrent des activités supplémentaires parmi les membres du collectif.

"*The interaction among subjects generates extra activities5 (explanation, disagreement,*  mutual regulation ...) which trigger **extra cognitive mechanisms<sup>6</sup> (knowledge elicitation,** *internalisation, reduced cognitive load ...). The field of collaborative learning is precisely about these activities and mechanisms. These may occur more frequently in collaborative learning than in individual condition. However, on the one hand, there is no guarantee that those mechanisms occur in any collaborative interactions. On the other hand, they do not occur only during collaboration. At some level of description - at least the neuron level -, the mechanisms potentially involved in collaborative learning are the same as those potentially involved in individual cognition*" (Dillenbourg, 1999, p. 5).

Ainsi, nous voyons que l'apprentissage dans un collectif est la conséquence de l'activation de mécanismes cognitifs supplémentaires par rapport à l'apprentissage individuel. Donc l'expression *apprentissage collaboratif* décrit une situation dans laquelle les interactions spécifiques entre les individus sont censées se produire afin de déclencher des mécanismes cognitifs spécifiques susceptibles de conduire à des apprentissages, mais cela sans aucune garantie de succès. Par conséquent, notre préoccupation est de développer des moyens d'accroître la probabilité que certains types d'interactions se déroulent. Dillenbourg (1999) a identifié quatre moyens susceptibles de favoriser les interactions souhaitées :

- (1) **La mise en place des conditions initiales** (réflexion sur la taille optimale du groupe, sur la diversité de ses membres et sur la façon de mettre les gens ensemble, côte à côte ou face à face…),
- (2) **le contrat de** *« collaboration »* **clair avec un scénario basé sur les rôles** (une répartition claire des rôles et/ou accès au contrôle des données pour forcer les différentes connaissances ou perspectives à émerger)*,*
- (3) **l'étayage d'interactions productives en incluant des règles d'interaction dans le milieu** (règles de réflexion sur l'interface, de communication,...) et
- (4) **les interactions enregistrées et régulées** (grâce à un facilitateur, un modérateur et moyens de suivre les interactions).

D'autre part, Betbeder et Tchounikine (2004), en se référant à Engeström (1987), mettent en évidence trois étapes de l'activité d'apprendre : « *(1) analyser les tâches, problèmes et actions auxquels on est confronté pour les mettre en relation avec les activités qui en constituent le contexte systémique, (2) en faire apparaître les contradictions qui demandent l'élaboration de solutions créatives, puis (3) permettre l'expansion et la généralisation de ces dernières en de nouvelles structures d'activité.* » (pp. 4-5)

 $\overline{a}$ 

<sup>&</sup>lt;sup>5</sup> Notre emphase.

<sup>&</sup>lt;sup>6</sup> Notre emphase.

Engeström (1995) définit également un outil conceptuel d'apprentissage : l'*apprentissage expansif*. L'*apprentissage expansif* traite des actions menées par certains membres d'une communauté qui remettent en cause des pratiques en portant un regard critique sur ces dernières (communauté d'enseignants, communauté d'investigation). Ces actions remettent en cause le statu quo du collectif, elles provoquent un questionnement interrogeant ce statu quo. La conséquence de ce questionnement est le lancement d'un vaste cycle d'apprentissage menant à une évolution de la pratique, voir figure 3. Le processus d'apprentissage expansif doit être compris comme la construction d'un questionnement et la résolution des contradictions successives qui apparaissent. L'épaississement des flèches indique un élargissement de la portée et de la participation aux actions d'apprentissage. Le cycle d'apprentissage expansif n'est pas une formule universelle de phases ou d'étapes. En fait, il n'existe probablement jamais un processus d'apprentissage collectif concret qui suivrait vraiment ce modèle idéal. Selon Engeström, ce modèle est un outil conceptuel heuristique, dérivé de la logique partant de l'abstrait au concret. Chaque utilisation de ce modèle dans un processus d'apprentissage potentiel, permet de tester, critiquer et enrichir les idées théoriques du modèle.

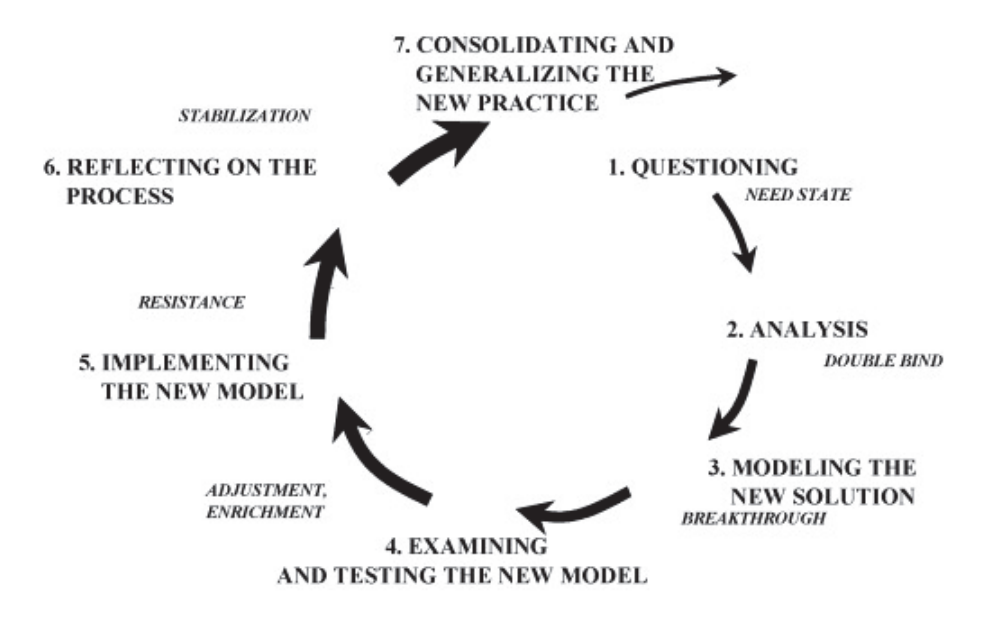

Figure 3. Séquence d'actions d'apprentissage dans un cycle d'apprentissage expansif (Engeström, 1999, p. 384).

Les études sur l'apprentissage expansif et plus particulièrement les travaux sur le concept théorique appelé « *boundary crossing* » (Engeström, Engeström et Kärkkäinen, 1995), que nous traduisons par *franchissement de frontière*, montrent que les processus importants d'innovation et d'apprentissage ont lieu plutôt dans les constellations collaboratives ou dans les réseaux de systèmes d'activité multiples. Par ailleurs, le franchissement de frontière est considéré comme une expertise des praticiens d'une communauté :

"*practitioners must move across boundaries to seek and give help, to find information and tools wherever they happen to be available*" (Ibid, p. 332).

D'ailleurs, le franchissement de frontière signifie « mettre les pieds en terre inconnue » et demande d'être créatif, comme souligné ci-après :

"*Boundary crossing entails stepping into unfamiliar domains. It is essentially a creative endeavor<sup>7</sup> which requires new conceptual resources. In this sense, boundary crossing involves collective concept formation.*" (Engeström et al., 1995, p. 333).

En particulier, le passage de la frontière nécessite des *objets frontières* (Star & Griesemer, 1989), tels que des formulaires, des répertoires ou des graphiques, qui jouent un rôle important dans la transmission de l'information, de connaissances à travers l'objet partagé. Par conséquent, les mécanismes de passage de frontière sont complexes ; ils ont besoin non seulement d'objet(s) frontière(s) mais aussi d'individus facilitant ce passage et demandent un effort créatif. Les objets frontières émergent de l'interaction de plusieurs systèmes d'activité.

Nous poursuivons notre étude en portant notre attention sur les frontières et l'apprentissage au sein d'une CoP et d'une CoI.

#### **Apprentissage au sein d'une CoP**

L'apprentissage au sein d'une CoP (cartographié avec un langage commun et une pratique commune) prend la forme de *participation périphérique légitime* (Lave et Wenger, 1991). C'est un modèle d'apprentissage dans lequel les nouveaux arrivants entrent dans la communauté par la périphérie et se déplacent vers le cœur de cette dernière dès qu'ils seront mieux informés (Fischer, 2005). En fait, dans une CoP, les nouveaux arrivants apportent un regard neuf car ils n'ont pas encore développé des habitudes, permettant de faire évoluer ou de développer le domaine de connaissance et la pratique de la CoP.

D'après Wenger (1998b), une CoP peut apprendre de deux manières différentes. D'une part en son cœur grâce à ses propres activités collectives et d'autre part à travers ses interactions à sa frontière.

"*Communities of practice structure an organization's learning potential in two ways: through the knowledge they develop at their core and through interactions at their boundaries. Like any asset, these communities can become liabilities if their own expertise becomes insular. It is therefore important to pay as much attention to the boundaries of communities of practice as to their core, and to make sure that there is enough activity at these boundaries to renew learning. For while the core is the center of expertise, radically new insights often arise at* 

 $\overline{a}$ 

<sup>7</sup> Notre emphase.
*the boundary between communities<sup>8</sup> . Communities of practice truly become organizational assets when their core and their boundaries are active in complementary ways"* (Wenger, 1998b, p. 6).

Plus particulièrement, les nouveaux arrivants dans une CoP sont à la périphérie, près de la frontière. Ils ne partagent pas encore la connaissance et la pratique des membres plus anciens et leur regard est plus critique, ils peuvent alors apporter de nouvelles idées et compétences, ce qui est un atout. Ce processus est positif et profite à la CoP, car il permet de renouveler les apprentissages et d'enrichir la connaissance, en plus des connaissances déjà capitalisées. Il soutient donc le processus d'apprentissage au sein d'une CoP. Par conséquent, la frontière dans une CoP joue un rôle important.

La participation au sein d'une CoP se distingue grâce à trois modes d'identification permettant de positionner des apprentissages (Wenger, 2000) :

- *engagement*, faire des choses ensemble, parler, produire des artefacts,
- *imagination*, construire une image de soi et de sa communauté, du monde, afin de s'orienter, de réfléchir sur sa situation et d'explorer des possibilités et
- *alignement*, correspond à un processus mutuel de coordination des perspectives, interprétations et actions en vue de la réalisation d'objectifs plus élevés.

# **Apprentissage au sein d'une CoI**

L'apprentissage au sein d'une CoI nécessite avant tout, selon Fischer (2001, p. 4), de créer des interactions qui ont du sens entre des individus qui ne partagent pas les même normes, ou le même langage car ils ne partagent pas les mêmes systèmes d'activités. C'est pourquoi l'apprentissage dans une CoI est facilité par la méditation d'objets externes, d'objets frontières. Ce sont des objets qui ont une signification très structurée pour certains et beaucoup moins pour d'autres, mais ils permettent de « *construire des ponts* » entre les différents systèmes d'activité des membres de la CoI, et de donner du sens aux interactions. Cela peut même devenir un moyen de générer de la créativité sociale.

*"… learning in CoIs requires externalizations [Bruner, 1996] in the form of 'boundary objects' (Star, 1989) which have meaning across the boundaries of the individual knowledge systems. Boundary objects allow different knowledge systems to interact by providing a shared reference that is meaningful within both systems. Computational support for CoIs must therefore enable mutual learning through the creation, discussion, and refinement of boundary objects that allow the knowledge systems of different CoPs to interact. In this sense, the interaction between multiple knowledge systems is a means to turn the symmetry of ignorance into a resource for learning and social creativity*." (Ibid.)

 $\overline{a}$ 

<sup>8</sup> Notre emphase.

En effet, grâce aux différentes perspectives apportées par les multiples systèmes d'activités, à la diversité des compétences et des professions des membres de la CoI, de nouvelles connaissances apparaissent parfois par le biais de la symétrie de l'ignorance (op. cité) ou celui de l'asymétrie des connaissances, si une compréhension préalable est installée. Ce processus peut être qualifié de créativité sociale et permet d'acquérir de nouvelles connaissances, donc d'apprendre.

## **Synthèse**

Nous remarquons qu'une grande variété des formes d'activités collectives peut être définie et qu'il n'y a pas de consensus sur la dénomination de ces formes d'activités collectives. La division du travail, c'est-à-dire la répartition des tâches et leurs objectifs, semble être une des conditions essentielles d'une activité collaborative. Dans notre cas, l'activité de conception collaborative implique des ressources et leur transformation, les moyens de communication entre les concepteurs et enfin la coordination des actions lors de la conception. Ainsi, nous estimons que la conception réalisée par une communauté de concepteurs est une activité collective définie par :

- la répartition des tâches et leur objectif,
- les ressources impliquées dans le processus de conception et leur transformation, incluant les connaissances des concepteurs, et plus particulièrement les connaissances professionnelles des enseignants de mathématiques,
- les moyens de communication entre les concepteurs et,
- la coordination des actions lors de la conception.

Nous adoptons également le terme de *collaboration* dans le cas d'une activité collective dans laquelle le partage des tâches est non structuré impliquant des *négociations* et des *discussions* ; et le terme de *coopération* pour désigner une activité collective dans laquelle la division du travail est bien structurée. Dans notre contexte, nous avons choisi de considérer la collaboration comme une vision partagée d'un problème, faisant appel à des stratégies articulées pour faire ressortir des intérêts communs, afin de pouvoir résoudre le problème commun, avec des tâches non structurées à accomplir, s'effectuant de façon synchrone ou asynchrone, en présence ou à distance. La coopération par contre s'effectue par une division du travail coordonnée entre les individus, comme une activité où chaque personne est responsable et contribue pour une partie d'un ensemble de tâches à accomplir bien structurées, de façon synchrone ou asynchrone, en présence ou à distance.

Nous avons également vu que la collaboration au sein d'un collectif peut être source d'apprentissage. Selon Dillenbourg (1999), le potentiel d'apprentissage d'un collectif est favorisé par des choix appropriés liés à quatre conditions, à savoir :

- la mise en place des conditions initiales,
- le contrat de « collaboration » clair avec un scénario basé sur les rôles,
- l'étayage des interactions productives en englobant les règles dans le milieu d'interaction, et
- les interactions enregistrées et régulées.

Ces considérations nous amènent à formuler les hypothèses de travail suivantes :

**HT4** : Dans un collectif engagé dans un processus de conception collaboratif, il y a coapprentissage.

**HT5** : Pour stimuler le potentiel d'apprentissage d'un collectif, il est important de mettre en place des conditions initiales, de distribuer des rôles, de disposer de moyens de communication qui permettent l'enregistrement des interactions et de réguler ces interactions.

Nous reconnaissons le rôle important de ces conditions pour l'apprentissage possible à l'intérieur des communautés, en particulier par rapport à la constitution et l'organisation des CoPs et des CoIs. Mais nous soulignons aussi l'importance de frontières pour développer l'apprentissage, apporter un regard neuf et générer de la créativité si la compréhension commune permet le **franchissement de ces frontières** grâce notamment à des **objets frontières**. D'autre part, la conception est une activité créative au même titre que l'art, tout autant imprédictible et difficile à définir, comme le constatent Mishra, Zhao, et Tan (1999, p. 221) :

"*Design is a creative activity that cannot be fully reduced to standard steps, and should not be thought of as mere problem solving. A designer lacks the comforting restraints of a wellorganized discipline because designing is inherently a messy endeavor. It includes, but goes beyond, the ability to be creative in solving problems. A host of techniques and skills come into play during design. Many of the techniques and skills are explicit and publicly available, while others may be tacit and unspoken. According to Smith and Tabor (1996), design is as much an art as it is a science–spontaneous, unpredictable, and hard to define.*"

Par conséquent, nous sommes amenés à soulever la question des collectifs et de la *créativité*, de sa conceptualisation et de son évaluation, ce que nous développons dans la partie suivante. Nous évoquons également ce qui stimule ou inhibe la créativité dans les collectifs.

# **1.3. Collectifs et créativité : créativité sociale**

À première vue, le mot *créativité* fait penser à une chose unique et innovante, à des génies ou alors à des artistes, images emblématiques de la créativité avec un grand « C » présentée plus loin. Le concept de créativité revêt une multitude de définitions, et il peut s'appliquer à une personne, un produit, un processus comme le fait remarquer Kurtzberg, (2005, p. 51) :

"*The concept of creativity spans a multitude of domains from art to science to literature to business and beyond (e.g. Stumpf, 1995; Tang & Leonard, 1985; Williams & Yang, 1999). Even within any one context, researchers have long recognized that creativity can refer to*  *person, process, product, or environmental response (Rhodes, 1961). At one count, there were well over 50 definitions to be found on this ever-expanding list (Taylor, 1988).*"

Dans notre recherche, afin d'évaluer à la fois la créativité dans le processus de conception collaborative de ressources numériques mathématiques par un collectif de concepteurs, et le potentiel de ces ressources à développer la créativité mathématique des élèves, nous cherchons à préciser et conceptualiser la créativité et son évaluation dans le contexte de conception de ressources mathématiques. Nous pouvons également noter que dans la littérature sur la créativité selon Kurtzberg (2005, p. 52), la créativité d'un groupe est plutôt examinée au niveau des interactions entre co-équipiers, alors que son évaluation repose sur des mesures quantitatives utilisées pour mesurer la créativité des activités individuelles.

Nous remarquons également que dans la littérature anglo-saxonne sur la créativité, le mot groupe plutôt que celui de collectif est utilisé. Cependant, il semble que le mot groupe est employé avec la même signification que celui de collectif (dans le sens de Trouche p. 15), parce que dans un contexte de création, les groupes sont composés de personnes rassemblées avec l'objectif principal de partager des idées autour d'une question ou d'un problème, les idées partagées étant ce qu'ils ont en commun.

Dans un premier temps nous allons conceptualiser la *créativité*, son évaluation, la *créativité mathématique*, puis explorer le processus créatif (partie 1.3.1.). Enfin, nous examinons la créativité d'un collectif, c'est-à-dire la *créativité sociale*, et nous proposons sa conceptualisation (partie 1.3.2.).

## **1.3.1. Conceptualisation et évaluation de la créativité**

Nous trouvons dans la littérature différents types de créativité. La créativité avec un « *grand-C* » (Csikszentmihalyi, 1988 ; Gardner, 1993 ; Kaufman et Beghetto, 2009) désigne généralement l'activité exceptionnellement créative de certains individus très talentueux mais rares (« *génie* ») qui consiste en la génération d'idées nouvelles ou de produits qui sont reconnus par les experts comme contribuant considérablement à l'avancement des domaines intellectuels et des arts, principalement, et qui correspond à un niveau de reconnaissance de la société. La créativité « *moyen-c* » consiste à générer de nouvelles stratégies ou à aborder autrement un problème afin de permettre sa résolution (Moran, 2010). Enfin, la créativité « *petit-c* » ou de la « *vie quotidienne* » est proche de ce que Craft (2000) appelle la « *possibilité de pensée* », qui correspond au moment où une personne se rend compte d'une nouvelle et meilleure façon d'aborder un problème ou d'accomplir une tâche. La créativité est également associée à ce que Koestler (1964) nomme l'effet de « *bisociation* (en anglais) », c'est-à-dire quand quelqu'un veut combiner deux concepts auparavant disparates ou des faits dans une nouvelle relation et percevoir une situation dans deux contextes associés généralement incompatibles. Boden (1994) fournit un autre terme pour la créativité « *petitc* » : une créativité « *psychologique* » (*p-créativité*), qui est alors quelque chose identifié comme créatif au moins par le créateur lui-même, sans être nécessairement une contribution

exceptionnelle à un domaine spécifique contrairement à la « *créativité historique* » (*hcréativité*) qui se rapproche de celle des génies. Kaufman et Beghetto (2009) identifient, de même, la créativité « *mini-c* » comme un cas particulier de la p-créativité, et la relient au processus d'apprentissage. Les perspectives de la créativité « *petit-c* » et « *mini-c* » se réfèrent aux processus qui conduisent à l'émergence de compréhensions nouvelles, d'idées, de solutions pratiques ou de produits qui sont surtout significatifs pour l'individu (ou des groupes de personnes).

D'autre part, Csikszentmihalyi (1996) souligne qu'un individu créatif est en mesure de produire deux types de pensées opposées : la *pensée divergente* qui génère la nouveauté, de nouvelles conclusions, et la *pensée convergente* qui permet des résolutions rationnelles, donne des solutions simples à des problèmes bien définis, fait appel à et permet l'évaluation des idées et des processus de résolution de problèmes en jugeant de leur *pertinence* et de leur *utilité*.

L'évaluation de la créativité du point de vue de l'*approche psychométrique* apparaît comme un phénomène généralisé, « *objectifiable* » et mesurable, axé sur la performance de l'individu et le résultat des processus mentaux. Elle situe le lieu du jugement en dehors du créateur, est basée sur l'utilisation de tests standardisés et donc décontextualisés et tente d'offrir une évaluation sommative de la performance de la personne à un moment donné. L'origine de l'approche psychométrique d'évaluation de la créativité se trouve dans le début de conceptualisation théorique de la créativité, essentiellement cognitive. Torrance (1966, 1974) fut l'un des fondateurs et parmi les principaux contributeurs à cette approche. La batterie bien connue et très influente de tests standardisés qu'il a développés dans les années 60 et 70 (TTCT - Torrance Tests of Creative Thinking) pour « mesurer » la créativité des individus est basée sur quatre critères proposés par Guilford (1957, 1967) : la *fluence* (la capacité de générer un grand nombre d'idées, la *flexibilité* (la capacité de générer une grande variété d'idées), l'*élaboration* (la capacité de développement d'une idée s'appuyant sur d'autres idées) et l'*originalité* (la production d'idées insolites). Les tests TTCT contiennent une série de questions évaluant l'habileté des participants pour générer beaucoup d'idées différentes en réponse à un stimulus unique. Ils sont donc axés sur les résultats des performances cognitives des participants, évaluées sur une échelle allant de faibles à élevées. De récentes évolutions de la compréhension et la définition théorique de la créativité ont conduit à un nouvel éventail des méthodes d'évaluation de cette dernière. La reconnaissance de la complexité de la créativité, sa spécificité liée à des domaines particuliers et son « *caractère situé* » à cause de son entourage socioculturel, présente la nécessité de nouveaux types et modes d'évaluation (Amabile, 1996). L'*approche componentielle* de la créativité reconnaît la nature « multicomposante » de la créativité, grâce à des processus cognitifs de plus en plus complexes et interconnectés (prise de décision, métacognition et pensée critique) exprimés dans un contexte personnel et social. Elle englobe une focalisation à la fois sur le produit et le processus de créativité, et propose d'évaluer la créativité de façon plus holistique et en-contexte. Le lieu du jugement est placé dans le champ des juges qui peuvent inclure le(s) créateur(s) (Hennessey et Amabile, 1999). De plus, en reconnaissant le rôle du contexte, elle ne cherche pas à

décontextualiser l'évaluation ; au lieu de cela, elle peut offrir un aperçu des changements dans le temps pour les individus ou les collectifs. L'évaluation de la créativité émergeant de l'approche componentielle est donc davantage de nature formative que de caractère sommatif (Spencer et al., 2012). Les travaux d'Amabile (1983, 1990, 1996) ont joué un rôle important dans le développement de l'approche par composantes. En évaluant la créativité à l'aide de multiples composantes, Amabile a développé la technique d'évaluation consensuelle (CAT – Consensual Assessment Technique), qui implique une expertise partagée autour de critères décidés par consensus par des juges de la créativité, qui peuvent inclure également le / les créateur(s), offrant une conceptualisation plus holistique, dynamique et située de la créativité. Les juges peuvent évaluer à la fois les processus créatifs et les produits sur une échelle de cinq points, de non créatif à très créatif. Cette technique d'évaluation, CAT, identifie le rôle du contexte dans l'élaboration de l'activité créative et du produit créatif et en tient compte dans la « *mesure* ». Enfin, elle ne considère pas la créativité comme une capacité générale, mais plutôt comme une activité située, qui peut avoir lieu soit au sein des individus, soit dans les collectifs (ou dans les deux).

Ainsi, à partir des critères proposés par Guilford (1957, 1967), des travaux de Torrance (1966, 1969, 1974) et d'autres, nous avons pu définir, au sein du projet (Daskolia, 2015, p. 43), la créativité mathématique comme un processus caractérisé par :

- la *fluence*, c'est-à-dire, la capacité à donner autant de réponses que possible à un problème ou une question mathématique,
- la *flexibilité*, c'est-à-dire, la capacité à générer des stratégies différentes pour résoudre un problème ou répondre à une question,
- l'*élaboration*, c'est-à-dire, la capacité à redéfinir un problème afin d'en créer d'autres en modifiant un ou plusieurs aspects, et
- l'*originalité*, c'est-à-dire, la capacité à produire une stratégie inhabituelle, insolite,

auquel nous avons ajouté une dimension sociale et une dimension affective.

D'autre part, Hadamard (1945) a enquêté sur le processus créatif se référant à la façon de penser du grand mathématicien Poincaré. Il a mis en évidence des étapes du processus créatif. La première étape est la *préparation* au cours de laquelle Poincaré, face à un problème, l'étudie avec ardeur et essaie quelques idées sans succès. Ensuite, il fait une « pause » qui lui permet d'associer inconsciemment ses connaissances intrinsèques dans de nouvelles perspectives, ce stade est appelé *incubation* et se produit avant le stade de l'*illumination*, c'està-dire la naissance d'une idée originale émanant de l'association consciente de deux idées organisées dans une perspective nouvelle, également appelée « *bi-association* » par Koestler (1964). Ces trois étapes constituent le *processus divergent*. Par la suite, Poincaré doit traduire mathématiquement son idée originale correspondant à l'étape de *traduction* et vient finalement un dur labeur de vérification de sa nouvelle idée, c'est-à-dire l'étape de *vérification* pour aboutir à la *publication* de cette idée. Les dernières étapes traduisent un *processus convergent*. Ces deux processus sont illustrés par la figure 4 ci-dessous, inspirée par le « diamant de l'innovation » et le processus de création décrit par Hadamard. Par ailleurs, si

l'étape de vérification n'est pas positive le processus recommence et débute alors une nouvelle préparation.

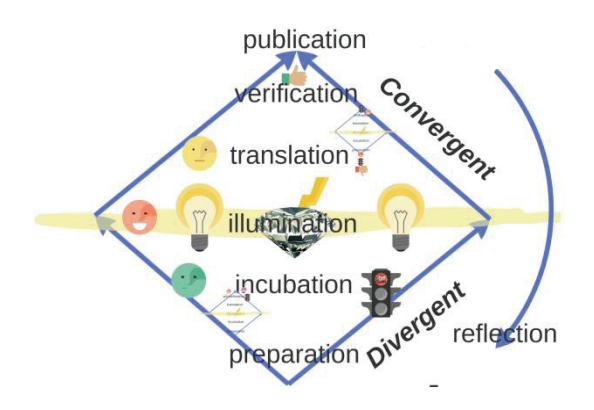

Figure 4. Modèle du processus créatif proposé par Lealdino<sup>9</sup>.

Cette modélisation du processus créatif est donc un outil conceptuel permettant de distinguer dans ce processus des cycles de *pensée divergente* qui correspond à la naissance d'idées nouvelles résultant de la préparation, l'incubation et l'illumination, de *pensée convergente* qui correspond à l'évaluation de ces idées (c'est-à-dire jugées appropriées et utiles, ou non) impliquant leur traduction et vérification, et *réification*, c'est-à-dire leur publication si elles ont été jugées nouvelles, appropriées et utiles.

Cependant, selon Csikszentmihalyi (1996), la créativité humaine n'a jamais surgi dans des conditions d'isolement absolu, mais toujours dans un contexte socioculturel. Ce contexte socioculturel étant rendu propice à la créativité grâce aux outils et aux artefacts qui y incarnent les savoirs collectifs. Nous nous interrogeons donc, dans la partie suivante, sur le processus de créatif issu des interactions entre des individus, c'est-à-dire à la créativité sociale, à sa conceptualisation.

# **1.3.2. Créativité sociale**

 $\overline{a}$ 

La *créativité sociale* est la combinaison de créativité et de l'aspect social. Un premier coup d'œil suggère que l'aspect social représente les interactions, les relations humaines entre les individus (au moins deux), et la créativité est la génération d'idées créatives comme nous l'avons défini dans la partie précédente. D'une manière générale, la créativité sociale désigne la production d'idées créatives nées de l'interaction de deux ou plusieurs personnes.

C'est pourquoi dans la suite, nous commençons par nous interroger sur la créativité sociale (partie 1.3.2.1). Puis, dans les parties 1.3.2.2 et 1.3.2.3, nous nous concentrons sur les facteurs qui la stimulent ou l'entravent. Puis, nous la situons dans des environnements sociotechniques

<sup>9</sup> Communication personnelle de l'auteur, non publiée à ce jour

(partie 1.3.2.4.) avant de Présenter la conceptualisation de la créativité sociale dans le projet MC² (partie 1.3.2.5.).

# **1.3.2.1. Qu'est-ce que la créativité sociale ?**

Tout d'abord, la dimension sociale de la créativité est reconnue dans l'échange et le processus de négociation qui se passe entre les individus menant à la co-construction d'une perspective nouvelle, partagée et enrichie (John-Steiner, 2000).

Du point de vue théorique, la créativité sociale traite les performances créatives comme un processus. Les résultats de la créativité sociale sont issus des interactions entre les individus d'un collectif donné, ainsi que des interactions de ces individus avec des médias, des technologies et des artefacts, l'ensemble créant un milieu, des conditions modelant ces résultats, sans pour autant négliger ou minimiser les contributions créatives individuelles. La créativité sociale est donc la source et la manifestation d'un *capital socioculturel* (en termes de connaissances, d'expérience de vie et d'expertise professionnelle, d'antécédents culturels et épistémologiques de tous ses contributeurs), chaque personne portant en elle des perspectives distinctes contribuant à la résolution d'une situation ou d'un problème commun car il y a des limites à la façon dont un individu peut aborder un problème, surtout quand la complexité est une caractéristique inhérente de celui-ci. Csikszentmihalyi (1996) affirme aussi qu'il est plus facile de modifier l'environnement de la personne pour l'encourager à penser différemment, que de lui demander d'être créative. Un environnement inhabituel favorise la créativité, mais elle peut prendre du temps, voire des années, avant d'émerger.

Par conséquent, la *créativité sociale* s'appuie sur la richesse des différentes perspectives individuelles apportées par les nombreux intervenants. Elle est nourrie, développée et mise en évidence dans le processus de la créativité comme le résultat du mélange réel de points de vue distincts et divers conduisant à une vision concertée et un plan d'action pour résoudre le problème en jeu par le biais de la génération d'idées créatives.

D'autre part, du point de vue de la psychologie cognitive, l'idéation est issue de la combinaison de multiples connaissances existantes. En effet,

"*Idea generation involves both the retrieval of existing knowledge from memory and the combination of various aspects of existing knowledge into novel ideas*." (Paulus et Brown, 2007, p. 253).

Ainsi, les connaissances existantes sont des facteurs importants à prendre en compte dans la constitution de collectifs pour permettre des combinaisons de cet existant en de nouvelles idées, nous permettant de penser qu'en multipliant les domaines de connaissances, les idées générées auront plus de chances d'être créatives.

Cela nous conduit à nous intéresser à la génération d'idées dans un collectif. En effet, nous trouvons dans la littérature qu'un élément important du processus de création des collectifs est le partage d'idées, par exemple, pendant un *brainstorming* (Paulus et Nijstad, 2003). Le mot *brainstorming* est un terme couramment utilisé pour des sessions de groupe où des personnes partagent des idées sur une question ou un problème. Mais l'exposition aux idées des autres peut stimuler ou entraver la génération d'idées nouvelles, donc la créativité.

Ainsi, nous explorons dans les trois parties suivantes, comment dans un collectif la créativité sociale peut être stimulée et ce qui au contraire l'inhibe, et comment un environnement sociotechnique agit sur cette dernière.

# **1.3.2.2. Qu'est-ce qui stimule la créativité sociale ?**

Osborn (1963, dans Paulus, 2000), un des premiers promoteurs de la créativité collective, estime qu'un collectif échangeant des idées est un moyen efficace pour générer de la créativité, si cet échange s'effectue sans évaluation. Stasson et Bradshaw (1995, dans Paulus, 2000) soulignent que les principaux avantages du partage d'idées dans un collectif est que ses membres peuvent apporter des connaissances ou des *associations uniques* structurées par des interactions s'appuyant sur la diversité du collectif. Cela semble corroborer le fait que la diversité en termes de connaissances professionnelles au sein des CoIs peut être une source de créativité.

D'autres travaux mettent en avant que de nombreux facteurs sociaux, mais également cognitifs, sont censés améliorer la génération d'idées nouvelles, originales et uniques dans les collectifs. Paulus propose une synthèse de ces facteurs dans la figure 5 ci-après.

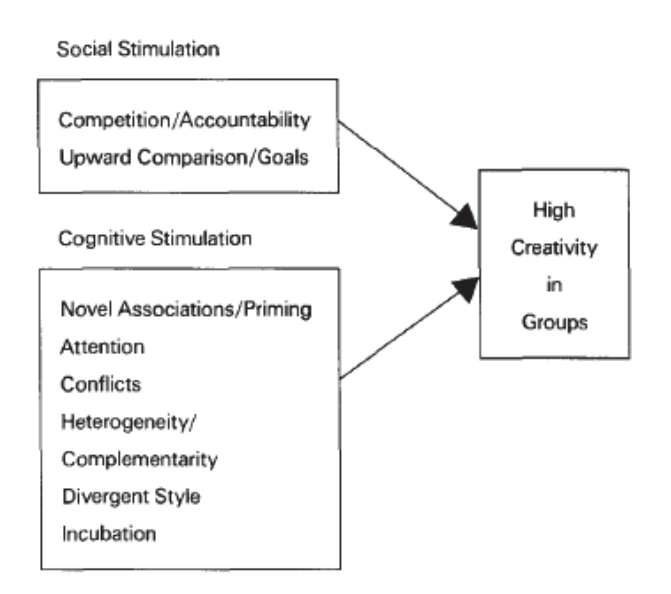

Figure 5. Facteurs sociaux et cognitifs favorisant un haut niveau d'idéation dans un collectif (Paulus, 2000, p. 244)

Néanmoins, cette diversité complémentaire de perspectives pour résoudre un problème donné nécessite un chevauchement des connaissances et du vocabulaire pour permettre au collectif de travailler ensemble efficacement (*complémentarity*). De même, un nouveau venu ou des penseurs divergents permettent de nouvelles combinaisons (*priming*) (Brown et al., 1998, dans Paulus, 2000) pouvant conduire à des niveaux élevés de génération d'idées (*divergent style*). Par ailleurs, des recherches ont montré que l'exposition à une minorité dans un collectif peut augmenter les points de vue, et donc stimuler la pensée créative (*divergent thinking*) dans de multiples domaines (Nemeth, 1992, dans Paulus, 2000). Par exemple, un conflit dû à une minorité dans un collectif peut entraîner des changements cognitifs ou des pensées divergentes si les gens dans le collectif sont motivés pour accepter un point de vue particulier (*attention*). Même si, d'après Paulus (2000), la recherche expérimentale a démontré que les *brainstormings* collectifs sont moins efficaces que ceux effectués individuellement, le *brainstorming* collectif génère une meilleure qualité d'idées. Toutefois, si l'interaction collective est suivie d'une séance d'idéation solitaire, cela peut être positif car un temps *d'incubation* aidera à l'émergence de nouvelles associations (*novel associations*). La comparaison ascendante (*upward comparison*) entre les individus peut augmenter le nombre d'idées échangées grâce à l'esprit de *compétition*. Un autre facteur important qui intervient dans la productivité d'idées dans les collectifs, généré par des sentiments positifs des uns envers les autres, est l'*attention* portée aux uns et aux autres. Elle produit un intérêt véritable pour l'autre et suscite un désir de partage et d'écoute attentive des différents points de vue (Paulus et Nijstad, 2003). Mais d'autres soulignent aussi que la diversité des connaissances permet de générer, dans un collectif réuni autour d'un problème, un éventail plus large d'idées.

"…*it is presumed that the diversity represented in the group is relevant to the group task. That is, if a group has the range of skills and knowledge required for a particular problem area, it is likely they can tap this diversity to come up with a broader range of ideas than those with a more limited diversity in knowledge*" (Paulus et Brown, 2007).

Donc, un moyen évident pour les collectifs de surmonter la tendance à l'uniformité dans la pensée est d'assurer la diversité, c'est-à-dire la variété dans le collectif. Un autre atout de la diversité est de pouvoir aborder les tâches complexes nécessitant une variété de compétences et de perspectives pour être menées à bien. De même, des recherches ont démontré qu'une variété d'individus dans un collectif en termes de contexte fonctionnel, d'enseignement, de temps passé dans le collectif et de connaissance, génère des effets positifs sur les résultats et les décisions du collectif (Hambrick, Cho et Chen, 1996 ; Paulus, Brown & Ortega, 1999 ; Simons, Palledet Smith, 1999 ; dans Paulus et Nijstad, 2003).

Nous venons de mettre en avant des facteurs qui stimulent la créativité sociale, c'est pourquoi dans la partie suivante nous nous intéressons, au contraire, à ce qui la freine.

#### **1.3.2.3. Qu'est-ce qui entrave la créativité sociale ?**

En effet, nous nous interrogeons sur les facteurs qui entravent la créativité sociale. Tout d'abord, nous centrons notre attention sur les facteurs sociaux et cognitifs qui peuvent abaisser le rendement ou la production d'idées nouvelles, originales et uniques des groupes. En se référant à d'autres travaux, Paulus et Nijstad (2003) mettent en évidence que la pression ressentie dans des collectifs d'aboutir vite à un consensus conduit à des solutions peu créatives. De même les collectifs qui partagent des informations ont moins de chance de valoriser des idées originales :

"*Groups may feel pressure to achieve premature consensus, leading to suboptimal and noncreative solutions […] Groups that share information tend to focus on common rather than unique ideas*" (Ibid.).

Ainsi, un collectif a tendance à produire des idées *correspondantes*, en lien les unes avec les autres.

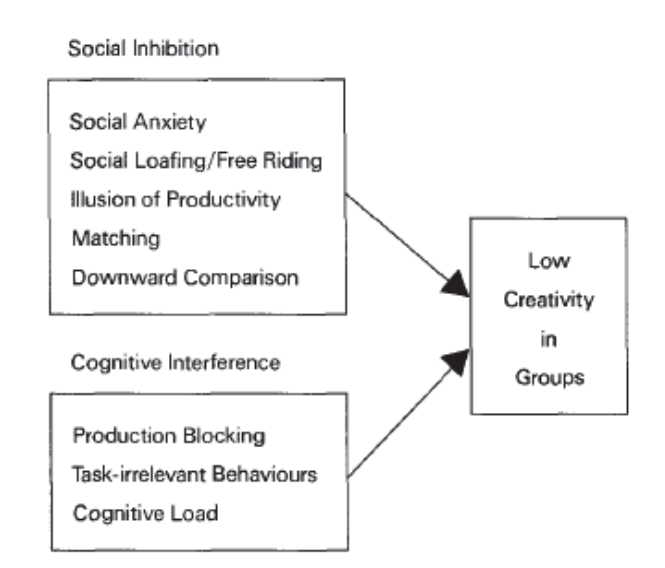

Figure 6. Facteurs sociaux et cognitifs générant un faible niveau d'idéation dans un collectif (Paulus, 2000, p. 242)

Paulus (2000), (voir figure 6), et Paulus et Nijstad, (2003) parlent aussi de *blocage* dans la production d'idées. Ils donnent l'exemple de la difficulté liée au partage d'idées dans un collectif : quand une personne expose une idée, les autres sont obligés d'attendre leur tour et ils peuvent oublier leurs idées à cause d'une surcharge cognitive (*cognitive load*) ou décider que leur idée n'est plus pertinente. Des discussions sans importance, sans lien avec le problème à résoudre, peuvent également prendre place dans le collectif (*free riding*), ou engendrer une perte de temps ou bien générer des comportements déplacés (*task-irrelevant behavior*). Ainsi la demande cognitive d'assister à l'intervention des autres peut réduire la productivité individuelle d'idées. Un autre exemple que les auteurs proposent est lié au phénomène de *fixation* qui empêche de s'intéresser aux idées des autres ou alors prend la

forme de la pensée typique (*matching*) qui ne voit pas d'autres directions à explorer et risque de limiter la pensée divergente. L'expérience récente peut avoir le même effet. Les facteurs sociaux susceptibles d'inhiber la production d'idées dans un collectif sont la crainte des réactions manifestes ou privées des autres (*social anxiety*), ou même, l'évaluation potentielle en dehors du collectif qui est dissuasive. La haute performance de certains membres peut décourager d'autres (*downward comparison*). Le processus de comparaison sociale semble aussi jouer un rôle, le sentiment d'avoir déjà beaucoup contribué par rapport aux autres peut donner une *illusion de productivité*. Et enfin, l'impression d'être parfaitement en accord avec les idées exprimées peut freiner les efforts déployés par les individus (*social loafing*).

Dans la partie suivante nous situons la créativité sociale dans un environnement sociotechnique.

#### **1.3.2.4. Créativité sociale dans un environnement sociotechnique**

Selon, Fischer, la créativité sociale est favorisée par un environnement sociotechnique. Un environnement sociotechnique est un environnement *technique* constitué d'outils et d'artefacts à disposition du collectif dans lequel se produisent des interactions *sociales* (collectifs humains où des échanges ont lieu). Or nous savons que ces outils et artefacts dans l'environnement sociotechnique sont des médias qui supportent et orientent les comportements et les décisions dans un processus de conception (Essonnier et al., 2017). Selon Fischer et Giaccardi (2007), des environnements sociotechniques sont nécessaires pour que les collectifs puissent travailler ensemble et pour que la créativité sociale puisse se déployer :

"*Socio-technical environments are necessary for communities to collaborate and bring social creativity alive: to express themselves, combine different perspectives, and generate new understandings."* (p. 28)

Par conséquent nous devons tenir compte dans une certaine mesure de l'environnement sociotechnique et regarder comment ce dernier supporte et oriente les décisions dans le processus de conception et donc agit sur la créativité sociale.

## **1.3.2.5. Conceptualisation de la créativité sociale dans le projet MC²**

Il ressort des travaux sur la créativité que celle-ci est considérée comme une génération d'idées créatives. Les critères plus largement reconnus et utilisés pour qualifier les idées de créatives sont la nouveauté, la pertinence et l'utilité, nous pouvons donc définir une idée créative comme une idée nouvelle, appropriée et utile. Par ailleurs, nous adoptons la perspective de la créativité « petit-c », selon laquelle la créativité d'une idée est jugée par son auteur lui-même.

Ainsi, dans notre contexte de conception collaborative de ressources numériques, nous définissons la créativité comme la génération d'idées :

- *nouvelles* dans le sens d'une idée inhabituelle ou originale, c'est-à-dire différente de toute autre idée déjà proposée dans le cadre du processus de la conception de ressources,
- *appropriée* : pertinente et alignée avec les caractéristiques de conception générale, et
- *utilisable* : prête et disponible.

Précisons que nous définissons une idée comme une proposition, une alternative ou une objection relative à un aspect de la conception d'une ressource donnée.

La perspective de créativité « petit-c » nous amène à envisager la technique d'évaluation consensuelle par les concepteurs eux-mêmes de la créativité des idées exprimées dans le processus de conception.

Cette conceptualisation de la *créativité sociale* constitue un cadre théorique pour notre recherche permettant de comprendre comment la créativité se développe et peut être stimulée dans les collectifs opérant dans des *environnements sociotechniques*. Ainsi, nous sommes capable de définir la *créativité sociale* (Daskolia, 2015, p. 46) dans la conception collaborative de ressources numériques mathématiques développant la créativité mathématique des élèves et se déroulant dans un environnement sociotechnique, comme la génération d'idées qui :

- proviennent d'une combinaison de deux ou plusieurs *systèmes d'activité*  individuels, c'est-à-dire des systèmes de connaissances des membres de la CoI ou d'autres domaines socioculturel (disciplinaires, épistémologiques, professionnels, etc.),
- résultent des interactions entre les membres de la CoI et les outils (comme l'infrastructure C-book),
- sont externalisées dans et à travers des artefacts spécifiques (comme les **c-books**) qui ne sont pas seulement les produits finaux, mais permettent et stimulent la communication en construisant une compréhension partagée, en supportant la négociation et la construction de nouvelles connaissances (c'est-à-dire la créativité) parmi les membres de la CoI lors des différentes phases et activités du processus de conception, et
- sont considérés comme :

o *nouvelles* (originales, inhabituelles ou nouvelles), au moins dans l'esprit des membres de la CoI, où elle sont produites,

o *appropriées*, autrement dit, se conforment aux caractéristiques et fonctions de l'application de conception spéciale, envisagées ou définies par les membres de la CoI, au cours de la phase de conception et

o *utilisables*, prêtes et disponibles pour être utilisées dans la conception des c-books selon l'estimation les concepteurs (les membres de la CoI).

#### **Synthèse**

Nous avons vu que la créativité dans un collectif repose sur la richesse des points de vue individuels apportés par différents concepteurs. Ces diversités de points de vue peuvent amener à une compréhension différente du problème commun qui est la conception de ressources numériques, ce qui engendrera de négociations et des discussions, source de créativité sociale. Cette dernière est nourrie, développée et mise en évidence dans le processus de conception se caractérisant par la production d'idées créatives socialement élaborées que nous schématisons (fig. 7) ci-dessous.

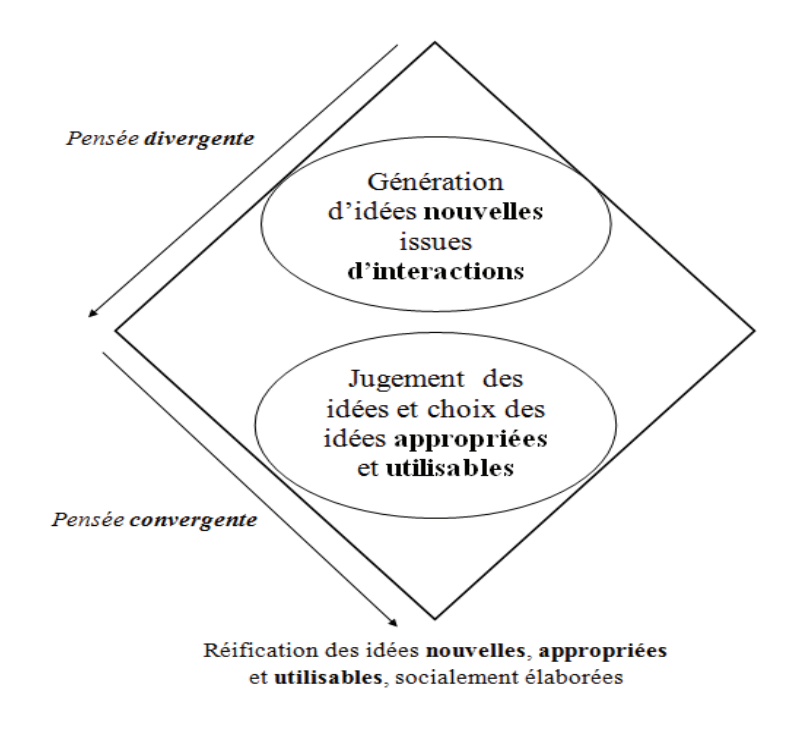

Figure 7. Schéma modélisant un cycle de créativité sociale.

Par ailleurs, nous résumons dans le tableau ci-après les facteurs impactant la génération d'idées créatives que nous avons relevés dans la littérature, aussi bien les facteurs sociaux qui ont une importance au niveau des interactions entre les individus que les facteurs cognitifs qui sont ceux constitutifs des individus.

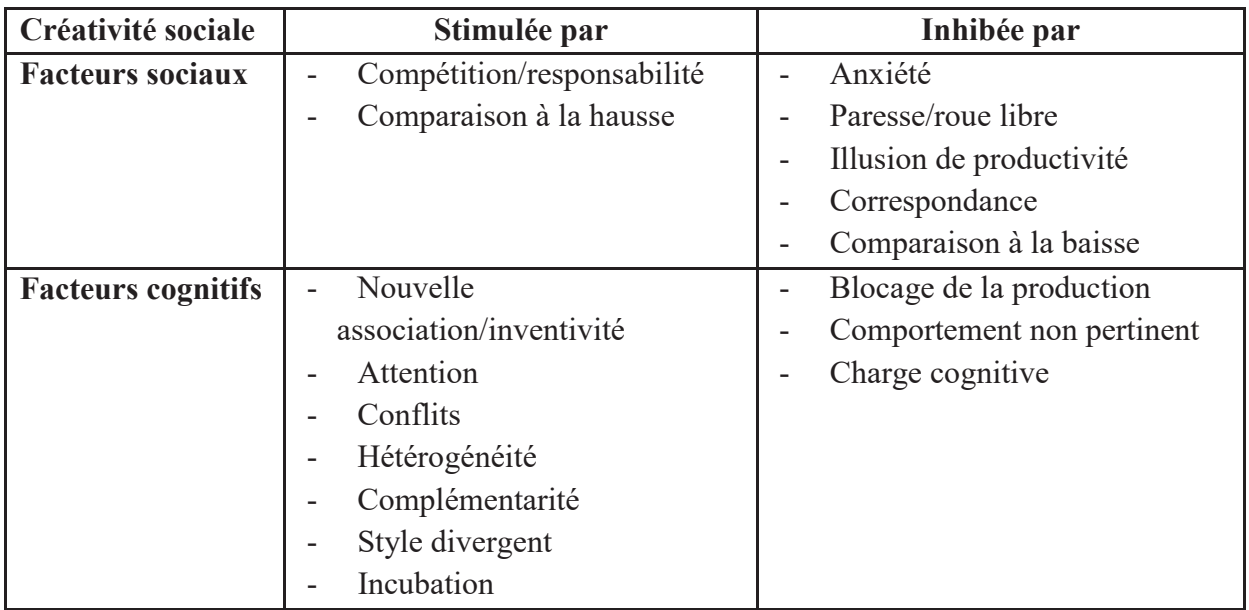

Tableau 3. Ensemble des facteurs sociaux et cognitifs impactant l'idéation dans un collectif inspiré par les schémas de Paulus (2000).

D'autre part, selon l'hypothèse de travail **HT5** (dans un collectif engagé dans un processus de conception collaboratif, il y a co-apprentissage), et étant donné que dans un collectif de concepteurs de ressources pédagogiques les enseignants sont souvent partie prenante, nous allons nous intéresser, dans la partie suivante, aux connaissances professionnelles des enseignants.

# **1.4. Connaissances et pratiques professionnelles des enseignants de mathématiques**

Shulman (1986, p.7-8) est le premier à s'intéresser aux connaissances professionnelles des enseignants qui ne sont pas exclusivement liées au savoir à enseigner. Il cherche à répertorier l'ensemble des éléments qui orientent la compréhension et les conceptions des enseignants sur un sujet avec l'objectif de mieux évaluer les enseignants aux États Unis. Il distingue *savoir* et *enseigner*, ces derniers ne représentant pas la même chose. En effet, enseigner c'est non seulement savoir, maîtriser un domaine de connaissance, mais aussi connaître les raisons de ses actions. Il appuie ce point de vue en citant Aristote comparant un enseignant à un artisan :

"*We regard master-craftsmen as superior not merely because they have a grasp of theory and know the reasons for acting as they do.*"

Enseigner signifie alors agir en ayant conscience des raisons de ses actions, comme l'artisan qui sait pourquoi il fait les choses d'une certaine façon, contrairement au novice qui peut savoir qu'on doit faire les choses de telle façon sans pour autant maîtriser le pourquoi. Pour Shulman (1986, p. 13) les actes des enseignants sont conscients et ils agissent en conscience :

"*The teacher is not only a master of procedure but also of content and rationale, and capable of explaining why something is done. The teacher is capable of reflection leading to selfknowledge, the metacognitive awareness that distinguishes drafts-man from architect, bookkeeper from auditor. A professional is capable not only of practicing and understanding his or her craft, but of communicating the reasons for professional decisions and actions to others (see Shulman, 1983).The vision I hold of teaching and teacher education is a vision of professionals who are capable not only of acting, but of enacting-of acting in a manner that is self-conscious with respect to what their act is a case of, or to what their act entails.*"

Shulman a été le premier à introduire la notion de *connaissances pédagogiques du contenu* ("*Pedagogical Content Knowledge*", PCK), qu'il a nommé le paradigme manquant, que nous développons dans la suite.

Dans la partie suivante, nous mettons en avant les connaissances professionnelles pour enseigner répertoriées par Shulman (1986, 1987), précisées et affinées par Ball (2008) et d'autres. Nous présentons un résumé succinct de quelques-uns de ces travaux dans les deux parties suivantes (partie 1.4.1. et partie 1.4.2.).

#### **1.4.1. Catégorisation des connaissances pour enseigner : PCK**

Pour Shulman (1986 p. 11), il y a trois types fondamentaux de connaissances professionnelles des enseignants reposant sur : une investigation empirique ou philosophique de la discipline, une expérience pratique, et un raisonnement éthique ou moral qu'il considère comme des principes, des maximes et des normes, et comme trois sources majeures de connaissances pour enseigner. En ce qui concerne le contenu à enseigner, Shulman (1986, p. 9) distingue sept catégories de connaissances : les connaissances du contenu lié à la discipline (*content knowledge*), les connaissances pédagogiques (*general pedagogical knowledge*), les connaissances des programmes (*curriculum knowledge*), les connaissances pédagogiques du contenu (*pedagogical content knowledge*), les connaissances des apprenants et leurs caractéristiques (*knowledge of learners and their characteristics*), les connaissances du contexte éducatif (*knowledge of educational contexts*) et les connaissances des objectifs et des valeurs éducatifs (*knowledgeof educational goals, aims and values*). Ces connaissances sont la base pour comprendre l'action et le raisonnement des enseignants, c'est-à-dire leur pratique et le développement de cette dernière car ce sont ces connaissances professionnelles qui orientent les décisions des enseignants (Shulman, 1987, p. 14). La catégorie la plus importante pour Shulman est constituée des connaissances pédagogiques du contenu (PCK – *Pedagogical Content Knowledge*), qu'il définit comme *« that special amalgam of content and pedagogy that is uniquely the province of teachers, their own specialform of professional understanding ». (ibid., p. 8)*

Ball et al. (2008, p. 392) font remarquer que le développement des sciences cognitives a permis d'augmenter l'attention portée sur le rôle des connaissances préalables dans les théories sur l'apprentissage, explorant ce que les enseignants ont besoin de savoir sur les conceptions, notamment erronées, des étudiants sur un sujet particulier. De plus, afin d'opérationnaliser et affiner les catégories de Shulman (1987) et obtenir une meilleure cartographie des connaissances professionnelles des enseignants de mathématiques, ils ont scindé les connaissances. Tout d'abord les connaissances du contenu (CK) avec :

- la connaissance générale du contenu (CCK *Common Content Knowledge*), qui est une connaissance du contenu non spécifique à l'enseignement. En effet, les enseignants doivent connaître la matière qu'ils enseignent; ils doivent reconnaître quand leurs élèves donnent de mauvaises réponses ou lorsque le manuel donne une définition inexacte. Lorsque les enseignants écrivent au tableau, ils doivent utiliser correctement les termes et les notations.
- la connaissance « spécialisée » du contenu (SCK *Specialized Content Knowledge*), qui est la connaissance propre à l'enseignement nécessaire par exemple pour chercher des modèles dans les erreurs des élèves ou pour évaluer si une approche non standard d'enseignement fonctionnerait ;
- la connaissance« de l'horizon » du contenu (HCK *Horizon Content Knowledge*), qui désigne la connaissance des relations du contenu enseigné avec le paysage mathématique plus large),

et les connaissances pédagogiques du contenu (PCK – *Pedagogical Content Knowledge*) avec :

- la connaissance du contenu et des élèves (KCS *Knowledge of Content and Students*), qui combine connaissance des élèves et connaissance des mathématiques. Les enseignants doivent anticiper ce que les élèves sont susceptibles de penser et de faire, ce qu'ils trouveront intéressant et motivant. Les enseignants doivent également pouvoir entendre et interpréter la pensée émergente et incomplète des élèves.
- la connaissance du contenu et de l'enseignement (KCT *Knowledge of Content and Teaching*), qui combine le savoir sur l'enseignement et la connaissance des mathématiques, ce que l'on pourrait qualifier de la didactique relative au contenu en question. Cette connaissance incluse par exemple savoir comment introduire un contenu, quelle progression choisir, quels exercices permettent d'approfondir le contenu etc.
- la connaissance du contenu et des programmes (*Knowledge of Content and Curriculum*), qui renvoie aux connaissances des attentes institutionnelles relatives au contenu en question, comme l'esprit des programmes scolaires (voir figure 8 ci-après).

L'objectif de ces chercheurs étant d'utiliser cette cartographie pour déterminer :

- (1) s'il existe des aspects de la connaissance du contenu qui prédisent la réussite des élèves plus que certains autres,
- (2) si et comment différentes approches du développement professionnel des enseignants ont des effets différents sur des aspects particuliers de la connaissance pédagogique du contenu des enseignants, et enfin,

(3) si un sens plus clair des catégories de connaissances sur le contenu pour l'enseignement pourrait éclairer la conception du matériel de soutien pour les enseignants ainsi que la formation des enseignants et le développement professionnel. (Ibid., p. 405)

Cela suppose qu'il existe un lien étroit entre les connaissances professionnelles et la pratique des enseignants de mathématiques.

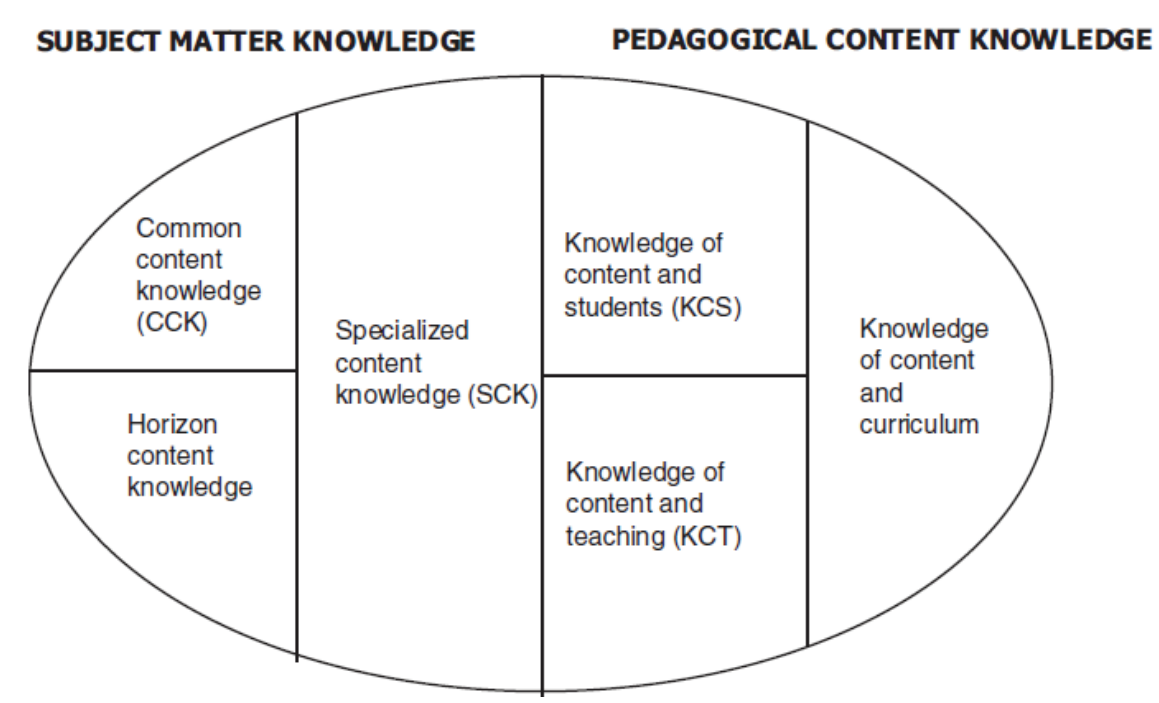

Figure 8. Les domaines des connaissances mathématiques pour enseigner (MKT), Ball et al. (2008, p. 403)

Les auteurs reconnaissent eux-mêmes les faiblesses et les limites de cette catégorisation. Tout d'abord, les connaissances identifiées ont été choisies afin d'être pertinentes pour l'analyse de la pratique des enseignants, mais elles subissent alors un certain désordre naturel et une variabilité liée à l'enseignement et à l'apprentissage car elles dépendent de compétences, d'habitudes, de sensibilités et de jugements qui ne sont pas statiques et sont influencés par le contexte. De surcroît, différentes catégories de connaissances tacites entrent en jeu au cours de l'enseignement et auraient besoin d'être traitées plus efficacement. Enfin, il n'est pas toujours facile de discerner les frontières entre les catégories, ce qui affecte la précision (ou l'absence de celle-ci). (Ibid., p.403)

D'autres chercheurs comme Goulding et al. (2002), Huckstep et al. (2003), Rowland et al. (2005), Rowland et al. (2014) ont aussi cherché à constituer un cadre empirique conceptuel. Un modèle appelé « *le quadruplet de connaissances* » (KQ – *Knowledge quartet*) est proposé pour discuter le rôle des connaissances professionnelles liées à la discipline (SMK – *Subject matter knowledge*) et des connaissances pédagogiques du contenu (PCK) pour réfléchir sur les connaissances des enseignants et les moyens de les développer.

"*We believe that the framework that arose from this research – we call it the 'knowledge quartet' – provides a means of reflecting on teaching and teacher knowledge, with a view to developing both.*" (Goulding et al., 2002, p. 257)

Le « quadruplet de connaissances » est constitué par quatre dimensions nommées *fondation*, *transformation*, *connexion* et *contingence* (Rowland et al., 2003, pp. 97-98).

- La *fondation* : c'est ce que les enseignants apprennent dans leur éducation personnelle et au cours de leur formation. Les éléments clés sont : la connaissance et la compréhension des mathématiques en soi ; la connaissance de parties significatives de la littérature et de la pensée résultant d'une investigation systématique sur l'enseignement et l'apprentissage des mathématiques ; et les croyances adoptées sur les mathématiques, y compris les croyances sur pourquoi et comment elles sont apprises. La croyance se rapporte aux convictions tenues et aux valeurs défendues par les futurs enseignants. De telles croyances concernent généralement différentes positions philosophiques. En ce qui concerne la nature des connaissances mathématiques, les objectifs de l'enseignement des mathématiques et les conditions dans lesquelles les élèves apprennent les mathématiques.

"*The beliefs component of this category is different in kind. We see three aspects of this component. The first has to do with beliefs about the nature of mathematics itself and different philosophical positions regarding the nature of mathematical knowledge (e.g. Hersh, 1997). Secondly, we identify beliefs about the purposes of mathematics education, and why particular mathematics topics should be studied in school (e.g. Bramall & White, 2000). Thirdly, teachers hold different beliefs about the conditions under which pupils will best learn mathematics. In fact, there is compelling evidence to suggest that experiences as a learner of mathematics, beliefs about the nature of mathematics and instructional practices as a teacher of mathematics are interconnected (Lampert, 1988; Lerman, 1990; Sanders, 1994; Thompson, 1984, 1992).*" (Rowland et al., 2005)

La *transformation* : elle concerne la connaissance en action,

'' *... the capacity of a teacher to transform the content knowledge he or she possesses into forms that are pedagogically powerful'' (Shulman1987, p. 15, emphasis added), "As Shulman indicates, the presentation of ideas to learners entails their representation (our hyphen) in the form of analogies, illustrations, examples, explanations and demonstrations (Shulman, 1986, p. 9)*."

C'est le choix d'un comportement qui s'adresse à un élève (ou à un groupe d'élèves) découlant de la délibération et du jugement. Cela peut-être le choix et l'utilisation des exemples présentés aux élèves par les enseignants qui sont particulièrement importants pour aider à la formation conceptuelle, à l'acquisition du langage et à la démonstration des procédures.

- La *connexion*: elle relie certains choix et décisions prises pour des parties plus ou moins distinctes du contenu mathématique. Il s'agit de la cohérence de la planification ou de l'enseignement affichée dans une séquence, une leçon ou une série de leçons.

Notre conception de la cohérence comprend le séquençage des sujets d'enseignement à l'intérieur et entre les leçons, y compris l'ordre des tâches et des exercices qui reflètent les délibérations et les choix en ce sens, à la fois la connaissance des connexions structurelles au sein des mathématiques et la prise de conscience des demandes cognitives relatives aux différents sujets et tâches.

La *contingence* : elle concerne les événements en classe qui sont presque impossibles à planifier. En particulier, la volonté de répondre aux idées des élèves et à s'écarter d'un ordre du jour énoncé lors de la préparation de la leçon si cela semble approprié.

"*Whilst the stimulus – the teacher's intended actions – can be planned, the students' responses cannot*."(Rowland et al., 2005)

Nous sommes ici dans une perspective constructiviste.

"*A constructivist view of learning provides a valuable perspective on children's contributions within lessons. When a child articulates an idea, this points to the nature of their knowledge construction, which may or may not be quite what the teacher intended or anticipated.*"(Ibid.)

À l'intérieur de ces dimensions, Huckstep et al. (2003) ont identifié et codifié 18 aspects impactant l'enseignement et les enseignants stagiaires qu'une focalisation étroite sur SMK ne permettait pas de mettre en avant. Ces aspects sont : l'anticipation de la complexité, l'adhérence aux manuels, le choix des exemples, la concentration sur les procédures, le choix des représentations, les écarts par rapport au calendrier prévu, la démonstration (élève), les décisions de découpages, la démonstration (enseignant), l'identification des erreurs, le fait de faire des connexions, reconnaître une conception appropriée, répondre aux idées des élèves et la théorie sous-jacente. Ainsi, comme d'autres (par exemple : Mc Namara, 1991; Aubrey, 1997), ils soutiennent que SMK (Subject Matter Knowledge) et PCK (Pedagogical Content Knowledge) ne peuvent pas être séparés en catégories disjointes.

Par ailleurs, Rowland et al. (2014, pp. 317-320) ont créé avec le QK (Quartet knowledge) un cadre permettant l'observation et l'analyse de l'enseignement des mathématiques en mettant l'accent sur l'application en classe des connaissances mathématiques des enseignants. Ils ont relevé 18 aspects des connaissances et ils les ont répartis parmi les quatre dimensions du quadruplet des connaissances (QK). Cette répartition est donnée par le tableau 4, ci-après:

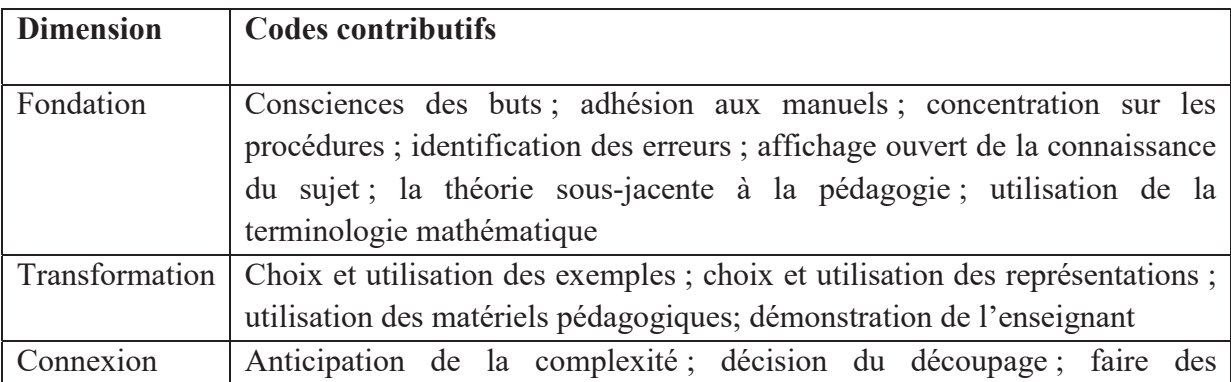

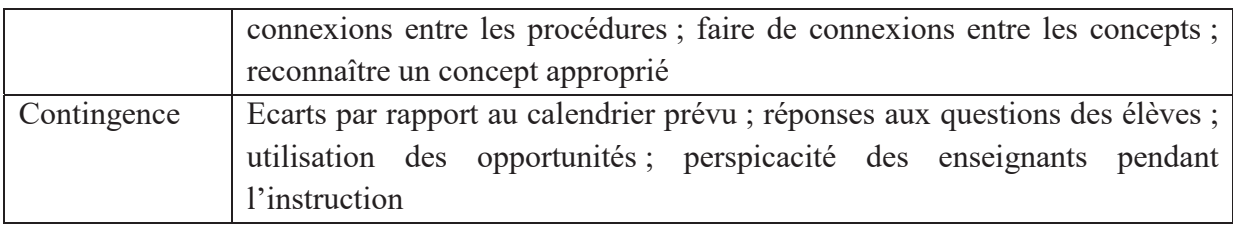

Tableau 4. Le quadruplet des connaissances : dimensions et codes contributifs (Rowland et al., 2014, p. 320, notre traduction).

Il est nécessaire de mettre en avant la façon dont le KQ diffère du modèle MKT défini par Deborah Ball et ses collègues (Ball et al., 2008) visant à découper et à clarifier les notions précédemment assez insaisissables et théoriquement non développées de « *connaissances du contenu* » et de « *connaissances pédagogiques du contenu* ». L'équipe de recherche de Ball se réfère à MKT comme un modèle de connaissances pour l'enseignement fondé sur la pratique de ces derniers (Ball and Bass 2003, p.5) alors que le KQ est basé sur la classification des situations dans lesquelles les connaissances mathématiques se situent dans l'enseignement, la distinction entre les différents types de connaissances mathématiques est moins importante que pour Ball et son équipe, même si des parallèles peuvent être établis entre les méthodes et certains résultats. En ce sens, les deux modèles sont complémentaires, de sorte que chacun a des perspectives utiles à offrir à l'autre.

Par ailleurs, Rogalski (1999, 2003) souligne que *«… l'un des composants de l'activité de l'enseignant consiste à donner aux élèves des tâches à accomplir.*» (cité dans Magendie et Bouthier, 2012, p. 28). Clark-Wilson et Timotheus (2013, p.48) ont mis en avant que la conception de tâches mathématiques dans un environnement numérique suppose :

- apprendre à utiliser une nouvelle technologie pour des activités mathématiques pertinentes ;
- concevoir des tâches pour les élèves pour initier des activités mathématiques pertinentes ;
- rassembler les différents artefacts et composer un « *document* » dans le système pour une activité ;
- aider les élèves à utiliser la technologie pour les activités mathématiques pertinentes ;
- articuler le rôle de l'enseignant afin de soutenir les élèves dans la construction de leur parcours à travers les divers artefacts qui composent une activité et leur permettre d'interagir avec la technologie.

On s'aperçoit alors que, dans les modèles précédents, il manque les connaissances liées aux environnements techniques au sein desquelles les enseignants et les élèves évoluent.

Mais il est également important de prendre en compte qu'un environnement permettant de multiples représentations offre des occasions pour les élèves de s'engager dynamiquement avec les mathématiques, comme par exemple : observer simultanément la représentation graphique d'une fonction et son tableau de valeurs associé, ou « *déplacer »* une figure par le biais d'une souris, d'un stylet, ou du doigt (ibid.). Un environnement multi-représentatif permet de nouvelles formes d'interactions mathématiques, comme postulé au départ par Kaput (Kaput, 1986 dans ibid.) quand il a présenté une vision de la façon dont la technologie peut soutenir l'engagement des élèves à un niveau supérieur en mathématiques.

D'où notre exploration dans la partie suivante des travaux de Koehler et Mishra (2003 ; 2005) qui ont été parmi les premiers à se pencher sur cette question en éducation.

# **1.4.2. Modélisation des connaissances incluant l'aspect technologique : TPCK et TPACK**

Ce besoin de modélisation des connaissances technologiques a émergé dans le travail de Mishra et Koehler (2003) sur la nature des connaissances des enseignants requises pour enseigner et apprendre avec la technologie. Pour cela, ils ont émis l'idée que ces connaissances apparaissent à travers l'apprentissage de la technologie par la conception, qu'une approche traditionnelle (transmission des connaissances des experts vers les novices) n'aurait pas permis de voir.

"*The newer standards (such as the ISTE10/NCATE11 standards) have gone beyond advocating basic skills by emphasizing the pedagogical role that technology can play and the nature of teacher knowledge that is required to fully utilize technology for teaching and learning. That said, we believe that even these improved standards do not provide a complete answer to the problem at hand, and meet just part of the challenge of helping teachers become smarter and better users of technology.*" (Ibid., p. 4)

Mishra et Koehler (2003) ont mis en avant l'idée « d'apprentissage par la conception ('*learning by design*') » en montrant que les enseignants apprennent à utiliser la technologie éducative en concevant avec cette technologie ou en participant à sa conception. Les enseignants ne sont plus passifs mais deviennent des concepteurs actifs de la technologie éducative. Mishra et Koehler (2003) voient aussi la conception comme l'interaction complexe entre les outils, les artefacts, les individus et les contextes. Ils ont montré que les activités de conception permettent aux enseignants d'explorer le domaine mal structuré de la technologie éducative et de développer des méthodes de réflexion sur la technologie.

"*In the learning by design approach, in the context of solving a problem, teachers become the designers of the tools. Because their explorations of technology are tied to their attempts to solve educational problems, teachers learn "how to learn" technology and "how to think" about technology. Hence, teachers go beyond thinking of themselves as being passive users of* 

 $\overline{a}$ 

<sup>&</sup>lt;sup>10</sup>International Society for Technology in Education

<sup>&</sup>lt;sup>11</sup>National Council on Teacher Education

*technological tools and begin thinking of themselves as being active designers technology.*" (p. 5)

Par ailleurs, ils ont aussi observé que la conception dans des environnements techniques à but éducatif impliquant des enseignants pour résoudre un problème se fait suivant des cycles, est éclectique, ne respecte pas les limites disciplinaires traditionnelles nécessitant alors des expertises dépassant ces limites, et est également une activité complexe :

"*The process of design can be fruitfully seen as an ongoing series of experiments in which the self and the object to be constructed are in continuous dialogue. The designer has to listen to the emerging design, even while shaping. This dialogue often happens at multiple levels, between theory and practice, between constraints and tradeoffs, between the designer and the materials and between participants in the group.*" (p. 22)

Selon Koehler et Mishra (2005) l'utilisation pédagogique intelligente de la technologie demande le développement d'une forme complexe et situé de connaissances qu'ils nomment connaissance du contenu, pédagogique et technologique, (Technological Pedagogical Content Knowledge, TPCK). Ils ont commencé à développer un nouveau modèle TPCK à partir des travaux de Schulman (1986, 1987) sur la description de PCK pour mettre en avant l'importance de la compréhension d'un enseignement effectif avec la technologie, montrant qu' un bon enseignement avec la technologie exige de comprendre les relations mutuellement renforcées entre la technologie, la pédagogie et le contenu pris ensemble pour développer des stratégies et des représentations appropriées, contextuelles. Ils ont observé que les connaissances technologiques, pédagogiques et du contenu se développent en concevant. Ce développement s'effectue à travers les dialogues et les interactions entre les concepteurs traitant des problèmes liés au contenu, à la pédagogie et à la technologie. Cette modélisation permet de tenir compte de la technologie. Elle entremêle les contenus, pédagogiques et technologiques, offrant à la fois un modèle théorique et un moyen d'analyse pour étudier les changements dans la connaissance des enseignants sur un enseignement réussi avec la technologie. Cette modélisation apporte une compréhension cohérente et nuancée de la connaissance du contenu technologique-pédagogique. Or, l'analyse qualitative liée à ce modèle peut être subjectif et interprétatif (Berelson, 1952; Potter et Levine-Donnerstein, 1999; Rourke, Anderson, Garrison et Archer, 2001), malgré une volonté de minimiser la subjectivité et d'améliorer la fiabilité, ce qui représente une limite du modèle.

Mishra & Koehler, (2006), ont fait évoluer leur modèle tenant compte des connaissances (K) de la technologie (T), du contenu (C), et pédagogiques (P) et de toutes les intersections possibles affinant leur modèle TPCK pour l'appeler ensuite TPACK (Mishra et Koehler, 2008) sans référence explicite au contexte. Ce modèle a été nommé **TPACK** (Schmidt et al., 2009, p. 123) afin d'être plus facile à prononcer et donc à retenir comme illustré par la figure 9 dans un contexte explicite. Le modèle TPACK n'est pas une idée toute nouvelle, et n'appartient à personne car d'autres chercheurs ont fait valoir que la connaissance de la technologie ne peut être considérée sans contexte et que le bon enseignement exige une compréhension de la façon dont la technologie se rapporte à la pédagogie et au contenu.

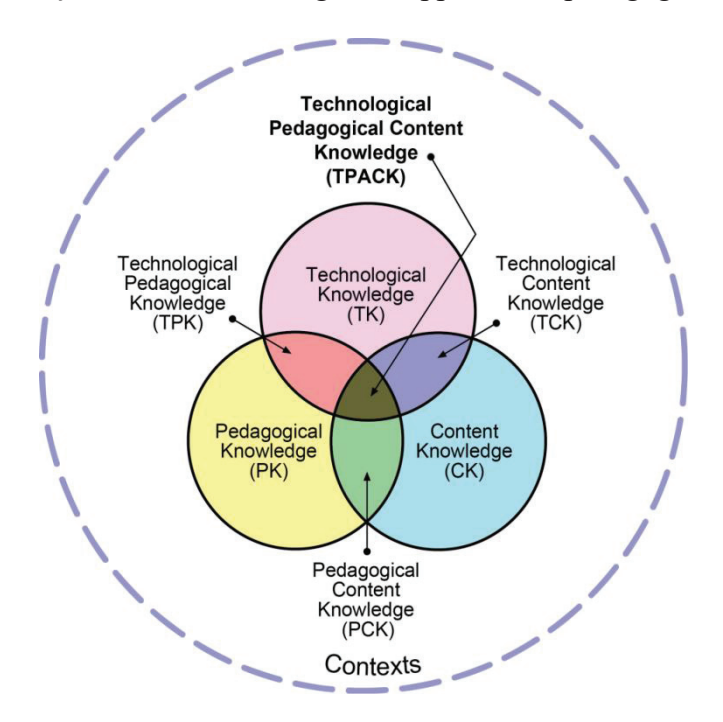

Figure 9. Le modèle TPACK (source : http://tpack.org)

Les connaissances dans ce modèle seront définies dans la partie 2.4. (p. 81).

# **Synthèse**

Comme le rappellent Koehler et al. (2014) l'apprentissage lié à l'enseignement d'un sujet particulier ne nécessite pas seulement de comprendre le contenu, mais nécessite de développer des stratégies et des talents appropriés pour les apprenants de la part de l'enseignant.

"*The central idea of PCK is that learning to teach a particular subject matter requires not only understanding the content itself but also developing appropriate instructional strategies and skills that are appropriate for learners*."(Ibid., p. 102)

D'autre part, cette revue de la littérature nous permet de mettre en évidences que la connaissance du contenu lié à un sujet (Content Knowledge) n'est pas suffisante pour son enseignement et que d'autres types de connaissances sont nécessaires pour l'enseignement. Nous avons vu que Schulman fut le premier à donner une catégorisation de ses connaissances et à introduire la connaissance du contenu pédagogique, PCK. Ensuite, nous avons présenté trois modèles pour représenter les connaissances, basés sur le travail de Shulman (1986 ; 1987) :

- le modèle MKT (Mathematical Knowledge for Teaching) élaboré par Deborah Ball et ses collègues (Ball et al., 2008) visant à découper et à clarifier les notions précédemment assez insaisissables et théoriquement non développées de « *connaissances du contenu* » et de « *connaissances pédagogiques du contenu* » ;

- le modèle QK (Quartet Knowledge) créé par Rowland et al. (2003) et basé sur la classification des situations dans lesquelles les connaissances mathématiques se situent dans l'enseignement ; et
- le modèle TPACK (Technical Pedagogical And Content Knowledge) défini par Mishra et Koehler (2005 ; 2006 ; 2009) qui prend en compte de façon explicite les connaissances de la technologie pour l'enseignant.

Plus particulièrement, nous avons aussi vu que la conception de tâches mathématiques pertinentes dans un environnement numérique sociotechnique implique : d'apprendre à utiliser une nouvelle technologie ; de concevoir des tâches pour les élèves afin d'initier les activités ; de rassembler les différents artefacts et de composer un « *document* » dans cet environnement ; d'aider les élèves à utiliser la technologie; et finalement d'articuler le rôle de l'enseignant, son rôle pédagogique, pour soutenir les élèves, selon Clark-Wilson et Timotheus (2013, p.48).

De plus, Mishra et Koehler (2003) soulèvent l'idée « d'apprentissage par la conception », nous permettant de penser que les connaissances professionnelles des enseignants impliqués dans une conception collaboratives vont évoluer.

Cela nous permet de formuler l'hypothèse de travail suivante :

**HT6** : Les connaissances professionnelles des enseignants de mathématiques impactent la conception, et la conception fait évoluer les connaissances professionnelles de ces enseignants.

Enfin, nous estimons que le modèle TPACK est le plus adapté pour modéliser les connaissances des enseignants de mathématiques dans un environnement sociotechnique, du fait de la prise en compte spécifique des connaissances techniques afin de comprendre leur rôle, leur influence dans la conception de nouvelles ressources numériques mathématiques contenant des applications interactives, des vidéos, et des liens hypertextes.

# **1.5. Conclusion**

Suite à notre revue de la littérature, nous affirmons que le type de collectif le plus approprié pour la conception de nos c-books est la communauté d'intérêt, CoI. Cette dernière regroupe des intervenants possédant un ou plusieurs systèmes d'activité avec en son sein une certaine diversité afin de favoriser la créativité pour résoudre un problème, dans notre cas la conception de nouvelles ressources numériques appelées c-books pour le développement de la créativité mathématique de leurs utilisateurs, définie par :

- La *fluence* : la capacité à donner autant de réponses que possible à un problème,

- la *flexibilité* : la capacité à générer des stratégies différentes pour résoudre un problème,
- l'*élaboration* : la capacité à redéfinir un problème afin d'en créer d'autres en modifiant un ou plusieurs aspects, et
- l'*originalité* : la capacité à produire une stratégie inhabituelle, insolite.

Ensuite, nous avons mis en évidence que l'apprentissage au sein de la CoI dépend non seulement des choix liés à des conditions initiales définis par Dillenbourg (1999), mais aussi de la participation au processus de conception, « *learning by design »* (Mishra et Koehler, 2003). Les quatre conditions initiales portent sur la constitution de la CoI, le contrat de collaboration qui intervient, en particulier sur les choix de modération que nous faisons et l'organisation et la division du travail. Elles nous obligent également à réfléchir à des règles d'interactions et à l'étayage de ces dernières dans l'environnement socio technologique, notre milieu, la technologie C-book. Enfin, elles soulignent aussi l'importance de l'enregistrement et de la régulation des interactions.

Également, afin d'étudier l'activité de la CoI durant le processus de conception des c-books nous regardons : la répartition des tâches et leur objectif, les ressources impliquées dans le processus de conception, leur lien avec les systèmes d'activités des concepteurs et leur transformation, les moyens de communication entre les concepteurs et la coordination des actions lors de la conception, en particulier, les rôles des concepteurs, et notamment celui de modérateur que nous trouvons par exemple dans la régulation des forums en ligne.

Puis, grâce à notre état de l'art sur la créativité nous avons compris que la créativité requiert une ou plusieurs *phases de divergence* correspondant à la génération d'idées nouvelles, suivie à chaque fois par une *phase de convergence* correspondant à l'évaluation des idées nouvelles. Ainsi, nous avons défini la *créativité sociale* dans la conception collaborative de ressources numériques mathématiques développant la créativité mathématique des élèves et se déroulant dans un environnement sociotechnique, comme la génération d'idées qui proviennent d'une combinaison de deux ou plusieurs *systèmes d'activité* individuels, résultent des interactions entre les membres de la CoI et les outils (comme l'infrastructure C-book), sont externalisées dans et à travers des artefacts spécifiques et sont considérés comme *nouvelles, appropriées*, et *utilisables*. Et en appui sur cette définition, nous considérons que le processus de créativité sociale est issu d'une succession de cycle de créativité sociale (fig. 7, p. 48), qui ont lieu en même temps que le processus de conception collaboratif.

Finalement, nous avons également mis en évidence l'importance des connaissances professionnelles des enseignants de mathématiques, pour la conception de tâches mathématiques pertinentes dans un environnement numérique. À partir du travail initié par Schulman (1986 ; 1987) mettant avant différents types de connaissances nécessaires pour l'enseignement d'un sujet particulier, qui vont au-delà du savoir savant lié à la matière, Ball, Rowland, Mishra, Koehler et d'autres ont essayé de les préciser, de les modéliser. Comme notre étude concerne le processus de conception des c-books au sein d'une CoI dans un environnement numérique sociotechnique, i.e. la technologie C-book, nous estimons que le modèle TPACK est le plus adapté pour nous permettre de modéliser les connaissances professionnelles des enseignants de mathématiques. De surcroît, nous pensons que lors d'un travail collectif, les choix des enseignants impliqués dans la conception de ressources mathématiques sont conscients, et nous pensons que leur modélisation doit nous permettre d'avoir accès non seulement à leurs connaissances mais aussi à leur pratique.

Cela nous permet de rappeler nos hypothèses de travail, d'affiner et de reformuler nos questions. Nous commençons par la formulation de nos hypothèses de travail, puis par celle de nos questions et hypothèses de recherche.

Les hypothèses de travail sont :

**HT 1**: Parmi les différents types de collectifs, une communauté d'intérêt apparait comme un choix judicieux pour la conception collaborative de ressources numériques novatrices**.** 

**HT2** : Pour que la diversité en termes de connaissances au sein de la CoI puisse devenir un atout dans l'entreprise de cette dernière, il faut un cadre de référence commun entre ses membres et du temps pour sa construction.

**HT3** : La *symétrie de l'ignorance* peut être exploitée au sein d'une CoI grâce à la diversité des connaissances de ses membres en lien avec le problème à résoudre. Par conséquent c'est au sein de la CoI que le processus de créativité sociale sera évalué, et non au sein des CoPs (actives) dont le domaine de connaissances est commun.

**HT4** : Dans un collectif engagé dans un processus de conception collaboratif, il y a coapprentissage.

**HT5** : Pour stimuler le potentiel d'apprentissage d'un collectif, il est important de mettre en place des conditions initiales, de distribuer des rôles, de disposer de moyens de communication qui permettent l'enregistrement des interactions et de réguler ces interactions.

**HT 6 :** Les connaissances professionnelles des enseignants de mathématiques impactent la conception, et la conception fait évoluer les connaissances professionnelles de ces enseignants.

Les questions et les hypothèses de recherche sont :

**Q1** Qu'est-ce qui favorise ou freine la créativité sociale au sein d'une CoI ?

**Q2** Comment est divisé le travail collectif dans un processus de conception de ressources numériques au sein d'une CoI ?

**HR1** Le travail collaboratif nécessite des moments de divergence et convergence synchrone ; le travail coopératif a lieu dans des moments de développement à partir de choix faits collectivement, pour que le travail asynchrone soit efficace dans ces moments-là.

**HR2** La diversité des expertises en termes de connaissances, l'existence d'un cadre de référence commun pour se comprendre, la complémentarité des connaissances professionnelles et un temps d'incubation suffisant sont des facteurs qui stimulent la créativité sociale.

**Q3** Quel est le rôle du modérateur dans la créativité sociale ?

**HR3** le modérateur permet de réguler les interactions et il crée grâce à la régulation les conditions favorables à la créativité sociale.

**Q4** Quel est l'impact des connaissances professionnelles des enseignants sur la conception et inversement quel est l'impact de la conception sur les connaissances des enseignants ?

Afin d'obtenir des éléments de réponse à nos questions de recherche, nous allons élaborer notre cadre théorique, en nous aidant des éléments que nous avons pu repérer dans ce chapitre. Cette élaboration fait l'objet du chapitre 2 suivant.

# **Chapitre 2**

# **Cadrage théorique**

Rappelons que nous nous intéressons à la conception collaborative de ressources numériques mathématiques pour développer la créativité des élèves (les c-books) qui a lieu au sein d'une CoI dans l'optique de leur utilisation en classe. Rappelons également que selon notre hypothèse de travail **HT1**, parmi les différents types de collectifs, une CoI semble un choix judicieux pour la conception collaborative de ressources numériques novatrices. Ainsi, dans le projet MC², des communautés d'intérêt ont été constituées dans quatre pays partenaires, le Royaume Uni, la France, la Grèce et l'Espagne, pour s'engager dans la conception de cbooks. Cependant, nous avons restreint notre terrain d'étude à la communauté française, principalement pour des raisons de distance, de langue et de temps, pour pouvoir mener plus facilement nos observations, et pour suivre le travail des enseignants de mathématiques. C'est donc, dans le contexte français, que nous analyserons ce travail collectif afin de répondre à nos questions de recherche. Par ailleurs, les collectifs auxquels nous ferons désormais référence seront soit des communautés d'intérêt, soit des communautés de pratique.

Comme nous l'avons évoqué dans la partie 1.1.3, les membres de la CoI possèdent un ou plusieurs systèmes d'activité. Pour comprendre comment ces systèmes interviennent dans les processus de conception, nous choisissons la *théorie de l'activité* présentée dans la partie 2.1. Nous avons également mis en évidence l'importance de la frontière d'une CoI qui est l'endroit où l'apprentissage a lieu. Pour mettre en lumière les phénomènes se déroulant à la frontière de la CoI, nous nous appuyons sur l'approche du *franchissement de frontière*, connu sous l'appellation *boundary crossing approach*, présentée dans la partie 2.2. Puis, considérant la conception collaborative des c-books comme une genèse documentaire, l'*approche documentaire du didactique* est utilisée pour étudier cette genèse (partie 2.3.). Enfin, nous nous intéressons aux connaissances professionnelles (mathématiques, didactiques et technologiques), des enseignants de mathématiques participant à cette conception collaborative et à leurs rôles dans les choix de conception. Ainsi, nous présentons le modèle *TPACK* que nous avons choisi pour modéliser les connaissances professionnelles des enseignants (partie 2.4.).

## **2.1. Théorie de l'activité**

La notion d'*activité* a été développée par d'importants philosophes comme Kant, Fichte, Hegel et Marx pour décrire et comprendre l'activité humaine. La notion d'activité demeure importante aujourd'hui. Elle permet de définir l'activité comme une forme spécifique de l'existence sociale de l'homme comprenant des variables de la réalité naturelle et sociale (Engeström, 1987). Nous avons retenu la définition de l'*activité* de Vygotsky, donné dans le chapitre 1, à savoir : l'*activité* est ce qui se fait ou *« ce qui est mis en œuvre pour exécuter la tâche »,* cette dernière étant *« un but donné dans des conditions déterminées ».* L'activité

humaine génère de nouvelles formes et caractéristiques de la réalité. Selon Engeström (ibid.), l'activité exercée par un sujet qui transforme consciemment un matériau initial en un produit, en tenant compte des objectifs, des moyens, des processus et des résultats, permet également à ce sujet de changer et de se développer, générant ainsi un ou des apprentissages. Enfin, l'étude de l'activité a donné naissance à une théorie, la *théorie de l'activité,* élargie et affinée par Engeström (1987, 1995, 1999, 2001), qui propose de considérer l'activité d'un sujet dans son contexte conduisant à la construction d'un modèle du *système d'activité* de ce sujet, que nous présentons dans la partie 2.1.1. Puis, nous nous intéressons au caractère collectif en observant l'interaction entre deux systèmes d'activités (partie 2.1.2). Enfin, nous précisons comment la notion de système d'activité nous permet d'étudier le processus de conception collaborative de c-books (partie 2.1.3).

#### **2.1.1. Système d'activité**

L'objectif de la théorie de l'activité, élaborée dans le cadre de la recherche soviétique en psychologie, principalement par Vygotsky, Leontiev et Luria, est de comprendre l'activité humaine en fournissant l'orientation des concepts et des perspectives. La théorie de l'activité a été élaborée pour décrire et comprendre le *contexte* de l'activité, la *situation* dans laquelle elle se déroule et la *pratique* des sujets impliqués. En effet, la théorie de l'activité intègre les notions *conscientes* **:** d'intentionnalité, d'histoire, de médiation, d'*activité collective* et de développement, c'est-à-dire la prise de décision, la classification et le souvenir. Les artefacts jouent un rôle important dans la théorie, en particulier pour la compréhension de la pratique sociale. Plus particulièrement, l'intégration d'artefacts culturels a été un élément clef pour comprendre la psyché humaine dont les actions sont médiées à travers ces artefacts, comme le précise Engeström.

"*the insertion of cultural artefacts into human actions was revolutionary in that the basic unit of analysis now overcame the split between the Cartesian individual and the untouchable societal structure. The individual could no longer be understood without his or her cultural means; and the society could no longer be understood without the agency of individuals who use and produce artefacts. This meant that objects ceased to be just raw material for the formation of logical operations in the subject as they were for Piaget. Objects became cultural entities and the object-orientedness of action became the key to understanding human psyche.*" (Engeström, 2001, p. 134).

L'individu ne peut pas être compris sans le *contexte* dans lequel il se *situe*. De plus, dans le contexte d'une activité humaine, les artefacts créés et utilisés sont *médiateurs* de l'activité, ces derniers orientent les décisions et les actions de l'individu, caractérisées par les ambiguïtés de compréhension de l'activité, la surprise, l'interprétation du sujet, le sens donné à ce qu'il faut faire et les opportunités de changement qui sont saisies ou laissées de côté. Tout cela est mis en avant par la structure d'un système d'activité que possède tout individu ou sujet, engagé dans une activité. Le système d'activité est résumé par le schéma, figure 10 ci-après, constituant un outil d'analyse de cette *activité*.

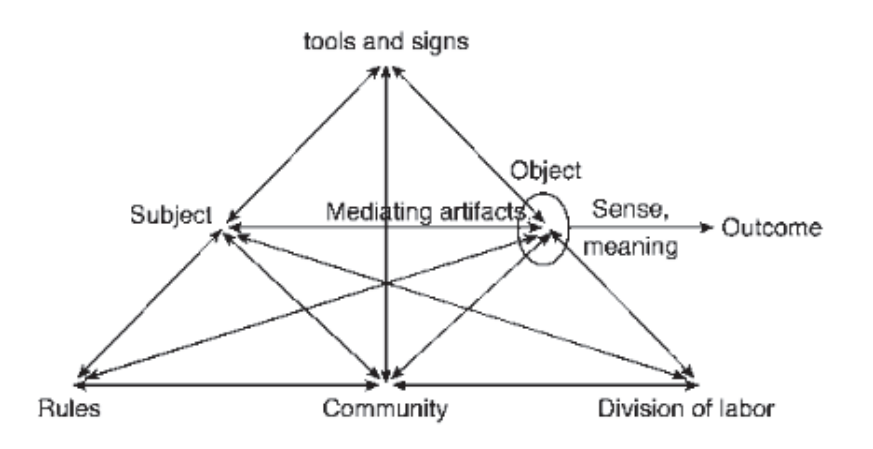

Figure 10. La structure d'un système d'activité (Engeström, 1987, p. 78)

Le système d'activité est donc constitué de sept entités principales (Fig. 01), l'*objet*, le *sujet*, les *artefacts* (« *tools and signs* »), le *produit*, la *division du travail*, la *communauté* et les *règles* définies de la façon suivante :

- L'*objet* fait référence à la « *matière première* », c'est-à-dire : le problème à résoudre ou le but à atteindre, à travers lequel est abordée l'activité. L'objet est représenté avec un ovale pour indiquer que les actions sont toujours dirigées vers cet objet, explicitement ou implicitement.
- Le *sujet* correspond à l'individu ou au groupe qui est engagé dans l'activité.
- Les *artefacts* sont les médiateurs de l'activité. Ils peuvent être matériels ou symboliques comme le langage.
- Le *produit* est le résultat de l'activité c'est-à-dire l'*objet* lui-même ou l'objet transformé en un résultat à l'aide d'*artefacts*.
- La *division du travail* renvoie à la fragmentation du travail entre les membres de la communauté, elle correspond à la répartition des tâches à accomplir, se référant à une division horizontale de ces tâches et une division verticale du pouvoir et du statut et aboutissant à une collaboration et/ou une coopération. Elle est le résultat de la nature collective de l'activité.
- La *communauté* comprend les individus et les sous-groupes qui partagent le même but général à atteindre, le même problème général à résoudre.
- Enfin les *règles* se réfèrent aux règlements explicites et implicites, conventions et normes qui limitent les actions du sujet et les interactions au sein du système de l'activité. Elles régissent la relation entre le sujet et la communauté. Cependant, la structure du système d'activité donne à voir que les règles peuvent être regardées plus finement au regard des divers triangles d'interactions. Ainsi par exemple, des règles régissant les relations entre la communauté et les artefacts, ou entre la communauté et l'objet, ou encore entre l'objet et la division du travail peuvent être mises en évidence.

Dans notre recherche, cette structure du système d'activité nous semble un outil conceptuel intéressant et puissant pour éclairer la prise de décision et les apprentissages qui ont lieu dans le processus de conception collaboratif de c-books selon notre hypothèse de travail **HT 4**.

En nous appuyant sur le système d'activité, nous allons pouvoir analyser comment les entités interagissent par groupes de 3, formant ainsi un triangle, que nous nommons *triangle des interactions* afin de mettre en évidence comment ces *triangles d'interactions* orientent les décisions des concepteurs et impactent le *produit*, dans notre cas les c-books, ainsi que les apprentissages. Mais, nous avons aussi besoin de comprendre l'interaction de deux systèmes d'activité appartenant à des individus différents dans une activité collective, c'est ce que nous développons dans la partie suivante.

#### **2.1.2. Interactions entre deux systèmes d'activité**

Une activité collective est constituée par l'interaction d'au moins deux systèmes d'activité individuels interagissant l'un avec l'autre, voir figure 11. Engeström (2001) affirme que l'objet de l'activité se déplace d'un *objet initial* non réfléchi, *situé* et « *brut* », (*objet 1*) à un objet significatif, collectivement construit par le système d'activité (*objet 2*) vers un objet potentiellement partagé et/ou conjointement construit (*objet 3*).

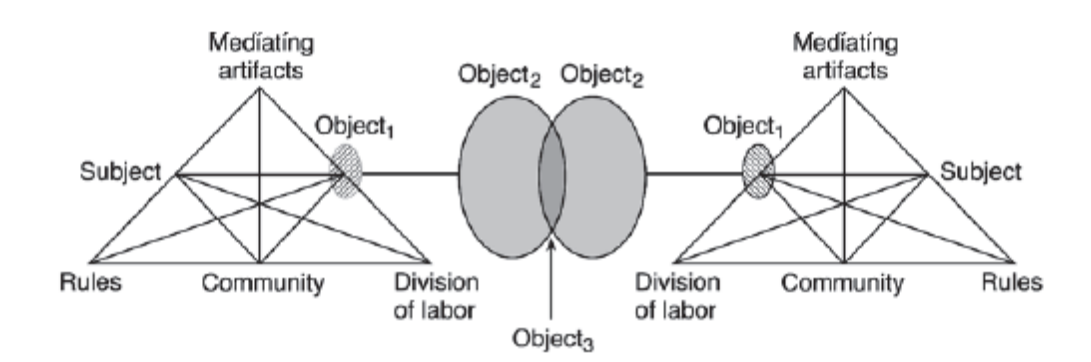

Figure 11. Structure de deux systèmes d'activité interagissant comme modèle minimal pour une activité collective (Engeström, 2001, p. 136).

Engeström (2001) dit également que l'objet de l'activité collective est une cible mouvante, il n'est pas réductible à des objectifs conscients à court terme à cause des multiples voix à entendre, supporté par une multitude de systèmes d'activité individuels interagissant. C'est à la fois une source d'ennuis et une source d'innovation, exigeant des actions de traduction et une *négociation*. Rappelons notre hypothèse de travail **HT2** : pour que la diversité en termes de connaissances au sein de la CoI devienne un atout dans son entreprise, un cadre de référence commun et un temps suffisamment long pour que ce dernier puisse se développer sont requis.

D'autre part, l'apprentissage pour le sujet se manifeste comme un changement du sujet luimême, c'est-à-dire, dans son comportement et sa cognition (son processus de pensée). Tandis que l'apprentissage expansif (ibid.) se manifeste essentiellement par des variations de l'*objet 3*  dans l'activité collective et il conduit finalement à une transformation qualitative de toutes les composantes de l'activité.

Dans la partie suivante, nous montrons comment nous pouvons décrire les systèmes d'activité des membres de la communauté d'intérêt engagée dans la production de c-books qui constitue notre terrain d'étude, ce qui nous permettra d'étudier et d'analyser le processus de conception collaboratif de ces c-books.

# **2.1.3. Systèmes d'activité pour la conception collaborative de c-books**

Nous pouvons identifier trois niveaux différents dans l'activité de la CoI engagée dans la production de c-books.

Premièrement, la conception collaborative au sein de chaque CoI avait pour but la conception de 15 c-books pendant trois périodes successives (contexte du projet MC²). La conception de l'ensemble des c-books représente un premier niveau d'activité de la CoI.

Pour réaliser cette tâche prescrite par le projet, la CoI s'est organisée en sous-groupes (appelés sous-CoI), chacun prenant en charge la conception d'un c-book sur un thème choisi collectivement. Ainsi la collaboration a évolué en coopération, chaque sous-CoI possédant un sous-but différent pour atteindre le but commun. La conception d'un c-book particulier par une sous-CoI représente un deuxième niveau d'activité de la CoI.

Enfin, pour des raisons propres à la constitution de la CoI française (cf. chapitre 5, partie 5.1.1.), aucun enseignant de mathématiques du second degré en activité ne fait partie de celleci. Or certains membres des sous-CoIs (formateurs d'enseignants en mathématiques et/ou chercheurs en didactique des mathématiques) avaient également pour objectif d'utiliser en classe le c-book produit avec quelques enseignants de mathématiques du second degré, en activités, appartenant à la fois à l'une des CoPs associée à la CoI et à l'un de leur système d'activité. Cette utilisation a donc été précédée d'une poursuite de la conception (reconception) du c-book produit, par ces enseignants du second degré, afin de permettre à ces derniers d'agir avec le c-book, représentant un troisième niveau d'activité.

Ainsi, pour notre étude, nous nous intéressons à l'activité de la CoI liée à trois objets différents relatifs à la conception collaborative de c-books et leur mise en œuvre en classe. Le premier est la conception de 15 c-books au sein de la CoI française (partie 2.1.3.1.), le second est la conception d'un c-book particulier au sein d'une sous-CoI de cette même CoI (partie 2.1.3.2.) et enfin, le troisième correspond à la re-conception du c-book par des enseignants afin de l'utiliser en classe (partie 2.1.3.3.). Dans la suite, nous détaillons la structure des systèmes d'activité pour chacun de ces trois niveaux, modélisant ainsi la conception collaborative de c-books au sein d'une CoI, en lien avec la distribution du travail au sein de cette dernière.

#### **2.1.3.1. Niveau 1 : conception de 15 c-books au sein du projet**

Nous représentons ci-dessous la structure du système d'activité ayant pour but la conception des 15 c-books au sein d'une CoI (Fig. 12), dans notre cas la CoI française.

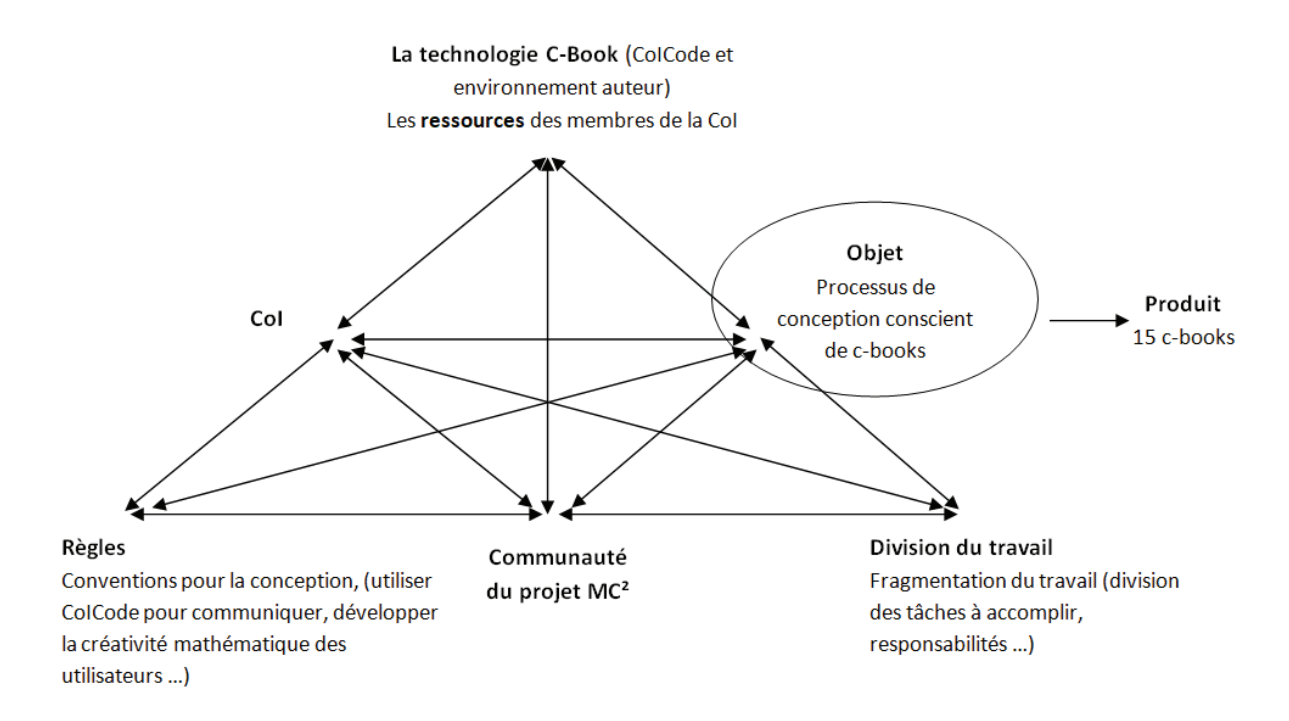

Figure 12. La structure du système d'activité de la conception des 15 c-books.

La description des entités constitutives de ce système contextualise la conception, elles permettent de la situer. Ces entités ont la signification suivante pour ce niveau :

- l'*objet* est de produire 15 c-books,
- le *produit* correspond aux 15 c-books conçus, ils sont représentatifs de l'apprentissage expansif des membres de la CoI sur le développement de la créativité mathématique et des apprentissages liés aux artéfacts eux-mêmes,
- le *sujet* est la communauté d'intérêt (CoI) française,
- Les *artefacts* sont la technologie C-book, composée d'un environnement pour communiquer, nommé CoICode, et d'un environnement auteur pour la conception des c-books, et les ressources des membres de la CoI.
- Les *règles* régissent les interactions entre la CoI et la communauté du projet sont définies au sein du projet (ex. communiquer via CoICode). Il y a aussi des règles relatives à d'autres triangles des interactions, par exemple des règles de division de travail au sein de la CoI , etc.
- La *division du travail* correspond à la fragmentation des tâches considérée comme une c*ollaboration* et/ou une *coopération*. Par exemple, la conception a été organisée en 3 cycles (création de 2 c-books pendant le cycle 1, de 5 c-books pendant le cycle 2, et de 8 c-books pendant le cycle 3). La production des c-books est répartie au sein de la CoI.

La *communauté* est l'ensemble des personnes participant au projet MC<sup>2</sup>, c'est-à-dire, les membres des 3 autres CoIs, les techniciens, les développeurs de logiciels ou du site web, etc.

Les interactions entre ces différentes entités orientent les *décisions* et les *actions*, c'est-à-dire l'activité collective et génèrent des apprentissages que nous étudions dans la partie 5.1.

## **2.1.3.2. Niveau 2 : conception d'un c-book particulier**

La fragmentation du travail dans la CoI nous conduit à considérer la structure d'un système d'activité pour la conception d'un c-book particulier par une sous-CoI (Fig. 13).

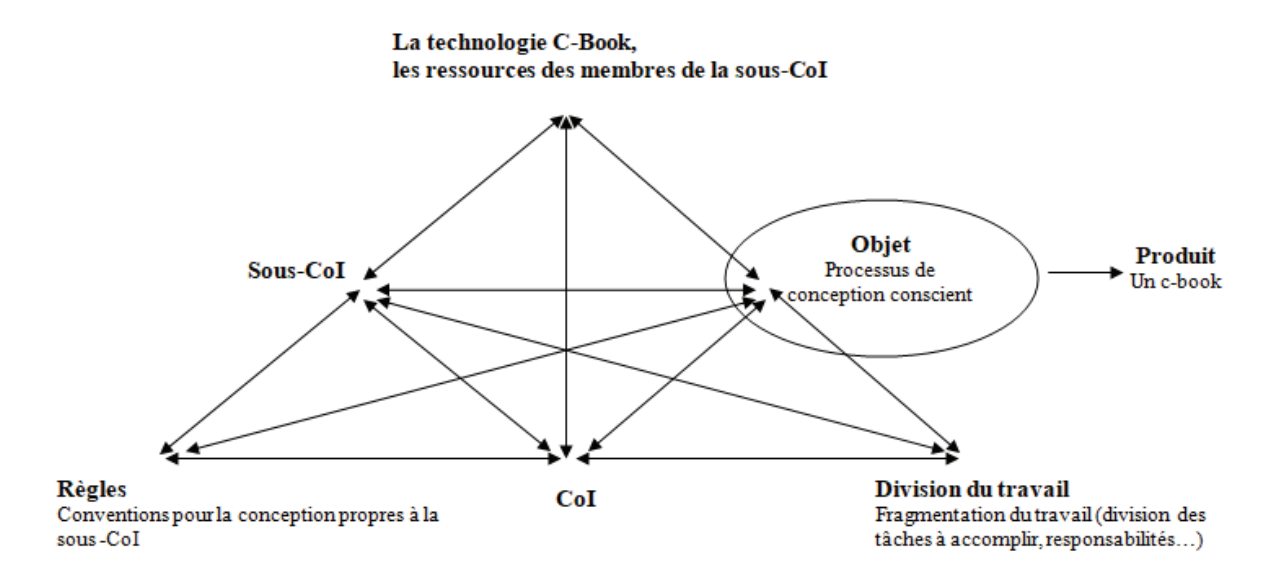

Figure 13. Structure du système d'activité d'une sous-CoI

Pour cette activité nous décrivons les entités la situant comme suit :

- L'*objet* est la conception d'un c-book sur un thème particulier. Il est issu de l'interaction des systèmes d'activité des membres de la sous-CoI, il est donc potentiellement partagé et/ou conjointement construit. Il est également représentatif de l'apprentissage expansif au sein de la sous-CoI.
- Le *produit* est le c-book conçu.
- Le *sujet* est une sous-CoI, c'est-à-dire un sous-groupe de la CoI qui a participé à la conception du c-book en question. Une sous-CoI est constituée d'un noyau de concepteurs avec un rôle attribué pour cette conception, et en périphérie des membres de la CoI qui sont intervenus spontanément ou suite à une demande.
- Les *artefacts* sont la technologie C-book et les ressources des membres de la sous-CoI.
- Les *règles* régissent les interactions entre la CoI et la sous-CoI en question, par exemple il a été décidé, au sein de la CoI française, une manière particulière d'utilisation de CoICode. D'autres règles peuvent être mises en évidence relatives à d'autres triangles d'interactions.
- Concernant la *division du travail*, des tâches précises sont distribuées pour les phases de travail asynchrones dans un souci d'efficacité, pour gagner du temps.
- La *communauté* est la CoI française avec une participation de ces membres plus ou moins active.

Nous allons étudier les triangles d'interactions entre ces différentes entités dans les parties 4.1.2. et 4.2.2. afin de mieux comprendre les décisions prises dans le processus de conception d'un c-book, la créativité sociale engendrée et les apprentissages qui ont eu lieu.

#### **2.1.3.3. Niveau 3 : re-conception d'un c-book en classe par des enseignants pour l'usage en classe**

L'usage du c-book en classe nous conduit à considérer la re-conception du c-book créé au sein d'une sous-CoI par les enseignants qui vont l'utiliser. En impliquant des enseignants dans une re-conception le parti pris a été celui de « *learning by design* » mis en avant par Mishra et Koehler (2003) pour qui la participation des enseignants à la conception de ressources numériques est un moyen efficace pour apprendre à utiliser la technologie et concevoir des tâches appropriées. Nous nous intéressons alors à l'influence des connaissances professionnelles et de la pratique des enseignants de mathématiques, appartenant à une CoP associée à la sous-CoI, impliqués dans la conception sur les choix de conception et inversement, comment la conception collaborative et l'usage en classe du c-book font évoluer leurs connaissances et leurs pratiques. Ce troisième niveau d'activité concerne donc plus particulièrement les enseignants de mathématiques et leur activité de re-conception du c-book qu'ils utiliseront dans leurs classes. Nous représentons cette activité à travers la structure (Fig. 14) suivante :

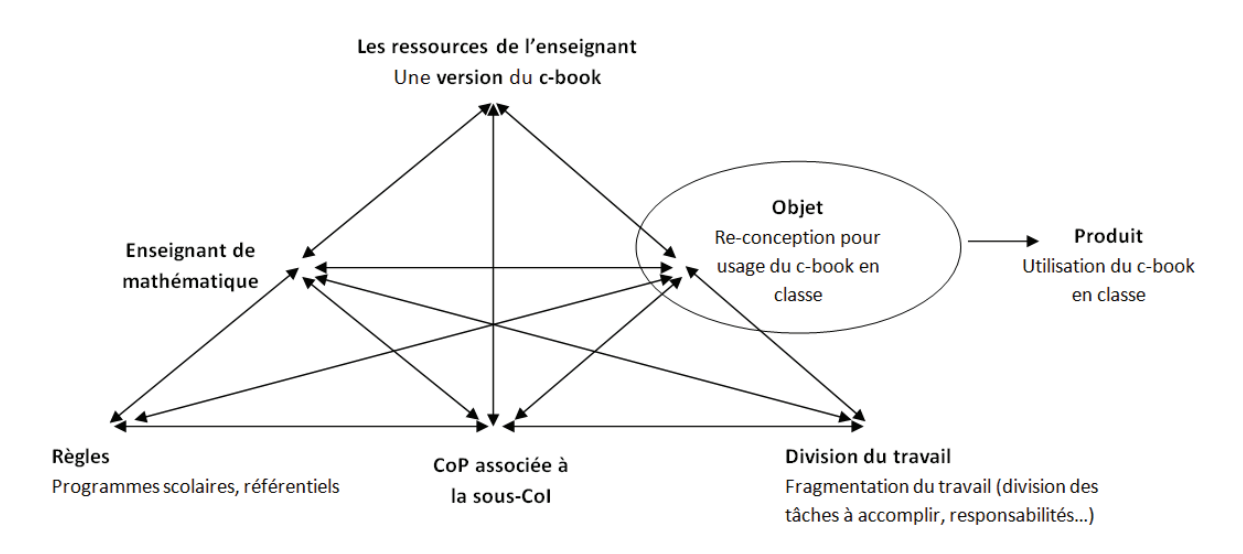

Figure 14. Système d'activité pour la re-conception d'un c-book en vue de son usage en classe

Le contexte de cette activité est mis en évidence par les entités de la structure de son modèle que nous décrivons comme suit :
- L'*objet* est la re-conception du c-book pour l'usage en classe.
- Le *produit* est la version du c-book qui est utilisée en classe.
- Le *sujet* est un enseignant de mathématiques impliqué dans la re-conception.
- Les *artefacts* sont l'environnement auteur de la C-book technologie et les ressources des membres de la CoP.
- Parmi les *règles* certaines sont liées aux contraintes institutionnelles telles que les programmes scolaires et les référentiels. Elles seront également regardées à l'aide des triangles d'interactions.
- La *division du travail* est basée sur les expertises de chacun des membres de la CoP par exemple un membre de la CoP appartenant aussi à la CoI est considéré comme un expert de l'environnement auteur de la technologie C-book et doit implémenter les modifications.
- La *communauté* est la CoP associée à la sous-CoI qui a conçu le c-book.

De même que pour les niveaux précédents, l'étude de triangles d'interactions entre ces différentes entités va nous permettre de comprendre une partie des décisions de conception et des apprentissages des enseignants de mathématiques dans les parties 6.1.1. et 6.2.1.

#### **Synthèse**

Nous identifions trois niveaux d'activité de la CoI : conception de l'ensemble des c-books, conception d'un c-book particulier et mise en œuvre d'un c-book en classe. Notons tout d'abord que les règles, introduites pour comprendre les relations entre le sujet et la communauté, peuvent être regardées plus finement à partir des divers triangles d'interactions déterminés dans le système d'activité ; par exemple celles qui orientent la manière dont la communauté utilise les artefacts (triangle « règles - communauté – artefacts »). Ainsi, la théorie de l'activité semble un cadre théorique pertinent pour notre étude car il nous amène à rendre explicites les différentes entités de l'activité de la CoI, à savoir un sujet engagé dans l'activité, un objet – but de l'activité –, une communauté à laquelle le sujet appartient et au sein de laquelle l'activité a lieu, des règles qui régissent des relations entre les différentes entités de l'activité, des artefacts médiateurs de l'activité, la division du travail et les interrelations avec d'autres systèmes d'activités pour comprendre la prise de décision et les apprentissages lors du processus de conception collaboratif.

Dans le contexte de notre recherche, l'activité de la CoI se déploie au sein d'un environnement sociotechnique développé dans le cadre du projet MC². Les artefacts sont ainsi en partie imposés à la CoI. Les sujets acteurs de l'activité sont les membres de la CoI recrutés en début du projet. L'objet de l'activité est défini par les objectifs du projet. Ces trois entités sont alors considérés comme plus ou moins constantes. En revanche, les règles et la division du travail ne sont pas données d'emblée et peuvent alors varier d'une CoI (ou sous-CoI) à l'autre. Il est alors légitime de questionner la nature de l'activité en lien avec la créativité sociale au sein de la CoI en fonction des règles et de la division de travail mises en place, en portant une attention particulière aux actions du modérateur afin d'apporter des éléments de

réponse à notre hypothèse de recherche, **HR3** selon laquelle le modérateur permet de réguler les interactions et il crée grâce à la régulation les conditions favorable à la créativité sociale.

Ces considérations nous permettent d'élargir, de reformuler et de préciser nos questions de recherche. Tout d'abord, nous formulons une nouvelle question, en lien avec les coapprentissages liés au processus de conception collaborative :

**QR1** : Quelle est la nature des apprentissages réalisés au sein d'une CoI ou d'une partie de la CoI engagée dans la conception de ressources numériques ?

Cette question se rapporte principalement au niveau 1 mais aussi aux deux autres. Et nous ajoutons l'hypothèse de recherche suivante :

**HR4** L'apprentissage expansif est en lien avec l'objet de l'activité ; les apprentissages sont dus aux interactions avec les entités du système d'activité.

Puis, en regardant la conception collaborative à travers la structure d'un système d'activité aux niveaux 1 et 2, nous pouvons regrouper les questions **Q1**, **Q2**, et **Q3** énoncées à la fin du chapitre 1, concernant la créativité sociale, comme suit.

**QR2** : Quelles interactions entre les règles, la communauté et la division du travail favorisent ou freinent la créativité sociale (CS) dans le processus de conception de ressources numériques ?

Cette question se rapporte plus particulièrement au niveau 2 de l'activité.

Par ailleurs, la théorie de l'activité ne semble pas suffisante pour comprendre les interactions au sein même de la CoI qui mènent notamment à la construction d'un cadre de référence commun qui est nécessaire pour que l'activité de la CoI soit efficace (cf. HT 1). Nous avons ainsi besoin de cadre nous permettant d'étudier les interactions aux frontières des différents systèmes d'activité. Pour cette raison, nous avons choisi l'approche du *franchissement de frontière* (Akkerman et Bakker, 2011) exposé ci-après.

# **2.2. Approche du franchissement de frontière**

Le postulat de base de l'approche du *franchissement de frontière* « *Boundary Crossing approach*», qui s'intéresse à la communication au sein de collectifs divers, est l'existence de frontières. Plus particulièrement, selon Akkerman et Bakker (2011), les frontières sont définies comme « *des différences socioculturelles qui donnent naissance à des discontinuités dans l'action et l'interaction* » (p. 139, notre traduction). Dans cette approche l'accent est mis sur les obstacles, mais plus important encore, sur les possibilités d'apprentissage que les frontières permettent, sur les processus et les mécanismes utilisés pour les surpasser et produire l'apprentissage. Les individus agissent habituellement dans les limites d'un système d'activité, qui est un domaine, une communauté ou eux-mêmes. Le système d'activité auquel ils se réfèrent instancie un ensemble de valeurs socioculturelles, des normes et des pratiques

qui influent sur les compréhensions individuelles, les interactions et les relations. Ce système constitue un écosystème auquel nous nous référons en tant que monde.

Dans un premier temps nous abordons le franchissement de frontière (partie 2.2.1), puis la notion d'objet frontière (partie 2.2.2).

## **2.2.1. Franchissement de frontière**

Le *franchissement de frontière* est défini comme un effort accompli par des individus ou des groupes aux *frontières* pour établir ou restaurer une continuité dans l'action ou une interaction entre des pratiques (Akkerman et Bakker, 2011). L'existence de différences socioculturelles engendrant des discontinuités peut être surmontée par le processus de ré-établissement d'« *une action ou une interaction* », menant à l'apprentissage et de façon ultime au développement de l'identité et à la re-conceptualisation de la pratique (Akkerman et Bakker, 2011). De tels processus comprennent l'extension des frontières du travail à accomplir, audelà de l'espace d'un champ de connaissances à un espace hors champ (Star, 1989), et la négociation et la combinaison d' « *éléments provenant de différents contextes afin d'atteindre des situations hybrides* » (Engeström, Engeström et Kärkkäinen, 1995, p. 319, notre traduction).

Le franchissement de frontière est ainsi une métaphore pour cadrer et étudier les efforts complexes, bidirectionnels et dynamiques des individus engagés dans des actions au sein d'une situation socioculturelle donnée. Ce cadre peut s'appliquer aux processus à la fois personnels et collectifs employés par les membres d'une communauté qui participent à un effort commun pour transférer et intégrer différents types de profils professionnels ou de connaissances disciplinaires afin de les utiliser dans un nouveau contexte. Le franchissement de frontières peut également être considéré comme une capacité des membres d'une communauté à se mettre « dans la peau » d'un autre concernant ses normes et son épistémologie, et inversement, à être explicite par rapport à lui-même (Kynigos & Kalogeria, 2012). Akkerman & Bakker (2011) suggèrent que pendant le franchissement de frontières quatre mécanismes et processus sont déclenchés. Ces processus se produisent tant au niveau des pratiques qu'entre et chez les individus eux-mêmes. Ce sont :

- (a) L'*identification* des frontières entre deux *mondes*, des discontinuités, permettant aux individus d'agir dans les deux mondes simultanément et consciemment. Les discontinuités créent le potentiel d'apprentissage permettant de renouveler des pratiques en lien avec les identités des mondes.
- (b) La *coordination* du flux de l'activité reconnaissant divers sites, entraînant le dépassement des frontières, dans le sens où une continuité est établie, facilitant, supprimant les efforts nécessaires aux futurs déplacements entre ces différents sites.
- (c) La *réflexion* sur les différences entre les pratiques par le biais de la construction et de la prise de perspectives diverses menant à une vue nouvelle, plus riche du monde et provenant de l'identité propre à chaque individu.

(d) La *transformation* conduisant à des changements dans les pratiques par le biais de certains processus tels la confrontation, la reconnaissance d'un problème partagé, l'hybridation issue de la combinaison de plusieurs pratiques et la cristallisation d'une pratique en particulier, potentiellement la création d'une nouvelle pratique, par le dialogue, la négociation et la collaboration entre les individus de chaque côté de la frontière.

Le franchissement de frontière est aussi le fait « *d'individus ou de groupes* », appelés *brokers*, qui agissent comme un « *pont* » entre deux mondes dont les connaissances, les pratiques et le langage sont différents, mais ils représentent en même temps la division entre ces mondes connexes (ibid). Ils peuvent avoir une position riche et précieuse dans l'ensemble du processus en introduisant des éléments d'une pratique, des connaissances d'un monde dans l'autre. En effet, ce sont des personnes avec des capacités spéciales, telles que la capacité de dialoguer avec les acteurs de différentes pratiques, mais aussi celle d'appréhender et d'assimiler différents points de vue.

Par conséquent, la conception collaborative peut être considérée comme située et nourrie par les franchissements de frontières des membres de la CoI, ces franchissements étant soutenus par des mécanismes, des stratégies dont la créativité sociale semble être le produit. Mais, nous notons aussi le rôle important des *brokers* qui construisent des ponts, des passerelles au sein de la CoI et de l'environnement sociotechnique utilisé.

# **2.2.2. Objects frontières**

Les *objets frontières* sont des *objets* employés par les individus engagés, consciemment ou non, dans le franchissement de frontières. Ils ont pour fonction la négociation et le dépassement des discontinuités dans une situation donnée. Ce qui transforme un *objet* en un *objet frontière* selon Star & Griesemer (1989) est :

- x sa *flexibilité interprétative* : un objet frontière a des significations différentes dans différents mondes sociaux mais dans le même temps, il a une structure qui est suffisamment commune pour le rendre reconnaissable à travers ces mondes,
- x le fait qu'il agit comme *moyen de traduction* : il permet aux différents groupes de travailler ensemble, sur la base d'un mouvement de va-et-vient avec une utilisation mal structurée pour des travaux multi-site et bien structurée pour le travail local.

Cependant, bien que les objets frontières anticipent des perspectives multiples et soient conçus pour remplacer une partie de la communication ou de la pratique, ils ne réussissent que partiellement à être communicatifs et, par conséquent, ils ne peuvent jamais complètement supplanter la communication et la collaboration. Les objets frontières facilitent les processus de franchissement de frontières en remplissant une fonction de « raccordement » (Star, 2010) entre « *mondes sociaux qui se croisent* ». Wenger les décrit comme des « *formes de réification autour desquelles les communautés de pratique peuvent organiser leurs* 

*interconnexions* » (Wenger, 1998, p. 105, notre traduction). Ils peuvent être matériels ou d'un caractère social / culturel et prendre la forme d'artefacts (outils), de discours (comme un langage commun) ou de processus qui permettent la coordination des actions. Ils peuvent se présenter sous forme de portfolios (Meeus, Van Petegem et Van Looy, 2006), de rapports (Bakker et Akkerman, 2014), de modèles (Williams & Wake, 2007), d'outils informatiques spécialement conçus (Hoyles, Noss, Kent et Bakker, 2010), de scénarios pédagogiques (plans d'activités), de « *micromondes mi-cuits* (half-baked microworlds) » (Kynigos & Kalogeria, 2012, notre traduction), etc. Ces objets frontières peuvent être des concepts ou des constructions ayant pour fonction de transporter des significations plus ou moins différentes dans différents domaines disciplinaires. Ils peuvent représenter des notions qui sont affichées dans un sens plutôt vague et malléable. Par exemple, chaque discipline possède des définitions précises qui facilitent la communication au-delà des frontières disciplinaires (Star & Griesemer, 1989). Ils peuvent aussi être des ressources personnelles, apportées par les membres de différentes communautés pour présenter et expliquer leur monde, ou pour communiquer et négocier avec les autres sur leurs mondes. Par ailleurs, même s'ils sont à la croisée des points de vue d'où ils tirent leur signification, presque toujours des informations supplémentaires sont nécessaires pour les rendre intelligibles aux autres parties ou pour une utilisation future. En revanche, en mettant en évidence ce que les individus ont et ce qu'ils n'ont pas, ils facilitent le franchissement de frontières et l'apprentissage.

De surcroît, des mécanismes de soutien peuvent également aider les individus et les collectifs dans le déplacement entre des mondes différents ou entre l'intérieur et l'extérieur d'un monde. Le soutien peut venir de l'interaction de deux personnes face-à-face ou à distance, ou de rétroactions. Kynigos et Kalogeria (2012) soulignent le rôle des moyens de communication en ligne (asynchrone) pour permettre le franchissement de frontières des membres d'une CoP en « *leur permettant de répondre à leurs propres rythmes et de récupérer le fil de chaque discussion souhaitée* » (notre traduction).

Les objets frontières sont ainsi perçus comme des moyens permettant d'activer et de soutenir la communication et une compréhension partagée. Leur force repose sur une souplesse spatiale, temporelle, conceptuelle ou technologique, tout en fournissant un référentiel d'ancrage (Clark et Brennan, 1991), un *cadre de référence commun*. Selon Fischer (2000), les objets frontières participent à l'identification des ruptures, ils agissent alors comme des ressources pour créer une continuité et ils aident la construction de nouvelles perspectives ainsi que d'un cadre de référence commun, significatif pour tous. Les objets frontières permettent une interaction entre les systèmes de connaissances multiples des membres d'une CoI et ils agissent comme un moyen de transformer la *symétrie de l'ignorance* en une ressource pour l'apprentissage et la créativité sociale (Fischer, 2001). C'est l'interaction autour d'un objet frontière qui crée et qui communique de nouvelles connaissances, pas l'objet lui-même. Les objets frontières peuvent ainsi permettre l'externalisation des connaissances (ou des modes de pensée, un engagement avec une tâche et des interactions entre personnes), au niveau d'un individu et au niveau d'un collectif, et pour cela, ils sont

considérés comme des aides importantes pour stimuler la créativité sociale, la cognition distribuée et l'apprentissage (Fischer, 1999).

## **Synthèse**

Selon les considérations ci-dessus, il apparaît que des mondes professionnels avec des normes, un vocabulaire et des pratiques différents créent des discontinuités, des frontières entre les individus. Nous avons vu qu'au sein d'une CoI ces frontières peuvent être sources de créativité sociale et d'apprentissage, grâce à l'intervention de *brokers* et d'*objets frontières*. Ces derniers aident à la construction d'un *cadre de référence commun*, dont l'existence est nécessaire pour stimuler la créativité sociale selon l'hypothèse HT2. Le cadre de référence commun permet la construction d'une compréhension partagée et de nouvelles normes avec le soutien de moyens de communication synchrone ou asynchrone dont les traces nous aiderons à obtenir des éléments de réponses pour notre hypothèse de recherche **HR1**. De surcroit, ces objets frontières et les brokers sont aussi à l'origine d'interactions entre les systèmes de connaissances multiples des membres de la CoI et ils agissent comme un moyen de transformer la *symétrie de l'ignorance* en une ressource pour l'apprentissage et la créativité sociale (Fischer, 2001). Quatre mécanismes soutiennent le franchissement de frontières : l'*identification*, la *coordination*, la *réflexion* et la *transformation*.

Cela nous amène à formuler l'hypothèse de travail suivante :

**HT7** Les objets frontières et les brokers jouent un rôle important dans la créativité sociale d'une CoI ou d'une partie de la CoI.

Nous pouvons ainsi affiner notre questionnement sur le processus de créativité sociale lors de la conception collaborative de ressource numérique avec la nouvelle question de recherche suivante :

**QR3** Dans l'activité de conception collaborative de ressource numérique,

(1) quels types d'objets ont le potentiel de devenir objets frontières, à quelles conditions et comment peuvent-ils stimuler la créativité sociale ?

(2) quels membres ont le potentiel de devenir brokers, à quelles conditions et quel est leur rôle dans la stimulation de la créativité sociale ?

Par la suite, nous cherchons à comprendre plus particulièrement le rôle des ressources apportées par des membres de la CoI et de certaines CoPs associées dans la conception collaborative des c-books, mais aussi la genèse des c-books, c'est pourquoi nous introduisons dans la partie suivante l'*approche documentaire du didactique* qui s'articulera aux deux cadres théoriques exposés précédemment.

#### **2.3. Approche documentaire du didactique**

Nous commençons par présenter la notion de ressource (partie 2.3.1) qui est une notion clé de l'approche documentaire. Nous la définissons grâce au travail d'Adler (2000). Ensuite, nous continuons avec la description de la genèse instrumentale et des concepts fondamentaux constitutifs de l'approche documentaire du didactique : les documents, la genèse documentaire, les ressources mères/filles, les systèmes de ressources, tout en évoquant le développement professionnel des enseignants (partie 2.3.2.).

#### **2.3.1. Notion de ressource**

Dans le contexte particulier de l'Afrique du sud, avec un système éducatif disposant de moyens très inégaux, quasi inexistants dans certains cas, une population parlant des langues différentes, Adler (2000) a été le premier chercheur dans le domaine de la didactique des mathématiques à essayer d'éclairer la signification du mot *ressource* dans la pratique des enseignants et de l'étendre au-delà des objets matériels (par exemple tableau noir, calculatrices, ordinateurs, manuels, logiciels, épreuves, etc.) pour englober les ressources humaines (par exemple des connaissances basiques des enseignants, ou des principes guidant les actions d'un groupe de personnes) et des ressources culturelles (tels que le temps et le langage). Selon Adler, le fonctionnement d'une ressource dans et pour les mathématiques à l'école réside dans son utilisation dans un contexte particulier et non dans la simple présence de la ressource. Elle décrit « *l'enseignant re-sourcé* » comme un enseignant agissant avec des ressources matérielles et socioculturelles et non pas simplement comme un enseignant entouré de ressources matérielles. Ce point de vue est parfaitement en accord avec ce que Remillard (2005) pointe comme étant : « *curriculum use as participation with the text* » soulignant non seulement l'usage des ressources institutionnelles par les enseignants, mais montrant comment ces derniers façonnent, adaptent et interprètent le matériel pédagogique, les programmes scolaires mais aussi comment les enseignants à travers l'utilisation de ces ressources apprennent et changent.

#### **2.3.2. Concepts fondamentaux de l'approche documentaire**

L'approche documentaire du didactique (Gueudet et Trouche, 2009) est une approche théorique qui étend le champ d'application de l'approche de la *genèse instrumentale* proposée par Rabardel (1995). Ce dernier distingue un *artefact* d'un *instrument*. Un *artefact* désigne un moyen socioculturel dérivé de l'activité humaine servant à la médiation d'une autre activité humaine, comme définie dans la partie 2.1. Des exemples typiques d'artefacts, matériels et immatériels, sont une feuille de papier, un ordinateur et une langue donnée. Un *instrument* dérive d'un artefact lorsqu'une personne s'approprie peu à peu l'artefact au cours de son activité avec celui-ci et le processus façonnant un artefact en un instrument par une personne est nommé *genèse instrumentale*. Ainsi, les instruments humains sont constitués non seulement des composants des artefacts, mais également des composants des utilisateurs, les

schèmes<sup>12</sup> d'utilisation, dans une situation donnée (Rabardel & Waern, 2003). Gueudet et Trouche (2009) représentent la relation entre artefact et instrument par la formule : *Instrument = Artefact + Schème d'utilisation.* La genèse instrumentale implique deux procédés principaux : les *affordances* c'est-à-dire la capacité de l'artefact à suggérer sa propre utilisation, et les contraintes de l'artefact comme la longueur d'une règle pour effectuer une mesure, pour tracer une parallèle ou la taille des pixels d'un écran pour représenter graphiquement une courbe. Elles influencent l'activité du sujet dans un processus appelé *instrumentation*, tandis que le sujet détermine la façon dont l'artefact est utilisé et façonné dans un processus appelé *instrumentalisation*. Basé sur ces concepts et principes théoriques de l'approche instrumentale, Gueudet et Trouche ont développé l'approche documentaire en introduisant la distinction entre les *ressources* et *les documents*. Ils ont comparé les ressources à des artefacts et les documents à des instruments.

Selon leur approche, une *ressource* existante ou un *ensemble de ressources* peut être le point de départ du travail documentaire de l'enseignant. Cette ressource ou ensemble de ressources, créé pour une situation de classe donnée, devient un *document* à travers le processus de *genèse documentaire*. La genèse documentaire des enseignants peut s'envisager d'un point de vue théorique comme une g*enèse instrumentale* au sens de Rabardel (1995). En d'autres termes, le processus de genèse documentaire donnant naissance à un document est lié au développement conjoint d'un ensemble de ressources (sélectionnées, modifiées, recombinées) et un *schème d'utilisation* de cet ensemble. Ainsi le document est le résultat de l'activité de l'enseignant. Un schème d'utilisation intègre *pratique* (comment utiliser les ressources sélectionnées pour l'enseignement d'un sujet donné) et *connaissances professionnelles*. Gueudet et Trouche (2009, p. 205) décrivent le processus de *genèse documentaire* de façon simplifiée avec la formule suivante : *Document = ressources + schème d'utilisation*. Ils en donnent une illustration schématique (Fig. 15), qui prend en compte les aspects individuels et collectifs dans le processus de genèse documentaire. La genèse documentaire est un processus dynamique, car elle est étroitement liée à ce qui se passe au cours de la mise en œuvre en classe et aux différents contextes. Les croyances et les expériences de l'enseignant jouent également un rôle crucial dans le développement d'un document.

 $\overline{a}$ 

<sup>12</sup>Vergnaud (1998) a utilisé le terme « *schème »* pour décrire le développement cognitif des élèves par une activité. Il définit un schème comme l'organisation invariante du comportement pour une certaine classe de situations. Ce dernier comprend des buts et des sous-objectifs, des anticipations, des règles d'action, de collecte d'informations et d'exercice de contrôle, et des possibilités d'inférences. Il est structuré par des **invariants opératoires**, qui sont des connaissances implicites construites à travers différentes situations.

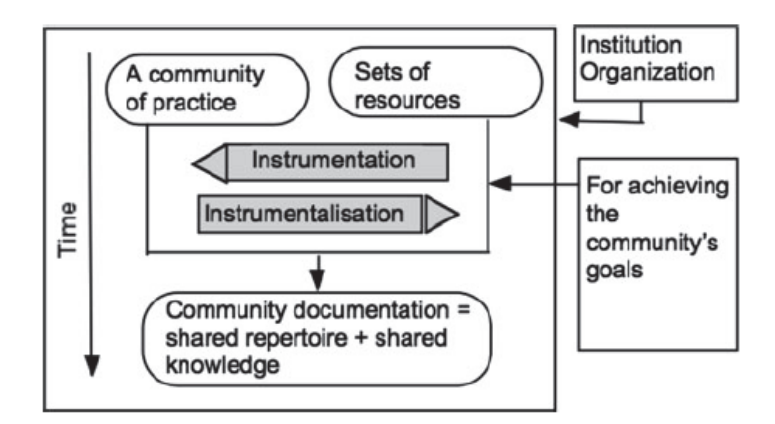

Figure 15. Genèse documentaire d'une communauté (Gueudet et Trouche, 2012, p. 26)

Ainsi, l'approche documentaire met l'accent sur les différents types d'interactions à travers lesquelles la genèse documentaire se développe : les interactions entre les enseignants et les ressources (instrumentation vs instrumentalisation), entre enseignants et élèves, entre l'enseignant et ses collègues, qui peuvent être soutenues par des outils numériques (courriels, blogs, sites Web, etc.) pour la communication et le partage des ressources.

D'autre part, nous avons vu que le point de départ du travail documentaire de l'enseignant est parfois une ressource ou un ensemble de ressources qu'il va modifier afin de la ou les adapter à sa pratique. En effet, l'enseignant, au cours du temps, reçoit et/ou cherche des ressources pour un objectif d'enseignement donné. Si ces ressources ne le satisfont pas complètement, il les modifie ou les recombine. L'évolution et l'adaptation d'une ressource ou d'un ensemble de ressources, son ou leur instrumentalisation, a conduit Hammoud (2012, pp. 46-47) à introduire la notion de cycle de vie d'un document et plus particulièrement les concepts de *« ressource-mère »* et de *« ressource-fille »*. Le concept de ressources-mères définit « *l'ensemble de ressources de départ que l'enseignant mobilise pour préparer un enseignement donné* ». Celui de ressource-fille correspond à « *ce que l'enseignant a préparé et va mettre en œuvre dans sa classe à l'issue de l'étape de la conception* », elle est « *le résultat finalisé, à un moment donné, pour une mise en œuvre dans la classe, le produit et le fruit de ressources-mères* ». Hammoud (ibid.) introduit aussi le concept de *ressource intermédiaire* qui désigne « *une version intermédiaire de la ressource-fille produite au cours du processus de conception* » (ibid.). Ainsi, la ressource-fille résulte de la mobilisation et de la recombinaison de ressources-mères, en passant par des ressources intermédiaires. Nous considérons cette suite de versions de notre ressource, dont la version initiale est issue des ressources-mères et la version finale est la ressource-fille, comme le *cycle de vie de la ressource* (Fig. 16). Ce dernier constitue une partie de ce que Hammoud appelle « *cycle de vie d'un document* » (ibid. p. 48).

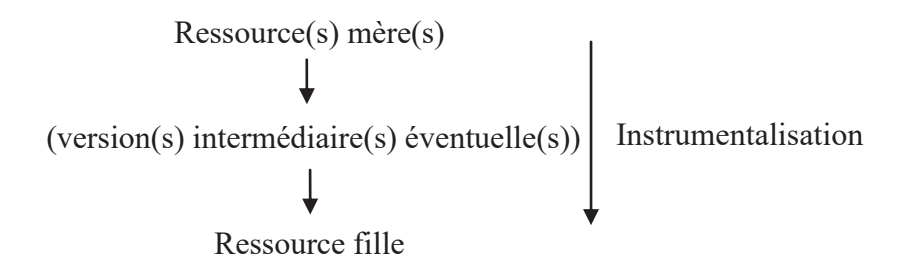

Figure 16. Schématisation du *cycle de vie* d'une ressource

Ensuite, l'*approche documentaire du didactique* suit et prolonge davantage le point de vue des ressources en introduisant la conceptualisation du terme *système de ressources* qui désigne toutes les « choses » avec lesquelles l'enseignant interagit et qui re-sourcent sa pratique. Par exemple, les discussions avec d'autres enseignants (à l'oral ou en ligne), les travaux des élèves, les manuels, les logiciels, ou les « choses » qui interfèrent avec l'activité enseignante, comme la réaction d'un élève. Agir avec des ressources signifie chercher à s'approprier, transformer et partager ces ressources, soit individuellement, par un enseignant, soit collectivement, par un groupe d'enseignants. Gueudet, Aldon et Trouche (2011) font valoir qu'un *système de ressources* est structuré par l'activité de l'enseignant et se prête aux changements et modifications selon la conception de l'enseignant, de l'enseignement et de l'apprentissage. Par conséquent le système de ressources et la pratique professionnelle de l'enseignant évoluent ensemble, et l'étude des ressources du système d'un enseignant permet une meilleure compréhension de son développement professionnel ; le monde de l'enseignant influe sur le développement de son système de ressources et le système de ressources révèle des caractéristiques du monde de l'enseignant. L'enseignant concepteur discute, recombine et recrée des ressources, il fait évoluer sa pratique et il apprend en concevant, créant ainsi une valeur ajoutée à la conception, au sens de « *learning design* » (Laurillard, 2012). Par ailleurs, l'évolution de toute ressource à travers son utilisation par un enseignant suit le processus d'instrumentalisation, et correspond à ce que ces trois chercheurs nomment la *conception dans l'usage*.

Enfin, la recherche de ressources, leur sélection, leur combinaison et leur transformation pour la conception de tâches d'apprentissage, leur enchaînement, la planification de leur mise en œuvre, la gestion de temps constituent les aspects que Gueudet et Trouche (2009) définissent comme le *travail documentaire des enseignants* se référant également aux activités des enseignants à l'extérieur de la salle de classe comme « *le noyau de leur activité et la force motrice de leur développement professionnel »*. Cette partie du travail des enseignants est fortement connectée avec ce qui se passe à l'intérieur de la salle de classe et se trouve au cœur de l'activité professionnelle des enseignants et de leur développement, situant l'enseignement et l'apprentissage comme des processus agissant *avec* et *pour les ressources* comprises comme des artefacts médiateurs de l'activité entre des sujets et/ou des communautés car un travail documentaire n'est jamais isolé. Ce travail s'effectue au sein de différents collectifs auxquels appartient l'enseignant, et exploite les interrelations entre pairs.

## **Synthèse**

Dans le contexte de notre recherche, nous considérons la conception d'un c-book comme une (partie de la) genèse documentaire au sein de la CoI, le c-book en question étant la ressourcefille dont la conception passe par un certain nombre de versions (ressources intermédiaires). Pour l'étude du processus de conception du c-book, il sera intéressant de reconstituer son cycle de vie. Les genèses documentaires qui ont lieu au sein de la CoI et sont relatives aux conceptions des différents c-books contribuent à la constitution du système de ressources de la CoI dans lequel les c-books conçus viennent s'intégrer. C'est pourquoi nous nous intéressons à la notion de système de ressources individuel ou collectif.

L'approche documentaire propose donc des outils théoriques et conceptuels qui semblent utiles pour

- étudier les processus de conception de c-books puisque la conception d'un c-book peut être vue comme (une partie de) genèse documentaire (cf. paragraphe plus haut). Les concepts qui serviront sont ressources-mères, ressource-fille, ressource intermédiaire, cycle de vie.
- Interroger les aspects collectifs indispensables pour l'étude de la créativité sociale.
- Étudier les relations entre l'implication des enseignants dans la conception des cbooks et leur développement professionnel, au travers des notions d'instrumentation, instrumentalisation, schèmes d'utilisation. Ces considérations nous permettent de préciser une nouvelle, cinquième, question de recherche, **Q5 :** comment la pratique des enseignants de mathématiques influe sur la conception et inversement ?

Pour mieux comprendre la nature des connaissances en jeu et développées dans la conception des ressources, nous avons choisi le modèle TPACK pour modéliser les connaissances professionnelles des enseignants de mathématiques impliqués. Nous présentons ce modèle dans la partie suivante.

# **2.4. Le modèle TPACK**

Pour avoir accès aux connaissances professionnelles des enseignants de mathématiques, nous utilisons le modèle **TPACK**13 (Koehler & Mishra, 2009) (« *Technological Pedagogical And Content Knowledge* »). Ce modèle nous permet de modéliser les connaissances de ces enseignants et de repérer plus finement leurs connaissances de la technologie (**T**), de la pédagogie (**P**), du contenu (**C**), en particulier mathématiques, ainsi que les connaissances situées à l'intersection de ces trois domaines. L'un des intérêts de ce modèle est l'attention particulière portée aux connaissances en lien avec la technologie pour enseigner. Il décompose les connaissances en sept catégories définies de la façon suivante :

 $\overline{a}$ 

<sup>13</sup> http://tpack.org/

Technology knowledge *(TK)*: *"Knowledge about certain ways of thinking about, and working with technology, tools and resources".* Les connaissances technologiques se réfèrent à la connaissance et la compréhension de diverses technologies de l'information et de la communication, allant des technologies telles que le papier-crayon jusqu'aux technologies numériques comme l'internet, la vidéo numérique, les tableaux blancs interactifs et les logiciels. Mais aussi la capacité de travailler avec ces technologies et de s'adapter à leur évolution.

Content knowledge *(CK)*: *"Teachers' knowledge about the subject matter to be learned or taught. The content to be covered in middle school science or history is different from the content to be covered in an undergraduate course on art appreciation or a graduate seminar on astrophysics… As Shulman (1986) noted, this knowledge would include knowledge of concepts, theories, ideas, organizational frameworks, knowledge of evidence and proof, as well as established practices and approaches toward developing such knowledge".* La connaissance du contenu est la « *connaissance de la matière qui doit être apprise ou enseignée* » (Mishra & Koehler, 2006, p. 1026). Les enseignants doivent connaître le contenu qu'ils enseignent et aussi comment la nature de la connaissance est différente suivant le domaine dans lequel elle est appliquée.

Pedagogical knowledge *(PK)*: *"Teachers' deep knowledge about the processes and practices or methods of teaching and learning".* La connaissance pédagogique se réfère à la connaissance des méthodes, des processus d'enseignement et comprend la connaissance de la gestion en classe, de l'évaluation, le déroulement du cours et les processus cognitifs des élèves.

Pedagogical content knowledge *(PCK)*: *"Consistent with and similar to Shulman's idea of knowledge of pedagogy that is applicable to the teaching of specific content. Central to Shulman's conceptualization of PCK is the notion of the transformation of the subject matter for teaching".* La connaissance du contenu et de la pédagogie se réfère à la connaissance du contenu transformée suite à l'interprétation de l'enseignant qui trouve de multiples façons de le représenter et qui l'adapte en fonction de sa compréhension, de ses objectifs, des connaissances antérieures des élèves par exemples. Elle s'adapte aussi à son domaine d'application (par exemple : les mathématiques pour la biologie), car elle associe à la fois le contenu et la pédagogie dans le but de développer de meilleures pratiques d'enseignement dans les domaines du contenu.

Technological content knowledge *(TCK)*: *"An understanding of the manner in which technology and content influence and constrain one another".* La connaissance du contenu et de la technologie fait référence à la connaissance de la façon dont la technologie peut créer de nouvelles représentations pour un contenu spécifique. Les enseignants doivent comprendre quelles technologies spécifiques sont les mieux adaptées pour aborder l'apprentissage de la matière dans leur domaine, mais aussi, la façon dont le contenu dicte ou peut-être même change la technologie ou inversement.

Technological pedagogical knowledge *(TPK)*: *"An understanding of how teaching and learning can change when particular technologies are used in particular ways".* La connaissance de la technologie et de la pédagogie se réfère à la connaissance de la façon dont diverses technologies peuvent être utilisées dans l'enseignement, et modifier la façon dont les enseignants enseignent.

Technological pedagogical content knowledge *(TPACK)*: *"Underlying truly meaningful and deeply skilled teaching with technology, TPACK is different from knowledge of all three concepts individually. Instead, TPACK is the basis of effective teaching with technology, requiring an understanding of the representation of concepts using technologies; pedagogical techniques that use technologies in constructive ways to teach content; knowledge of what makes concepts difficult or easy to learn and how technology can help redress some of the problems that students face; knowledge of students' prior knowledge and theories of epistemology; and knowledge of how technologies can be used to build on existing knowledge to develop new epistemologies or strengthen old ones".* La connaissance de la pédagogie, de la technologie et du contenu se réfère à la connaissance requise par les enseignants pour intégrer la technologie dans leur enseignement mais aussi la compréhension intuitive de l'interaction complexe entre les trois composantes fondamentales de la connaissance (CK, PK, TK) en enseignant le contenu en utilisant des méthodes et des technologies pédagogiques appropriées.

## **Synthèse**

Le modèle TPACK propose une classification des connaissances professionnelles des enseignants en sept catégories. En nous référant à ce modèle, nous tâcherons à identifier les connaissances des enseignants de mathématiques engagés dans la conception de ressources numériques et leur impact sur les c-books produits, ainsi que les connaissances développées par ces enseignants dans le processus de conception.

# **2.5. Conclusion et questions de recherche**

L'objet de notre étude est le processus de conception collaborative de ressources numériques au sein d'une CoI avec une attention particulière sur la créativité sociale et les apprentissages résultant d'interactions entre ses membres supportées par plusieurs systèmes d'activités interagissant et médiées par des artefacts.

Nous rappelons nos hypothèses et les questions de recherche que nous retenons, suite à la définition de notre cadre théorique, avant d'exposer, dans le chapitre 3, la méthodologie que nous mettons en place afin d'y répondre.

## **Hypothèses de travail :**

**HT1**: Parmi les différents types de collectifs, une communauté d'intérêt apparait comme un choix judicieux pour la conception collaborative de ressources numériques novatrices**.** 

**HT2** : Pour que la diversité en termes de connaissances au sein de la CoI puisse devenir un atout dans l'entreprise de cette dernière, il faut un cadre de référence commun entre ses membres et du temps pour sa construction.

**HT3** : La *symétrie de l'ignorance* peut être exploitée au sein d'une CoI grâce à la diversité des connaissances de ses membres en lien avec le problème à résoudre. Par conséquent c'est au sein de la CoI que le processus de créativité sociale sera évalué, et non au sein des CoPs (actives) dont le domaine de connaissances est commun.

**HT4** : Dans un collectif engagé dans un processus de conception collaboratif, il y a coapprentissage.

**HT5** : Pour stimuler le potentiel d'apprentissage d'un collectif, il est important de mettre en place des conditions initiales, de distribuer des rôles, de disposer de moyens de communication qui permettent l'enregistrement des interactions et de réguler ces interactions.

**HT6 :** Les connaissances professionnelles des enseignants de mathématiques impactent la conception, et la conception fait évoluer les connaissances professionnelles de ces enseignants.

**HT7** Les objets frontières et les brokers jouent un rôle important dans la créativité sociale d'une CoI ou d'une partie de la CoI.

## **Questionns et hypothèses de recherche :**

**QR1** Quelle est la nature des apprentissages réalisés au sein d'une CoI ou d'une partie de la CoI engagée dans la conception de ressources numériques ?

**HR4** L'apprentissage expansif est en lien avec l'objet de l'activité ; les apprentissages sont dus aux interactions avec les entités du système d'activité.

**QR2** Quelles interactions entre les règles, la communauté et la division du travail favorisent ou freinent la créativité sociale (CS) dans le processus de conception de ressources numériques ?

**HR1** Le travail collaboratif nécessite des moments de divergence et convergence synchrone ; le travail coopératif a lieu dans des moments de développement à partir de choix faits collectivement, pour que le travail asynchrone soit efficace dans ces moments-là.

**HR3** le modérateur permet de réguler les interactions et il crée grâce à la régulation les conditions favorable à la créativité sociale.

**QR3** Dans l'activité de conception collaborative de ressource numérique,

(1) quels types d'objets ont le potentiel de devenir objets frontières, à quelles conditions et comment peuvent-ils stimuler la créativité sociale ?

(2) quels membres ont le potentiel de devenir brokers, à quelles conditions et quel est leur rôle dans la stimulation de la créativité sociale ?

**HR2** La diversité des expertises en termes de connaissances, l'existence d'un cadre de référence commun pour se comprendre, la complémentarité des connaissances professionnelles et un temps d'incubation suffisant sont des facteurs qui stimulent la créativité sociale.

Nous considérons que les questions **Q4** et **Q5**, liées aux connaissances et pratiques des enseignants de mathématiques participants au processus de conception collaboratif des cbooks, peuvent être regroupées et reformulées de la façon suivante :

**QR4** Comment les connaissances professionnelles et la pratique des enseignants de mathématiques influent sur le choix des activités, des applications interactives (artefacts), des tâches et des rétroactions dans les ressources numériques conçues ?

**QR5** Quel est l'impact de la conception collaborative sur les connaissances professionnelles et la pratique des enseignants de mathématiques, sur leur développement professionnel ?

# **Chapitre 3**

# **Contexte et méthodologie**

Ce chapitre présente le contexte de notre travail et la méthodologie que nous avons élaborée pour répondre à nos questions de recherche sur la conception collaborative des c-books au sein de la CoI française. Pour situer cette conception, nous commençons par présenter le contexte général de la conception de l'ensemble des c-books au sein de la communauté du projet européen (partie 3.1.). Puis, nous exposons la méthodologie que nous avons élaborée pour mener nos analyses. Cette méthodologie se décline suivant les trois niveaux de l'activité de conception collaborative des c-books que nous avons définis au chapitre précédent (chapitre 2) et concerne le contexte français (partie 3.2.). Pour finir, nous concluons en justifiant les choix méthodologiques effectués (partie 3.3.).

#### **3.1.Contexte général de la conception des c-books**

Suivant la théorie de l'activité (réf interne), nous considérons que la conception ne peut pas être comprise sans le contexte dans laquelle elle se situe. C'est pourquoi nous commençons par présenter le contexte de la conception des c-books au sein d'une communauté d'intérêt et en particulier son environnement sociotechnique. Cette conception collaborative a été réalisée au sein de quatre CoIs issues de quatre pays différents : le Royaume Uni, la France, la Grèce et l'Espagne. Pour notre étude nous avons choisi de nous situer au sein de la CoI française, mais cette conception collaborative de 15 c-books par la CoI française ne peut se comprendre que dans le contexte du projet européen MC² où elle a eu lieu. Dans le but d'exposer le contexte de cette conception, nous présentons le calendrier de la production des c-books au sein du projet (partie 3.1.1.), puis les critères qui sont intervenus pour constituer la CoI française et assurer la diversité en son sein (partie 3.1.2.), et enfin l'environnement sociotechnique développé et utilisé pour la conception collaborative (partie 3.1.3.).

#### **3.1.1. Calendrier du projet pour la production des c-books**

La production des c-books au sein des CoIs a été découpée en trois cycles, en lien avec le développement de la technologie C-book (voir partie 3.1.3). L'agenda du projet a imposé la production de :

- deux c-books pour le mois de juin 2014 correspondant au cycle 1 d'une durée de cinq mois, avec une version préliminaire de la technologie C-book à laquelle il a été possible d'ajouter des technologies existantes ;
- cinq c-books pour le mois de janvier 2015 correspondant au cycle 2 d'une durée de cinq mois avec un premier prototype de la technologie C-book ;

- huit c-books pour le mois de décembre 2015, correspondant au cycle 3 d'une durée de douze mois avec une version stabilisée de la technologie C-book.

Cependant, pour des raisons inhérentes aux tâches des CoIs liées au développement du projet, comme la rédaction de rapports, la réflexion sur la créativité sociale et sur la créativité mathématique, la construction d'outils méthodologiques, ces périodes de conception des cbooks ont été réduites à trois mois au cycle 1, quatre mois au cycle 2, et huit mois au cycle 3. D'ailleurs, ce dernier cycle a été découpé en deux temps de production du fait du nombre important de c-books à réaliser par rapport à la taille des quatre CoIs. Il a été décidé de produire quatre c-books pour le mois de juillet 2015, durée de conception quatre mois, et quatre autres pour le mois de décembre 2015, durée de conception quatre mois également.

## **3.1.2. La CoI française**

Pour la conception des c-books, nous avons choisi, au sein du projet MC², de constituer des CoIs en accord avec notre hypothèse de travail (**HT1**). Dans le cas français, un groupe de six personnes, dont la plupart sont des partenaires du projet européen, a été créé dès le début du projet. Ce groupe a organisé et effectué le recrutement des membres de la CoI. Afin d'assurer la diversité au sein de la CoI française, le recrutement des membres a été effectué de façon à rassembler des profils professionnels variés. Trois critères ont été retenus :

- Le statut professionnel, par exemple chercheur, étudiant (Master 2/doctorant), docteur, enseignant, formateur ;
- Le domaine d'activité, par exemple l'enseignement des mathématiques, la recherche en mathématiques ou en didactique des mathématiques, la formation professionnelle, l'industrie, la conception de logiciels ;
- L'appartenance à une CoP engagée dans des activités susceptibles de contribuer au développement des objectifs du projet européen (nous reviendrons sur cette particularité des membres de la CoI française plus particulièrement dans les chapitres 4, 5 et 6).

Ainsi la CoI française réunit des experts de la conception et du développement de ressources numériques pour l'enseignement et l'apprentissage des mathématiques, des enseignants spécialistes dans l'utilisation de technologies numériques, des professionnels de l'édition dans le secteur des mathématiques, des formateurs d'enseignants experts dans l'utilisation de ressources numériques pour les mathématiques, des chercheurs en mathématiques, des étudiants en didactique des mathématiques, mais aussi des experts en créativité ou des représentants d'autres entreprises créatives, comme un artiste. Le diagramme de Venn de la figure 17 suivante montre la composition de la CoI française.

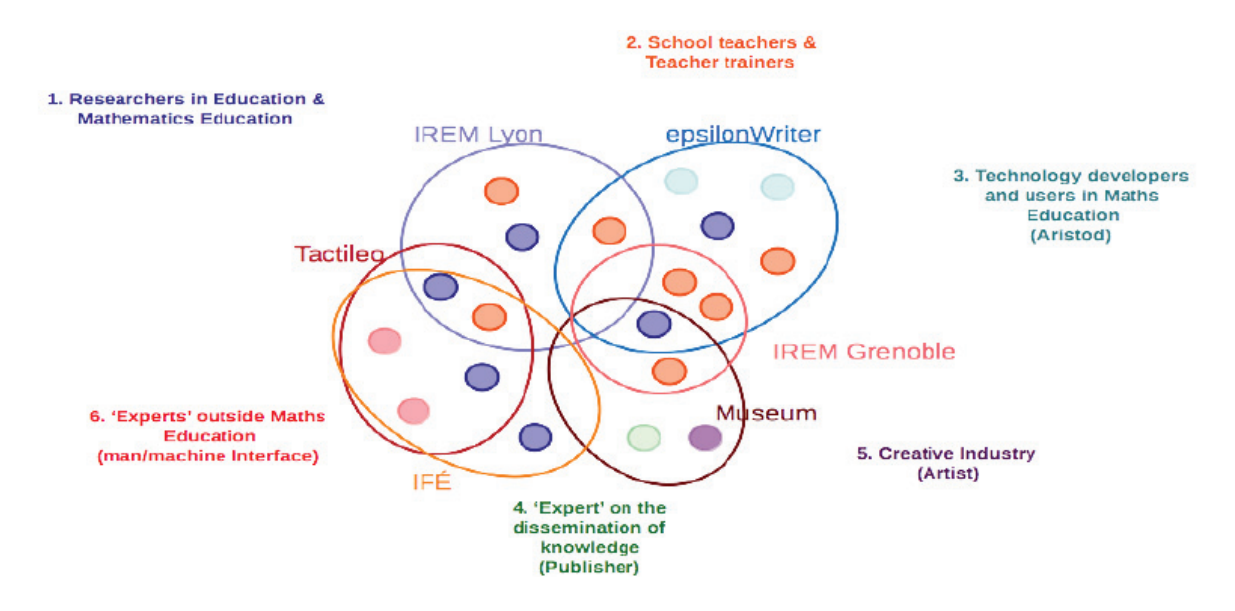

Figure 17. Composition de la CoI française avec les communautés associées (Mercat, 2015)

Le groupe des six membres « fondateurs » de la CoI, constitué de quatre chercheurs et de deux doctorants, est devenu le comité de pilotage de la CoI afin d'animer cette dernière, en accord avec notre hypothèse de travail **HT5**.

Par ailleurs, la composition de la CoI a légèrement évolué au cours du projet entre octobre 2013 et septembre 2016. La taille de la CoI a variée entre 13 et 15 membres. Un noyau de 10 membres a été présent tout au long de la conception des c-books. À partir de février 2015 la constitution de la CoI française est stable. Cette dernière comprend alors 13 membres issus de la recherche en mathématiques et/ou didactique des mathématiques, des formateurs d'enseignants parmi lesquels d'anciens enseignants du second degré en mathématiques, un développeur de logiciels pour écrire et faire des mathématiques, un post-doctorant spécialiste du développement de la créativité mathématique et deux doctorants en didactique des mathématiques. Aucun enseignant de mathématiques du second degré en activité n'appartient à la CoI. Les enseignants du second degré en mathématiques en activité appartiennent à certaines CoP associées à la CoI comme les groupes IREM ou Tactileo. Nous présentons les membres de la CoI de façon plus détaillée dans le chapitre 5.

#### **3.1.3. Environnement sociotechnique**

La conception de ressources numériques s'effectue avec la technologie C-book développée par un des partenaires du projet MC². Cette dernière est composée de deux environnements, un environnement auteur et un environnement pour la communication entre les concepteurs, appelé CoICode. Cette technologie constitue l'environnement sociotechnique de la CoI. Comme nous l'avons évoqué, cet environnement s'est développé tout au long du projet. Lors du cycle 1, une version préliminaire a été utilisée, alors que lors du cycle 2, un premier prototype a été mis à disposition des CoIs. Il est devenu plus stable pour le cycle 3 de production des c-books.

## **3.1.3.1.Environnement auteur**

L'environnement auteur (Fig. 18) est accessible grâce à un identifiant et un mot de passe. Il permet d'accéder à la présentation de toutes les applications interactives disponibles avec des exemples et des explications sur leur fonctionnement et leur utilisation. Cet environnement possède deux fonctionnalités principales, l'une permet de créer les c-books, l'autre permet la gestion de classes.

## Création des c-books

L'environnement permet d'éditer des c-books, d'en enregistrer des versions successives, de les modifier, de les utiliser ou de les supprimer.

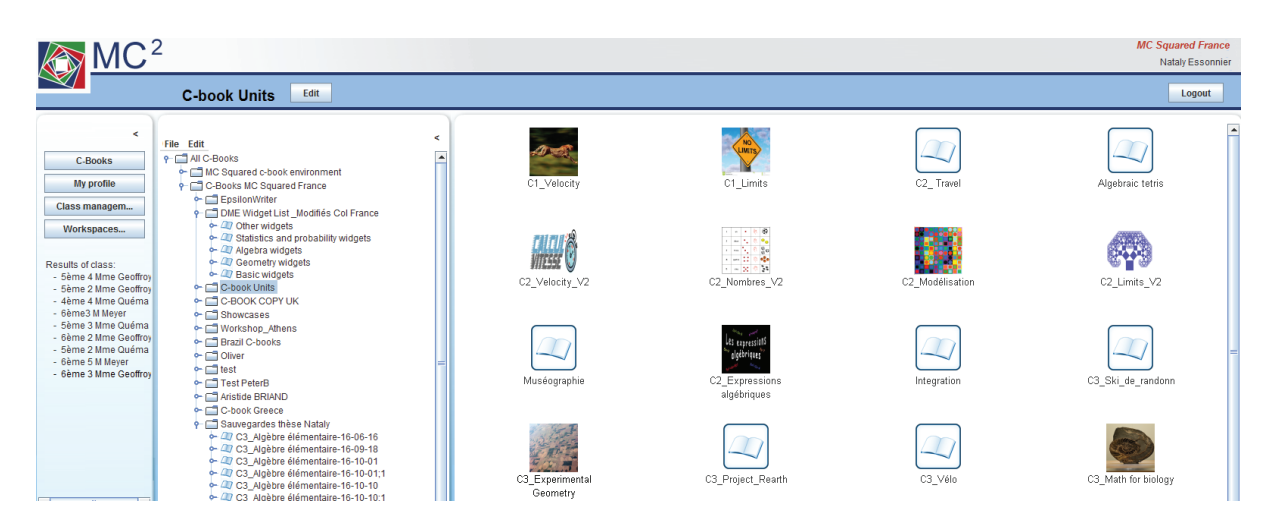

Figure 18. Instantané de l'environnement auteur de la technologie C-book

Un c-book (Fig. 19) est un livre numérique conçu pour développer la *créativité mathématique* de ses utilisateurs comme nous l'avons définie dans le chapitre 1. On peut y ajouter une dimension sociale grâce à un outil de *chat* écrit (application *epsilonChat* développée au sein du projet) pour permettre aux élèves d'interagir, de discuter ou de débattre afin de construire des connaissances, conformément à la perspective socio-constructiviste, et une dimension affective grâce à l'intégration d'éléments ludiques ou un esprit de compétition grâce à des scores obtenus par exemple. Il est également possible de construire des rétroactions appropriées. Le c-book peut être découpé en unités (activités), chaque unité étant constituée d'un certain nombre de pages.

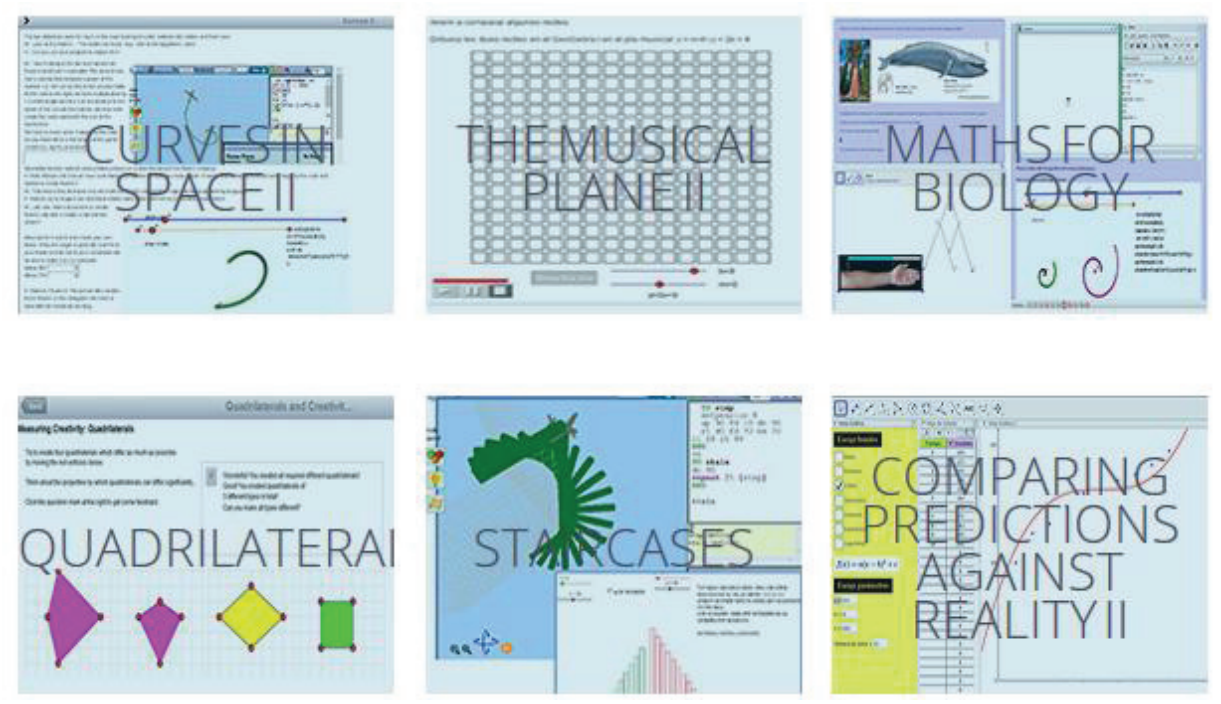

Figure 19. Instantané de quelques pages de c-books conçus au sein du projet (http://www.mc2-project.eu/)

Chaque page peut contenir des textes, des images, des vidéos, des sons, des liens hypertextes, des liens vers d'autres pages ou d'autres unités et des applications interactives (Fig. 20) générant parfois des rétroactions.

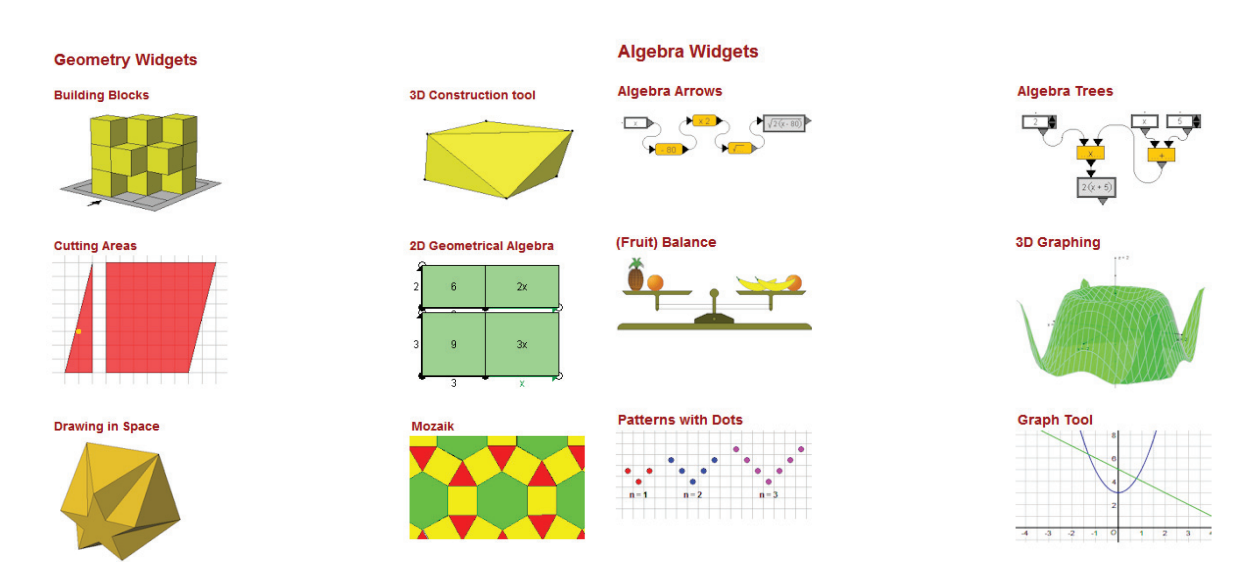

Figure 20. Exemples d'applications interactives

De plus certaines applications interactives peuvent communiquer l'une avec l'autre (Fig. 21) permettant de créer des représentations multiples d'un objet ou d'une notion mathématique.

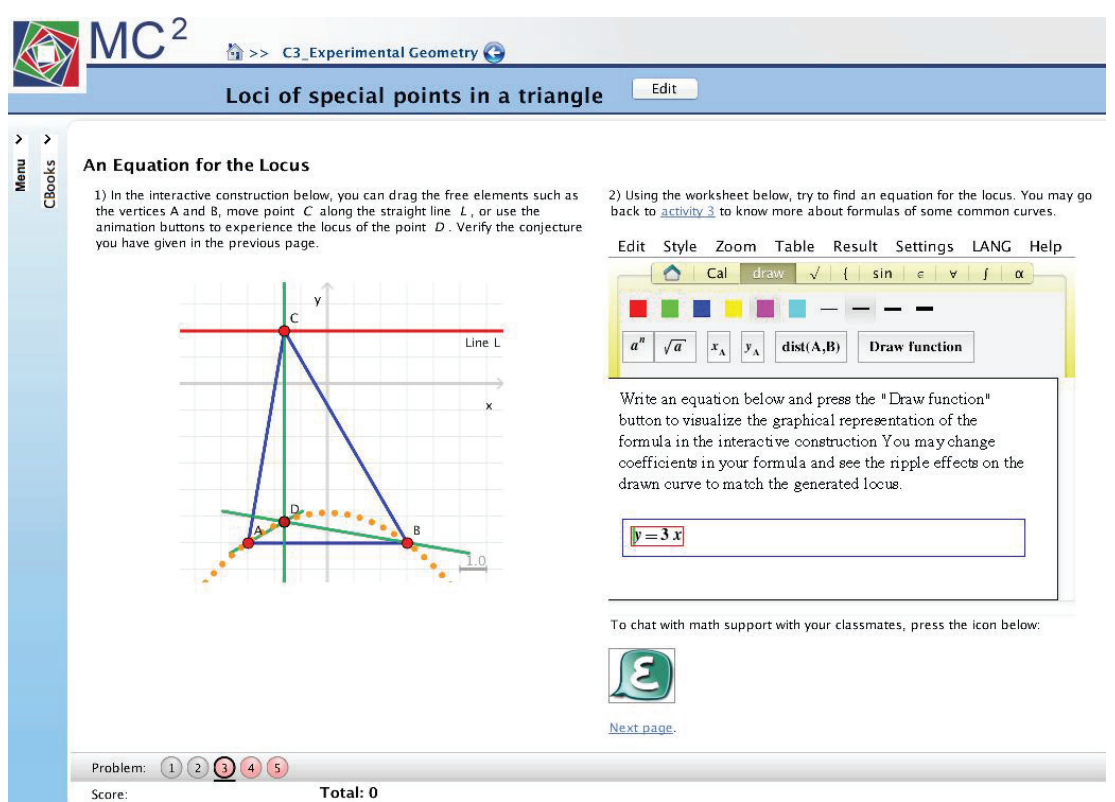

Figure 21. Exemple de communication entre *Cinderella*, application de géométrie dynamique et *epsilonwriter*, application d'algèbre dynamique.

En ce qui concerne la forme, une mise en page élaborée (Fig. 22) peut être obtenue à l'aide d'outils d'édition.

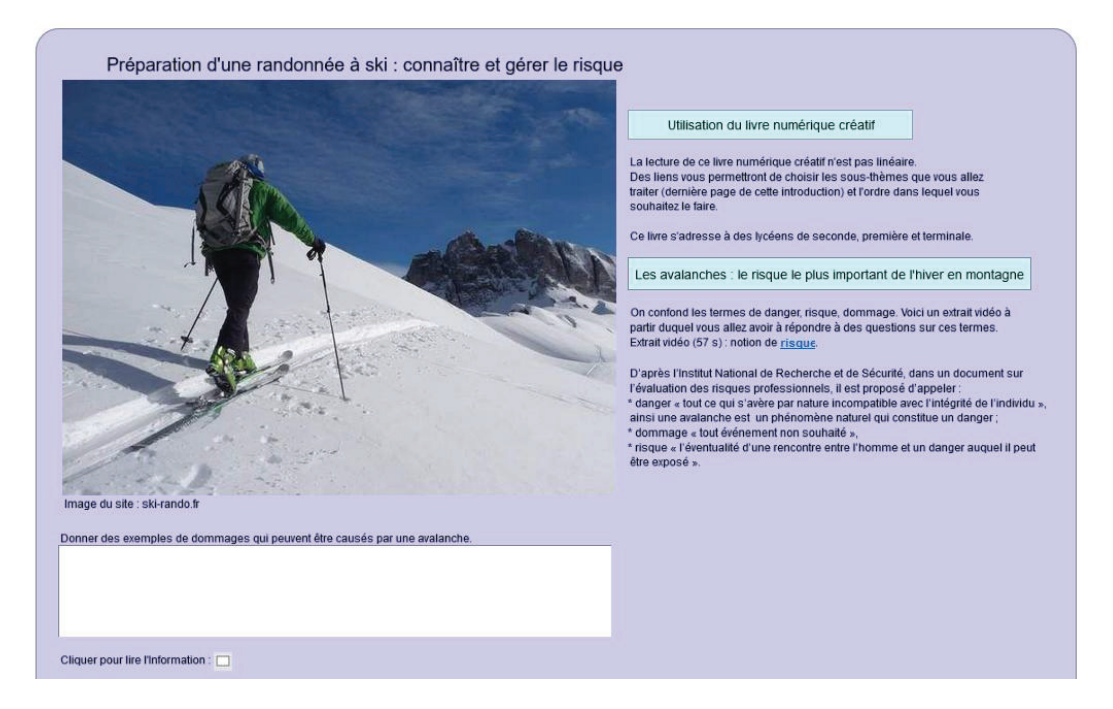

Figure 22. Exemple de mise en page élaborée.

D'un point de vue technique, les premiers développements ont été faits en Java pour les cycles 1 et 2. Or, pour faire face à la limitation des langages pris en charge par les navigateurs, Java n'étant plus supporté par certains, les développeurs ont fait évoluer la technologie pour être disponible en HTML 5 à la fin du cycle 3, permettant d'exploiter les cbooks sur tous supports, ordinateurs, tablettes, smartphones et tous navigateurs.

#### Gestion de classes

L'environnement permet également de créer des classes. Il faut enter un nom pour chaque classe, et leur associer une liste d'élèves avec un identifiant et un mot de passe. Lorsqu'une classe est créée, on peut lui associer les c-books auxquels les élèves de la classe peuvent accéder grâce à leur identifiant et leur mot de passe. Le travail des élèves connectés est enregistré permettant à chaque élève de poursuivre son travail lorsqu'il l'interrompt, et à l'enseignant de suivre le travail, individuel et collectif, de ses élèves (Fig. 23), mais aussi la progression du travail de ses classes (Fig.24).

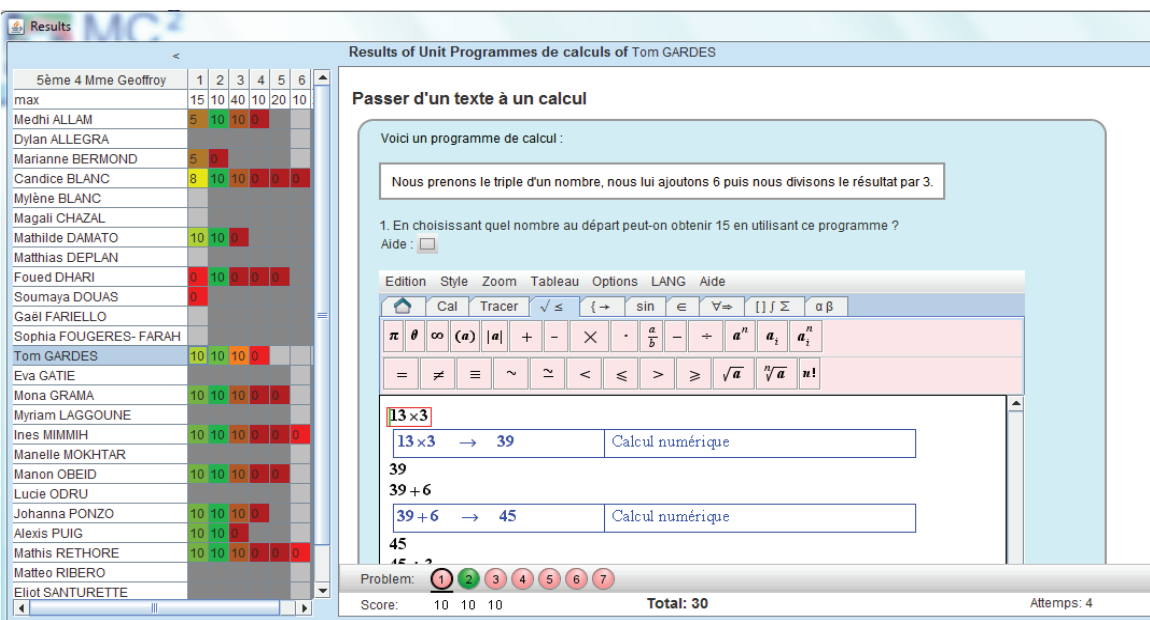

Figure 23. Exemple de tableau de suivi du travail collectif et individuel des élèves

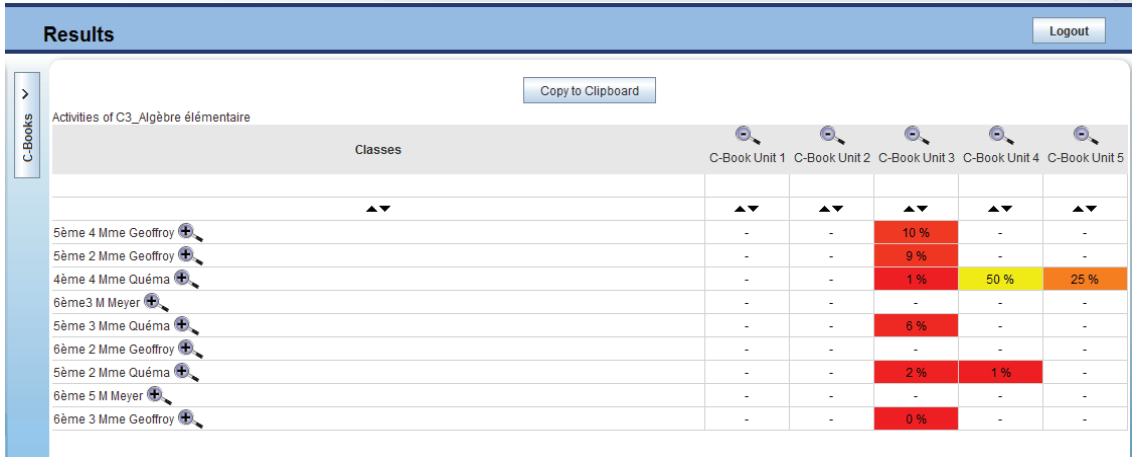

Figure 24. Exemple de tableau de suivi du travail des classes.

#### **3.1.3.2.CoICode**

CoICode est un environnement de communication accessible aux auteurs de c-books. Il permet de créer un espace de travail pour chaque c-book à concevoir (Fig. 25). Cet espace de travail sert aux concepteurs pour communiquer à leur rythme (Kynigos et Kalogeria, 2012) sur le c-book en cours de conception. Mais, cet espace peut aussi être utilisé par les chercheurs comme un journal de bord collectif de conception du c-book.

|                                                    | Select workspace                                                                                                    | × |  |  |  |
|----------------------------------------------------|----------------------------------------------------------------------------------------------------|---|--|--|--|
|                                                    | Robotics -<br>I imits.                                                                                                    |   |  |  |  |
| ⋖                                                  | <b>Computational Vision -</b>                                                                                                    |   |  |  |  |
|                                                    | Algebraic tetris -                                                                                                    |   |  |  |  |
| <b>C-Books</b>                                     | <b>Basic Geometric Constructions -</b>                                                                                                    |   |  |  |  |
| <b>My profile</b>                                  | Algèbre élémentaire - Démarrer l'algèbre au collège<br>Déplacement en voiture -<br>Planets.<br>TestViudez -                                                                       |   |  |  |  |
| Class managem                                      |                                                                                                    |   |  |  |  |
|                                                    |                                                                                                    |   |  |  |  |
| Workspaces                                         | <b>Creative Mathematical Thinking -</b>                                                                                                    |   |  |  |  |
|                                                    | Experimental Geometry - Experimental Geometry c-book unit is led by Prof. Jana                                                                                                    |   |  |  |  |
| Results of class:                                  | Nombres V2 - Reconception<br>Algebraic tetris - expressions - c_book unit sur les expressions algébriques                                                                         |   |  |  |  |
| - 5ème 4 Mme Geoffroy<br>- 5ème 2 Mme Geoffroy     | Bicycle - A partir d'idées développées dans le groupe TraAM                                                                                                    |   |  |  |  |
| - 4ème 4 Mme Quéma                                 | Math for doing Games - This c-book aims to present the math fundamentals for developing video games.                                                                              |   |  |  |  |
| - 6ème3 M Meyer                                    | Velocity -                                                                                                    |   |  |  |  |
| - 5ème 3 Mme Quéma<br>- 6ème 2 Mme Geoffroy        | WP7-Numbers v2 -                                                                                                    |   |  |  |  |
| - 5ème 2 Mme Quéma                                 | <b>CMT</b> representation -<br>Math & Gaming - Potential ideas for new C-Books units based on existing games (Tetris, Space Invaders)<br>Nature of Code -<br>Rearth - Chapter X - |   |  |  |  |
| - 6ème 5 M Meyer                                   |                                                                                                    |   |  |  |  |
| - 6ème 3 Mme Geoffroy                              |                                                                                                    |   |  |  |  |
|                                                    | Ski -                                                                                                    |   |  |  |  |
|                                                    | <b>Maths for Biology -</b>                                                                                                    |   |  |  |  |
|                                                    | Main - This is the main workspace of the Community                                                                                                    |   |  |  |  |
|                                                    | <b>Velocity_V2 - Reconception</b>                                                                                                    |   |  |  |  |
| 4 Transports - Les mathematiques nous transportent |                                                                                                    |   |  |  |  |
|                                                    | Muséographie -<br>Limits V <sub>2</sub> -                                                                                                    |   |  |  |  |
|                                                    | <b>Modelisation (oscillateur) -</b>                                                                                                    |   |  |  |  |
| m<br>$\blacksquare$                                | testPedro - Testing Workspace                                                                                                    |   |  |  |  |
|                                                    | OK<br>Cancel<br><b>Create new</b>                                                                                                    |   |  |  |  |

Figure 25. Fenêtre permettant de créer un espace de travail ou d'accéder aux espaces de travail existants

Dans un espace de travail, chaque concepteur peut exprimer une idée relative à la conception du c-book (Fig. 26). Cette idée peut être ou non liée à une autre idée déjà exprimée. L'auteur de l'idée peut choisir sa nature parmi différents types de contributions (« object type » sur la figure 26), « contribution » (c'est-à-dire proposition d'une nouvelle idée ou de l'élaboration d'une idée déjà exprimée dans CoICode), « objection » (c'est-à-dire proposition d'une nouvelle idée en opposition à une idée exprimée), « alternative » (c'est-à-dire proposition alternative par rapport à une idée exprimée) ou « interrogation » (pour évoquer un problème ou un blocage par exemple). Deux autres types de contributions jouent un rôle particulier dans CoICode. La contribution « hors tâche » sert à exprimer des félicitations ou des émotions, et la contribution « gestion des tâches » permet d'émettre des idées liées à la planification des tâches, de mettre, par exemple, un lien URL vers les notes d'une réunion. Néanmoins, dans nos analyses, nous considérons qu'une **idée** est une contribution dans CoICode qui n'est pas une contribution « hors tâche ».

L'auteur d'une idée peut également donner un titre, écrire un texte, ajouter un lien hypertexte, un fichier, une image, etc., et aussi choisir le type de sa contribution (interrogation, alternative, contribution, opposition, hors tâche, etc.) comme nous pouvons le voir en observant la figure 26 ci-après. Il indique aussi si sa proposition est en lien ou non avec une idée exprimée et si oui, laquelle en choisissant l'onglet « parent » de la figure 26. Le nom du contributeur et la date et l'heure à laquelle la contribution a été enregistrée dans l'espace de travail apparaissant automatiquement.

| <b>Attributes</b>       | Parent                                                                                                    |
|-------------------------|----------------------------------------------------------------------------------------------------|
|                         |                                                                                                    |
| Title                   |                                                                                                    |
|                         |                                                                                                    |
| <b>Object Type</b>      |                                                                                                    |
|                         |                                                                                                    |
| Selected ktype: unknown |                                                                                                    |
| Content                 |                                                                                                    |
|                         | <b>B / U 44     三   三   字   字   手   三   三</b>                                                                                                    |
| Taille                  | $ \frac{1}{2}$ $\frac{1}{2}$ $\frac{1}{2}$ $\frac{1}{2}$ $\frac{1}{2}$ $\frac{1}{2}$ $\frac{1}{2}$ $\frac{1}{2}$ $\frac{1}{2}$ $\frac{1}{2}$ $\frac{1}{2}$ $\frac{1}{2}$ $\frac{1}{2}$ $\frac{1}{2}$ $\frac{1}{2}$ $\frac{1}{2}$ $\frac{1}{2}$ $\frac{1}{2}$ $\frac{1}{2}$ $\frac{1}{2}$ $\frac{1}{2}$ $\frac{1}{2$ |
|                         |                                                                                                    |
|                         |                                                                                                    |
|                         |                                                                                                    |
|                         |                                                                                                    |
|                         |                                                                                                    |
|                         |                                                                                                    |
| File:                   | Parcourir   Aucun fichier sélectionné.                                                                                                    |
|                         | One file attachment per item is possible. When updating an item, not                                                                                                    |
| URL:                    | uploading a file won't erase a previously uploaded file (if any).                                                                                                    |

Figure 26. Fenêtre permettant de contribuer dans l'espace de travail

Le contenu de l'espace de travail peut être représenté sous la forme d'un arbre où chaque contribution apparaît comme un nœud et les nœuds connectés par des arêtes représentent les liens entre les idées (Fig. 27).

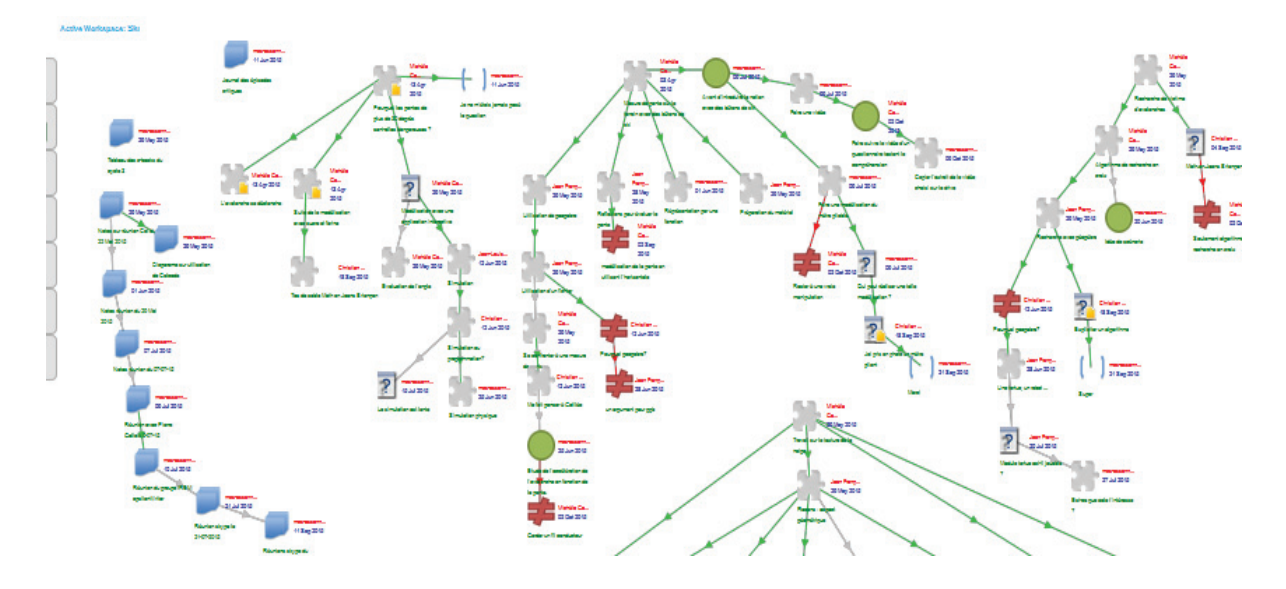

Figure 27. Extrait d'un espace de travail sous forme de carte heuristique

Une autre représentation possible est celle de forum (Fig. 28).

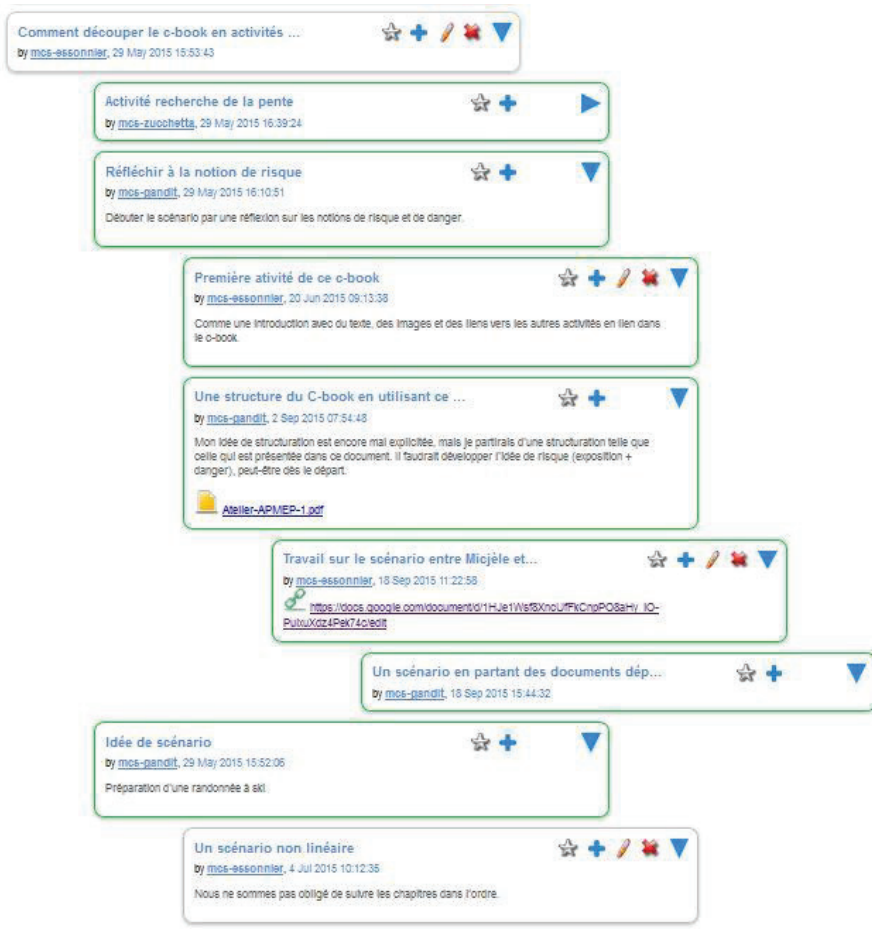

Figure 28. Extrait d'un espace de travail sous forme de forum

CoICode fournit automatiquement, à la demande, quelques données quantitatives, par exemple le nombre total de contributions dans un espace de travail, le nombre de chaque type de contribution, le nombre de contributions par jour ou le nombre de contributions par contributeur.

De surcroît, un système de vote a été mis en place pour estimer automatiquement le score créatif d'une idée afin de collecter les avis des membres de la CoI sur le caractère créatif des idées générées lors du processus de conception d'un c-book, en accord avec la perspective *petit c* de la créativité ou *p-créativité* et en lien avec les trois attributs d'une idée créative de notre définition de la créativité sociale donnée au chapitre 2. Ainsi, pour chaque idée exprimée dans CoICode, chaque membre de la CoI, excepté l'auteur, peut voter. Notons qu'un membre de la CoI ne voit pas les votes des autres. Il vote pour les trois attributs d'idées créatives (Fig. 29) définis de la façon suivante :

- *nouvelle* (oui ou non), par rapport à ce qu'il connaît déjà ou a déjà entendu parler, ou dans le sens de quelque chose de nouveau, inhabituel et/ou différent de toute autre idée proposée jusqu'à maintenant au cours du processus de conception des c-books au sein de la CoI ;
- *appropriée* (oui ou non), c'est-à-dire pertinente et en cohérence avec les caractéristiques générales de conception et le développement de la créativité mathématique du c-book tels que définis par les membres de la CoI ;
- *utilisable* (oui ou non), c'est-à-dire prête et disponible pour être utilisée et réifiée dans la conception du c-book.

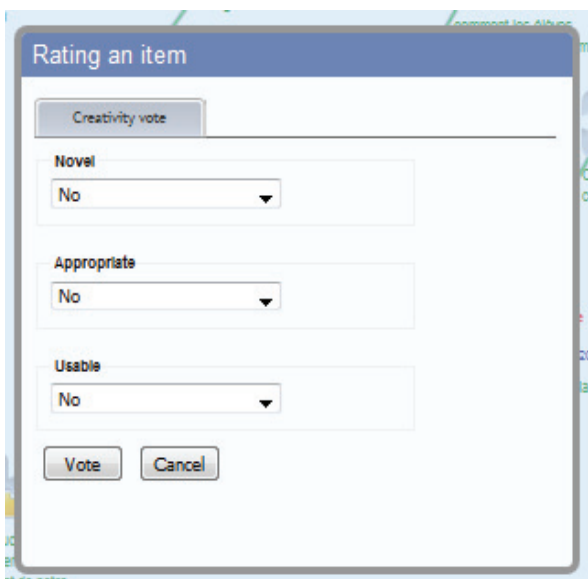

Figure 29. Fenêtre permettant de voter pour une contribution, une idée.

Le premier attribut (*nouvelle*) est considéré comme la condition *sine-qua-non* pour qualifier une idée de créative. Au-dessus de toute autre chose, une idée doit être considérée comme nouvelle, originale, ou au moins inhabituelle par un groupe de personnes. Le deuxième

attribut (*appropriée*) est considéré par la plupart des modèles et des approches de la créativité, pour définir une idée créative. Le troisième attribut (*utilisable*) a été décidé parmi les équipes de recherche comme une caractéristique tout aussi importante d'une idée créative dans le cadre du travail de conception des membres d'une CoI. Il qualifie une idée en termes de fonctionnalité et de disponibilité immédiate pour être utilisée par les membres de la CoI dans la conception d'un c-book. Étant donné que le critère de nouveauté est d'une importance primordiale pour juger la créativité d'une idée, le vote « oui » de l'attribut *nouvelle* est affecté de la pondération 0,5, tandis que les attributs *appropriée* et *utilisable* sont affectés de la pondération 0,25 chacun lors de chaque vote « oui ». Ces valeurs ont été choisies et validées lors d'un atelier sur l'évaluation de la créativité sociale entre les membres des quatre CoIs et les développeurs de CoICode, les 23 et 24 avril 2015, à Athènes.

Enfin, pour qu'une idée soit reconnue comme créative, elle doit être considérée à la fois comme nouvelle, appropriée pour l'objet ou le contexte auquel elle s'applique et utilisable, par la **majorité** des concepteurs d'un c-book en accord avec la perspective *moyen c* de la créativité.

#### **3.2.Méthodologie globale**

Dans cette partie, nous exposons la méthodologie que nous avons construite pour étudier la conception collaborative de c-books au sein de la CoI française et répondre à nos questions de recherche. Tout d'abord nous présentons notre méthodologie de recueil et d'analyse de données, contrainte par le projet MC² (partie 3.2.1.), puis la méthodologie d'étude de l'activité au niveau 1 consistant en la conception de l'ensemble des 15 c-books que nous avons élaborée (partie 3.2.2.). Nous exposons ensuite la méthodologie pour analyser des versions de c-books pour les niveaux 2 et 3 de l'activité (partie 3.2.3.). Nous poursuivons par la description de la méthodologie d'étude du niveau 2 de l'activité dédiée à la conception de chacun des c-books sur un thème propre (partie 3.2.4.), et enfin de celle relative à la re-conception de quelques cbooks en vue de leur utilisation en classe, correspondant au niveau 3 de l'activité (partie  $3.2.5.$ ).

#### **3.2.1. Recueil de données**

Dans le cadre du projet MC², la technologie C-book, présentée précédemment, nous permet de recueillir un certain nombre de données au cours du processus de conception que nous présentons dans la partie 3.2.1.. Néanmoins, nous avons complété ces données recueillies par des fiches, des questionnaires, des entretiens, des observations de classe, des notes/enregistrements de réunions etc. (partie 3.2.2.). Nous détaillons ces différents types de données ci-après.

## **3.2.1.1. Données dans la technologie C-book**

#### Données issues de l'environnement auteur

Il est possible d'enregistrer des versions d'un c-book dans le système auteur de la technologie C-book. Le choix du moment auquel une version du c-book a été enregistrée a été souvent fait par le chercheur observateur du processus de la conception du c-book. Ces moments correspondaient par exemple à l'ajout ou à la suppression d'une application interactive ou à son remplacement par une autre, à l'ajout ou à la modification de rétroactions, à la création d'une nouvelle unité ou de nouvelles pages dans le c-book. Le choix de ces moments a été laissé à l'appréciation du chercheur les considérant comme des moments clefs de la conception.

Nous disposons ainsi de plusieurs versions des c-books produits. Ces dernières nous permettront de mettre en évidence les connaissances et les pratiques des enseignants de mathématiques à travers les tâches et les activités proposées, ainsi que les rétroactions formulées pour mener nos analyses.

#### Données issues de CoICode pour chaque espace de travail

Les données issues de chaque espace de travail correspondent à la liste de toutes les contributions et leur description en termes de date, d'auteur, de type, de contenu, ainsi que toutes les ressources associées. Nous disposons également de leur présentation sous forme de carte heuristique qui nous permet d'analyser leur agencement et la façon dont les concepteurs ont communiqué entre eux, et de toutes les données quantitatives calculées automatiquement (le score créatif des idées, le flux journalier de contributions, l'histogramme des contributions par contributeurs, etc.).

Ces données servent à l'étude de la créativité sociale, nous permettent de voir l'évolution des idées, le rôle des ressources personnelles des concepteurs et de mettre en avant des connaissances professionnelles dans les choix de conception. Elles permettent aussi d'avoir une vue dynamique du processus de conception au niveau 2, comme par exemple avec le flux journalier des contributions (Fig. 30), pour un espace de travail.

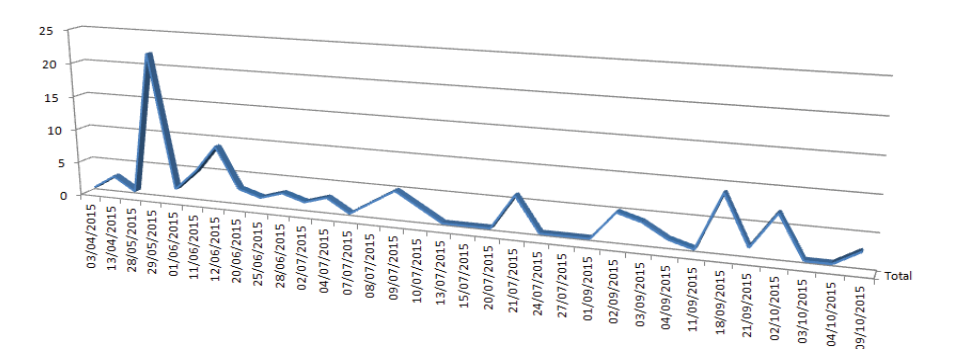

Figure 30. Exemple du flux journalier des contributions dans un espace de travail

### **3.2.1.2. Données recueillies par des fiches-types**

Différentes fiches-type ont été élaborées au sein du projet et les principales utilisées au sein de chacune des quatre CoIs sont : la *fiche-profil* de la CoI, la *fiche-animation* de la CoI, et la *fiche-description* de c-book réalisée pour chaque c-book.

- La *fiche-profil* (cf. Annexe C, p. 461) de la CoI recueille les informations sur le statut professionnel des membres de la CoI, le domaine d'activité de chacun et l'appartenance à une ou plusieurs CoPs jugées par le comité de pilotage intéressantes pour nourrir la conception des c-books, favoriser leur utilisation en classe ou leur dissémination à la fin du projet. Une description succincte sur l'activité de chacune des CoP est ajoutée. Les membres du comité de pilotage se sont chargés de collecter et de mettre en forme ces informations.
- La *fiche-animation* (Mercat, 2014, 2015 : Trgalova, 2016) de la CoI a été utilisée par le comité de pilotage pour réfléchir à l'animation de la CoI. Elle contient des informations sur la stratégie de modération de la CoI, l'orchestration des activités effectuées en face à face et en ligne, les moyens mis en œuvre pour soutenir/faciliter la performance créative de la CoI. La fiche explique les décisions prises pour l'animation de la CoI, essayant de rendre explicite ce qui a pu être implicite par le comité de pilotage avec pour objectif comprendre comment l'animation de la CoI a influencé le processus de créativité sociale. Les membres du comité de pilotage ont donc complété cette fiche suite à un travail réflexif initié au sein du projet européen.
- La *fiche-description* (Mercat, 2014, 2015 : Trgalova, 2016) de c-book a été réalisée pour chacun des c-books produits. Elle est constituée de trois sections. La première section rassemble la fiche d'identité du c-book qui donne les caractéristiques majeures du c-book (auteurs, le sujet et les thèmes mathématiques abordés, le public visé, les objectifs d'apprentissage disciplinaire/interdisciplinaires, les pré-requis disciplinaire/techniques, les applications interactives utilisées, la durée prévue de la mise en œuvre, les modalités d'utilisation, etc.), la description du c-book (le contenu des activités, le nombre de pages, les objectifs d'apprentissage, le potentiel à développer la créativité des utilisateurs, etc.), l'utilisation prévue et la valeur ajoutée de la technologie intégrée dans le c-book. La seconde section est l'étude et l'analyse plus ou moins approfondie (se reporter à la partie 3.2.4.3. pour plus de détails) de la créativité sociale. La troisième section concerne l'étude et l'analyse du potentiel du cbook à développer la créativité mathématique de ses utilisateurs. La première section de la fiche a été complétée par quelques auteurs du c-book. La seconde section par les trois membres du comité de pilotage intéressés par la créativité sociale et la troisième section par les trois membres du comité de pilotage intéressés par la créativité mathématique.

Deux autres fiches-types ont été créées dans le projet pour des besoins de recherche : une *fiche-créativité-sociale* (Daskolia, 2015) et une *fiche-CMT* (Mercat, 2014, 2015 ; Trgalova, 2016) qui pourront nous servir à certains moments d'analyse.

- La *fiche-créativité-sociale* contient la définition opérationnelle de cette dernière, les questions de recherche du projet et celles spécifiques à la CoI, le ou les types d'approche de recherche utilisés pour étudier de créativité sociale (i.e. la créativité sociale est approchée comme un processus issu d'interactions, comme une évolution provenant d'une dynamique collective ou individuelle, et/ou comme une photo instantanée éclairant en profondeur un moment particulier), la description de la méthodologie, les catégories de données et les techniques de collecte et d'analyse des données, le contexte spécifique à la CoI, et la conclusion sur la créativité sociale pendant le cycle de conception étudié. Cette fiche a été élaborée pour chaque cycle de conception par les trois membres du comité de pilotage de la CoI française plus particulièrement préoccupés par cet aspect.
- La *fiche-CMT* contient, pour chaque cycle de conception des c-books, la définition de la pensée mathématique créative (CMT) et de la créativité mathématiques (CM) en la situant dans le projet, les questions de recherche communes et les critères spécifiques, les critères/mesures spécifiques pour l'évaluation de CMT, le contexte de la recherche, les catégories de collecte de données et de données et l'analyse des données. Cette fiche a été élaborée chaque fois par les trois autres membres du comité de pilotage de la CoI française plus particulièrement concernés par ce sujet.

## **3.2.1.3. Données recueillies par d'autres instruments**

Le *dossier-Description-du-travail* donne toutes les informations sur les objectifs, le calendrier et les tâches du projet tels que prévus à l'origine. Ces données écrites décrivent les tâches du projet avec les objectifs, elles procurent des indications sur la période où chaque tâche doit être réalisée et par conséquent sa durée, et elles permettent d'avoir une vue globale des tâches à accomplir et des membres du projet concernés par ces dernières.

Les *entretiens individuels* : enregistrements audio, vidéo et/ou prise notes. Nous avons mené des entretiens enregistrés pour compléter les données recueillies, obtenir des informations sur le *système de ressource* de certains enseignants et éclaircir certains points concernant leur pratique.

L'*observation de réunions* : quelques enregistrements audio et la prise de notes pour toutes les réunions (projet, comité de pilotage de la CoI, de la CoI et des réunions de deux CoPs qui ont respectivement participées à la re-conceptions des deux c-books de nos études de cas), pour compléter, confirmer ou rejeter des éléments de nos analyses. Nous précisons que les *notes de réunions* sont prises par les participants ou, parfois, un secrétaire sur des documents partagés, lors de chaque réunion, afin de garder des traces des échanges et des décisions prises.

L'*observation de classes* : consiste en l'enregistrement vidéo de l'utilisation des c-books en classe pour trois enseignants de mathématiques. Ces enregistrements devront permettre d'observer la pratique des enseignants filmés, pour repérer d'éventuelles différences entre ce qui est écrit dans les journaux de bords et ce qui se passe réellement dans la classe.

Un *questionnaire individuel* : disponible en ligne (sous forme d'un *google formulaire*), et construit à partir de cinq questions principales ouvertes, parfois décomposées en sousquestions. Le questionnaire a été proposé après la première utilisation du c-book en classe, afin d'avoir obtenir des informations, de façon réflexive de la part de trois des enseignants mathématiques et d'un formateur d'enseignants sur leur perception d'une évolution de leur pratique et de leur connaissances suite à la conception et/ou re-conception, et l'utilisation d'un c-book. Les enseignants ont complété ce questionnaire seuls et à distance.

Les *journaux de bord individuels* (cf. Annexe D, p. 474) sont des rapports écrits, complétés par deux enseignants de mathématiques. Ces journaux décrivent pour une activité particulière et un niveau donné, le travail de documentation de l'enseignant, les ressources et la façon dont il les utilise. Ces journaux ont été complétés avant le travail de re-conception du c-book par ces enseignants, puis après le travail de re-conception, lors de la deuxième année d'utilisation du c-book en classe, afin d'observer l'évolution de leur pratique.

Le contenu d'une partie des *courriels* échangés lors de la conception et re-conception des deux c-books choisis pour nos deux études de cas correspondant à deux c-books particuliers dont les analyses sont menées aux chapitres 4 et 6 est accessible, car le chercheur était en copie ou participait à la conception. Ces courriels nous donnent des informations complémentaires sur le processus de conception. Par exemple sur le manque de disponibilité de certains concepteurs.

Les *programmes scolaires*, les *référentiels*, les *documents d'accompagnement* sont des écrits officiels nous donnant une idée de l'esprit et des contraintes institutionnels, nous permettant d'interpréter certaines décisions des enseignants de mathématiques lors du processus de conception de nos c-books. Ils sont disponibles en lignes.

## **3.2.1.4. Utilisation de ces données**

Les données quantitatives et qualitatives issues d'enregistrements dans CoICode, les versions respectives d'artefacts et des c-books, et les fiches-types sont principalement utilisées pour nos analyses. Après la première lecture ligne par ligne de ces données, il existe une deuxième phase où les données qualitatives (courriels, agendas, notes et/ou enregistrements des réunions, programmes scolaires, référentiels, document d'accompagnement, questionnaires, entretiens, notes et/ou enregistrement des réunions), sont corrélés.

## **3.2.2. Méthodologie d'étude de l'activité au niveau 1**

Ce premier niveau de l'activité, i.e. la conception collaborative de c-books dans une CoI, doit nous éclairer sur la nature des apprentissages réalisés au sein de cette CoI engagée dans la conception de c-books afin de donner des éléments de réponse à notre question de recherche QR1.

**QR1** Quelle est la nature des co-apprentissages réalisés au sein d'une CoI ou d'une partie de la CoI engagée dans la conception de c-books ?

## **3.2.2.1. Etude d'aspects contextuels au sein de la CoI**

Tous les c-books sont construits dans le même environnement, la partie auteur de la technologie C-book, avec pour objectif de développer la créativité mathématique des élèves. Cette conception s'effectue au sein de la CoI française où règne une tradition française de l'enseignement socioconstructiviste (Artigue, 2016). Nous modélisons l'activité à ce niveau à travers la structure (Fig. 12, p. 69) proposée par Engeström (1987).

L'*objet* de cette activité est la conception de 15 c-books, le *sujet* est la CoI, et les 15 c-books conçus correspondent au *produit*. L'environnement sociotechnique du projet, c'est-à-dire la technologie C-book, est le principal *artefact* mobilisé dans cette activité, mais d'autres artefacts entrent en jeu comme l'ensemble des ressources personnelles des membres de la CoI. La *communauté* à ce niveau d'activité est la communauté du projet européen, constituée entre autres des trois autres CoIs et des techniciens développeurs de la technologie C-book. Les *règles* régissant les relations entre une CoI et la communauté du projet correspondent principalement aux conventions adoptées par les partenaires du projet pour cette conception, telles que la nécessité d'utiliser CoICode pour communiquer ou de veiller à concevoir des cbooks avec un potentiel à développer la créativité mathématique des utilisateurs. La *division du travail* correspond à la fragmentation des tâches à accomplir et à la répartition des responsabilités, des rôles.

La structure du système d'activité de chacune des CoIs (Fig. 12, p. 69) est la même, par contre le détail des entités de la structure change pour chacun des pays selon le contexte particulier à chaque CoI, comme la composition de la CoI ou les ressources de ses membres. Nous remarquons également qu'à ce niveau de l'activité, la *communauté* et l'environnement sociotechnique sont déterminés par le contexte du projet européen, par conséquent, une fois la CoI constituée, les entités qui restent variables sont les *règles* et la *division du travail*.

Nous commencerons donc notre étude de ce niveau (chapitre 5) par l'analyse des entités de cette structure du système d'activité correspondant à la conception collaborative de l'ensemble des c-books au sein de la CoI française. Nous nous intéresserons particulièrement à la composition de la CoI. Nous observerons particulièrement le profil professionnel des membres, leur(s) intérêt(s) et les éventuelles CoPs auxquelles ils appartiennent, ainsi que les choix d'animation de cette CoI par son comité de pilotage. Nous considérons que l'étude des entités de ce triangle nous permet de situer cette conception, de la **contextualiser**, pour la CoI française.

Nous utilisons, pour nos analyses, les données recueillies grâces aux fiches-types tels que les *fiche-description* de chaque c-book, les notes des réunions du projet et de la CoI, ainsi que le *dossier-Description-du-travail* et aux résultats de nos deux études de cas (au niveau 2 de l'activité dans le chapitre 4) qui nous permettrons d'orienter notre travail nous permettant de donner une direction à nos analyses. En effet, nous repérons dans nos données des particularités liées au contexte de conception, en lien avec certains triangles d'interaction entre les différentes entités pour identifier les origines de certaines décisions prises, et les actions menées.

# **3.2.2.2.Etude d'épisodes mettant en évidence la nature des co-apprentissages au sein de la CoI**

À ce niveau nous n'étudions pas les 15 c-books produits car chaque c-book est le résultat de l'activité au(x) niveau(x) 2 et/ou 3, mais nous interrogeons plutôt la nature des coapprentissages qui ont eu lieu au sein de la CoI suite à cette conception. Nous cherchons alors à mettre à jour les apprentissages issus du processus de conception collaboratif, en étudiant des épisodes liés à des triangles d'interactions, i.e. des interactions entre trois entités de la structure du système d'activité représentant l'activité au niveau 1.

# **3.2.3. Méthodologie d'étude des connaissances, des pratiques et des apprentissages pour les activités aux niveaux 2 et 3**

Quelques versions du *cycle de vie* (Hammoud, 2012) d'un c-book, retenus par le chercheur, nous permettent de mettre en avant les choix des concepteurs pour ensuite inférer des connaissances professionnelles des enseignants de mathématiques impliqués, ainsi que des éléments de leur pratique pour les niveaux 2 (partie 3.2.4.) et 3 (partie 3.2.5.) de l'activité de conception et apporter des éléments de réponse à nos questions de recherche QR 4 et QR5.

**QR4** Comment les connaissances professionnelles et la pratique des enseignants de mathématiques influent sur le choix des activités, des applications interactives (artefacts), des tâches et des rétroactions dans les ressources numériques conçues ?

**QR5** Quel est l'impact de la conception collaborative sur les connaissances professionnelles et la pratique des enseignants de mathématiques, sur leur développement professionnel ?

Cette partie de la méthodologie nous offre donc l'opportunité d'inférer des connaissances et des pratiques qui ont orienté et influencé le processus de conception et inversement d'avancer des apprentissages liés au travail de conception collaboratif d'un c-book. Par ailleurs, en parlant de connaissances, nous précisons ce que nous entendons en donnant la définition de Brousseau et Centeno (1991) :

« *Les connaissances sont les moyens transmissibles (par imitation, initiation, communication, etc.), mais non nécessairement explicitables, de contrôler une situation, et d'y obtenir un certain résultat conformément à une attente et à une exigence sociale.* » (Note 10 p.176 [pdf])

Nous poursuivons notre étude en expliquant comment nous modélisons les différentes versions du c-book enregistrées dans l'environnement auteur de la technologie C-book afin de pouvoir les comparer et inférer des connaissances et des éléments de pratique des enseignants de mathématiques (partie 3.2.3.1.). Enfin, nous relevons les apprentissages ayant eu lieu au cours de la conception (partie 3.2.3.2.).

# **3.2.3.1. Phase 1 : étude de versions d'un c-book**

L'étude de versions d'un c-book en termes d'activités, de tâches d'artefacts et de rétroactions, nous permet d'inférer des choix de conception et plus particulièrement de regarder l'influence des connaissances professionnelles et des pratiques des enseignants de mathématiques sur la conception.

Nous commençons par répertorier les activités proposées pour chacune des versions du cbook, retenus par le chercheur. Par exemple, au niveau 2 de l'activité, nous étudierons la version produite par la sous-CoI et, au niveau 3, de l'activité nous identifions des ajouts, des suppressions et des modifications apportées. Nous étudierons au niveau 3 de l'activité, des modifications entre la version produite par la sous-CoI et celle produite par les enseignants avant usage en classe, puis, des modifications après usage du c-book en classe. Nous tenterons alors de comprendre les raisons de ces évolutions en utilisant entre autre les données de l'espace de travail ou des journaux de bords des enseignants et celles dans les diverses versions du c-book, c'est-à-dire leur *instrumentalisation*.

Le tableau (Tab. 5) ci-après est construit afin de rendre opérationnel le *modèle TPACK*. Ce tableau met en évidence la nature de la connaissance et une façon d'appréhender son contenu, en termes d'activités, de tâches proposées et de rétroactions, mais aussi au niveau des artéfacts implémentés. Ainsi, dans notre analyse des versions de notre ressource nous nous aidons de ce tableau pour repérer et coder les connaissances professionnelles des enseignants de mathématiques, aux niveaux 2 et 3 de l'activité.

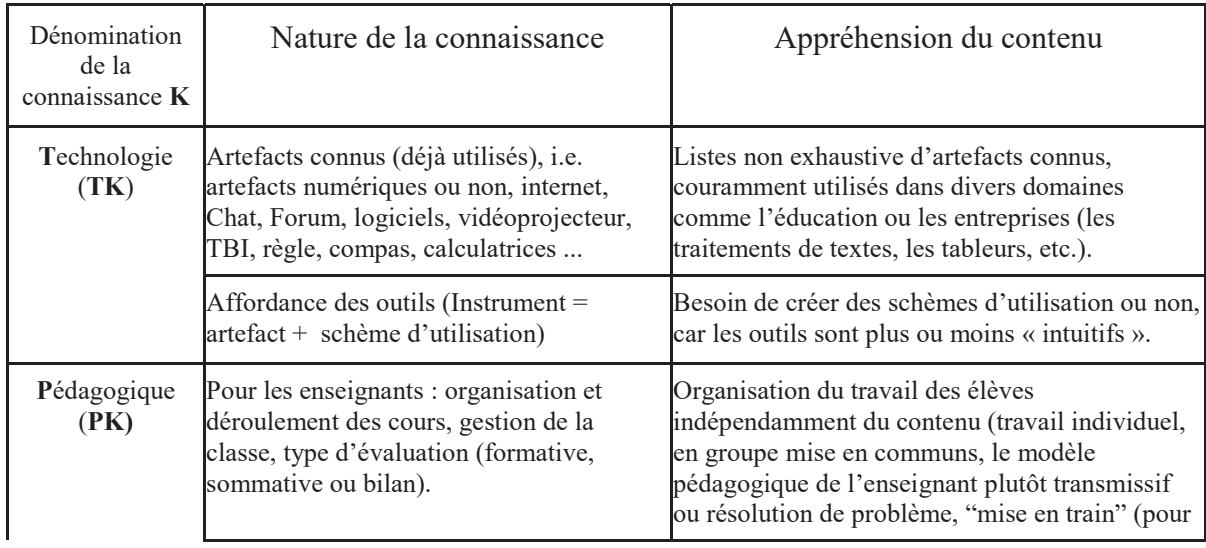

|                |                                                                                                    | mettre les élèves tout de suite en activité)                                                                                                    |
|----------------|----------------------------------------------------------------------------------------------------|----------------------------------------------------------------------------------------------------|
|                | Pour les élèves : processus<br>d'apprentissage, comportement,<br>motivation.                                                                                                    | Difficultés (cognitif), comportement, motivation                                                                                                    |
| Contenu $(CK)$ | Mathématiques (arithmétique, algèbre,<br>analyse, géométrie, etc. ; postulats,<br>définitions, théorèmes, )<br>La construction historique du contenu<br>mathématique.<br>Les mathématiques dans un autre domaine<br>(en physique, chimie, SVT, etc.)                                                                    | Le contenu mathématique dans les référentiels et<br>les programmes officiels.<br>Travaux mettant en avant des éléments de<br>l'histoire des mathématiques.<br>Travaux sur les maths dans d'autres domaines.                                                                                                    |
|                | Autres domaines, non mathématiques.                                                                                                    |                                                                                                    |
| <b>TPK</b>     | Enseignant : penser les actions des élèves<br>avec les artefacts pour l'apprentissage<br>(genèse instrumentale des élèves).                                                                                                    | Comportement des élèves avec les artefacts<br>(schèmes d'utilisation), instrumentation et<br>instrumentalisation. Indépendamment de toutes<br>connaissances. Tout ce qui est lié à<br>l'orchestration.                                                                                                    |
| <b>TCK</b>     | Affordances liés à un contenu particulier<br>(par ex. le tableur est particulièrement<br>adapté pour introduire la notion de variable programmes de calculs dans le c-book.<br>discrète)                                                                                                    | Au moment de la conception, quel outil est le<br>plus propice pour travailler par ex. les<br>Objectif lié au choix des artefacts en fonction du<br>travail à faire et du domaine.                                                                                                    |
| <b>PCK</b>     | Modalité avec les élèves (organisation du<br>travail seul, en groupe, classe entière, un<br>enseignant ou plusieurs, )                                                                                                    | Organisation du travail en fonction du contenu :<br>seul, en groupe, classe entière, un enseignant ou<br>plusieurs,                                                                                                    |
|                | Didactique : comment enseigner un<br>contenu donné (obstacles, difficultés,<br>erreurs,                                                                                                    | Pour les élèves : obstacles, conceptions erronées,<br>etc.<br>Pour les enseignants : comment aborder le<br>contenu                                                                                                    |
|                | Institutionnelle : le contenu enseigné dans<br>les programmes officielles                                                                                                    | Les programmes officiels, les documents<br>d'accompagnement.                                                                                                    |
| <b>TPACK</b>   | Les élèves, l'affordance de la technologie<br>et le contenu, c'est-à-dire la situation<br>d'apprentissage créée:<br>gestion, création et affordances des<br>artefacts pour les élèves,<br>la conception des tâches d'apprentissage,<br>leur succession, leur affordance, leur<br>planification,<br>la gestion du temps. | Situations proposées dans une ressource (i.e. le<br>contenu, les artefacts et l'orchestration)<br>Analyse des situations proposées, i.e. l'analyse<br>les activités et les tâches, (leur succession, les<br>artefacts, les affordances, les apprentissages<br>visés, etc.).<br>Orchestration, gestion (planification prévue dans<br>les progressions pédagogiques des enseignants,<br>des vidéos de quelques utilisations de la<br>ressource, des journaux de bords et des<br>entretiens). |

Tableau 5. Opérationnalisation du modèle TPACK

Parallèlement, nous menons une analyse didactique des activités, des tâches, des rétroactions et des artefacts proposés dans chaque version pour mener nos analyses. Nous regardons quel type de situation, au sens de Brousseau (1998), est proposé (action, formulation, validation, institutionnalisation, évaluation), et s'il existe des tâches favorisant la création de schèmes d'utilisation des artefacts afin d'inférer des éléments de pratiques. En effet, pour Brousseau une genèse scolaire de concepts doit si possible comprendre quatre étapes : action, formulation, validation, et institutionnalisation, reflets d'étapes clés de la construction du savoir scientifique. Par ailleurs, nous rappelons que selon Douady (dans Artique et Douady, 1986) aux situations d'action, de formulation, de validation sont associées trois formes de dialectique avec des fonctions différentes.

- x *« dialectique de l'action : l'élève est confronté à une situation qui lui pose problème. Dans sa recherche d'une solution, il produit des actions qui peuvent aboutir à la création d'un savoir-faire. Il peut plus ou moins expliciter ou valider ses actions mais la situation d'action ne l'exige pas ;*
- x *dialectique de la formulation : des conditions différentes rendent nécessaires un échange d'informations et la création d'un langage pour assurer l'échange. Dans la situation de formulation, l'élève peut justifier ses positions mais la situation ne l'exige pas... ;*
- x *dialectique de la validation : les échanges ne concernent plus seulement les informations mais aussi les déclarations. Il faut prouver ce que l'on affirme autrement que par l'action. C'est l'objectif de la situation de validation ».* (pp. 76-77)

D'autre part, les situations d'institutionnalisation ont pour objectif de fixer conventionnellement et explicitement le statut cognitif d'une connaissance ou d'un savoir (ibid., p. 77).

Nous chercherons également à mettre en avant dans les situations proposés aux élèves par les concepteurs comment ces derniers utilisent des variables de commande de la situation pour orienter ou non les élèves vers une stratégie.

Finalement, à partir de ces choix, nous inférerons des connaissances, codé à l'aide du modèle TPACK, et des éléments des pratiques des enseignants de mathématiques impliqués dans la conception d'un c-book pour apporter des éléments de réponses à notre question de recherche QR4.

# **3.2.3.2. Phase 2 : étude d'épisodes mettant en évidence des apprentissages**

Ensuite, nous repérons dans nos données des épisodes permettant d'inférer de nouvelles connaissances professionnelles et/ou d'observer une évolution des pratiques des enseignants de mathématiques impliqués dans la conception. Nous utiliserons aussi le questionnaire pour mettre en avant des éléments des pratiques des enseignants de mathématiques et d'une éventuelle évolution de ces dernières. Ainsi nous apporterons des éléments de réponses à notre question de recherche QR5.
#### **3.2.4. Méthodologie d'étude de l'activité niveau 2**

L'activité niveau 2 est la conception d'un c-book sur un thème particulier mathématique, de la vie réelle ou d'un autre domaine par une sous-CoI. Cette activité peut être décrite à l'aide de sa structure donnée par la Figure 13 (p. 70). Nous considérons que cette activité a pour *objet* la conception d'un c-book sur un thème propre dont le choix a été discuté, négocié par la CoI pendant une réunion. L'organisation de la CoI française a pour conséquence que la *division du travail* pour chaque c-book passe par la distribution des rôles de concepteur principal, modérateur et relecteur. Ainsi, la conception collaborative de chaque c-book est effectuée par quelques membres de la CoI, principalement par ceux ayant un rôle assigné mais aussi par quelques autres, composant une sous-CoI. Le *sujet* de cette activité est donc la sous-CoI c'està-dire l'ensemble des membres de la CoI intervenant dans cette conception. Notons que la taille de la sous-CoI varie en fonction des membres de la CoI qui vont intervenir spontanément ou à travers une ou des sollicitations. Les *règles* imposent que la sous-CoI communique dans un espace de travail de CoICode spécifique à chaque c-book conçu. L'activité est médiée par l'environnement sociotechnique de la technologie C-book, l'un des *artefacts* de cette activité. Or les artefacts sont non seulement constitués de la technologie Cbook mais aussi des ressources personnelles des membres de la sous-CoI. Le *produit* de l'activité correspond aux versions du c-book créées et aux apprentissages dus à cette activité.

Pour étudier cette activité, nous sommes donc amenées à étudier le choix et le thème du cbook produit, puis les entités de la structure du système d'activité et leurs interactions (Fig. 13, p. 70), représentant notre conceptualisation de la conception collaborative d'un c-book par une sous-CoI, et enfin la créativité sociale qui en résulte. C'est pourquoi notre méthodologie se décline en trois étapes. L'étape 1 concerne le choix et l'étude du thème du c-book afin de situer la conception et avoir des éléments pour élaborer nos connaissances de référence (partie 3.2.4.1.). Puis, l'étape 2 explique cette activité à travers les *règles*, la *division du travail* et/ou la *sous-CoI* du système d'activité et les triangles d'interaction contenant ces entités (partie 3.2.4.2.). Enfin, l'étape 3 consiste à étudier le processus de créativité sociale lié au processus de conception collaboratif (partie 3.2.4.3.).

#### **3.2.4.1. Etape 1 : choix et étude du thème du c-book**

Nous commençons par expliquer le choix du thème du c-book par la CoI française afin de vraiment situer la conception et préciser le contexte dans lequel elle a été initiée, grâce aux notes de réunions que nous complétons avec d'autres données.

Comme chaque c-book a été créé sur un thème particulier, nous considérons qu'il existe des connaissances de référence lié au thème. C'est pourquoi, en fonction du thème choisi pour le c-book nous faisons une analyse épistémologique du savoir savant et une analyse du savoir à enseigner didactique, institutionnelle et cognitif du thème. Il s'agit d'un état des lieux sur les connaissances actuelles sur le thème à travers la littérature et l'institution, en utilisant les programmes scolaires, les référentiels et les documents d'accompagnement. Nous nous

servirons de ces connaissances comme référence pour pouvoir ensuite mieux répondre à notre question de recherche sur les connaissances professionnelles des enseignants de mathématiques et la conception (QR4).

#### **3.2.4.2. Etape 2 : étude du contexte et de ses particularités**

Nous avons choisi au chapitre 2 de représenter la conception collaborative d'un c-book au sein d'une sous-CoI, grâce à la structure d'un système d'activité illustré par la Figure 13 (p. 70) rappelée ci-après :

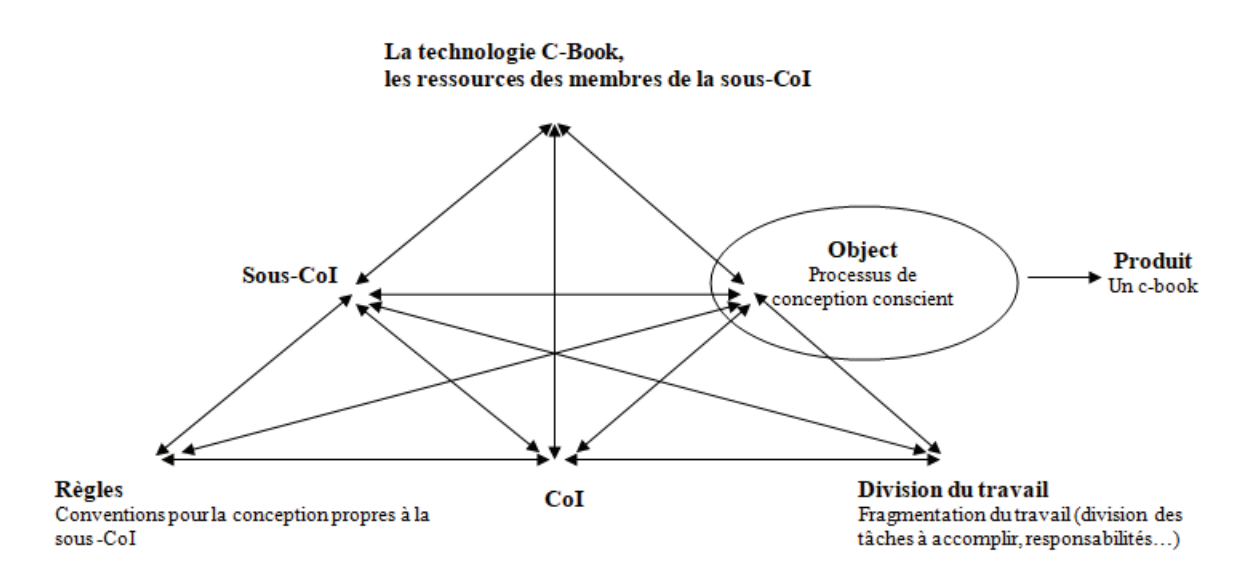

Figure 31. Structure du système d'activité d'une sous-CoI

L'étude d'une partie des entités de cette structure de l'activité au niveau 2, a pour but de mettre en avant des similitudes ou des différences, dans le contexte, pour la conception de différents c-books, et aussi de situer chacune de ces conceptions (contextualisation). Nous observons plus particulièrement la *sous-CoI*, les *règles*, la *division du travail* et l'*objet* (partie 3.2.4.2.1.), et certains triangles d'interactions (partie 3.2.4.2.2.). Nous pensons ainsi mettre en évidence l'influence de la composition de la *sous-CoI*, des *règles*, de la *division du travail* dans la stimulation de la créativité sociale afin de donner des éléments de réponse à notre question de recherche QR2.

**QR2** Quelles interactions entre les règles, la communauté et la division du travail favorisent ou freinent la créativité sociale (CS) dans le processus de conception de cbooks ?

#### **3.2.4.2.1. Phase 1 : étude de certaines entités**

109 Une partie des entités du triangle de cette structure est propre à la conception de chaque cbook, comme la composition de la *sous-CoI*, les *règles*, la *division du travail* et l'*objet* de la conception, car chaque c-book est créé sur un thème particulier. Cette partie nous permet de contextualiser la conception.

Nous repérons les membres de la sous-CoI grâce au contenu des notes de réunion et aux contributions dans l'espace de travail dédié au c-book dont nous étudions la conception. Ensuite, nous corrélons ces données avec les informations de la *fiche-description* du c-book. Nous distinguons le noyau, de cette sous-CoI, dans lequel les membres ont un rôle qui leur a été attribué pour la conception du c-book, de sa périphérie où les membres sont intervenus de façon spontanée ou pour une demande précise. La *fiche-profil* nous fournit des informations complémentaires sur chacun des membres de la sous-CoI, comme les CoPs auxquelles ils peuvent appartenir et leurs intérêts.

Les règles correspondent aux conventions propre à la sous-CoI, nous les cherchons dans les notes des réunions de la sous-CoI.

La division du travail est donnée de façon explicite dans les notes de réunion de la CoI ou la distribution des rôles des concepteurs principaux est discuté de façon synchrone avec les membres de la CoI.

L'objet de la conception est caractérisé par le thème retenu pour le c-book. Les connaissances de référence sur ce thème nous sont fournies grâce à l'étude que nous avons faite de ce thème lors de l'étape 1 (cf. partie 3.2.4.1., plus haut).

## **3.2.4.2.2. Phase 2 : étude de triangles d'interactions**

Dans cette partie, nous recherchons dans nos données (notes de réunions, courriels, agendas, etc.) des particularités propre à la conception de chaque c-book, caractérisant des triangles d'interaction afin d'obtenir des éléments de réponse à notre question de recherche QR2.

## **3.2.4.3.Etape 3 : étude du processus de créativité sociale**

Nous souhaitons étudier la créativité sociale lors du processus de conception collaborative de chacun des c-books de façon quantitative et qualitative comme nous l'expliquons ci-après. Nous exposons la méthodologie qui a été développée principalement dans le projet et que nous avons adoptée pour évaluer la créativité sociale, comprendre ce qui l'a stimulée, ou au contraire freinée.

L'approche méthodologique de l'analyse de la créativité sociale adoptée est axée sur les *processus*/*produits* (Amabile, 1983) et respecte les prémisses suivantes : premièrement, un produit est considéré comme créatif si un groupe d'individus pertinent juge qu'il l'est conformément à la perspective *moyen c* de la créativité et comme dans la *technique d'évaluation consensuelle* (Hennessey & Amabile, 1999) ; deuxièmement, les produits créatifs ne sont pas examinés in vitro, c'est-à-dire isolés des processus auxquels ils ont été soumis, mais comme des éléments nourrissant constamment les processus, en contexte et

situés comme spécifiés dans les travaux sur l'*approche componentielle* d'Amabile (1983, 1990 et 1996).

D'autre part, conformément à la suggestion méthodologique de Maybin et Swan (2007), l'évaluation de la créativité repose sur trois dimensions d'analyse: a) *textuelle*, axée sur un texte ou un produit/résultat ; b) *contextuelle*, en se concentrant sur le processus et l'interaction au sein du groupe de personnes qui ont créé le texte ou le produit ; et c) *critique*, visant à examiner les attitudes critiques des personnes vis-à-vis des concepts, des produits en jeu, et en cours de négociation.

La méthodologie pour étudier le processus de créativité sociale se décline en cinq phases (Fig. 32) représentées sous la forme d'une pyramide. Elle a été développée parallèlement à la conception des c-books principalement au sein du projet, pour être opérationnelle au cycle 3. La métaphore de la pyramide implique une succession de cinq phases allant du plus général (phase 1), avec le score global de la créativité sociale, au plus spécifique (phase 5), comme une espèce de zoom aboutissant à l'étude de certains épisodes critiques, et non comme une hiérarchie en termes d'importance. Les phases représentent un mécanisme de triangulation méthodologique, indiquant différentes façons d'examiner le contenu et les données, pour parvenir à répondre à nos questions de recherche sur ce qui stimule ou freine la créativité sociale (QR2), ainsi que l'impact de la diversité sur cette dernière (QR3).

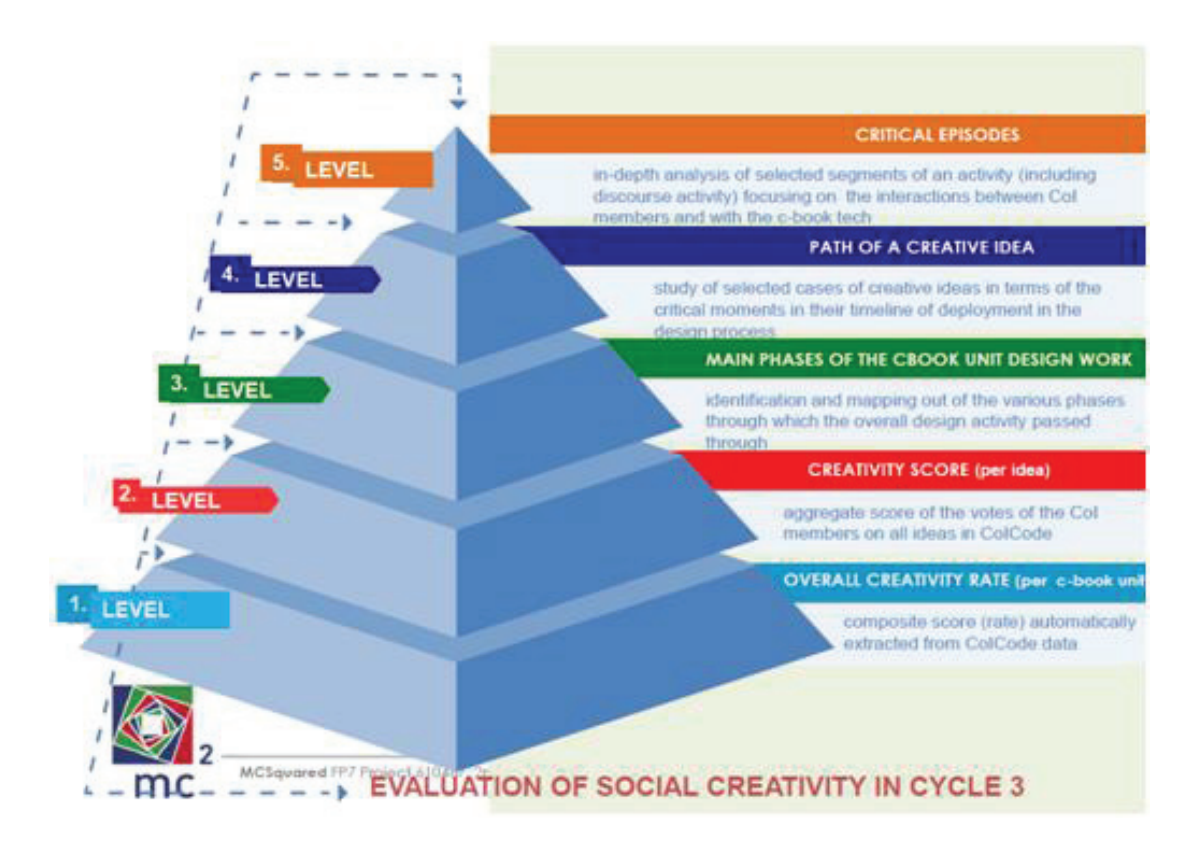

Figure 32. Les cinq phases de la méthodologie pour étudier la créativité sociale, (Trgalova, 2016)

Pour cette étape nous utilisons plus particulièrement les données de la technologie C-book corrélées avec d'autres données comme les notes de réunions, les contenus des courriels, etc.

Ainsi la méthodologie est constituée de deux phases quantitatives (les phases 1 et 2) issues de calculs automatiques dans CoICode et de trois phases qualitatives (les phases 3, 4 et 5). Les phases quantitatives sont utilisées pour tous les c-books, alors que les phases qualitatives ne sont réalisées que pour quelques c-books, deux c-books en ce qui concerne la CoI française. Nous présentons chacune de ces phases ci-après.

## **3.2.4.3.1. Phase 1: score global de la créativité sociale**

Le calcul automatique du score global de la créativité sociale donne une vision objective de la créativité sociale lors du processus de conception collaborative d'un c-book particulier. Ce score montre si la créativité sociale semble avoir été stimulée ou freinée lors du processus de conception. Le score global de créativité sociale dans le processus de conception de chaque cbook est calculé en fonction de la mesure de la capacité de CoI à générer des idées contribuant ou conduisant à la conception du c-book. Pour la mesure de la capacité de la CoI en termes de créativité sociale, les 4 dimensions suivantes sont utilisées : la *fluence*, la *flexibilité*, l'*originalité* et l'*élaboration sociale* pour évaluer les idées produites par la CoI. Elles sont basées sur les critères de Guilford (1967), qui sont des critères de mesures quantitatives d'activités créatives individuelles. Or, d'après Kurtzberg (2005), c'est une pratique courante de mesurer la créativité d'une communauté à partir de critères individuels. Plus particulièrement, un score composite (score global) est calculé pour le processus de conception de chaque c-book en fonction des scores obtenus pour ces quatre dimensions (Daskolia, 2015, p. 54). Nous avons défini ces quatre dimensions pour la production de chaque c-book de la manière suivante :

- le score de la *fluence* est le nombre total d'idées générées et enregistrées par les membres de la CoI dans l'espace de travail de CoICode dédié à ce c-book,

- le score de *flexibilité* donne le nombre moyen de perspectives diverses, uniques et distinctes générées par chaque idée enregistrée dans l'espace de travail de CoICode,

- le score de l'*originalité* est le rapport entre le nombre total d'idées créatives produites au cours de la conception du c-book, c'est-à-dire les idées jugées créatives par les concepteurs dans l'espace de travail de CoICode, et le au nombre total des idées pour lesquelles au moins un vote a été effectué, (pour l'estimation du score de la créativité d'une idée se reportera la phase deux),

- le score de l'*élaboration sociale* est le nombre total d'idées produites au cours de la conception ayant impliqué plusieurs membres de la CoI dans leur élaboration et constituant un enchaînement d'au moins trois contributions avec des contributeurs différents.

À ce niveau, l'objectif est de mesurer le plus objectivement possible la créativité sociale afin qu'elle soit représentée de manière quantitative par un seul nombre exprimant le score global de la créativité sociale. La mesure de chacune des quatre dimensions (voir ci-après) est basée uniquement sur des informations quantitatives qui peuvent être extraites de CoICode pour définir les scores de ces dimensions pour chaque c-book produit.

La *fluence* est définie comme le nombre d'idées qui ont été exprimées dans CoICode par les membres de CoI engagés dans la conception du c-book en question. En supposant que les idées générées pendant le processus de conception soient exprimées dans l'espace de travail de CoICode de manière à ce que chaque nœud contienne une idée unique, la mesure de la fluidité peut être obtenue comme le nombre de tous les nœuds de l'espace de travail, à l'exception des nœuds « *hors tâche* ». Ainsi, le score de la fluence est calculé comme suit (pour une explication plus complète du calcul de ce score voir (Trgalova, 2016, pp. 29- 32)) :

**Score de la fluence** = nombre total de nœuds dans CoICode – nombre de nœuds « hors tâche »

Néanmoins, les aspects contextuels, tels que le nombre de concepteurs ou la durée du processus de conception, peuvent affecter la fluence. En effet, un grand nombre de concepteurs devraient produire plus d'idées qu'un petit nombre, et plus la période de conception sera longue plus le nombre d'idées produites devrait être élevé. Ainsi, le score de la fluence doit être accompagné des informations sur le nombre de concepteurs et la durée du processus de conception.

La *flexibilité* est définie comme la capacité à générer des idées variées abordant un problème à partir de diverses perspectives et produisant une multitude de solutions différentes. Dans le cas de la conception de ressources numériques, elle est définie comme la capacité de varier une approche ou de proposer des idées différentes à l'égard d'un problème ou d'une situation de conception. Dans les espaces de travail de CoICode, l'expansion d'une idée est représentée par un nœud issu de celui dans lequel l'idée initiale est affichée. Ainsi, lorsque plusieurs nœuds proviennent d'un même nœud, cela signifie que l'idée exprimée dans ce nœud est développée selon des directions ou des perspectives différentes. La flexibilité peut donc être mesurée en considérant les degrés sortants des nœuds. Cependant, nous devons d'abord éliminer les nœuds « *hors tâche* » (contraction des arrêtes conduisant à un nœud « *hors tâche* »).

**Score de la flexibilité** = moyenne des degrés sortants non nuls de l'ensemble des nœuds de CoICode à l'exception des nœuds « hors tâche »

L'*originalité* concerne la capacité des membres de la CoI de proposer des approches nouvelles ou inhabituelles d'un problème ou d'une situation de conception. Dans le projet, cette capacité est définie comme la capacité de générer des idées nouvelles, appropriées et utilisables, au moins dans les esprits des membres de CoI qui les ont produits suivant la *p-créativité*. Les idées jugées nouvelles, appropriées et utilisables sont considérées comme créatives par la CoI. Nous considérons donc qu'une idée est créative pour un votant s'il vote « oui » pour les trois attributs. Nous appelons *vote d'originalité* le vote qui réunit les avis positifs sur les trois attributs. Le score d'originalité est alors calculé comme suit :

**Score de l'originalité** = somme des votes d'originalité / nombre total des votes exprimés

Le score de l'originalité est un nombre compris entre 0 et 1.

L'*élaboration sociale* évalue la capacité des membres de la CoI à approfondir une idée en élaborant un ou plusieurs aspects, en remplaçant, en combinant, en adaptant, en modifiant, en développant, en éliminant, en réarrangeant ou en inversant, puis en faisant des prévisions sur la façon dont cette modification impacterait d'autres aspects du problème ou de la situation (El-Demerdash & Kortenkamp, 2009). Dans CoICode, nous pouvons supposer qu'une idée élaborée correspond à une branche de l'arbre ayant au moins deux nœuds. Compte tenu du caractère social de l'élaboration, une branche devrait contenir au moins trois nœuds postés par au moins deux membres différents de la CoI. Afin d'éliminer d'éventuelles idées élaborées par un seul membre de la CoI pour le calcul du score de l'élaboration sociale, les arrêtes reliant deux nœuds du même contributeur sont contractées. Comme pour les autres dimensions, les nœuds « *hors tâche »* sont retirés en contractant les arêtes entrant et sortant d'un nœud « *hors tâche* ». Dans le graphe ainsi « épuré », pour chaque feuille, le nombre de contributeurs différents est compté le long de la branche en allant jusqu'à la racine, et ce nombre est multiplié par la profondeur de la branche. La somme de ces produits pour chaque feuille est ensuite divisée par la somme de toutes les profondeurs multipliées par le nombre de *contributeurs actifs*. En effet, nous distinguons *a posteriori* deux types de contributeurs : les *contributeurs actifs* et les *contributeurs occasionnels*. Nous définissons un contributeur actif comme un contributeur dont les contributions dans un espace de travail représentent au minimum 5% des contributions totales. Ce calcul est aussi automatique. D'autre part, ce pourcentage a été retenu en tenant compte de la taille du groupe de concepteurs principaux d'un c-book, (4 personnes environs). Nous considérons qu'un contributeur occasionnel n'a pas la même implication dans la conception qu'un contributeur actif et ne peut donc pas être considéré de la même façon.

**Score de l'élaboration sociale** = somme du nombre de contributeurs pondéré par la profondeur de la branche dont le poids est supérieur à 1 / somme des profondeurs de branches pondéré par le nombre de contributeurs actifs pondéré par la profondeur du graphe épuré, si le résultat est inférieur à 1, sinon le score de l'élaboration sociale est de 1.

Le score de l'élaboration sociale est un nombre compris entre 0 et 1.

Le tableau 6 ci-dessous présente les formules de calcul des scores expliquées ci-dessus :

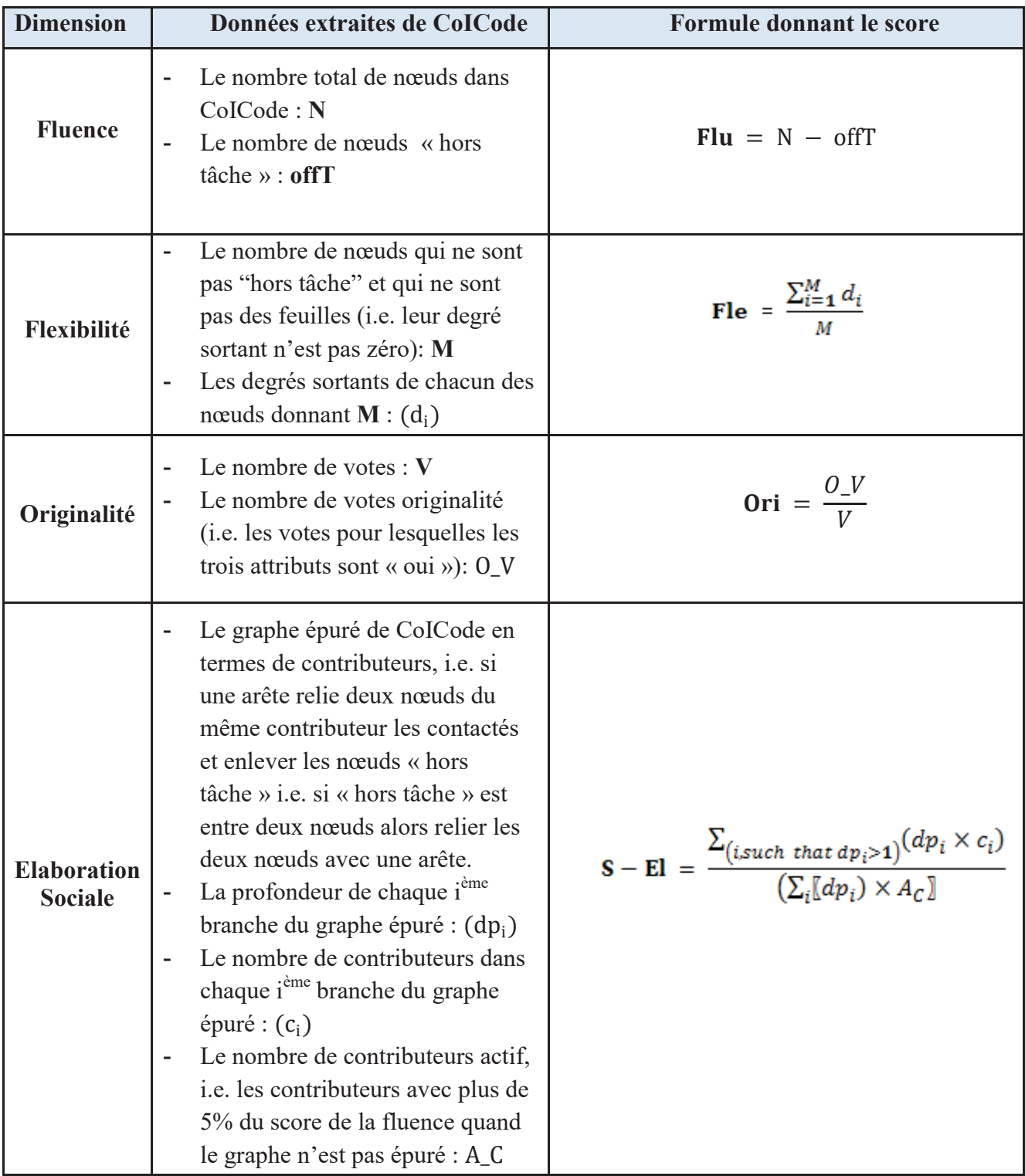

Tableau 6. Formules pour calculer les scores des quatre dimensions de la créativité sociale (Trgalova, 2016)

Afin de calculer le score global de la créativité sociale, nous supposons ce qui suit :

- les quatre composants ont un poids égal (25%);

- le score global doit être « facile » à interpréter, il doit donc s'agir d'un nombre avec des valeurs extrêmes données ;
- les aspects contextuels, à savoir le nombre de contributeurs actifs, doivent être pris en compte dans le calcul du score global de créativité sociale.

La formule proposée pour le calcul du score global de la créativité sociale est la suivante :

Le score global de la créativité sociale = 
$$
\frac{\left(1-\frac{A_C}{Flu}\right)+(1-\frac{1}{Flex})+0ri+S_El}{4} \times 100
$$

De plus, si le score d'élaboration sociale est de 0, alors le score global de la créativité sociale est de 0. Ce score global de la créativité sociale est compris entre **0** et **100** (%).

## **3.2.4.3.2. Phase 2 : le score créatif d'une idée**

Pour la phase deux, les quatre CoI utilisent une formule commune pour calculer le score créatif par idée. Ce score est obtenu à partir des votes dans CoICode. Le score créatif d'une idée est ainsi donné par la formule suivante :

Le score de l'idée creative i  $(CRi) = 0.5$  x nombre de votes *nouvelle* + 0,25 x nombre de votes *appropriée* + 0,25 x nombre de votes *utilisable* si le nombre de votes 'nouvelle' est au moins égal à la moitié du nombre de membres de la CoI engagés dans la conception du cbook, sinon  $CRi = 0$ 

Pour les trois phases qualitatives suivantes, les quatre CoI ont développé différentes techniques, en fonction de leurs intérêts de recherche exprimés dans des questions de recherche spécifiques et de leurs cadres théoriques.

#### **3.2.4.3.3. Phase 3 : les principales phases du processus de conception**

Il s'agit d'une approche qualitative pour évaluer et comprendre l'implication d'une CoI dans la conception d'un c-book en tant qu'activité socialement créative, située et stimulée par la technologie C-book. L'approche adoptée à ce niveau se concentre sur l'identification et la cartographie des différentes phases de conception, à partir du moment où la CoI communique dans l'espace de travail de CoICode pour définir, organiser et traiter la tâche en cours (concevoir un c-book spécifique) jusqu'à la réalisation/construction réelle du produit (le cbook lui-même). Pour cette phase, la créativité sociale est évaluée en tant que processus au cours du temps, mettant l'accent sur l'identification et la description des phases de divergence et de convergence, des différents mécanismes impliqués, des personnes engagées, des outils employés, etc. dans le flux continue d'une activité créative.

Nous considérons que la conception de notre ressource commence avec les *ressources mères*, considérées comme la version initiale de notre ressource ; elle peut générer, selon Hammoud (2012), des versions intermédiaires, avant d'aboutir à la *ressource fille*. Nous considérons

qu'entre deux versions consécutives de notre ressource nous obtenons un cycle de conception. Nous supposons que chaque cycle de conception est lié à un cycle du processus de créativité sociale c'est-à-dire c'est-à-dire à une phase de divergence suivie d'une phase de convergence. Si la créativité sociale a été stimulée, un cycle de conception donne naissance à la réification d'idées nouvelles, appropriées et utilisables, socialement élaborées au sein de la sous-CoI, comme défini au chapitre 1, dans la nouvelle version de notre ressource. Pour étudier cet objet nous utilisons le fait qu'une conception s'effectue par cycles de conception, constituant une nouvelle hypothèse de travail :

**HT8** : la conception s'effectue suivant des cycles de conception.

Nous schématisons donc le processus de conception d'un c-book, son *cycle de vie*, au sein d'une sous-CoI, comme suit.

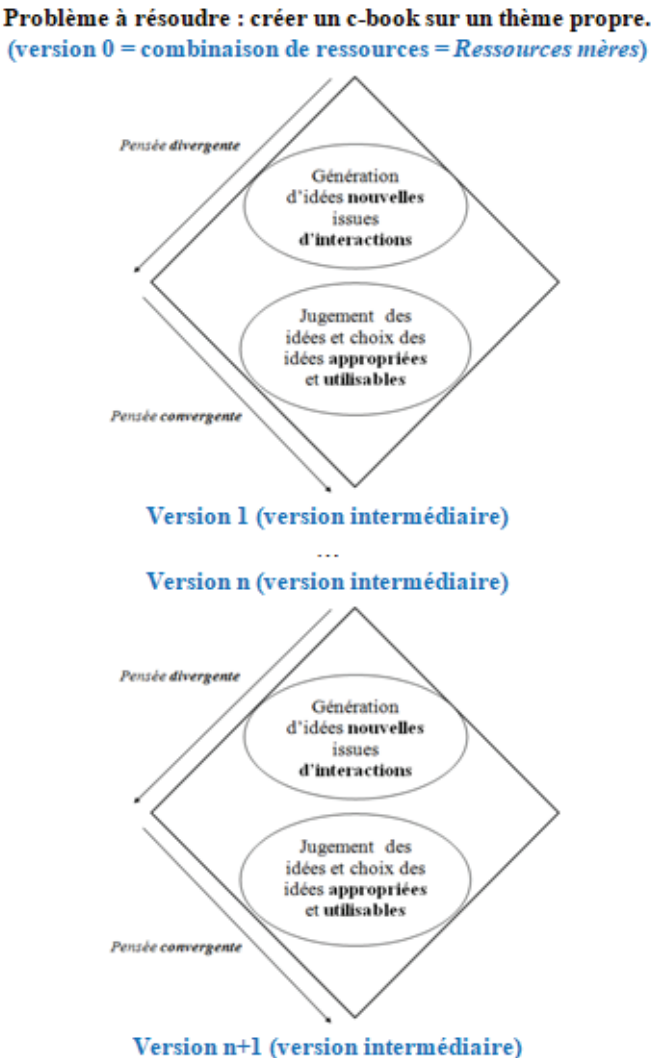

Version finale (c-book prêt à être utilisé = Ressource fille) = le produit

Figure 33. Schématisation du processus de conception collaborative d'un c-book (*cycle de conception*) par une sous-CoI

Cela permet :

- d'examiner, à l'aide de notre schématisation le processus de conception (Fig. 33) ;
- d'identifier, si possible, des phases et des procédures critiques, les divers facteurs contextuels intervenant, interagissant et affectant (l'environnement sociotechnique) ; les besoins, les plans et les objectifs des concepteurs (les membres de la CoI) jouant un rôle crucial ; et les nombreux franchissements de frontières impliqués dans le processus global de cette activité créative.

Les phases de la conception d'un c-book peuvent être identifiées à partir des données de l'espace de travail associé dans CoICode, et plus particulièrement grâce au flux journalier des idées générées automatiquement par CoICode. Ce dernier est exploité pour mettre en évidence les différentes phases par lesquelles passe le processus de conception d'un c-book. Nous considérons que cette schématisation dynamique du processus de conception nous aidera à mettre en évidences des facteurs ayant freiné et/ou stimulé le processus de créativité sociale.

Le but ultime de cette phase d'approche de la créativité sociale est de créer une base de données de différentes études de cas qui nous permettrait d'effectuer une analyse comparative pour identifier un ou des *modèles* émergeants dans le flux du travail socialement créatif dans des environnements sociotechniques pour la conception des c-books.

# **3.2.4.3.4. Phase 4 : le chemin d'une idée créative**

Cette phase ajoute une loupe/perspective qualitative supplémentaire à la compréhension de la créativité sociale en étudiant une idée créative particulière en termes de moments critiques, de calendrier de déploiement, de ressources conduisant à l'élaboration de l'idée… à partir d'une idée initiale à l'idée finale, implémentée ou non dans le c-book. Ce niveau examine donc le cheminement d'une idée créative en partant de l'idée générative jusqu'à soit sa réification dans le c-book, soit son rejet et son abandon quelque part à mi-chemin (Daskolia, 2015, p. 57).

Nous porterons une attention particulière sur les ressources issues du *système de ressource* (Gueudet et al., 2011) des concepteurs et leurs modifications, recombinaisons, rejet et cristallisations (une ressource qui est conservée sans aucune modifications ou adaptations) et à l'impact de la diversité pour apporter des éléments de réponse à notre question QR3.

# **3.2.4.3.5. Phase 5 : les épisodes critiques**

Enfin, cette phase offre la possibilité d'appliquer une période de conception de façon approfondie et d'acquérir une compréhension plus profonde des aspects importants ou des manifestations particulières de la créativité sociale dans le processus de conception dans l'environnement sociotechnique de MC², en fonction des spécificités de la CoI, L'analyse qualitative approfondie d'un épisode critique propose d'éclaire les stratégies de modération employées, la genèse documentaire des c-books et d'autres ressources, des franchissements de

frontières et des objets frontières impliqués dans les interactions au sein de la CoI et avec la technologie C-book, etc. (Ibid., p. 58)

- ils se concentrent sur un ou plusieurs aspects de la créativité sociale dans la conception des c-books au sein d'une CoI, et tentent de répondre aux questions de recherche.
- leur analyse repose sur une compréhension élargie et intégrée de la théorie de la créativité sociale avec la contribution des approches du franchissement de frontières et documentaires du didactique (et d'autres cadres théoriques), en mettant en évidence et en éclairant les processus impliqués dans le processus de conception et les interactions qui se déroulent au niveau de l'environnement sociotechnique (i.e. parmi les membres de la CoI et avec la technologie C-book), soutenant ou inhibant la performance créative des membres de CoI et / ou le potentiel créatif de leurs c-books.

Un épisode critique est défini comme un segment sélectionné correspondant à la génération d'idées créatives ou à une anomalie dans le flux des idées. Ils sont identifiés à partir des données fournies par les données issues de CoICode, comme le flux journalier des contributions, et sont considérés comme des moments critiques qui nécessitent une analyse et une illumination supplémentaires. (Ibid., p 58)

# **3.2.4.4.Etape 4 : étude des connaissances professionnelles, des pratiques et des apprentissages**

Pour cette étape nous mettons en œuvre notre méthodologie d'étude de versions des c-books produits au sein de chaque sous-CoI, décrite dans la partie 3.2.3., afin d'apporter des éléments de réponses à nos questions de recherche QR4 et QR5.

**QR4** : Comment les connaissances professionnelles et la pratique des enseignants de mathématiques influe sur le choix des activités, des applications interactives (artefacts), des tâches et des rétroactions dans les ressources numériques conçues ?

QR5 : Quel est l'impact de la conception collaborative sur les connaissances professionnelles et la pratique des enseignants de mathématiques, sur leur développement professionnel ?

# **3.2.5. Méthodologie d'étude de l'activité au niveau 3**

Rappelons que ce niveau d'activité concerne la poursuite de la conception d'un c-book particulier par des enseignants de mathématiques désireux de tester la ressource dans leurs classes et par quelques membres de la sous-CoI qui a conçu le c-book (produit de l'activité de niveau 2). Le choix des enseignants de mathématiques associé à cette re-conception a été fait pour que le c-book conçu au sein de la sous-CoI ne soit pas trop éloigné des pratiques des enseignants de mathématiques qui souhaitent l'utiliser en classe afin de ne pas avoir des modifications trop importantes à réaliser. Les enseignants de mathématiques ont pour objectif d'utiliser le c-book produit en classe avec leurs élèves. À ce niveau d'activité nous sommes particulièrement intéressées par l'influence des connaissances professionnelles et des pratiques des enseignants sur la poursuite de la conception du c-book et par le développement professionnel des enseignants résultant de leur implication dans cette re-conception partielle. Nous regardons également les modifications apportées aux c-books suite à leurs usages en classe. L'objectif de cette étude est de compléter les éléments de réponse à nos questions de recherche QR 4 et QR5 (cf. paragraphe précédent).

#### **3.2.5.1. Etape 1 : étude du contexte**

Nous étudions cette conception collaborative en nous plaçant du point de vue du *sujet* de cette activité, un enseignant de mathématique. La *communauté* est la CoP associée à la sous-CoI ayant créé le c-book au niveau 2. L'*objet* est la poursuite de la conception du c-book créé au niveau 2 avec l'objectif d'utiliser en classe le c-book re-conçu. Ce dernier est le *produit* de cette activité niveau 3. Les *règles* correspondent aux programmes scolaires et aux référentiels. La *division du travail* a attribué la responsabilité de l'implémentation dans le c-book à un des membres de la *communauté* ayant participé à la conception du c-book au niveau 2. Nous représentons cette activité à travers la structure de la Figure 14 (p. 71) que nous rappelons ciaprès (Figure 34) :

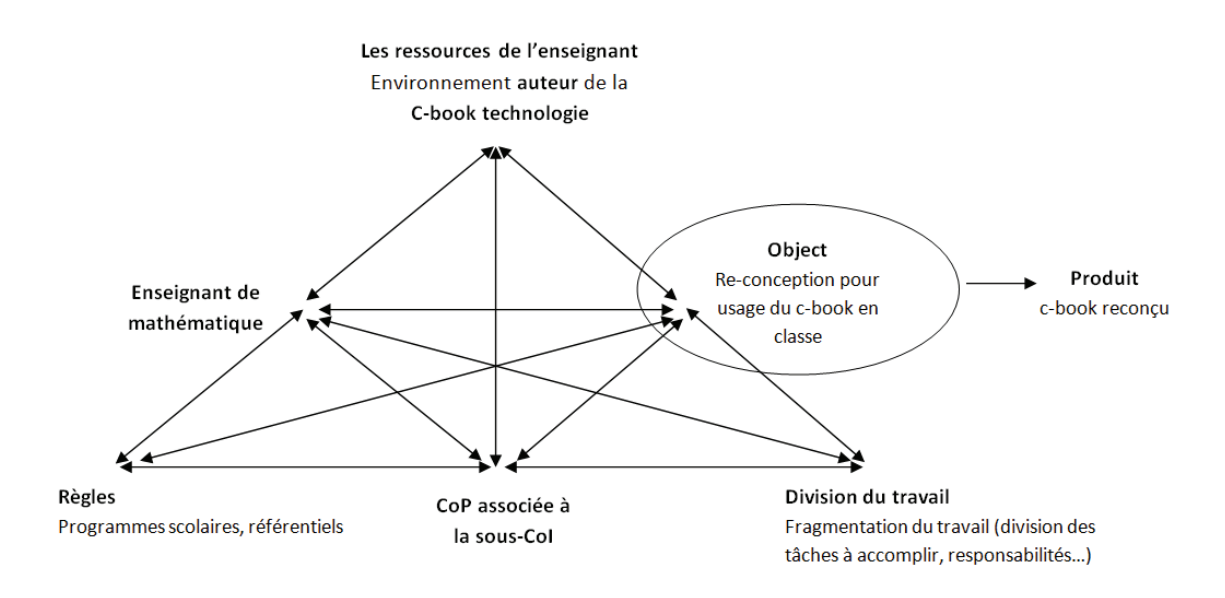

Figure 34. Système d'activité pour la re-conception d'un c-book en vue de son usage en classe

Nous commencerons par détailler et préciser les entités de la structure de cette activité grâce aux données issues des notes et/ou enregistrement des réunions, le contenu des courriels. L'étude des entités de cette structure nous permet de situer précisément la poursuite de la conception de ce c-book, de la contextualiser.

Nous considérons que le *produit* de la re-conception est constitué de l'ensemble des apprentissages des enseignants de mathématiques et peut-être modélisé par la succession des versions de notre ressource, constituant un nouveau *cycle de vie* (Hammoud, 2012) de notre cbook, schématisée de la façon suivante :

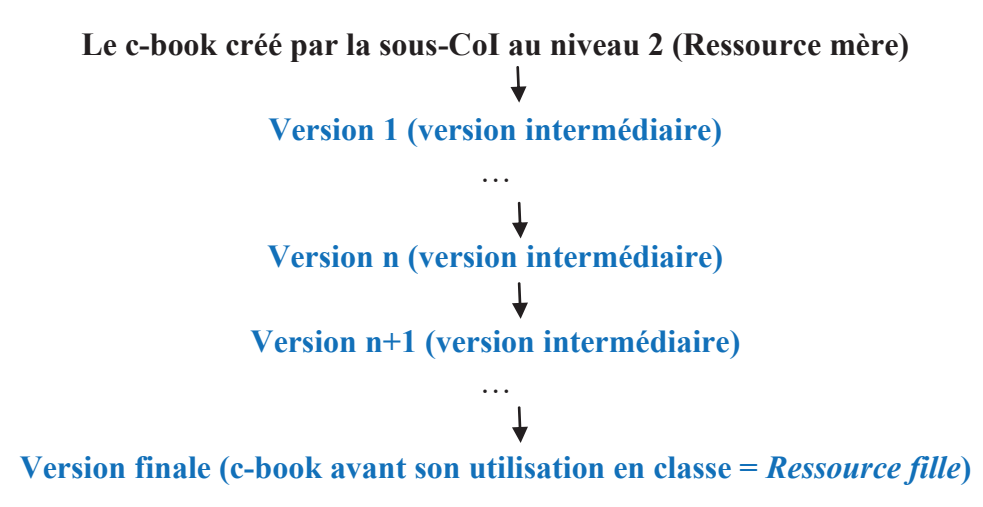

Figure 35. Schéma du cycle de vie de la poursuite de la conception du c-book

Dans ce cas une version intermédiaire peut être une ressource utilisée en classe, dont l'usage va entraîner des modifications ; nous avons dans ce cas une instrumentalisation de la ressource, c'est le principe de *conception dans l'usage ex*posé par Gueudet, Aldon et Trouche (2011). Ce principe est caractérisé par un *processus dialogique* où se produit un apprentissage mutuel : les concepteurs apprennent des utilisateurs, et les utilisateurs apprennent des concepteurs, dans une confrontation entre les mondes des uns et des autres (http://educmath.ens-lyon.fr/Educmath/ressources/lecture/repertoire/rabardel<sup>14</sup>). Ainsi, nous utiliserons notre méthodologie d'analyse de versions d'un c-book (partie 3.2.3.1.) pour inférer des connaissances, des pratiques et des apprentissages dans la partie suivante.

## **3.2.5.2. Etape 2 : étude des connaissances, des pratique et des apprentissages**

Dans cette partie nous mettons en œuvre la méthodologie décrite dans la partie 3.2.3., p. 102. Les versions étudiées sont celles repérées et enregistrées par le chercheur au cours de la poursuite de la conception, constituant le *cycle de vie* du c-book (Fig. 35). Ainsi, nous étudierons les versions du *cycle de vie* du c-book afin de montrer comment la pratique et les connaissances professionnelles des enseignants de mathématiques influe sur la façon dont ils

 $\overline{a}$ 

<sup>&</sup>lt;sup>14</sup>Notes de Luc Trouche sur le chapitre 2 de P. Béguin dans Rabardel P. & Pastré P. (dirigé par), 2005, Modèles du sujet pour la conception. Dialectiques activités développement, Toulouse : Octarès, 260 p., ISBN : 2-915346- 25-9, accès : http://educmath.ens-lyon.fr/Educmath/ressources/lecture/repertoire/rabardel

modifient les activités et les tâches dans le c-book, et inversement comment la conception les a impactés pour apporter des éléments de réponses à nos questions QR4 et QR5.

## **3.3.Conclusion**

 $\overline{a}$ 

Notre méthodologie se décline en trois niveaux d'activités correspondant à notre découpage de la conception collaborative des c-books au sein de la CoI française. Cette conceptualisation de la conception collaborative doit nous permettre de mettre en évidence des éléments de réponses à nos questions de recherche. Chacun de ces niveaux repose sur l'observation de l'activité par son sujet. Nous avons construit cette méthodologie en partant de la CoI française pour aboutir à l'enseignant de mathématiques, en passant par la sous-CoI, allant d'un point de vue général vers un point de vue plus spécifique.

D'autre part, nous évaluons et mesurons le processus de créativité sociale lié au processus de conception collaborative uniquement pour le travail de conception réalisé au sein d'une sous-CoI (niveau 2 de l'activité) car nous pensons que c'est à ce niveau qu'il est intéressant de l'examiner. En effet, nous considérons que la poursuite de la conception réunit des conditions initiales qui ne sont pas propices à la stimulation de la créativité car la re-conception s'effectue dans une CoP associée à la sous-CoI ayant produit le c-book, nous pensons que ce niveau est peu créatif. En revanche, ce dernier niveau nous permet de zoomer sur l'influence des connaissances professionnelles et de la pratique des enseignants de mathématiques et inversement l'impact de la conception sur ces dernières.

Finalement, dans les trois chapitres suivants, nous menons nos analyses en suivant le diagramme (Fig. 36), ci-après. Nous exposons d'abord notre analyse de l'activité au niveau 2 (chapitre 4). Ces analyses portent sur la conception de deux c-books particulier, choisis à partir du score global, contrasté, de créativité sociale qu'ils ont obtenu. Nous avons pris un cbook pour lequel le score obtenu est bas et un autre dont le score est élevé, avec l'objectif de mettre en évidence les facteurs qui ont freiné ou, au contraire, stimulé la créativité sociale, de voir les objets qui sont devenus des *objets frontières<sup>15</sup>* et ceux qui n'ont pas eu ce potentiel et les personnes qui ont joué le rôle de *broker<sup>16</sup>* par rapports aux autres. Puis, nous effectuons l'analyse du niveau 1 de l'activité car nous utilisons les résultats du chapitre 4 pour la conduire et également les résultats obtenus pour tous les autres c-books, collectés dans les *fiche-description* de chaque c-book (chapitre 5). Enfin, nous étudions au niveau 3 la poursuite

<sup>15</sup> Nous rappelons qu'un *objet frontière* est caractérisé par : sa *flexibilité interprétative* : un objet frontière a des significations différentes dans différents mondes sociaux mais dans le même temps, il a une structure qui est suffisamment commune pour le rendre reconnaissable à travers ces mondes, et le fait qu'il agit comme *moyen de traduction* : il permet aux différents groupes de travailler ensemble, sur la base d'un mouvement de va-et-vient avec une utilisation mal structurée pour des travaux multi-site et bien structurée pour le travail local.

<sup>16</sup> Nous rappelons qu'un *broker* agit comme un « *pont* » entre deux mondes dont les connaissances, les pratiques et le langage sont différents, mais il représente en même temps la division entre ces mondes connexes.

de la conception au niveau 2 pour mettre en avant l'influence des connaissances professionnelles et des pratiques des enseignants sur la conception et inversement (chapitre 6).

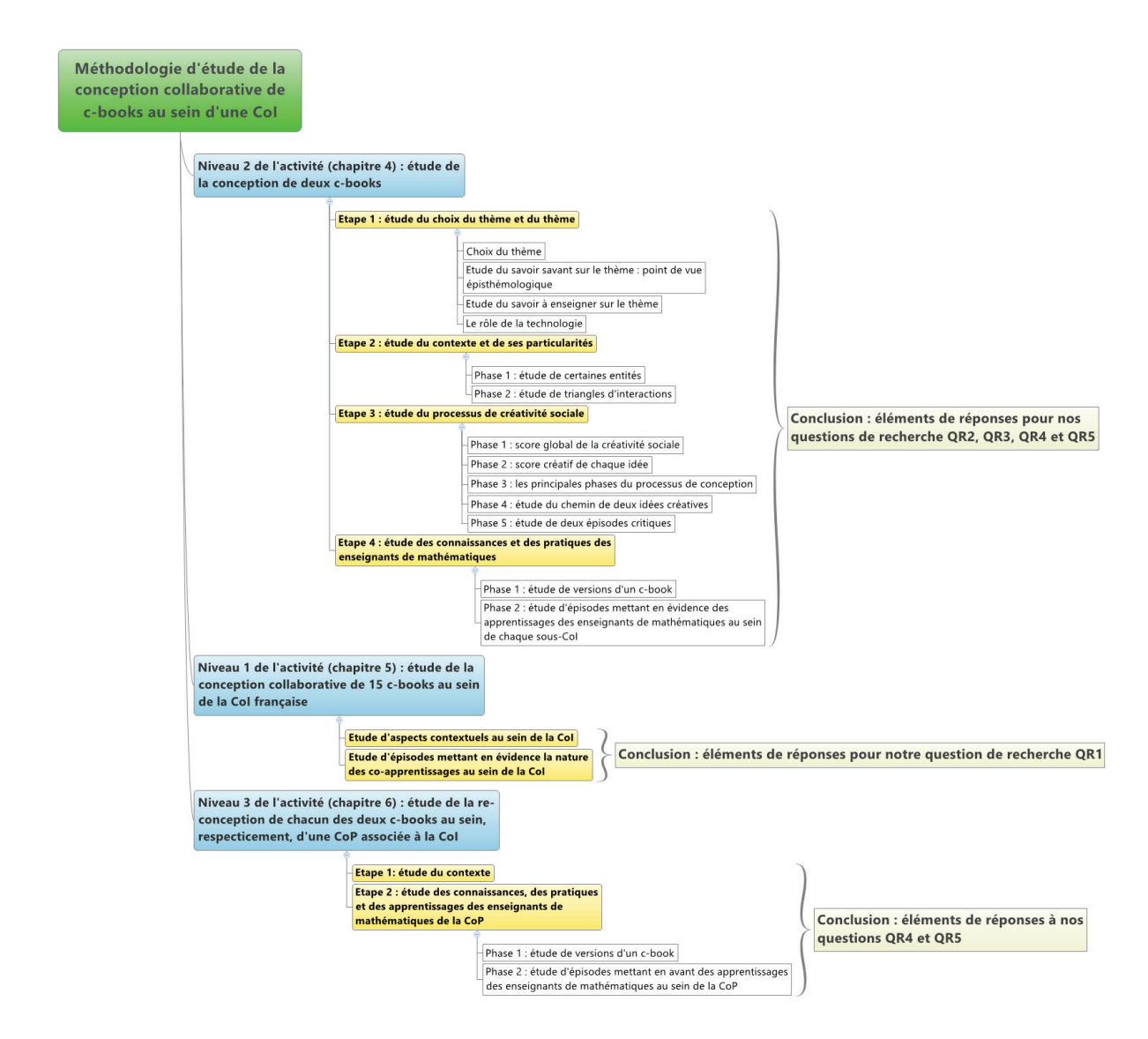

Figure 36. Diagramme de la méthodologie d'étude de la conception collaborative de c-books au sein de la CoI française.

# **Chapitre 4.**

# **Analyse de l'activité au niveau 2**

Dans ce chapitre nous nous intéressons au niveau 2 de l'activité de la CoI qui consiste à concevoir un c-book particulier. Nous présentons deux études de cas. La première est la conception collaborative d'un c-book sur l'algèbre élémentaire et la construction de la pensée algébrique, et la seconde porte sur la conception d'un c-book autour de la modélisation mathématique. Nous avons choisi ces deux cas car ils sont très contrastés du point de vue des scores de la créativité sociale obtenus automatiquement de CoICode : ce dernier est nul dans le premier cas, alors qu'il est plutôt élevé dans le second. La comparaison de ces deux cas peut nous permettre d'identifier des facteurs qui stimulent ou au contraire freinent la créativité sociale en lien avec notre question de recherche QR3 rappelée ci-après (dans l'introduction de la partie 4.1.), et expliquer ces deux scores.

Avant d'entrer dans l'analyse des processus de conception des deux c-books en question, il est important de présenter le contexte institutionnel dans lequel la conception a eu lieu. Les deux c-books en question ont été conçus au cycle 3 de la production des c-books au sein du projet, entre avril 2015 et janvier 2016, dans un climat marqué par l'annonce de la réforme des programmes scolaires du collège et du primaire en France. L'enseignement passe d'une organisation annuelle à une organisation par cycles au primaire et au collège dès la rentrée de septembre 2016, avec une forte volonté institutionnelle d'introduire l'algorithmique dès le primaire et la programmation au collège, ainsi que d'ajouter une dimension interdisciplinaire avec les EPI (Enseignements Pratiques Interdisciplinaires en 5ème, 4ème et 3ème) pour donner plus de sens aux enseignements des sciences comme les mathématiques en les utilisant de façon plus systématique pour modéliser des situations de la vie réelle. Nous mettons également en avant deux points issus des programmes scolaires du cycle 4 (BO spécial n°11 du 26 novembre 2015) que l'institution souhaite développer particulièrement : l'abstraction et la modélisation d'une part, et la créativité de l'autre :

« L'abstraction et la modélisation<sup>17</sup> sont bien plus présentes désormais, ce qui n'empêche pas *de rechercher les chemins concrets qui permettent de les atteindre. […]*

*La créativité<sup>18</sup> des élèves, qui traverse elle aussi tous les cycles, se déploie au cycle 4 à travers une grande diversité de supports (notamment technologiques et numériques) et de dispositifs ou activités tels que le travail de groupes, la démarche de projet, la résolution de* 

 $\overline{a}$ 

<sup>17</sup> En gras dans le BO.

<sup>18</sup> En gras dans le BO.

*problèmes, la conception d'œuvres personnelles... Chaque élève est incité à proposer des solutions originales, à mobiliser ses ressources pour des réalisations valorisantes et motivantes.* »

Comme nous allons le voir dans la suite, ces changements annoncés ont eu une influence sur la conception des c-books.

Dans ce qui suit, nous étudions et nous analysons la conception collaborative du c-book « algèbre élémentaire » (partie 4.1.), puis celle du c-book « ski de randonnée » (partie 4.2.) et enfin nous concluons en apportant des éléments de réponses à nos questions de recherche (partie 4.3.).

## **4.1. Etude de la conception collaborative du c-book « algèbre élémentaire »**

Nous commençons notre analyse de la conception du c-book « algèbre élémentaire » au sein de la sous-CoI en expliquant comment le thème du c-book a été choisi. Nous poursuivons par l'étude de ce thème de points de vue épistémologique, didactique et institutionnel afin d'obtenir des connaissances de référence relatives à l'algèbre élémentaire (partie 4.1.1.). Nous poursuivons la mise en œuvre de notre méthodologie (chapitre 3, partie 3.2.4.) par l'étude du contexte et de ses particularités en passant par les entités constituantes du système de l'activité liées à notre modélisation de la conception afin de comprendre son contexte et nous analysons quelques triangles d'interactions entre ces entités pour mettre en avant l'influence de la composition de la sous-CoI, des règles que cette dernière a fixées (niveau 2) ou celles imposées par le projet (niveau 1), et de la division du travail sur la créativité sociale (partie 4.1.2.) pour donner des éléments de réponse à notre question QR2 que nous rappelons cidessous :

**QR2** : Quelles interactions entre les règles, la communauté et la division du travail favorisent ou freinent la créativité sociale (CS) dans le processus de conception de ressources numériques ?

Ensuite, nous cherchons, à travers nos analyses, à comprendre ce qui a stimulé ou freiné la créativité sociale (partie 4.1.3.) pour apporter des éléments de réponse à notre question QR3 qui est :

**QR3** : Dans l'activité de conception collaborative de ressources numériques,

(1) quels types d'objets ont le potentiel de devenir objets frontières, à quelles conditions et comment peuvent-ils stimuler la créativité sociale ?

(2) quels membres ont le potentiel de devenir brokers, à quelles conditions et quel est leur rôle dans la stimulation de la créativité sociale ?

Puis, nous analysons les choix des artefacts, des activités, des tâches et des rétroactions dans le c-book réalisés en regard des connaissances professionnelles et des pratiques des concepteurs, et inversement, nous inférons les apprentissages résultant de cette conception collaborative (partie 4.1.4.), ce qui nous permettra de donner des éléments de réponse à nos questions de recherche QR1, QR4 et QR5 :

**QR1** : Quelle peut être la nature des apprentissages réalisés au sein d'une CoI ou d'une partie de la CoI engagée dans la conception de ressources numériques ?

**QR4** : Comment les connaissances professionnelles et la pratique des enseignants de mathématiques influent sur le choix des activités, des applications interactives (artefacts), des tâches et des rétroactions dans les ressources numériques conçues ?

QR5 : Quel est l'impact de la conception collaborative sur les connaissances professionnelles et la pratique des enseignants de mathématiques, sur leur développement professionnel ?

Enfin, nous concluons (partie 4.1.5.) en synthétisant les résultats obtenus relatifs à la conception de ce c-book.

## **4.1.1. Etape 1 : choix et étude du thème du c-book**

Notre première étude de cas porte sur la conception collaborative du c-book « algèbre élémentaire » qui vise le développement de la pensée algébrique et de quelques concepts d'algèbre élémentaire. Le choix du thème du c-book avait été évoqué, une première fois, lors de la réunion de la CoI du 03-04-2015 sous le titre « *algèbre et epsilonwriter* » mettant en avant la volonté d'associer l'algèbre et l'utilisation du logiciel *epsilonwriter*. Cette association a pour origine les travaux et les intérêts de deux des membres de la CoI, Jordan et Marie. Jordan est membre de la CoP *Aristod* qui a créé le logiciel *epsilonwriter* ayant des fonctionnalités d'algèbre dynamique conçues sur l'exemple de logiciels de géométrie dynamique. Marie est membre du groupe IREM de Grenoble *Algèbre élémentaire dynamique* (*AED*) qui travaille sur l'enseignement et l'apprentissage de l'algèbre. Notons que ce groupe a été créé en septembre 2014 à l'initiative de Marie souhaitant mener une réflexion sur les apports potentiels du logiciel *epsilonwriter* à l'apprentissage et l'enseignement de l'algèbre au collège. Ce groupe mène depuis des recherches pour comprendre comment l'utilisation du logiciel peut aider les élèves dans leur apprentissage de l'algèbre élémentaire, surtout au niveau des transformations des expressions algébriques et des équations. Le travail du groupe a alors rapidement évolué vers le développement de la pensée algébrique en lien avec les travaux de Luis Radford<sup>19</sup>, avec un intérêt marqué sur l'utilisation des frises, puis sur la compréhension, grâce à la géométrie (calculs d'aires), des transformations des expressions

 $\overline{a}$ 

<sup>&</sup>lt;sup>19</sup> Ces travaux ont été portés à la connaissance du groupe par Nina, également membre du groupe et de la CoI.

algébriques et des équations par les élèves. Cela a conduit le groupe à réfléchir à la construction de situations pour l'introduction et le développement de la pensée algébrique des élèves afin de construire une pensée algébrique sur des fondements arithmétiques au collège. C'est une des raisons pour laquelle le thème, finalement retenu pour le c-book, est celui de l'algèbre élémentaire en lien avec le développement de la pensée algébrique. Par ailleurs, le choix de créer un c-book sur l'algèbre élémentaire a semblé être un support pertinent pour les membres de la CoI pour réfléchir à ce que pourrait être la créativité mathématique des élèves dans un domaine considéré actuellement (depuis la réforme de 1970) comme plutôt technique et ne laissant pas beaucoup de place à la créativité.

A ce sujet, si nous nous penchons sur la définition de la pensée algébrique proposée par Blanton et Kaput (2004, p. 142) (citée dans Kieran et al. 2016, p. 5) :

 « *une habitude de l'esprit qui imprègne toutes les mathématiques et qui implique une capacité des élèves à construire, justifier et faire des conjectures à propos des structures et des relations mathématiques* » (notre traduction),

nous pouvons faire un lien entre « la capacité des élèves à construire, justifier et faire des conjectures à propos des structures et des relations mathématiques » et leur capacité à donner plusieurs réponses à un problème ou une question mathématique (fluence), de proposer une stratégie ou une réponse inhabituelle (originalité), ou de redéfinir un problème en modifiant des aspects (élaboration), ce qui correspond à notre définition de la créativité mathématique donnée au chapitre 1. Par conséquent nous pensons que cette « habitude de l'esprit » est un premier pas pour aider les élèves à développer leur créativité mathématique. Par ailleurs, selon Winance (1955, p. 407), la capacité d'abstraction est au premier degré la capacité à se dégager des contingences concrètes relativement à un objet physique. Le second degré d'abstraction correspond, selon l'auteur, à ce qui suit :

« *Dans les textes concernant l'abstraction, S. Tom parle, en tout premier lieu, de la quantité, du continu, auxquels se rattachent étroitement le point, la dimension, la surface et le corps mathématique. C'est une sorte d'arrière-fond qui conditionne les « species » ou les « formes » mathématiques. Celles-ci viennent en effet, en second lieu à titre de déterminations quantitatives « terminationes quantitatum », telles les figures avec leurs caractéristiques comme la droite, le concave, le triangle, le carré, le cercle, les proportions commensurables ou incommensurables ; et tels encore, les nombres avec leurs propriétés comme celle d'être pair ou impair. Tout ce matériel utilisé précisément pour justifier la théorie du second degré d'abstraction appartient au domaine de la géométrie euclidienne et de l'algèbre élémentaire, branches qualifiées par S. Tom de « pure mathematicae ».* » (ibid., p. 488).

Ainsi, la capacité d'abstraction mathématique est, selon Winance (ibid., p. 509), la possibilité de construire une représentation mentale intelligible, c'est-à-dire accessible à l'intelligence à partir d'éléments définis par des axiomes. Ainsi nous pouvons également faire un lien entre l' « habitude de l'esprit » pour la pensée algébrique évoquée par Kieran et la capacité d'abstraction de degré deux définie par Winance.

Afin de mieux comprendre les choix faits dans le c-book par ses concepteurs et pour pouvoir inférer leurs connaissances professionnelles (mathématiques, pédagogiques, didactiques et technologiques en suivant le modèle TPACK), nous présentons une analyse de l'algèbre à la fois comme savoir de référence et comme savoir à enseigner. Dans un premier temps nous nous intéressons brièvement au développement historique de l'algèbre élémentaire permettant de mettre en évidence des éléments épistémologiques (partie 4.1.1.1.). Après cette analyse épistémologique, nous explorons, à travers des travaux didactiques issus de la littérature, la notion de pensée algébrique et l'introduction à l'algèbre élémentaire. Nous regardons les aspects institutionnels relatifs à l'apprentissage et l'enseignement de l'algèbre élémentaire au collège en France. Enfin, pour compléter notre panorama, nous portons notre regard sur les aspects cognitifs liés à la transition de l'arithmétique à l'algèbre en mettant en évidence les difficultés que les élèves rencontrent au début de l'apprentissage de l'algèbre (partie 4.1.1.2.) Nous discutons ensuite le rôle que des environnements techniques, électroniques (les calculatrices CAS et/ou graphiques par exemples) ou informatiques (les logiciels *DERIVE* ou *GeoGebra* par exemple) peuvent avoir dans les situations d'apprentissage créés pour les élèves et la façon dont ils sont pensés et conçus (partie 4.1.1.3.).

#### **4.1.1.1. Algèbre dans le savoir savant : point de vue épistémologique**

L'algèbre est née en Mésopotamie au moment de la période paléo-babylonienne (Hassayoune et Kouki, 2015). Cette algèbre babylonienne, découverte dans des tablettes d'argile, est caractérisée par des algorithmes, c'est-à-dire des procédures de calcul numérique liées à des préoccupations de la vie quotidienne, comme le partage de terres ou du travail :

« *L'algèbre babylonienne était caractérisée par des algorithmes de calcul généralisables hors contexte métrologique et par l'apparition des premières techniques algébriques fondées sur une bonne maîtrise du sens des nombres, de leurs notations métrologique et positionnelle et de leurs usages dans la résolution des problèmes scolaires (au profit des apprentis-scribes) et de la vie courante.* » (Ibid., p. 400)

Cependant, d'après Charbonneau (1996, pp. 15-16), historiquement l'algèbre n'est pas seulement le produit de l'évolution de l'arithmétique, elle doit beaucoup à la géométrie grecque, euclidienne, avec un rôle de prime importance pour l'égalité. Dans la géométrie grecque (ibid., p. 26), on retrouve une arithmétique des dimensions (connues ou inconnues) qui ne comprend que des nombres entiers car la théorie des mesures est limitée aux mesures exactes qui donnent des nombres entiers grâce à un choix pertinent de l'unité. La difficulté de manipuler des quotients provient du fait qu'Euclide a énoncé les propriétés générales des égalités sur les dimensions en termes d'opérations basiques, mais il n'a pas introduit les mêmes opérations sur les quotients (ibid., p. 23). Voici trois des cinq propriétés énoncées par Euclide :

(1) les choses qui sont égales à une même chose sont égales,

(2) si les égaux sont ajoutés aux égaux, les ensembles sont égaux, et

(3) si les égaux sont soustraits aux égaux, les restes sont égaux (ibid., p. 17).

Elles correspondent respectivement à la transitivité de l'égalité et aux règles de transformation des équations (par addition ou par soustraction). Par ailleurs, un quotient pour Euclide est une sorte de relation liée au rapport de la taille de deux dimensions de même sorte (ibid., p. 19). En effet, les dimensions sont comparées entre elles sans jamais faire intervenir leurs mesures. Ainsi, les opérations sur les dimensions, comme les égalités de quotients, ne peuvent s'effectuer numériquement sauf si ces dimensions sont exactes. C'est pourquoi les proportions dans ce cas n'ont pas la même signification que les quotients du point de vue arithmétique.

Le développement de l'algèbre se poursuit avec le savant perse Al Khwârizmi, dont le nom en latin se prononce Algorithmus, ce qui a donné le mot algorithme, et correspond au nom de la province d'Ouzbékistan où il vivait. Il emploie, dans la résolution de problèmes pouvant être modélisés avec une équation du second degré, une inconnue qui n'est pas représentée par une lettre. De surcroit, cette résolution est effectuée sans aucune formalisation. Par exemple, le problème à résoudre conduit à l'équation suivante si nous utilisons nos notations modernes :  $x^2 + 10x = 39$ . Il est représenté par Al Khwârizmi grâce à la figure 37, ci-après, l'inconnue étant la mesure du côté du carré.

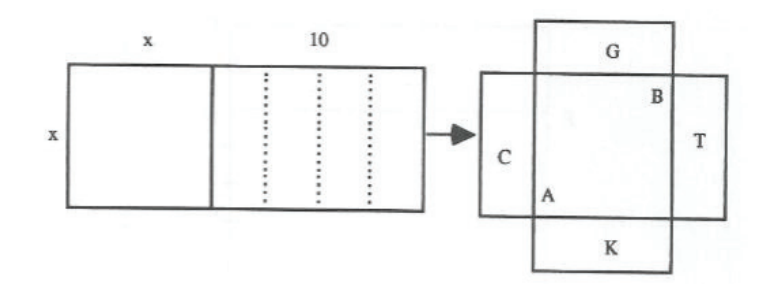

Figure 37. Un problème du second degré : le puzzle géométrique d'Al Khwârizmi (ibid., p. 27)

Sa résolution n'est pas de nature numérique, mais plutôt algébrique car elle utilise la généralité, et lors de cette résolution toutes les opérations sont géométriques au sein d'une arithmétique des dimensions (ibid., p. 27).

L'analyse géométrique qui traite les inconnues comme des « choses » connues, ainsi que la théorie des proportions, ont joué un rôle important dans le développement de l'algèbre de la Renaissance où la géométrie était un moyen de démontrer des égalités liant des dimensions et de résoudre des problèmes avec des inconnues jusqu'au  $17^{\text{eme}}$  siècle. En effet, le  $17^{\text{eme}}$  siècle a été marqué par le développement du formalisme algébrique avec notamment Viète, période que Charbonneau appelle la « *révolution algébrique* » (ibid., p.15). Néanmoins jusque dans la seconde moitié du 19<sup>ème</sup> siècle, la théorie des éléments d'Euclide a été considérée comme un modèle de la théorie mathématique.

La seconde moitié du 16<sup>ème</sup> siècle jusqu'au début du 17<sup>ème</sup> siècle correspond à une période où l'utilisation des nombres décimaux s'étend dans les mathématiques pratiques et théoriques. Cela correspond également à la publication par Napier de son livre sur les logarithmes (1614) et à celle du livre européen « *Regionontanus* » (écrit en 1464 et publié en 1533) sur la trigonométrie, pour la première fois indépendante de l'astronomie, qui a eu beaucoup d'influence à cette période, avec des nombres qui ne sont ni des décimaux, ni des entiers et qui ne représentent aucune dimension. Ces deux faits marquent un besoin d'aller plus loin que l'intuition menant aux dimensions et aux mesures et de voir l'algèbre autrement qu'à travers une loupe arithmétique ou géométrique. C'est à cette période que Viète et Descartes cherchent à obtenir une algèbre autonome et homogène (c'est-à-dire qui conserve ses liens avec la géométrie), mais ils prennent deux directions différentes. Viète donne à l'algèbre le statut d'art analytique, dans un livre qu'il publie en 1691 et qu'il divise en trois parties : la *Zététique* qui donne un ensemble de règles pour manipuler les lettres afin de produire des égalités en lien avec les proportions, la *Poristique* qui s'assure de la réversibilité des implications afin d'obtenir une démonstration synthétique et la *traduction de l'analyse zététique* en termes de géométrie. Quant à Descartes, il développe l'algèbre symbolique comme un outil pour résoudre des problèmes qui ne nécessitent pas un retour vers une écriture avec des termes purement géométriques. Il pousse plus loin l'arithmétique sur les dimensions grâce à une utilisation consciente d'une unité de mesure afin de permettre des simplifications d'expressions symboliques, et non pour calculer des mesures. Il ne raisonne plus avec des dimensions mais avec des nombres. De plus, il abandonne la contrainte de l'homogénéité, c'est-à-dire le lien avec la géométrie, ce qui lui permet de passer d'une arithmétique des dimensions à une arithmétique des lettres plus abstraite (ibid., pp. 32-34).

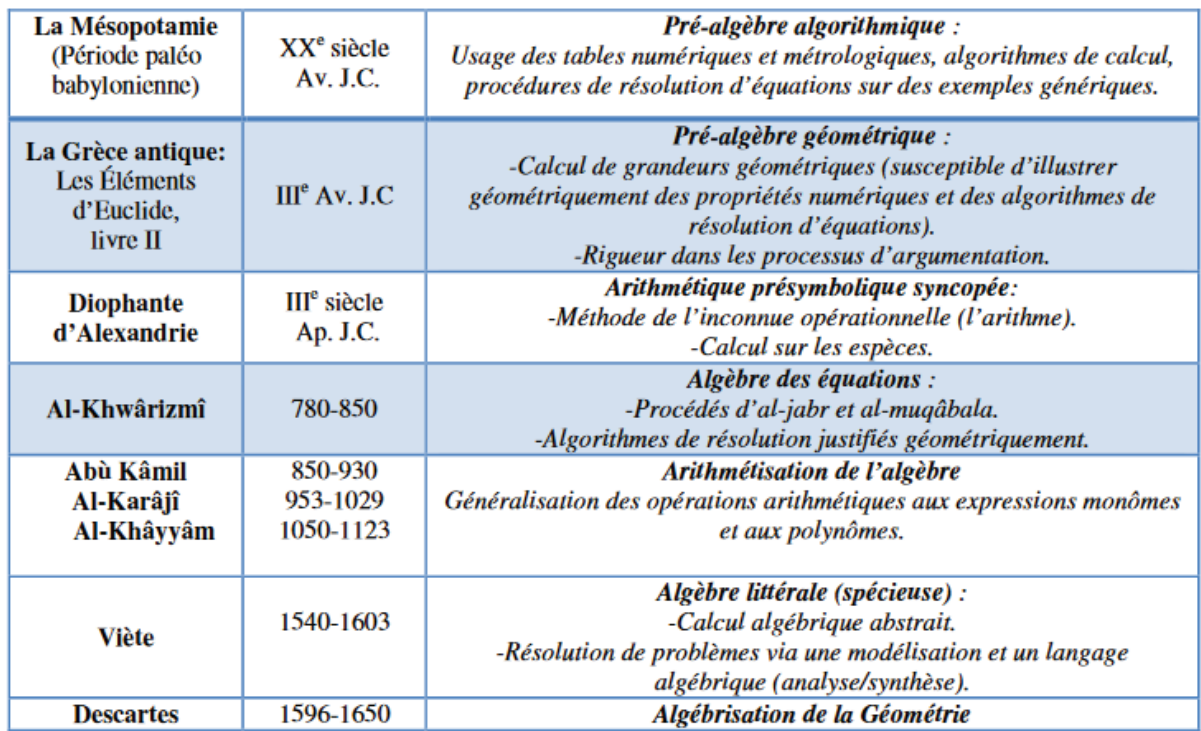

Le tableau 7, ci-après, résume les caractéristiques épistémologiques de l'algèbre dans les principales phases marquant l'évolution de sa construction.

# Tableau 7. Les principales étapes historiques de l'évolution de l'algèbre (Hassayoune et Kouki, 2015, p. 401)

Nous remarquons que l'algèbre s'est progressivement constituée, au fil du temps, comme un outil et une démarche de résolution de problèmes. En suivant le parcours de la conceptualisation, de la syntaxe et de la sémiotique algébriques, des Babyloniens à Viète et Descartes en passant par Euclide, Diophante et Al-Khwârizmî, nous pouvons constater que l'algèbre a lentement évolué de ce qu'on pourrait appeler « arithmétique généralisée » (algorithmes de calcul, résolution d'équations sur des exemples génériques…) vers un langage formel permettant de modéliser des problèmes et de les résoudre via un calcul algébrique (littéral) approprié.

Cela nous conduit à nous interroger sur la façon algébrique de penser et sur la construction de cette pensée algébrique, ce que nous introduisons dans la partie suivante.

# **4.1.1.2. Algèbre dans le savoir à enseigner : aspects didactiques, institutionnels et cognitifs**

Selon l'historien Michael Mahonay (dans Charbonneau, 1996, p. 15), qui s'intéressait plus particulièrement à l'histoire de l'algèbre de 1550 à 1670, une façon algébrique de penser implique :

"*1) Operational symbolism. 2) The preoccupation with mathematical relations rather than objects, which relations determine the structures constituting the subject-matter of modern algebra. The algebraic mode of thinking is based, then, on relational rather than on predicate logic. 3) Freedom from any ontological questions and commitments, and connected with this, abstractness rather than intuitiveness.*"

Cette caractérisation s'applique à l'algèbre moderne mais également à l'algèbre du 17ème siècle de Viète et Descartes d'après Charbonneau (1996, p.15).

Or, comme le remarquent Kieran et al. (2016), la caractérisation de la construction de la pensée algébrique est développée à la fin des années 1980, en même temps que l'intérêt pour l'enseignement de l'algèbre à des élèves entre 6 et 12 ans, grâce à un « subtil basculement » de l'enseignement centré sur les concepts algébriques vers des processus de raisonnement mathématique et des représentations en lien avec quatre éléments : la généralisation dans des activités sur des motifs, la généralisation utilisant des propriétés des opérations et des structures numériques, les représentations de relations avec des quantités et l'introduction des écritures alphanumériques, c'est-à-dire combinaisons de lettres et de symboles qui ne ressemblent pas forcément encore à une écriture littérale :

"*Early Algebra was a subtle shift in emphasis from a traditional content-centered characterization of algebra to that of the mathematical reasoning processes and*  *representations that would seem appropriate for young children, as well as to the nature of the early algebra activities that might promote the development of these processes and representations. In particular, the main focal themes during the years leading up to the early 2000s included: (i) generalizing related to patterning activity, (ii) generalizing related to properties of operations and numerical structure, (iii) representing relationships among quantities, and (iv) introducing alphanumeric notation.*" (p. 5)

Cet intérêt ne se restreint pas aux jeunes élèves selon Kieran (2016) (voir par exemple Radford, 2010 ; Zazkis et Liljedahl, 2002). Ces recherches sont importantes car elles permettent de mieux comprendre comment se construit la pensée algébrique. Par exemple, l'utilisation du langage naturel par les élèves pour exprimer des relations arithmétiques et des propriétés et la généralisation des formes de structures sont considérées par de nombreux chercheurs comme centrales pour développer et exprimer une pensée algébrique (ex. Malara et Navarra, 2003 ; Radford, 2000). Le langage naturel est donc médiateur pour la construction à long terme de modes de représentations alphanumériques (Kieran et al., 2016, p. 8)

Selon Radford (2011) (dans Kieran et al., 2016, p. 10), parlant des élèves,

"*algebraic thinking takes into account not only their use of natural language, but also their spatial descriptions and gestures."* 

L'auteur met en avant que la pensée algébrique doit tenir compte non seulement du langage naturel mais aussi des descriptions spatiales et des gestes. Il fait aussi remarquer qu'utiliser des lettres ne signifie pas systématiquement faire de l'algèbre.

*"Radford (2006) argues further that "using letters does not amount to doing algebra"*" (ibid.)

Radford a développé en 2014 (dans Kieran & al., 2016, p.11) un cadre de travail pour caractériser la pensée algébrique impliquant trois notions clés : la notion d'indétermination, de dénotation et d'analyticité, définies comme suit :

"*(a) indeterminacy: unknown numbers are involved in the given problem, (b) denotation: the indeterminate numbers are named or symbolized in various ways such as with gestures, words, alphanumeric signs, or some combination of these, and (c) analyticity: the indeterminate quantities are treated as if they were known numbers.*"

Radford (2003) a également défini trois niveaux de généralisation, qu'il a refondus en 2006 comme suit, afin de définir la généralisation d'un motif algébriquement :

"*Generalizing a pattern algebraically rests on the capability of grasping a commonality noticed on some elements of a sequence S, being aware that this commonality applies to all the terms of S, and being able to use it to provide a direct expression of whatever term of S*" (Radford, 2006, p. 5, dans Kieran et al., 2016, p. 12)

Nous soulignons que l'« habitude de l'esprit », pointée par Kieran et al. (2016), à construire, faire des conjectures sur des structures et des relations mathématiques et justifier, combinée à une approche sémiotique selon Arzarello et al. (dans Dorier et al., 2012, pp. 193-207), fondent la construction de la pensée algébrique. Mais il existe des interrogations sur le fait de pouvoir introduire l'algèbre, ou au moins la pensée algébrique, dès le primaire, au cycle 3. Selon Vergnaud (1989, dans Alves et al., 2013) :

« *Par "introduction à l'algèbre", on peut entendre plusieurs choses distinctes :* 

- *mise en équation de problèmes arithmétiques simples et résolution par l'algèbre ;*
- *règles élémentaires de traitement et de transformation des équations ;*
- *première explicitation des concepts de fonction et de variable ;*
- *mise en évidence de certaines propriétés structurales des ensembles de nombres, notamment l'ensemble des relatifs et de l'ensemble des rationnels*
- *etc...*

*Il est raisonnable de penser que c'est un savant équilibre de ces différentes composantes conceptuelles et des situations qui leur donnent du sens qui peut permettre aux élèves de comprendre en profondeur la fonction, la structure et le fonctionnement du raisonnement algébrique. Mais quel équilibre ? »* (Vergnaud, 1989), dans Alves et al., 2013, p. 3)

Bednarz, Kieran et Lee, 1996 (dans ibid., p. 3) ont repéré quatre entrées pour l'introduction et le développement de l'algèbre dans le secondaire :

- $\bullet$  une perspective de généralisation (par la construction de formules);
- $\bullet$  une perspective de résolution de problèmes (par les équations) ;
- une perspective de modélisation ;
- une perspective fonctionnelle.

Nous remarquons d'une part que l'entrée dans l'algèbre ne se limite pas au travail sur les techniques de calcul algébrique et à la mise en équation, et d'autre part, que l'algèbre est aussi un outil pour résoudre des problèmes qui permettront de donner du sens aux notions et aux objets rencontrés, faisant écho à la dialectique outil/objet de Douady (1986), pour laquelle un équilibre entre ces deux appréhensions de concepts algébriques est nécessaire.

Chevallard (1985, cité par Bosch et Chevallard, 2012, dans Dorier et al., 2012, p. 37), en analysant l'évolution des programmes jusqu'à ceux de 1978 (contre-réforme des mathématiques modernes) a constaté que l'algèbre en tant que secteur (en référence à l'échelle de co-détermination) a disparu au profit du numérique et a fait remarquer que la trichotomie classique entre l'arithmétique, l'algèbre et la géométrie, jadis structurante, s'efface.

« *Ce qui disparaît, en fait, à l'exception notable – répétons-le - des problèmes pratiques ce n'est pas l'arithmétique (même si le mot lui-même ne renvoie plus qu'à une des parties du*  *corpus arithmétique traditionnel), mais la dialectique de l'arithmétique et de l'algèbre. Or cet affaissement d'une structuration traditionnelle va moins peser sur la composante arithmétique que sur la composante algébrique des mathématiques enseignées au collège : c'est l'algèbre (entendue au sens traditionnel de ce mot à ce niveau des études mathématiques) qui va se trouver le plus violemment mise en cause par les changements opérés. »* (Chevallard, 1985, op.cit.)

C'est encore le cas actuellement et dans leurs recherches plus récentes, Chevallard et Bosch (2012) (dans Dorier et al., 2012, p. 23) parlent de « *la péjoration culturelle de l'algèbre en tant qu'œuvre* ». En effet, pour l'ensemble du collège, les programmes de 2005 et 2008 sont découpés en quatre secteurs et dans aucun on ne trouve le mot « algèbre » :

- 1. Organisation et gestion de données. Fonctions
- 2. Nombres et calculs
- 3. Géométrie
- 4. Grandeurs et mesures. Ce dernier secteur est apparu dans le programme de 2005.

D'après Alves et al. (2013, pp. 4-6) le terme « calcul littéral » n'apparaît qu'en classe de 4<sup>ème</sup> et permet de se demander quel est le statut des calculs avec des lettres qui sont faits en 5<sup>ème</sup>. De plus, tout ce qui concerne la notion de fonction et donc de variable est traité dans le secteur 1, ce qui est indiqué explicitement dans le titre (ce qui ne veut pas dire que les fonctions ne sont pas utilisées dans les autres secteurs). Les formules et leur utilisation sont mentionnées dans le dernier secteur « Grandeurs et mesures ». Par exemple, en classe de  $6<sup>eme</sup>$ , on trouve une injonction à introduire des écritures littérales à partir des formules : « *Le travail sur les périmètres permet aussi une initiation aux écritures littérales* ». Ceci montre que les auteurs des programmes envisagent bien une entrée progressive dans l'algèbre depuis le début du collège, voire de l'école primaire, puisque les formules y ont déjà été rencontrées. Depuis 2005, en classe de 5ème, les formules de distributivité simple sont dans le secteur 2 alors que l'on trouve des injonctions à utiliser des expressions littérales dans le secteur 1 « *Utiliser / produire une expression littérale* » et dans la dernière « *de nombreux thèmes du programme (grandeurs et mesures) conduisent à utiliser des expressions littérales (formules)* ». Le propos est donc plus précis qu'en classe de  $6^{eme}$  puisqu'au-delà de l'injonction, il y a une indication d'un type de tâches à réaliser sans que la finalité soit vraiment précisée (on ne sait pas pourquoi on produit une expression littérale, ni dans quels cas on pourrait l'utiliser). En classe de 4ème, on indique qu'il faut « *savoir choisir l'écriture appropriée d'une ... expression littérale suivant la situation* ». Enfin, dans le secteur 2 (Calcul numérique), on introduit la notion de programme de calcul en insistant sur le calcul numérique sans passer systématiquement à la généralisation. On peut certainement voir, là encore, une passerelle vers une activité algébrique mais son exploitation n'est pas systématique, même si certains types de tâches dans les manuels peuvent « forcer » l'utilisation de la lettre pour généraliser un résultat. En classe de  $4<sup>eme</sup>$ , une nouvelle précision est donnée quant à l'utilisation du calcul littéral en indiquant trois « axes » de travail, dont le dernier a été introduit dans le programme de 2008 :

« *Le travail proposé s'articule autour de trois axes :* 

- *utilisation d'expressions littérales donnant lieu à des calculs numériques ;*
- *utilisation du calcul littéral pour la mise en équation et la résolution de problèmes divers ;*
- *utilisation du calcul littéral pour prouver un résultat général (en particulier en arithmétique).*» (BO, 2008, p. 29)

La réforme de 2016 étant très récente nous ne l'abordons que succinctement en soulignant que désormais, l'enseignement n'est plus organisé par niveaux de classe mais par cycles de 3 ans. Dans les programmes de mathématiques, un nouveau thème est introduit, algorithmique et programmation, alors que des notions d'algèbre disparaissent comme par exemple les systèmes linéaires d'équations en 3<sup>ème</sup>.

« *Dès le début du cycle 4, les élèves comprennent l'intérêt d'utiliser une écriture littérale. Ils apprennent à tester une égalité en attribuant des valeurs numériques au nombre désigné par une lettre qui y figure. À partir de la 4e, ils rencontrent les notions de variables et d'inconnues, la factorisation, le développement et la réduction d'expressions algébriques. Ils commencent à résoudre, de façon exacte ou approchée, des problèmes du 1er degré à une inconnue et apprennent à modéliser une situation à l'aide d'une formule, d'une équation ou d'une inéquation. En 3e, ils résolvent algébriquement équations et inéquations du 1er degré et mobilisent le calcul littéral pour démontrer. Ils font le lien entre forme algébrique et représentation graphique.* » (BO spécial n°11 du 26 novembre 2015)

D'après Alves et al. (2013), depuis 1995, en classe de 5<sup>ème</sup> le programme mentionne explicitement le type de tâches « tester si une égalité comportant un ou deux nombres indéterminés est vraie lorsqu'on leur attribue des valeurs numériques », mais ceci dans le cadre des équations alors qu'il pourrait aussi être mis en relation avec le calcul littéral. On peut penser que les contrôles de l'équivalence des expressions ne seront pas ou peu encouragés car le type de tâches « tester une égalité » reste isolé, par conséquent on risque d'avoir des organisations mathématiques locales, au sens de Chevallard (2002), avec des types de tâches isolés et sans finalité. De plus, pour le calcul littéral en 5<sup>ème</sup> et 4<sup>ème</sup> sont mis en avant les types de tâches de développement (soit avec des expressions du type k(a+b) soit  $(a+b)(c+d)$ , puis en classe de 3<sup>ème</sup>, on introduit les factorisations d'expressions littérales, ce qui entraine un découpage dans le temps entre certaines notions et certains types de tâches. Or, il faut bien noter que lorsqu'on travaille sur les expressions littérales (par exemple dans les types de tâches développer, réduire ou factoriser), on utilise la propriété de distributivité. Par exemple, quand on passe de l'écriture de  $3x + 5x$  à  $8x$ , on le justifie en factorisant par x. Donc la technique associée à ce type de tâches est bien de factoriser par x et la propriété de distributivité en est un élément technologique.

Donc, malgré une volonté de progressivité dans les apprentissages, nous notons que ce découpage entre les différentes années du cycle 4 provoque un enseignement de l'algèbre élémentaire assez découpé, un émiettement des notions, un rabattement sur des types de

tâches techniques et une non visibilité des éléments technologiques (Chevallard, 2002) ce qui empêche souvent les élèves de percevoir la puissance de l'outil algébrique ainsi que ses finalités, comme le soulignait déjà Chevallard (1985, 1989). Ainsi, les activités proposées aux élèves portent le plus souvent sur les techniques algébriques avec une exacerbation de l'aspect objet de l'algèbre au détriment de l'aspect outil, avec des techniques qui ne sont pas toujours justifiées par des éléments technologico-théoriques, comme la propriété de distributivité de la multiplication sur l'addition (voir citation suivante), et qui ne permettent pas la construction du sens nécessaire.

« *La propriété de distributivité est institutionnalisée avec différentes désignations : règle, propriété, égalité vraie, identité ou bien seulement citée et entourée par un cadre avec une importante utilisation d'ostensifs : flèches, couleurs pour distinguer somme et produit. C'était également le cas dans les manuels de la période précédente. L'ensemble de référence des nombres sur lequel porte la propriété n'est pas toujours indiqué : par exemple, « a, b et k représentent 3 nombres ». Enfin, la distributivité n'est pas toujours première, elle peut être précédée par le type de tâches « développer ou factoriser une expression littérale donnée ». Ces deux types de tâches sont séparés, la distributivité pouvant être spécifiée selon chacun. Ceci contribue, selon nous, à accentuer l'atomisation des tâches.* » (Assude et al., 2012, p. 55 dans Dorier et al., 2012)

Assude et al. (ibid., p. 60) ajoutent que l'évolution des manuels montre que :

« *les éléments théoriques permettant de justifier les calculs et donner des moyens de contrôle aux élèves sont peu souvent explicites ou remplacés par des ostensifs peu efficaces.* »

Une conséquence pouvant être l'utilisation de techniques de transformation non mathématiques comme par exemple l'utilisation de flèches lors de la transformation d'équations.

Par ailleurs, nous nous interrogeons sur la façon dont les élèves négocient la transition de l'arithmétique à l'algèbre. Dans les années 1970 et au début des années 1980, les recherches sur l'algèbre ont mis en évidence des difficultés des élèves en algèbre élémentaire pour les activités de généralisation et de transformation, liées à une rupture entre arithmétique et algèbre d'après Vergnaud, 1988 (dans Alves et al., 2013).

« *L'algèbre constitue pour les élèves une rupture épistémologique importante avec l'arithmétique. Cette rupture mérite une analyse détaillée, car beaucoup d'élèves n'entrent pas facilement dans le jeu des manipulations symboliques* ». (Vergnaud, op. cit.)

Ces difficultés sont ainsi dues à des discontinuités entre l'arithmétique et l'algèbre, mais également au fait que souvent l'algèbre élémentaire est introduite comme une arithmétique généralisée dans le sens où le symbolisme algébrique serait seulement un prolongement et une généralisation du langage arithmétique (Chevallard, 1985, 1989, 1990 ; Gascon, 1994). Or selon ces auteurs, ce n'est pas le cas car les types de problèmes que l'algèbre permet de

résoudre sont différents et les symboles employés (lettres, signe égal, signes opératoires etc.) n'ont pas le même statut, ils ont des dénotations identiques avec des sens différents. A ce propos, Mercier (dans Dorier et al., 2012, p. 166) fait remarquer que :

« *Les élèves gèrent des écritures symboliques qu'ils ne peuvent interpréter pour ce qu'elles dénotent. De ce fait, ils tentent de conserver les éléments formels de ces écritures, « en conservant de l'information ostensive », comme l'avait déjà démontré Tonnelle (1978) il y a presque 40 ans.* » (Mercier, op. cit.)

Kieran (1990) parle de fausses continuités et discontinuités entre l'arithmétique et l'algèbre. Vergnaud (1989) distingue les procédures arithmétiques et algébriques dans la résolution des problèmes (repris ensuite par d'autres comme Schmidt et al., 1997 par exemple).

Ces constatations ont conduit les chercheurs et les formateurs d'enseignants de mathématiques à vouloir donner plus de sens aux objets algébriques manipulés (Stacey et al., 2006, p. 26). L'introduction des programmes de calcul (PC), définis par Chevallard (2000) (cité dans Ruiz-Munzon et al., 2012, pp. 89-90) comme une praxéologie dont le fonctionnement familier sert de support pour donner du sens à l'algèbre élémentaire et qui devient alors un outil puissant de modélisation et de preuve, en est un exemple. Dans ce cas, Ruiz-Munzon et al. (dans Dorier et al., 2012) distinguent trois étapes au processus d'algébrisation. La première étape apparaît avec la nécessité de voir le programme de calcul comme un tout où l'on doit tenir compte de la hiérarchie des opérations et des règles d'utilisation des parenthèses afin de pouvoir simplifier les écritures et obtenir un PC équivalent. La seconde étape requiert de nouvelles techniques de manipulation d'expressions algébriques, en particulier ce que les auteurs appellent le « calcul équationnel » et la considération d'un nouvel objet « équation ». Enfin la troisième étape élimine la distinction entre inconnues et paramètres et ne limite pas le nombre de variables comme cela se fait en physique avec les formules. Or dans l'enseignement secondaire actuel, les lettres qui apparaissent dans une expression algébrique jouent le rôle d'inconnues ou de variables, rarement de paramètres, ce qui rend difficile le travail fonctionnel sur des PC mettant en jeu plusieurs variables par exemple. L'articulation entre algèbre et fonctions est ainsi fortement affaiblie (ibid., pp. 99-100) dans l'enseignement secondaire aujourd'hui et complique l'utilisation de la modélisation algébrico-fonctionnelle.

D'autre part, Drouhard et Panizza (dans Dorier et al., 2012, pp. 209-235) mettent en avant des difficultés sémio-linguistiques en algèbre élémentaire dues aux transformations de mouvement comme l'expression : « passer de l'autre côté » dans une équation quelle que soit l'opération ; aux implicites et règles des signes, par exemple le changement de signe d'un terme lorsqu'il passe d'un membre à l'autre d'une équation ; aux notations implicites du produit et du zéro, faisant référence à des omissions (omission du signe « × » par exemple : 3a au lieu de 3  $\times$  a, omission de l'écriture du zéro par exemple : x + 5 = -2 équivaut à x + 0 = -2  $- 5$ , ce qui équivaut à x = -7). Ils préconisent alors comme moyen d'expliciter ce qui est implicite la mise en œuvre des conversions entre les registres sémiotiques au sens de Duval

(1993) et recommandent de baser le travail des élèves sur une variation systématique des registres.

Enfin, selon CaI (dans Kieran et al., 2016, p. 7), l'enseignement précoce de l'algèbre à l'école primaire a pour but de permettre une transition plus aisée de l'arithmétique à l'algèbre :

"*the aim in teaching younger students both arithmetic and algebraic methods is not only to help them attain an in-depth understanding of quantitative relationships but also to guide them to see the similarities between arithmetic and algebraic approaches and thus to make for a smoother transition from arithmetic to algebraic thinking.*"

Avec le développement des technologies numériques, il est légitime de se poser la question de leur influence sur l'apprentissage de l'algèbre élémentaire et de questionner leur apport potentiel à cet apprentissage. C'est pourquoi nous abordons la question des environnements technologiques dans la partie suivante.

# **4.1.1.3. Le rôle des technologies**

Nous allons voir maintenant que les environnements techniques électroniques ou informatiques (réels ou virtuels) peuvent être utilisés afin de donner plus de sens aux objets algébriques. Par exemple, de nouvelles approches en faveur d'activités de généralisation ont été essayées (Stacey et al., 2006, p. 27). Booth (1984 cité dans ibid.) a développé une approche analogue à de la programmation informatique pour donner un sens de variable aux lettres par opposition à celui d'inconnues à l'aide d'une « machine mathématique » idéale. Toutes les instructions pouvaient être écrites simplement grâce au langage mathématique. Par exemple :

"*"I want the machine to add 5 to any number I give it; how will I write the instruction?"*   $(x+5)$  and "I want the machine to add any two numbers I give it"  $(x+y)$ . Students use the *letters to write rule to enable the virtual machine to solve whole classes of problems.*" (p. 27)

Ce modeste commencement avec une pseudo-machine a été étendu avec l'utilisation des ordinateurs et des calculatrices programmables. Par exemple, Sutherland et Rojano (1993 cité dans ibid.) ont montré que les feuilles de calcul pouvaient non seulement soutenir des discussions sur le rôle des lettres à la fois comme variables et comme inconnues, mais elles permettaient aussi de générer du sens à la création d'expressions algébriques et de mettre l'accent sur la représentation des relations d'un problème, tout en étant un outil de résolution de problèmes d'algèbre. Cependant très peu de ces activités génératives fait le lien avec les activités de transformation (développements, factorisations, réductions, de mouvement). En fait, la plupart des recherches sur la technologie à cette période ont minimisé l'importance des activités de transformation pour favoriser l'aspect outil des concepts algébriques pour résoudre des problèmes, pensant que les technologies pouvaient prendre soin d'elles-mêmes. Kieran et Wagner (1998) précisent à ce propos :

"*The idea that universal access to the new technologies would "enable us to modify our skilldominated conception of school algebra and rebalance it in favour of objectives related to understanding and problem solving" (Kieran & Wagner, 1989, p. 8) seemed an attractive one.*" (Ibid., p. 27)

Mais ce n'est pas comme cela que les choses se sont passées. En effet, comme Artigue l'a souligné (citée par Lee, 1997 dans ibid., p. 27), les technologies ne prennent pas soin d'ellesmêmes. Artigue (1987) met en avant deux phénomènes didactiques à prendre en compte, dans son étude sur des calculateurs symboliques : la transposition du savoir dans l'environnement technique et les processus d'adaptations des élèves. Ainsi, en France, dans les années 1990, un regain d'intérêt a été porté sur la technologie avec l'arrivée des environnements CAS. Cela a permis de mettre en avant le rôle épistémique de la technologie et de s'apercevoir que ce dernier est plus grand dans un environnement technique électronique ou informatique que dans un environnement papier-crayon. Par exemple, Drijvers (cité dans Guin et Trouche, 2002) souligne l'obstacle pour les élèves dû à la non transparence des systèmes CAS, qui n'existe pas avec un environnement papier crayon. Lagrange (2003) explique que les techniques de transformation en algèbre sont un mélange de routine et de réflexion dont l'épistémologie a une incidence sur la compréhension des élèves et la façon dont ils vont effectuer une tâche. En revanche, cette épistémologie des techniques de transformation est souvent négligée comme souligné ci-après :

"*A technique is generally a mixture of routine and reflexion. It plays a pragmatic role when the important thing is to complete the task or when the task is a routine part of another task. Technique plays an epistemic role by contributing to understanding of the object that is handled particularly during elaboration. It also serves an object for conceptual reflection when compared with other techniques and when discussed with regard to consistency. Without CAS, paper-and-pencil techniques cannot be avoided, because of their pragmatic role in mathematics education. Therefore, teachers and researchers tend to consider only their practical role, neglecting the epistemic contribution* (Lagrange, 2003, p. 271)" (dans Kieran, 2004, p. 28)

Ainsi, les processus de manipulation constituent autant d'objets conceptuels de l'apprentissage de l'algèbre que les inconnues, les variables, les expressions et les équations, et l'un des principaux processus de manipulation est lié à la manipulation d'expressions équivalentes et sa conceptualisation.

Ces recherches ont également permis de mettre en évidence l'importance de la genèse instrumentale (Rabardel, 1995) des environnements techniques chez les élèves, comme par exemple les environnements CAS (Guin et Trouche, 2002), la nécessité de créer des tâches pertinentes ayant pour but une meilleure compréhension de la notion d'équivalence et le rôle crucial joué par l'enseignant qui doit faire manipuler les représentations algébriques pour favoriser la construction du sens des concepts algébriques chez l'élève (Kieran, 2004, pp. 27- 31) .

Par exemple en ce qui concerne le tableur, dont l'usage est prescrit officiellement au collège, Haspekian (dans Dorier et al., 2012, pp. 123-136) fait le point sur les limites et les apports de cet outil importé du monde de l'entreprise. En se référant à l'approche instrumentale, elle montre que :

« *le tableur dévoile une complexité dans l'articulation entre connaissances algébriques et connaissances tableur lorsque celui-ci se constitue en instrument au fil d'une genèse instrumentale, qui rend difficile l'exploitation du tableur pour l'algèbre (Haspekian, 2005).* » (ibid., p. 129)

Selon l'auteure, l'outil interfère avec les conceptualisations attendues en modifiant les objets d'apprentissage et les stratégies de résolution usuelles, voire en créant de nouveaux objets et de nouvelles modalités d'actions. Elle met en évidence une distance entre l'enseignement traditionnel de l'algèbre au collège et l'enseignement avec le tableur qui génère pour l'enseignant une charge de travail supplémentaire pour inventer de nouvelles praxéologies. Mais, elle précise aussi qu'il ne faut négliger ni l'aspect dynamique de cet outil, ni son potentiel pour donner du sens aux concepts algébriques.

D'autre part, Panasuk et Beyranevand (2010) suggèrent, en s'appuyant sur des travaux de recherche précédents, qu'un indicateur d'une compréhension d'un concept au sens de Vergnaud est la capacité à reconnaître structurellement la même relation via des représentations multiples.

"*when the students demonstrate the ability to recognize "structurally the same" […] relationship/concept presented in different modalities (verbal, diagrammatic and symbolic), it is likely they have developed conceptual understanding of the relationship/concept and advanced from procedural skills ("process conception") to structural skills ("object conception").*" (pp. 2-3)

Or, certains environnements techniques (calculatrices, logiciels) permettent de multiples représentations, mais leur genèse instrumentale est plus ou moins bien réussie et leur conception n'est pas toujours en adéquation avec les questions didactiques (Chaachoua et al., dans Dorier et al., 2012, p. 279). Les travaux de Duval (1993), Pierce (1998) et Sfard (1991) ont motivé des considérations didactiques lors de la conception de certains logiciels créant une coopération entre deux disciplines : didactique et informatique. C'est ainsi que par exemple les logiciels Aplusix<sup>20</sup> et AlNuSet<sup>21</sup> ont été créés. Mais la question de l'intégration

 $\overline{a}$ 

<sup>&</sup>lt;sup>20</sup> Aplusix (http://www.aplusix.com/fr/) est un environnement pour apprendre l'algèbre permettant à l'élève de construire et de transformer librement des expressions algébriques. L'environnement leur fournit des rétroactions épistémiques qui peuvent aider aux premières étapes de l'apprentissage de l'algèbre.

<sup>&</sup>lt;sup>21</sup> AlNuSet (http://www.alnuset.com/fr) est un système dynamique et interactif pour l'enseignement et l'apprentissage de l'algèbre, des ensembles numériques et des fonctions. Sa principale caractéristique est la représentation de la variable algébrique comme point mobile sur la droite des nombres, c'est-à-dire comme point

dans l'enseignement de ces deux logiciels, de leur genèse instrumentale reste ouverte (Chaachoua et al., dans Dorier et al., 2012, p. 279).

#### **Synthèse**

 $\overline{a}$ 

L'étude historique de l'évolution de l'algèbre montre que le développement de l'algèbre n'a pas été linéaire. L'algèbre est apparue en même temps que le raisonnement algorithmique, puis a été très fortement liée à la géométrie euclidienne, utilisée alors comme outil de résolution de problèmes, de preuve, pour devenir ensuite un domaine plus abstrait avec Viète et Descartes. Ce dernier lui permet de devenir un domaine en lui-même, indépendant de tout contexte de la vie réelle pour devenir une « arithmétique des lettres ».

L'étude de la dimension institutionnelle montre que l'enseignement de l'algèbre élémentaire n'est pas simple tant pour les enseignants qu'au niveau des élèves qui ont du mal à dépasser la rupture entre l'arithmétique et l'algèbre, à cause de continuités perçues, mais qui sont en fait des discontinuités conceptuelles. Soulignons que les notions d'algèbre, dispersées dans les différentes parties du programme, rendent son enseignement et apprentissage complexe. Tout comme la disparition, dans ces mêmes programmes scolaires en France, de la triade arithmétique, algèbre et géométrie, et la décontextualisation des activités algébriques, conduisant souvent à présenter l'algèbre comme une « arithmétique des lettres » participent aux difficultés d'apprentissage de l'algèbre. De plus, les activités proposées aux élèves portent souvent sur les techniques algébriques qui tendent à accentuer l'aspect objet de l'algèbre plutôt que son aspect outil, techniques qui ne sont pas toujours justifiées par des éléments technologico-théoriques, rendant difficile la construction du sens. Cependant l'utilisation des conversions entre registres au sens de Duval peut aider à dépasser certaines difficultés en rendant des implicites explicites (Drouhard et Panizza, 2012) et en permettant des représentations multiples pour que les élèves puissent par la suite reconnaître structurellement la même relation.

Nous retenons la définition de Blanton et Kaput (2004, citée dans Kieran et al. 2016, p. 5) de la pensée algébrique comme *une habitude de l'esprit qui imprègne toutes les mathématiques et implique une capacité des élèves à construire, justifier et faire des conjectures à propos des structures et des relations mathématiques*. Elle fait intervenir diverses représentations comme le langage naturel, des descriptions spatiales ou des gestes et le symbolisme mathématique. Nous notons également que la construction précoce de la pensée algébrique peut se faire, selon Kieran et al. (2016), grâce à la combinaison de quatre processus : la généralisation liée à des activités sur des motifs et plus particulièrement sur des suites de motifs (Radford, 2006), la généralisation liée à des propriétés des opérations et des structures numériques, la

qui peut être déplacé sur la droite. Cette caractéristique permet de traiter expressions et propositions algébriques.

représentation des relations entre des grandeurs et l'introduction des notations alphanumériques en lien avec trois notions clés définies par Radford (2014), à savoir la notion d'indétermination, de dénotation et d'analycité.

Enfin, Bednarz, Kieran et Lee (1996) ont repéré quatre entrées pour l'introduction et le développement de l'algèbre dans le secondaire : une perspective de généralisation (par la construction de formules), une perspective de résolution de problèmes (par la mise en équations), une perspective de modélisation et une perspective fonctionnelle.

#### **4.1.2. Etape 2 : étude du contexte et de ses particularités**

L'appui sur la théorie de l'activité nous amène à modéliser la conception du c-book « algèbre élémentaire » au sein d'une sous-CoI en utilisant la structure (Fig. 38) adaptée d'Engeström (1987) afin de la situer et mettre en avant des éléments propres au contexte qui ont pu stimuler ou entraver la créativité sociale.

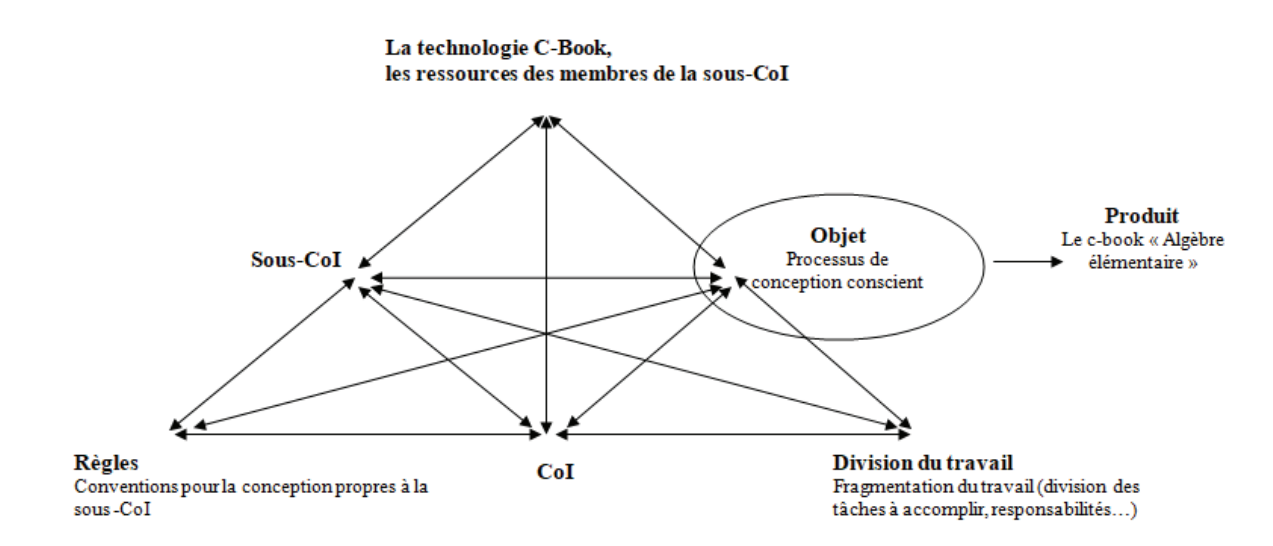

Figure 38. Structure du système d'activité (niveau 2) pour la conception du c-book « algèbre élémentaire »

Nous commençons par observer et décrire les entités constitutives de la structure du système de cette activité, c'est-à-dire la conception du c-book « algèbre élémentaire » (partie 4.1.2.1.) afin de la contextualiser. Puis, nous mettons en avant des particularités que nous avons relevées dans nos données, liées aux triangles d'interaction mettant en relation trois des six entités du système d'activité (les artefacts, les règles et la division du travail) afin de comprendre ce qui a influencé le processus de créativité sociale, en portant une attention particulière aux règles, la composition de la sous-CoI et la division du travail (partie 4.1.2.2.) et apporter des éléments de réponse à notre question de recherche QR2 (partie 4.1.3.3.) qui est la suivante :

Quelles interactions avec les *règles*, la *CoI* et la *division du travail* favorisent ou freinent la créativité sociale dans le processus de conception d'un c-book ?

# **4.1.2.1. Etude de certaines entités**

Nous étudions les entités propres à la conception de ce c-book afin d'en éclairer le contexte.

L'*objet* de l'activité est de concevoir un c-book sur le thème de l'algèbre élémentaire.

Le *sujet* de l'activité est un groupe composé de six membres de la CoI (l'ensemble des membres de la CoI étant présenté de façon détaillée au chapitre 5, partie 5.1.1.), qui ont participé à la conception du c-book, nous appelons *sous-CoI* ce groupe de concepteurs. Quatre membres (Marie, Medi, Jane et Nina) appartiennent au noyau de la sous-CoI avec un rôle qui leur a été attribué au début du processus et les deux autres membres (Marc et Jordan) appartiennent à la périphérie de cette sous-CoI (Fig. 39). La participation de ces derniers s'est faite suite à des demandes spécifiques de membres du noyau.

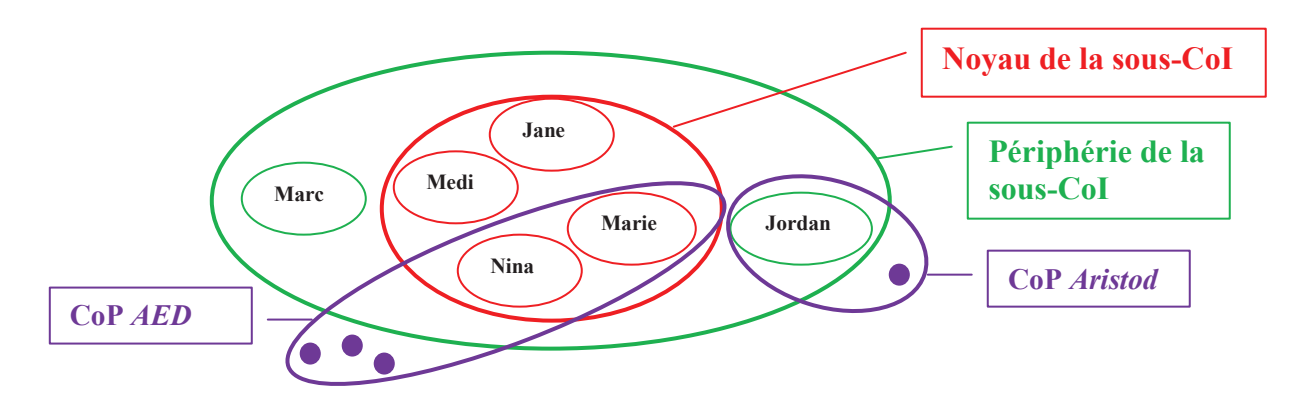

Figure 39. Représentation de la sous-CoI

Le statut professionnel des membres de la sous-CoI, le rôle joué dans la conception du c-book et leurs intérêts liés à cette conception, sont décrits dans le Tableau 8 ci-après que nous avons construit à partir de la *fiche-profil* (cf. Annexe C, p. 461) produite pour les besoins du projet.

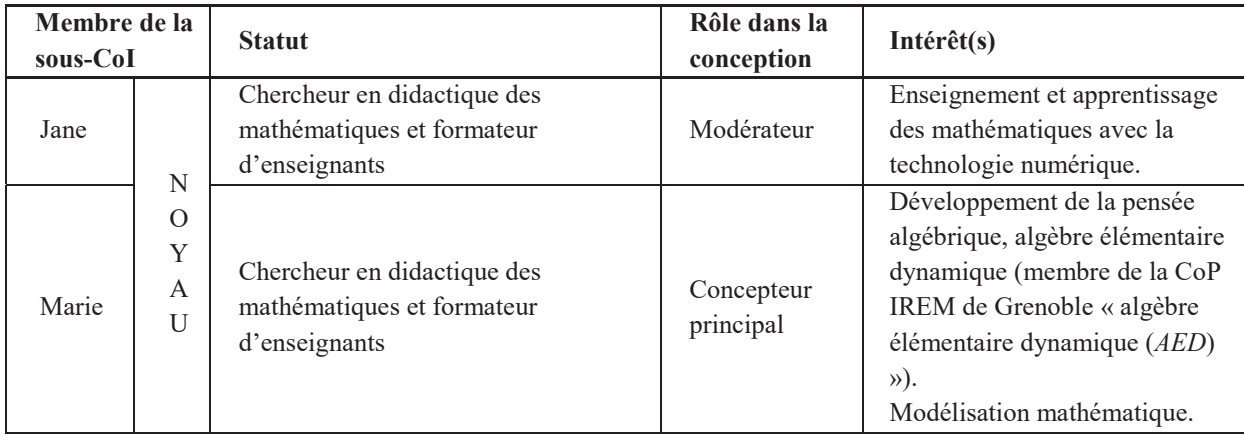
| Medi   |                                                                      | Post-doctorant dans le projet MC <sup>2</sup>                                                                          | Concepteur                                                                               | Développement de la créativité                                                                                                    |  |  |  |
|--------|----------------------------------------------------------------------|----------------------------------------------------------------------------------------------------|------------------------------------------------------------------------------------------|----------------------------------------------------------------------------------------------------|--|--|--|
|        |                                                                      | d'origine égyptienne                                                                                                   | principal                                                                                | mathématique.                                                                                                    |  |  |  |
| Nina   |                                                                      | Doctorante en didactique des<br>mathématiques et enseignante en<br>mathématiques et sciences physiques<br>pour des BTS | Secrétaire et<br>développeur<br>du c-book                                                | Observation de la conception<br>collaborative de ressources<br>pour l'enseignement.<br>Co-animateur et secrétaire de la<br>CoP IREM de Grenoble<br>« algèbre élémentaire<br>dynamique $(AED)$ ». |  |  |  |
| Marc   | P<br>E<br>$\mathbb{R}$<br>I<br>P<br>H<br>E<br>$\mathbb{R}$<br>I<br>E | Chercheur en mathématiques,<br>formateur d'enseignants                                                                 | Concepteur<br>d'applications<br>interactives<br>spécifiques                              | Création et utilisation<br>d'applications interactives avec<br>de nombreux logiciels dans un<br>contexte mathématique pour<br>faire de la modélisation.                                          |  |  |  |
| Jordan |                                                                      | Ancien chercheur en informatique et<br>développeur de logiciels éducatifs                                              | Développeur<br>d'applications<br>interactives<br>avec la<br>technologie<br>epsilonwriter | Développement et usage de la<br>technologie epsilonwriter<br>développée par la CoP Aristod<br>dont Jordan est un des<br>fondateurs.<br>Usage d'epsilonwriter dans des<br>classes                 |  |  |  |

Tableau 8. Membres de la sous-CoI impliquée dans la conception du c-book.

En ce qui concerne les intérêts des membres de la sous-CoI impliquée dans la conception du c-book « algèbre élémentaire », nous pouvons remarquer que bien que ces **intérêts individuels soient différents**, chacun des membres trouve dans la conception du c-book un lien avec ses propres intérêts, nous pouvons donc parler d'intérêts convergents.

Notons que deux CoPs sont associées à la sous-CoI. La première est la société Aristod, à laquelle appartient Jordan qui en est le fondateur et propriétaire, et qui développe le logiciel phare nommé *epsilonwriter*. Ce logiciel a été développé initialement pour pouvoir écrire facilement du texte avec des mathématiques. Ensuite, il a évolué pour pouvoir également faire de l'algèbre dynamique, par analogie aux logiciels de géométrie dynamique. La seconde CoP est le groupe « algèbre élémentaire dynamique » de l'IREM de Grenoble (AED), auquel appartiennent Marie et Nina qui en sont les deux co-animatrices. Trois enseignants de second degré, en activité, font partie de cette CoP : Elodie, Célia et Tom. Leur implication sera plus particulièrement analysée lors de l'étude de l'activité au niveau 3 (chapitre 6, partie 6.1).

Les principaux *artefacts* à disposition de la sous-CoI sont la technologie C-book (présentée dans la partie 3.1.3.1. du chapitre 3) et les ressources personnelles des membres de la sous-CoI. Il est intéressant de noter que la sous-CoI s'est imposée l'intégration dans le c-book de l'artefact *epsilonwriter,* comme on peut le voir dans l'extrait des notes de la réunion de la CoI le 03-04-2015 (Fig. 40),

- un c-book algèbre avec epsilonwriter
- . un c-book Experimental Geometry (Varignon) avec Cinderella:
- un c-book intégration:
- 3. un c-book bicycle (TRAAM):
- · 2. un c-book ski, avalanche:
- $\bullet$  4. un c-book math for game designers . .  $\angle$  $\sim$
- . 1. un c-book Geometric Constructions and Art
- un c-book Mathematics for Biology:

Figure 40. Extrait des notes de la réunion de la CoI du 03-04-2015

Ce choix est dû à la présence dans la CoI de concepteurs de cet outil, la CoP *Aristod*. Comme des fonctionnalités d'algèbre dynamique ont été intégrées à ce logiciel, il paraît légitime de vouloir exploiter ces fonctionnalités dans ce c-book portant spécifiquement sur l'algèbre plutôt que dans les autres. Plus tard, *epsilonChat*, outil de communication dérivé d'*epsilonwriter*, sera également intégré au c-book, comme en témoignent les notes prises dans le document partagé (Fig. 40) dédié à la conception de ce c-book.

Concernant la *division du travail*, le 04-03-2015, lors d'une réunion de la CoI, un brainstorming sur les c-books à créer pour le cycle 3 du projet MC² a été organisé, qui a conduit à une première répartition des membres de la CoI en quatre sous-CoI chargées de concevoir chacune un c-book de la liste présente dans la figure 40, ci-dessus. Comme la conception de ce c-book était prévue pour la seconde phase du cycle 3, les rôles ont été attribués de façon explicite lors de la réunion de la CoI du 18-09-2015 qui marquait le début de cette seconde phase de production de c-books du cycle 3 dans le projet. Ainsi, Medi et Marie ont été désignés les concepteurs principaux, Jane modérateur, et Nina observateur chargée de prises de notes lors des réunions.

Le *produit* de l'activité est d'une part le c-book lui-même, dont nous retracerons les versions intermédiaires (cf. partie 4.1.3.2.1, p. 154) jusqu'à sa version finale datée du 14 janvier 2016, et d'autre part les apprentissages des concepteurs (partie 4.1.4.2., p. 203).

# **4.1.2.2. Etude de triangles d'interactions**

Nous mettons à jour dans cette partie les particularités contextuelles liées à la conception collaborative de ce c-book que nous relevons à partir de nos données afin de comprendre l'influence de certains triangles d'interactions dans la collaboration et le processus de créativité sociale.

À cause de la distance (physique) entre les membres du noyau de la sous-CoI, les réunions entre les concepteurs principaux se font via skype et des notes sont prises à chaque réunion de la sous-CoI. Les membres peuvent se contacter par courriel si besoin, par exemple pour fixer une réunion (*règles – sous-CoI – objet*). Cette façon de fonctionner n'a pas facilité les échanges dans le noyau de concepteurs et nous constatons qu'ils n'ont pas réussi à avancer dans la conception de façon asynchrone pendant les deux premiers mois, freinant la créativité sociale.

Dès le début de la conception, cette sous-CoI s'est imposé une contrainte qui lui est propre et qui se traduit par la volonté d'implémenter les logiciels *epsilonwriter* et *epsilonChat* dans le c-book (*règle – artefacts – produit*), comme nous pouvons le voir dans le document partagé créé pour cette conception (Fig. 40 précédente). Notons que cette règle a été adoptée malgré le fait que tous les concepteurs ne maîtrisaient pas ces outils. Notamment, Medi ne connaissait pas *epsilonwriter* contrairement à *epsilonChat* qu'il a implémenté dans un autre c-book conçu quelques mois auparavant. Par conséquent, il n'a pas pu envisager immédiatement l'utilisation du logiciel *epsilonwriter*. Cette règle a alors agi sur le triangle *sous-CoI – artefacts – produit.* Notons aussi que l'appropriation et l'utilisation de ce logiciel est complexe, d'après les enseignants de la CoP *AED* qui trouvent le logiciel très riche mais peu intuitif (d'après les notes de la réunion de la CoP en juin 2016).

Nous remarquons que dans l'espace de travail CoICode (Fig. 45, p. 152), toutes les contributions qui ne sont pas du type « organisation des tâches », sauf une, proviennent des deux concepteurs principaux, Marie et Medi. Nous pouvons donc considérer que la majeure partie des interactions pour la conception de ce c-book se sont passées entre ces deux individus. Il s'agit alors d'une collaboration basée sur un binôme qui a pris place et qui caractérise le triangle *sous-CoI* – *division du travail* – *objet*.

Nous relevons également dans l'espace de travail et dans les notes de réunions, qu'il n'y a pas eu de traces d'un relecteur, contrairement à ce que la CoI avait décidé au départ pour le cycle 3 de production (chapitre 5 partie 5.1.1.), agissant alors sur le triangle *CoI* – *division du travail* – *objet.* L'absence de feedback d'un membre de la sous-CoI des concepteurs ayant un regard distant par sa participation discontinue à la conception, a agi comme un frein à la collaboration et à la conception ultérieure du c-book. Cette absence peut s'expliquer par des contraintes temporelles liées au projet. En effet, la première version du c-book est réalisée le 14 janvier 2016, c'est la fin du troisième et dernier cycle de production des c-books au sein du projet MC², c'est pourquoi le processus de conception au sein de la CoI s'arrête à cette date. De surcroit, dans les courriels échangés, nous constatons que le relecteur prévu pour ce cbook a été pris, à cette même période (le 18-01-2016), par l'évaluation du potentiel à développer la créativité mathématique des élèves d'un autre c-book (activité au niveau 1).

D'autre part, nous remarquons que le document partagé (Fig. 41), créé pour garder les traces de la conception de ce c-book, ne contient que les décisions validées, approuvées par les concepteurs afin de permettre la réification du c-book.

Page 3: We have 3996 squares and we ask the students : can we use all these squares to build a figure on the same pattern ? If yes, give the number of the term. If no, why ?

Click on the button you get the help as a geogebra widget.

To help the students, we can have an animation with the square in the middle in another color. And we ask the students how to calculate the number of squares which are used for a branch. After we ask to the students if it is possible to calculate like this with the number 3996.

Page 4: The same thing with 4000 squares.

Page 5 : a tetris with a lot of numbers between 1 and 200.

It is a combination between page 1 on previous c-book and what is already existed in the elementary c-book. Keep the questions of the first page of the c-book as they are.

As an educational feedback we could provide students with video of their peer students. If they have difficulties. In this video, the students can see gestures from other students who are building figures on their tables. In the activity of generalization of patterns.

Figure 41. Extrait du document partagé dédié au c-book « Algèbre élémentaire » décrivant le contenu de quelques pages de la première activité sur les frises.

Le document a été élaboré pendant les phases de travail synchrone uniquement et n'a pas permis de capter d'éventuelles négociations ou discussions (divergence) qui se sont produites oralement et qui ont abouti à ces décisions (triangle *sous-CoI – division du travail – objet*). En premier lieu, cela montre que toutes les informations n'ont pas été collectées dans l'espace de travail de CoICode, nous obligeant alors à prendre avec prudence les scores automatiquement obtenus à l'étape 3 de notre méthodologie (partie 4.1.3.1.). L'instrumentalisation de l'outil CoICode a peut-être été sous-estimée, mais était-il raisonnable d'obliger les concepteurs à utiliser cet outil pour communiquer ? Nous relevons donc une faille dans la méthodologie de recueil de données du projet. En second lieu, nous constatons que ce dernier n'est pas réellement un support de communication au sein de la sous-CoI, mais plutôt un outil permettant de garder des traces de la collaboration.

Un autre épisode est à pointer. Il éclaire en quoi la collaboration sur ce c-book a été freinée et permet d'expliquer le nombre peu élevé d'interactions au sein de la CoI. Pour la conception de ce c-book il n'y a pas eu de discussions des idées postées dans l'espace de travail par des membres de la CoI. Or, dans la mesure où plusieurs c-books ont été produits en même temps (activité de la CoI niveau 1) et que chaque membre de la CoI a été impliqué prioritairement dans la conception de l'un de ces c-books, la CoI a pris pour habitude de se réunir au milieu du cycle de conception pour faire le point sur la production des c-books et pour présenter ceux en cours de conception à l'ensemble des membres. Lors de cette deuxième phase du cycle 3 de production de c-books, la CoI s'est réunie une seule fois, le 23-10-2015. Dans les notes de cette réunion (Fig. 42) nous pouvons relever que la conception du c-book « algèbre élémentaire » n'a pas été abordée par manque de temps.

 $ODJ:$ Travail sur les c-books en workshops (2x1h15) Atelier<sup>®</sup> - Evaluation CMT du c-book rearth  $N$ álo

beta.cinderella.de/public/

#### Moment en plénière (30min)

- Discuter du scénario du c-book Experimental Geometry pour une vidéo de 4min
- tournage de ces 4 min en V1
- Logiciels possibles: xplit gamecast, camtasisa studio, autre ?

#### Nouvelles fonctionnalités dans ColCode

- email
- étiquette

#### Prochaine réunion de la Col :

- ieudi 3 décembre 14h-17h

### Figure 42. Les notes de la réunion du 23-10-2015

En effet, deux autres c-books de la première phase du cycle 3, qui étaient dans un stade de développement le moins avancé, ont fait l'objet d'interactions, ce qui montre comment l'activité au niveau 2 est contrainte par l'activité au niveau 1. De surcroit, la réunion de la CoI planifiée le 03-12-2015, comme mentionnée dans ces notes, n'a pas eu lieu. A la place, il s'est tenu une réunion du comité de pilotage de la CoI, impliquant quatre des six membres de la sous-CoI chargée de la production du c-book « algèbre élémentaire » (Jane, Marc, Medi et Nina). A partir des notes de cette réunion il apparaît que des tâches conséquentes étaient à réaliser pour le projet MC² dans de brefs délais et cela a entrainé l'annulation de la réunion de la CoI. Ainsi, la charge de travail liée à l'activité au niveau 1 et aux tâches pour le projet, aussi bien que le nombre réduit de réunions de la CoI, expliquent également le peu d'interactions avec d'autres membres de la CoI dans l'espace de travail. Par conséquent, le triangle *CoI – communauté du projet – objet* de l'activité au niveau 1 a impacté le triangle *sous-CoI – division du travail – objet* de l'activité au niveau 2.

De surcroît, entre début décembre 2015 et fin janvier 2016, la révision imprévue d'un des livrables s'est ajoutée aux tâches à réaliser, alourdissant la charge de travail des membres du comité de pilotage et plus particulièrement de Jane, le modérateur de ce c-book, qui a été responsable de cette révision. Mais, en même temps, Jane avait aussi la responsabilité de la rédaction du dernier livrable à rédiger, mentionné dans le paragraphe précédent. Ces responsabilités pour le projet et la charge de travail de Jane, qui participait également à la conception d'un autre c-book, expliquent le peu d'interventions de cette dernière, malgré son rôle de modérateur, dans la conception de ce c-book. De plus, il est important de noter que cette seconde phase de conception a pris du retard, elle était initialement prévue pendant les mois de septembre et octobre 2015, pour ne pas avoir lieu en même temps que la rédaction du dernier livrable du projet. Or cette conception a été décalée sur les mois de novembre, décembre et janvier 2016. Or en novembre 2015 a eu lieu la seconde revue du projet par la commission européenne que le comité de pilotage a préparée et suivie, interférant également avec cette phase de conception. Ainsi, la *division du travail* au niveau 1 de l'activité de la CoI a eu des répercussions importantes sur son activité au niveau 2, impactant le triangle *sous-CoI – division du travail – objet* du niveau 2 et le processus de créativité sociale.

L'épisode suivant met en lumière qu'une maitrise insuffisante de la technologie C-book est un obstacle à la conception de c-books et un frein à la créativité sociale dans une conception collaborative. Marie ne maitrise pas assez bien l'environnement auteur de la technologie Cbook et elle sollicite l'aide de Medi dans plusieurs courriels. En effet, le 11-12-2015, Marie envoie trois courriels à Medi. Dans son premier courriel de Marie écrit : « *I started to build the c-book. I don't know how to reduce the size of the picture, I put in the window. Can you help me? And how to create a new page?* », le second : « *Is it possible to create a little square that you duplicate to build the number 10, for example. If you agree, it is better for me to ask you questions by mail than by skype* », et le troisième : « *I saw a widget I can use for drawing figures. How do you import a widget into a c-book?* ». Cela l'empêche de progresser dans la réalisation du c-book et plus particulièrement dans le développement de l'activité sur les frises (c'est-à-dire l'activité sur une suite de motifs) quand elle fait référence à « picture » et « figure number 10 ». Notons par ailleurs que Marie préfère communiquer avec les coconcepteurs par courrier électronique plutôt que par skype, une des raisons repose sur le fait qu'elle n'est pas à l'aise avec l'anglais à l'oral (langue utilisée avec Medi). Ses demandes restent sans réponse, probablement parce que Medi, ayant rejoint la CoI seulement le 01-02- 2015, n'est pas non plus suffisamment familier avec la technologie C-book et ne connait pas encore assez bien les diverses applications interactives disponibles. Ces éléments liés au triangle *sous-CoI – artefacts – produit* montrent que l'absence de compétences techniques est un facteur impactant fortement le processus de conception de c-books, et par conséquent la créativité sociale.

Enfin, ce dernier épisode révèle comment une connaissance insuffisante de la technologie conduit à une modification de la division du travail. Nous avons relevé que Marie a essayé de participer à la réification du c-book pour la construction de l'activité sur les frises, mais elle a rapidement rencontré des difficultés (cf. paragraphe précédent) et elle n'a pas eu le temps de chercher à les surmonter. En effet, dans un courriel le 22-12-2015, Marie écrit : « *Je suis désolée, moi aussi de ne y arriver, faute de temps* ». C'est pourquoi elle a abandonné cette partie du travail. C'est alors que Medi a demandé de l'aide à Nina pour la réification du cbook, sachant qu'elle a les connaissances nécessaires de l'environnement C-book, acquises au cours des précédentes réalisations de c-books pendant les divers cycles de production. La réification s'est effectuée principalement de façon synchrone par Medi et Nina qui communiquaient via skype (Fig. 43). Cette réification est basée sur le document partagé consacré à cette conception. Or Nina n'était initialement qu'un observateur du processus de

conception, raison pour laquelle elle jouait le rôle de secrétaire au sein de la sous-CoI, ce qui explique le fait que les contributions du type « organisations des tâches » dans l'espace de travail CoICode sont sous son nom. En revanche, en tant qu'observateur elle n'a pas pris d'initiatives dans la réification, car elle ne voulait pas interférer dans la collaboration. Sollicitée par Medi, elle a pris le rôle de développeur du c-book. Ainsi, l'analyse des interactions selon le triangle *sous-CoI – artefact – division du travail* de cette conception montre que les rôles des membres de la sous-CoI ont évolué pendant le processus de conception du c-book, notamment en fonction des compétences techniques.

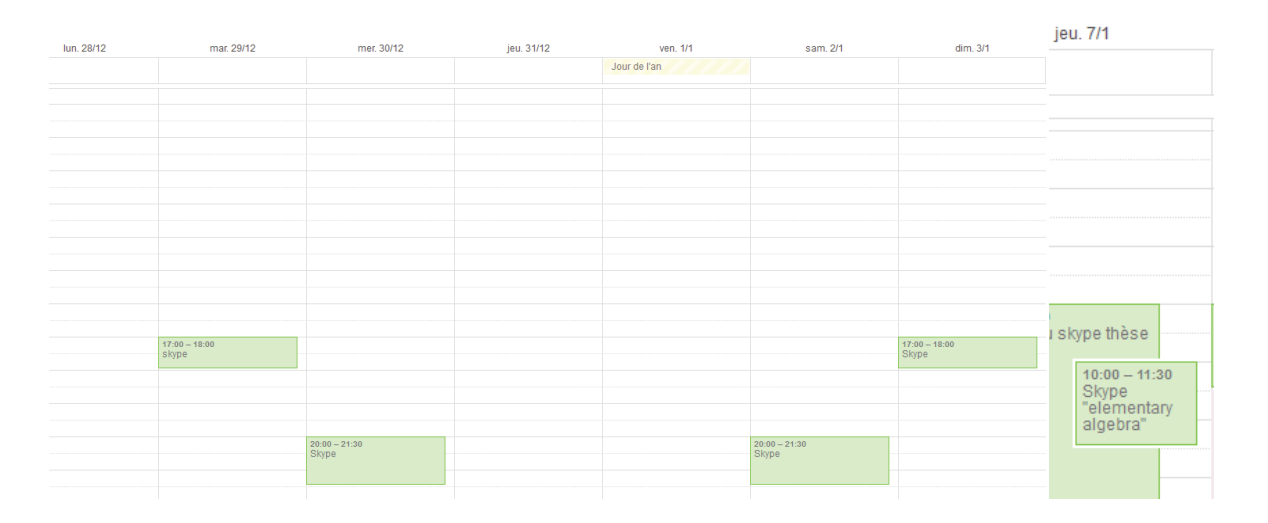

Figure 43. Extraits de l'agenda de Nina, réunions skype entre le 28-12-2015 et le 03-01-2016 et le 07-01-2015

Un autre élément est à souligner. Marc n'est pas intervenu dans l'espace de travail de CoICode, mais il a réalisé une application interactive pour l'activité sur les frises avec *GeoGebra* nommée « Tripode », à la demande d'un membre de la sous-CoI. Marc et Medi partageant le même bureau, cette proximité leur a facilité des interactions de façon directe. Marc est reconnu au sein de la CoI pour sa créativité et son expertise dans la conception d'applications interactives. Medi lui a donc demandé de créer une application permettant de simuler les premiers termes de la suite du motif choisie pour l'activité sur les frises qui a ensuite été intégrée dans le c-book. La proximité physique entre Medi et Marc a favorisé une communication directe. Comme d'autres interactions en face à face entre les membres de la sous-CoI, cette communication n'a pas été enregistrée dans CoICode (triangle *sous-CoI – artefact – objet*). Il apparaît ainsi que l'outil CoICode a été sous-exploité lors de la conception du c-book. Il aurait été intéressant que Medi profite de cette collaboration pour inviter Marc à contribuer dans l'espace de travail du c-book pour stimuler la créativité sociale.

#### **Synthèse**

Cette analyse nous a permis de mettre en lumière des particularités du contexte dans lequel la conception du c-book 'algèbre élémentaire » s'est réalisée. Ce contexte est caractérisé par la contrainte d'utiliser *epsilonwriter* et *epsilonChat* dans les activités du c-book, par une forte interférence de l'activité de la CoI au niveau 1 sur son activité au niveau 2 ayant pour conséquence le manque de disponibilité du modérateur et le renoncement à faire intervenir le relecteur, par une maîtrise insuffisante de la technologie C-book de la part de certains concepteurs, et par le fait que de nombreuses interactions n'ont pas été enregistrées dans CoICode car elles ont souvent été directes et synchrones, ce qui a limité les phases de divergence. Nous notons aussi que cette conception a reposé sur un binôme dont la langue commune est l'anglais et dont la pratique orale est mal aisée pour l'un d'entre eux.

Nous poursuivons notre analyse, en accord avec la méthodologie élaborée dans le projet, par l'étude du processus de créativité sociale pour la conception de ce c-book dans la partie suivante.

# **4.1.3. Etape 3 : étude de la créativité sociale dans le processus de conception du c-book**

Cette étape correspond à l'étude de la créativité sociale lors du processus de conception au sein de la sous-CoI. Nous présentons d'abord une étude quantitative de la créativité sociale basée sur l'analyse des données quantitatives obtenues automatiquement grâce à l'outil de communication CoICode (partie 4.1.3.1), que nous complétons ensuite par une étude qualitative (partie 4.1.3.2.) afin d'apporter des éléments de réponse à notre question de recherche QR3, à savoir :

Dans l'activité de conception collaborative d'un c-book au sein d'une sous-CoI,

(1) quels types d'objets ont le potentiel de devenir objets frontières, à quelles conditions et comment peuvent-ils stimuler la créativité sociale ?

(2) quels membres ont le potentiel de devenir brokers, à quelles conditions et quel est leur rôle dans la stimulation de la créativité sociale ?

## **4.1.3.1. Etude quantitative de la créativité sociale**

Les données quantitatives à la base de cette étude proviennent de CoICode. Un traitement automatique de ces données renvoie les scores des quatre composantes qui définissent la créativité sociale, à savoir fluence, flexibilité, originalité et élaboration sociale (cf. notre définition de la créativité sociale chapitre 1, partie 1.5, pp. 57-58), qui permettent de calculer le score global de la créativité sociale ; nous analysons ces scores dans la partie 4.1.3.1.1. Le score créatif de chaque idée exprimée dans CoICode est également fourni par CoICode ; nous présentons l'interprétation des scores ainsi obtenus pour les idées relatives à la conception du c-book « algèbre élémentaire » dans la partie 4.1.3.1.2.

## **4.1.3.1.1. Phase 1: Estimation du score global de la créativité sociale**

Les résultats des calculs automatiques (formules détaillées dans le chapitre 3, partie 3,2,4,3,1, p. 112) des scores de la créativité sociale dans le processus de conception du c-book « algèbre élémentaire », fournis dans l'espace de travail, sont indiqués dans le tableau suivant :

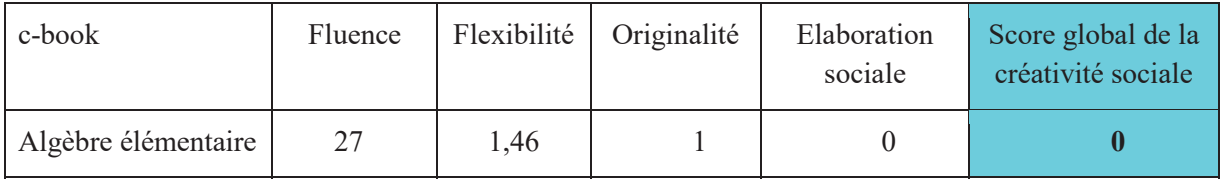

Tableau 9. Scores de la créativité sociale dans le processus de conception du c-book « algèbre élémentaire »

Ce tableau montre qu'il y a 27 contributions dans l'espace de travail (Fig. 44), ce qui représente le score de la fluence. Le score de la flexibilité est de 1,46, ce qui signifie que les idées ont généré peu de perspectives différentes. Toutes les idées évaluées dans l'espace de travail sont jugées créatives car le score de l'originalité est de 1 correspondant au maximum possible (rappelons que le score de l'originalité est compris entre 0 et 1). En revanche, le score de l'élaboration sociale est nul, ce qui signifie que les idées exprimées n'ont pas été élaborées socialement, mais ont été élaborées par l'auteur de l'idée lui-même. Ce résultat indique donc une créativité individuelle mais pas sociale dans le processus de conception de ce c-book.

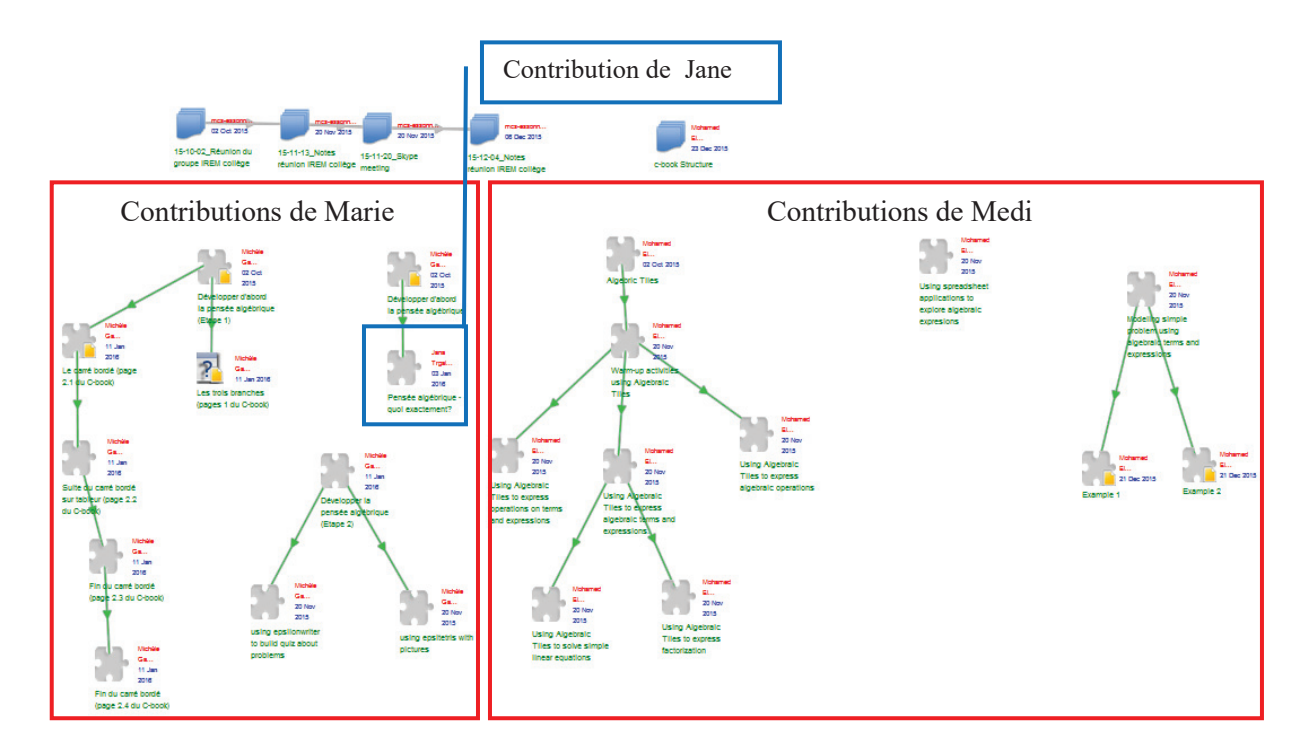

Figure 44. Espace de travail « algèbre élémentaire » dans CoICode sous forme de carte heuristique.

La carte heuristique (Fig. 44) de l'espace de travail dans CoICode montre que la majorité des idées émises sont du type « contribution », il n'y a aucune idée de type « alternative » ou « objection ». Elle permet de mettre également en évidence qu'il n'y a eu aucune interaction dans cet espace entre les idées de Marie et celles de Medi. Par conséquent, il n'y a pas eu d'élaboration sociale d'idées, ce qui explique le score nul de la composante correspondante de créativité sociale. L'absence d'élaboration sociale signifie en même temps qu'il n'y a pas eu de créativité sociale, c'est pourquoi le score global de la créativité sociale est lui aussi nul. Nous analysons dans la suite (phases 3-5) ce qui a freiné la créativité sociale dans la conception de ce c-book.

Pour mieux comprendre le processus de conception du c-book, nous nous intéressons aux contributeurs actifs au sein de la CoI lors de cette conception. Dans le cas présent, un contributeur actif, tel que défini dans le chapitre 3 p. 114, doit avoir posté dans le CoICode le nombre de contributions au moins égal à 5% du score de la fluence, soit 5/100\*27 = 1,35 contributions, soit deux contributions.

Nous constatons, grâce au graphique (Fig. 45) ci-après, qu'il y a quatre concepteurs qui ont contribué via CoICode (respectivement Medi, Marie, Nina et Jane), les membres du noyau de la sous-CoI.

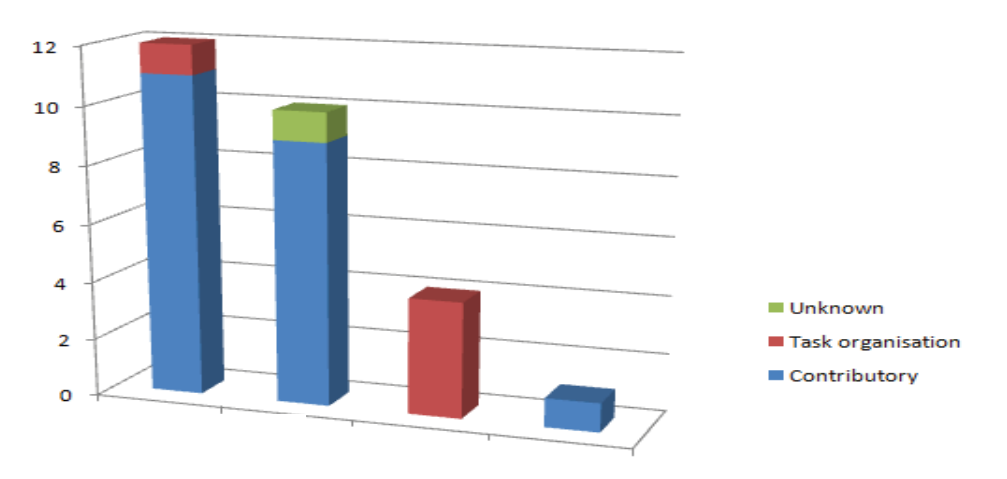

Figure 45. Contributions des membres de la sous-CoI dans l'espace de travail

Parmi eux, il y a deux contributeurs actifs : Marie et Medi. En effet, la plupart des contributions dans l'espace de travail proviennent de ces deux concepteurs. Les contributions de Nina sont toutes de nature « organisation des tâches *»* contenant un hyperlien vers ses notes (rappelons que Nina a eu le rôle de secrétaire, prenant des notes pendant les réunions), elle ne compte donc pas parmi les concepteurs actifs. De surcroit, nous notons que Marc et Jordan, appartenant à la périphérie de la sous-CoI n'ont pas contribué dans l'espace de travail alors qu'ils ont participé à la conception du c-book. Nous remarquons aussi que Jane, le modérateur, n'a contribué qu'une seule fois dans cet espace de travail. Nous avons ici donc un cas limite de conception collaborative avec seulement deux contributeurs actifs, ce qui va impacter de manière significative le score de l'originalité ; c'est ce que nous allons voir dans la partie suivante (phase 2).

## **4.1.3.1.2. Phase 2: Estimation du score créatif des idées**

Rappelons qu'une idée est jugée créative si la majorité des concepteurs actifs la considèrent comme nouvelle, appropriée et utilisable (cf. chapitre 3, partie 3.2.4.3.2.). Dans le cas de ce cbook, comme il y a seulement deux contributeurs actifs, il suffit qu'un seul vote soit en faveur du caractère créatif de l'idée, à savoir vote (1, 1, 1) d'après la façon dont nous l'avons définie au chapitre 3 (p. 113), pour qu'elle soit jugée créative. Cet état de fait peut expliquer le score maximal de l'originalité. Nous allons donc mener une analyse plus précise des idées créatives pour comprendre les raisons de ce score. L'estimation du score créatif de toutes les idées ayant reçu un vote est dans le tableau, annexe A p. 452. Nous présentons dans le tableau suivant le score créatif de deux idées pour lesquelles un vote a été effectué par les membres de la sous-CoI (Tab. 10) que nous étudions ensuite (partie 4.1.3.2.2.).

| <b>Date</b>            | <b>Auteur</b> | <b>Titre</b>                      | <b>Étiquettes</b> | Appropriée | <b>Utilisable</b> | <b>Nouvelle</b> | <b>Score</b><br>créatif |
|------------------------|---------------|-----------------------------------|-------------------|------------|-------------------|-----------------|-------------------------|
| 02/10/2015<br>17:36:24 | Medi          | Algebraic Tiles                   | 42145             |            |                   |                 |                         |
| 20/11/2015<br>18:12:01 | Marie         | using epsitetris<br>with pictures | 43182             |            |                   |                 |                         |

Tableau 10. Score créatif de deux idées de l'espace de travail

Huit idées sont jugées créatives par les concepteurs, ce qui correspond à 8/27\*100 = 30% des idées exprimées dans l'espace de travail, avec le score minimum de (1,1,1). Ce pourcentage est élevé car cela signifie que presque une idée sur trois est considérée comme créative. Or, nous pouvons constater que ces idées créatives n'ont obtenu que le score créatif minimum, c'est-à-dire un seul vote (1, 1, 1). De surcroit, elles sont quasiment toutes liées à l'outil « algebraic tiles » (7 sur 8 idées créatives) qui est peu connu en France et des concepteurs du c-book. Ces idées proviennent d'un seul contributeur qui est Egyptien et qui a l'habitude d'utiliser cet outil. Ce concepteur en propose diverses exploitations qui sont toutes jugées créatives, ce qui explique ce pourcentage élevé d'idées créatives au regard de peu d'idées reportées dans l'espace de travail de CoICode. Cela nous interroge à nouveau sur l'instrumentalisation de l'outil CoICode. Par ailleurs, une seule idée créative porte sur un autre sujet, l'application *epsiTetris*<sup>22</sup>, développée au cours du cycle 2 du projet par la CoP *Aristod*.

 $\overline{a}$ 

<sup>&</sup>lt;sup>22</sup> EpsiTetris évoluera par la suite pour devenir une application nommée TQuiz (http://www.tquiz.org). C'est un jeu qui comme le jeu « tetris » fait tomber des éléments. Il faut placer l'élément qui chute dans la cible adéquate le temps étant limité. C'est donc la combinaison du jeu « tetris » avec un QCM (Questionnaire à Choix Multiple).

Ces scores (de créativité sociale et des idées créatives) nous donnent une indication globale sur la créativité sociale dans le processus de conception : conception reposant sur deux contributeurs actifs avec peu, voire pas de collaboration entre eux. Pour mieux comprendre le déroulement de cette conception et les raisons qui permettraient d'expliquer l'absence de collaboration entre concepteurs, nous continuons avec l'analyse qualitative des données dans la partie suivante.

Nous continuons avec l'analyse qualitative de nos données dans la partie suivante afin d'éclairer davantage le processus de créativité sociale.

#### **4.1.3.2. Etude qualitative des données**

Nous poursuivons notre étude de la créativité sociale dans le processus de conception du cbook « algèbre élémentaire » en nous intéressant aux données principalement issues de l'espace de travail dédié à ce c-book et des notes des réunions de la sous-CoI. Selon la méthodologie élaborée dans le projet MC², nous commençons par repérer les principales étapes du processus de conception (partie 4.1.3.2.1), puis nous étudions le chemin de deux idées créatives (partie 4.1.3.3.2.) et enfin, nous analysons deux épisodes critiques (partie 4.1.3.3.3.).

#### **4.1.3.2.1. Phase 3 : les principales étapes du processus de conception**

Afin de repérer les différentes étapes du processus de conception, nous nous servons du flux journalier des contributions de l'espace de travail (Fig. 46 ci-après) fourni par CoICode.

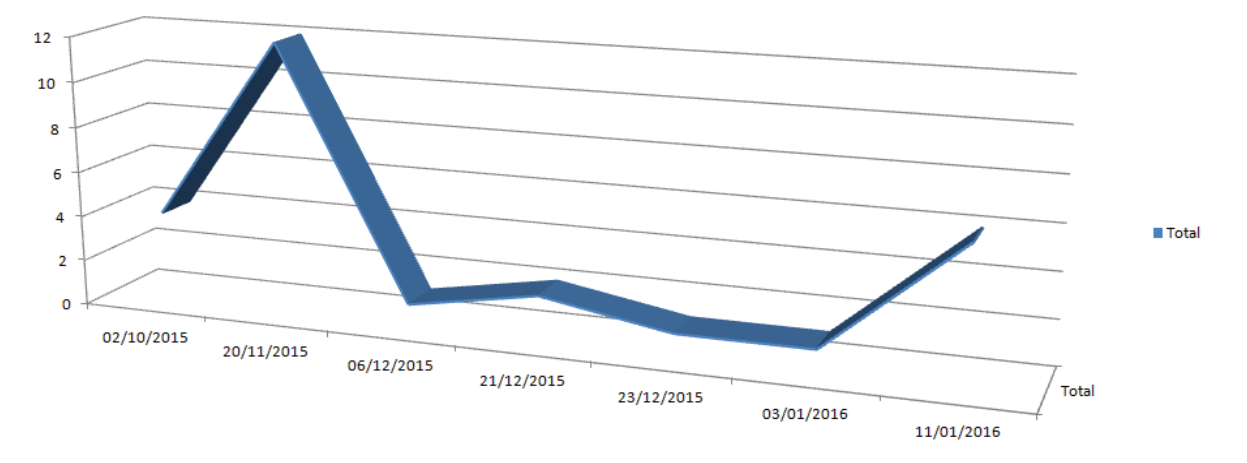

Figure 46. Le flux journalier des contributions pour le c-book « Algèbre élémentaire » Description et analyse du flux des contributions (Fig.46)

La conception du c-book débute le **02-10-2015**, date qui correspond à celle d'une réunion de la CoP AED. Trois contributions sont postées dans l'espace de travail par Marie qui suggère que le c-book commence par une activité permettant le développement de la pensée algébrique. Une de ces contributions contient, en pièce jointe, l'article de Radford (2015) sur l'épistémologie sémiotique de l'algèbre chez les jeunes enfants, dans lequel il est écrit qu'une première étape du développement de la pensée algébrique consiste à proposer une activité sur des frises (ressource personnelle de Marie). A travers une activité sur des frises qui proposerait une tâche de généralisation, Marie souhaite permettre aux élèves de sentir le besoin d'introduire une lettre. Medi quant à lui propose d'utiliser des carreaux algébriques (au sens de « algebraic tiles » dans toute l'analyse) qui lient l'algèbre et la géométrie euclidienne. Il exprime cette idée dans une contribution à laquelle il joint l'adresse URL $^{23}$  qui permet d'accéder à une application interactive en ligne simulant les carreaux algébriques (ressource personnelle de Medi). Ce sont les premières perspectives envisagées par les concepteurs (mécanisme de **réflexion**).

Le 20-11-2015, un premier **pic d'idées** apparaît sur le diagramme suite à la première réunion 'skype' entre Medi et Marie. Nina assiste également à cette réunion pour prendre des notes afin de garder des traces des échanges entre les concepteurs. Pendant cette réunion, chacun expose sa façon d'envisager le c-book (mécanisme de **réflexion**). Marie souhaite proposer des activités liées aux champs conceptuels des opérations (c'est-à-dire addition et soustraction en lien avec les structures additives d'une part, et multiplication et division en lien avec les structures multiplicatives de l'autre) ; elle évoque le concept de champ conceptuel de Vergnaud, sans l'expliciter pour autant. Elle suggère aussi l'idée d'un jeu utilisant *epsitetris* (application interactive issue d'*epsilonwriter*) avec des images, tandis que Medi évoque des activités avec les carreaux algébriques. Une partie des idées exprimées sont notées en même temps dans l'espace de travail correspondant à 10 contributions (2 de Marie et 8 de Medi), tandis que Nina prend des notes dans un document partagé en ligne.

La période du **20-11-2015 au 03-01-2016**, soit un mois et demi, est caractérisée par peu d'idées échangées. Une contribution du type « organisation des tâches » provient de Nina avec un lien URL vers les notes de la réunion de la CoP *AED* du 6-12-2015, et trois autres contributions sont celles de Medi. En effet, Medi élabore une de ses idées avec deux contributions, le 21-12-2015, auxquelles il joint deux images (Fig. 47) de son système personnel de ressources, pour illustrer de façon explicite ce qu'il entend par « problèmes avec images », c'est-à-dire substituer les lettres dans les problèmes par des images.

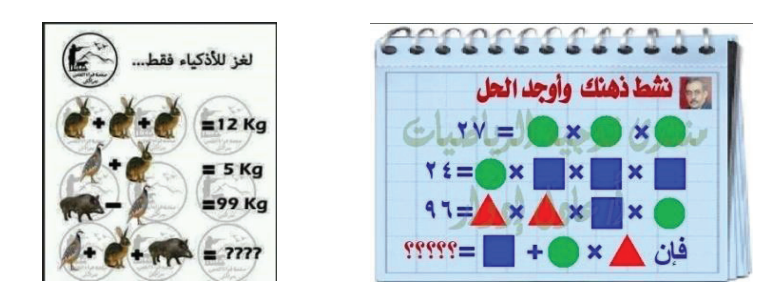

Figure 47. Les deux images du système personnel de ressources de Medi associées à deux contributions

 $\overline{a}$ 

<sup>23</sup> http://illuminations.nctm.org/activity.aspx?id=3482

Le 23-12-2015 il poste une contribution dans laquelle il fait apparaitre son besoin de se mettre d'accord sur une structure claire du c-book afin de construire ensuite un scénario pédagogique pour les élèves.

Le **03-01-2016** une réunion 'skype' avec le **modérateur** Jane est organisée, des notes sont prises et Jane poste une contribution dans l'espace de travail où elle pose des questions pour préciser le sens de « pensée algébrique » de façon explicite. Elle propose également une application interactive *Balance* (Fig. 48) qui fait partie de l'environnement C-book. C'est une nouvelle direction pour la conception, cette application permet de donner aux équations une représentation en lien avec un objet de la vie réelle, une image sensible d'une équation (il s'agit encore d'un mécanisme de **réflexion**). Une structure est alors adoptée pour développer le c-book pendant cette réunion en réponse à la question postée par Medi, validant certaines idées comme commencer par une activité sur les frises et utiliser l'application interactive *Balance*.

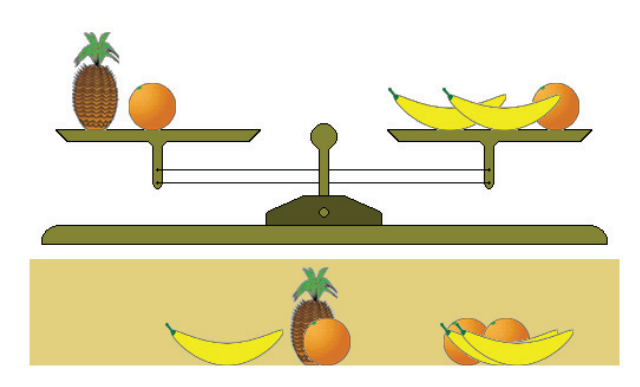

Figure 48. L'application interactive *Balance* avec deux fruits de masse inconnue

Suite à cette réunion, le nombre de contributions dans CoICode augmente pour atteindre un **pic d'idées,** le 11-01-2016, comme nous pouvons le voir sur le graphique du flux journalier des contributions (Fig. 46). Ce pic correspond aux contributions de Marie dans lesquelles elle élabore ses idées afin de les rendre plus explicites avec parfois des ressources de son système personnel associées. Elle décrit de façon détaillée les deux premières activités qu'elle veut développer dans le c-book et les applications interactives qu'elle souhaite intégrer (*GeoGebra* et *epsiTetris*) car ce n'est pas elle qui va les implémenter dans l'environnement auteur mais Medi avec Nina. L'idée sur les carreaux algébrique semble abandonnée.

En résumé, nous avons pu voir grâce à notre description du flux journalier que le processus de conception du c-book « Algèbre élémentaire » a duré 3 mois et demi, de début octobre 2015 à mi-janvier 2016. Pendant cette période seulement 27 idées ont été échangées entre les concepteurs. Nous relevons que deux pics de collaboration ont été atteints, le 20-11-2015 et le 11-01-2016, entre lesquels il y a eu peu d'idées échangées. Nous pouvons dire que dans la période du 02-10-2015 au 20-11-2015, la collaboration a végété. En effet, l'absence de contributions entre ces deux dates montre que ni Medi, ni Marie, ni aucun autre membre de la sous-CoI ne se sont souciés de communiquer leurs éventuelles idées, ou de réagir aux idées

exprimées, de façon asynchrone. Le 20-11-2015 correspond au **premier pic d'idées** et à la première réunion entre Medi et Marie pour la conception de ce c-book (travail synchrone), lors de laquelle Marie et Medi postent leurs idées dans CoICode. Ils donnent les directions et évoquent les applications interactives qu'ils souhaitent utiliser ou créer. Ils expriment leurs façons de comprendre le problème de conception en cours, il s'agit alors d'un mécanisme de réflexion. Le second **pic d'idées** apparaît le 11-01-2016 (travail asynchrone). Il s'agit d'idées émises par Marie qui fait écho à la réunion skype du 03-01-2016. Marie élabore alors ses propres idées. Puis, la première version du c-book est réalisée le 14-01-2016, confirmant l'abandon des idées sur l'utilisation des carreaux algébriques, pourtant jugées créatives, et la réification de celle avec l'application interactive *epsiTetris*. Il semble que la réunion du 03- 01-2016 a été un élément clé du processus de conception permettant à la première version du c-book d'être réalisée.

#### Identification des phases du processus de conception du c-book

La période du 02-10-2015 au 03-01-2016 peut être considérée comme une phase de divergence pendant laquelle des directions à exploiter sont proposées et de nouvelles applications interactives sont évoquées. Il est intéressant de noter que la plupart des idées exprimées l'ont été lors, ou suite à des moments de travail synchrone, soit lors de réunions en face à face ou de réunions synchrones à distance. Cette phase est suivie d'une phase de convergence du 03-01-2016 au 14-01-2016 où certaines idées sont rejetées et d'autres élaborées puis réifiées dans le c-book. Par conséquent, nous modélisons le *cycle de conception* du c-book comme suit.

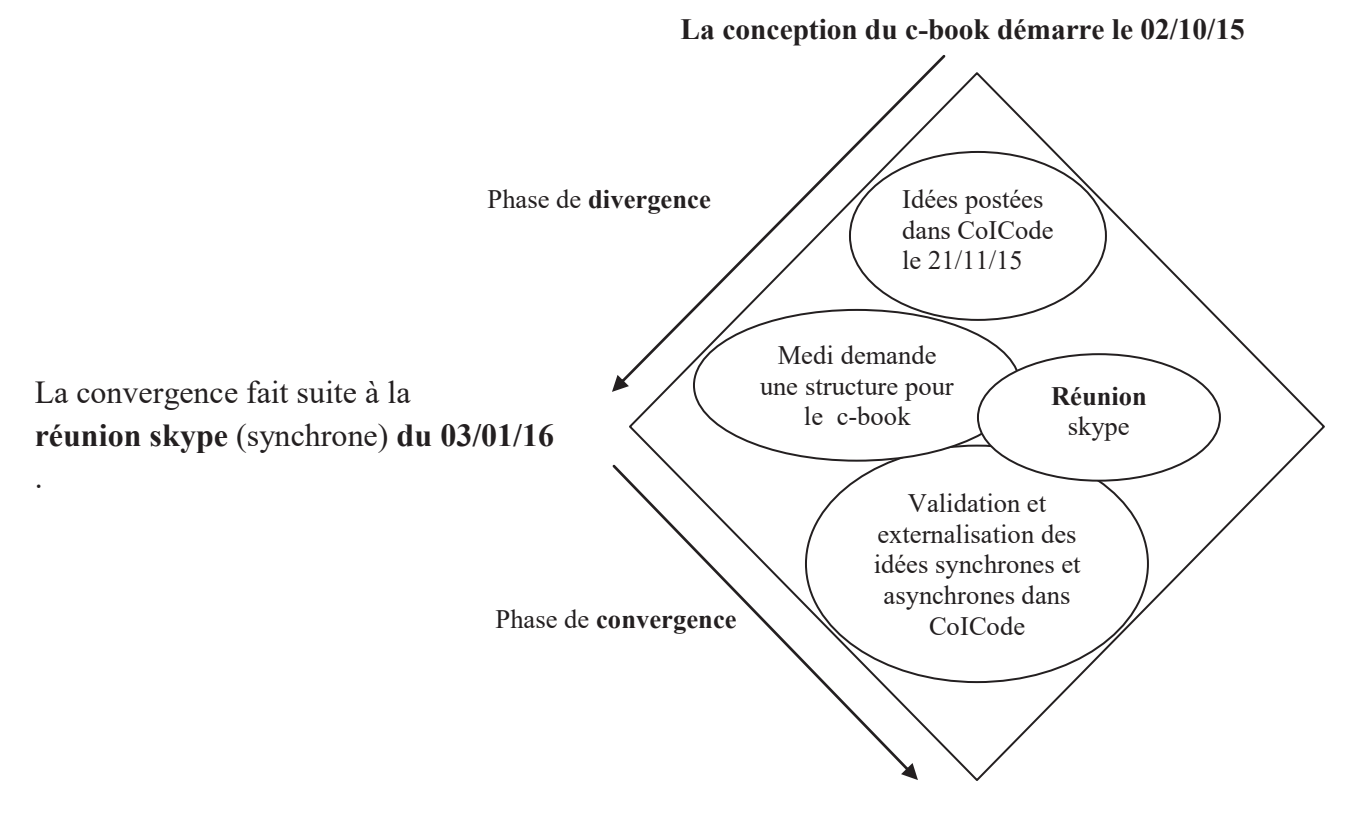

### **Le 14/01/16 première version du c-book, V1**

Nous constatons que la conception collaborative n'a engendré qu'un seul cycle de conception et que toutes les idées créatives ont émergé pendant la phase de divergence (mécanisme de **réflexion)**. La phase de convergence n'a pas généré d'interactions dans les processus d'élaboration des idées et n'a pas engendré d'idées créatives (d'après les dates du tableau annexe A, p. 452). De surcroit, le relecteur assigné n'est pas intervenu pour relire cette première version. Or, l'expérience avec les c-books créés précédemment a montré que la relecture par un membre de la CoI extérieur à la sous-CoI des concepteurs du c-book, grâce à un regard neuf, initiait en général une nouvelle phase de divergence, ce qui n'a pas été le cas de ce c-book. Ainsi l'absence d'une relecture du c-book apparaît comme un des facteurs qui a freiné, ou qui du moins n'a pas stimulé la créativité sociale. Par ailleurs nous soulignons que la collaboration a permis la divergence, mais n'a pas permis à la convergence d'avoir lieu. En effet, pour obtenir la convergence, les décisions ont du être négociées de façon synchrone. En revanche, une fois les décisions ont été prises, le travail asynchrone a pu se développer. Ainsi la collaboration a bien fonctionné pendant les phases de travail synchrone, alors que la coopération aurait été nécessaire pour les phases de travail asynchrone.

Dans la suite nous analysons les chemins de deux idées créatives pour essayer de mettre en lumière l'origine, l'évolution de ces idées, ainsi que les ressources mises à contribution.

### **4.1.3.2.2. Phase 4 : Le chemin d'une idée créative**

En accord avec la méthodologie élaborée dans le projet MC², nous avons choisi deux idées créatives dont nous étudions le chemin pour comprendre le rôle du système de ressources des concepteurs dans l'élaboration de ces idées. Ces idées ont été choisies à partir du tableau montrant les scores créatifs des idées évaluées par les concepteurs. Nous voulions deux idées provenant de deux concepteurs (actifs) différents, une de Marie et une de Medi. Nous avons ainsi choisi d'une part l'unique idée créative de Marie (partie a.). Comme pour Medi, toutes les idées créatives concernaient le même arbre dans CoICode, nous avons choisi l'idée située à sa racine car c'est celle-ci qui a été élaborée le plus (partie b.).

a. Chemin de l'idée n°43182 (entourée de rouge sur la Figure 49 ci-dessous) postée par Marie sur l'utilisation de l'application *epsiTetris* 

La figure 49 ci-dessous montre un extrait de l'espace de travail avec l'arbre auquel appartient cette idée ainsi que les idées associées qui ont amené cette idée. Nous retranscrivons les contenus des contributions dans des bulles ajoutées à la copie de l'extrait de l'espace CoICode (en gras, le titre, en italiques le corps du texte).

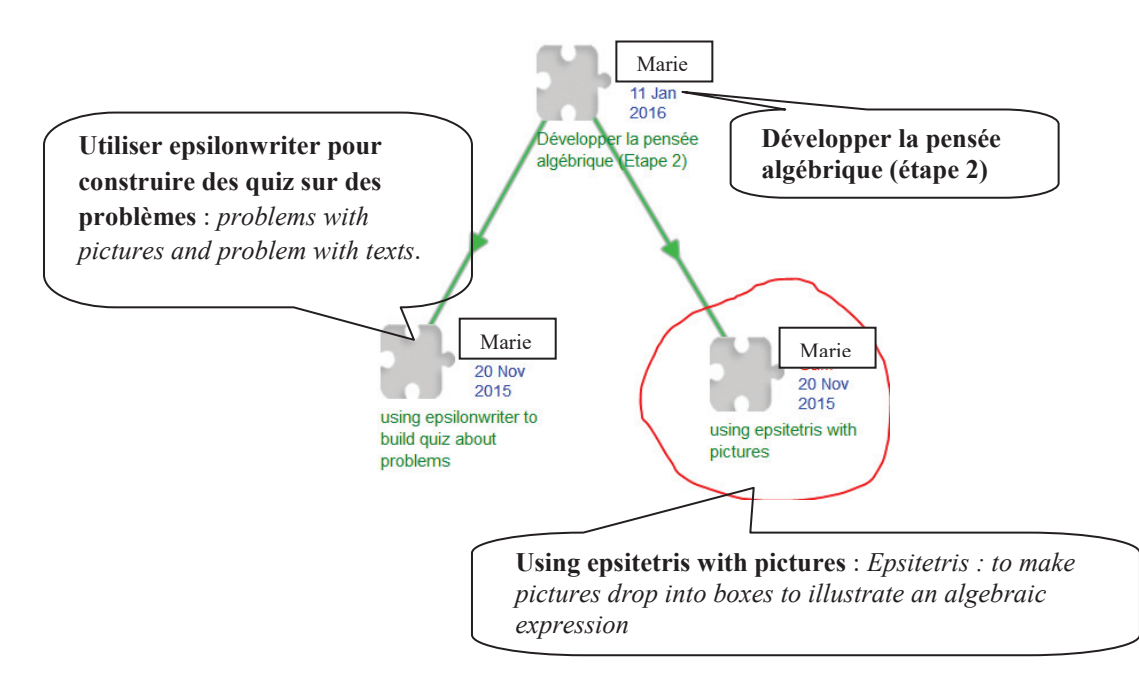

Figure 49. Extrait de CoICode, arbre auquel appartient l'idée créative de Marie

Cette idée créative, postée le 20-11-2015, a été évoquée dans une réunion de la CoP AED une semaine auparavant, le 13-11-2015 (Fig. 40), par Célia (*« Un tetris sur l'algèbre avec des arbres, des expressions niveau 5ème. »*), d'après les notes de la réunion de la CoP. Marie, qui fait aussi partie de cette CoP, se l'est appropriée, ainsi que l'idée d'utiliser *epsilonwriter* proposée par Elodie (« *utilisation de l'algèbre dynamique : calcul littéral, parenthèses, mise en équations avec des images ?* ») lors de cette même réunion. Ces propositions correspondaient bien à l'objectif que la sous-CoI s'est donné, à savoir utiliser des outils développés par la CoP *Aristod*. En amenant au sein de la sous-CoI ces idées émergées dans la CoP *AED*, Marie joue le rôle de *broker* entre la CoP et la sous-CoI.

> C-book sur le calcul algébrique : 1) Activité de Tom sur le démarrage de l'algèbre. 2) Tétris avec un entraînement sur la mise en équation : différence de deux carrés, nombre pair et nombre impair, successeur et prédécesseur... regarder Aplusix. Associer plusieurs équations (équivalentes) à un même problème. 3) La vidéo sur les suites de "Eibonacci et l'utilisation des tiles" https://www.ted.com/talks/arthur\_benjamin\_the\_magic\_of\_fibonacci\_numbers

4) Tetris avec des identités remarquables

Figure 50. Extraits des notes de la réunion de la CoP du 13-11-2015

Ces idées sont restées isolées dans l'espace de CoICode jusqu'au 11-01-2016 où Marie les a réunies pour faire partie du même arbre. On peut alors faire l'hypothèse que pour Marie, ces idées constitueraient bien la suite de la première étape du développement de la pensée algébrique qui conduit à l'introduction de la lettre pour la généralisation d'une suite de motifs et qui peut ensuite être poursuivie par un travail sur des expressions algébriques. Elle n'avait cependant pas précisé tout de suite comment elle envisageait cette suite. C'est ce qui a pu amener Marie à exprimer l'idée que les deux directions indiquées pourraient constituer une deuxième étape dans la construction de la pensée algébrique, l'idée qui a été par la suite jugée comme créative par les concepteurs. Cette idée a ensuite été réifiée par Marie sous forme d'une application *epsitetris* (renommé *TQuiz*) proposée à la fin de l'activité frises et cette application a été intégrée dans le c-book. Il ne s'agit toutefois d'un *epsitetris* sur des expressions algébriques, comme suggérée dans l'idée initiale, mais sur l'activité sur les frises : des nombres tombent et les élèves doivent dire si avec ce nombre de cubes il est possible de construire une figure de la frise. L'idée initiale a donc été transformée mais elle conserve et combine le fait que ce sont un *epsitetris* et une suite à l'étape 1. L'idée d'Elodie sur l'utilisation d'*epsilonwriter* pour faire de l'algèbre dynamique a été transformée en utiliser *epsilonwriter* pour concevoir un questionnaire sur la construction du terme général de la suite de motif dans cette même activité du c-book.

Cette analyse montre les relations étroites de la sous-CoI et les deux CoP associées qui ont impacté le processus de conception du c-book, notamment au niveau des ressources. En effet, la sous-CoI s'est approprié des ressources numériques particulières, des *epsitetris*, développées par la CoP *Aristod*, associée à cette sous-CoI. Pour la sous-CoI, ces applications apportent à la fois un aspect ludique pour faire des mathématiques et un aspect affectif en accroissant la motivation individuelle ou collective grâce au score obtenu qui s'affiche en fonction des réponses correctes ou incorrectes. Ces deux aspects (approche ludique et motivation grâce au jeu et esprit de compétition) ont été retenus par la CoI comme des facteurs stimulant le développement de la pensée mathématique créative en accord avec l'objectif affiché des c-books. Les pratiques des enseignants de la CoP *AED* ont également joué un rôle, comme l'a montré l'analyse de l'idée créative qui a émergé à partir de deux idées provenant de la CoP. Enfin, il y a eu de la créativité individuelle, car l'idée créative avec *epsiTetris* a été implémentée, et non sociale car l'idée dans l'espace de travail de CoICode a été élaborée individuellement.

# b. Chemin de l'idée n°42145 (entourée de rouge sur la Figue 51) postée par Medi sur les *carreaux algébriques*

Nous avons extrait de l'espace de travail l'arbre (Fig. 51) dont l'idée créative est la racine. Cet arbre montre les élaborations de l'idée créative par Medi qui en est également l'auteur (autoélaboration). Nous retranscrivons les contenus des contributions dans des bulles ajoutées à la copie de l'extrait de l'espace CoICode (en gras, le titre, en italiques le corps du texte).

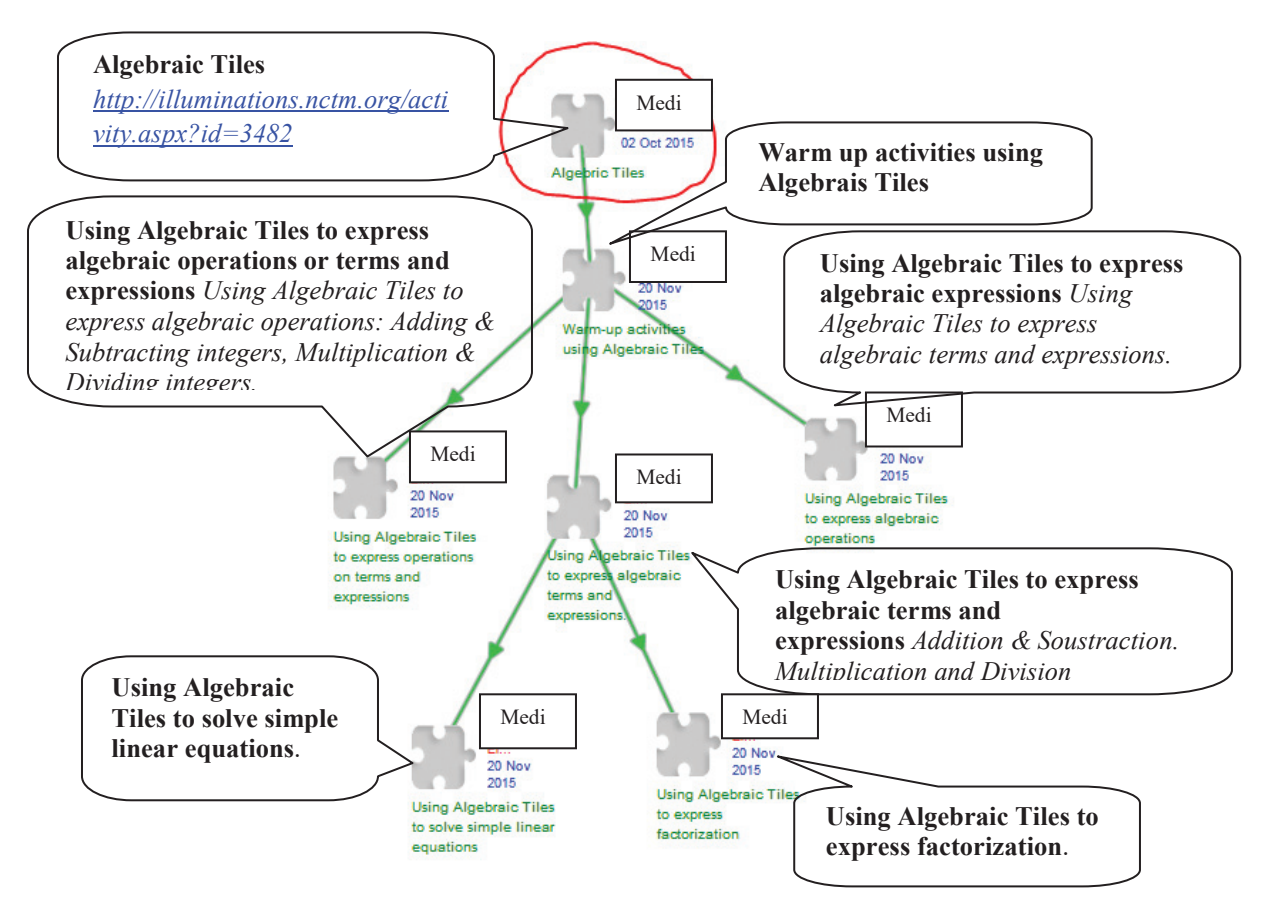

Figure 51. Extrait de CoICode, arbre contenant l'idée créative *carreaux algébriques* de Medi et ses élaborations

Medi propose d'utiliser les *carreaux algébrique*s le 02-10-2015, (c'est-à-dire dès le début du processus de conception du c-book, en donnant une URL pour accéder à l'application en ligne (ressource issue de son système personnel). Comme nous l'avons évoqué plus haut, ce début de conception coïncide avec une réunion de la CoP *AED* lors de laquelle Medi a présenté les *carreaux algébriques* et les a fait manipuler par les membres de la CoP. Il leur a fait utiliser à la fois la version matérielle et l'application interactive en ligne. Sa présentation a reçu un accueil enthousiaste au sein du groupe, ce qui a encouragé Medi à proposer cette idée pour la conception du c-book. Aucune réaction n'est postée dans l'espace de travail avant le 20-11- 2015, l'idée est là mais personne n'interagit ni ne la développe. Ce jour, Medi propose des utilisations possibles de ce support pour des activités en reprenant des idées émises par Marie lors de la réunion skype qui a eu lieu le même jour, mais en utilisant les *carreaux algébriques*. C'est donc la réunion skype qui le conduit à mener cette élaboration. Il y a de sa part une volonté de répondre aux attentes de Marie. Il propose de développer des activités avec les *carreaux algébriques* permettant de faire des additions et soustractions d'une part et des multiplications et divisions de l'autre, comme l'a évoqué Marie en mentionnant les champs conceptuels de Vergnaud (structures additives et multiplicatives), comme nous pouvons le voir dans les notes de cette réunion (Fig. 52).

- together: addition and sustractraction
- together: multiplication and division
- Because of the additive field concept, and the multilplicative field concept from Vergnaud.
- not going to deep in the concept
- work with EpsilonWriter to put some EpsiTetris with pictures

Figure 52. Extrait des notes de la réunion entre Marie et Medi du 20-11-2015

Medi s'est ainsi engagée dans un mécanisme de **réflexion**, il propose des directions pour développer le c-book (*perspective making*) et il voit le problème à résoudre sous un angle algébrique-géométrique (*perspective taking*), à savoir faire travailler les **techniques du calcul littéral**, considérées comme abstraites, grâce à des représentations géométriques concrètes pour aider les élèves à mieux les comprendre et leur donner du sens. Pour lui, le développement de la pensée algébrique est lié à l'aspect géométrique qui donne du sens aux techniques des calculs numériques avec des entiers, aux expressions algébriques, aux calculs littéraux et aux équations. Medi privilégie la dimension objet de l'algèbre avec les techniques de calcul. Comme les contributions de Medi ne concernent quasiment que les *carreaux algébriques*, nous considérons qu'il y a **fixation** de Medi sur ces derniers et sur le lien entre calculs littéraux à géométrie euclidienne ce jour-là. En effet, le nombre de nœuds relatifs à cet outil correspond à 7/(27 - 4)\*100, soit 30% de toutes les idées de l'espace de travail. Marie ne réagit pas dans CoICode à cette élaboration de Medi. Les *carreaux algébriques* n'appartiennent pas à son système de ressources et visiblement, elle ne se les approprie pas. Elle a, de son côté, l'**esprit fixé** sur l'introduction de la pensée algébrique, l'introduction possible mais pas obligatoire de la lettre grâce aux frises et à la généralisation, comme on peut le voir à partir du contenu des contributions qu'elle a postées le 02-10-2015 (cf. Annexe A p. 435). Pour elle, les élèves auxquels s'adresse le c-book ne sont pas encore au stade d'utilisation de la lettre. Les manipulations algébriques, bien que soutenues par du matériel concret, sont considérées comme précoces à ce stade. Elle cherche plutôt une activité qui permettrait aux élèves de **sentir le besoin** d'introduire la lettre. Elle souhaite privilégier la dimension outil de l'algèbre. Par ailleurs, un des soucis de Marie est que l'application numérique des *carreaux algébriques* ne fait pas partie de la technologie C-book. Le second est que cette application interactive ne la satisfait pas complètement non plus car elle ne permet que l'utilisation de nombres entiers et la somme de deux nombres opposés est, selon elle, difficile à comprendre par les élèves. De plus, Jordan, le développeur d'applications au sein de la CoI, ne voit pas d'intérêt dans le développement informatique des *carreaux algébriques* pour la CoP *Aristod*, contrairement à l'intérêt qu'il porte à l'utilisation et au développement des applications interactives *tetris* et *epsilonwriter*. Ainsi les *carreaux algébriques* ne deviennent pas un objet frontière et l'idée de leur utilisation dans le c-book est abandonnée.

Finalement, Medi s'est servi de son système de ressource personnel pour élaborer sa propre idée créative sur les *carreaux algébriques* (phase de divergence). Cette élaboration illustre sa compréhension de la problématique liée à la conception de ce c-book. De surcroit, nous avons mis en évidence que Medi et Marie interprètent la problématique différemment et n'arrivent pas à converger, expliquant la non élaboration sociale. Par conséquent, nous essayons de mettre en lumière dans la partie suivante, grâce aux épisodes critiques, pourquoi Marie n'intervient pas dans cette élaboration et pourquoi la convergence ne se produit pas.

## **4.1.3.2.3. Phase 5 : épisodes critiques**

Rappelons qu'un épisode critique est comme un segment sélectionné correspondant à la génération d'idées créatives ou à une anomalie dans le flux des idées. Ils sont identifiés à partir des données fournies par les données issues de CoICode, comme le flux journalier des contributions, et sont considérés comme des moments critiques qui nécessitent une analyse et une illumination supplémentaires (chapitre 3, partie 3.2.4.3.5., p. 117). Ainsi, deux anomalies dans le flux journalier des contributions ont été choisies, montrant deux événements contrastés, d'une part peu de contributions, d'autre part un pic de contributions, et caractérisant les deux épisodes critiques que nous étudions de façon détaillée dans les deux paragraphes suivants. Le premier épisode critique est lié à une période d'un mois où très peu de contributions sont postées dans cet espace. Le second est lié à au pic de contributions du 11-01-2016. A travers le choix de ces épisodes très contrastés du point de vue de la quantité de contributions, nous souhaitons identifier des facteurs qui impactent, dans le bon ou le mauvais sens, la créativité sociale au sein d'un groupe de concepteurs.

a. Episode 1 : une période d'un mois et demi avec très peu d'interactions

Suite au pic de contributions qui a eu lieu le 20-11-20015, nous pouvons observer une longue période avec très peu de contributions jusqu'au 03-01-2015. Comme nous l'avons montré dans les phases de conception (partie 3.2.4.3.3.), la date du 20-11-2015 fait partie de la phase de divergence. Neuf idées sont postées par Medi, dont sept (formant l'arbre de figure 53 cidessus) sur les *carreaux algébriques*, une sur l'utilisation de feuilles de calcul pour explorer les expressions algébriques et une sur l'utilisation de problèmes simples pour amener les élèves à les modéliser avec des termes ou des expressions algébriques. Deux idées sont postées par Marie, une sur l'utilisation de l'application *epsitetris* pour résoudre des problèmes en incluant des images et une autre sur l'utilisation d'*epsilonwriter* pour construire des jeux sérieux sur des problèmes en ajoutant : « *problems with pictures and problem with texts* ». Nous remarquons qu'aucune de ces contributions n'a provoqué des interactions entre Marie et Medi. Aucune élaboration collective de ces idées n'a eu lieu.

Les notes de la réunion du 20-11-2015 (Fig. 53) nous permettent de voir que Medi se pose des questions sur ce qu'entend Marie par problèmes avec images et textes (« *problems with pictures and problem with texts* »).

### Modeling simple problem:

- to use algebraic terms, solve problem but we have to think about example that are built with pictures
- what kind of problem? the ones which can't be solved without algebraic expressions
- simple word problem
- pb which can be solved with spreadsheet application

Figure 53. Extrait des notes de la réunion du 20-11-2015, remarques de Medi

Medi essaie donc d'élaborer l'idée de Marie, mais n'y arrive pas comme il ne comprend pas ce qu'elle met derrière « problèmes avec images, il reprend la proposition de Marie : « utiliser des termes algébriques, résoudre des problèmes, mais nous devons penser des exemples qui sont construits avec des images ». Comme il ne comprend pas bien ce que signifie « exemple avec image », il se pose la question : « Quel genre de problème ? », et il poursuit avec « ceux qui ne peuvent pas être résolus sans expressions algébriques, des problèmes simples, des problèmes qui peuvent se résoudre avec des feuilles de calcul ». Le même jour, il poste alors une contribution sur la modélisation de problèmes simples, à savoir « **Modélisation de problèmes simples en utilisant des termes algébriques et des expressions.** *Mot, image, problème de puzzles.».* Après un mois sans réaction, Medi poste, le 21-12-2015, deux exemples (Fig. 53) de problèmes simples avec des images issus de son système personnel de ressources :

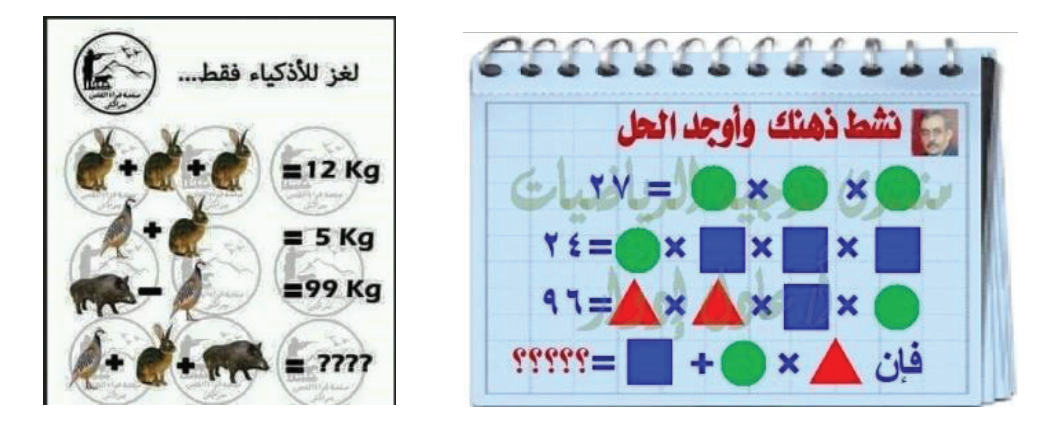

Figure 54. Les deux images du système personnel de ressources de Medi associées à deux contributions

Or les notes de la réunion de la CoP *AED* du 13-11-2015 (Fig. 55) nous permettent de voir que Marie avait plutôt l'idée d'utilisation du logiciel *epsilonwriter* pour créer des questionnaires avec des images des carreaux algébriques et/ou les arbres. Elle évoque aussi l'utilisation de plusieurs registres de représentation : arbres, langage naturel et registre algébrique symbolique.

Utilisation de EW avec des images : faire un questionnaire avec des images (capture de tiles, autres)

Pour les élèves les plus rapides mettre des textes dans les questionnaires.

quatre registres de représentation (arbres, aspect structural en français (la somme du triple d'un nombre avec 2), aspect procédural en français aussi : description de la suite d'opérations) lié aux programmes de calcul, expression algébrique)

Figure 55. Extraits des notes de la réunion de la CoP *AED*, le 13-11-2015<sup>24</sup>

Par conséquent, nous remarquons que Medi et Marie ne se comprennent pas. Si Medi avait compris où Marie voulait en venir, il aurait pu faire le lien avec les *carreaux algébriques*, cela aurait peut-être permis aux *carreaux algébriques* de devenir un objet frontière entre eux. Nous observons donc que « *problème avec image* » et « *problème avec texte* » n'ont pas le même sens pour Marie et Medi. En effet, pour Marie *« problème avec texte* » signifie utiliser le langage naturel comme registre sémiotique de représentation principal et « *problème avec image* » signifie vraisemblablement un problème avec un contexte géométrique qui peut être la modélisation d'une expression algébrique (« *capture de tiles* »). Pour Medi en revanche, *« problème avec texte* » signifie un problème de mise en équation (« *word problem* ») et « *problème avec image* » signifie un problème où les lettres sont remplacées par des images, comme ceux de la figure 54. Un autre exemple permet de montrer l'incompréhension entre Medi et Marie. Il concerne la contribution de Marie sur : « *utiliser epsitetris avec des images : Epsitetris : to make pictures drop into boxes to illustrate an algebraic expression »*. Les notes de réunion de la CoP *AED* du 13-11-2015, « *un tetris sur l'algèbre avec des arbres, des expressions au niveau 5ème* », nous aident à accéder à des éléments qui donnent du sens à la contribution de Marie. En fait, elle pense à des problèmes permettant de déstabiliser des conceptions non pertinentes des élèves sur les structures des calculs, aussi bien algébriques que numériques. Elle sait que la façon de structurer les calculs utilisée par les élèves intervient dans les stratégies (justes ou erronées) de ces derniers pour effectuer des calculs algébriques, c'est pourquoi elle avait parlé du concept de *champ conceptuel additif* et celui de *champ conceptuel multiplicatif* Vergnaud (1982), mais elle ne veut pas aller trop loin dans le concept, c'est-à-dire ne pas entrer dans l'étude des principales structures additives ou multiplicatives, comme nous l'avons vu dans la phase 4. Pour Marie, les problèmes avec images sont liés à l'aspect structural des expressions algébriques, aux représentations sous forme d'arbres de ces dernières et les problèmes avec texte à la conversion de registres sémiotiques entre langage naturel et langage symbolique, tandis que pour Medi, les problèmes avec images sont des problèmes où les lettres sont représentées par des images (des animaux ou des formes géométriques), d'où une incompréhension mutuelle. Ainsi, Marie et Medi n'ont pas de *cadre de référence commun* suffisamment étendu. Les contributions de Marie dans l'espace de travail ne sont donc pas suffisamment explicites pour Medi, mais Marie ne s'en rend pas

 $\overline{a}$ 

 $24$  EW est une abréviation utilisée pour désigner le logiciel epsilonwriter.

compte. Ainsi les deux concepteurs restent sur leurs propres idées qu'ils continuent à développer. Une convergence est impossible dans ces conditions.

Medi et Marie ont des difficultés à interagir car ils ne se comprennent pas pour les raisons évoquées précédemment. Or grâce à nos données nous pouvons également montrer que Marie et Medi ne portent pas leur attention sur les mêmes aspects du développement de la pensée algébrique. Celle de Marie est focalisée sur les suites de motifs conduisant à l'introduction de la lettre, tandis que celle de Medi est sur la manipulation des *carreaux algébriques* pour donner du sens aux règles de calcul littéral. Il n'y a pas d'interaction entre les deux concepteurs. Ils n'essaient pas de combiner leurs idées, ou de négocier un point de vue plutôt que l'autre. L'expression « développement de la pensée algébrique » n'a pas la même signification pour chacun d'eux. Pour Marie il s'agit d'amener les élèves à la généralisation dans des activités sur des suites de motifs pour leur faire sentir la nécessité d'introduire une lettre, comme le décrit Radford (2015) dans son article que Marie avait mis en pièce jointe à sa contribution. Quant à Medi, il se place dans une position où il souhaite donner du sens à la manipulation d'une lettre dans les calculs algébriques, aux transformations algébriques, par la manipulation des *carreaux algébriques*, en partant de la conviction que la manipulation du matériel concret peut aider les élèves à comprendre des concepts et techniques abstraits. Pour lui les suites de motifs sont plutôt liées aux calculs numériques et il les considère comme un moyen de développer la créativité mathématique des élèves plutôt que la pensée algébrique. Nous pouvons faire cette hypothèse en nous appuyant sur une ressource appartenant au système de ressources de Medi qui vise le développement de la créativité mathématique des élèves (Fig. 56).

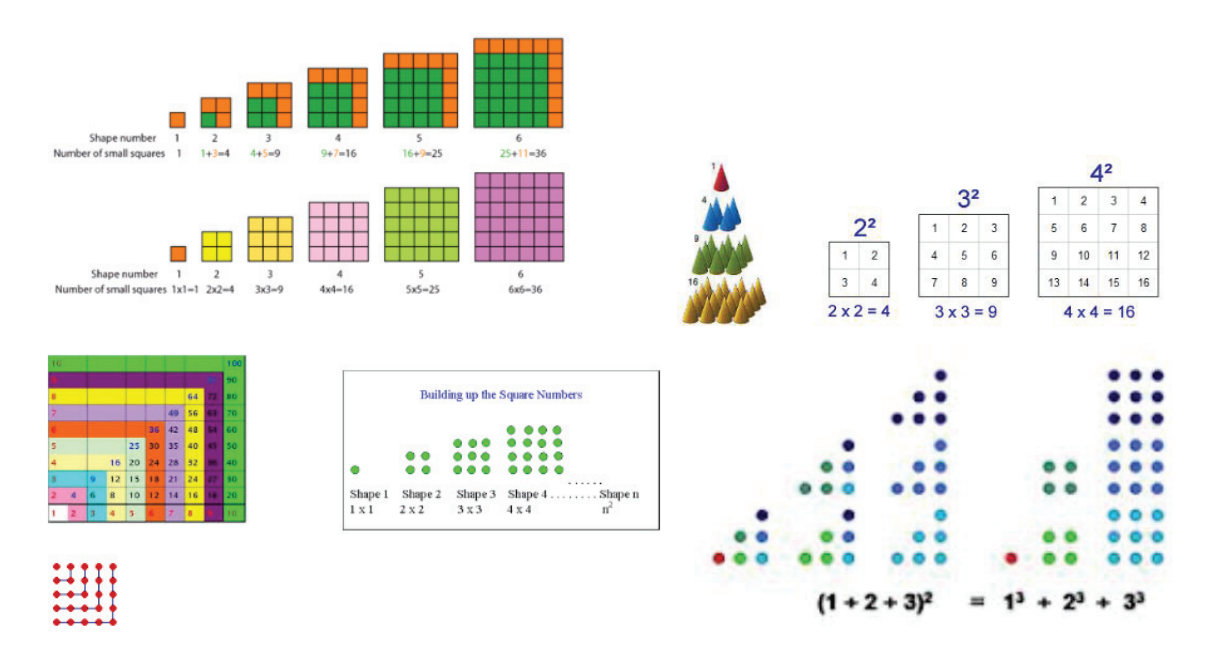

Figure 56. Extraits d'une ressource appartenant à Medi, visant le développement de la créativité mathématique

Ainsi, l'expression *développer la pensée algébrique* n'est pas devenue un objet frontière entre Medi et Marie, sa signification n'avait rien de commun pour eux. Medi l'a interprété de façon à donner du sens au calcul algébrique grâce à la manipulation d'objets concrets et Marie dans le sens de faire sentir le besoin d'introduire une lettre aux élèves dans un problème de généralisation. Nous constatons également une absence de négociation.

Nous considérons que cette incompréhension est une explication du peu de contributions de la part des concepteurs lors de cette période. Elle perturbe la collaboration et a pour conséquence une non élaboration (sociale) des idées. La conception végète. Medi, conscient du blocage dans la conception, interroge ces collaborateurs dans une contribution postée dans l'espace de travail de CoICode le 23/12/2015 : « *nous avons besoin d'une structure claire pour le cbook…* ».

En résumé, nous pouvons dire que cette incompréhension est due à un cadre de référence commun trop restreint et à la non identification de certains éléments, en particulier les *carreaux algébriques* et le développement de la pensée algébrique, comme des objets frontières entre Medi et Marie.

b. Episode 2 : intervention du modérateur le 03-01-2016

Le 03-01-2016, une réunion skype a lieu avec le modérateur Jane qui n'a pas eu le temps de participer à la conception jusqu'à présent. Jane remarque l'absence d'interactions dans CoICode (mécanisme d'identification) et se rend compte que Medi et Marie ne se comprennent pas au sujet de la pensée algébrique. Elle tente de débloquer la situation en sollicitant les deux protagonistes à se mettre d'accord sur ce qu'est le développement de la pensée algébrique (identification d'un objet frontière potentiel).

Jane : « *il faudrait peut-être préciser ce qu'on entend par "développer la pensée algébrique" et les acquis des élèves auxquels on s'adresse. Souhaitons-nous les amener à introduire la lettre? Quels statuts de la lettre? Dans quel ordre? »*.

Par son intervention, elle pose les fondements pour aider à la construction d'un *cadre de référence commun* entre Medi et Marie autour de l'objet « développer la pensée algébrique » qu'elle a identifié comme un objet frontière potentiel (mécanisme de coordination). Or il n'y a pas eu de réaction directe de Marie ni de Medi à ce commentaire par un nœud fille dans l'espace de travail. En revanche, nous constatons que cette réunion skype a déclenché, a posteriori, un pic de contributions le 11-01-2016, provenant essentiellement de la part de Marie. Cette dernière explique alors clairement, et de façon encore plus détaillée que dans les notes de la réunion, la façon dont elle envisage le contenu des activités 1 et 2 du c-book (Fig. 57), permettant ainsi à Medi, aidé de Nina, d'implémenter ses idées et de créer une première version du c-book sur l'algèbre élémentaire (mécanisme de transformation).

Dans le c-book page 2.1. : « *Le statut travaillé de la lettre est ici celui de variable. On fait une page du c-book avec ce problème. On présente, sur quadrillage, un carré, blanc, bordé sur tout le tour par des carreaux grisés. On demande aux élèves de déterminer le nombre de carreaux grisés 1) pour des valeurs déterminées du nombre c (on n'utilise pas cette lettre avec les élèves) de carreaux sur le côté du carré, 2) en langage naturel, en explicitant une méthode de calcul. On demande d'utiliser cette méthode de calcul pour calculer, pour de multiples valeurs de c, le nombre de carreaux grisés.* »

Figure 57. Exemple d'explication fournie par Marie dans l'espace de travail

Notons que Marie a proposé par la suite une alternative au motif du carré bordé qui est souvent difficile pour une première activité de ce genre avec les élèves. Elle a donc remplacé le motif du carré bordé par le motif du « tripode », plus simple, proposé et expérimenté en classe avec des 6ème par Tom, membre de la CoP *AED* au début du mois de décembre 2015. Tom avait choisi ce motif parce qu'il l'avait découvert lors d'une formation antérieure et il lui avait semblé pertinent de l'utiliser avec ses élèves de 6<sup>ème</sup>. Nous relevons que c'est aussi un motif connu en didactique des mathématiques pour le développement de la pensée algébrique, en effet, il a été proposé par Mason (1996, p. 84)

Jane a identifié que le concept de « développement de la pensée algébrique » avait le potentiel pour devenir un objet frontière autour duquel une communication s'engagerait **(**mécanisme d'**identification**). Suite à l'intervention de cette dernière, Marie explique le sens de ce qu'est « développer la pensée algébrique » dans son monde, c'est alors que ce concept devient un objet frontière (mécanisme de **coordination)**. Marie a ainsi construit un pont entre elle et Medi, elle a donc joué le rôle de broker. Elle a permis à Medi de comprendre la signification de pensée algébrique dans son monde à elle et a permis à Medi de s'en emparer, ce qui marque le début de la construction d'un **cadre de référence commun**, permettant la création du c-book (mécanisme de **transformation**). Cet épisode montre qu'un cadre de référence commun est fondamental pour que la collaboration entre concepteurs avec des cultures et des systèmes d'activité différents puisse avoir lieu. Il montre également l'importance des objets frontières et du rôle de *broker* dans la construction d'un *cadre de référence commun*.

### **Synthèse**

Cette analyse de la créativité sociale lors conception collaborative du c-book « algèbre élémentaire » montre qu'elle a reposé sur deux membres de la sous-CoI, Medi et Marie. Or Marie et Medi ont souvent donné des sens différents aux contributions de l'espace de travail, conduisant à une incompréhension mutuelle. L'absence de cadre de référence commun a ainsi pu être identifiée comme un frein à la créativité sociale.

Nous avons pu voir que Medi et Marie n'ont pas élaboré les contributions de l'autre dans l'espace de travail. Medi et Marie, du fait de leur incompréhension, ont alors gardé l'esprit fixé sur leurs idées comme le montre notre analyse (fixation) ce qui a également freiné la créativité sociale.

Le manque d'interactions avec les autres membres de la CoI a pu contribuer au maintien de cette incompréhension. L'intervention d'autres membres, dès le début de la conception, aurait pu favoriser l'apparition de brokers ou aider à l'identification d'objets frontières qui auraient aidé Medi et Marie à construire leur cadre de référence commun et à se comprendre. En effet, ce n'est que lorsque le modérateur est intervenu, identifiant une incompréhension sur le sens de « développer la pensée algébrique » que Medi et Marie ont réussi à construire un début de cadre de référence commun. Cette intervention a incité Marie à expliciter le sens qu'elle donne au « développement de la pensée algébrique » en y associant des ressources explicites. Marie a donc associé un scénario détaillé et un motif simple pour donner le sens au concept « développer la pensée algébrique », jouant ainsi le rôle de broker. Cette expression est alors devenue un objet frontière et a permis la construction d'un cadre de référence commun entre Medi et Marie. Par conséquent, un broker et un objet frontière ont joué un rôle crucial pour que Medi et Marie commencent à se comprendre. Auparavant Medi et Marie n'ont pas été capables d'élaborer les idées de l'autre à cause de leur incompréhension. Or, le broker est intervenu tardivement, à la fin de la conception.

Les *carreaux algébriques* auraient pu également jouer le rôle d'un objet frontière. Cependant, par manque de connaissance de la technologie C-book (qui intégrait déjà une application permettant de les simuler) et d'intérêt de la part de Jordan pour le développement d'une application qui satisferait mieux le besoin de Marie, les *carreaux algébriques* ne sont pas devenu un objet frontière et au final, ils n'ont pas été intégrés au c-book, malgré l'intérêt que leur a porté la CoP *AED*.

Notre analyse a montré aussi qu'il n'y a eu qu'un seul cycle de conception. Dans un premier temps, la convergence a été impossible à cause de l'incompréhension entre les deux principaux concepteurs du c-book. A la fin de ce premier cycle, une nouvelle phase de divergence n'a pas eu lieu notamment à cause de l'absence de relecture du c-book.

Notons enfin, que toutes les interactions entre les concepteurs n'ont pas été enregistrées dans l'espace de travail de CoICode. Ainsi, l'élaboration sociale, calculée uniquement à partir des contributions dans CoICode, a été nulle, tout comme le score global de la créativité sociale.

Nous nous intéressons dans la partie suivante aux connaissances et aux pratiques des enseignants de mathématiques impliqués dans la sous-CoI, et appliquons la dernière étape de notre méthodologie pour montrer leur impact sur la conception et celui de la conception sur ces dernières.

# **4.1.4. Etape 4 : étude des connaissances professionnelles, des pratiques et des apprentissages**

Dans cette partie nous nous intéressons plus particulièrement à l'influence des connaissances sur les choix de conception et aux apprentissages résultant du processus de conception. Nous démarrons en mettant en avant les connaissances et les pratiques que nous pouvons inférer en analysant le c-book (partie 4.1.4.1.). Puis nous passons à l'étude du processus de conception du c-book (partie 4.1.4.2.) afin d'apporter des éléments de réponses à nos questions de recherche QR4 et QR5 au sein d'une sous-CoI, que nous rappelons ci-dessous :

**QR4** Comment les connaissances professionnelles et la pratique des enseignants de mathématiques influent sur le choix des activités, des applications interactives (artefacts), des tâches et des rétroactions dans les ressources numériques conçues ?

**QR5** Quel est l'impact de la conception collaborative sur les connaissances professionnelles et la pratique des enseignants de mathématiques, sur leur développement professionnel ?

## **4.1.4.1. Phase 1 : analyse du c-book (version finale)**

Nous commençons par analyser la structure du c-book (partie 4.1.4.1.1.), puis nous effectuons une analyse didactique des activités proposées dans le c-book (partie 4.1.2.1.2.) afin d'inférer des connaissances et des éléments des pratiques des enseignants de mathématiques ayant participé à la conception du c-book, à savoir Medi et Marie dans le cas du c-book « algèbre élémentaire ». Nous nous intéressons donc à leurs connaissances et pratiques, mais aussi à celles de la CoP *AED* associée qui, comme on va le voir, influence leurs décisions.

## **4.1.4.1.1. Structure du c-book**

Nous analysons la structure du c-book « Algèbre élémentaire » pour inférer des connaissances liées aux savoirs algébriques que nous avons mis en avant dans la partie 4.1.1. . Nous utilisons comme données le c-book enregistré dans l'environnement auteur de la technologie C-book, ainsi que sa *fiche-description* (Trgalova, 2016, Annexes p. 72) produite par les concepteurs pour les besoins du projet MC².

Ce c-book est découpé en trois unités. La première unité intitulée « Frises et généralisation » est une activité, comme son titre l'indique, de généralisation de suites de motifs. Ce type d'activité permet d'entrer dans l'algèbre par la généralisation (réf. à Kieran). L'observation des premiers termes de la suite doit amener les élèves à décrire le terme général de la suite sans que la formalisation de ce terme général soit imposée. L'activité générée par cette unité doit surtout faire sentir le besoin d'introduire la lettre pour la généralisation, et éventuellement aboutir à son introduction. Ainsi, on peut supposer que Marie qui a proposé cette activité connaît l'intérêt de ce type d'activités pour introduire l'algèbre. On peut inférer deux connaissances du type PCK à partir de ce choix : « pour introduire l'algèbre, il faut faire ressentir le besoin de la lettre aux élèves » et « les activités de généralisation de motifs sont pertinentes pour faire ressentir le besoin de la lettre ».

L'unité suivante intitulée « Programmes de calculs » est une activité portant sur les conversions entre langage naturel et écritures numériques et alphanumériques, mélange de langage naturel ou de lettres et de symboles, avec l'objectif d'utiliser le langage naturel comme un médiateur pour la construction à long terme de représentations littérales (PCK). Elle permet de travailler les aspects procéduraux et structuraux liés aux expressions algébriques (PCK). En effet la structure des calculs peut se travailler à l'aide des conversions de registres sémiotiques de représentation, en passant de la formulation du programme de calcul en langage naturel à l'écriture alphanumérique ou littérale (dimension objet de l'algèbre). Par ailleurs, dans cette unité, le besoin d'inconnues (lettres) est lié à la nécessité de prouver une conjecture. La dimension outil de l'algèbre peut être exploitée. C'est donc une activité qui permet de produire des formules et de voir l'algèbre comme un outil de preuve (PCK).

Enfin, la dernière unité intitulée « Le jeu de la balance » est une activité de recherche de masses inconnues, mettant en jeu des relations entre les masses, et donnant du sens aux règles de transformation des équations et par conséquent aux techniques de transformations des équations (PCK). Les relations entre les masses connues et inconnues permettent de résoudre le problème. L'algèbre est dans ce cas un outil efficace et systématique pour modéliser et ensuite résoudre le problème. C'est encore la dimension outil de l'algèbre qui est privilégiée dans l'activité. Nous observons que les unités choisies dans le c-book correspondent à la façon dont la promotion de la pensée algébrique précoce chez les jeunes enfants est envisagée dans des travaux de recherche depuis les années 2000, mis en avant par Kieran et al. (2016, p. 5)*.* En effet, nous notons que l'attention des concepteurs s'est portée sur :

"generalizing related to patterning activity", qui correspond à l'unité « Frises et généralisation ».

- *"generalizing related to properties of operations and numerical structure",* qui correspond à une partie du contenu de l'unité « Programmes de calculs ».

- *"representing relationships among quantities",* qui correspond à l'unité « Le jeu de la balance ».

- introduction des notations alphanumériques. En effet, les notations alphanumériques peuvent être utilisées dans les activités des unités 1 et 2 en fonction du stade de développement de la pensée des élèves, mais leur introduction n'est pas obligatoire.

Ainsi, dans le choix et dans l'ordre des unités du c-book nous pouvons voir le souhait des concepteurs de développer progressivement la pensée algébrique avec l'objectif d'une utilisation partielle possible avec des élèves de CM2. En effet, dans les nouveaux programmes scolaires, CM2 et 6ème appartiennent au même cycle, le cycle 4 (influence institutionnelle). Ainsi la chronologie de ces unités a été choisie par les concepteurspar rapport au niveau scolaire où elles peuvent être abordées, et aux pratiques des enseignants de collège et plus précisément ceux de la CoP *AED* (Fig. 58).

Quel niveau ?

- : 6ème, activité sur la frise pour trouver la facon de passer d'une figure à Tom une autre. Observer les gestes que vont faire les élèves pour généraliser.
- $: 3$ ème. Célia
- Elodie :: 5ème avec des équations faciles, 4ème-3ème

Montrer en classe entière algebraic tiles

Utilisation des tiles en salle info

Utilisation de EW avec des images : faire un questionnaire avec des images (capture de tiles, autres)

Pour les élèves les plus rapides mettre des textes dans les questionnaires.

C-book sur le calcul algébrique :

- 1) Activité de Tom sur le démarrage de l'algèbre.
- 2) Tétris avec un entraînement sur la mise en équation : différence de deux carrés. nombre pair et nombre impair, successeur et prédécesseur... regarder Aplusix. Associer plusieurs équations (équivalentes) à un même problème. 3) La vidéo sur les suites de "Eibonacci et l'utilisation des tiles"

https://www.ted.com/talks/arthur\_benjamin\_the\_magic\_of\_fibonacci\_numbers

# Figure 58. Extrait des notes de réunion de la CoP AED du 13-11-2015 à laquelle Marie a participé

A ce propos, il est intéressant de noter que l'activité sur les frises a été testée d'abord par Tom et puis par Célia, membres de cette CoP, en classe de  $6<sup>eme</sup>$  dans un environnement papiercrayon. Ensuite, c'est en 5ème que les enseignants travaillent sur des programmes de calculs, et enfin plutôt en 4<sup>ème</sup> et 3<sup>ème</sup> sur les équations. Mais il est possible de commencer à introduire des équations (simples) en  $5^{\text{eme}}$  sous forme d'égalités à tester. Ainsi la pratique des enseignants de mathématiques de la CoP *AED*, en lien avec les programmes scolaires, a influencé le choix et la chronologie des activités proposées.

Dans la suite, nous effectuons une analyse didactique de chacune de ces activités en respectant leur ordre chronologique dans le c-book.

## **4.1.4.1.2. Analyse didactique des activités du c-book**

Dans cette partie nous présentons une analyse didactique du contenu du c-book à travers les activités, les tâches, les artefacts et les rétroactions du c-book. Cette analyse a pour objectif de nous permettre d'inférer des connaissances des concepteurs qui ont influencé la conception collaborative en les catégorisant à l'aide de TPACK et de mettre en évidence l'impact des pratiques des enseignants que nous aurons pu répérer sur les choix de conception. Nous précisons que les tâches font référence aux consignes données aux élèves dans le c-book, afin de mettre ces derniers en action, en activité (cf. chapitre 1 pour les définitions de tâche et activité que nous avons adoptées). Nous numérotons (T1, T2…) les tâches d'une page dès

qu'il en existe plus d'une dans la page. Nous commençons tout d'abord par l'analyse de l'unité sur les frises, puis les programmes de calcul et enfin le jeu de la balance.

Unité « Frises et généralisation »

Cette unité est constituée de cinq pages sur une suite de figures. La première page porte sur l'étude des premières figures de cette suite de figures. La suivante propose aux élèves de trouver le terme général de cette suite. Les pages trois et quatre demandent de déterminer un terme de la suite si c'est possible. Enfin, la page cinq propose un jeu sérieux de calcul mental basé sur des figures de la suite.

 $\bullet$  Page 1 : Etude d'une suite de figures

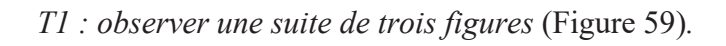

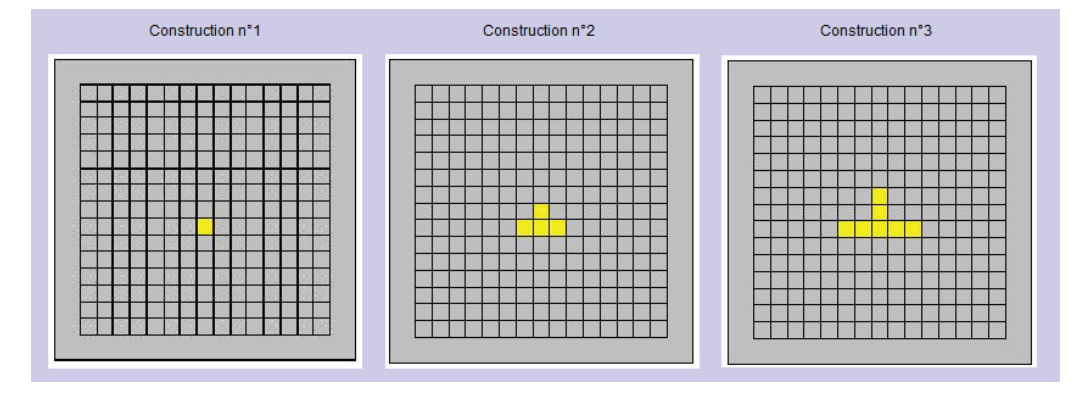

Figure 59. La suite de figures proposée dans l'activité sur les frises, page 1 du c-book

La tâche T1 est donnée par la consigne. Elle incite les élèves à observer les trois premières figures de la suite (Fig. 59) avec pour objectif de leur permettre de reconnaitre le début d'une suite de motifs. Aucune réponse n'est demandée. Par ailleurs, les concepteurs ont sciemment décidé de ne donner aucune autre instruction pour ne pas influencer le raisonnement des élèves (PCK).

Le choix de l'activité sur les frises vient d'un article de Radford (2015) partagée par Nina et Marie au mois de juin 2015. Les deux conceptrices ont cherché des références sur le développement de la pensée algébrique précoce et sur des aspects sémiotiques entre autres. Cet article a ensuite été discuté au sein de la CoP *AED* qui s'intéressait à ce moment aux gestes dans l'environnement de l'algèbre dynamique (Fig. 60).

Tom Est-ce qu'on poursuit avec les déplacements d'objets pour travailler sur les gestes de l'algèbre dynamique ? Sur les identités remarquables, quel est le plus d'epsilonwriter ? Quel est le coût technologique ? Expérimentation avec des sixièmes : à partir d'objets qu'on déplace...(voir document de sur le C-book)

Thomas : 6ème, activité sur la frise pour trouver la façon de passer d'une figure à une autre. Observer les gestes que vont faire les élèves pour généraliser.

Figure 60. Extraits des notes de la réunion de la CoP *AED* du 13-11-2015.

Tom a donc décidé de tester l'utilisation des frises pour développer la pensée algébrique avec une classe de  $6^{eme}$ , début décembre 2015. Il a choisi le motif du tripode (Fig. 61), retenu ensuite par les concepteurs pour le c-book.

On a dessiné ci-dessous les trois premières figures d'une suite.

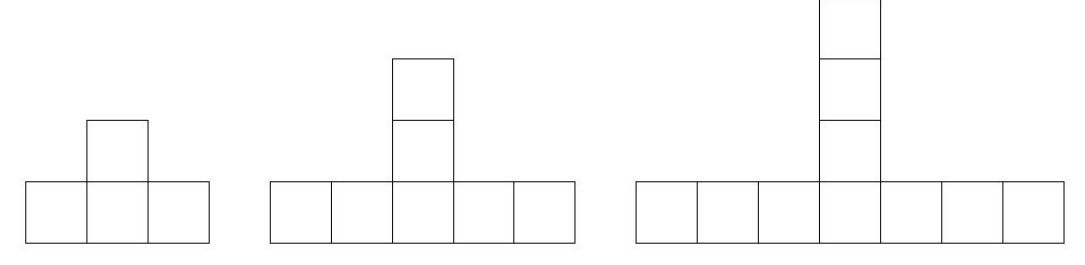

Figure 61. Extrait du document donné par Tom à ses élèves de  $6^{\text{eme}}$ , début décembre 2015.

Le choix par les concepteurs de l'activité sur les frises et du motif provient donc de la réflexion de la CoP *AED* associée à la CoI sur les gestes de l'algèbre dynamique. Les concepteurs ont fait le choix de démarrer la suite de figures par une figure ne comportant qu'un seul carré, contrairement à celui de Tom où elle démarre avec une figure composée de quatre carrés. Tom, par son choix, obtient une formule de généralisation plus simple que celle obtenue par les concepteurs. En effet, pour une figure de rang n, il obtient  $N = 3n + 1$  carrés. Or, les concepteurs, par leur choix, ont cherché à amener les élèves à percevoir le rôle du carré « central » et le « geste » qui permet de générer les figures de la suite autour de ce carré : à chaque itération, on ajoute trois carrés, un dans chacune des trois branches. Ils n'ont pas pris conscience du fait que ce choix augmentera significativement la difficulté pour les élèves au niveau de la généralisation. Les concepteurs ont choisi une suite de figures basée sur le motif du tripode parce qu'il est selon eux suffisamment simple pour initier le développement de la pensée algébrique avec de jeunes élèves (PCK). Ils ont choisi le motif du tripode car ils le considèrent plus simple que le motif du carré bordé (PCK). Ils ont pris en compte l'importance des « gestes » dans une activité de généralisation (choix de la figure 1 ne consistant que d'un seul carré, mais qui est essentiel pour comprendre le geste - PCK). La culture constructiviste de Marie les a conduits à ne pas induire de stratégie de résolution (PK).

### *T2 : écrire le nombre de carrés constituant la figure 10*

Les élèves doivent déterminer le nombre de carrés utilisés pour construire la figure 10 et écrire leur réponse dans une case sous la consigne (situation d'action au sens de Brousseau). Il n'existe pas de rétroaction automatique par rapport à la réponse notée dans la case. Or, une meilleure connaissance de l'environnement auteur aurait pu permettre aux concepteurs de choisir une case permettant de créer une rétroaction immédiate par rapport à la réponse donnée (connaissance insuffisante du type TK liée à la technologie C-book).

Le choix du rang de la figure (10) a aussi été influencé par la situation expérimentée par Tom, car d'après une extrait du document donné par Tom à ses élèves de 6ème, début décembre 2015 (« *3) Combien de carrrés faudrait-il pour construire la 10ème figure de cette suite ?* »). Le choix est donc issu de la pratique de Tom.

Pour construire la frise, les concepteurs ont choisi d'intégrer l'application interactive *Building blocks* dans la page (TK) car ils n'ont pas su la construire autrement dans l'environnement Cbook.

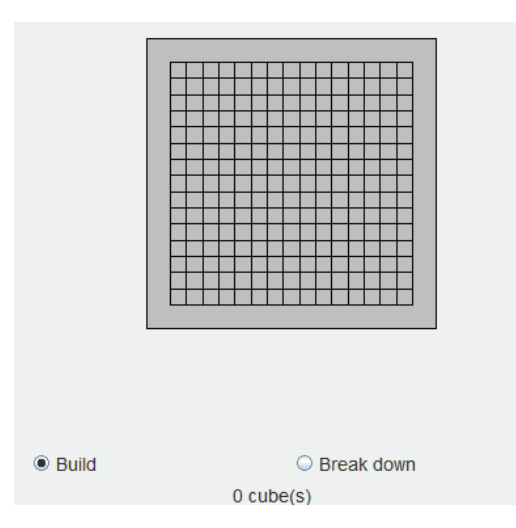

Figure 62. Application interactive *Building blocks*, vue de dessus

Cette application (Fig. 624) permet de construire (ou de détruire) des cubes (jaunes) pour obtenir une figure, en cliquant dans les cases du quadrillage pour les faire changer de couleur : en mode Build, les carreaux gris sur lesquels on clique deviennent jaunes et en mode Break down, les cubes jaunes sur lesquels on clique redeviennent gris. L'application donne le nombre total de cubes jaunes utilisés. Au démarrage, elle est constituée par une surface quadrillée carrée comportant 15 x 15 carreaux gris.

176 La tâche T2 interroge les élèves sur le nombre de carrés constituant la figure n°10 avec la possibilité d'utiliser l'application *Building blocks* pour construire des figures de la suite et visualiser le nombre de carrés/cubes utilisés. Nous soulignons que l'application interactive utilsent des cubes, mais que la vue de dessus ne permet de voir que des carrés. La figure n°10 ne peut pas être contenue dans le quadrillage (elle contient horizontalement 19 carreaux), mais il existe une astuce consistant à empiler les cubes (Fig. 63), ce qui permet de construire effectivement une figure qui est constituée du même nombre de cubes que la figure n°10 et les élèves peuvent ainsi voir le nombre de carrés nécessaires pour construire cette dernière (situation d'action, avec un moyen de contrôle lié à l'artefact, au sens de Brousseau). L'élève peut réussir la tâche grâce à cette rétroaction. Les concepteurs ont retenu délibérément une figure qui ne peut pas être contenue dans le quadrillage (TCK) afin de pousser les élèves vers

la généralisation tout en restant dans le cadre numérique (PCK). Par ailleurs, ils ont conscience de l'astuce (TK) et ils savent que cette astuce peut permettre aux élèves de construire une figure équivalente à la figure n°10 pour obtenir ou contrôler leur réponse (TPACK).

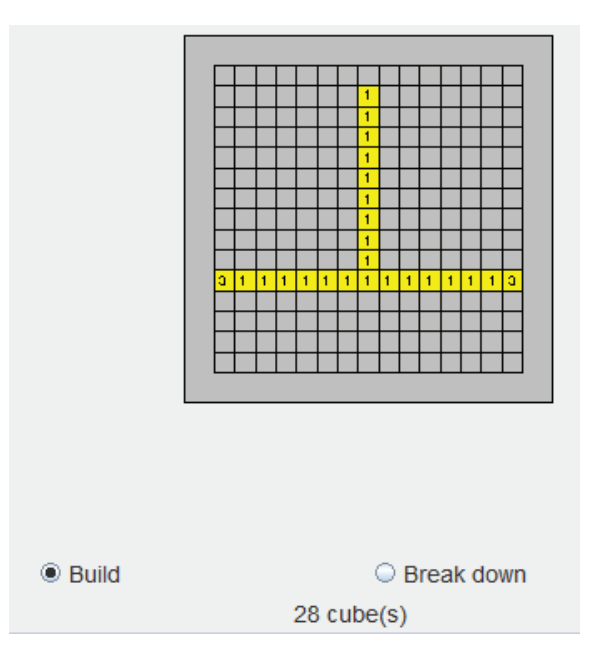

Figure 63. Astuce d'utilisation de *Building blocks* en empilant des cubes, le numéro sur un cube jaune indique le nombre de cubes empilés à cet endroit

Pour résumer, cette première page de l'activité permet aux élèves d'observer et de manipuler pour essayer de comprendre la façon dont la suite de figures se construit. Néanmoins, l'astuce de l'application interactive peut avoir un impact négatif sur la construction de la compréhension des élèves. Nous notons cependant qu'elle a pour objectif de pousser les élèves vers la généralisation tout en restant dans le cadre numérique.

 $\bullet$  Page 2 : Généralisation

# *T1 : déterminer le nombre de carrés constituant n'importe quel terme de la suite de figures*.

La tâche T1 est proposée pour amener les élèves à généraliser leur raisonnement à n'importe quelle figure, conduisant à la production d'une formule alphanumérique, pouvant mélanger langage naturel et symbolique. Les concepteurs attendent donc une formule plus ou moins proche d'une expression algébrique. En effet, les élèves peuvent utiliser les mots tels que « le numéro de la figure » dans leurs réponses et donc mélanger le langage naturel avec le langage symbolique dans leur cheminement vers la généralisation pour n'importe quelle figure. De plus, la case permet à l'élève de s'exprimer en utilisant le clavier classique de leur ordinateur ou de leur tablette, les concepteurs ayant choisi de ne pas proposer d'emblée le clavier alphanumérique de l'environnement. Les concepteurs veulent obliger ainsi les élèves à généraliser (sentir le besoin d'introduire une lettre). Dans la formulation de la question, ils s'efforcent à ne pas induire l'idée de la lettre, ce qui serait le cas s'ils avaient demandé par exemple d'écrire une formule, mais cela dépend aussi de ce qui a été fait précédemment et du contrat didactique des élèves avec leur enseignant. Ce choix peut se justifier d'un double point de vue : d'une part, pour éviter les effets de contrat didactique et laisser les élèves ressentir le besoin d'introduire une lettre par rapport à la logique du problème, et pour respecter le stade de développement de la pensée algébrique des élèves qui ne sera pas le même pour des CM2,  $6<sup>ème</sup>$  ou pour des  $3<sup>ème</sup>$  (PCK). En effet, l'objectif des concepteurs est différent en fonction du niveau des élèves (PCK), c'est pourquoi ils ont prévu une case du type champ libre pour la réponse afin de permettre à l'élève de s'exprimer librement en utilisant le clavier classique de son ordinateur ou de sa tablette au lieu du clavier alphanumérique de l'environnement permettant d'écrire des formules mathématiques (TK et PCK).

La tâche T1 traduit une situation d'action où l'élève est invité à expliquer comment il peut obtenir le nombre de carrés pour n'importe quelle figure de la frise.

Voici quelques raisonnements et écritures justes possibles, n représentant le rang de la figure (que les élèves peuvent dans un premier temps remplacer par des expressions comme « place de la figure dans la suite ») :

- x L'élève reconnaît qu'à chaque passage d'un rang au suivant, on ajoute 3 carrés, ce qui conduit à la formule  $3 \times (n-1) + 1$ ,
- x L'élève adopte un raisonnement similaire au précédent mais raisonne sur chaque « branche » de la figure séparément :  $(n-1) + (n-1) + (n-1) +1$ ;
- x L'élève identifie trois « branches » de la figure de même longueur (n carrés) auquel il soustrait 2 carrés comme le carré au milieu de la barre horizontale a été comptabilisé trois fois :  $3 n - 2$ .
- x L'élève identifie deux L identiques qui s'empiètent sur une colonne centrale, ce qui donne :  $2 \times (2n - 1) - n$ .

Les concepteurs ont prévu des erreurs lors de cette étape (PCK), c'est pourquoi nous verrons qu'ils proposent des aides à la page 3 décrite plus loin.

# *T2 : discuter votre raisonnement sur le nombre de carrés avec la classe en utilisant le chat*.

Les concepteurs ont proposé la tâche T2 pour inciter les élèves à formaliser par écrit leurs propositions et à interagir avec les autres élèves de la classe (PCK). Pour cela, ils doivent utiliser un outil de chat intégré à l'environnement (TK). Ils savent que le chat va permettre une mise en commun sur les raisonnements utilisés et que des discussions peuvent se faire autour de leur validité (TPACK). L'idée de faire interagir les élèves, et par conséquent le choix de l'outil de chat, est issue de la vision socioconstructiviste de Marie. Il s'agit ici d'utiliser un outil de l'environnement pour mettre en place une phase de formulation.

Les concepteurs grâce à l'environnement organisent une phase de *mise en commun* parmi les élèves. C'est une tâche issue des pratiques habituelles des enseignants qui se servent de la mise en commun pour permettre la confrontation des procédures et démarches des élèves.

## *T3 : répondre au questionnaire personnalisé proposé par l'enseignant.*

Chat widget of Epsilon: The teacher collects several responses from the students chat. He fills a questionnaire which is prepared by us. He sends this questionnaire to the students. We are going to construct an activity for the teacher (not the same for the students) and this activity contains the questionnaire. We ask the students to fill the questionnaire individually. The questionnaire must be copied and pasted in epsilonwriter.

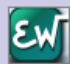

Figure 64. Extrait de la page 2 de l'activité sur les frises du c-book

La tâche T3 (Fig. 64) est proposée afin de collecter les réponses des élèves par l'enseignant en temps réel par l'intermédiaire d'un questionnaire conçu avec l'application *epsilonwriter* (TPK). Cette idée est liée au fait que les concepteurs savent que tous les élèves ne sont pas au même stade de développement de leur pensée algébrique (PCK) et pensent que l'enseignant doit gérer cette diversité. Or, les concepteurs n'ont pas encore d'idée précise comment concrétiser cette gestion avec les outils disponibles (connaissances du type TK limitées). C'est pourquoi la tâche n'est pas encore entièrement définie, les concepteurs ont noté, en anglais, l'idée de la tâche à concevoir. Par contre ils savent qu'*epsilonwriter* permet de faire des QCM (questionnaires à choix multiples) (TK). Ce choix remplit deux objectifs que les concepteurs se sont fixé : d'une part utiliser *epsilonwriter* dans le c-book et d'autre part, organiser un travail collectif autour des productions d'élèves, probablement dans le but de les valider ou invalider.

Cette tâche devrait alors permettre d'organiser une discussion collective autour de la validité des procédures, ce qui est une phase de validation au sens de Brousseau.

L'enchainement des tâches de cette page nous permet de relever le déroulement suivant choisi par les concepteurs : production d'une réponse à la question sur le nombre de carrés pour une figure de n'importe quel rang de la frise (situation d'action), une phase de formulation via un chat en vue d'organiser une mise en commun, se terminant par une phase de validation non achevée dans le c-book. Cet enchainement est lié aux connaissances théoriques des concepteurs sur la théorie des situations didactiques, ainsi qu'aux pratiques professionnelles des enseignants (PCK).

• Page 3 : Trouver le numéro de la figure si possible

*T : trouver le numéro de la figure de la suite construite avec 3996 carrés si c'est possible, sinon écrire pourquoi ce n'est pas possible*.

Une case réponse sans rétroaction est proposée par les concepteurs pour que les élèves notent leur réponse. C'est une situation d'action qui est proposée aux élèves. Encore une fois, les concepteurs ont décidé de ne pas proposer le clavier alphanumérique pour la formulation de la réponse, ni la calculatrice de l'environnement pour effectuer les calculs. Les concepteurs avec la case champ libre permettent à l'élève de s'exprimer librement (TK).
La réponse dans ce cas est qu'il n'existe pas de figure avec 3996 carrés, car 3996 – 1 = 3995 qui n'est pas divisible par 3. Par contre 3996 est divisible par 3 et certains élèves pourront faire l'erreur d'oublier de soustraire 1. Le nombre choisi est suffisamment grand pour obliger les élèves à raisonner en utilisant les formules produites précédemment, mais certains répondront au hasard. Les concepteurs ont choisi un nombre qui ne permet pas à l'élève de construire la figure afin de l'obliger à recourir à un raisonnement mathématique numérique ou algébrique (PCK). Notons que les concepteurs ne demandent pas aux élèves d'expliquer leur raisonnement dans le cas où le nombre de carrés permet la construction d'une figure de la suite. De plus, les concepteurs ont choisi de proposer sous la case réponse trois aides que nous décrivons ci-après.

L'aide n°1 consiste à proposer à l'élève une simulation créée avec le logiciel *Geogebra* (Fig. 65) qui permet de visualiser la construction de la suite de figures d'une certaine manière. Le choix de mettre le carré de la figure de rang 1 en rouge et les autres en vert, est un choix didactique qui permet d'orienter la perception de la figure par les élèves. En effet, la simulation est conçue de manière à mettre explicitement en avant la figure de rang 1 pour que les élèves regardent plus particulièrement, à travers la dynamique de la simulation, la construction des figures suivantes. Les concepteurs pensent ainsi permettre aux élèves de voir que trois carrés sont ajoutés lorsque l'on passe d'une figure à la suivante (PCK). Ainsi, la simulation vise à induire la nécessité de soustraire 1 au nombre de carrés, ce qui correspond à ôter le carré rouge, puis diviser le nombre par 3 comme il y a trois branches comportant le même nombre de carrés.

Cette simulation permet de représenter les 16 premières figures de la suite grâce à un curseur représentant le rang de la figure allant de 0 à 15 et d'afficher, pour chaque figure, le nombre total de carrés. L'affichage du nombre de carrés permet de constater que ce nombre augmente de trois quand le curseur augmente de 1 pour les seize premières figures de la suite, c'est pourquoi les concepteurs considèrent que la simulation peut aider les élèves à généraliser (TPCK).

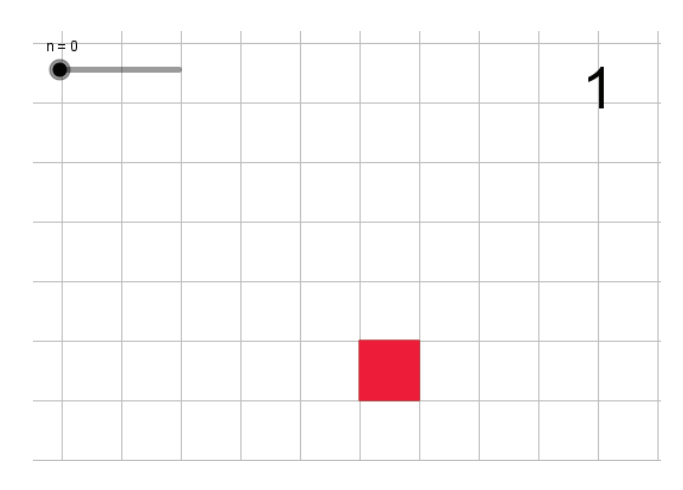

Figure 65. Application interactive Tripode, illustrant la figure n°1 pour n=0

Notons que dans cette simulation, conçue par Marc, le curseur, et donc le rang des figures, commence à 0. Or, la suite de figures dans la frise (Fig. 66) démarre au rang 1. Ce choix introduit une incohérence entre les rangs des figures dans la frise et ceux des figures dans la simulation. Cette incohérence risque de perturber les élèves qui peuvent avoir l'idée de comparer les résultats trouvés dans les questions précédentes avec ceux affichés dans la simulation. Le noyau des concepteurs ne s'est pas tout de suite rendu compte de cette incohérence. Lorsque Marie l'a remarquée, les concepteurs n'ont pas su modifier l'application (TK) pour apporter de la cohérence entre le rang de la figure dans l'énoncé et le numéro de la figure dans la simulation de « Tripode » et ils n'ont pas demandé d'aide à Marc. Alors Nina et Marie ont envisagé de numéroter les figures à partir de rang 0. C'est ce qui a été fait en accord avec les membres de la CoP *AED* associée, le 29 avril 2016, lors de la présentation du c-book à cette dernière, marquant le début de l'activité au niveau 3 (re-conception du c-book par les enseignants de la CoP en vue de son utilisation en classe) que nous étudions dans le chapitre 6. Ce choix, peut également se justifier par la volonté de simplifier la recherche de la relation entre le rang de la figure et le nombre de carrés. En effet, en commençant avec un rang à 1 la formule générale est  $N = 1 + 3$  (n – 1), tandis que si le premier rang est 0, on a  $N = 1 + 3n$ , où N est le nombre de carrés et n le rang de la figure.

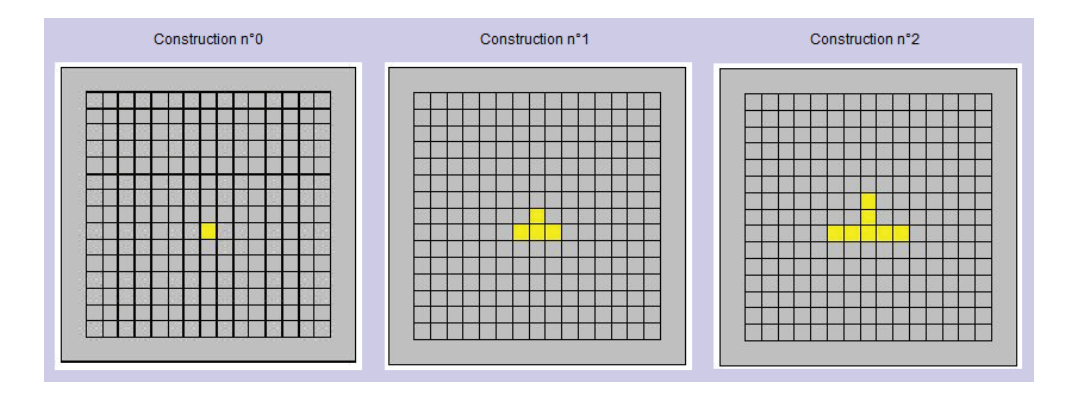

Figure 66. Changement de rangs des figures (version du 29-04-2016)

Par ailleurs, cette application, si elle est bien comprise, permet de vérifier la réponse à la question de la page deux pour la figure n°10 en plaçant le curseur sur 9 (phase de validation), notamment si les élèves n'ont pas su la trouver avec l'application *Building blocks* (Fig. 67).

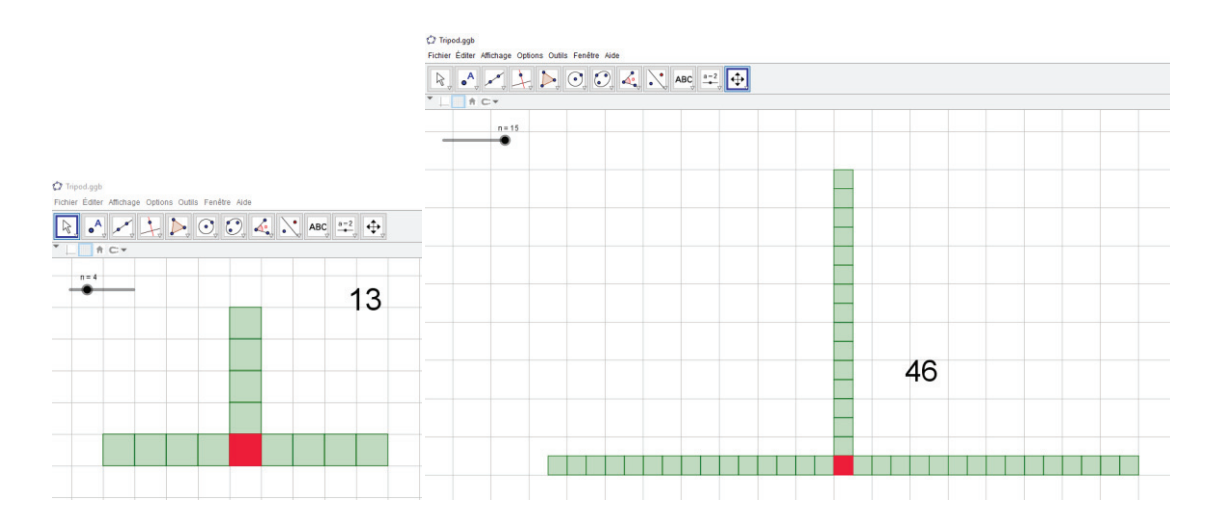

Figure 67. Application interactive *Tripode*, activité sur les frises, page 3 du c-book (à gauche  $n=4$ , à droite  $n=15$ )

L'aide n°2 (Fig. 68) est proposée si l'aide n°1 n'a pas été suffisante pour répondre à la question posée. Elle permet d'orienter le raisonnement des élèves sur une seule branche du tripode. L'élève doit observer les modifications sur une branche lorsqu'il passe d'une figure à la suivante, c'est-à-dire que la branche croit d'un carré à chaque fois. Les concepteurs proposent ainsi une tâche plus simple pour favoriser la généralisation (PCK). Cette aide est proposée soit pour valider le raisonnement de l'élève, soit pour lui permettre d'en construire un.

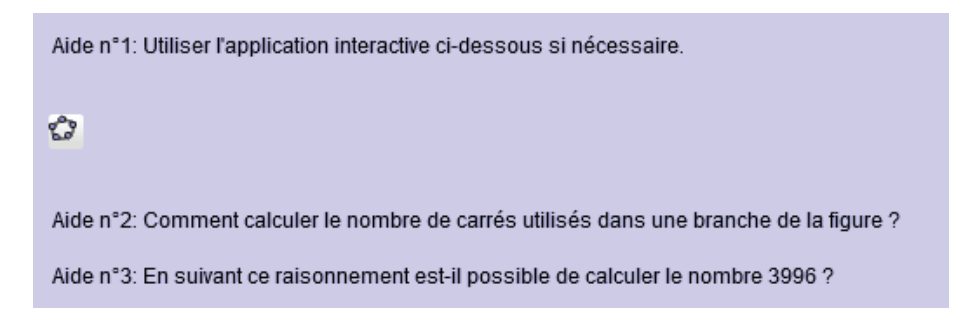

Figure 68. Instantané des aides n°1, n°2 et n°3 proposées, où l'application interactive de *GeoGebra*, constituant l'aide n°1, apparait sous forme de pop-up

Enfin, l'aide n°3 (Fig. 68) demande d'éprouver le raisonnement avec le nombre de carrés donné, à savoir 3996, pour orienter la pensée des élèves à travers la même tâche T, connaissant le nombre de carrés et on cherche le rang de la figure. Cette nouvelle tâche induit une nouvelle stratégie pour trouver le numéro de la figure, or l'élève ne pourra pas répondre s'il n'a pas trouvé comment construire la suite. C'est pourquoi, nous pouvons supposer que les aides n°1 et 2 sont susceptibles d'amener l'élève à comprendre comment la frise est constituée et à décrire la méthode et l'aide n°3 permet de vérifier si l'élève a bien compris en lui proposant de revenir à la tâche T. Les concepteurs proposent ainsi aux élèves de revenir au calcul numérique, qu'ils sont censés mieux maîtriser, pour vérifier leur réponse après avoir éventuellement utilisé les aides n°1 et n°2 (PCK).

Dans cette situation, une interaction de l'élève avec le milieu est attendue à travers les trois aides proposées dans le but d'orienter la réflexion de celui-ci. Il apparaît donc que les aides n°1 et n°2 doivent aider l'élève à comprendre comment la frise est construite et à proposer la méthode de calcul du nombre de carrés correspondante (situation d'action), alors que l'aide n°3 propose un retour à la tâche donnée pour la résoudre.

Page 4 : Trouver le numéro de la figure si possible

*T : Proposer le numéro de la figure de la suite construite avec 4000 carrés si c'est possible, sinon écrire que ce n'est pas possible*

Une case réponse sans rétroaction est proposée par les concepteurs pour que les élèves notent leur réponse. Encore une fois ni le clavier alphanumérique, ni la calculatrice ne sont proposés. Les concepteurs ont choisi à nouveau de laisser les élèves libres de leur réponse avec une case champ libre (TK). Aucune aide n'est proposée cette fois. Il n'y a pas de rétroaction du milieu sur cette page. C'est la même tâche que précédemment, mais dans ce cas il est possible de construire la figure de la frise avec le nombre de carrés donnés, le numéro de la figure étant  $(4000 - 1)$  / 3 = 1333. Certains élèves pourront répondre non car ils vont oublier de soustraire 1. Les concepteurs supposent que les élèves vont réinvestir ce qui a été fait précédemment (PCK), c'est pourquoi ils ne proposent pas d'aides. Ils souhaitent vérifier que les élèves ont bien compris comment on fait. Le nombre est suffisamment grand pour obliger les élèves à raisonner mais certains répondront au hasard. Les concepteurs ont à nouveau pris un nombre suffisamment grand pour que les élèves ne puissent pas répondre en construisant la suite de figures et non divisible par trois (PCK).

## x Page 5 : TQuiz (*epsitetris*)

Les concepteurs ont choisi de concevoir un TQuiz et de l'intégrer dans le c-book pour accroître la motivation des élèves pour faire des mathématiques (PCK). En effet, les enseignants de la CoP AED ont remarqué que les élèves étaient motivés par cette application interactive, même des élèves qui habituellement sont en retrait, participent activement dès que l'exercice se présente sous la forme d'un TQuiz. En plus, pour les concepteurs le jeu permet de travailler l'aspect affectif du développement de la créativité mathématique chez les élèves. Du point de vue technique, Marie maitrise la conception de ce genre de jeu (TK). Enfin, l'intégration d'un TQuiz répond à la contrainte que les concepteurs se sont imposée d'exploiter des outils de la CoP Aristod en les incluant dans le c-book.

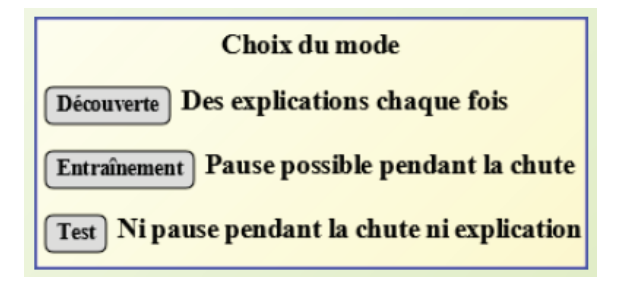

#### Figure 69. Choix du mode de jeu pour le TQuiz

Il existe trois modes dans le jeu (Fig. 69). En mode entrainement, une explication, formulée par les concepteurs du jeu, est donnée à chaque erreur commise, tandis qu'en mode découverte une explication est fournie quelle que soit la réponse de l'élève. L'explication automatique choisie par les concepteurs doit permettre aux élèves de progresser vers un raisonnement qui leur permettra de donner une bonne réponse, comprendre leur(s) erreur(s) éventuelle(s) et apprendre.

Les concepteurs dans la conception du jeu ont pris en compte les trois modes du jeu car ils auraient pu en imposer un. Ils savent que les objectifs pédagogiques des enseignants ne seront pas identiques et que les élèves d'une classe peuvent travailler avec des modes différents (TPACK). En effet, comme le c-book peut être utilisé du CM2 à la 3ème alors l'objectif de l'enseignant ne sera pas le même en fonction du niveau. De surcroit, ce dernier peut laisser la liberté de choix du mode aux élèves. C'est pourquoi, les concepteurs ont laissé le choix du mode à l'initiative de l'élève ou de l'enseignant en fonction de l'objectif pédagogique de l'enseignant.

*T1 : Déterminer si le nombre de carrés permet de construire une figure de la suite sachant que tous les carrés sont utilisés (Fig. 70).* 

L'objectif de la tâche est de faire déterminer aux élèves s'il est possible de construire une figure de la suite avec le nombre de carrés proposés avec l'application interactive TQuiz. Les TQuiz sont la combinaison d'un questionnaire à choix multiples à réponse unique et du jeu Tetris. L'élève voit le nombre proposé chuté, il doit alors le mettre dans la bonne cible. Le temps de chute des éléments est réglé par le concepteur du TQuiz.

Le TQuiz a été conçu pour vérifier si les élèves ont compris que chaque figure de la frise est obtenue en ajoutant trois carrés à la figure précédente, ce qui fait que le nombre total de carrés auquel on enlève 1 (le carré rouge de la simulation) est divisible par 3. La question « ce nombre de carreaux permet-il de construire une figure de la suite qui utilise tous les carreaux ? » est la même pour les deux premières phases du jeu. Les nombres de carrés de la phase 2 sont plus grands (nombres à trois chiffres) que ceux de la phase 1 (nombres à 1 ou 2 chiffres).

Les concepteurs ont ainsi choisi d'augmenter la difficulté entre les phases 1 et 2 (PCK).

Pour réussir le jeu, il faut donc avoir compris que le nombre total de carrés moins 1 doit être un multiple de 3 (divisible par 3) pour construire une figure de la suite. Les concepteurs savent que les élèves de CM2 et de collège connaissent le critère de divisibilité d'un nombre par 3 (PCK). Ces deux phases du jeu invitent donc les élèves à faire du calcul mental s'ils ont compris la méthode, sinon ils risquent de répondre au hasard. Les concepteurs pensent que cette activité de calcul mental proposée sous la forme d'un jeu motive plus les élèves (TPACK).

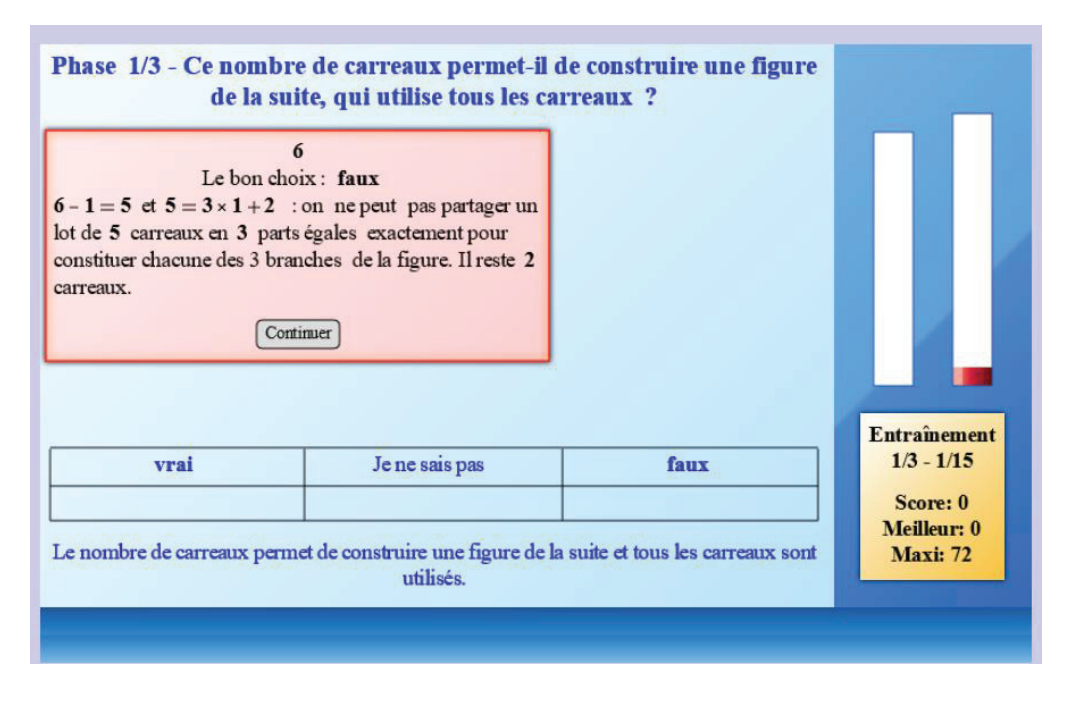

Figure 70. Instantané de la phase 1 du jeu, mode entrainement

*T2 : Donner le numéro de la figure de la frise s'il est possible de la construire en utilisant tous les carrés ou dire que le nombre de carrés ne correspond à aucune figure de la frise.* 

Une information (Fig. 71) est donnée avant la phase 3 du jeu TQuiz pour permettre à l'élève de vérifier son raisonnement. Cette phase sert à réinvestir la connaissance visée dans le jeu que les phases 1 et 2 du jeu auraient dû développer. La phase 3 permet d'éprouver le raisonnement et la stratégie des élèves. Les concepteurs pensent que le score obtenu pour cette phase montrera si la connaissance visée est acquise ou non (TCK).

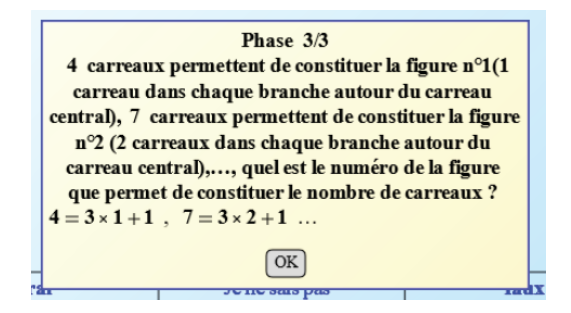

Figure 71. Instantané de l'information donnée avant la phase 3 du jeu

En effet, cette troisième phase de jeu ne propose pas différentes cibles, c'est toujours les figures n°5 et n°6 (Fig. 72). Une fois que les élèves ont compris que pour la figure n°5 il faut 16 carreaux et que pour la figure n°6, il faut 19 carreaux, ils n'ont plus besoin de réfléchir pour répondre. Un élève qui a compris doit obtenir le score maximum.

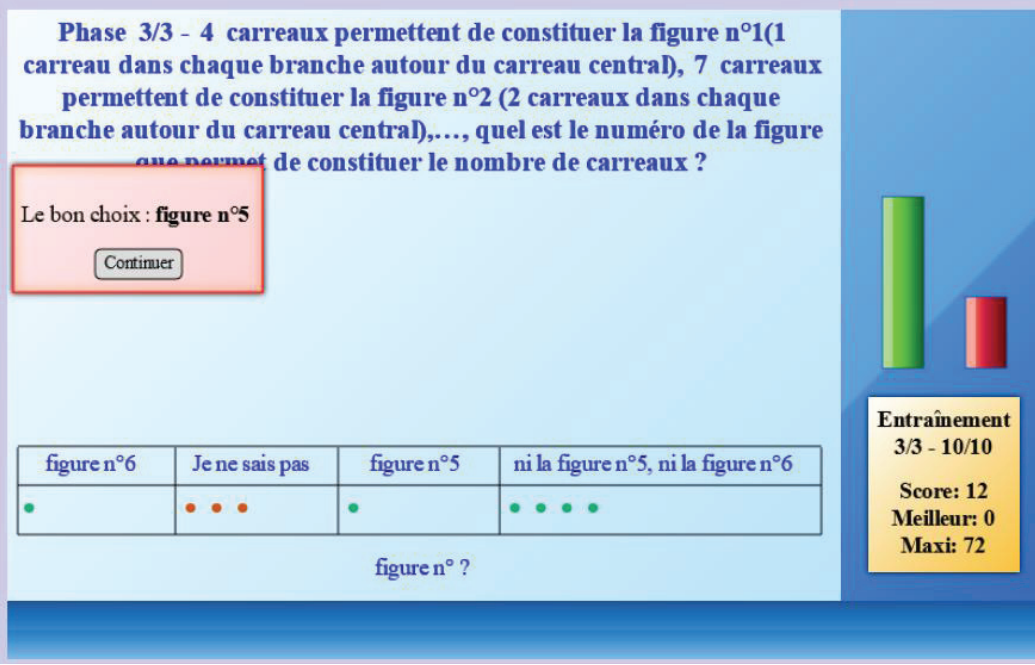

Figure 72. Instantané de la troisième phase de jeu, mode entrainement

A la fin du jeu, l'élève ou l'enseignant peuvent accéder au rapport (Fig. 73) sur les réponses fausses données, ou toutes les réponses données. Le rapport généré automatiquement permet à l'élève d'avoir une vision globale de ses actions (évaluation) et de revenir sur ses erreurs, essayer de voir ce qu'il a compris ou non, éventuellement poser des question à l'enseignant ou un camarade pour comprendre. Ce rapport permet à l'enseignant d'observer les réponses d'un élève et d'individualiser ses rétroactions en fonction de ce qu'il observe. Or les concepteurs ne proposent pas d'exploiter le rapport, le laissant éventuellement à la charge de l'enseignant utilisateur du c-book.

|                | $\times$                                                                                                    |                                                                                                    |
|----------------|----------------------------------------------------------------------------------------------------|----------------------------------------------------------------------------------------------------|
|                |                                                                                                    |                                                                                                    |
|                |                                                                                                    |                                                                                                    |
|                | TQuiz: Nombre de carreaux                                                                                                    |                                                                                                    |
|                | Phase 1: Ce nombre de carreaux permet-il de construire une figure de la suite, qui utilise tous les carreaux ? 1 Elément, 1 Erreur    |                                                                                                    |
| Element        | Votre choix                                                                                                    | Le bon choix                                                                                                    |
|                | vrsi M                                                                                                    | faux                                                                                                    |
|                |                                                                                                    | $6-1$ m5 et 5 m3 $-1+2$ : on ne post pas partager un lot de 5 carreaux en 3 parts                                                                                                    |
|                |                                                                                                    | égales exactement pour constituer chacane des 3 branches de la figure. Hreste 2<br>GETORIX.                                                                                                    |
|                |                                                                                                    |                                                                                                    |
|                |                                                                                                    |                                                                                                    |
|                |                                                                                                    | Phase3: 4 carreaux permettent de constituer la figure n°1(1 carreau dans chaque bran cheau bur du carreau central), 7 carreaux permettent de constituer la figure n°2 (2 carreaux dans chaque bran che |
|                | su tour du carreau central),, quel est le numéro de la figure que permet de constituer le nombre de carreaux ? 10 Eléments, 4 ERREURS |                                                                                                    |
| <b>Flement</b> | Votre choix                                                                                                    | Le bon choix                                                                                                    |
| 19             | financia <sup>6</sup> 6 V                                                                                                    |                                                                                                    |
|                | ni la figure nº5, ni la figure nº6 d                                                                                                  |                                                                                                    |
|                | Je ne sais pas <b>R</b>                                                                                                    | finere n°6                                                                                                    |
| 15             | ni la figure nº5, ni la figure nº6 d                                                                                                  |                                                                                                    |
|                | figure nº5 o                                                                                                    |                                                                                                    |
|                | Je ne sais pas <b>M</b>                                                                                                    | finare a/6                                                                                                    |
| 21             | ni la figure nº5, ni la figure nº6 d                                                                                                  |                                                                                                    |
|                | Je ne sais pas <b>M</b>                                                                                                    | financia <sup>6</sup>                                                                                                    |
| 20             | ni la figure nº5, ni la figure nº6 d                                                                                                  |                                                                                                    |

Figure 73. Rapport sur les réponses données par l'élève dans le jeu TQuiz

Les concepteurs ont donc choisi de terminer l'unité « Frises et généralisation » avec une situation d'évaluation sous forme ludique, liée à la compréhension de la construction de la suite de figures.

L'enchainement des tâches montre que les concepteurs souhaitent amener les élèves progressivement à sentir le besoin d'introduire une lettre pour pouvoir exprimer le nombre de carrés nécessaires pour construire n'importe quelle figure d'une suite de figures (page 2) et initier ainsi le passage vers les écritures alphanumériques de calculs généraux. Dès la page 3, ils introduisent le statut d'inconnue en proposant des tâches où il faut trouver le numéro de la figure de la frise à partir du nombre de carreaux donné. Les concepteurs s'appuient sur l'aspect outil des écritures alphanumériques (dimension outil de l'algèbre, PCK). Cette activité marque pour les concepteurs le début de la construction de la pensée algébrique.

#### Unité « Programmes de calculs »

Cette unité comporte quatre pages et exploite des programmes de calculs pour amener les élèves à généraliser les calculs numériques pour passer au calcul algébrique. La page un est basée sur des conversions entre registres de représentations d'un programme en langage naturel. La page deux propose d'exploiter une feuille de calcul. Ensuite, la page trois invite à comparer deux programmes de calculs. Enfin, la page quatre aborde l'équivalence de formules.

Page 1 : Passer d'un texte à un calcul

Nous prenons le triple d'un nombre, nous lui ajoutons 6 puis nous divisons le résultat par 3.

Figure 74. Programme de calculs en langage naturel de la page 1

### *T1 : Effectuer le programme de calcul pour les nombres 5, 7 et 13*.

Les élèves doivent mettre œuvre le programme de calcul avec trois nombres.

Les concepteurs ont choisi de commencer par un programme simple (Fig. 74), et ils le font appliquer pour trois calculs numériques. La case réponse ne fournit pas de rétroactions, car les concepteurs ne savent pas comment le faire (limite de la connaissance TK). Les élèves ont accès au clavier alphanumérique pour avoir les signes des opérations. Les concepteurs ont ajouté le clavier alphanumérique de l'environnement pour faciliter l'écriture d'expressions mathématiques (TK).

Réponses attendues :

- Pour n=5, on a  $(5 \times 3 + 6) / 3 = 7$  ou  $3 \times 5 = 15$ ,  $15 + 6 = 21$  et  $21/3 = 7$ ;
- Pour n=7,  $(7 \times 3 + 6) / 3 = 9$ ;
- Pour n=13,  $(13 \times 3 + 6) / 3 = 15$ .

Notons que les trois fois nous obtenons le nombre de départ plus deux. Les concepteurs pensent que la répétition des calculs numériques permet aux élèves d'assimiler la procédure de calcul du programme (PCK), c'est une situation d'action. L'application interactive « calculatrice » est proposée par les concepteurs pour faciliter les calculs numériques et éviter des erreurs de calculs ou des blocages dus à une éventuelle mauvaise maîtrise de calcul numérique (TPACK).

### *T2 : Décrire un moyen d'écrire le calcul pour n'importe quel nombre*.

La tâche T2 invite les élèves à « écrire un calcul », la formulation est un peu maladroite mais les concepteurs ne souhaitent pas parler de formule, ils veulent que les élèves prennent l'initiative d'une écriture alphanumérique (situation d'action). Ils ont placé une case réponse sans rétroaction. Les concepteurs jouent sur la conversion entre deux registres sémiotiques de représentation, le passage du langage naturel vers une écriture alphanumérique ou littérale. Les concepteurs savent que, suivant le niveau et le stade de développement des élèves, divers types de propositions d'écriture alphanumérique seront donnés (PCK). L'objectif des concepteurs est de faire sentir le besoin d'introduire une « lettre » ayant la signification d'un nombre généralisé. Les concepteurs n'ont pas demandé aux élèves de tester leur raisonnement. Il n'y a pas de validation prévue à ce stade.

Des réponses possibles :

- Réponse correcte : soit n un nombre quelconque,  $(3 \times n + 6) / 3$  ou  $n + 2$  si des élèves l'ont remarqué mais cela est fort peu probable pour les élèves ne connaissant pas les règles de calcul algébrique ;
- Les élèves peuvent dans un premier temps utiliser le mot « nombre ». On peut aussi s'attendre à des difficultés au niveau de la formation de la formule, notamment la présence des parenthèses. Ainsi, une réponse possible erronée est : nombre x 3 + 6 / 3.
- Eles élèves peuvent traiter successivement les calculs :  $3 \times A = B$  puis  $B + 6 = C$  puis C / 3.

#### *T3 : Discuter votre description avec vos camarades, en utilisant le Chat*.

La tâche T3 doit permettre aux élèves d'apprendre grâce aux interactions entre eux (PK) et plus précisément de développer leur pensée algébrique en confrontant leurs raisonnements. Ce choix est fondé sur les hypothèses socio-constructivistes partagées par les concepteurs (PCK). C'est une phase de formulation au sens de Brousseau où les élèves sont amenés à expliciter leurs démarches et raisonnements. Cette tâche peut les amener à travailler sur la structure des calculs, les priorités des opérations et l'utilisation des parenthèses. Si les élèves arrivent à cette remarque, cela donnera plus de sens à la page trois présentée plus loin. Les concepteurs pensent que si les élèves obtiennent trois fois le nombre de départ plus deux ils penseront que ce n'est pas un hasard (PCK). L'application interactive *epsilonChat* (Fig. 75) a été retenue et implémentée par les concepteurs parce qu'il s'agit d'un outil de chat permettant aux élèves de faire une mise en commun, de formuler leur raisonnement avec la possibilité d'écrire facilement des mathématiques (TPACK).

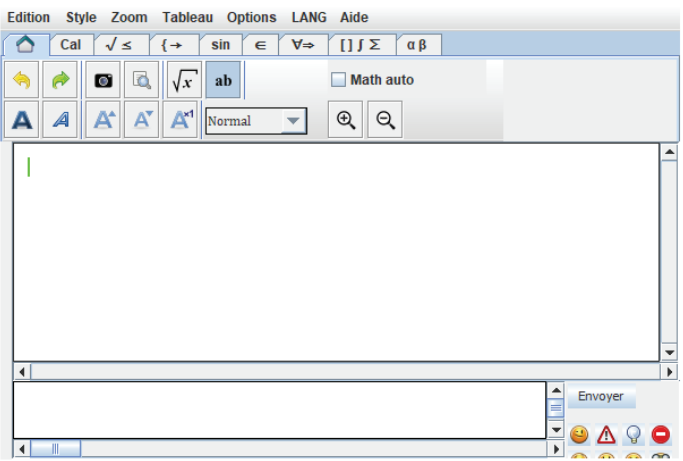

Figure 75. Application interactive *epsilonChat*

Sur cette page nous trouvons donc une situation d'action, suivie par une phase de formulation grâce à la mise en commun. L'articulation des tâches se rapproche à nouveau des pratiques des enseignants, mais il manque une phase de validation. Du point de vue de la pensée algébrique, le choix des concepteurs est d'introduire la lettre dans son statut de nombre généralisé grâce aux programmes de calcul.

• Page 2 : utilisation d'une feuille de calcul

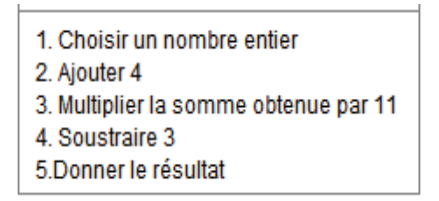

Figure 76. Le programme de calcul de la page 2

Dans ce programme nous constatons que les concepteurs emploient le mot somme qui peut poser un problème à certains élèves, mais qui permet de souligner la structure du calcul.

*T1 : Utiliser la feuille de calcul pour calculer les résultats du programme pour les nombres donnés (1, 2, … , 20)*.

Les élèves doivent mettre en œuvre le programme avec des nombre de 1 à 20 en utilisant la feuille de calcul de *GeoGebra* (Fig. 77).

|                  | R)<br>QV        |              |             |   |   |   |   |   |  |   |   |
|------------------|-----------------|--------------|-------------|---|---|---|---|---|--|---|---|
| A <sub>1</sub>   |                 |              |             |   |   |   |   |   |  |   |   |
|                  | $\mathsf{A}$    | $\mathsf{B}$ | $\mathbf C$ | D | E | F | G | H |  | J |   |
| $\overline{1}$   | 1               |              |             |   |   |   |   |   |  |   | ▲ |
| $\overline{2}$   | $\overline{2}$  |              |             |   |   |   |   |   |  |   |   |
| $\overline{3}$   | $\overline{3}$  |              |             |   |   |   |   |   |  |   | E |
| $\overline{4}$   | 4               |              |             |   |   |   |   |   |  |   |   |
| 5                | 5               |              |             |   |   |   |   |   |  |   |   |
| 6                | 6               |              |             |   |   |   |   |   |  |   |   |
| $\overline{7}$   | $\overline{7}$  |              |             |   |   |   |   |   |  |   |   |
| $\boldsymbol{8}$ | 8               |              |             |   |   |   |   |   |  |   |   |
| $\overline{9}$   | 9               |              |             |   |   |   |   |   |  |   |   |
| 10 <sub>1</sub>  | 10 <sup>°</sup> |              |             |   |   |   |   |   |  |   |   |

Figure 77. Feuille de calcul intégrée dans le c-book

Les concepteurs ont intégré dans la page l'application interactive feuille de calcul de *GeoGebra* qui fait partie de l'environnement auteur (TK). Ils introduisent la feuille de calcul car elle permet de répéter un même calcul pour une multitude de valeurs grâce à la fonction « étirer » et elle fait apparaitre des écritures alphanumériques grâce à l'utilisation de formules qui comprennent des noms permettant de repérer les cellules (TCK). L'objectif des concepteurs est de faire utiliser aux élèves l'outil feuille de calcul pour permettre le calcul automatique du résultat du programme de calcul pour toutes les valeurs choisies et pour faire apparaitre une ou plusieurs formules, en fonction du raisonnement conduit par chaque élève. Les concepteurs ont conscience que les calculs seront en une ou plusieurs étapes (PCK). Ils considèrent que la feuille de calcul va soutenir les élèves dans la construction de formules, pour généraliser un programme de calcul et par conséquent les aider à développer leur pensée algébrique (TPACK).

La tâche T1 incite les élèves à utiliser la feuille de calcul pour appliquer le programme de calcul donné.

*T2 : Ecrire une formule permettant de donner le résultat du programme de calcul pour n'importe quel nombre et laisser la trace de tous les essais*.

Les concepteurs ont mis une case réponse champ libre sans proposer le clavier alphanumérique de l'environnement pour que les élèves écrivent tous leurs essais de formule (TK). Comme les concepteurs demandent une formule, ils auraient pu proposer le clavier alphanumérique. Ils demandent aux élèves de laisser les traces de leurs raisonnements car ils pensent que la façon dont ils vont écrire leur réponse traduit le stade de développement de leur pensée algébrique (PCK).

Nous donnons deux exemples de réponses correctes possibles :

- $B1 = (A1 + 4) \times 11 3$  en utilisant cette forme l'élève doit penser à la parenthèse pour respecter la structure du calcul.
- $B1 = A1 + 4$ , puis  $C1 = B1 \times 11$  et enfin  $D1 = C1 3$  si l'élève procède de cette façon il évite la difficulté liée à la structure du calcul donné dans le programme.

Les concepteurs ont choisi un programme de calcul avec une difficulté sur la structure.

Nous constatons que les concepteurs n'ont pas demandé aux élèves de vérifier la formule produite avec des nombres (manque PCK).

• Page 3 : comparaison de deux programmes de calcul

Les concepteurs ont ajouté cette page pour permettre de montrer que le calcul littéral peut servir à prouver une conjecture, à montrer que deux programmes de calcul sont équivalents, c'est-à-dire qu'ils donneront toujours les mêmes résultats quel que soit le nombre choisi au départ. C'est la dimension outil de preuve de l'algèbre qui pourrait être mise en avant par cette situation.

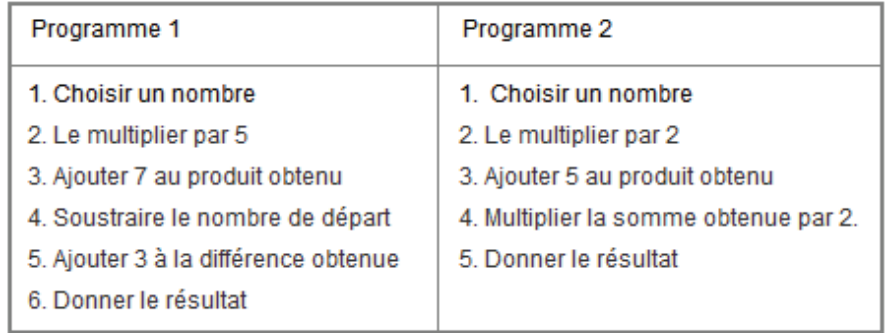

Figure 78. Extrait de la page 3 de l'unité » programmes de calcul » du c-book

En lisant chacun des programmes nous remarquons que les concepteurs ont employé les mots : produit, somme et différence. Ces derniers peuvent poser des problèmes d'interprétation aux élèves, mais ils permettent de souligner la structure des calculs.

# *T1 : Faire le calcul pour trois nombres, 2, 10 et 15, avec le programme 1, puis avec le programme 2.*

Les concepteurs ont choisi deux programmes de calcul équivalents. Ils demandent aux élèves de donner des résultats des deux programmes pour les mêmes trois nombres donnés, leur objectif étant que ces derniers se rendent compte que les résultats des deux programmes sont les mêmes (T2, voir plus loin). Ils ont inséré, après la consigne de la tâche T1, une case réponse champ libre pour que les élèves écrivent leurs calculs et résultats avec la possibilité d'utiliser le clavier alphanumérique de l'environnement pour faciliter l'écriture des calculs. Les concepteurs ont choisi de mettre le clavier alphanumérique pour rendre plus aisée l'écriture mathématique (TCK). Ils ont aussi intégré l'application interactive « calculatrice » pour permettre aux élèves de faire les calculs numériques et éviter ainsi des erreurs de calculs ou des blocages éventuels liés à l'aspect calcul numérique (TPACK).

*T2 : Comparer les résultats de deux programmes.* 

Dans une case champ libre les élèves doivent écrire leur réponse. Ils doivent remarquer que les résultats des deux programmes sont les mêmes pour chacune des trois valeurs de départ. Les concepteurs ont choisi une case champ libre pour ne pas influencer la réponse des élèves (TPK). Ils ont choisi trois valeurs dans la tâche T1 pour que les élèves ne pensent pas que le résultat est le même par hasard, mais pour les guider vers la conjecture d'équivalence des deux programmes et par conséquent vars la généralisation (PCK).

*T3 : Trouver une formule qui permet de calculer chaque programme pour n'importe quel nombre.*

Une case réponse champ libre, sans le clavier alphanumérique, pour chaque programme de calcul est à disposition des élèves pour y écrire la réponse. Sa taille est adaptée à l'écriture d'une formule (il n'y a pas beaucoup de place). Les concepteurs ont employé le mot « trouver » dans la formulation de la tâche, car ils souhaitent que les élèves prennent le temps de chercher une formule à proposer. C'est pourquoi ils n'ont pas simplement demandé d'écrire une formule. Les élèves doivent passer du langage naturel à une écriture alphanumérique qui doit se rapprocher d'une expression littérale. Les concepteurs visent une conversion entre registres, celui du langage naturel vers le registre algébrique (PCK).

Une réponse correcte possible est  $x \times 5 - x + 3$  pour le programme 1 et  $(x \times 2 + 5) \times 2$ pour le programme 2 si l'élève possède une pensée algébrique.

Nous constatons à nouveau que les concepteurs ne demandent pas aux élèves de vérifier les formules produites avec des nombres (manque PCK).

### *T4 : Ecrire les formules dans epsiVal et comparer les résultats*.

Les concepteurs n'ont pas développé cette tâche, au moment de la conception un problème technique lié à l'environnement a empêché les concepteurs d'insérer l'application. Ils ont simplement noté la consigne. L'objectif des concepteurs est de faire écrire aux élèves chaque programme de calcul à l'aide d'une expression algébrique (tâche T3), de rentrer ces formules dans l'application *epsiVal* et de mettre en avant que les deux programmes donnent les mêmes résultats (souligné par des couleurs identiques) pour toutes les valeurs du tableau. En effet, Marie avaient utilisé *epsiVal* dans un c-book sur l'algèbre au cycle 2, pour travailler sur la notion d'équivalence et de domaine de définition (Fig. 79)

| x                 | $x^2-4$ | $x^3-4x$<br>x |      | $(x+2)(x-2)(x+2)^{2}-4x-8$ 4 | $\frac{x^2}{4}-1$ |
|-------------------|---------|---------------|------|------------------------------|-------------------|
| 0                 | -4      | error         | $-4$ | -4                           | $-4$              |
| 10                | 96      | 96            | 96   | 96                           | 96                |
| 20                | 396     | 396           | 396  | 396                          | 396               |
| 30                | 896     | 896           | 896  | 896                          | 896               |
| 40                | 1596    | 1596          | 1596 | 1596                         | 1596              |
| 50                | 2496    | 2496          | 2496 | 2496                         | 2496              |
| 60                | 3596    | 3596          | 3596 | 3596                         | 3596              |
| 70                | 4896    | 4896          | 4896 | 4896                         | 4896              |
| $\boxtimes$<br>80 | 6396    | 6396          | 6396 | 6396                         | 6396              |
| 90                | 8096    | 8096          | 8096 | 8096                         | 8096              |
| 100               | 9996    | 9996          | 9996 | 9996                         | 9996              |

Figure 79. Extrait d'une page d'un c-book du cycle 2, utilisant *epsiVal*

Les concepteurs ont choisi l'application interactive *epsiVal* parce que c'est un tableau de valeurs coloré ; en effet les valeurs identiques ont la même couleur (TK). Ils ont conscience que la lettre utilisée doit s'appeler x dans les formules pour pouvoir exploiter *EpsiVal*, mais ils n'ont pas décidé comment ils peuvent l'imposer aux élèves (TPACK). Cette contrainte de lettre dépassée, ils pensent que la couleur peut aider les élèves à mieux percevoir qu'avec le tableur que les deux programmes de calcul semblent équivalents car la couleur souligne l'égalité en modifiant la perspective. Ainsi, les deux expressions auront des couleurs et des valeurs identiques dans le tableau, donc les mêmes résultats pour toutes les valeurs choisies. Le fait d'avoir les mêmes résultats (au niveau de la couleur et au niveau des valeurs) pour les deux expressions quel que soit le nombre testé doit amener les élèves à conjecturer que les deux expressions sont équivalentes (TPACK), mais il restera à le prouver. Donc l'objectif des concepteurs est d'amener les élèves à supposer que les deux formules donneront toujours le même résultat.

## T5 : *Faire une conjecture sur ces deux programmes de calcul*.

Les concepteurs ont placé une case réponse champ libre pour ne pas influencer les élèves et leur permettre de décrire ce qu'ils constatent avec leurs propres mots. Ils ne s'attendent pas à voir émerger le mot « équivalent », ils pensent plutôt que les élèves diront que les deux programmes donnent les mêmes résultats (PCK). C'est une phase de formulation.

## T6 : *Echanger avec vos camarades sur votre conjecture et la leur en utilisant le Chat*.

Les concepteurs ont mis *epsilonChat* pour permettre aux élèves de discuter. Ils espèrent que pendant les discussions les élèves vont se demander comment ils peuvent prouver que les deux programmes donneront toujours le même résultat (PCK). C'est une phase de mise en commun.

En effet, il manque une phase une phase de validation des conjectures. Pour finir nous notons que la dimension outil de preuve de l'algèbre n'est pas exploitée malgré l'opportunité offerte par l'activité proposée et que la lettre « x » a le statut de variable.

 $\bullet$  Page 4 : notion d'équivalence

# *T1 : Utiliser epsiNumbers pour vérifier l'équivalence des formules.*

Les concepteurs n'ont pas développé cette page, pour deux raisons, un problème technique avec l'application interactive *epsiNumbers* et un manque de temps car c'est la fin du cycle 3 de production des c-books. Ils ont simplement noté la consigne. La mise en œuvre de cette page n'est pas finalisée, les concepteurs ont noté les idées mais pas leur réflexion didactique. En fait, nous avons vu à la page précédente que l'objectif des concepteurs est d'amener les élèves à faire une conjecture. Cette page doit leur permettre de prouver leur conjecture. Notons que cette page semble être la phase validation que les concepteurs n'ont pas proposée à la page précédente.

Ils connaissent l'application interactive *epsiNumbers* développée par la CoP *Aristod* dans le cadre du projet (TK). Cette application permet de vérifier l'équivalence entre des expressions numériques ou littérales (TCK - Fig. 80).

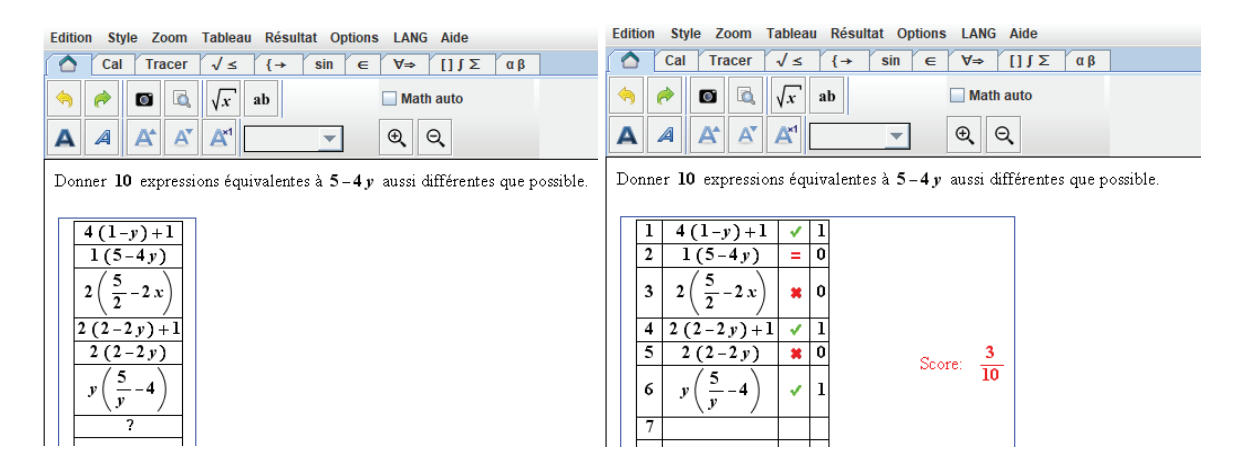

Figure 80. Extraits du c-book « Expressions algébriques » produit au cycle 2 utilisant l'application *epsiNumbers* (coche verte : expression équivalente, croix rouge : expression non équivalente et égal orange : expression équivalente dont la forme a déjà été proposée)

Si nous regardons le fonctionnement d'*epsiNumbers*, les concepteurs doivent commencer par entrer l'expression ou la formule de référence, puis choisir le nombre de réponses possibles et enfin décider des scores. Par ailleurs, pour que la comparaison d'expressions littérales soit possible, les élèves doivent utiliser la même lettre que dans l'expression servant de référence.

Les concepteurs pensent que cette application interactive peut servir d'outil de preuve pour vérifier l'équivalence ou non des formules trouvées par les élèves, à la page précédente, tout en ayant conscience de son intérêt limité car cette application fait alors office de boîte noire, car les élèves font aisément confiance à la technologie, (TPACK). Ils pouvaient ensuite exploiter les résultats en demandant aux élèves comment « cette boîte noire » fait pour vérifier l'équivalence, ou comment faire sans. Cela peut conduire à donner du sens au calcul littéral.

En revanche, les concepteurs auraient pu aller plus loin dans l'exploitation de l'application *epsiNumbers* pour développer la créativité mathématique des élèves afin de converger avec l'objectif du projet, le développement de la créativité mathématique des utilisateurs de cbooks. Ainsi, ils auraient pu ajouter une tâche leur demandant de donner autant d'expressions équivalentes qu'ils le pouvaient en un temps limité. Le fait qu'ils ne le proposent pas nous conduit à penser que l'objectif du projet est à ce moment secondaire pour eux.

Pour résumer, l'enchainement des tâches de cette unité vise à faciliter la transition du numérique à l'algèbre, soit le passage du calcul numérique au calcul littéral (PCK). Les conversions entre registres sémiotiques de représentation permettent de rendre explicites certains implicites des calculs numériques en permettant de travailler la structure des expressions (écrire les programmes de calcul sous forme d'expressions algébriques) et le calcul littéral (montrer l'équivalence de deux programmes de calcul – tâche non achevée dans le c-book) donc la dimension objet de l'algèbre. Cet aspect a été sous exploité par les concepteurs. Ils auraient pu travailler davantage la structure des calculs à l'aide de l'application interactive *Algebra Trees* (Fig. 81) qui permet de représenter un calcul sous la forme d'un graphe et que Marie et Medi connaissent pourtant. Par ailleurs, l'usage du langage naturel, la comparaison de deux programmes mettent tout de même en avant les aspects structuraux des expressions, et une suite d'opérations, de calculs conduit à travailler les aspects procéduraux comme mis en avant par l'institution.

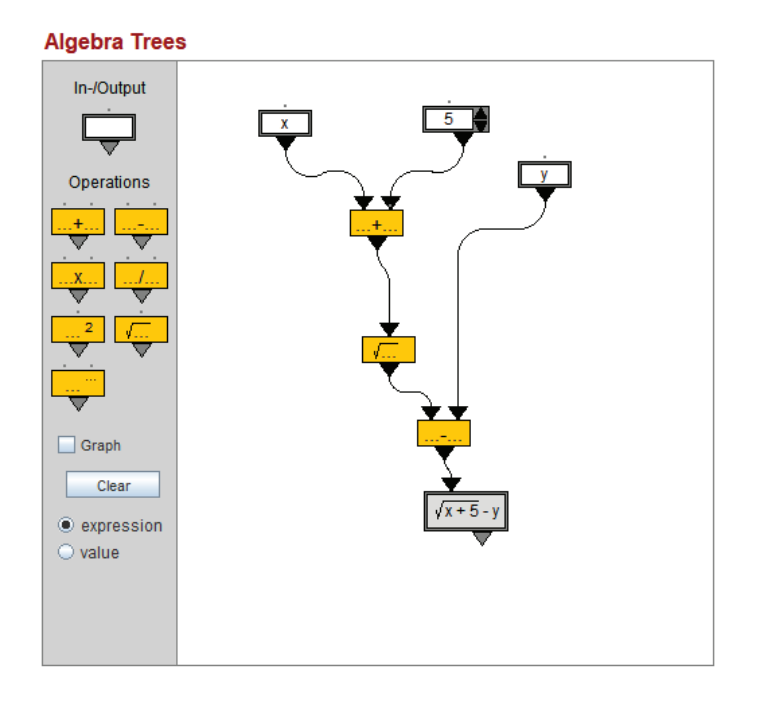

Figure 81. Application interactive *Algebra Trees* 

Il nous semble toutefois que la règle d'utiliser des outils de la CoP *Aristod* , que les concepteurs se sont imposée, les a beaucoup influencés dans le choix d'applications : on voit en effet une multitude d'applications dérivées d'*epsilonwriter* et une sous-utilisation d'autres applications qui auraient pu être plus pertinentes. Pour finir, notons que la lettre a le statut de variable.

### Unité « Le jeu de la balance : découverte des équations »

Cette unité comporte quatre pages. Elle est développée par les concepteurs car elle était déjà en partie proposée dans l'environnement auteur. Ils n'ont eu qu'à effectuer une traduction de l'anglais au français pour créer leur première page. Ils ont agit dans un souci d'économie (de temps). Les pages deux et trois proposent le même genre de problème que la page un, en augmentant la difficultés chaque fois. La page quatre propose une activité métacognitive, o les élèves doivent réfléchir à la ou aux stratégies utilisées pour resoudre les trois problèmes.

• Page 1 : problème 1

## *T : Déterminer les masses inconnues*.

Les élèves doivent déterminer les masses de deux fruits en utilisant l'applicationinteractive *Balance fruit* (Fig. 82).

Les concepteurs ont repris ici l'exemple donné par les développeurs de l'environnement auteur qui accompagne l'application interactive *Balance fruit* (TK). Ils ont simplement traduit le texte de l'anglais en français. La tâche T invite les élèves à trouver les masses inconnues (quantités inconnues), celles de l'ananas et de l'orange. Les élèves peuvent manipuler les fruits sur la balance. Les pointillés suivis de la lettre « g » pour grammes les incitent à écrire une réponse et représentent la masse inconnue cherchée. Cette inconnue n'est pas encore l'inconnue représentée par une lettre dans les équations. Les concepteurs ont retenu l'application *Balance fruit* car la balance est un objet plus ou moins connu des élèves qui doivent alors savoir que la balance est à l'équilibre s'il y a la même masse sur les deux plateaux. Pour les concepteurs du c-book, la balance, lorsqu'elle est à l'équilibre, représente une égalité (CK).

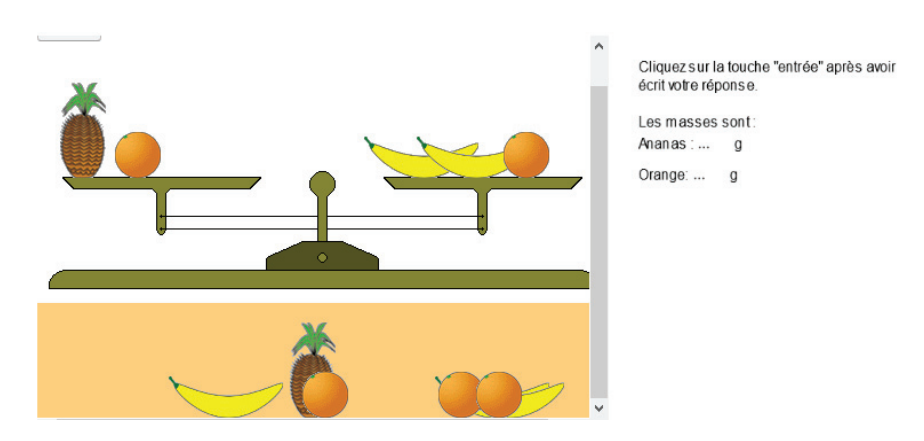

#### Figure 82. Page 1 de l'unité « le jeu de la balance… »

La manipulation de l'application interactive *Balance fruit* permet d'obtenir facilement la masse de l'ananas, il suffit d'enlever l'orange de chaque côté de la balance, c'est un peu plus compliqué pour trouver la masse d'une orange. En effet, un ananas à la même masse que deux bananes (Fig. 83). Pour l'orange il faut remettre au moins une orange sur un plateau de la balance et comparer sa masse à celle d'une banane ou d'un ananas. Comme l'orange est plus légère que la banane alors il faut ajouter une deuxième orange. Alors les élèves verront que deux oranges ont la même la même masse qu'une banane. Mais la même stratégie fonctionne avec quatre oranges et un ananas.

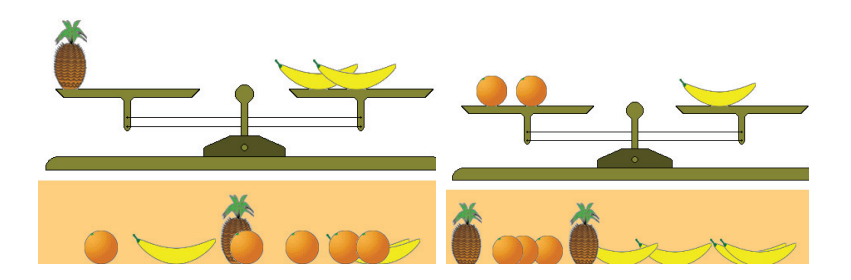

Figure 83. L'ananas à la même masse que deux bananes et deux oranges ont la même masse qu'une banane

Si deux oranges pèsent cent grammes, alors il suffit de diviser par deux de chaque côté pour trouver qu'une orange pèse cinquante grammes. De surcoit, les concepteurs avaient repéré que l'endroit où les élèves sont supposés écrire leur réponse donne aux élèves un moyen de contrôler cette réponse. En effet, en cliquant sur la touche entrée, une rétroaction sur la valeur entrée est donnée (correcte : coche verte ou incorrecte : croix rouge, (Fig. 84) à côté de la réponse. Il s'agit d'une situation d'action avec un moyen de contrôle.

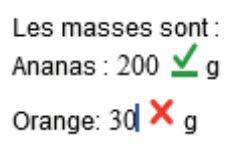

Figure 84. Exemple de rétroactions de l'environnement

L'objectif des concepteurs est de travailler sur le sens de l'égalité et sur les transformations qui permettent de la conserver. Le problème de masses proposé vise à introduire des règles de transformations des égalités (CK).

• Page 2 : même style de problème (non développé par les concepteurs)

Les concepteurs n'ont pas eu le temps de créer une nouvelle situation avec des fruits qui n'ont pas forcément la même masse que précédemment. En fait ils avaient pour objectif de faire travailler les élèves sur une nouvelle situation similaire à la première, en proposant exactement la même tâche. Cette situation est développée après le cycle 3 de production des c-books, pour les enseignants qui vont utiliser le livre en classe. Ils désirent que les élèves réinvestissent ce qu'ils ont fait à la page précédente. Les concepteurs proposent une situation similaire à celle de la page 1.

Les concepteurs ont choisi cette fois de donner la masse du plus petit des fruits en taille, le citron qui possède aussi la plus petite masse. Ils ont également compliqué les relations entre les masses pour augmenter un peu la difficulté (Fig. 85).

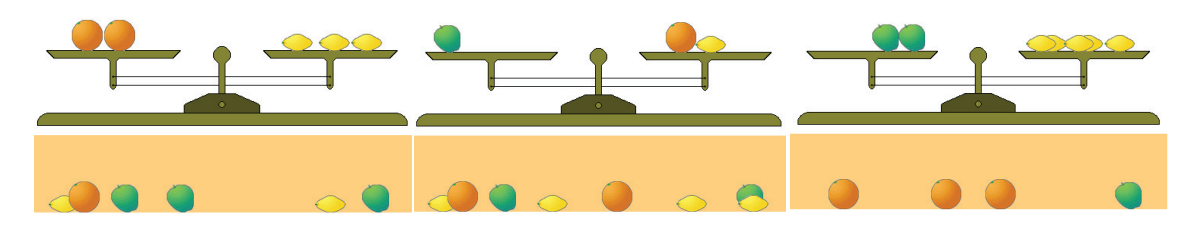

Figure 85. La masse de deux oranges est égale à la masse de trois citrons, la masse d'une pomme est égale à la masse d'une orange et d'un citron ou la masse de deux pommes est égale à celles de cinq citrons

· Page 3 : même style de problème (non développé par les concepteurs)

Les concepteurs n'ont pas eu le temps de créer une nouvelle situation avec des fruits qui n'ont pas forcément la même masse que précédemment. En fait ils avaient pour objectif de faire travailler les élèves sur une nouvelle situation similaire aux deux premières mais où il est plus difficile de trouver avec la balance la masse de chaque fruit, en proposant exactement la même tâche. Cette situation est développée après le cycle 3 de production des c-books, pour les enseignants qui vont utiliser le live en classe (Fig. 86). Ils voudraient que les élèves réinvestissent ce qu'ils ont fait à la page précédente tout en demandant de trouver quatre quantités indéterminées.

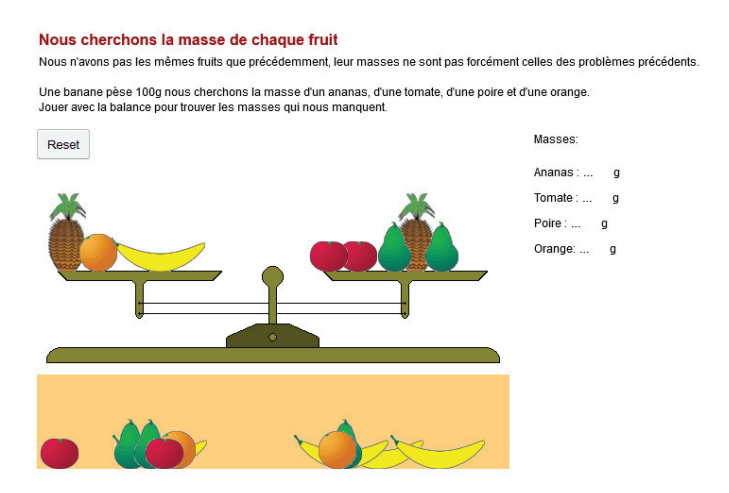

Figure 86. Une troisième situation proposée à l'aide de l'application *Balance fruit* 

La première étape consiste à enlever un ananas de chaque côté. Ensuite il reste une combinaison de fruits dont la masse est égale ce qui peut être considéré comme la modélisation d'une équation linéaire à trois inconnues. Or les systèmes d'équations à trois inconnues ne font pas partie des programmes du collège, notons par ailleurs, que jusqu'en 2016 il y avait encore les systèmes de deux équations à deux inconnues en troisième. Alors, comme les concepteurs ont donné la masse de la banane, une stratégie consiste à comparer la masse de chacun des fruits par rapport à celle d'une ou plusieurs bananes. Ainsi, il est possible de trouver que la masse d'une banane correspond à celle de quatre tomates, et deux bananes, la même masse que cinq poires ou d'un ananas, mais cette stratégie ne fonctionne pas pour déterminer la masse d'une orange (Fig. 87).

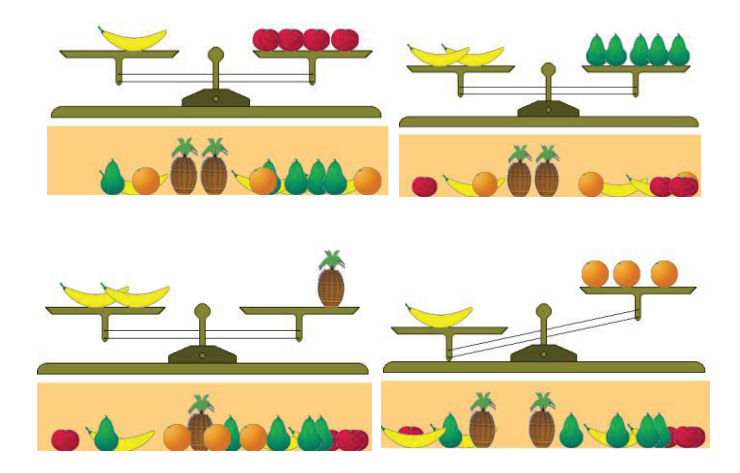

Figure 87. Comparaison de la masse de chaque sorte fruit à celle d'une ou plusieurs bananes

Par conséquent, la masse de la tomate est vingt-cinq grammes, celle de la poire est quarante grammes, et celle de l'ananas deux cents grammes. Ensuite, une stratégie est de comparer la masse de l'orange avec celle des autres fruits dont on connait la masse. Cela nécessite quelques essais. Les élèves peuvent même encadrer la masse de l'orange car elle est supérieure à la masse d'une tomate (vingt-cinq grammes) et inférieure à la masse de deux tomates (cinquante grammes) ou d'une poire (quarante grammes) par exemples. Donc les élèves peuvent obtenir un encadrement de la masse et ensuite en utilisant le moyen de contrôle de l'environnement tester des valeurs. Une autre stratégie consiste à tester des combinaisons de fruits sachant que les concepteurs ont fait en sorte qu'il en existe au moins une qui fonctionne pour obtenir la masse d'une orange.

Les concepteurs ont envie de faire sentir aux élèves le besoin d'avoir un outil plus puissant pour trouver la masse de chaque fruit.

x Page 4 : application interactive *epsilonChat*

*T : Discuter avec vos camarades des règles à appliquer pour que la balance reste équilibrée, en utilisant epsilonChat*.

Cette tâche est une tâche métacognitive. Elle incite les élèves à réfléchir sur leur stratégie et sur leurs actions. L'utilisation du Chat les invite à la formulation et à la mise en commun des règles de manipulation de la balance qui la maintiennent en équilibre, afin de poursuivre la réflexion sur les règles de transformation d'une égalité par les élèves, dans une perspective socioconstructiviste de l'apprentissage. Les concepteurs ont conscience que les élèves apprennent grâce aux interactions avec les autres (PCK). C'est une phase de formulation.

Ensuite, ils ont dans l'idée de proposer aux élèves une situation introduisant l'inconnue généralisée (dématérialisée) des équations, la lettre « x » (Fig. 88), mais ils n'ont pas eu le temps de s'en occuper. Ils prennent le temps, plus tard (après la fin du cycle trois de production), d'insérer cette nouvelle situation dans le c-book pour pouvoir la présenter aux enseignants de la CoP *AED* qui vont utiliser le livre avec leurs élèves.

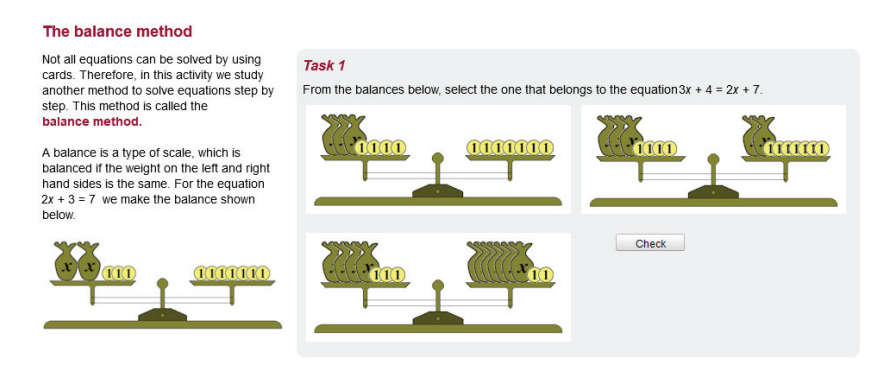

Figure 88. Page 1 de la situation introdusant l'inconnue x avec l'application interactive *Balance* (en anglais)

En fait, les concepteurs semblent avoir conscience que l'activité avec les masses des fruits ne peut pas permettre au élèves de voir les mathématiques potentiellement présentes dans la balance (objet matériel). Cette nouvelle unité devraient permettre aux élèves de mieux travailler les idées mathématiques rencontrées et leur faciliter le mouvement entre les différents monde de la modélisation au sens de Mason (2001).

Cette situation est en fait une unité de neuf pages en anglais appartenant à l'environnement auteur. Les concepteurs n'envisagent que sa traduction pour que les élèves puissent travailler dessus car ils estiment que cette unité est bien conçue.

Pour conclure sur cette unité, les concepteurs ont eu recours dans cette activité à un objet social, la balance, qui est familier pour les enseignants et qui peut être facilement compris par les élèves. A l'heure actuelle, ces derniers ne connaissent plus forcément cet objet (contexte socio-culturel). Ce choix d'introduire la notion d'équation à l'aide d'une balance est toutefois sujet de débat dans la communauté, car il induit de considérer la manipulation de nombres uniquement positifs. L'enchainement des tâches dans cette unité permet d'introduire (avec des élèves de CM2,  $6^{eme}$  ou  $5^{eme}$ ) ou de travailler (avec des élèves de  $4^{eme}$  et  $3^{eme}$ ) sur les règles de transformation d'une égalité. Comme certaines masses sont inconnnues, la notion d'inconnue peut être introduite et donc un rapprochement avec les équations est possible (dimension outil de l'algèbre pour résoudre des problèmes). Cette activité, selon les concepteurs, aide à initier un raisonnement correct sur les règles de transformations des équations, et/ou peut déstabiliser des raisonnements erronés (TPACK).

Nous remarquons que l'aspect algébrico-fonctionnel n'a pas été abordé dans le c-book alors que c'est une des entrées repérées par Bernardz, Kieran et Lee (1996) pour le développement de l'algèbre dans le secondaire, par exemple cet aspect aurait pu être introduit dans l'unité sur les programmes de calculs sans pour autant étudier des fonctions, mais où « x » est n'importe quel nombre, et a donc le statut de variable (Kieran, Boileau et Garançon, 1996, p. 257). Les concepteurs auraient pu y penser pour aborder la notion d'équivalence. Par ailleurs, nous savons que l'aspect algébrico-fonctionnel n'apparait pas de façon marquée au niveau de l'institution et dans les pratiques des enseignants. Cela a certainement eu une influence sur son omission de la part des concepteurs, car l'environnement possède une application interactive *Graph Tool* (Fig. 89) adaptée pour traiter cet aspect.

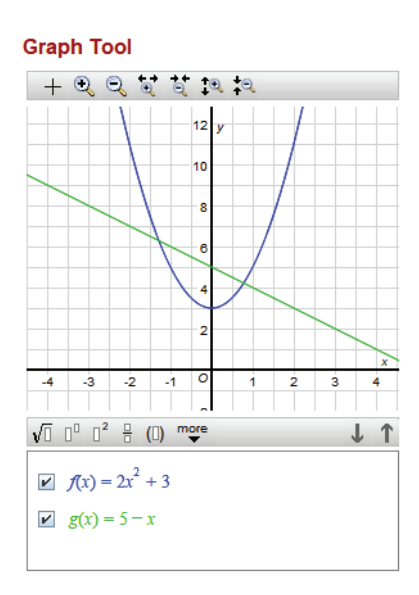

Figure 89. L'application interactive *Graph Tool*

De même, nous constatons que pour donner du sens aux expressions algébriques et aux opérations, les *carreaux algébriques* n'ont pas été retenus dans le c-book, comme nous avons pu le montrer dans les analyses de la partie 4.1.3. Ainsi, les jeux de cadres algébrique et géométrique n'ont pas été retenus non plus. Une des raisons que nous pouvons avancer est liée au fait que les concepteurs n'ont pas su comment les réaliser dans cet environnement par méconnaissance de ce dernier (connaissance limitée du type TK). En effet, les concepteurs auraient pu utiliser l'application interactive *Area Algebra* (Fig. 90) et/ou *2D Geometrical Algebra* (Fig. 91) pour aborder cet aspect.

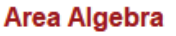

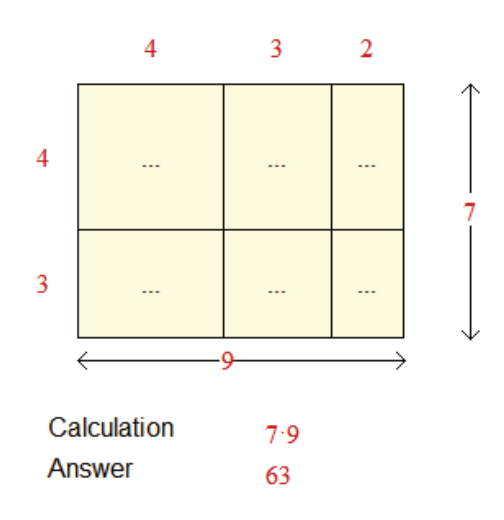

Figure 90. L'application interactive *Area Algebra*

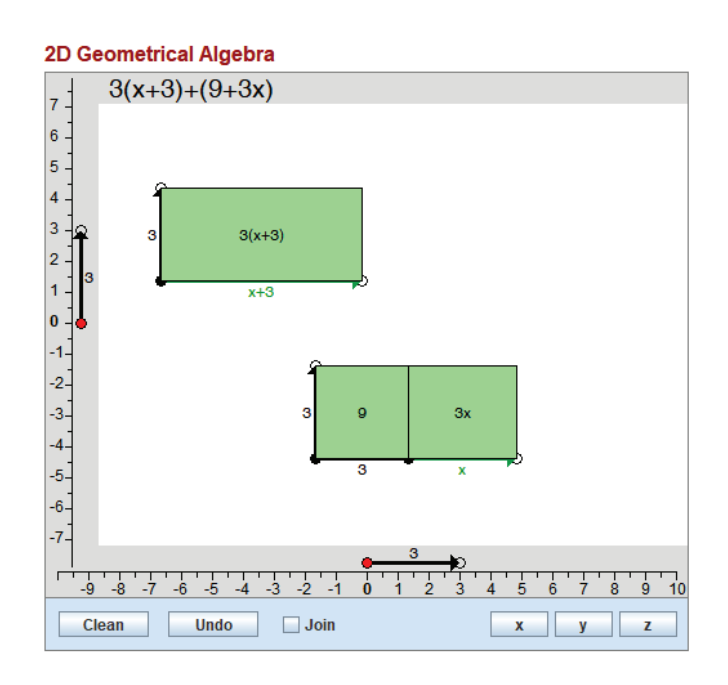

Figure 91. Application interactive *2D Geometrical Algebra* 

De surcroit, dans les tâches proposées dans ce c-book par les concepteurs, aucune tâche n'est directement liée à l'appropriation des applications interactives, à la création de schèmes d'utilisation. La technologie semble se suffire à elle-même pour les concepteurs qui semblent sous-estimer les difficultés liées aux nécessaires genèses instrumentales des élèves (insuffisance de connaissances du type TPACK).

Nous avons vu que la plupart des choix de cases réponses proposées par les concepteurs sont des cases champs libres, car ils ne maitrisent pas les autres possibilités offertes par l'environnement auteur (Fig. 92). Donc il existe un manque de maitrise de l'environnement par les concepteurs (méconnaissance de l'environnement auteur – manque TK)

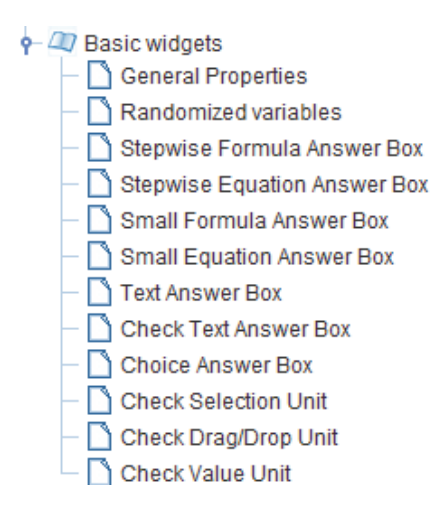

Figure 92. Liste des types de choix possibles pour formuler et/ou vérifier une réponse dans l'environnement auteur nommé *Basic widgets*

En résumé, nous avons montré que l'ordre et le contenu des activités du c-book témoigne des interactions CoP/CoI. En effet, les enseignants de mathématique de la CoP *AED* travaillent sur les frises en  $6^{em}$ , les programmes de calcul et les équations simples en  $5^{em}$ , puis les équations en 4ème et 3ème. Nous avons également constaté que l'utilisation dans le c-book des applications *epsilonwriter* et *EpsilonChat* est due à la présence de la CoP *Aristod*, représentant une forte contrainte au niveau du choix des applications pour les concepteurs, surtout en ce qui concerne *epsilonwriter*.

De surcroît, les connaissances des concepteurs leur ont permis de ne pas forcer l'usage de la lettre par les élèves (PCK), de commencer le c-book avec l'activité sur les frises pour initier les élèves à la pensée algébrique (PCK) et de poursuivre avec les programmes de calcul pour travailler sur des expressions, des formules et introduire la notion d'équivalence d'expressions algébriques (PCK). La connaissance de l'application interactive *Balance fruit* et de l'exemple présenté au sein de la technologie C-book les a incités à l'utiliser malgré les limites de cette représentation que nous avons évoquées (TPACK). Nous avons toutefois identifié aussi des lacunes chez les concepteurs dans leurs connaissances de la technologie C-book qui est à l'origine de peu de rétroactions (boîtes de dialogue vérifiant une réponse) du milieu dans les situations proposées et du fait que des outils pertinents n'ont pas été exploités (*Algebra Trees*, *2D Geometrical Algebra*, *Area Algebra, Basic widgets*). Nous notons également que les concepteurs n'ont pas créé de tâches afin de favoriser chez les élèves le développement de schèmes d'utilisation pour les applications interactives comme si la technologie se suffisait à elle-même (TPK). Une maîtrise insuffisante de *GeoGebra* a empêché les concepteurs principaux de modifier les valeurs du curseur dans l'application *Tripode* (numéro du rang de figures dans la simulation différent de celui de l'énoncé), induisant une difficulté supplémentaire possible pour les élèves dans la tâche de généralisation qui a été contournée en modifiant le rang de la première figure (la figure n°1 est devenue n°0).

Nous nous intéressons à présent à l'impact de la conception collaborative sur les connaissances professionnelles des enseignants de mathématiques et sur leur pratique.

# **4.1.4.2. Phase 2 : étude d'épisodes mettant en évidence des apprentissages et une évolution des pratiques**

Dans cette partie nous analysons deux épisodes afin de mettre en avant des co-apprentissages et des pratiques modifiées, enrichies. Nous avons sélectionné ces épisodes à partir d'éléments que nous avons pu repérer dans nos données, corrélés avec les analyses menées précédemment.

Dans ce premier épisode nous relevons que les concepteurs ont introduit des applications interactives comme *epsiTetris* (renommé en *TQuiz*), *epsiVal* et *epsiNumbers* qui n'étaient pas imposées. En fait, Marie a participé précédemment à la conception d'un autre c-book sur l'algèbre nommé « Expressions algébriques », durant le cycle 2 de production, dans lequel ces nouvelles applications ont été intégrées et exploitées. Nous pouvons souligner que la conception du c-book précédent, « Expressions algébriques » (« Algebraic tetris » en anglais), a permis de lui faire découvrir ces applications. En ce qui concerne Medi, il les a découvertes en évaluant le potentiel à développer la créativité mathématique de ce c-book (Fig. 93) quelques mois auparavant.

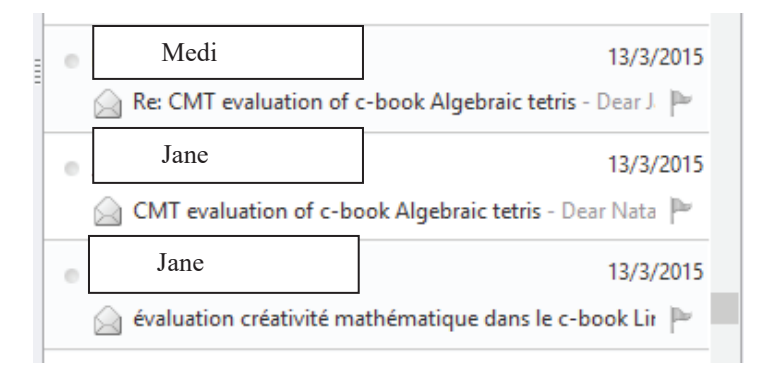

Figure 93. Echanges de courriels pour l'évaluation du potentiel à développer la créativité d'un c-book créé au cycle 2 de production

Cette évaluation lui a permis de découvrir de nouvelles applications, et plus particulièrement *epsilVal* et *epsiNumbers*, car il a découvert *TQuiz* en concevant un autre c-book (« Maths for biology ») juste avant celui-ci. La conception du c-book « Algèbre élémentaire » lui a donné envie et la possibilité de les exploiter à son tour, en accord avec Marie, mettant en avant l'exploitation de nouvelles connaissances professionnelles et témoignant d'une modification (locale) de sa pratique. En effet, Medi avait plutôt l'habitude de travailler l'algèbre en lien avec la géométrie, avec les carreaux algébriques, pour illustrer les règles de transformation des expressions algébriques et l'équivalence. Mais nous ne possédons pas d'éléments nous permettant d'affirmer que sa pratique a évolué en profondeur, suite à cette collaboration. En

revanche, nous considérons que Medi et Marie à travers la conception de c-books ont enrichi leurs connaissances avec de nouveaux outils *epsilonwriter* qu'ils ont eu envie d'utiliser dans ce livre.

Un second épisode nous permet de mettre en avant qu'initialement les suites de motifs pour Medi sont un moyen de développer la créativité mathématique en s'appuyant plutôt sur un travail numérique (Fig. 94). Ce genre de suites n'était pas lié, pour lui, au développement de la pensée algébrique au collège car les motifs qu'il avait l'habitude d'utiliser étaient compliqués (nombres polygonaux, suites de carrés de nombre entiers, carrés d'entiers comme la somme de deux nombres triangulaires consécutifs).

By the end of this part, pupils/students will be able to:

- 1. Investigate patterns in triangular numbers by building up the sequence.
- 2. describe the pattern of triangular numbers verbally and numerically.
- 3. represent the triangular numbers in different forms.
- 4. deduce the triangular numbers formula. (for high school students). translate between the numeric and symbolic.
- 5. Investigate patterns in squared numbers by building up the sequence.
- 6. describe the pattern of squared numbers verbally and numerically.
- 7. represent the squared numbers in different forms.
- 8. deduce the squared numbers formula. (for high school students). -- translate between the numeric and symbolic.
- 9. investigate the relationship between the triangular numbers and the squared numbers.
- 10. describe the relationship between the two patterns of numbers in different forms.
- 11. make mathematical connections using different representations of triangular and squared numbers.
- 12. elaborate on the given activity to figure out various and different figure or polygon numbers

## Figure 94. Extrait d'un document élaboré par Medi pour développer la créativité mathématique des élèves

Par conséquent, nous retenons que l'utilisation de suites de motifs pour initier le développement de la pensée algébrique constitue donc un apprentissage pour Medi. De plus, l'exploitation d'applications créées précédemment dans le cadre du projet (niveau 1 de l'activité), par la CoP *Arsitod*, montrent que cette collaboration a initié un co-apprentissage pour Medi et Marie vis-à-vis de ces applications et une modifiant locale de la pratique de Medi.

#### **Synthèse**

Suite à cette analyse, nous effectuons un bilan des connaissances et pratiques qui ont influencé les choix des concepteurs lors de cette conception et inversement nous montrons l'impact de cette collaboration celles-ci.

Nous constatons que le choix des applications interactives provient de connaissances didactiques (*Tripode*, *epsilonChat* - TCK), institutionnelles liées aux programmes (feuilles de calculs - TPK), de l'environnement auteur (*Building blocks*, *Balance - TK*), par les enseignants de mathématiques de cette sous-CoI.

De surcroit, la collaboration avec la CoP *Aristod* a privilégié le choix d'applications interactives développées par cette CoP (*TQuiz*, *epsiVal*, *epsiNumbers*) et a occulté les applications de l'environnement auteur (*Algebra Trees, Area Algebra* ,*2D Geometrical Algebra*, *Basic widgets*).

Le choix des unités et de leur articulation est la combinaison des connaissances des programmes scolaires, des pratiques des enseignants de la CoP *AED* associée (frises et programmes de calculs) et de la disponibilité dans l'environnement auteur d'exemples pouvant être repris, comme pour l'unité « le jeu de la balance ». En particulier, l'analyse de la progression de l'algèbre dans les programmes scolaires montre que l'algèbre est d'abord un outil de généralisation (trouver le terme général d'une suite, une formule pour décrire un programme de calcul), puis de preuve (comparaison de deux programmes de calcul). L'influence des prescriptions institutionnelles (formule et introduction des lettres, statut de la lettre, statut du signe « = », aspects procédural et structural) est très nette dans l'activité sur les programmes de calcul dont l'usage est plébiscité en 5ème, tout comme celui des feuilles de calcul où les étapes successives permettant d'élaborer une formule relèvent de l'aspect « procédural » tandis que dans la dernière cellule, la nature de l'opération inscrite. Cette dernière donne la forme de l'expression et elle correspond à l'aspect « structural ».

Les tâches proposées et leur formulation à l'intérieur des unités ont été influencées par les connaissances didactiques des enseignants (PCK), leur capacité à projeter les apprentissages pouvant être induit par ces tâches lors de la conception de ce c-book.

Enfin, nous constatons un enrichissement des connaissances de Medi et Marie sur les outils *epsilonwriter* développés par la CoP *Aristod* provenant de leur participation à la conception de c-books. Nous notons également une évolution des connaissances professionnelles et des représentations de Medi (motif du « Tripode » et les frises pour introduire à la pensée algébrique dès le CM2). Nous avons mis aussi en avant une modification locale des pratiques de Medi (aucun recours à la géométrie, les carreaux algébriques n'ont pas été implémentés).

Dans la partie suivante nous présentons les réponses à nos questions de recherches mises en avant par nos analyses.

#### **4.1.5. Synthèse de .nos résultats**

A partir des résultats de l'analyse menée dans les parties précédentes nous pouvons mettre en avant quelques éléments de réponses à nos questions de recherche.

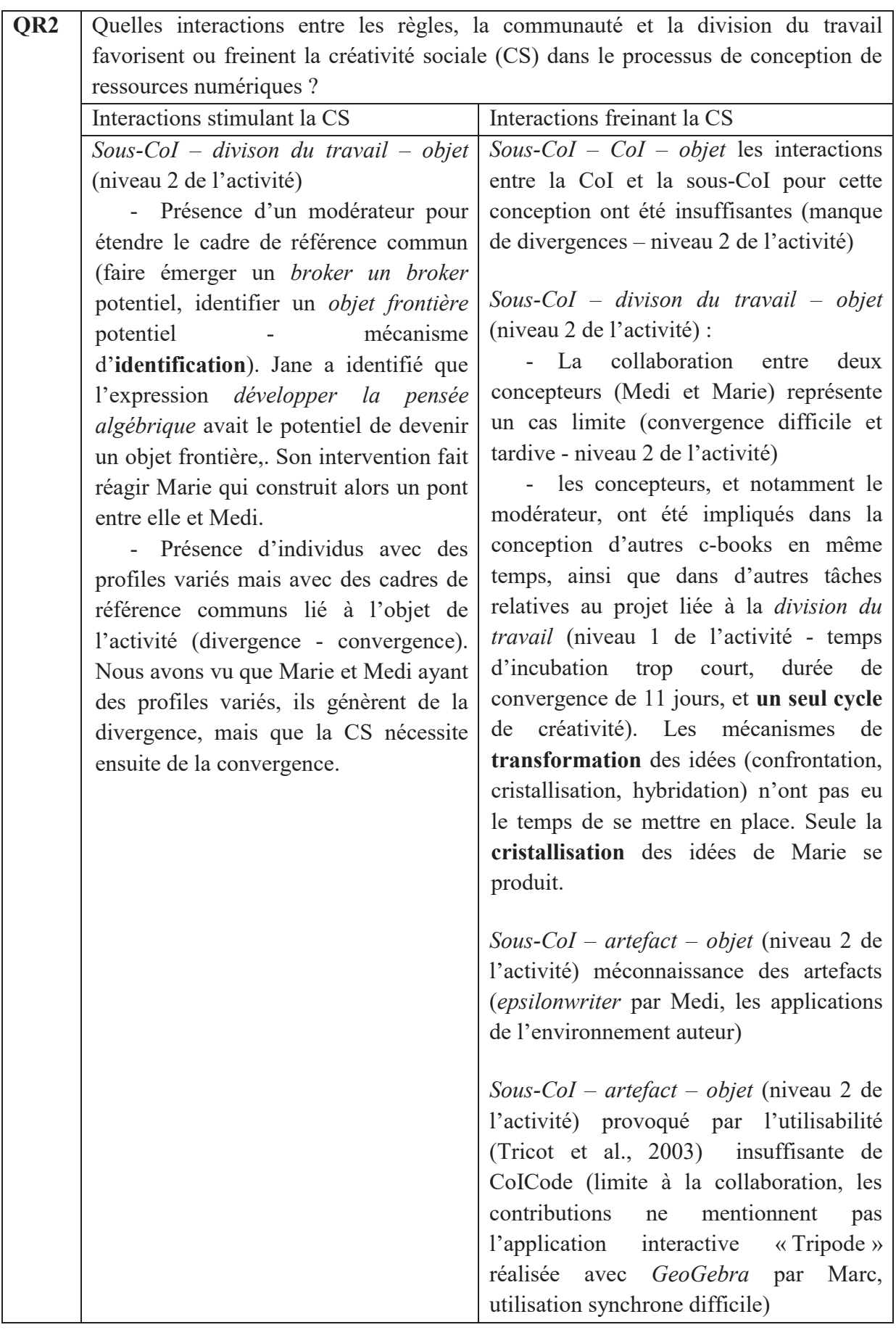

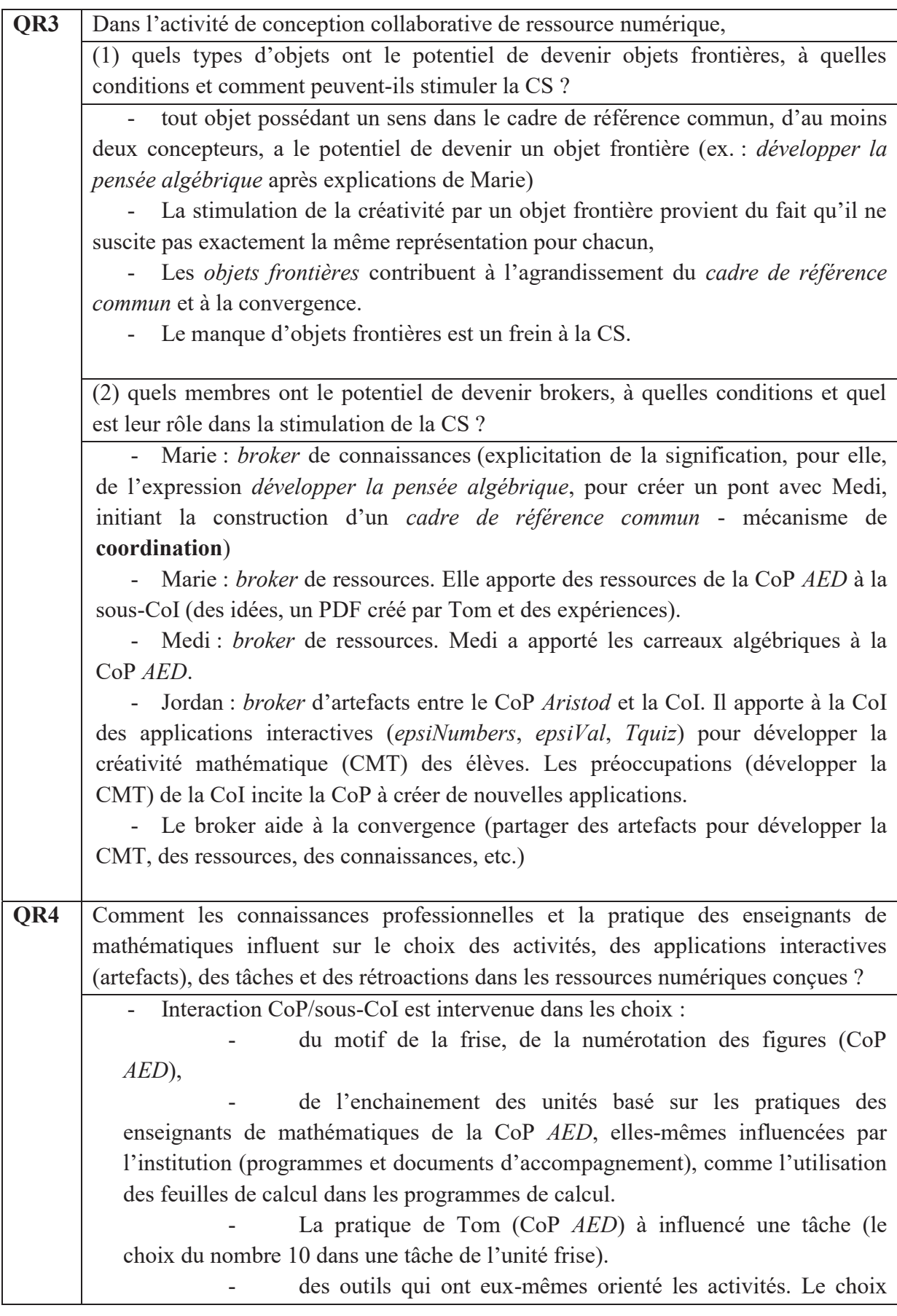

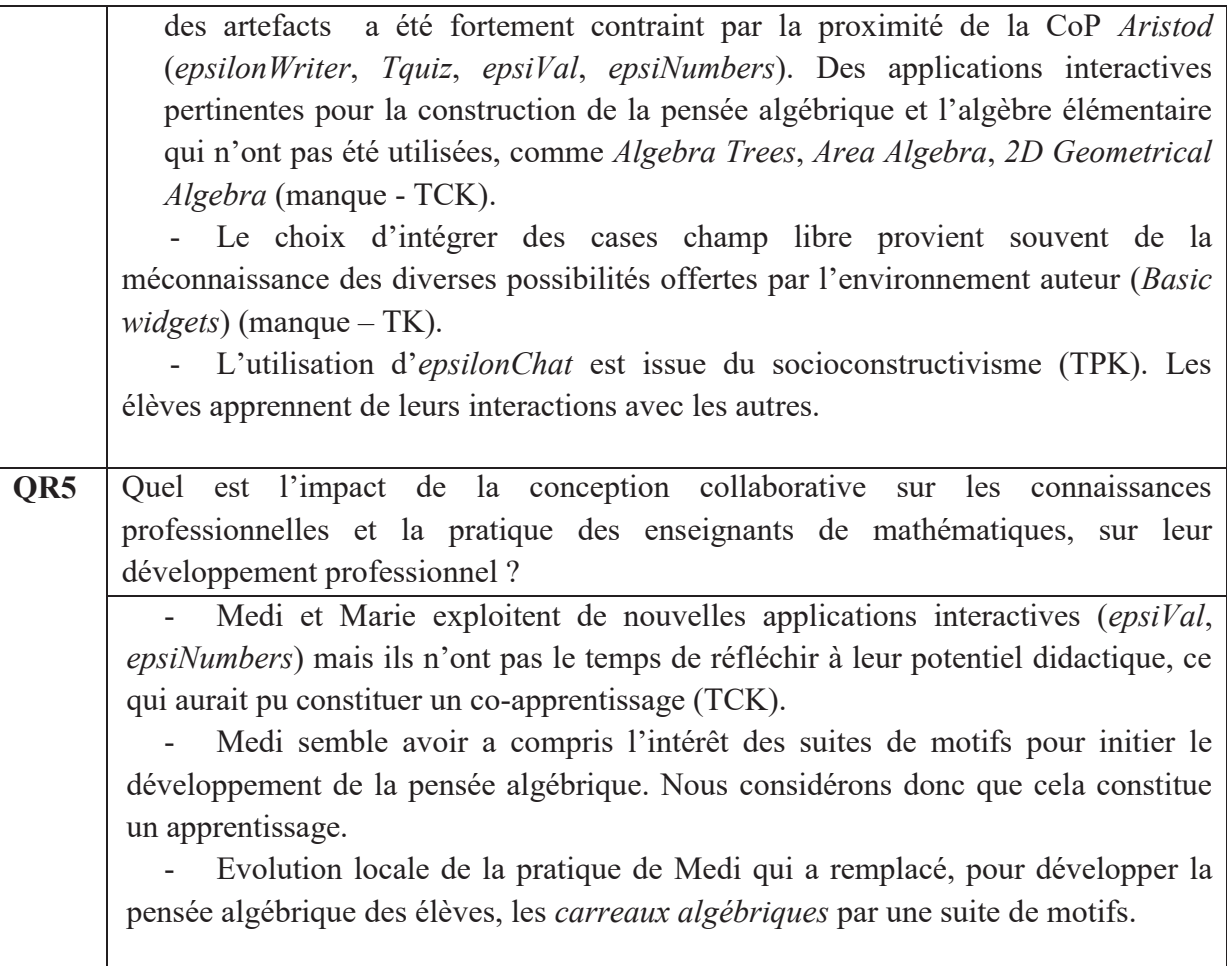

Tableau 11. Eléments de réponses à nos questions de recherche pour la conception du c-book « algèbre élémentaire »

A présent nous passons à l'étude d'un second c-book nommé « Ski de randonnée », pour lequel le score global de la créativité social a été le meilleur, parmi les scores des c-books créés au cycle 3 par la CoI française.

## **4.2. Etude de la conception collaborative du c-book « Ski de randonnée »**

Dans cette partie nous déclinons les quatre étapes de notre méthodologie pour étudier la conception collaborative du c-book « ski de randonnée ». Tout d'abord nous expliquons le choix de ce thème lié à la modélisation mathématique, les aspects institutionnels vis-à-vis de la modélisation et quelques opportunités que le sujet retenu offre pour faire des mathématiques (partie 4.2.1.). Ensuite nous présentons le contexte de cette conception collaborative et ses particularités (partie 4.2.2.), puis nous continuons avec l'étude de la créativité sociale (partie 4.2.3.) afin d'obtenir des éléments de réponses à nos questions QR2 et QR3 (rappelées ci-après), nouveaux ou concordants avec ceux déjà obtenus , que nous exposons dans la partie 4.2.3.3.

Rappelons les deux questions de recherche concernées :

**QR2** : Quelles interactions entre les règles, la communauté et la division du travail favorisent ou freinent la créativité sociale dans le processus de conception de ressources numériques ?

**QR3** : Dans l'activité de conception collaborative de ressource numérique,

(1) quels types d'objets ont le potentiel de devenir objets frontières, à quelles conditions et comment peuvent-ils stimuler la créativité sociale ?

(2) quels membres ont le potentiel de devenir brokers, à quelles conditions et quel est leur rôle dans la stimulation de la créativité sociale ?

Ensuite, nous étudions les différentes versions du c-book obtenus lors de sa conception afin de mettre en évidence à travers les activités, les applications interactives, les tâches et les rétroactions, l'influence des connaissances professionnelles et des pratiques des enseignants de mathématiques, ainsi que les apprentissages issus de cette conception (partie 4.2.4.) pour enrichir ou confirmer les éléments de réponse à nos questions QR1, QR4 et QR5 :

**QR1** : Quelle est la nature des apprentissages réalisés au sein d'une CoI engagée dans la conception de ressources numériques ?

**QR4** : Comment les connaissances professionnelles et la pratique des enseignants de mathématiques influent sur le choix des activités, des applications interactives (artefacts), des tâches et des rétroactions dans les ressources numériques conçues ?

**QR5 :** Quel est l'impact de la conception collaborative sur les connaissances professionnelles et la pratique des enseignants de mathématiques, sur leur développement professionnel ?

Enfin, nous concluons (partie 4.2.5.) en synthétisant les résultats obtenus relatifs à la conception de ce c-book.

## **4.2.1. Etape 1 : choix et étude du thème du c-book**

Le thème de ce c-book a été choisi lors d'une réunion de la CoI, le 03-04-2015, et a été proposé par Marie :

Marie : « *avalanche, mesure de la pente from a map, with the ski sticks, algorithm for searching the victims, texture of the snow and the growth of the ice cristals ; simulation de hydrométrie et température avec deux curseurs et impact sur la forme des cristaux de glace (Iterated Function System). En classe de seconde MPS, expérimentation*. »

Ce thème sur le ski de randonnée, et plus particulièrement sur les avalanches, lui tient à cœur. Elle l'a travaillé dans le groupe *MPS* (Méthodes et Pratiques Scientifiques) de l'IREM de Grenoble, qui est une CoP, afin de développer des ressources pour les enseignants dans le cadre de l'option MPS en seconde. Par ailleurs, Grenoble est une région où la pratique du ski de randonnée est familière aux élèves. Le risque d'avalanche lors de la pratique du ski de randonnée constitue donc un problème issu de la vie réelle et, selon Marie, il a du sens auprès des élèves. Marie possède alors de nombreuses ressources sur ce thème. Par exemple, elle possède des ressources sur l'estimation de l'inclinaison d'une pente neigeuse avec des bâtons de skis, en utilisant la trigonométrie dans le triangle et basé sur la méthode du pendule issues d'un document de l'IREM (« estimer une pente ») et une activité basée sur le principe de fonctionnement de l'ARV $A^{25}$  modélisé sous forme d'algorithme (algorithme en croix issu d'une ressource IREM) de façon débranchée. Elle possède un scénario pédagogique lié aux avalanches, à la notion de facteur de risque et aux dangers de la pratique du ski de randonnée qui fonctionne bien, mais dont la mise en œuvre demande beaucoup de matériels divers, encombrant, à déplacer. Elle utilise une partie des ressources développées dans la CoP *MPS* avec une enseignante de mathématiques du second degré, Anais, pour l'enseignement de l'option MPS en seconde, dans un lycée à Grenoble. Marie voit dans la technologie C-book une opportunité de renouveler ses supports, de créer des applications interactives numériques remplaçant des manipulations et ainsi avoir moins de matériels à transporter. Elle souhaite également qu'Anais, avec laquelle elle a l'habitude de collaborer, utilise ensuite le c-book en classe. Elle espère également que l'environnement technologique facilitera et enrichira l'expérimentation avec les élèves. De surcroit, Marie travaille depuis plusieurs années sur la modélisation mathématique dans le cadre de l'IREM, d'une part pour que les élèves donnent du sens aux outils et notions mathématiques et d'autre part, en tant que formatrice d'enseignants de mathématiques du second degré.

D'après le dictionnaire Larousse, la modélisation est l'établissement de modèles et un modèle est quelque chose auquel il est possible de se référer. Le modèle possède des qualités ou caractéristiques propres à en faire l'exemple type d'une catégorie, il peut aussi être la représentation schématique de processus ou d'une démarche. Ainsi la modélisation mathématique est l'établissement de modèles mathématiques. La notion de modèle en mathématiques se présente sous un double aspect :

« *d'une part, les mathématiques permettent de modéliser, c'est-à-dire de représenter, toutes sortes de situations, d'objets et de structures du monde réel, l'étude mathématique ou les simulations informatiques de ces représentations nous informant – lorsque les représentations sont bonnes – sur le monde réel ; d'autre part, une notion précise et formelle de modèle est définie et étudiée en logique mathématique par la théorie des modèles, ce qui établit un lien précis entre objets syntaxiques (les formules) et structures mathématiques, puis produit sous*  la forme de théorèmes toutes sortes d'informations sur la nature de ce lien, le tout constituant

 $\overline{a}$ 

<sup>25</sup> ARVA est l'abréviation d'Appareil de Recherche de Victime d'Avalanche

*une théorie abstraite de l'activité de modélisation au sens précédent.* » (d'après l'encyclopédie Universalis<sup>26</sup>)

Ainsi, nous nous intéressons plus particulièrement au premier aspect de la notion de modèle mathématique, c'est-à-dire sa capacité à représenter le monde réel en proposant une représentation mathématique de celui-ci. Selon Hunt (2007, p. 3), la modélisation mathématique du monde qui nous entoure a eu, et a toujours, pour objectif de comprendre ce monde, son évolution, et de relever les défis de notre société. Les sujets sur lesquels le public porte le plus grand intérêt en termes de modélisation sont d'après ce même auteur (ibid.) :

- x Les catastrophes naturelles et technologiques pour l'homme et ses conséquences comme les tsunamis, les tremblements de terres, les ouragans, etc.
- Les grands changements dans des systèmes naturels pour lesquels les composantes clefs changent soudainement comme dans les changements climatiques, les grandes épidémies.
- x Les perturbations isolées, locales de systèmes, comme des grèves, des actes de violence, etc.
- Les changements, plus ou moins importants, dus à l'interaction de systèmes, causés par le commencement ou la cessation de conflits, l'effondrement d'un secteur d'activité, d'une entreprise, etc.
- L'amélioration des performances économiques et sociales d'organisations en réponse à des contributions politiques, financières.
- x Les systèmes de réseau (transports, internet, etc.) en termes de prédiction et de conception. Ils apportent de nouvelles solutions à des problèmes et/ou créent de nouvelles interrogations en termes de capacité, sécurité, responsabilité etc.
- x La compréhension et la re-conception de systèmes physiques. Par exemple, en électronique, de nouveaux concepts physiques et mathématiques ont permis le développement et l'évolution des semi-conducteurs dans la Silicon Valley.

Nous nous interrogeons, tout d'abord, sur l'émergence et la construction de modèles mathématiques dans le savoir savant (partie 4.2.1.1.). Puis, nous regardons comment la modélisation mathématique est abordée dans le savoir à enseigner (partie 4.2.1.2.).

# **4.2.1.1.Modélisation mathématique dans le savoir savant : point de vue épistémologique**

Historiquement, deux types d'approches, en termes de modèles, se sont construits (Hunt dans Haines et al. 2007, p. 5). Le premier correspond à un modèle réductionniste et s'applique à des systèmes physiques bien définis. Cependant, pour certains systèmes bien définis mais

 $\overline{a}$ 

<sup>26</sup> https://www.universalis.fr/encyclopedie/modelisation-mathematique/

complexes et vastes, des approximations et des hypothèses empiriques sont parfois nécessaires pour la construction du modèle, comme par exemple en météorologie pour construire un modèle permettant de faire des prévisions météo. Cependant, des modèles peuvent également être basés sur des hypothèses ad-hoc, (agressivité ou soumission dans les modèles de prédation, ou les réactions des conducteurs dans les modélisations du trafic routier), déduites d'observations empiriques. Le second type d'approche est l'approche alternative qui repose sur la modélisation statistique du comportement de systèmes complexes. Elle est basée sur l'hypothèse que le modèle peut se construire à partir des données obtenues sur un comportement antérieur.

Les deux approches sont apparues au 17<sup>ème</sup> siècle, la première quand Newton a introduit un modèle déterministe dynamique, et la seconde avec Pascal, Leibniz et Bernoulli lorsqu'ils ont inventé les prédictions statistiques. Elles se sont améliorées régulièrement au fil du temps et ont vu leurs mathématiques se complexifier pour prendre en compte des processus de plus en plus complexes, plus détaillés, avec plus de composantes, plus de dimensions et notamment grâce à la puissance de calcul des ordinateurs qui n'a cessé de croître. En effet, les données prises en compte ont été de plus en plus nombreuses et les modèles sont devenus de plus en plus complexes. Cependant, beaucoup de systèmes ont un comportement chaotique associé à une extrême sensibilité à de petits changements, rendant leur modélisation difficile. Or cette modélisation des systèmes chaotiques a été facilitée par la croissance de la puissance de calcul des ordinateurs qui a permis de prendre en compte toutes les possibilités théoriques de systèmes idéaux. Ainsi, la modélisation de ces systèmes chaotiques a apporté un nouvel éclairage sur la dépendance entre le modèle et les données utilisées dans son élaboration. (ibid. p. 5)

Par ailleurs, la modélisation de systèmes complexes reposant sur des données aléatoires ou manquantes a donné naissance à des approches hybrides combinant méthodes déterministes et statistiques. Néanmoins, ces dernières ont posé des problèmes conceptuels et théoriques (ibid., p.5). Les pionniers de ces approches hybrides sont Maxwell et Boltzmann au 19ème siècle. En effet, ils ont utilisé une approche hybride pour étudier la dynamique moléculaire et les systèmes aléatoires. Puis au 20<sup>ème</sup> siècle, Wiener, Kolmogorov et d'autres ont importé des concepts statistiques dans des modèles dynamiques comme par exemple celui des écoulements turbulents. A l'heure actuelle, la combinaison de l'approche réductionniste avec des modèles statistiques est utilisée pour les modèles financiers tenant compte de risques, elle contribue à la prise de décisions dans les assurances et au niveau des investissements (Turfus, 2006, p. 6, cité par Hunt 2007).

De nombreux modèles ont évolué au cours du temps (ibid., p. 8) mais ce n'est que récemment que l'histoire et la philosophie des sciences ont commencé à décrire comment les concepts de modèles ont réellement changé. Pendant longtemps, l'idée basique véhiculée dans les manuels à propos des hypothèses qui sont testées puis validées ou rejetées en fonction des écarts entre les résultats expérimentaux et les prévisions, a conduit à la conclusion naïve que tout écart des données empiriques avec celles du modèle induit le rejet d'une théorie scientifique. Alors

qu'en réalité, la science procède avec douceur, corrigeant les modèles petit à petit, vis-à-vis des écarts susceptibles de se produire dans les données. Cette évolution a débuté par l'intégration de méthodes d'optimisation pour l'analyse de systèmes continus régis par des lois physiques.

Par exemple, au 18ème siècle, Euler et Lagrange ont découvert que les modèles d'équations différentielles de Newton représentant des systèmes mécaniques ou planétaires gouvernés par des lois dynamiques (pour des vitesses et des forces variables) équivalaient, d'un point de vue mathématique, à trouver le minimum d'une intégrale représentant les énergies cinétique et potentielle exprimées comme une fonction utilisant les mêmes variables que ces équations différentielles. Ensuite, ces méthodes de minimisation d'une intégrale ont été appliquées au  $19<sup>eme</sup>$  siècle pour obtenir des solutions approximatives des systèmes vibratoires. De surcroit, grâce aux ordinateurs, ces méthodes ont pu être appliquées à des systèmes vibratoires très complexes et interconnectés comme les molécules, les aéronefs et les satellites. Mais il subsiste des limitations avec les systèmes dissipatifs au comportement chaotique, par exemple, avec des turbulences et des frictions. En effet, il n'existe pas, dans ces cas, de systèmes simples permettant de suggérer des hypothèses qui puissent minimiser ou maximiser la dissipation.

Par ailleurs, selon Turfus (2006, op. cit.), le plus grand champ d'application des méthodes d'optimisation est le management d'organisations vues comme des réseaux d'activités séquentielles. La description et l'analyse mathématique de tels réseaux d'espace-temps, prend sa source dans les mathématiques des réseaux conceptuels de nœuds (à la base de la théorie des graphes) initiées par Euler dans les années 1740 avec le fameux problème des ponts de Königsberg. Cela a également marqué le début de la description mathématique générique des formes et des courbes ayant des formes topologiques différentes (par exemple plans, sphères, etc.) en termes d'arêtes, de surfaces, de points singuliers et en termes de distorsions (comment les distorsions affectaient ou non les formes et les courbes). Cette analyse a conduit à une description et une classification conceptuelle générale et efficace des formes et des courbes basée sur une topologie simple. L'application de cette topologie simple a aidé à expliquer les influences géométriques aux frontières de processus tels que les flux dans les vaisseaux sanguins ou des réseaux de constructions complexes. Au 20<sup>ème</sup> siècle la théorie des réseaux a suscité un intérêt grandissant au niveau de la planification des ressources et des activités humaines. La variété des comportements de tels réseaux a été modélisée par un ensemble de fonctions mathématiques (ibid., p. 15).

Depuis les années 1980, de nouvelles techniques d'assimilation et d'optimisation des données ont été développées pour permettre aux modèles d'être plus précis et réduire les erreurs causées par des données manquantes. Le premier pas a été l'ajustement optimal des prédictions en fonction de nouvelles données reçues, et pour les systèmes les plus avancés, recommencer les calculs prévisionnels chaque fois que de nouvelles données sont transmises. Par exemple, cela a permis aux modèles de prévisions météo de prendre en compte les données des satellites. L'assimilation des données a aussi commencé à être appliquée dans la prédiction et le contrôle des flux en aéronautique, mais d'autres applications sont possibles. D'après Turfus (2006, p. 6, op. cit.), la compréhension des erreurs d'un modèle et l'estimation de sa fiabilité sont essentielles pour tenir compte de ses prédictions lors des prises de décisions.

Une autre illustration récente de l'évolution de modèles a été la correction du premier modèle sur l'évolution de la température terrestre dans les années 1990 qui prédisait une élévation excessive de cette température résultant des émissions de gaz à effet de serre causées par l'activité humaine. En effet, le modèle a été corrigé en tenant compte des aérosols industriels dans la réduction des radiations solaires. Par ailleurs occasionnellement de nouvelles données sont disponibles et ne peuvent être expliquées que par une nouvelle approche conceptuelle et conduisent au rejet d'un modèle courant comme cela s'est produit en physique, plus particulièrement en mécanique, entre l'approche de Newton et celle d'Einstein. Kuhn (1970) définit cette sorte d'évènement comme un changement de paradigme au sein de la science. De même, la démonstration de Lorenz, datant de 1963, de l'imprédictibilité des systèmes quasidéterministes n'était qu'un changement de paradigme au sein des mathématiques appliquées (ibid., p. 8)

Dans toutes les disciplines académiques, les découvertes majeures ont résulté des développements de l'analyse mathématique des données. Comme la décomposition des signaux grâce aux séries de Fourier au début du 19ème siècle, ou la découverte des dimensions fractales dans les formes ondulées au 20ème siècle, ou la quantification des informations contenues dans un signal ont permis de dégager ou détecter des caractéristiques critiques cachées au sein de signaux complexes et ont amélioré l'efficacité de leur transmission. Ces développements mathématiques ont donc permis aux modèles des systèmes complexes, basés uniquement sur des aspects clés, d'être évalués plus efficacement par rapport aux autres modèles grâce au volume moins important de données à traiter ou à comparer. De surcroit, l'appréciation esthétique des formes et des surfaces a été modifiée par l'analyse mathématique des signaux, plus particulièrement, grâce aux représentations graphiques informatisées de courbes fractales et de spirales complexes, qui réjouissent tout un chacun et qui peuvent être considérées comme un langage universel. En géophysique, l'analyse des ondes sismiques a abouti à la compréhension moderne du cœur de la structure de la terre. En astrophysique l'analyse des micro-ondes au-delà des étoiles les plus éloignées a permis de comprendre que l'univers primitif, dès son premier stade, n'était pas informe. Également, le développement de l'analyse mathématique de données complexes reposant sur les matrices et les vecteurs propres a fait émerger de nouvelles idées, notamment en sciences sociales dans les années 1920, conduisant à des changements qualifiés de révolutionnaires. Par exemple, à partir d'ensembles de résultats corrélés et croisés provenant de tests psychologiques, des matrices ont été construites, et il a été postulé que leurs vecteurs propres, ou leurs principales composantes, fournissent une mesure globale de l'intelligence. Similairement, les vecteurs propres de systèmes mécaniques oscillants ou déformants définissent les propriétés intrinsèques des mesures indépendamment de n'importe quel cadre. Mais ces méthodes restent encore aujourd'hui controversées, même si une méthode basée sur des vecteurs
propres est utilisée de nos jours pour faire des prédictions météorologiques sur plusieurs mois. Par conséquent, les données sont primordiales dans la construction des modèles et les techniques mathématiques d'analyse des données varient en fonction de leur quantité et des circonstances. Actuellement, beaucoup de technologies dépendent de la communication rapide d'énormes quantités de données utilisant des systèmes miniaturisés de transmission, comme dans les systèmes de téléphonie mobile, impliquant la digitalisation et la compression de ces données. Lors de la compression de données, seule une partie caractéristique des données est retenue de façon systématique ou distribuée aléatoirement. (ibid., pp. 10-11)

"*Dealing with sharp gradients, such as shock waves and cracks in solids, is also a challenge. In the computational models, the methods developed earlier for concentrating numerical meshes around these critical regions are now being extended to more complex problems where the critical regions are randomly distributed and also move randomly in time (from chemically and biology active media to weather and climate models (for example, Hubbard and Nikiforakis, 2003)*." (p. 11)

Enfin, il existe quatre principales catégories de modèles de prédiction (ibid., pp. 6-7).

- x Les modèles presque parfaits pour des systèmes qui sont hautement prévisibles, pour lesquelles les erreurs n'augmentent pas avec le temps.
- x Les modèles non linéaires dont la complexité est limitée et avec une échelle de temps et avec peu de degrés de liberté, où les erreurs croissent de façon exponentielle. Dans ce cas les calculs sont sensibles aux petites variations dans le temps.
- x Les modèles non linéaires de systèmes complexes avec de nombreux degrés de liberté liant espace et temps mais ayant un comportement cohérent ou une forme persistante.
- Les modèles avec des changements soudains et vastes, tels que les catastrophes.

Par conséquent, nous notons que les modèles mathématiques dépendent des connaissances mathématiques disponibles, et de la quantité de données qu'il est possible de traiter. Ils peuvent évoluer, être optimisés ou abandonnés en fonction de l'évolution des connaissances et de la technologie. Enfin ils servent à comprendre le monde qui nous entoure, ils permettent d'en créer des représentations, de faire des prévisions, de gérer des systèmes et d'améliorer les performances économiques. Ils interviennent dans de nombreux domaines la météorologie, la psychologie, les ressources humaines, les sciences, etc.

Dans la partie suivante, nous nous intéressons à la modélisation mathématique dans le savoir à enseigner.

## **4.2.1.2.Modélisation mathématique dans le savoir à enseigner : aspects didactiques, institutionnels et cognitifs**

Selon Blum et Leiss (2001), l'enseignement des mathématiques à l'école a pour but de fournir aux élèves les connaissances, les aptitudes, les compétences et les bonnes attitudes permettant d'utiliser à bon escient les mathématiques pour la résolution de problèmes mathématiques ou du monde réel (dans ICTMA 9, p. 222). Or d'après les auteurs, cela demande de la part des enseignants des qualités non triviales, notamment la capacité :

- x à orchestrer de nombreuses situations offrant aux élèves l'opportunité d'acquérir des compétences en modélisation, créant de nombreuses connexions à l'intérieur et à l'extérieur des mathématiques ;
- à stimuler de façon permanente l'activité cognitive des élèves en incluant des activités métacognitives pour faire prendre conscience aux élèves des stratégies qu'ils ont mises en œuvre, et en favorisant l'autorégulation et l'autonomie de ces derniers ;
- x à gérer la classe de façon efficace et axée sur l'apprenant.

Les auteurs proposent une représentation de ce que devrait être idéalement la résolution par les élèves de problèmes issus de situations du monde réel par un cycle en sept étapes (Fig. 95). Ce cycle permet, selon eux, de mieux comprendre ce que les élèves font lorsqu'ils résolvent un problème issu d'une situation réelle et donne aux enseignants une base pour gérer leurs interventions et leurs diagnostics (Blum et Leiss, 2001, p. 227). Les étapes de ce cycle idéal sont :

- 1. Compréhension de la situation ou du problème pour la construction idiosyncratique d'une représentation (« *situation model* »).
- 2. Simplification, idéalisation de la situation ou du problème conduisant à une représentation épurée influencée par les outils mathématiques disponibles pour la résolution (« *real model* »).
- 3. Mathématisation conduisant à un modèle purement mathématique du problème, c'està-dire représentation purement mathématique (« *mathematical model* »).
- 4. Activation des outils mathématiques pour obtenir des résultats mathématiques (« *mathematical results* »).
- 5. Interprétation des résultats dans le monde réel (« *real results* »).
- 6. Validation ou non des résultats obtenus.
- 7. Formulation de la réponse finale si les résultats sont validés, sinon le cycle peut recommencer.

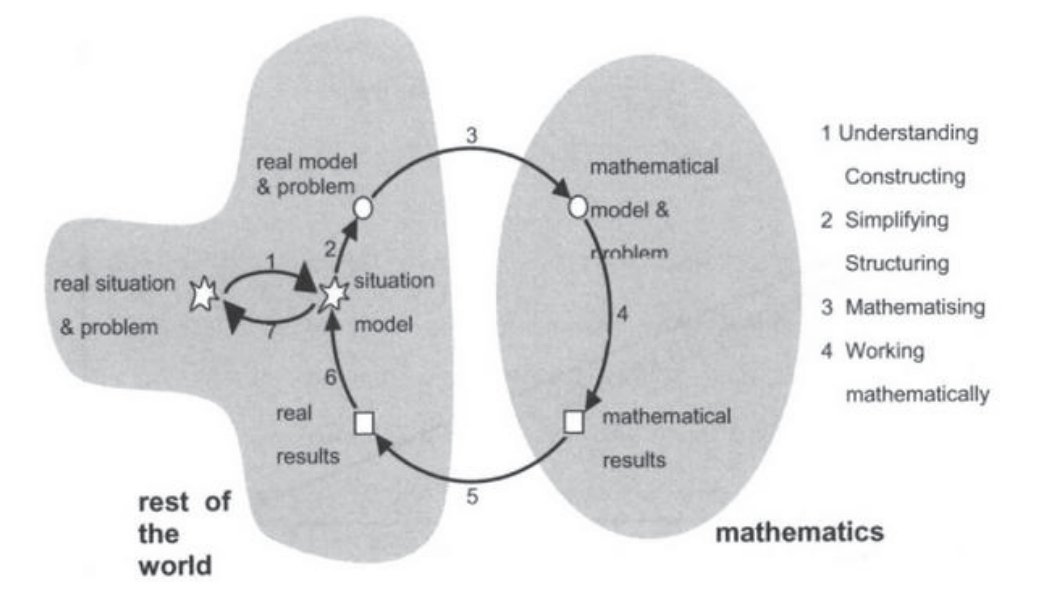

Figure 95. Le cycle idéal de la résolution d'un problème issu d'une situation du monde réel (Ibid., p. 225)

Dans la littérature, l'utilisation de théories variées connectées à ce cycle de modélisation met en évidence différentes mises œuvres et montre que ce cycle offre des utilisations variées (Lingefjärd 2011, p. 9 dans ICTMA14).

Selon Mason (2001, p. 42, dans ICTMA 9), l'essence de la modélisation mathématique repose sur un mouvement entre le monde réel, le monde mental et le monde symbolique ou de simulation (Fig. 96). Pour étayer ces mouvements, des objets matériels (monde réel) incarnant des modèles (monde mental) existent et ils peuvent être utilisés comme des outils pédagogiques afin d'arriver à une expression symbolique (monde symbolique). Par exemple, les cubes de Dienes, les réglettes « cuisenaires », les abaques, les bandes numériques vides ou les balances (Roberval) sont des objets incarnant des idées mathématiques. Or les recherches de Mason (ibid., p 56) montrent que les élèves ne perçoivent pas toujours le concept sousjacent à ces objets. Les expériences semblent indiquer qu'à moins que les élèves ne soient amenés à travailler sur les idées mathématiques rencontrées, ils ne peuvent pas les distinguer dans les formes particulières des objets. Ainsi, la transition d'un objet matériel vers une image mentale pour aboutir à une expression symbolique nécessite d'avoir bien situé la cognition liée à l'objet.

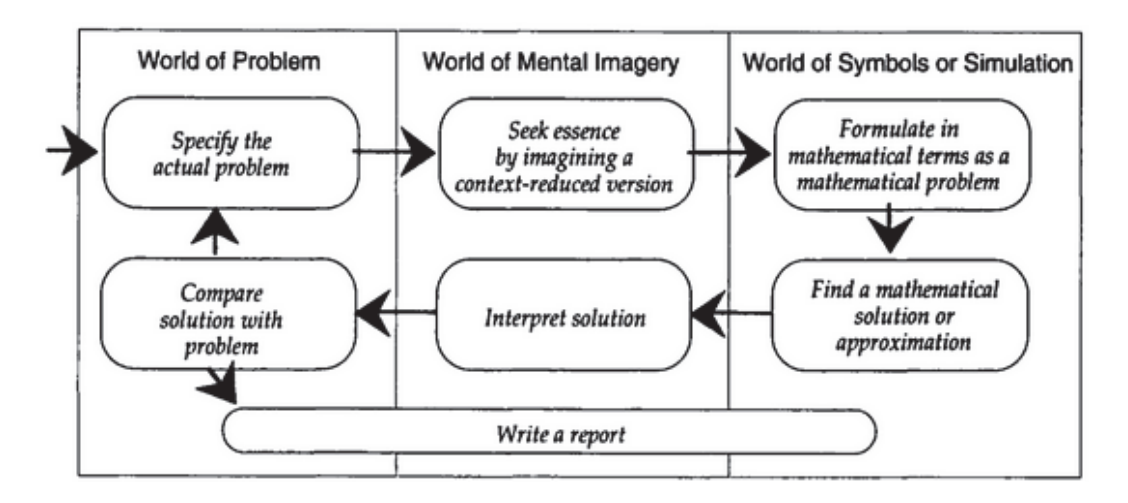

Figure 96. Le mouvement entre différents mondes lors de la modélisation (ibid., p. 42)

Ainsi, l'élève a souvent besoin d'être accompagné dans l'interprétation mathématique des objets et leur fonctionnement. Mason met en garde contre la tentation forte d'identifier le modèle avec ce qui est modélisé. Il donne quelques exemples de ce genre de confusion (p. 57):

"[…] *there was a tendency to identify with Bohr's planetary model, and now they are identified with probability density shells; the mind is seen as a computer rather than as modeled by current computing; Dienes' blocks are seen as based-ten arithmetic; numerals are seen and spoken about as if they were the numbers they denote; and electricity is seen as movement of electron-holes in wire. Perhaps most pertinently, mechanics id identified with Newton's model of forces as vectors.*"

La modélisation est donc une activité complexe invitant à développer une perception alternative du monde qui nous entoure. Cette perception peut se faire à travers l'affordance mathématique des objets utilisés de façon compétente (c'est-à-dire en ayant conscience des mathématiques véhiculées par ces objets). Ainsi, modéliser signifie plus que simplement développer des modèles, il faut que les élèves perçoivent leur intérêt pour résoudre des problèmes complexes et y trouvent ainsi un sens. (Ibid., p. 59)

Par ailleurs, Houston (2001, p. 37, dans ICTMA 9) montre un parallèle frappant entre le processus de modélisation mathématique et la théorie de l'intelligence multiple de Gardner. Tout d'abord, selon Gardner (cité dans ibid., p. 31) il y a plusieurs catégories d'intelligence qui dépendent les unes des autres et que chaque être humain possède de façon plus ou moins développée en fonction de ses capacités, de son éducation et de sa culture. Pour l'auteur, l'intelligence est une compétence intellectuelle qui permet aux êtres humains de résoudre les problèmes et les difficultés auxquels ils sont confrontés. Mais aussi lorsque cela est approprié, elle sert à s'entrainer à créer des problèmes afin d'acquérir de nouvelles connaissances. Toujours selon l'auteur, l'intelligence possède différentes formes, nous en citons quelquesunes parmi celles proposées par l'auteur :

- *1.* « *Linguistique,*
- *2. Musicale,*
- *3. Logico-mathématique,*
- *4. Spatiale,*
- *5. Kinesthésique du corps,*
- 6. *Personnelle, (inter personnelle ou intra personnelle).* » (Ibid., p. 31)

Ainsi, dans le processus de modélisation, selon Houston (ibid., p. 37), l'intelligence linguistique est nécessaire pour lire, écrire et effectuer une présentation orale. L'intelligence logico-mathématique sert à la création du modèle et à la résolution du problème. L'intelligence spatiale aide à décrire et visualiser de nombreuses situations. L'intelligence kinesthésique du corps intervient dans l'utilisation d'instruments de mesure et dans l'utilisation des ordinateurs pour les processus de calcul et de rédaction. L'intelligence inter personnelle est requise dans le succès du travail d'équipe, et intra personnelle pour l'autodiscipline. Ceci laisse une interrogation sur la place à l'intelligence musicale, mais certains sont peut-être inspirés dans leur modélisation par la musique qu'ils écoutent. Par conséquent, la modélisation mathématique est « *le véhicule par excellence »* du développement de ces intelligences nécessaires à l'élève en mathématiques (ibid., dans ICTMA 9)

D'autre part, une des raisons pour lesquelles la modélisation mathématique est utilisée en classe est due, d'après Carreira (2001, p. 15, dans ICTMA 9), à un argument psychologique basé sur la croyance que proposer aux élèves des situations issues de la vie réelle augmente leur motivation et leur appréciation. Bien qu'une telle possibilité ne doive pas être négligée, un aspect intéressant de la modélisation mathématique des problèmes de la vie réelle provient du fait que les mathématiques sont alors modifiées qualitativement. En d'autres mots, le travail sur un problème où les mathématiques sont proches des phénomènes de la vie réelle procure une compréhension différente des concepts mathématiques. Cela a le pouvoir d'améliorer le sens de l'apprentissage des mathématiques, la production de sens étant le fait d'une interprétation. Alors une interrogation se dessine, comment la connexion entre les mathématiques et la réalité fonctionne-t-elle dans la production de sens ? (Ibid., pp. 15-16) Pour Carreira (ibid., p. 28), il s'agit de la duplication des références et des interprétants, au sens de Peirce, qui joue un rôle multiple dans l'ancrage de l'apprentissage des mathématiques. C'est dans le processus sémiotique sous-jacent de la duplication que la connexion entre les concepts mathématiques et les autres concepts s'effectue, c'est ce processus qui contribue à la construction du sens dans le contexte des mathématiques appliquées à la résolution de problèmes.

En ce qui concerne les élèves et la modélisation, des blocages ont été mis en évidence dans la littérature comme le manque de compétences algébriques, la négligence d'éléments essentiels dans le texte gênant la formulation du problème et bloquant la communication Lingefjärd, 2011, p. 10 dans ICTMA14). Parallèlement, Maass (2007, p. 72) a relevé, lors du processus de modélisation, des conceptions erronées des élèves à travers une métaréflexion de la part de

ces derniers sur ce processus. Ces conceptions erronées concernent, si nous nous référons au cycle idéal de Blum et Leiss (op. cit., pp. 72-73) :

- x L'étape 2 : la construction idiosyncratique du modèle réel. Les élèves pensent que la simplification est un jeu de devinette, qu'elle mène à des calculs faciles.
- L'étape 3 : le modèle mathématique. Des élèves n'arrivent pas à différentier le modèle réel du modèle mathématique. Certains pensent que le modèle mathématique ne peut pas être expliqué.
- L'étape 4 : les résultats mathématiques. Un nombre est souvent regarder comme une solution mathématique. Les élèves pensent que les nombres sont exacts, des résultats ambigus indépendants de la façon dont ils ont été calculés.
- x Les étapes 5 et 6 : l'interprétation et la validation des résultats. Certains élèves ont l'impression que la validation est toujours la même ou qu'elle oblige à tous recommencer. D'autres ne différencient pas interprétation et validation.

Enfin, deux autres conceptions erronées plus générales concernent des élèves eux-mêmes :

- Certains pensent qu'il est impossible de commettre des erreurs car toute stratégie menant à une solution est correcte.
- x Certains regardent la façon de faire des experts comme exacte sans rien vraiment savoir sur cette dernière, tandis qu'ils regardent leur propre procédé comme inexact.

Ces conceptions erronées provenant de la métaréflexion des élèves sur le processus de modélisation, mettent en avant la complexité de ce processus. Ainsi, développer la compétence modéliser des élèves est une tâche complexe qu'il ne faut pas sous-estimer à cause d'un grand nombre d'erreurs possibles. (Ibid., p. 73)

Par ailleurs, Galbraith (2007, p. 54 dans ICTMA12) a mis au point une approche pour la construction de problèmes authentiques liés à la vie réelle pour la classe reposant sur cinq principes mathématiques et un principe didactique (ibid., p. 55) dans le but de clarifier les intentions et les actions lors de la création par les enseignants et les chercheurs de situations de modélisation et d'améliorer la relation entre le monde extérieur et les mathématiques dans la salle de classe (ibid., p. 61) :

- 1. Il existe véritablement un lien avec le monde réel des élèves. Le contexte fait partie de la vie de tous les jours des élèves.
- 2. Il existe des questions mathématiquement traitables à partir d'un énoncé de problème général car des sous-questions sont soulevées par le problème général.
- 3. Le processus de formulation d'une solution est accessible avec les mathématiques connues par les élèves, le rassemblement des hypothèses et des données nécessaires.
- 4. La solution mathématique et son interprétation pour le problème basique est possible. L'identification et la formulation des sous-questions est accessible aux élèves avec le savoir qu'ils possèdent.
- 5. Une procédure d'évaluation est disponible permettant aux élèves de vérifier la précision mathématique et la pertinence de la solution dans son contexte.
- 6. Du point de vue didactique, le problème doit être structuré en une suite de questions qui conservent l'intégrité de la situation réelle (dans le but de donner des indices sur la direction à suivre, pour permettre l'échafaudage d'un raisonnement, ou pour aider).

Du point de vue institutionnel, nous trouvons sur le site officiel *éduscol* des activités proposant des situations de modélisation. Sur ce site institutionnel, au cycle 4, la compétence « *Modéliser »* en mathématiques est définie de la façon suivante :

« *La compétence « Modéliser », si on la prend dans son acception la plus large, renvoie pour le mathématicien au fait d'utiliser un ensemble de concepts, de méthodes, de théories mathématiques qui vont permettre de décrire, comprendre et prévoir l'évolution de phénomènes externes aux mathématiques.* »

Cette définition de modélisation, que nous retenons, privilégie donc la dimension des mathématiques comme outil au service d'autres disciplines.

Dans les programmes scolaires de mathématiques en France le terme modéliser est souvent employé dans les objectifs généraux et les enseignants sont alors encouragés à engager les élèves dans des situations de modélisation. Si nous regardons les programmes au collège, nous voyons qu'il est préconisé de favoriser une démarche d'investigation pour l'enseignement des disciplines scientifiques, dans la continuité de ce qui se fait à l'école primaire (BO n°5 d'Août 2005, pp. 6-7). La démarche d'investigation s'appuie sur le questionnement par l'élève du monde réel, elle est basée sur le choix d'une situationproblème par le professeur (*situation model*, étape 1 selon le cycle idéal de Blum et Leiss (2001)) et elle possède différentes étapes pour lesquelles nous proposons une correspondance avec le cycle idéal de Blum et Leiss (2001) :

- x l'appropriation du problème par les élèves (*real model*, étape 2),
- la formulation de conjectures, d'hypothèses explicatives, de protocoles possibles (*mathematical model*, étape 3),
- x l'investigation ou la résolution du problème conduite par les élèves (*mathematical results, real results*, et validation ou non des résultats obtenus étapes 4 à 6),
- l'échange argumenté autour des propositions élaborées, l'acquisition et la structuration des connaissances (formulation de la réponse finale, étape 7), et
- l'opérationnalisation des connaissances.

Par ailleurs, aucune instruction ne précise aux enseignants comment le faire au lycée. Par exemple, en seconde, les situations doivent être liées à la vie courante ou à d'autres disciplines pour permettre aux élèves de se former à la démarche scientifique.

« *L'objectif de ce programme est de former les élèves à la démarche scientifique sous toutes ses formes pour les rendre capables de :* 

- x *modéliser<sup>27</sup> et s'engager dans une activité de recherche ;*
- x *conduire un raisonnement, une démonstration ;*
- x *pratiquer une activité expérimentale ou algorithmique ;*
- x *faire une analyse critique d'un résultat, d'une démarche ;*
- x *pratiquer une lecture active de l'information (critique, traitement), en privilégiant les changements de registre (graphique, numérique, algébrique, géométrique) ;*
- x *utiliser les outils logiciels (ordinateur ou calculatrice) adaptés à la résolution d'un problème ;*
- x *communiquer à l'écrit et à l'oral.*

*Dans la mesure du possible, les problèmes posés s'inspirent de situations liées à la vie courante ou à d'autres disciplines. Ils doivent pouvoir s'exprimer de façon simple et concise et laisser dans leur résolution une place à l'autonomie et à l'initiative des élèves. Au niveau d'une classe de seconde de détermination, les solutions attendues sont aussi en général simples et courtes.* » (BO n°30 du 23 juillet 2009)

Par ailleurs, l'aménagement du programme de la classe de seconde, publié dans le BO n°18 du 4 mai 2017 pour la rentrée de septembre 2017 a prévu suite aux nouveaux programmes du cycle 4, entrés en vigueur à la rentrée 2016, la mise en œuvre d'un nouveau projet de formation pour la scolarité obligatoire exigeant de repenser la continuité pédagogique entre le collège et le lycée. Pour tenir compte des nouveaux programmes du cycle 4, des aménagements ont été apportés au programme de mathématiques sans modifier l'objectif général qui est de former les élèves à la démarche scientifique sous toutes ses formes ajoutant une réflexion sur la validité du modèle :

- x « *chercher, expérimenter – en particulier à l'aide d'outils logiciels ;*
- x *modéliser28, faire une simulation, valider ou invalider un modèle ;*
- x *représenter, choisir un cadre (numérique, algébrique, géométrique...), changer de registre ;*
- x *raisonner, démontrer, trouver des résultats partiels et les mettre en perspective ;*
- x *calculer, appliquer des techniques et mettre en œuvre des algorithmes ;*

 $\overline{a}$ 

<sup>&</sup>lt;sup>27</sup> Notre emphase.

<sup>&</sup>lt;sup>28</sup> Notre emphase.

**•** *communiquer un résultat par oral ou par écrit, expliquer oralement une démarche.* »

Les aménagements du programme de mathématiques de la classe de seconde générale et technologique ont été mis en œuvre lors de la rentrée 2017 mais cette mise en place sera totalement stabilisée seulement à la rentrée scolaire 2019.

En première scientifique d'après le BO spécial n°9 du 30 septembre 2010 et en terminale scientifique d'après le BO spécial n°8 du 13 octobre 2011 les activités de modélisation sont présentes également mais elles sont restreintes à la résolution de problèmes purement mathématiques ou issus d'autres disciplines.

« *Les activités proposées en classe et hors du temps scolaire prennent appui sur la résolution de problèmes purement mathématiques ou issus d'autres disciplines. De nature diverse, elles doivent entraîner les élèves à :* 

- x *chercher, expérimenter, modéliser<sup>29</sup>, en particulier à l'aide d'outils logiciels ;*
- x *choisir et appliquer des techniques de calcul ;*
- x *mettre en œuvre des algorithmes ;*
- x *raisonner, démontrer, trouver des résultats partiels et les mettre en perspective ;*
- x *expliquer oralement une démarche, communiquer un résultat par oral ou par écrit.* »

Nous remarquons que la compétence modéliser fait partie des objectifs généraux des programmes de mathématiques, que le terme modélisation n'est pas utilisé et que celui de modèle a été introduit seulement récemment. De surcroit, d'après l'institution (BO n°5, p. 7),

« *il est possible de montrer à l'élève (en dehors de la validation B2i) que l'utilisation de l'informatiques recouvre une très grande diversité de domaines qui dépasse le cadre du traitement de texte, de tableur-grapheur et de l'internet. C'est le cas de l'utilisation de logiciels spécifiques ; c'est également le cas de l'expérimentation assistée par ordinateur ou de la simulation d'expériences, lesquelles cependant ne doivent pas prendre le pas sur l'expérimentation directe lorsqu'elle est possible.* »

Ainsi la modélisation informatique et mathématique de situation réelle correspond aux attentes de l'institution.

Nous nous interrogeons dans la partie suivante sur la place de la technologie dans la modélisation et plus particulièrement les outils numériques, logiciels sur ordinateurs ou calculatrices, forums, outils de Chat, car un enseignement moderne, selon l'institution, se doit de montrer la diversité de l'utilisation des outils informatiques et compléter les compétences des élèves en termes d'information et de communication.

 $\overline{a}$ 

<sup>&</sup>lt;sup>29</sup> Notre emphase.

#### **4.2.1.3.Le rôle de la technologie**

Geiger (2011, p. 307 dans ICTMA14) identifie la conceptualisation du modèle mathématique à une activité exclusivement humaine, tandis qu'il souligne que l'acte de trouver une solution à un modèle abstrait peut être amélioré via l'incorporation de la technologie. Ainsi, il considère la technologie comme un outil utilisé pour interagir avec des idées mathématiques seulement après avoir développé le modèle mathématique pour l'exploration ou le développement du modèle, ou sa validation comme une représentation fiable de la situation réelle. Or la technologie, choisie ou disponible, peut également influencer le choix du modèle mathématique. Par exemple, l'approche scientifique avec un système CAS utilisant des feuilles de calculs ou avec un logiciel de géométrie dynamique (DGS) pour étudier un système dynamique n'induit pas le même modèle mathématique. (Ibid., p. 322)

L'utilisation d'outils numériques (Greefrath, 2011, p. 301 dans ICTMA14) crée un appendice important au cycle de modélisation de Blum et Leiss défini précédemment, mais ces outils peuvent influencer le cycle à différents niveaux (Fig. 97) :

- x soit lors de la transposition informatique du modèle mathématique puis lors de la transposition mathématique des résultats informatiques,
- soit intervenir dans chaque partie du cycle,

avec des processus de contrôle qui se font généralement dans les dernières étapes du cycle.

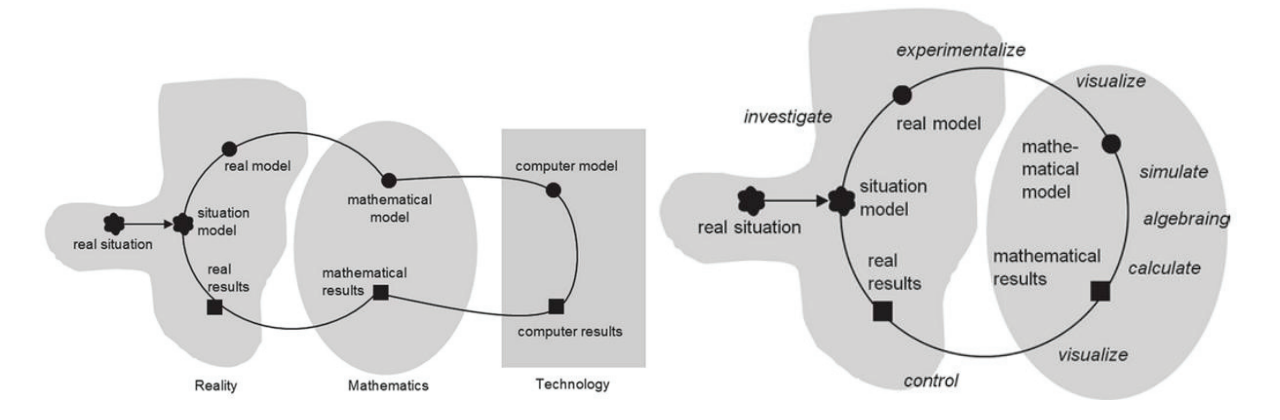

Figure 97. La technologie dans le cycle de modélisation de Blum et Leiss (2006, dans ibid., pp. 301-302)

Par conséquent, les différentes fonctions des outils numériques pendant les cours de mathématiques vont orienter la façon de modéliser des problèmes de la vie réelle. En effet, les outils numériques peuvent être utilisés à n'importe quelle étape du cycle de modélisation. Par exemple les données du monde réel peuvent être interprétées algébriquement, simplifiant le modèle réel pour être le point de départ du modèle mathématique, et ensuite les systèmes CAS peuvent intervenir pour interpréter et valider la solution, i.e. dans le contrôle des résultats comme dans le contrôle graphique des données réelles avec le graphe de la courbe représentative du modèle mathématique algébrique. Par ailleurs, par l'intermédiaire d'internet les mathématiques vues en classe peuvent être utilisées pour faire des connexions avec un problème réel et permettre de le simplifier. Ainsi, la technologie est à la fois liée au monde réel et au monde mathématique (Greefrath, pp. 302-304 dans ICTMA14).

Enfin, nous concluons cette étude des savoirs et du rôle de la technologie par la synthèse suivante.

### **Synthèse**

Nous retenons de ces analyses préalables que les modèles sont historiquement issus d'une approche déterministe ou relativiste ou de la combinaison des deux, et qu'ils sont étroitement liés aux mathématiques qu'ils exploitent. De plus, la compréhension des erreurs d'un modèle, l'estimation de sa fiabilité, sans oublier la dépendance entre le modèle et les données utilisées ou négligées dans son élaboration, sont essentielles pour tenir compte de ses prédictions lors des prises de décisions. Les modèles ont évolué, grâce au développement de l'analyse mathématique et des méthodes d'optimisation, à l'accroissement de la puissance de calcul des ordinateurs, une compréhension, une interprétation et une sélection plus fine des données.

La modélisation mathématique est une activité complexe. Elle intervient dans de nombreux domaines de la vie réelle et dans diverses disciplines faisant progresser notre compréhension et nos prévisions. Son utilisation en classe requiert des compétences particulières de la part des enseignants. Le cycle idéal de Blum et Leiss décrivant le processus de modélisation mathématique et sa compréhension peut aider les enseignants dans leur tâche. De plus, les enseignants doivent aussi aider les élèves à repérer les mathématiques incarnées dans certains artefacts pédagogiques. Quant à l'institution, elle reste vague sur l'approche d'enseignement de la modélisation, insiste sur la compétence « modéliser » des élèves et n'a introduit le terme modèle que très récemment sans le définir. Par ailleurs, les sources d'erreurs sont extrêmement nombreuses pour les élèves. Le processus de modélisation demande à ces derniers des capacités d'abstraction et nécessite l'exploitation des multiples facettes de l'intelligence mises en avant par Gardner.

Enfin, la technologie peut interagir dans toutes les étapes du processus de modélisation, créer des connexions entre monde réel et mathématiques, et améliorer la recherche de solution(s).

Nous poursuivons par l'étude du contexte de la conception collaborative de ce c-book sur le thème du ski de randonnée et ses particularités dans la partie suivante.

### **4.2.2. Etape 2 : étude du contexte de la conception du c-book et de ses particularités**

Dans cette partie nous étudions le contexte de cette conception collaborative et nous en soulignons les particularités en nous servant de la modélisation de cette activité (Fig. 98) élaborée à partir du modèle d'Engeström (1987).

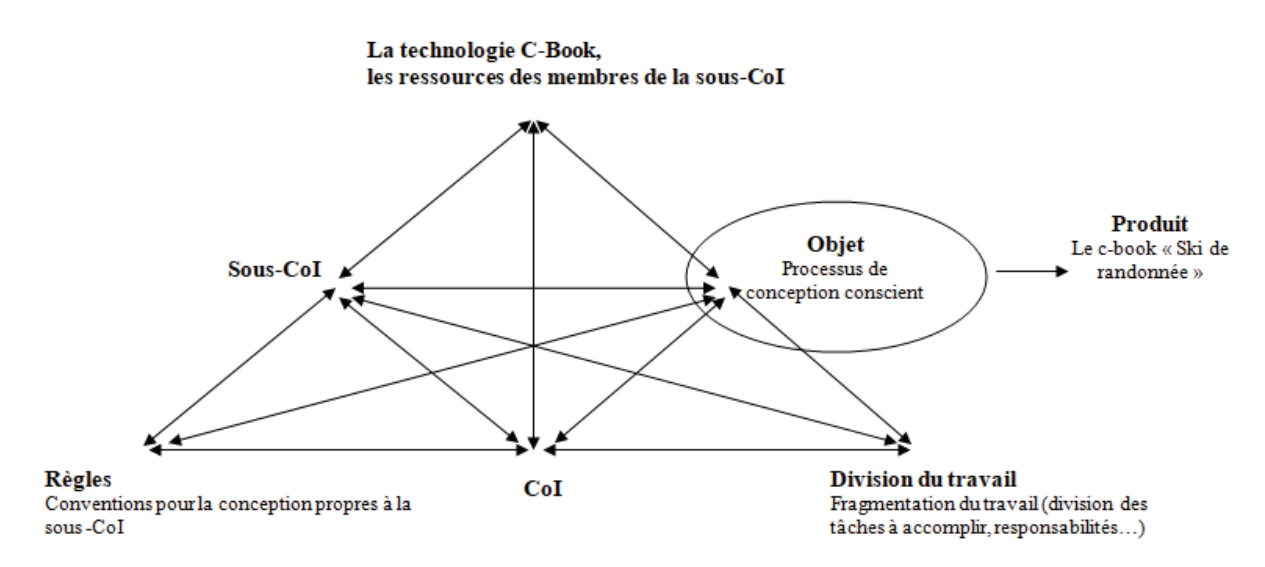

Figure 98. Structure du système d'activité pour la conception du c-book « ski de randonnée ».

Nous commençons par détailler les entités de la structure de cette activité pour bien comprendre le contexte (partie 4.2.2.1.), puis nous mettons en avant des particularités de cette conception grâce aux données permettant de caractériser certains triangles d'interaction (partie 4.2.2.2.), ce qui nous permettra de déterminer des éléments de réponses à la question de recherche QR2, que nous précisons pour cette conception, i.e. :

Quelles interactions entre les *règles*, la *CoI* et la *division du travail* favorisent ou freinent la créativité sociale dans le processus de conception de ce c-book ?

### **4.2.2.1.Etude des entités**

La description et l'étude de certaines entités de la figure 98, participe à la contextualisation de cette conception collaborative.

L'*objet* de l'activité en question est la conception d'un c-book sur le thème du ski de randonnée et des avalanches.

Le *sujet* est la sous-CoI constituée de sept membres de la CoI française (Fig. 99) qui ont pris part à la conception du c-book « ski de randonnée ».

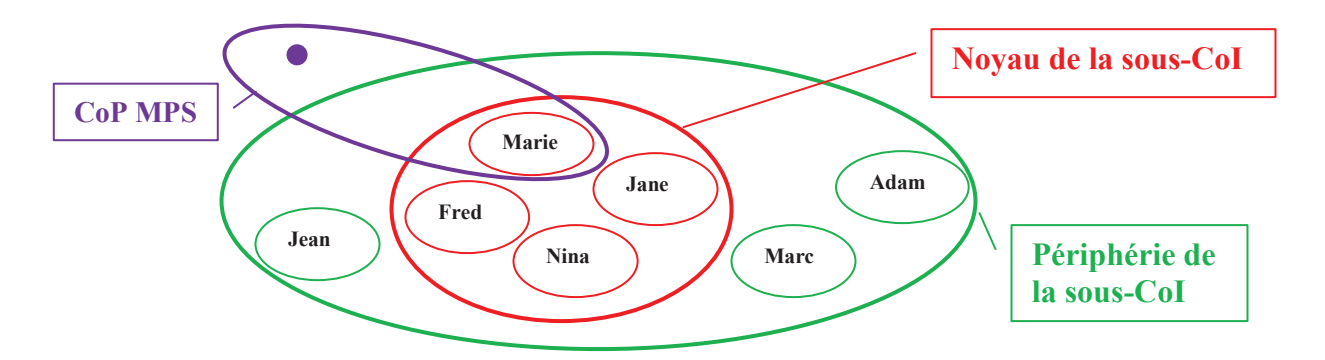

Figure 99. Représentation de la sous-CoI impliquée dans la conception du c-book

Quatre membres (Marie, Nina, Fred et Jane) appartiennent au noyau de la sous-CoI avec un rôle qui leur a été attribué et les autres sont intervenus spontanément pendant les réunions de la CoI, comme Jean, ou à la demande d'un ou plusieurs concepteurs comme Adam. Marc est intervenu à la fois spontanément et suite à des sollicitations. Ces trois membres appartiennent à la périphérie de la sous-CoI.

A partir de la *fiche*-*profil* (cf.Annexe C, p. 461) de la CoI française nous avons relevé des informations sur le statut et sur le(s) intérêt(s) des membres de la sous-CoI. Le rôle dans la conception attribué aux membres a été relevé dans les notes prises lors des réunions de la CoI et des informations données par l'espace de travail dédié à ce c-book. La synthèse de ces informations est présentée dans le tableau 12 ci après.

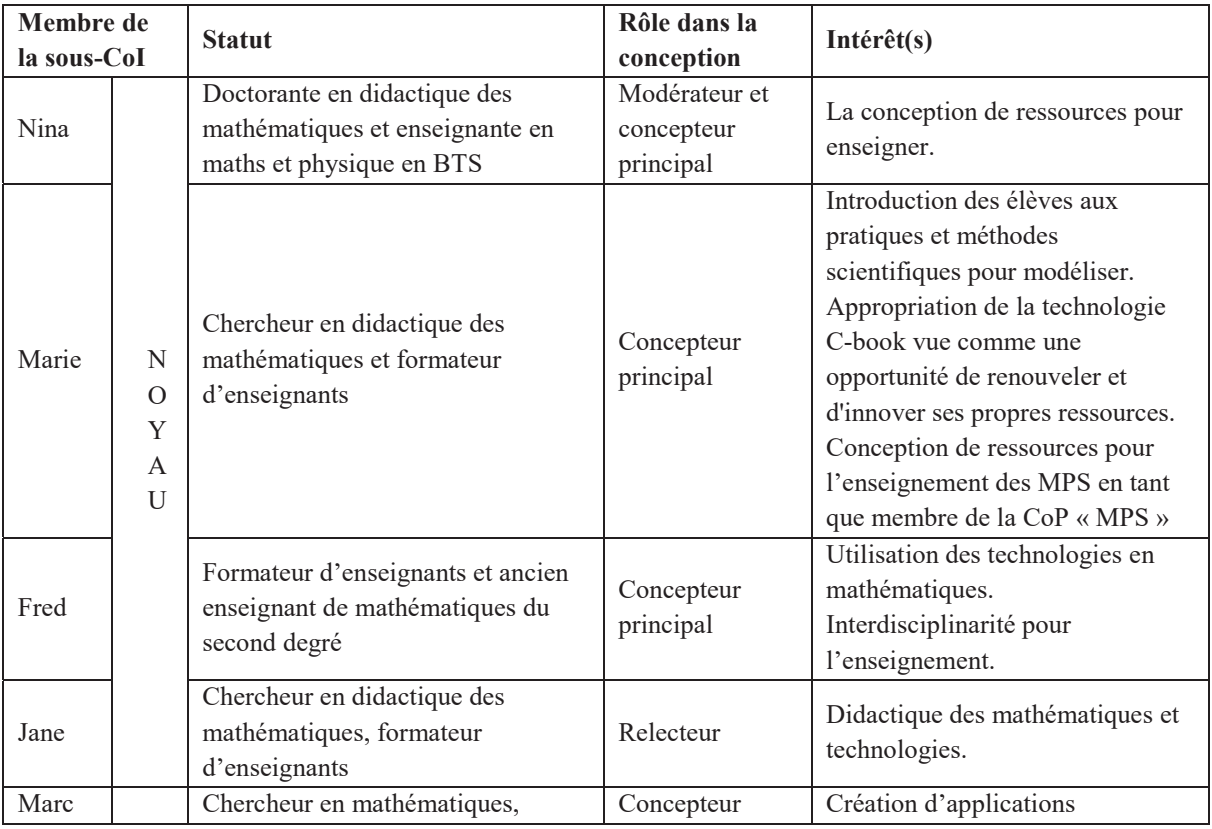

|      | P | formateur d'enseignants           | d'applications | interactives avec GeoGebra,                               |  |  |
|------|---|-----------------------------------|----------------|-----------------------------------------------------------|--|--|
|      | E |                                   | interactives   | Cinderella, MALT, etc.                                    |  |  |
|      | R |                                   |                | Modélisation.                                             |  |  |
| Jean |   | Formateur d'enseignants et ancien | Relecteur      | Interdisciplinarité et technologies                       |  |  |
|      | P | enseignant de mathématiques du    |                | pour l'enseignement.                                      |  |  |
|      | Н | second degré.                     |                |                                                           |  |  |
| Adam | E |                                   | Relecteur      | Intérêt pour les mathématiques                            |  |  |
|      | R | Mathématicien et artiste          |                | autour de nous, dans les objets, le<br>corps humain, etc. |  |  |
|      |   |                                   |                |                                                           |  |  |
|      | E |                                   |                |                                                           |  |  |

Tableau 12. Statut des concepteurs, leur rôle dans la conception et leur(s) intérêt(s)

La *division du travail* est caractérisée par les rôles de modérateur, concepteurs principaux et de relecteur répartis lors de la réunion de la CoI du 22-05-2015 en fonction de leurs intérêts, disponibilités et expertises.

Les *artefacts* correspondent à la technologie C-book, les ressources des membres de la CoI et plus particulièrement les nombreuses ressources (ressources mères) du système personnel de Marie sur le thème du ski de randonnée et des avalanches, les ressources de la CoP *MPS*, comme un exemplaire spécial du magazine « Montagne », une mallette sur les avalanches avec un DVD et du matériel pédagogique, des photos, des cartes IGN, des documents, des productions d'élèves, etc.

Le *produits* sont le c-book « ski de randonnée » dans sa version finale du 10-10-2015 (mais nous considérons également les versions intermédiaires) et les apprentissages des concepteurs (partie 4.2.4.3.).

### **4.2.2.2.Etude des triangles d'interactions**

A partir des données recueillies, nous analysons des épisodes liés à des triangles d'interactions nous permettant de pointer les particularités contextuelles de cette conception collaborative.

Tout d'abord, nous constatons à travers les notes de trois réunions de la CoI, une évolution dans la division du travail pour la conception collaborative de ce c-book (triangle *sous-CoI – division du travail – objet*). Lors de la première répartition des c-books à produire pour le cycle 3 du projet, réalisée le 03-04-2015, seuls Marie et Fred sont initialement prévus comme concepteurs de ce c-book (« *un c-book ski : Marie et Fred* »). Plus tard, lors de la réunion de la CoI du 22-05-2015, Marie est désignée modérateur et Nina conceptrice. Mais dans les faits, c'est Nina qui a joué le rôle de modérateur, en facilitant et favorisant la communication, comme le montrent les analyses présentées dans la suite. De ce fait, elle est reconnue officiellement comme modérateur de la sous-CoI le 18-09-2015. En effet, nous relevons que dans l'espace de travail, Nina a posté des contributions du type « organisation de la tâche » pour chacune des réunions synchrones de la CoI et entre les concepteurs avec un lien hypertexte vers les notes pour que ces derniers aient accès à toutes les informations

concernant la conception du c-book à partir du même endroit (triangle *sous-CoI* – *règles* – *artefacts*). Ainsi, Nina a souhaité faciliter la communication en simplifiant l'accès aux informations pour que les concepteurs puissent obtenir facilement les traces des décisions prises, jouant ainsi le rôle de modérateur.

D'après les contributions de type « organisation de la tâche» de l'espace de travail nous remarquons également que les trois principaux concepteurs du c-book, Marie, Fred et Nina se sont réunis régulièrement pour discuter de la conception, se répartir les tâches à accomplir avec pour objectif d'être efficaces pendant la période de travail asynchrone (triangle *sous-CoI* – *artefacts* – *division du travail*). De plus, lors de chaque réunion entre les concepteurs, sous l'impulsion de Nina, une date a été retenue pour la réunion suivante, fixant implicitement un délai pour chacune des tâches à accomplir.

D'après les notes de réunion du comité de pilotage de la CoI, la conception collaborative aurait dû commencer début avril 2015 pour se terminer début juillet 2015 (triangle *sous-CoI – CoI – division du travail*). Or d'après les notes de réunions de la CoI et de la sous-CoI et d'après les contributions dans l'espace de travail, nous constatons que cette conception s'est décalée à la période entre le 22-05-2015 et le 10-10-2015. La conception a donc duré 3 mois et demi (nous ne tenons pas compte du mois d'août qui était une période de congés) au lieu de trois mois comme prévu initialement. Si ce décalage était sans incidence négative pour la conception du c-book, il a eu un impact sur la seconde phase du cycle 3 de conception de cbooks au sein du projet MC².

Nous remarquons, grâces aux notes de réunions, que le modérateur change au cours de la conception. Au départ, il avait été décidé que ce soit Marie, mais dans les faits c'est Nina qui est devenue modérateur, comme cela est reporté dans les notes de la réunion du 18-09-2015 (triangle *sous-CoI – division du travail – objet*). En fait Nina facilite et favorise la communication, en créant des interactions entre Marc et Marie en poussant Marie à demander de l'aide pour créer une simulation, entre Marc et Fred pour que ce dernier le contacte par courriel, puis en sollicitant Adam et enfin, Jane pour la relecture. Nina crée aussi les documents de prise de notes collectifs en pensant à fixer la réunion suivante.

Pendant la période de conception de ce c-book, trois réunions de la CoI, respectivement le 22- 05-2015, le 12-06-2015 et le 18-09-2015, ont permis de présenter des versions (*ressources intermédiaires*) du c-book en cours de conception (triangle *CoI – division du travail – objet*), donnant l'occasion à d'autres membres de la CoI d'intervenir pour apporter leurs remarques et leurs idées spontanément comme l'ont fait Jean et Marc. Ces interventions spontanées ont favorisé la divergence et la négociation, donc la créativité sociale, nous y reviendrons plus en détail dans la partie 4.2.3. De plus, comme Adam n'a pas participé aux réunions de la CoI du 22-05-2015 et du 12-06-2015, Nina et Marc se sont déplacés le 07-07-2015 pour le rencontrer afin de solliciter son regard d'artiste par rapport au c-book en cours d'élaboration. Son intervention a aussi favorisé la divergence et a abouti à la création d'une nouvelle application

interactive (nous y reviendrons également dans la partie 4.2.3. analysant la créativité sociale ci-après).

D'après les discussions lors de réunions, nous notons que le c-book est conçu pour être utilisé par Anais, enseignante de mathématiques dans un lycée et membre de la CoP « MPS », dans ses classes de seconde dans le cadre de l'option MPS (triangle *sous-CoI* – *règles* – *objet*), ce qui a imposé une contrainte en termes de niveau scolaire pour la conception de ce c-book. En témoignent les propos de Marie recueillis dans les notes de la réunion de la CoI le 03-04-2015 :

Marie : *« avalanche, measure of the slope from a map, with the ski sticks, algorithm for searching the victims, texture of the snow and the growth of the ice cristals ; simulation de hydrométrie et température avec deux curseurs et impact sur la forme des cristaux de glace (Iterated Function System). En classe de seconde MPS, expérimentation. »* 

En comparant les notes des diverses réunions avec les contributions de l'espace de travail, nous constatons que les concepteurs ont reporté régulièrement une grande partie de leurs idées dans cet espace, même a posteriori, pour garder des traces de leurs idées ou leurs désaccords relatifs à la conception du c-book (triangle sous-*CoI – artefacts – objet*), favorisant la divergence et donc la créativité sociale.

Les membres du noyau de la sous-CoI ne possèdent pas la même maîtrise de la technologie Cbook (triangle *sous-CoI* – *artefacts* – *division du travail*). Nina l'a déjà utilisée auparavant pour concevoir d'autres c-books au cycle 1 et au cycle 2 du projet MC². Fred est un nouveau venu au sein de la CoI, il découvre l'environnement sociotechnique. Malgré l'implication de Marie dès le début du projet, elle est un utilisateur novice de la technologie C-book, car elle n'a pas eu la possibilité d'interagir directement avec celle-ci jusqu'ici. Nina possède donc une meilleure connaissance de la technologie C-book que les autres, c'est pourquoi dans la répartition interne des tâches, c'est elle qui a eu la responsabilité d'implémenter les idées dans l'environnement auteur pour créer le c-book. Fred a pris la responsabilité de la création d'applications interactives. Marc a été sollicité à plusieurs reprise par Nina et Fred pour son expertise technologique (*CoI* – *artefacts* – *objet*), ce qui a eu pour conséquence une forte implication de sa part pour la réalisation d'applications interactives avec *GeoGebra*, *Cinderella* et *MALT* de l'environnement auteur.

#### **Synthèse**

L'étude de triangles d'interaction nous a permis de mettre à jour un certain nombre de particularités contextuelles pour cette conception. Concernant la division de travail au sein de la sous-CoI, nous avons pointé une évolution des rôles des membres dans la dynamique de l'activité, notamment celui de modérateur qui a été particulièrement important pour favoriser la communication et la diffusion des idées au sein de la sous-CoI. Le noyau de la sous-CoI a su s'organiser pour que les phases de travail asynchrone soient efficaces. Dans la division de

travail, un aspect important a été lié au développement du c-book dans l'environnement auteur qui requiert une bonne maîtrise de la technologie C-book. Ainsi, ce rôle était-il assigné au membre de la sous-CoI connaissant le mieux cette technologie. De plus, un autre membre de la CoI a été souvent sollicité pour la conception d'application interactives grâce à son expertise technique.

Nous avons également noté l'importance des échanges avec d'autres membres de la CoI, soit lors de réunions ou par l'intermédiaire de relecture du c-book, pour favoriser la divergence et la négociation

Pour terminer, au niveau des règles relatives à l'activité de la sous-CoI, nous avons noté une contrainte que cette dernière s'est imposée liée à l'utilisation du c-book par des élèves de seconde dans le cadre de l'option MPS, ce qui a orienté les choix de conception pour tenir compte de ce niveau de classe.

Dans la partie suivante, nous nous centrons sur l'étude de la créativité sociale dans le processus de conception de ce c-book sur le thème du ski de randonnée. Pour cela, nous appliquons la méthodologie développée dans le cadre du projet MC² décrite au chapitre 3 partie 3.2.4.

## **4.2.3. Etape 3 : étude du processus de créativité sociale**

Nous allons maintenant étudier le processus de créativité sociale lié à la conception de ce cbook. Nous commençons par analyser les données quantitatives provenant de CoICode (partie 4.2.3.1.), puis nous poursuivons avec les données qualitatives (partie 4.2.3.2.).

### **4.2.3.1. Etude quantitative des données**

Tout d'abord, nous interprétons les scores des quatre composantes de la créativité sociale ainsi que le score global de cette dernière (partie 4.2.3.1.1.), puis nous continuons avec l'estimation du score créatif de chaque idée (partie 4.2.3.1.2.).

### **4.2.3.1.1. Phase 1 : Estimation du score global de la créativité sociale**

Les résultats des calculs automatiques dans CoICode pour la conception collaboratives du cbook « Ski de randonnée » (Tab. 13) sont donnés par le tableau suivant :

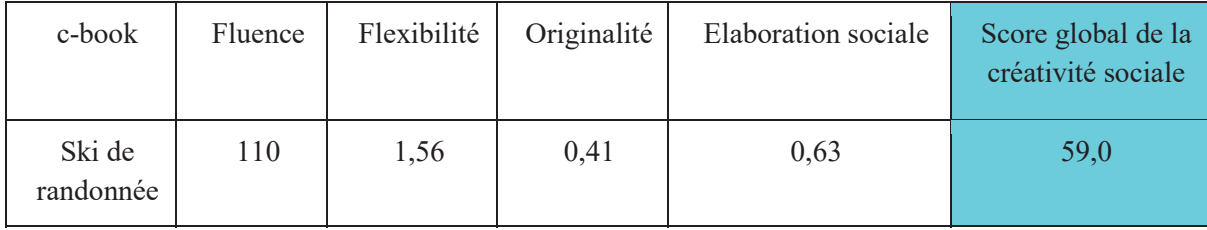

#### Tableau 13. Scores automatiques donnés par CoICode

#### Interprétation

Le tableau 13 montre qu'il y a eu 110 contributions dans l'espace de travail, c'est-à-dire 110 idées échangées en 3 mois et demi, durée de la période de conception du c-book. C'est le score le plus important obtenu au cycle 3 pour la conception d'un c-book. En moyenne une idée sur deux a généré une nouvelle perspective (score de la flexibilité : 1,56). Un peu moins de la moitié des idées ayant reçu un vote sont jugées originales par une partie des concepteurs (score de l'originalité : 0,41). Les deux tiers des idées générées sont élaborées socialement, montrant que la conception a suscité des interactions entre les concepteurs. Enfin le score global de la créativité sociale est de 59%, ce qui signifie que cette conception a favorisé le processus de créativité sociale.

Par ailleurs, la communication entre les concepteurs dans l'espace de travail dédié à la conception de ce c-book est présentée sous forme de carte heuristique par la figure 100 ciaprès.

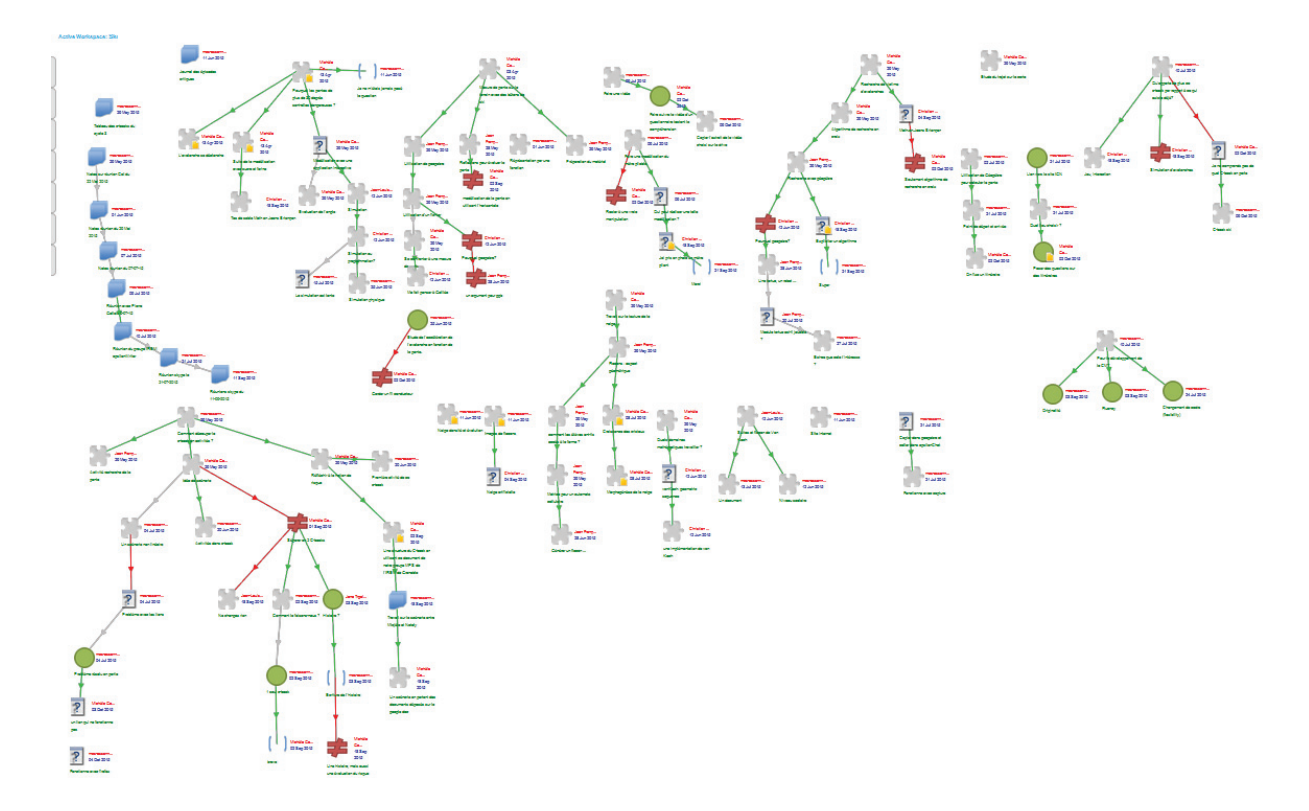

Figure 100. Espace de travail dédié au c-book « ski de randonnée » dans CoICode

La présence d'arbres avec plusieurs branches signifie que certaines idées ont généré des perspectives diverses. De plus, on note que dans l'élaboration de certaines idées se sont présentées des oppositions, des contributions et des alternatives, ce qui témoigne du fait que ces idées ont fait l'objet de négociations, de discussions favorisant la créativité sociale. Ceci explique le score global pour cette dernière qui a été relativement élevé.

Qui sont les contributeurs actifs de cette conception au sein de la CoI ?

Rappelons qu'un contributeur actif doit avoir plus de 5% de la valeur de la fluence, i .e.  $5/100*110 = 5.5$  contributions dans l'espace de travail. D'après le graphique de la figure 102, ils y a quatre membres de la sous-CoI qui ont contribué avec plus de cinq idées, sur les sept membres de la CoI qui ont participé à cette conception ; il s'agit de Marie, Nina, Marc and Fred. Il est intéressant de noter que Marc, bien qu'étant à la périphérie de la sous-CoI, a participé activement à la conception du c-book.

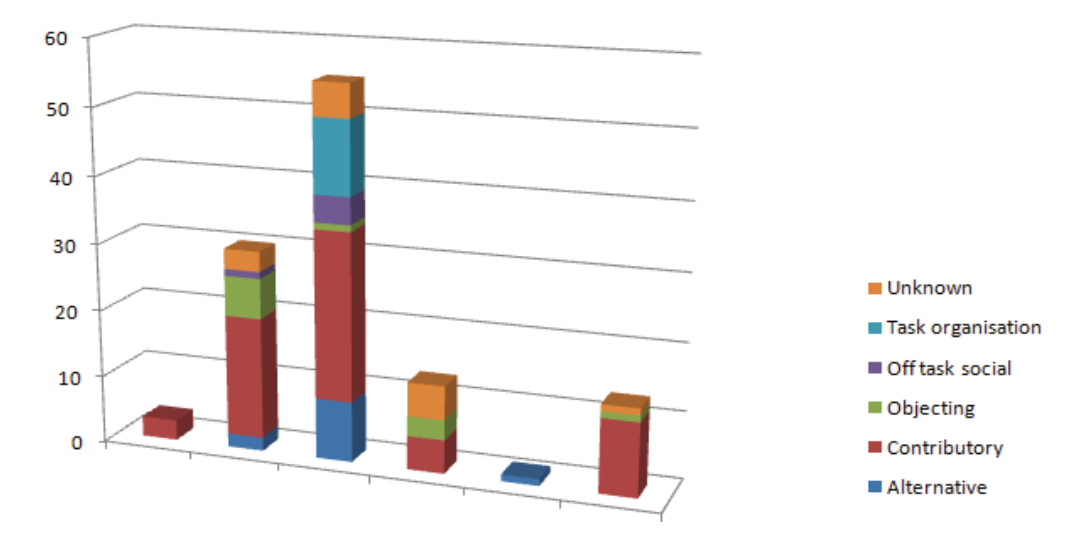

Figure 101. La répartition des contributions dans l'espace de travail (respectivement Jean, Marie, Nina, Marc, Jane et Fred)

Nous poursuivons avec l'étude des scores créatifs des idées pour lesquelles des votes ont été exprimés afin de mieux comprendre le score relativement élevé de l'originalité.

#### **4.2.3.1.2. Phase 2 : Estimation du score créatif de chaque idée**

Grâce aux données collectées dans l'espace de travail, nous avons obtenu les scores créatifs des idées pour lesquelles au moins un membre de la CoI a émis un vote. L'ensemble de ces résultats est synthétisé dans le tableau annexe A p. 453. Rappelons qu'une idée créative doit avoir obtenu au moins un score de (2,2,2) (voir chap. 3, partie 3.2.4.3.1.). Ainsi au moins deux concepteurs doivent trouver l'idée créative pour qu'elle soit jugée comme telle. Dans le tableau 14, ci-après, nous donnons l'exemple de deux idées créatives dont nous allons étudier le chemin dans la partie 4.2.3.2.2. Le nombre d'idées créatives est de 14, ce qui semble être un score correct si nous le comparons au nombre d'arbres (avec au moins une contribution) dans l'espace de travail qui représente le nombre d'idées « uniques », à savoir 21. Cela représente donc plus de la moitié des idées « uniques », correspondant à 14/110\*100 = 13% des idées exprimées dans l'espace de travail.

| Date                   | <b>Auteur</b> | <b>Titre</b>                                                   | <b>Étiquettes</b> | Appropriée | <b>Utilisable</b> | <b>Nouvelle</b>               | <b>Score</b><br>créatif |
|------------------------|---------------|----------------------------------------------------------------|-------------------|------------|-------------------|-------------------------------|-------------------------|
| 03/04/2015<br>18:00:01 | Marie         | Mesure de<br>pente sur le<br>terrain avec des<br>bâtons de ski | 38838             | 5          | 5                 | 3                             |                         |
| 29/05/2015<br>17:49:53 | Fred          | Recherche avec<br>GeoGebra                                     | 40100             | 3          | 2                 | $\mathfrak{D}_{\mathfrak{p}}$ | 2,25                    |

Tableau 14. Score créatif de deux idées de l'espace de travail

Les idées créatives portent sur le risque d'avalanche en lien avec la pente de la montagne, la mesure de l'angle d'une pente neigeuse avec des bâtons de ski, la simulation 2D ou 3D de la croissance des cristaux de neige, la simulation d'avalanche par manipulation ou numérique, la simulation de recherche de victime d'avalanche, des photos (noir et blanc 2D) de cristaux de neige et le lien vers le site ANENA (Association Nationale pour l'Etude de la Neige et des Avalanches) pour l'étude basique de la neige et des avalanches.

Dans la suite nous cherchons, à travers l'analyse des chemins de deux idées créatives (phase 4), à mieux comprendre le processus de créativité sociale.

### **4.2.3.2. Etude qualitative des données**

L'analyse qualitative des données nous permet de donner une interprétation plus précise des résultats que nous avons obtenus grâce aux calculs automatiques de l'outil CoIcode, comme nous allons le montrer dans la suite.

### **4.2.3.2.1. Phase 3 : Les principales étapes du processus de conception**

L'enregistrement automatique de la date d'une contribution dans l'espace de travail nous permet d'obtenir le flux journalier des contributions représenté par la figure 102 ci-dessous, à partir duquel nous cherchons à modéliser différentes phases de conception de ce c-book.

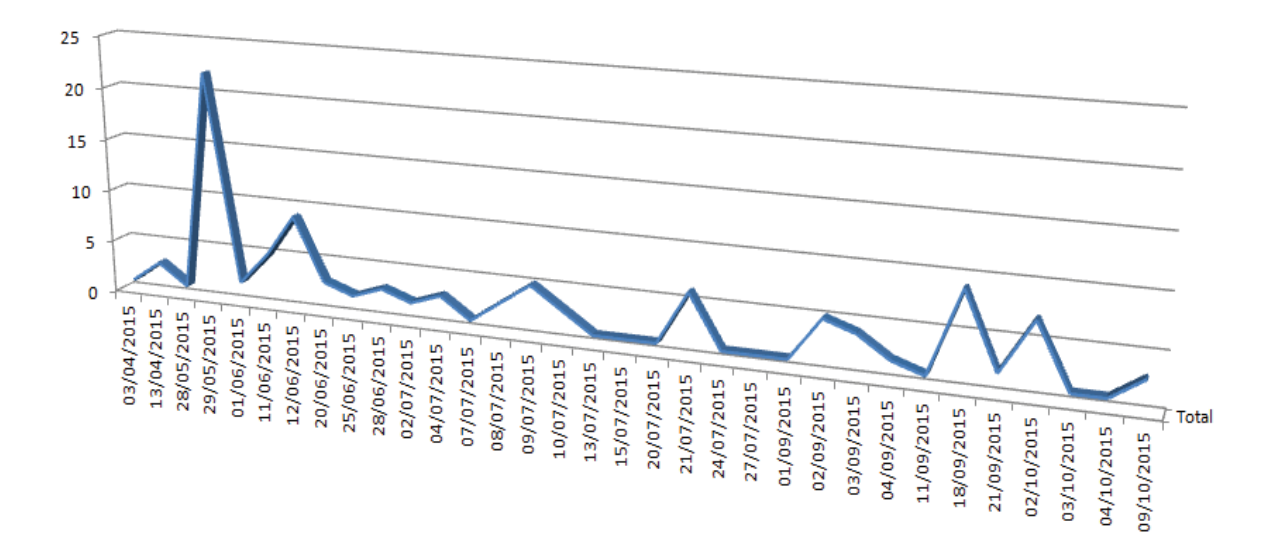

Figure 102. Graphique du flux journalier des idées.

Description et analyse du flux des idées (Fig. 102)

Nous complétons notre lecture du graphique en précisant le contenu des contributions dans l'espace de travail (cf. annexe A, p 437) et en nous servant des notes des réunions, quand cela nous parait nécessaire.

Le **03-04-2015,** une première contribution est postée dans l'espace de travail (« *Mesure de pente avec des bâtons de ski* » (Marie)), le jour d'une réunion de la CoI. Le 13-04-2015, Marie poste trois contributions dans lesquelles elle explique pourquoi les pentes de plus de 30° sont dangereuses, ce qui forme un début d'arbre. Le **28-05-2015,** une contribution de Fred vient élaborer une des idées de Marie.

Nous observons un **pic** d'idées le **29-05-2015**. Ce jour**,** les principaux concepteurs, Marie, Fred et Nina, se réunissent en face à face (réunion). Un brainstorming se met en place permettant d'exprimer plusieurs perspectives pour cette conception, inspirées par le thème ski et avalanches. Font objet de ce brainstorming :

- x Le développement du scénario et structure du c-book : notion de risque, trajet sur carte, recherche de pente, préparation du matériel ;
- Des flocons, culture de neige et matrice cellulaire ;
- Des réflexions sur les contenus mathématiques possibles : triangles, algorithmes, fonctions ;
- L'utilisation de la tortue de Geogebra;
- Le niveau scolaire :  $3<sup>ème</sup>-2<sup>nde</sup>$ .

Ces discussions donnent lieu à 22 contributions postées dans CoICode.

Un nouveau **pic** d'idées peut être observé le **12-06-2015**. C'est également le jour où une réunion de la CoI a lieu. Les concepteurs échangent des idées dans CoICode sur la conception du c-book. Jean et Marc proposent de nouvelles perspectives (flocon de Von Koch sous différents angles) et poursuivent l'élaboration d'autres idées déjà exprimées à travers 8 nœuds. Les contributions de Marc montrent qu'il pense déjà à la conception d'applications interactives (déclenchement d'une avalanche, flocon de Von Koch, recherche de victime) avec Geogebra, Cinderella ou MALT (aussi nommé e-slate). Dans une contribution, Nina soulève la question du niveau des élèves car ces idées ne semblent pas convenir pour les classes de 3ème et 2nde.

Entre le 20-06-2015 et le 04-07-2015 des idées déjà émises sur la structure et le contenu du cbook, et sur les applications interactives sont élaborées. Entretemps, une première version du c-book est développée.

Les 07-07-2015 et 08-07-2015 : une réunion skype entre les principaux concepteurs. Nina poste 1 nœud permettant d'accéder aux notes de la réunion. Il a été compliqué pour les concepteurs d'être à la fois sur skype et sur CoICode. Ils ont opté pour un Google document dans lequel ils prennent collectivement des notes sur l'élaboration des idées et les nouvelles perspectives. Suite à cette réunion Marie poste 2 nœuds pour aider Fred à créer une application interactive sur la croissance des cristaux de neige.

Le **09-07-2015** un nouveau pic d'idées en même temps que la réunion en face à face entre Adam et Nina. Nina poste 4 nœuds pour rendre compte de sa discussion avec Adam à tous en lien avec l'activité mesure de pente pour aider les élèves à visualiser des angles avec un mètre pliable virtuel ou réel. Puis Marc et Nina travaillent ensemble en face à face sur la simulation des avalanches en fonction de la pente sur Cinderella, Marc réalise l'application et Nina commente.

Entre le 10-07-2015 et le 20-07-2015 : Nina questionne le développement de la créativité mathématique, donne un hyperlien vers un document web et approuve une simulation. Fred pose une question sur une application interactive.

Le **21-07-2015** un nouveau **pic** d'idées en même temps que la réunion skype entre les concepteurs du noyau (Marie : annoncer que le c-book s'adresse à différents niveaux et que sa lecture n'est pas linéaire. Ajouter une indication du temps pour chaque parcours et donner les notions mathématiques travaillées dans chaque partie ; discussion sur activité : étude de la neige : automate cellulaire, algorithme ?, croissance des cristaux en fonction de l'hygrométrie ; Fred : mettre un élément de figure (triangles équilatéraux) et utiliser certaines transformations (symétrie, rotation,...) comme un pavage ; les fractales pour aller plus loin ; réflexion sur l'utilisation du c-book en classe). 5 nœuds de Nina en lien avec l'implémentation dans l'environnement auteur, le scénario et vers les notes de la réunion. Ces 5 nœuds n'ont pas été postés pendant la réunion mais avant ou après.

Entre le 24-07-2015 et le 01-09-2015 : Nina émet une idée sur la créativité mathématique, commente une idée de Fred et Marie intervient sur le scénario du c-book. C'est une période de vacances.

Le 02-09-2015 un pic d'idées. Deux nœuds de Nina en réponse à Marie, puis 3 nœuds Marie en réponse à Nina sur le scénario du c-book soit 5 nœuds ce jour-là. C'est la rentrée scolaire, Nina en tant que modérateur a demandé aux membres du noyau de la sous-CoI (Marie, Jane et Fred) de contribuer dans CoICode avant la réunion skype du 11-09-2015, car l'objectif est de terminer la réflexion sur le contenu et la réalisation du c-book pour mi-septembre dans CoICode, d'après les notes de la réunion du 21-07-2015.

Entre le 03-09-2015 et le 11-09-2015 : Jane donne son avis après relecture. 3 nœuds de Nina, deux en lien avec la créativité mathématique et un en réponse à Jane sur une histoire comme fil conducteur : « *écriture de l'histoire* ». Marc propose deux nouvelles perspectives pour le cbooks Une réunion skype est organisée entre les concepteurs principaux et Nina poste un lien vers les notes de la réunion.

Le **18-09-2015** : (pic) d'après les notes de la réunion de la CoI (en face à face) la 2ème version du c-book est présentée et des commentaires sont faits à travers 9 nouveaux nœuds dans l'espace de travail.

Entre le 21-09-2015 et le 09-10-2015: l'élaboration de la version finale du c-book se termine entre Nina et Marie. Fred n'est pas disponible.

#### Interprétation et analyse

Nous notons que la plupart des pics de contributions sur le graphique du flux des idées correspondent à des jours où il y a eu une réunion en face à face entre une partie des concepteurs ou avec la CoI. Ces pics sont ainsi fortement liés à un travail synchrone, ce qui conduit à penser que le travail synchrone stimule la collaboration et les interactions entre concepteurs dans le cadre d'une activité considérée comme secondaire pour Marie, Fred, Marc, Jane, Adam et Jean malgré l'intérêt réel qu'ils peuvent avoir. En effet, les concepteurs sont pris par le travail lié à leur profession. Par conséquent, lorsqu'ils se réunissent, c'est pour travailler sur le c-book, tandis que, entre ces réunions, ils se mobilisent difficilement pour contribuer à la conception du c-book, pris par des tâches professionnelles quotidiennes. L'espace de travail semble avoir été utilisé plutôt pour garder des traces de la conception et permettre aux concepteurs de voter pour les idées créatives (exigence du projet MC²), plutôt que pour communiquer. En effet, lors des réunions synchrones par skype, les concepteurs ont posté un nœud vers les notes de chacune de ces réunions, pour avoir une trace des idées évoquées dans CoICode, car ils n'ont pas réussi à contribuer dans CoICode pendant qu'ils échangeaient dans skype. Ils ont préféré prendre des notes sur un document partagé en ligne qui n'impose pas de contrainte sur la structuration des contributions, comme le fait CoICode .

En étudiant la description du flux journalier nous allons maintenant chercher à repérer des phases de divergence suivies de phases de convergence, pour mettre en avant des cycles de créativité.

- Le cycle 1 de v0 à v1 du 03-04-2015 au 13-04-2015 :

*« On veut traverser une pente à ski de randonnée. Sachant qu'une avalanche de plaque peut se déclencher dès que la pente qui surplombe la trace mesure aux alentours de 30 degrés, comment savoir, en utilisant seulement ses bâtons de ski, si cette pente est égale à 30 degrés ou non ? »*

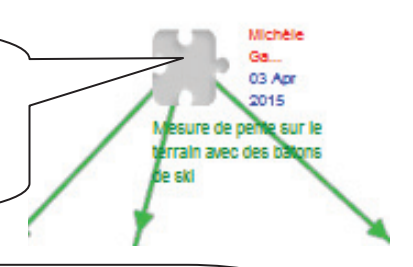

*« Lorsqu'il a fait très froid pendant une longue période et que la couche de neige est peu épaisse, il se produit une transformation des grains de neige. Il apparaît des facettes, comme sur un diamant. Si la transformation de la neige se prolonge, ces cristaux deviennent des pyramides creuses : les gobelets. Une couche de neige en gobelets ("sugar snow") est très peu compressible et sans cohésion. Si cette couche est recouverte par une couche de neige poudreuse, une avalanche peut très facilement se déclencher, au passage d'un skieur par exemple. On peut proposer une première modélisation d'une telle avalanche de plaque : un plan incliné en bois (la pente), une couche de sucre cristallisé (la neige en gobelets), une couche de farine répartie avec un tamis (la neige poudreuse), un clinomètre (pour mesurer la pente), un petit bâton (le skieur qui passe)… On lève doucement le plan incliné… Une fissure se crée et l'avalanche de plaque se produit, pour une pente mesurant entre 30 et 36 degrés environ. » « La plaque descend. Illustration du fait que l'avalanche de plaque se produit pour une pente*  13 Apr *d'environ 35 degrés. »*  2015 Pouro ol les pentes de

plus de 80 degrés sont-el dangereuses *« Illustration par une photo montrant une pente "enneigée"*  **Michal** *(sucre cristallisé et farine)*  Ga. *d'environ 30 degrés.»*  13 Apr 2015 13 Ap 2015 L'avalanche se e. de la modélisation déclenche sucre et farine

Figure 103. Extrait de l'espace de travail, la version v1 du c-book.

Nous considérons que la version v0 est l'ensemble des ressources de Marie sur le thème du ski de randonnée et des avalanches, ce sont les **ressources mères** que Marie a partagées avec les autres concepteurs en vue d'alimenter la conception du c-book. Notre étude commence donc avec la version v1 résultant de l'instrumentalisation par Marie de certaines ressources mères qu'elle a décidé de partager dans l'espace de travail de CoICode (Fig. 103). Cette réification est réalisée à travers ses quatre contributions, jugées créatives par les autres concepteurs, ce que nous considérons comme une validation de ces dernières. Marie donne deux directions (mécanisme de **réflexion** : *perspective taking*) qui lui tiennent à cœur et qu'elle souhaite suivre pour la conception de ce c-book. Ensuite, elle ajoute deux photos pour élaborer l'une de ces directions avec deux situations illustrant l'effet de la traversée par un skieur d'une pente neigeuse de 35° et celle d'une pente d'environ 30° (mécanisme de **réflexion** : *perspective making*). Les deux directions qu'elle a choisies pour développer le cbook sont la mesure d'une pente avec des bâtons de ski et la notion d'avalanche en fonction de l'angle de la pente neigeuse. Ces deux directions constituent la racine de deux arbres.

- Le cycle 2 de v1 à v2 du 13-04-2015 au 20-06-2015 :

Le cycle 2, qui a duré deux mois et une semaine, a été initié par un brainstorming lors de la première réunion synchrone des concepteurs principaux du c-book. Nous identifions une phase de divergence caractérisée par des directions à explorer pour développer le c-book (mécanisme de **réflexion**). Neuf nouvelles directions sont proposées, à travers neuf idées (racines de différents arbres, entourées en rouge sur les figures 104, 106 et 107). Ces idées concernent :

- (1) le « travail sur la texture de la neige » (Marie),
- (2) le « site  $ANENA^{30}$  » de connaissances de base en nivologie (Nina),
- (3) les domaines mathématiques travaillés (Marie),
- (4) la représentation de l'angle de la pente par une fonction mathématique (Nina),
- (5) la recherche de victimes d'avalanches (Marie).
- (6) la « suite et flocon de Von Koch » (Jean),
- (7) la « neige, densité et évolution » avec une ressource personnelle (lien vers un document montrant des photos et donnant des explications sur l'évolution de la neige $31$ ) (Nina),
- (8) les « images de flocons de neige » associées à une photo noir et blanc de flocons 2D (Nina),
- (9) « Comment découper le c-book en activités ? » (Nina).

Ensuite, une phase de convergence peut être identifiée, caractérisée par l'élaboration collective (Fig. 104, 105, 106 et 107) de certaines idées (mécanisme de **transformation** :

 $\overline{a}$ 

<sup>30</sup> http://www.anena.org/

<sup>31</sup> http://www.skirando.net/nivologie/metamorphose.aspx

*hybridation* et *confrontation*), agissant comme la validation de ces idées. Aucune idée ne semble abandonnée pendant cette phase.

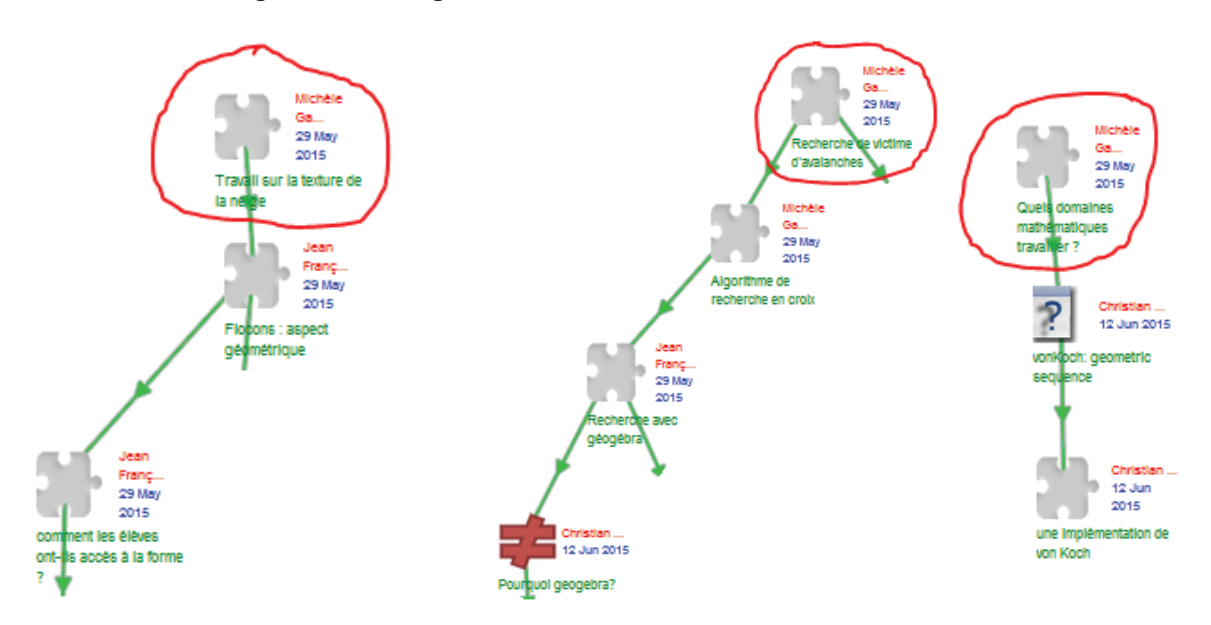

Figure 104. Extraits de l'espace de travail. Elaboration des idées (1), (5) et (3) respectivement

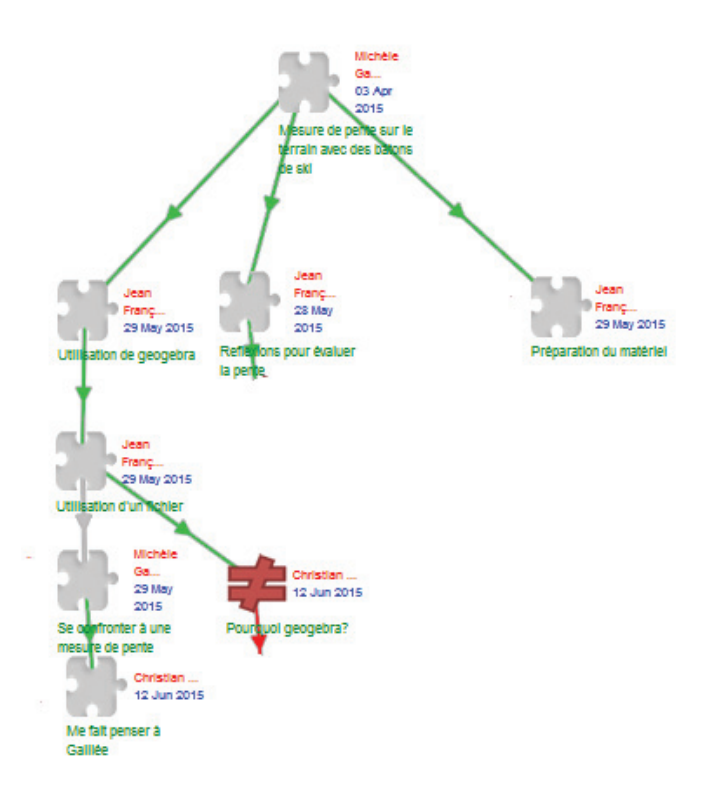

Figure 105. Extrait de l'espace de travail, élaboration collective de l'idée « la mesure de la pente sur le terrain… » (racine de l'arbre)

Cette élaboration passe également à travers des réflexions et des confrontations sur les applications interactives qu'il serait intéressant de développer, le choix des logiciels pour les réaliser (*GeoGebra*, *Cinderella*, *MALT* etc.) et sur la notion de limite pour peut-être réinvestir une partie du travail effectué dans deux autres c-books (« Limites » v1, au cycle 1, et v2, au cycle 2). Par exemple :

- x la recherche de victimes d'avalanche (idée (5)) avec GeoGebra : « *faire un algorithme avec la tortue de GeoGebra est peut-être possible* » (Fred),
- la proposition de Marc du flocon de Von Koch pour travailler la notion de limite en proposant un fichier  $PDF^{32}$  en ligne, provenant de son système personnel de ressources, accompagné du commentaire : « *Fameuse analyse avec en particulier Viviane Durand-Guerrier sur ce qui est travaillé* »,
- suivi d'une autre contribution vers une modélisation de ce flocon<sup>33</sup> avec GeoGebra issue de son système personnel de ressources assortie du commentaire : « *Nina avait fait l'arbre de Pythagore, ce sont les mêmes outils de récursivité à la main dans GeoGebra. C'est plus facile et plus "pur" avec Cinderella* »,
- la demande émise par Marie dans sa contribution intitulée « Modélisation avec une application interactive » : « *Quelqu'un sait-il modéliser un plan incliné de pente variable avec Cinderella ou un autre widget… ?* » (Fig. 106, idée entourée en rouge).

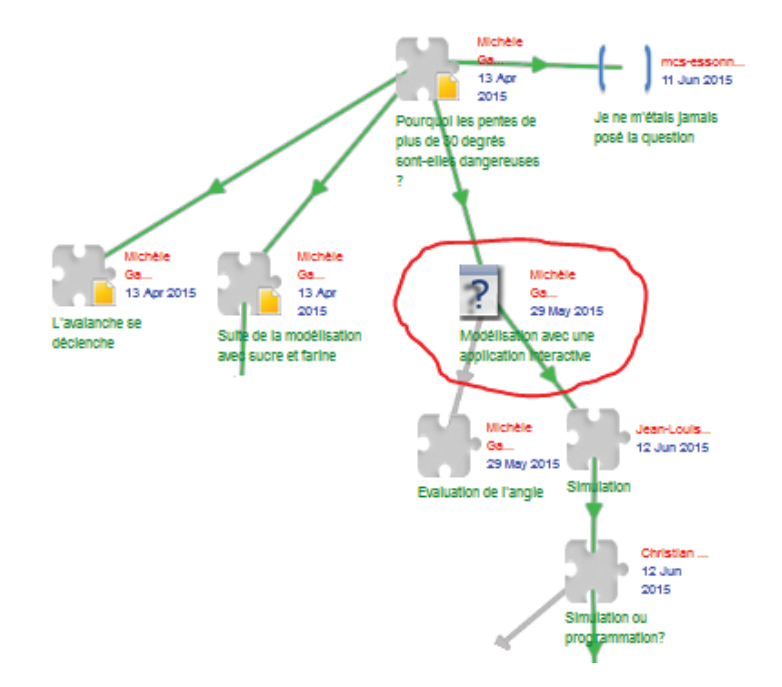

Figure 106. Extrait de l'espace de travail, poursuite de l'élaboration collective de l'idée de Marie sur les pentes de plus de 30°

 $\overline{a}$ 

<sup>&</sup>lt;sup>32</sup> http://www.univ-irem.fr/IMG/pdf/Rennes-24-mai-2014-Suite-2-Stephanie\_et\_Viviane.pdf

<sup>33</sup> https://www.geogebra.org/material/show/id/33143

Nous considérons que l'élaboration collective de l'idée (9) « Comment découper le c-book en activités ? » (Fig. 107, ci-après) conduit à une deuxième version de la ressource (v2, le 20-06- 2015), à travers la contribution de Nina qui propose une structure et un contenu pour le cbook : *« 0- Une introduction sur la notion de risque avec des liens vers les différentes activités ; 1- Etude de la neige : travail sur les flocons ; 2- Risque d'avalanche et pente ; 3- Lecture d'une carte et recherche d'un itinéraire ; 4- Mesure de la pente pendant la randonnée, avec ses bâtons de ski et 5- Recherche des victimes d'avalanche »*.

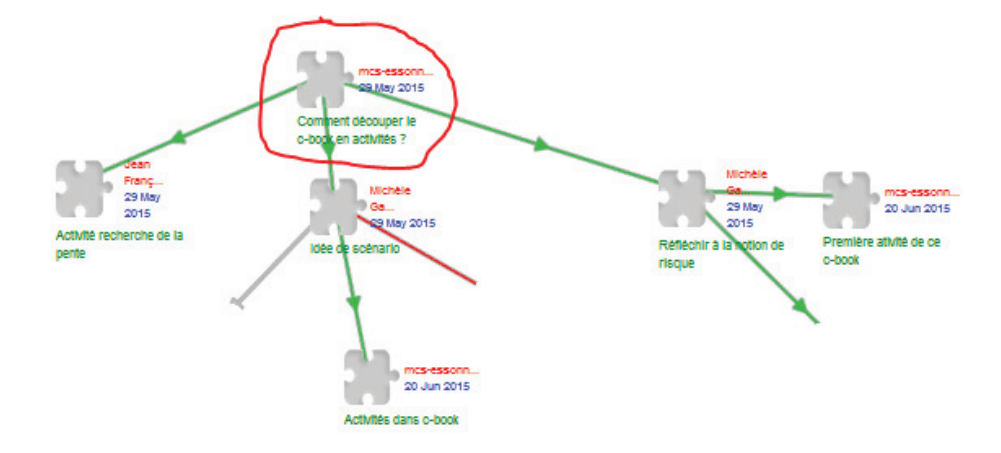

Figure 107. Extraits de l'espace de travail : élaboration de l'idée (9)

Enfin, durant ce cycle de conception, 8 idées jugées plus tard comme créatives (d'après le tableau de la phase 2) ont émergé. Trois sont liées à la création d'applications interactives, une au scénario (préparation du matériel) et quatre au thème sur le ski et les avalanches. Parmi ces quatre dernières, une idée créative concerne les matrices et automates cellulaires, une des photos de flocons, une la neige, sa densité et son évolution, et une propose le site internet ANENA sur des connaissances de base en nivologie. Ces idées jugées créatives sont issues des phases de divergence et de convergence.

- Le cycle 3 de v2 à v3 du 20-06-2015 au 18-09-2015 :

Le cycle 3 est initié par la relecture de la version v2 du c-book dans l'espace de travail et a duré deux mois si nous ne comptons pas le mois d'août. La genèse de la version v3 est caractérisée par un cycle de divergence / convergence, une anomalie dans l'utilisation de CoICode, un échange entre Fred et Marie autour du développement d'applications, et une négociation autour de la structure du c-book.

Nous commençons par l'étude du cycle de convergence / divergence. Nous identifions une phase de divergence durant laquelle sept idées nouvelles, qui ne sont rattachées à aucune autre, ont été ajoutées dans l'espace de travail (mécanisme de **réflexion**) : (1) faire une modélisation avec un mètre pliable pour déterminer l'angle d'une pente (idée de Adam ajoutée dans CoICode par Nina), (2) faire une vidéo sur la façon dont on peut utiliser un mètre pliable pour trouver la mesure d'un angle (Nina), (3) étude de l'accélération de l'avalanche en fonction de la pente (Nina), (4) copier dans *GeoGebra* et coller dans *epsilonChat* (Nina), (5) comment développer la créativité mathématique (Nina), (6) interrogation sur ce qu'apporte le c-book de plus par rapport à ce qui existe (Nina), (7) utilisation de *GeoGebra* pour calculer la pente (Nina). Ensuite, une phase de convergence peut être identifiée, caractérisée par l'élaboration de plusieurs idées comme le développement et la réalisation de deux applications interactives par Marc, l'une avec *GeoGebra* et l'autre avec *Cinderella* (Fig. 108).

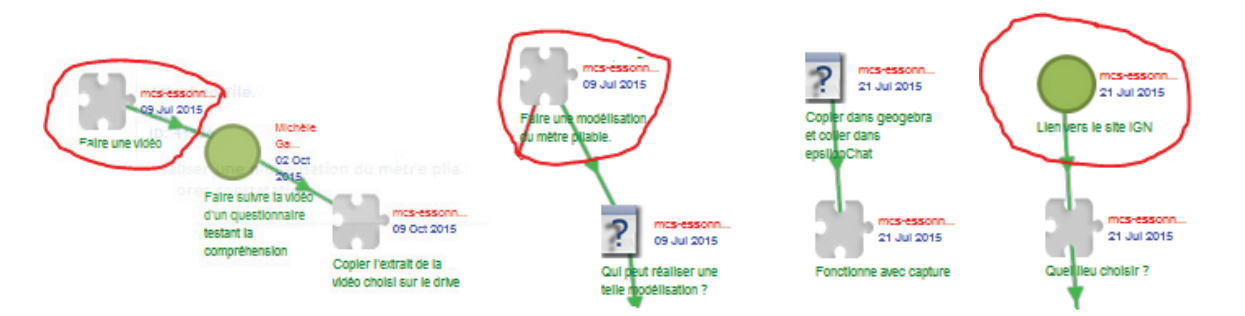

Figure 108. Extraits de l'espace de travail : élaboration de nouvelles idées

Ou l'élaboration d'une idée de Nina sur les flocon de neige pour travailler en géométrie plane sur les rotations et la symétrie axiale à travers la construction de flocons de neige en partant d'un triangle équilatéral (Fig. 109).

# **Activité** Il est possible de construire un flocon de neige à partir de rotations. Tu peux travailler seul ou avec un ou une autre élève. Construis un flocon de neige en suivant les directives : le flocon doit avoir 6 branches; la construction du flocon doit être faite à partir d'un triangle équilatéral auquel on modifie un des côtés (il y aura donc 5 rotations de 60 degrés): la symétrie de ses branches doit être unique;  $\circ$ le flocon doit être symétrique alors il faut bien créer la figure  $\sim$ initiale qui servira de première branche. Voici un exemple :

Figure 109. Extrait du ficher PDF déposé par Fred le 23-07-2015 provenant d'un site canadien de ressources pédagogiques

Nous notons que l'élaboration a généré deux idées jugées créatives, une sur la génération de flocons de neige et une autre sur l'utilisation de *GeoGebra*. Ainsi la créativité a émergé de la phase de convergence pour ce cycle.

Nous constatons que dans CoICode l'idée « *étude du trajet sur la carte* » n'est pas reliée à l'idée (7) utilisation de *GeoGebra* pour calculer la pente et à l'idée donnant un lien vers le site IGN pour avoir des cartes numériques (Fig. 110). Ces idées auraient dû appartenir au même arbre.

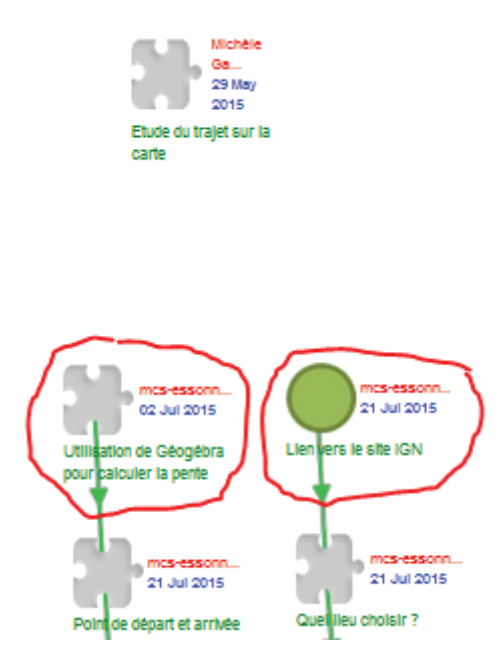

Figure 110. Extrait de l'espace de travail : les deux idées de Nina sur l'utilisation de *GeoGebra* et le site IGN sont inspirées par l'idée de Marie sur l'étude d'un trajet sur une carte.

Nous poursuivons en nous intéressant à un échange entre Fred et Marie. En effet le 28-06- 2017, il a posté trois contributions. Enfin, il est en difficulté pour la création d'une application pour générer automatiquement un flocon de neige. Fred : « *J'ai essayé de me documenter ... on tombe rapidement sur les fractals. En fait je voulais chercher, à l'instar du jeu de la vie, une genèse de flocon et trouver une règle sur du papier pointé (avec réseau de points en quinconce) et non pas du papier quadrillé (matrice) et voir la progression de la glace à partir d'un grain de poussière* ». Afin de l'aider, Marie a associé à deux contributions (Fig. 111) deux fichiers PDF issus de son système personnel de ressources le 08-09-2015. Elle a effectué cette action juste après la réunion skype du 07-07-2015 où elle a évoqué ces deux ressources pour aider Fred. L'une d'elle est une simulation réalisée avec XCAS un logiciel non disponible dans l'environnement C-book. L'autre explique comment un automate cellulaire peut simuler la croissance des cristaux de neige. La discussion dans CoICode s'arrête là. Fred ne fait pas part de nouvelles difficultés, mais l'échange ne lui a pas permis de réaliser l'application interactive pour le c-book. En revanche, l'idée de simuler la croissance des cristaux avec un automate cellulaire a été conservée.

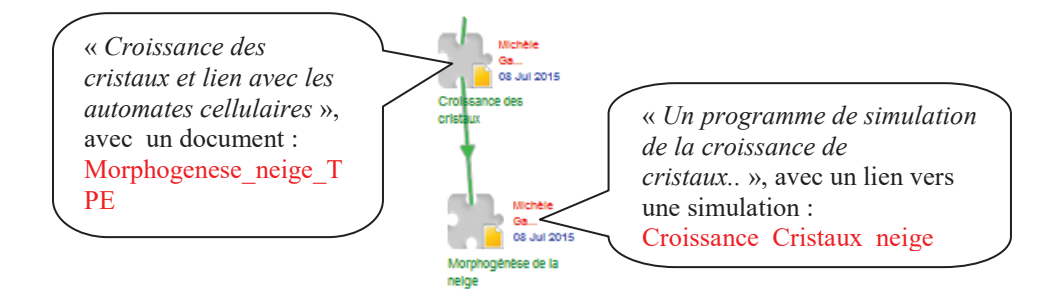

Figure 111. Extrait de l'espace de travail

Enfin le développement du c-book se poursuit avec la négociation du scénario du c-book entre Nina et Marie. Elle démarre par un commentaire de Marie, le 01-09-2015, qui est une objection à une contribution de Nina : *« Grand merci à Nina pour le déploiement du c-book. Cependant, il me semble que nous avons perdu l'unité thématique à la quelle je pensais au départ, à savoir les avalanches. Je verrais finalement une séparation du c-book en deux sousc-books, ce qui permettrait de viser des niveaux différents. L'un autour des avalanches, l'autre autour des cristaux de neige. »* 

Réponse de Nina, le 02-09-2015 : *« Je suis d'accord pour séparer, cela permettrait plus de cohérence en terme de niveau. Réalisons-nous deux c-books ou gardons-nous ce c-book en affichant un niveau seconde autour de avalanche et un niveau 1ère / terminal pour les flocons de neige ? »*

Puis, à nouveau Nina : *« Nous ne sommes pas obligé de suivre les chapitres dans l'ordre. »*

Marie : *« Mon idée de structuration est encore mal explicitée, mais je partirais d'une structuration telle que celle qui est présentée dans ce document. Il faudrait développer l'idée de risque (exposition + danger), peut-être dès le départ. ».* Cette idée est illustrée par un fichier PDF contenant le travail et la réflexion de la CoP *MPS* sur « estimer une pente » qui est la CoP à laquelle appartient l'enseignante de mathématiques qui va utiliser le c-book en classe.

Nina poursuit en arguant pour conserver un seul c-book : *« J'indique clairement sur la 1ère page que les activités autour de avalanches c'est pour les seconde et celle autour de flocons de neige pour les premières et terminales. De plus j'indique où se trouvent les activités correspondant à ces niveaux. »* 

Enfin, approbation de Marie marqué par un : *« bravo »*, le 02/09/2015.

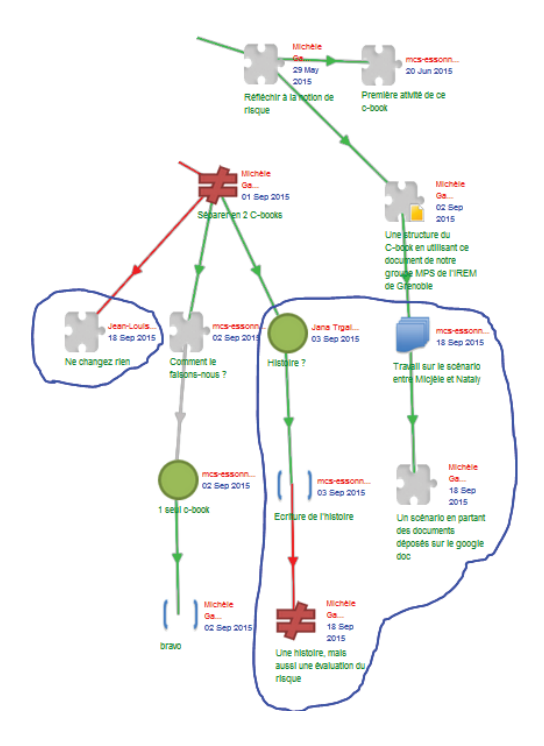

Figure 112. Extrait de l'espace de travail illustrant la négociation autour du scénario

Cette négociation donne la troisième version du c-book (v3) marquée par le nœud « hors tâche » de Marie disant « *bravo* », mais elle est aussi le point de départ d'une nouvelle phase de divergence (parties entourées en bleu) que nous étudions juste après.

Par ailleurs, pour travailler la créativité mathématique, Nina propose, le 24-07-2015, d'utiliser « *les changements de cadres* ». Elle poursuit en proposant, le 03-09-2015, de réfléchir à la stimulation de l'originalité et de la fluence, mais ses propositions ne suscitent aucune réaction chez les autres concepteurs.

- Le cycle 4 de v3 à v4 du 18-09-2015 au 10-10-2015 :

 $\overline{a}$ 

Le cycle 4 est initié par la relecture de la version v3 du c-book et a duré un mois. La genèse de la version 4 du c-book est caractérisée par un cycle de divergence / convergence.

Nous identifions une phase de divergence. En effet, la relecture de la version du c-book terminée le 02-09-2015 par Jane et sa présentation à la CoI le 18-09-2015 font émerger trois nouvelles directions à explorer. Une modification du scénario et deux nouveaux angles d'approches des idées sont également proposées : des tas de sable pour modéliser des pentes comme utilisé pour Math en Jeans Briançon (Marc : *« Un très chouette travail assez connexe avec les avalanches...* » et un lien hypertexte<sup>34</sup> vers une ressource) et l'étude de la neige artificielle (Marc : « *le sodium polyacrylate est un polymère qui prend 40 fois son volume* 

<sup>34</sup> https://www.mathenjeans.fr/content/article-les-tas-de-sable-cas-general-lycee-d-altitude-briancon

*quand il est mouillé* » et un lien hypertexte vers une ressource issue de son système personnel).

Puis une phase de convergence a lieu. Elle est caractérisée par le travail synchrone de Nina et Marie sur le scénario et son implémentation par Nina dans le c-book. Marie dépose un nouveau document pour orienter le travail, elle rejette deux idées, « *modéliser les pentes avec des tas de sables* » et « *la neige artificielle* », qui sont trop éloignées des notions de danger et de risque, liées à la pratique du ski de randonnée constituant le fil conducteur de ce c-book. Ensemble, elles poursuivent l'élaboration de certaines idées en demandant de l'aide à Marc pour développer l'idée sur la tortue de *GeoGebra* et des algorithmes, et sur la création d'une application interactive avec *GeoGebra* pour la recherche de victime d'avalanche (ARVA) sous forme de jeu. Puis des extraits de vidéos accompagnés de quelques questions sur les risques et les avalanches sont ajoutés au c-book suivant l'idée de Marie (*« La vidéo me semble un intermédiaire jouable dans le c-book. On pourrait la coupler avec un questionnaire sur ce qui a été compris par les élèves »*). De même, des extraits de textes provenant de ressources du système personnel de Marie y sont intégrés, après la résolution de quelques problèmes techniques évoqués principalement par Nina et résolus par cette dernière avec l'aide des techniciens de l'environnement C-book. Elle joue ainsi le rôle de *broker technique* entre les concepteurs du c-book et les développeurs de l'environnement C-book. Cette phase de convergence s'étant déroulée de façon synchrone, toutes les interactions entre Nina et Marie n'ont pas été reportées dans l'espace de travail. De plus, les concepteurs n'ont pas pris de temps de retourner dans cet espace pour voter pour les idées créatives, car ils ont été pris par la conception de nouveaux c-books. Par conséquent nous ne savons pas si ce cycle a généré des idées créatives.

La quatrième version de la ressource (v4) est finalisée par Nina dans l'environnement C-book lors d'un travail principalement synchrone avec Marie. Cette version est prête le 10-10-2015. En revanche, deux des applications interactives ne suscitent pas l'enthousiasme chez les concepteurs. Nous verrons dans le chapitre 6 qu'une des deux est supprimée du c-book et que l'autre n'est pas utiliser avec les élèves en classe.

En résumé, nous avons identifié quatre cycles de créativité (tableau 15) dans la conception du c-book par la sous-CoI avec pour chacun, une phase de divergence suivie d'une phase de convergence. Notons que la divergence est initiée principalement par un brainstorming ou une relecture. La convergence n'est possible que quand il existe entre les concepteurs un cadre de référence commun suffisamment étendu, et elle est déclenchée par la négociation, l'élaboration ou le rejet d'idées.

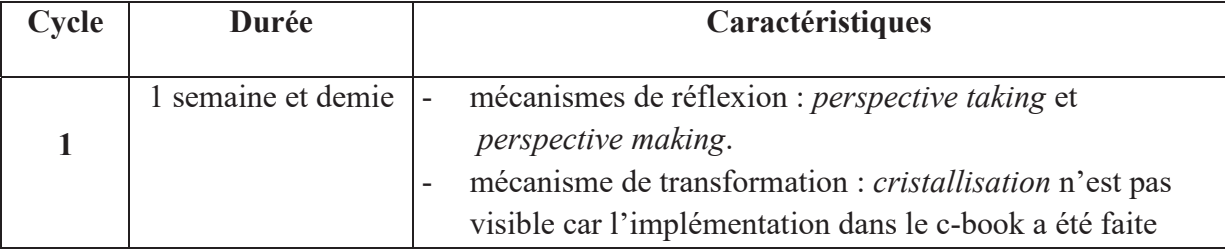

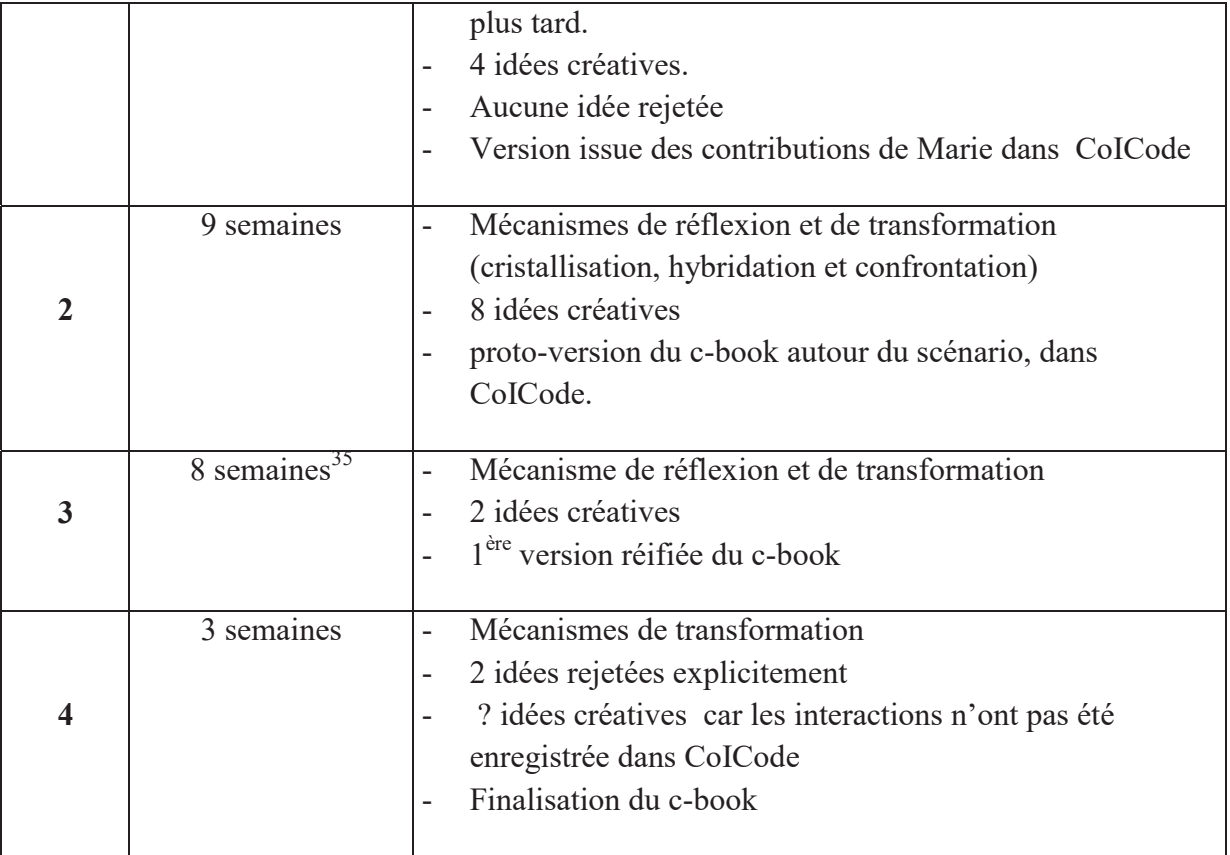

Tableau 15. Les quatre cycles de créativité de la conception du c-book « ski de randonnée »

Les nouvelles idées sont souvent de nouvelles directions à explorer pour développer le c-book (constituant la phase de divergence), mais la créativité provient de l'élaboration collective de ces idées à travers les mécanismes de transformation conduisant à la création de nouvelles applications interactives (confrontation de logiciels, hybridation) ou d'une narration (hybridation et négociation) pendant la phase de convergence.

Les idées rejetées sont des contributions qui proposaient un angle ou une direction trop éloignés du fil directeur suivi par les concepteurs qui est la notion de risque et de danger pour la pratique du ski de randonnée (accélération de l'avalanche, tas de sables, neige artificielle).

Ce c-book est né de la volonté de Marie de renouveler ses ressources et d'utiliser les opportunités offertes par la technologie C-book. La conception de ce c-book a duré 6 mois et demi en incluant le mois d'août, période de congés pour les concepteurs. Il était initialement prévu qu'il soit terminé pour mi-juillet 2015, or la conception a pris fin mi-octobre 2015, décalant le début de la conception des quatre autres c-books du cycle 3 à mi-octobre, mais laissant un peu plus de temps aux concepteurs pour ce c-book.

 $\overline{a}$ 

<sup>35</sup> Sans le mois d'Août (période de congés)

Nous étudions dans la suite le chemin de deux idées créatives afin de mettre en évidence des facteurs stimulant ou freinant le processus de créativité sociale.

# **4.2.3.2.2. Phase 4 : Le chemin d'une idée créative**

Afin de comprendre les processus de créativité sociale, nous avons choisi d'étudier le chemin de l'idée créative qui est à la racine d'un arbre et qui a obtenu le plus haut score (partie a.) et celui de l'idée créative qui est une feuille dans un arbre et qui a obtenu le score le plus élevé (partie b.).

### a. Chemin de l'idée n°38838 postée par Marie qui a obtenu le meilleur score créatif  $(5,5,5)$  (Fig. 113)

Cette idée créative porte sur la mesure de la pente avec des bâtons de ski sur le terrain. La figure suivante montre l'arbre de CoICode auquel l'idée créative appartient, ainsi que les autres idées exprimées dans cet arbre qui ont donc un lien avec l'idée créative. Nous allons analyser les différentes trajectoires de cette idée.

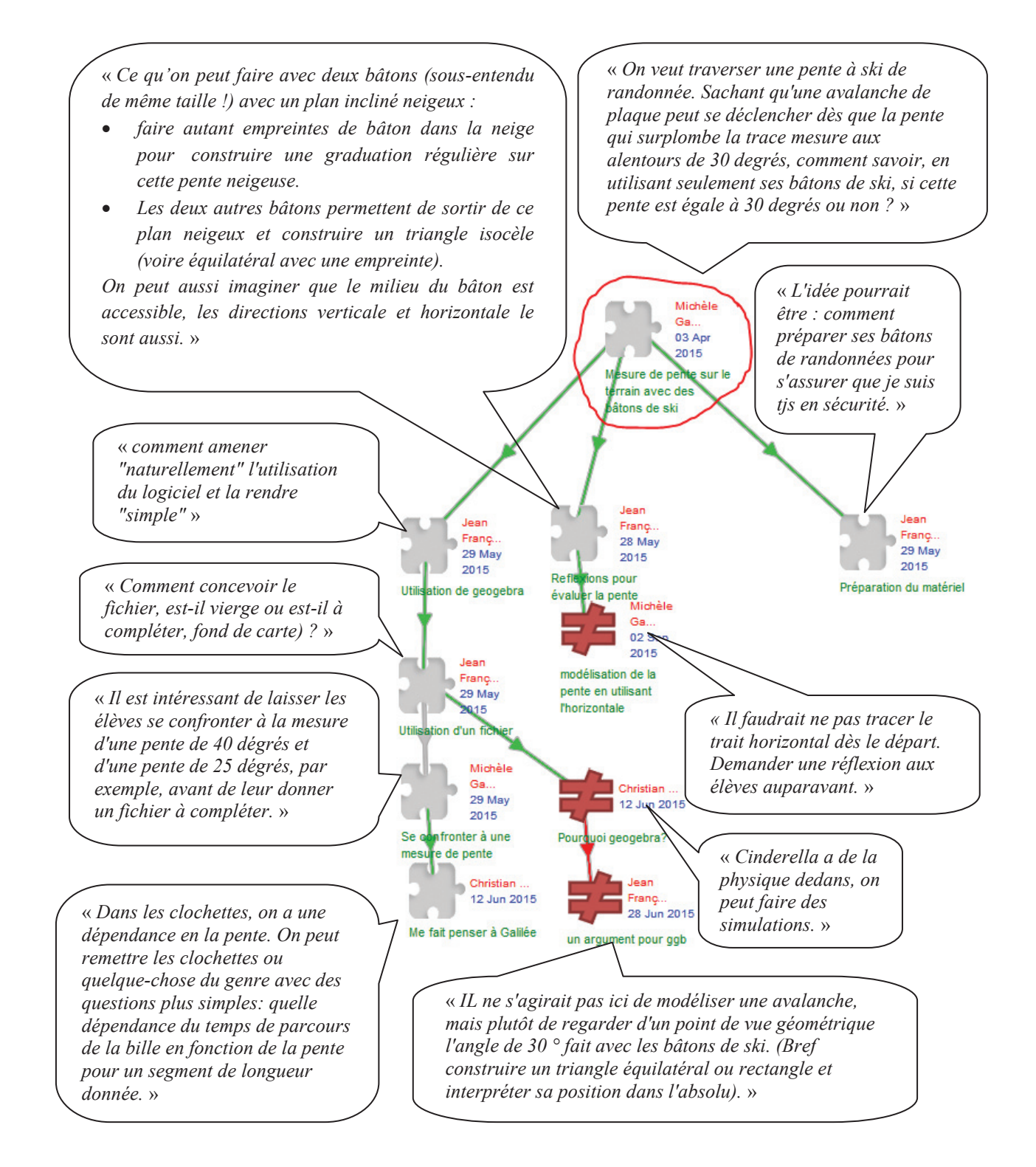

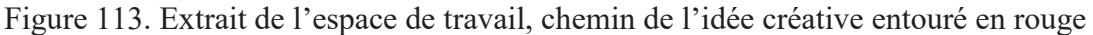

### Interprétation

L'idée créative est issue de ressources mères appartenant au système personnel de ressources de Marie. En partant de l'idée créative, nous observons tout d'abord un mécanisme de réflexion chez Fred, avec la proposition de trois directions : une application interactive, un
scénario pour aider les élèves dans l'évaluation de la pente et une idée de narration pour rendre le problème proche de la vie réelle et donner du sens à l'activité proposée. Ensuite, à travers son élaboration collective, trois mécanismes de transformation différents se mettent en place : *cristallisation* pour la préparation du matériel, *hybridation* pour l'utilisation d'un fichier et évaluer la pente, et *confrontation* pour le choix du logiciel (GeoGebra vs Cinderella).

Nous remarquons que derrière l'expression *la mesure l'angle de la pente avec des bâtons de ski,* Marie et Fred visualisent tous les deux un triangle, équilatéral ou non, vers lequel ils souhaitent que les élèves se dirigent pour modéliser l'angle de la pente avec la méthode du pendule (Fig. 114), car ils avaient abordé cette question lors de la réunion synchrone du 29- 05-2015 et discuté de cette méthode qui provient d'une ressource de la CoP *MPS*. Cette expression est alors un *objet frontière* pour Marie, Marc et Fred qui permet à Fred de proposer trois directions et de dialoguer avec Marie et Marc.

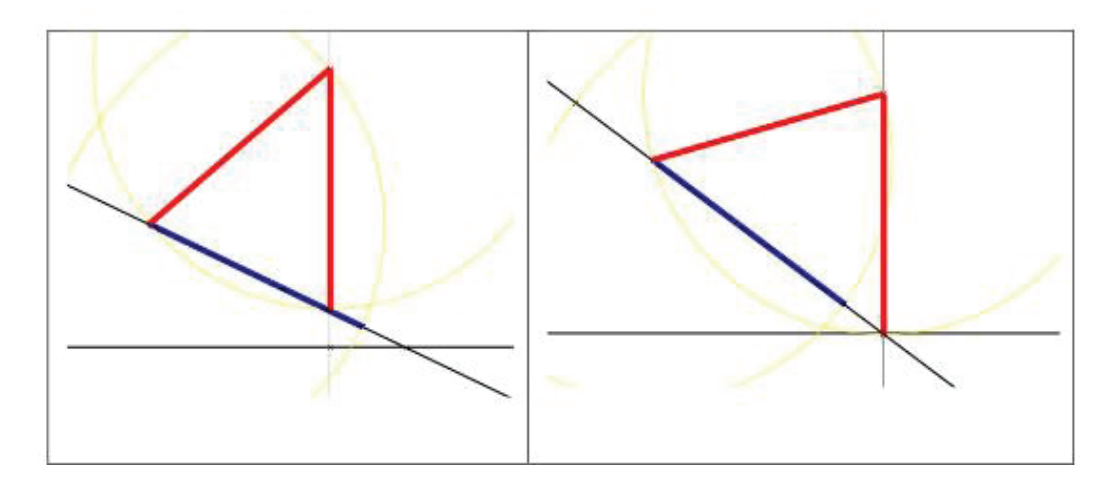

Figure 114. Images illustrant la méthode du pendule pour lesquelles la légende précise que le trait bleu représente l'empreinte d'un des bâtons qui eux sont représentés par les traits rouges (extrait d'une ressource de Marie provenant de la CoP *MPS*)

Or Marc interprète différemment cette expression, il « oublie » les bâtons de ski et se concentre sur l'angle de la pente, ce qui l'amène à proposer deux autres directions (utilisation de Cinderella pour construire une simulation de la pente grâce aux fonctionnalités permettant de faire de la physique avec le logiciel, et perception de l'angle d'une pente grâce au son des clochettes, comme dans l'expérience de Galilée). Fred émet une objection à l'idée de simulation avec Cinderella pensant que Marc cherche à modéliser une avalanche. Il ne comprend pas que Marc souhaite réinvestir une application interactive *les clochettes de Galilée* qui lie accélération et pente en écrivant : « *Dans les clochettes, on a une dépendance en la pente.* ». Fred n'a pas participé aux deux cycles de production des c-books précédents, il ne connait pas l'application interactive *les clochettes de Galilée* qui a été développée avec *Cinderella*. Les mots *les clochettes* ne deviennent pas un objet frontière entre Fred et Marc. De plus il semble avoir l'esprit fixé sur un point de vue purement géométrique. Ils ne se comprennent pas la négociation s'arrête là dans CoICode.

Plus tard, une idée de Adam a permis à Marc de réaliser une simulation avec Cinderella liée à la manipulation d'un mètre pliable sur un plan incliné (Fig. 115), afin de mettre en évidence une relation entre l'angle de la pente et les angles d'une figure plane. Les segments du mètre pliable sont tous de même longueur et permettent de construire facilement un losange ou un triangle équilatéral afin d'orienter la stratégie et la compréhension des élèves. Cette simulation a été implémentée dans le c-book. Elle rejoint en partie le point de vue géométrique de Fred sur la mesure de la pente avec des bâtons de ski.

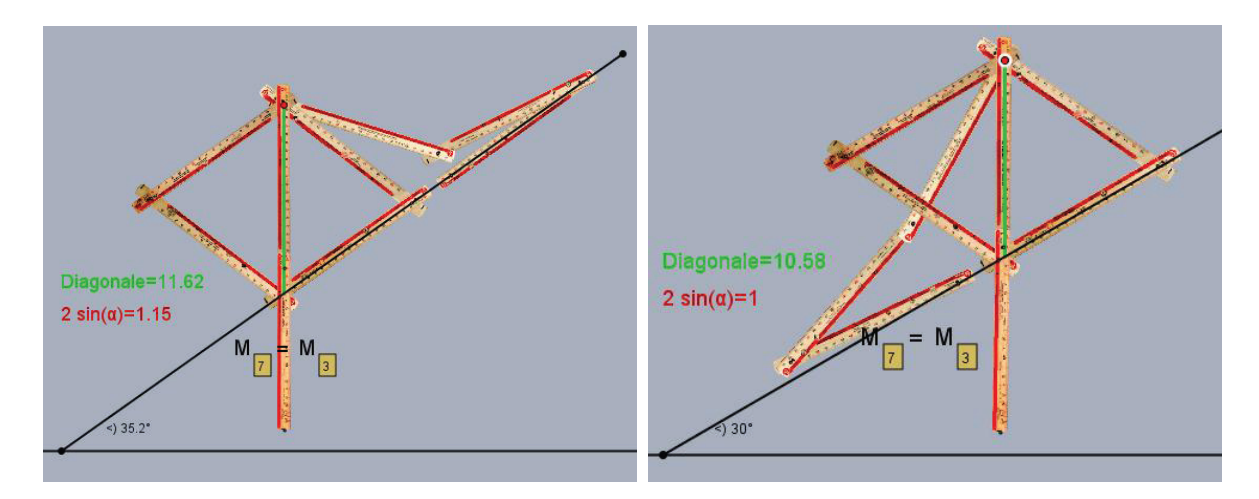

Figure 115. Simulation mettant en avant une relation entre l'angle de la pente et les angles d'une figure géométrique (losange et/ou triangle) plane

En résumé, la trajectoire de l'idée créative en question montre que celle-ci a émergé d'une ressource personnelle. Elle a ensuite été collectivement élaborée. Elle a généré deux nouvelles idées, qui ont été également jugées comme créatives par les concepteurs. Nous avons vue que l'expression *les clochettes* ne devient pas un objet frontière, engendrant une incompréhension entre Marc et Fred qui semble avoir l'esprit **fixé** sur un point de vue géométrique. Cette idée a tout de même conduit au développement et à l'implémentation d'une nouvelle simulation avec Cinderella issue de l'interaction entre Adam, Nina et Marc enregistrée dans un autre arbre de l'espace de travail de CoICode.

### b. Chemin de l'idée n°40100 postée par Fred (Fig. 116)

L'idée créative est l'idée « Recherche avec GeoGebra », c'est-à-dire faire un algorithme avec la tortue de GeoGebra. La figure suivante montre l'arbre de CoICode auquel l'idée créative appartient, ainsi que les idées exprimées dans cet arbre. Nous remarquons que cette fois l'idée créative est le troisième nœud d'une branche. Nous allons donc analyser uniquement les trajectoires liées à cette idée.

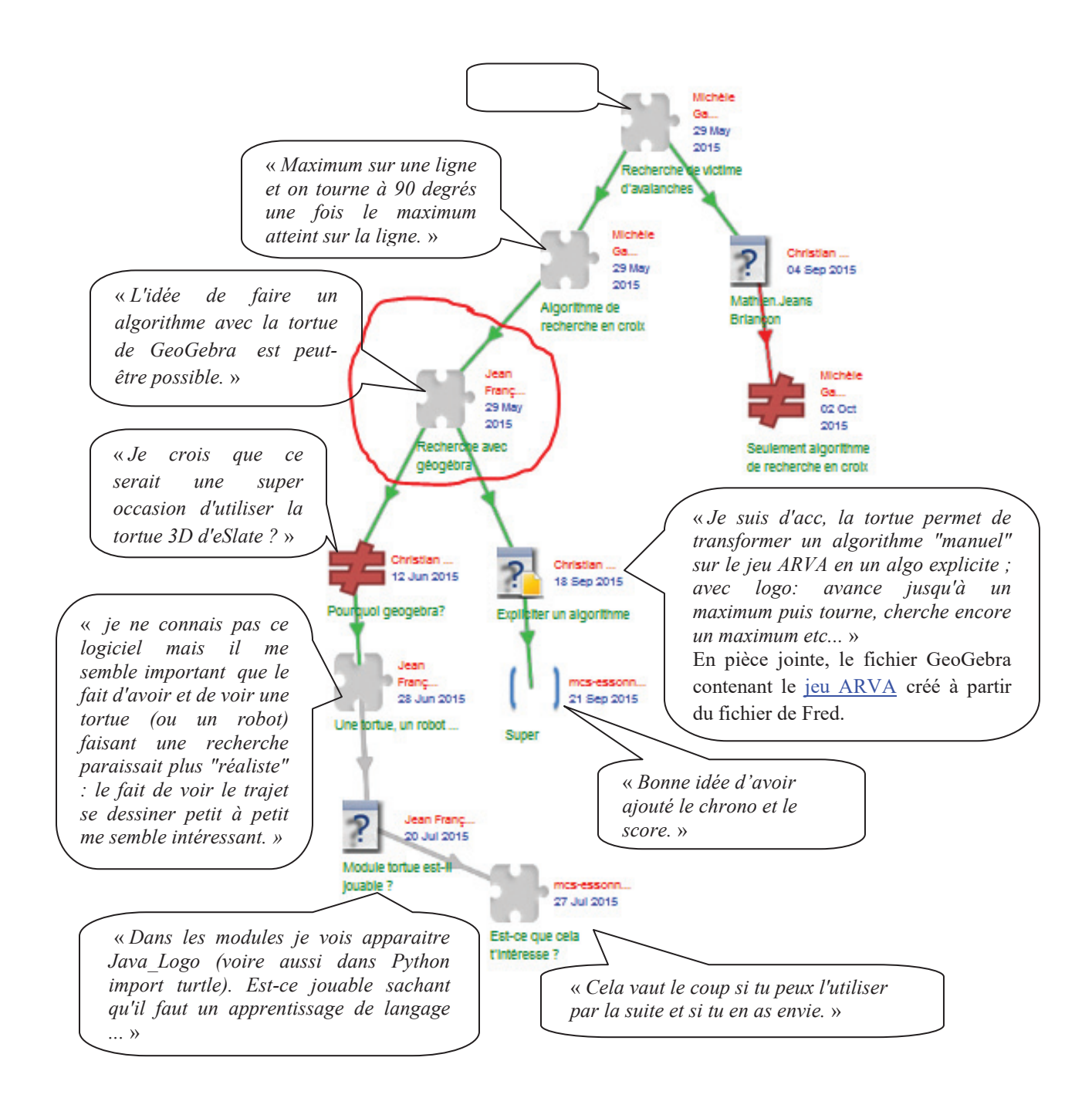

Figure 116. Extrait de l'espace de travail, chemin de l'idée créative entourée en rouge

#### Interprétation

L'idée source à la racine de l'arbre provient de Marie, elle a été postée le 29-05-2015. Elle propose une nouvelle direction à intégrer dans le c-book, la recherche de victimes d'avalanche. Puis, elle explique qu'elle pense à une méthode mathématique, un algorithme en croix qui fait partie de son système personnel de ressources. L'élaboration se poursuit par une proposition de Fred de créer une nouvelle application interactive avec la tortue de GeoGebra permettant de réaliser un algorithme. Marc émet une objection (le 12-06-2015) et il propose un autre logiciel voyant une opportunité pour utiliser *la tortue 3D d'eSlate* (renommé en MALT). Le 28-06-2015 Fred reconnait qu'il ne connait pas ce logiciel, il ne fait pas partie de son système de ressources, mais l'idée lui semble intéressante de pouvoir visualiser l'algorithme grâce au déplacement de la tortue. Puis, lors de la réunion skype du 11-09-2015 entre les concepteurs principaux, Fred évoque un blocage sur la réalisation de l'application interactive avec *GeoGebra* dont il fait la description.

Fred : « *Sur un fichier GeoGebra un point caché et un autre point qui joue le rôle de détecteur. En s'approchant de la victime le signal augmente + un document. Comment localiser le skieur en un minimum de coups ? [ …] Envoie un mail à Marc<sup>36</sup> pour lui spécifier le travail à faire.* ».

Un mail contenant le fichier *GeoGebra* que Fred a commencé à développer a été alors envoyé à Marc (suggestion de Nina lors de la réunion, jouant son rôle de modérateur). Ce dernier joue alors le rôle de *broker technique*, en apportant l'aide demandée au noyau de la CoI. Il remet l'application le 28-09-2015 créée avec *GeoGebra*. L'idée de la « tortue Logo » semble abandonnée. Par ailleurs, nous relevons que Marc, sensible au développement de la créativité des utilisateurs, apporte à l'application un aspect plus ludique avec le chronomètre et le score, avec l'objectif de motiver et encourager les élèves à trouver la meilleure stratégie pour obtenir le score le plus haut possible. Nous notons que l'algorithme dans cette application est implicite. D'autre part, les connaissances techniques de Fred, malgré un grand intérêt, l'ont limité dans la réalisation de l'application interactive. Ainsi, sans l'intervention de Marc qui a mis ses compétences en développement d'applications au service de la sous-CoI, il y aurait eu un blocage.

Nous remarquons que le mot *tortue* a joué le rôle d'*objet frontière* dans le dialogue entre Fred et Marc, ils ont donc un *cadre de référence commun* suffisant pour se comprendre, même s'ils associent la tortue à des logiciels différents. Marc pense à la *tortue logo* de Papert et il fait le lien avec le logiciel *3D eSlate* (*MALT*), que ne connait pas Fred. Fred a bien compris l'allusion de Marc, et il propose un robot ou les modules JAVA LOGO ou la tortue avec le langage de programmation Python. Cet objet frontière a permis l'élaboration collective de l'idée. Par ailleurs, le mot *algorithme*, introduit par Marie, qui précède celui de tortue est aussi un *objet frontière*. C'est le mot qui a initié le dialogue entre Marc et Fred et qui a conduit à la réalisation de deux applications interactives dans cette période de la conception, une avec *GeoGebra* et une avec *MALT* (Fig.117).

 $\overline{a}$ 

<sup>&</sup>lt;sup>36</sup> Notre emphase.

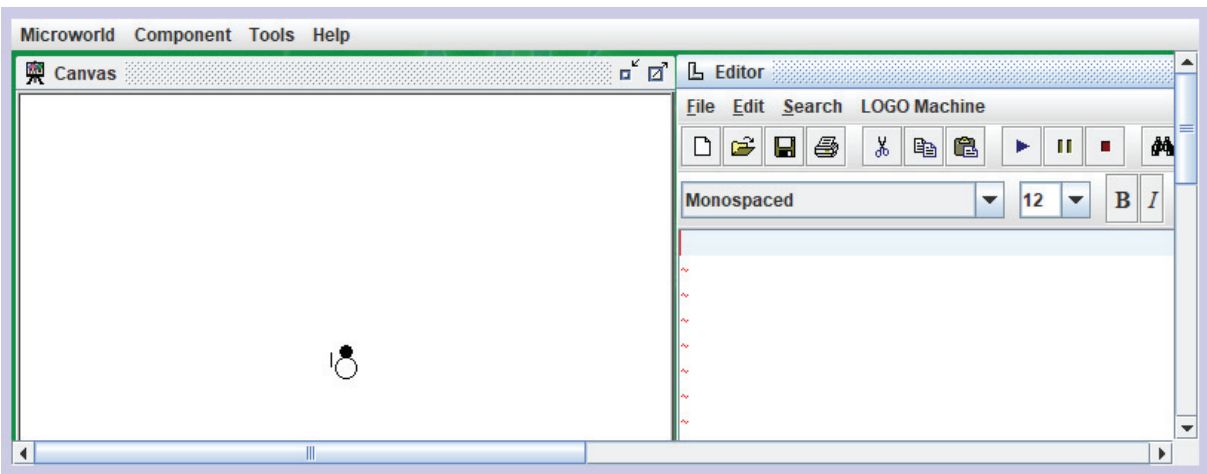

Figure 117. Un des micromondes de *MALT* pour programmer et diriger la tortue LOGO

En effet, l'idée de la tortue logo n'est pas abandonnée par Marc. Ce dernier saisit l'opportunité de réaliser une application interactive avec le logiciel *MALT* (propre à la CoI grecque,). *MALT* fonctionne soit comme un micromonde au sens de Papert, soit comme un *half-baked* micromonde<sup>37</sup> au sens de Kalogeria et Kynigos (2012), où le langage de programmation utilisé est une forme de LOGO. Marc agit là comme *broker* entre la CoI française et la CoI grecque en incorporant un logiciel développé et utilisé au sein de cette dernière pour créer une application interactive rendant l'algorithme de recherche de victimes explicite. Marc se rapproche d'un des techniciens grecs spécialiste de *MALT* pour réaliser son application interactive. En résumé, cette analyse montre encore que la créativité sociale résulte de l'élaboration collective d'une idée autour de deux objets frontières : *algorithme* et *tortue*. Plusieurs facteurs ont influencé les choix des concepteurs :

- la culture de la CoI grecque et les artefacts qu'elle a développés (constructionnisme, *tortue 3D eSlate*) ;
- l'idée d'algorithme qui est tout à fait dans l'esprit de la réforme en cours des programmes scolaires français (réforme pour la rentrée 2016) ;
- les compétences techniques de certains membres de la CoI qui ont permis la réification de l'idée en question sous forme de deux applications interactives qui ont été implémentée dans le c-book.

Dans la partie suivante, nous étudions deux épisodes critiques afin d'approfondir notre compréhension de la créativité sociale.

 $\overline{a}$ 

 $37$  Il s'agit d'un type de micromonde particulier car ils sont conçus pour être bogués ou incomplets, visant à inciter les élèves à les changer et à donner un sens aux raisons de leur comportement insatisfaisant.

#### **4.2.3.2.3. Phase 5 : Les épisodes critiques**

Nous avons remarqué dans nos analyses précédentes que le cycle 2 de créativité a été le plus productif en termes d'idées créatives. Par conséquent nous avons choisi un premier épisode critique portant sur l'étude de ce cycle de créativité (partie a.). Puis, nous nous avons remarqué que toutes les interactions n'ont pas été reportées dans CoICode, c'est pourquoi le second épisode étudie des interactions qui n'ont pas été enregistrées dans ce dernier (partie b.).

a. Episode 1 : un cycle très créatif

Le premier épisode critique que nous nous proposons d'analyser concerne le cycle de créativité numéro 2 de la conception du c-book. Ce cycle est caractérisé par la plus grande quantité d'idées créatives produites. En effet, huit idées créatives sont issues de ce cycle. Nous souhaitons donc mettre en avant des raisons à ce résultat.

Nous commençons par décrire la stratégie de modération de ce cycle. Les rôles pour la conception de ce c-book ont été distribués le 22-05-2015 lors de la réunion de la CoI comme suit : Marie modérateur, Fred et Nina concepteurs et Jane relecteur. Dès le début du processus de conception, ces rôles commencent à évoluer. En effet, Marie, Fred et Nina se réunissent en face à face le 29-05-2015 pour discuter de la conception de ce c-book. Suite à cette réunion, Fred s'oriente vers le développement des applications interactives, Nina s'occupe de l'implémentation dans la technologie C-book et Marie a la responsabilité de la supervision du scénario pédagogique. Tous proposent des idées et participent à l'élaboration de quelquesunes ; une *complémentarité* entre les concepteurs émerge. Parallèlement, nous constatons que les notes de la réunion sont succinctes, et nous savons que les idées sont notées directement dans l'espace de travail. Par exemple, nous voyons (le 29-05-2015) que l'idée créative de Fred sur les matrices et automates cellulaires est issue d'une auto élaboration de celui-ci sur l'aspect géométrique des flocons, provenant de l'idée de Marie autour du travail sur la texture de la neige postée le même jour. Par conséquent, cette réunion a permis à la conception collaborative de démarrer et aux concepteurs principaux de s'organiser pour avancer et pour distribuer les tâches qui peuvent être menées de façon asynchrone. Pendant la période asynchrone quatre idées créatives ont émergé (Fig. 118, entourées en rouge), donnant de nouvelles directions à explorer, une sur des photos de flocons (association de neige et géométrie, le 11-06-2015), une sur neige, densité et évolution, une sur les matrices et automates cellulaires (association de neige et algorithme, le 29-05-2015), et une sur un site internet (ANENA, le 11-06-2015) sur les connaissances de base en nivologie avec l'URL. De surcroit, en observant l'extrait de la carte euristique de l'espace de travail, nous constatons que deux des quatre idées créatives ne sont liées à aucune autre elles proposent de nouvelles perspectives (mécanisme de réflexion) et elles ont été directement utilisées (mécanisme de transformation : *cristallisation*).

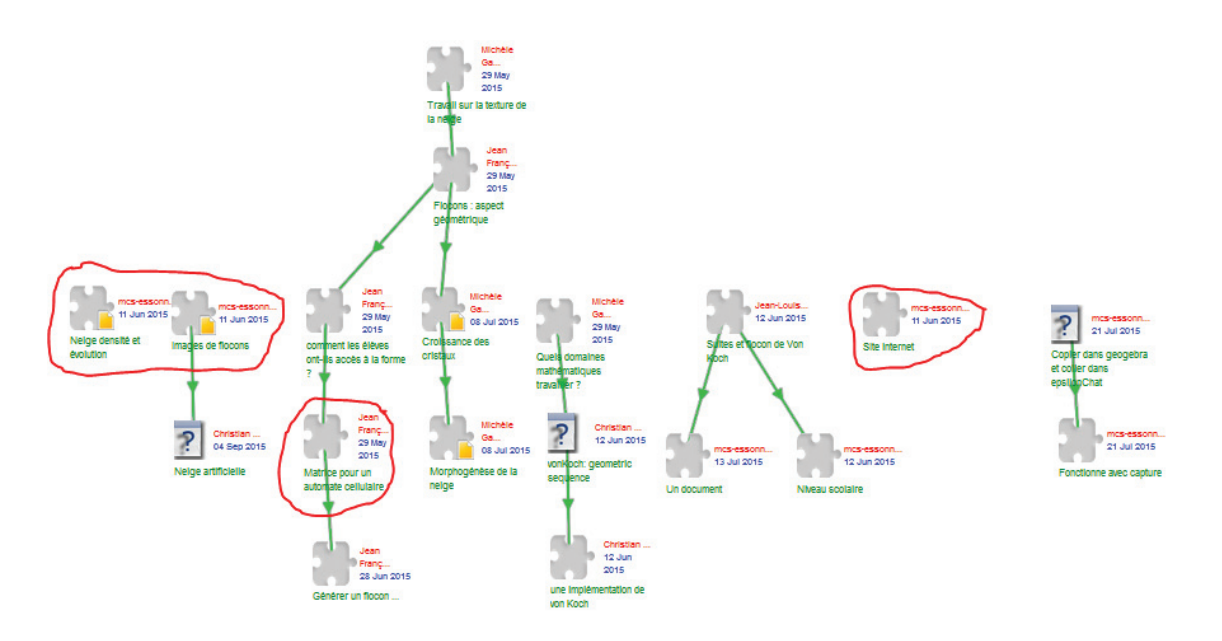

Figure 118. Extrait de l'espace de travail regroupant les idées liées à la neige, sa texture et son évolution, ainsi que les mathématiques possibles

Par ailleurs, une relecture a été organisée lors de la réunion de la CoI, le 12-06-2015. La relecture s'est faite directement dans CoICode, par choix du comité de pilotage. Ce choix a permis aux membres de la CoI d'interagir dans l'espace de travail de CoICode. Nous pouvons noter que trois idées créatives sont issues de cette relecture. Elles sont liées à la création d'applications interactives à travers le mécanisme de transformation associant une idée et sa modélisation par une application interactive (*hybridation*, i.e. combinaison d'une idée et d'un logiciel). C'était attendu pour un début de conception, car un des attraits du c-book est la disponibilité de nombreux logiciels permettant de construire des applications interactives complètement intégrées au c-book et avec lesquels les utilisateurs interagissent ; constituant l'intérêt majeur des concepteurs pour la technologie C-book. Une simulation proposée par Jean, le 12-06-2015 : « *Il est intéressant de pouvoir réaliser une simulation qui puisse permettre aux élèves d'observer que la géométrie du sol est telle que la couche superficielle va commencer à glisser à partir d'une certaine pente.* » suivi par une remarque de Marc, un peu après le 12-06-2015, proposant une simulation ou une programmation d'une avalanche avec Cinderella : « *On peut programmer dans Cinderella que ça se déclenche quand une condition est réalisée, mais on peut aussi "bêtement" demander à Cinderella de faire la simulation physique pour des formes différentes avec peut-être des pentes différentes.* » qui élaborent l'idée sur pourquoi les pentes de plus de 30° sont dangereuses. Enfin, la recherche de victime d'avalanche avec GeoGebra de Fred, le 29-05-2015 : « *L'idée de faire un algorithme avec la tortue de GeoGebra est peut-être possible.* » qui élabore l'idée de la recherche de victime d'avalanche en y associant un algorithme explicite. Enfin, une des idées créatives « préparation du matériel », est l'association de ski de randonnée et le scénario pédagogique du c-book (*hybridation*). Or Marc a aussi objecté à l'utilisation de *GeoGebra* pour favoriser l'usage d'une application moins familière à la CoI (*confrontation*).

Donc la stratégie de noter les idées directement dans CoICode avec des notes de réunions succinctes pour ce cycle a facilité l'enregistrement des interactions dans l'espace de travail et a obligé les concepteurs et les membres de la CoI à prendre connaissances des idées postées, puis de réagir soit en élaborant, soit en proposant de nouvelles idées. Nous remarquons donc que :

- deux idées créatives ont émergé dans la phase de travail synchrone le 29-05-2015 entre les concepteurs (mécanismes de réflexion) ;
- deux idées créatives ont émergé le 11-06-2016 (mécanisme de réflexion), une dizaine de jours après la réunion du 29-05-2015, pendant un temps de travail asynchrone, c'est peut-être le résultat d'un *temps d'incubation*. Il s'agit des deux idées qui ont ensuite été *cristallisées* dans le c-book (mécanisme de transformation) ;
- la relecture (le 12-06-2015) a permis de faire naitre quatre nouvelles idées créatives en favorisant les mécanismes de transformation (*hybridation* et *confrontation*).

Par conséquent, l'obligation d'utiliser CoICode a été très positive dans ce cycle.

Nous passons à présent à l'étude du second épisode.

b. Episode 2 : une élaboration qui n'a pas été enregistrée dans l'espace de travail de CoICode au cycle 3

Cette épisode a pour origine le constat que toutes les interactions entre concepteurs n'ont pas été reportées dans l'espace de travail, particulièrement pendant les temps de travail synchrone via skype. Par conséquent, l'élaboration de certaines idées n'apparait pas dans cet espace mais dans les notes des réunions. Nous savons aussi que des interactions n'ont pas toujours été reportées non plus a posteriori dans l'espace de travail.

Nous nous intéressons donc à l'idée créative « images de flocons » (Fig.119) postée par Nina le 11-06-2015. Dans l'espace de travail, elle n'apparaît élaborée que par une contribution de Marc, alors que dans les notes d'une réunion et dans un dossier commun nous trouvons d'autres traces d'élaboration de cette idée.

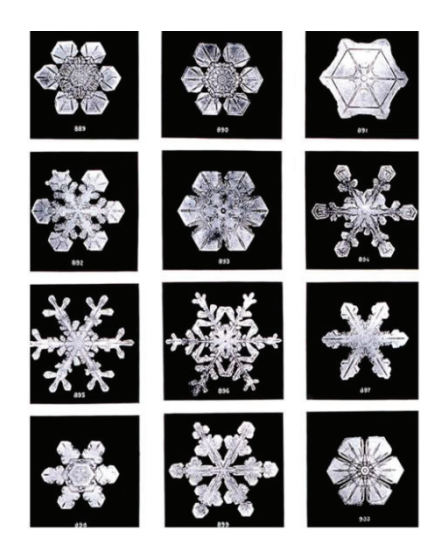

Figure 119. Photos de flocons de Wilson Bentley en 1902 (https://en.wikipedia.org/wiki/File:SnowflakesWilsonBentley.jpg)

En effet, lors de la réunion skype du 07-07-2015, les concepteurs se posent des questions sur la reconnaissance de flocons de neige à partir d'une image. A partir des photos, Fred explore Fred différentes perspectives, le mécanisme de réflexion se met en place. Il propose deux directions. La première direction est le travail sur l'aspect géométrique des flocons en lien avec des polygones :

Fred : « *Des polygones réguliers hexagones ; axes de symétrie, centre de symétrie, centre de rotation (889,890, 893). Axes et centres + des « moitiés d'hexagones » des segments. Avec les sommets des segments on peut faire un polygone régulier 18 côtés octadécagone (892). Pour les autres grosso-modo des axes de symétries et centre avec parfois un octadécagone ou/et une espèce de superposition de 3 hexagones.* 

*Est-ce que la réponse des élèves peut être libre ; la réponse pourrait s'imaginer sous forme d'un tri (tableau à double entrée) ce qui ferait ressortir les caractéristiques.*

*On peut demander une construction avec ggb :* 

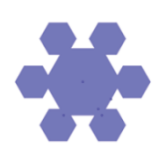

*On pourrait présenter cette activité comme une sorte de restitution de figure … comment reconstruire le flocon ? Ou, on pourrait proposer un fond de carte (par exemple deux côtés opposés de l'hexagone central et demander de re-construire. Pour en parler avec les voisins, cette consigne me parait trop vague. Est-ce qu'on pourrait partir d'un message de construction téléphonée de flocons ce qui nécessiterait plusieurs dessins ? Pour moi il faudrait un enjeu : par exemple vérifier les symétries etc.* ».

Le 23-07-2015, Fred dépose un nouveau document issu de son système personnel de ressources (d'origine canadienne), où il propose une nouvelle direction pour les travaux géométriques et les transformations (triangle équilatéral, rotation et symétrie, Fig. 120) avec un scénario pédagogique. Nous notons que Fred n'a pas proposé cette ressource tout de suite, un *temps d'incubation* a peut-être été nécessaire.

> Il est possible de construire un flocon de neige à partir de rotations. Tu peux travailler seul ou avec un ou une autre élève.

- Construis un flocon de neige en suivant les directives :
	- o le flocon doit avoir 6 branches:
	- la construction du flocon doit être faite à partir d'un triangle équilatéral auquel on modifie un des côtés (il y aura donc 5 rotations de 60 degrés);
	- la symétrie de ses branches doit être unique;  $\Omega$ le flocon doit être symétrique alors il faut bien créer la figure  $\circ$ 
		- initiale qui servira de première branche.

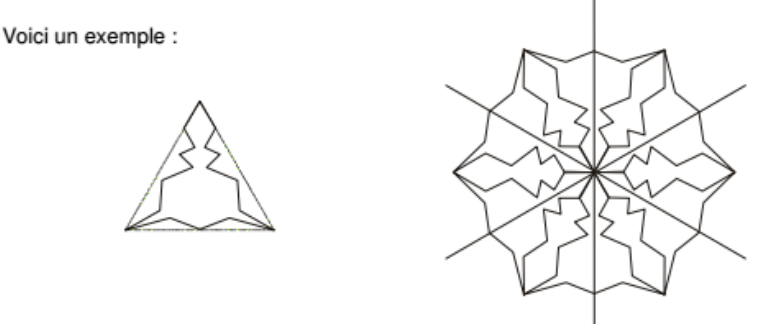

Figure 120. Extrait d'un document partagé par Fred sur la construction d'un flocon de neige

L'idée « images de flocons » a généré deux perspectives permettant à Nina de développer deux activités dans le c-book sur les flocons en y associant le logiciel *GeoGebra*. Il n'y a donc aucune trace de cette élaboration dans CoICode.

Cet épisode montre les limites de l'utilisation de CoICode. Les concepteurs dans les phases de travail synchrone par skype ont préféré prendre des notes dans un document collaboratif où ils ne sont pas obligés de structurer les diverses contributions, et n'ont pas pris le temps de reporter a posteriori les idées enregistrées dans les notes. Cela a probablement eu un impact sur la conception collaborative et les données quantitatives de la créativité sociale, que nous ne sommes toutefois pas capable de mesurer.

#### **Synthèse**

En premier lieu, toutes les interactions et les élaborations n'ont pas été reportées dans l'espace de travail, c'est certainement une raison pour laquelle la flexibilité est relativement faible (1,58). Malgré les limites de l'outil de communication et de collaboration que représente CoICode, la fluidité (fluence) a obtenu un score honorable de 110. Le score relativement élevé de l'originalité (0,41 sur 1) peut s'expliquer par les quatre cycles de créativité sociale alternant les phases de divergence et de convergence s'étant produits durant cette conception. Tandis que le score plutôt élevé (0,63 sur 1) de l'élaboration sociale est dû au fait que de nombreuses idées ont été élaborées par plus de la moitié des contributeurs actifs. Par ailleurs, de nombreuses idées créatives sont nées de l'élaboration collective d'une idée (cristallisation, confrontation, hybridation) issue de discussions ou négociations, ou d'un changement de direction, d'une modification de perspectives. La créativité sociale a été stimulée par de nombreuses nouvelles associations d'idées, une durée et une organisation donnant du temps, peut-être des **temps d'incubation**, et l'existence d'un **cadre de référence commun étendu** entre les concepteurs. Ainsi, malgré des interactions non enregistrées dans CoICode, le score global de créativité sociale de 59% est l'un des meilleurs scores obtenu au sein de la CoI pour la conception d'un c-book.

En second lieu, nous avons montré que plusieurs membres de la sous-CoI ont joué le rôle de *broker*. Marie a joué le rôle de *broker* en faisant passer des ressources entre la CoI et la CoP *MPS*. L'instrumentalisation des ressources qu'elle a choisies lui a permis de montrer les directions qu'elle voulait suivre et a généré des interactions au sein de la sous-CoI. Par ailleurs, certaines applications interactives n'existeraient pas sans l'expertise de Marc avec les logiciels *GeoGebra*, *Cinderella* et *MALT*. Il a apporté son expertise et il a permis de maintenir le processus de conception en offrant aux autres concepteurs la possibilité d'exprimer leurs souhaits à propos de certaines applications interactives dynamiques. Il a joué le rôle de *broker technologique*, grâce aux connaissances technologiques qu'il a su également aller chercher auprès des développeurs des logiciels. Quant à Nina, elle a joué le rôle de *broker avec la technologie C-book* au sein de la sous-CoI car elle a résolu des problèmes en interagissant avec les développeurs de l'environnement auteur. Ainsi les concepteurs dans le rôle de *broker* ont pu apporter des connaissances indispensables et non existantes dans la sous-CoI. Ils ont été capable d'aller les chercher en dehors de la CoI, pour ensuite lui en faire bénéficier.

Nous avons remarqué que les concepteurs possèdent un cadre de référence commun suffisamment étendu pour se comprendre et qu'ils étaient souvent complémentaires. Par conséquent, beaucoup d'idées créatives ont émergé de l'élaboration collective, autour d'objets frontières. Les objets frontières sont regardés par les concepteurs sous des angles différents leur permettant de proposer des idées nouvelles ou de nouvelles directions à explorer. Ils sont au centre de négociation explicite ou non, à travers une contribution ou une objection ou une alternative dans l'espace de travail, et ils stimulent la créativité sociale. Dans le processus de conception du c-book, ces objets frontières étaient des mots : *tortue* et *algorithme*. Ces *objets frontières* ont été **appropriés** (pertinents avec l'objet de la conception), mais pas **utilisables**  telle quelle ils ont nécessité des apprentissages, et ils ont subit des transformations car ils étaient **malléables**. L'expression *les clochettes* n'est pas devenue un objet frontière car elle ne faisait pas partie du *cadre de référence commun* de Marc et Fred.

Les ressources personnelles ont nourri le travail des concepteurs et aidée à rendre explicite et compréhensible les idées des uns envers les autres. Notons qu'il s'agit souvent de ressources provenant des IREM, reconnues par la communauté éducative.

A présent nous nous intéressons aux connaissances et aux pratiques professionnelles des enseignants de mathématiques de la sous-CoI.

# **4.2.4. Etape 4 : étude des connaissances professionnelles, des pratiques et des apprentissages**

Dans cette partie nous nous intéressons plus particulièrement à l'influence des connaissances sur les choix de conception et aux apprentissages résultant du processus de conception. Nous démarrons en mettant en avant les connaissances professionnelles et les pratiques que nous pouvons inférer en analysant le c-book (partie 4.2.4.1.). Puis nous passons à l'étude d'épisodes montrant des apprentissages pour les enseignants de mathématiques lors du processus de conception du c-book (partie 4.2.4.2.) afin d'apporter des éléments de réponses à nos questions de recherche QR4 et QR5, que nous rappelons ci-dessous :

Comment les connaissances professionnelles et la pratique des enseignants de mathématiques, membres de la sous-CoI, influent sur les choix de conception, et notamment les choix des activités, des applications interactives, des tâches et des rétroactions dans le c-book ?

Quel est l'impact de la conception collaborative du c-book sur l'évolution professionnelle, en termes des connaissances professionnelles et de la pratique, des enseignants de mathématiques, membres de la sous-CoI ?

# **4.2.4.1.Phase 1 : analyse du c-book (version finale)**

Nous commençons par analyser la structure du c-book (partie 4.2.4.1.1.), puis nous effectuons une analyse didactique des activités proposées dans le c-book (partie 4.2.4.1.2.) afin d'inférer des connaissances et des éléments des pratiques des enseignants de mathématiques ayant participé à la conception du c-book, à savoir Fred, Jane, Jean, Marc, Nina et Marie dans le cas du c-book « ski de randonnée ».

# **4.2.4.1.1. Structure du c-book**

Ce c-book construit autour du thème sur le ski de randonnée à une structure complexe que nous décrivons ci-après. En effet, les concepteurs n'ont pas cherché à ce que la lecture du cbook se fasse de façon linéaire, c'est-à-dire en suivant l'ordre de la liste des unités énoncées (Fig. 121). Les concepteurs l'expliquent au lecteur dès la première page de la première unité *« Comprendre quels sont les facteurs ou variables qui influencent concrètement le risque d'avalanche* », correspondant à l'introduction. C'est pourquoi la seule contrainte pour l'utilisateur est de lire l'introduction en premier. A part cela, l'ordre des unités dans la liste est en partie lié à l'ordre dans lequel elles ont été conçues. En partie seulement, car toutes les unités sur les facteurs topographiques et humains ont été regroupées avec l'unité la plus générale en premier. Les concepteurs ont jugé que grâce aux liens internes il n'était pas nécessaire de les ordonner parfaitement, mais ils ont aussi pensé que cela peut encourager un parcours non linéaire du livre. Les concepteurs espèrent stimuler la créativité à travers l'utilisation personnalisée de ce livre (PK). Mais c'était aussi un moyen d'essayer de faire un livre qui ne soit pas similaire à un livre classique, d'essayer de mieux exploiter son caractère numérique et les possibilités liées à l'environnement technique de la technologie C-book. Cette orientation était aussi une opportunité pour les concepteurs de sortir des sentiers battus, de stimuler leur propre créativité en modifiant leurs habitudes. Nous pouvons ainsi supposer que ce choix est lié aux objectifs du projet MC² et donc que ces décisions ont été influencées par des choix du projet lui-même.

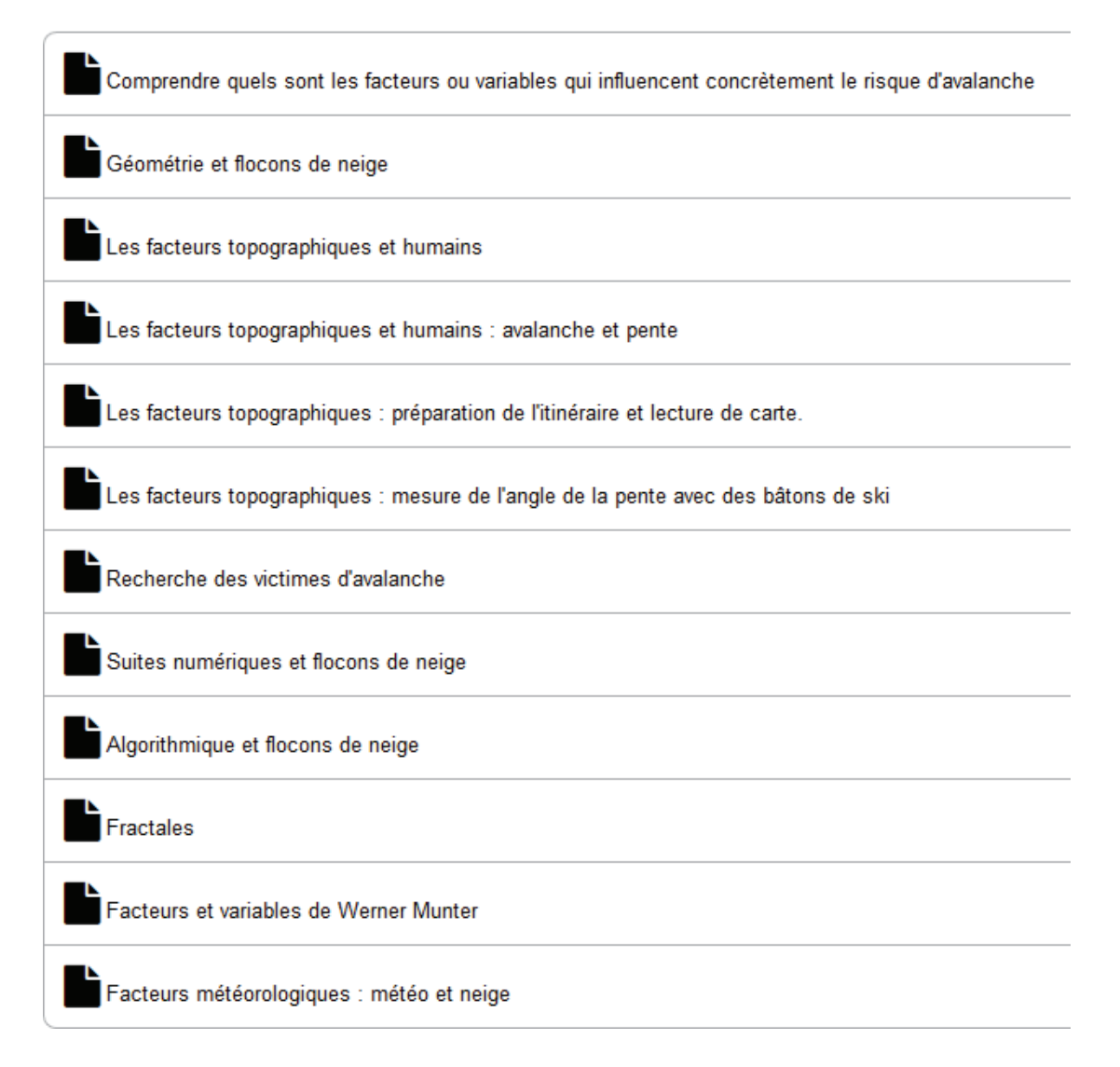

Figure 121. Liste des unités proposées dans le c-book « ski de randonnée »

264 Les concepteurs ont alors choisi de mettre des liens internes à certains endroits dans le c-book qui permettent d'accéder à une autre activité par un simple clic (TK), au moment où ils pensent opportun de diriger l'enseignant et/ou les élèves vers cette activité, renforçant l'aspect non linéaire de ce livre. Les concepteurs ont ainsi choisi de concevoir des unités indépendantes de façon à ce que les activités de la liste puissent être traitées séparément,

même si dans le cas de l'unité sur les suites numériques et les flocons de neige, il est préférable d'avoir travaillé sur l'unité géométrie et flocons de neige au préalable, ou s'il est plus pertinent pour les unités sur les facteurs topographiques et humains de travailler sur « avalanche et pente » avant de traiter « préparation de l'itinéraire… » ou « mesure de l'angle de la pente avec … ». Pour mieux comprendre la vision du livre par les concepteurs, la figure 122 ci-après met en avant les liens internes entre les unités de ce livre.

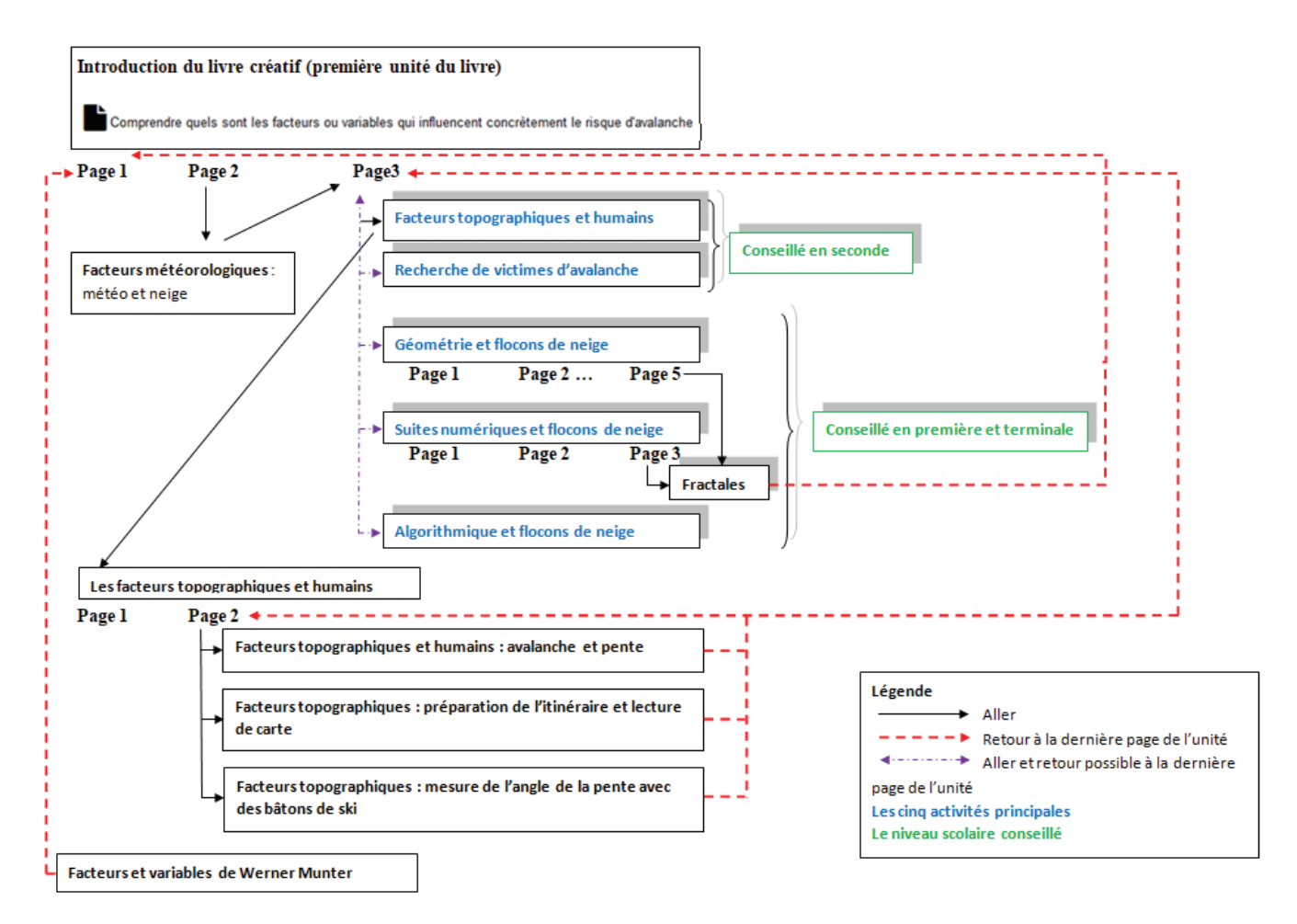

Figure 122. Diagramme des liens internes entre les unités du c-book

Par ailleurs, faire toutes les activités en classe demanderait beaucoup de temps, un temps dont les enseignants ne disposent pas a priori, surtout en classe de terminale, seule classe où toutes les notions abordées dans le c-book sont supposées connues des élèves. Donc il est clair pour les concepteurs que les enseignants devront choisir, ou guider les élèves dans le choix des unités. Afin de faciliter le choix des enseignants, les concepteurs ont réparti les unités en trois groupes explicites, celles qui s'adressent à tous les utilisateurs, celles conseillées pour les classes de seconde et celles conseillées pour les classes de première et terminale. Ce choix traduit la volonté des concepteurs d'avoir un livre utilisable par les enseignants. Tous les utilisateurs commencent par lire l'introduction de trois pages. A la page deux ils sont guidés grâce à un lien interne vers une unité qui exploite et explique la variable de W. Munter *météo et neige* avant d'être redirigés vers la page trois de l'introduction. A la page trois, les concepteurs conseillent de façon explicite les unités à traiter en fonction du niveau scolaire des élèves (seconde ou première et terminale) en se basant sur les connaissances mathématiques nécessaires. En effet, les activités contenues dans les unités conseillées pour les classes de seconde nécessitent des connaissances mathématiques sur les angles, les triangles, les polygones particuliers et les angles, la trigonométrie dans le triangle rectangle, les fonctions, les algorithmes, tandis que celles qui sont conseillées pour les classes de première et de terminale requièrent des connaissances sur les transformations (symétries et rotation), les suites numériques et l'algorithmique. Nous constatons donc que le contenu mathématique des unités a aidé les concepteurs à décider comment répartir ces unités par niveau scolaire (PCK). Mais ce n'est pas la seule raison car l'unité intitulée « algorithmique et flocons de neige » peut être traitée en seconde, mais les concepteurs ont choisi, en seconde, de lier l'algorithmique à la recherche de victime d'avalanche, comme Marie avait l'habitude de le faire. Donc la pratique de Marie a aussi influencé cette répartition. Notons également que les termes mathématiques utilisés dans les titres des unités (géométrie, suites numériques et algorithmique) sont reliés aux flocons de neige afin de les rapprocher d'un objet du monde réel. Nous pouvons y voir un effort de contextualisation des concepteurs pour résoudre des problèmes mathématiques auprès des élèves et respecter les directives de l'institution qui préconise de prendre appui sur la résolution qui nécessite un traitement mathématiques en première et terminale. Les concepteurs ont également employé des termes mathématiques pour indiquer le contenu mathématique abordé dans les unités et faciliter ainsi le choix des enseignants ; ce choix doit donc renforcer l'utilisabilité du c-book. Quant à l'unité intitulée « *Fractales* », elle est à part. En effet, le terme fractale, ainsi que les courbes fractales, ne sont pas forcément connus par les élèves car il s'agit d'un contenu qui ne fait pas partie des programmes de mathématiques au lycée. Les concepteurs pensent que l'aspect esthétique de ces courbes peut exacerber la curiosité de certains élèves et les motiver pour faire des mathématiques.

Le c-book commence par la présentation du risque d'avalanche lors de la pratique du ski de randonnée correspondant à la situation réelle en référence au modèle de Blum et Leiss (« *real situation, problem* »). C'est la première unité de la liste considérée par les concepteurs comme l'introduction au c-book. Cette introduction est constituée de photos, d'images, de textes, de vidéos, d'hyperliens, de questions et d'un jeu *Tquiz* pour permettre aux élèves de comprendre et se créer une représentation de la situation réelle. Les concepteurs souhaitent que les élèves différencient risque et dommage. Ils les guident également vers la découverte de cinq variables liées à la notion de risque d'avalanche, définies par W. Munter (2006) : (1) la *météo et la neige*, (2) la *pente*, (3) *l'exposition de la pente*, (4) la *fréquentation des pentes* et (5) la *charge*. Ces variables sont appelés variable de Munter. Les concepteurs proposent des activités portant uniquement sur trois des cinq variables (*météo et neige, charge* et *pente*).

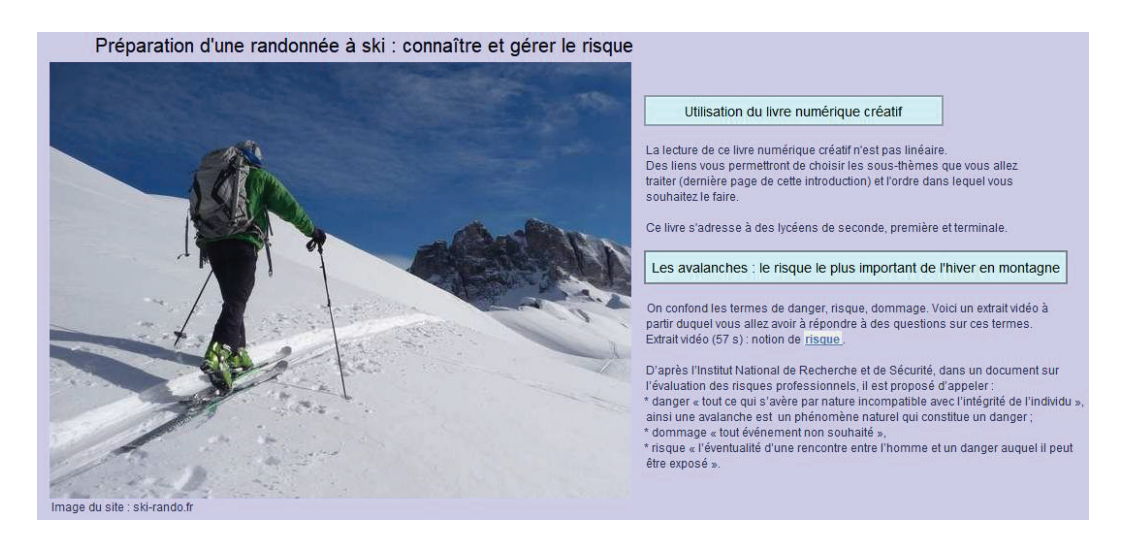

Figure 123. Extrait de la page 1 de l'introduction du c-book

Ils commencent par proposer une activité sur les facteurs météorologiques, météo et neige, liés au manteau neigeux. Il s'agit de la dernière de la liste des activités (Fig. 121), car c'est la dernière activité à avoir été réalisée. Marie a souhaité l'ajouter car elle n'avait pas jusqu'à présent proposé de travailler sur la notion de gradient de température<sup>38</sup>. Le gradient de température est lié aux températures d'une couche de neige qui dépendent des conditions météorologiques, c'est pourquoi il est lié aux facteurs météorologiques. De plus, la formule permettant de calculer le gradient permet de voir que la différence de température est inversement proportionnelle à l'épaisseur de la couche de neige. Elle a profité de la possibilité d'insérer de courts extraits vidéo et d'aborder la notion de gradient à travers un jeu obligeant les élèves à faire du calcul mental comme elle l'explique dans un questionnaire sur le c-book et son impact sur sa pratique fin juin 2016.

Marie : « […] *D'un autre côté, le support numérique a permis de diversifier davantage : par exemple, le TQuiz sur le gradient. La notion de gradient n'était pas abordée avant le c-book. La possibilité de l'aborder par un jeu qui fait travailler le calcul mental est un plus offert par le support numérique. La possibilité d'utiliser de courtes vidéo pour mieux faire comprendre certains points est aussi un avantage certain. Ceci a permis de travailler certains aspects, tels que le gradient. Mais il ne faudrait pas en conclure que c'est l'opportunité du c-book qui a induit l'étude du gradient. Celui-ci aurait pu être étudié avec appui sur une vidéo.* […] »

Ensuite, le problème complexe qu'est le risque de provoquer une avalanche est alors décomposé en cinq sous-thèmes plus simples et indépendantes auxquelles l'élève a accès à partir de la page trois grâce à des liens hypertextes internes au c-book (Fig. 124, page 3 de l'introduction). Ces cinq sous-thèmes sont indépendants car ils ne s'adressent pas forcément

 $\overline{a}$ 

<sup>38</sup> Le gradient vertical de température d'une couche de neige caractérise la répartition verticale de la température dans cette couche. Le gradient intervient dans la détermination du risque d'avalanche.

aux mêmes élèves. Les deux premières sont clairement orientées vers des élèves de seconde alors que les trois suivantes s'adressent à des élèves de première et de terminale.

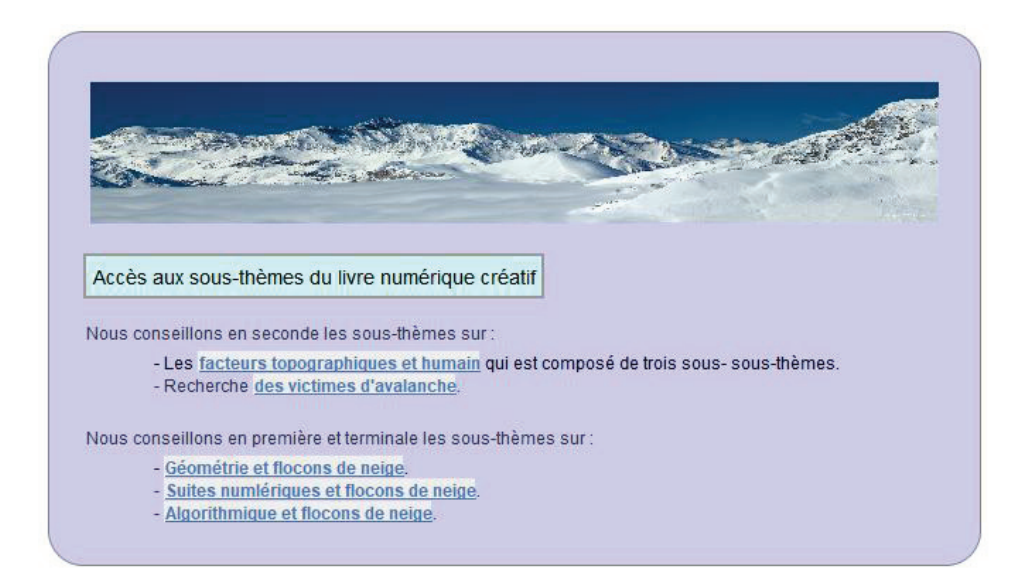

Figure 124. Accès aux cinq sous-thèmes principaux du c-book (introduction page 3)

Nous allons maintenant étudier la structure de chacun de ces sous-thèmes. La situation réelle 1 concerne les facteurs topographiques et humains. Elle est scindée en quatre parties (unités) : (1) introduction, (2) avalanche et pente, (3) préparation d'un itinéraire et lecture de carte, et (4) mesure de l'angle de la pente avec des bâtons de ski.

L'introduction est constituée par deux pages. La première page présente les risques en fonction du type d'avalanche (de poudreuse, de plaque et de neige humide) suite à quoi la notion de degré d'inclinaison et de pourcentage lié à la couleur des pistes de ski est introduite. La seconde page (Fig. 124) permet d'accéder, grâce à des hyperliens, aux trois activités de modélisation mathématique liées aux risques topographiques et humains, et plus précisément ceux liés à la neige sur une pente neigeuse. En référence au modèle de Blum et Leiss, il s'agit d'une simplification de la situation en plusieurs problèmes conduisant chacun à une représentation épurée influencée par les outils mathématiques disponibles pour la résolution (« *situation model* »).

L'activité avalanche et pente, constituée de trois pages, propose aux élèves de réfléchir sur la neige, son évolution et sur les avalanches de plaque à partir de deux photos d'une simulation d'un skieur traversant une pente neigeuse réalisée avec de la farine et du sucre (page 1). Une simulation numérique du phénomène est proposée ensuite (page 2), qui constitue la situation modèle (« *situation model* », étape 1 du modèle de Blum et Leiss). Cette simulation montre la neige tombée sur une pente neigeuse dont l'angle par rapport à l'horizontale est affiché. Les élèves doivent remarquer que dès que l'angle de la pente est supérieur à 30°, le manteau neigeux est instable, des coulées de neige apparaissent et la neige glisse, plus ou moins rapidement, un peu comme une avalanche (mais pas exactement). Les concepteurs évoquent

la *charge* (au sens de Munter, 2006) comme élément déclencheur de l'avalanche de plaque. Cette situation modèle doit amener les élèves à percevoir un angle (en degrés) lorsque l'inclinaison de la pente d'une montagne est évoquée. L'objectif des concepteurs dans cette activité est d'amener les élèves à faire le lien entre inclinaison d'une pente et angle mathématique (secteur angulaire), mais aussi à comprendre que savoir si une pente est inférieure ou supérieure à 30° est une information clé pour un skieur de randonnée.

L'activité suivante, préparation de la randonnée et lecture de cartes, imaginée par les concepteurs concerne le choix de l'itinéraire par le skieur de randonnée grâce à un travail sur des cartes IGN, qui sont des cartes avec des lignes de niveau. La situation modèle ici a pour but de faire le lien avec la proportionnalité à travers la notion d'échelle, et la trigonométrie dans le triangle rectangle grâce aux lignes de niveau. La page deux a pour objectifs de faire prendre conscience aux élèves de la différence entre la notion de pente qui est lié à la tangente d'un angle et la notion de déclivité qui est un rapport exprimé en pourcent. La page trois permet de travailler directement sur une carte numérique inséré dans *GeoGebra* (Fig. 125) pour choisir l'itinéraire le mieux adapté à la randonnée, (points de départ et d'arrivée donnés) et pour que les élèves puissent mesurer sur cette carte des distances entre des lignes de niveau automatiquement. Par ailleurs, les élèves doivent avoir compris que plus les lignes de niveau sont rapprochées, plus la pente est forte.

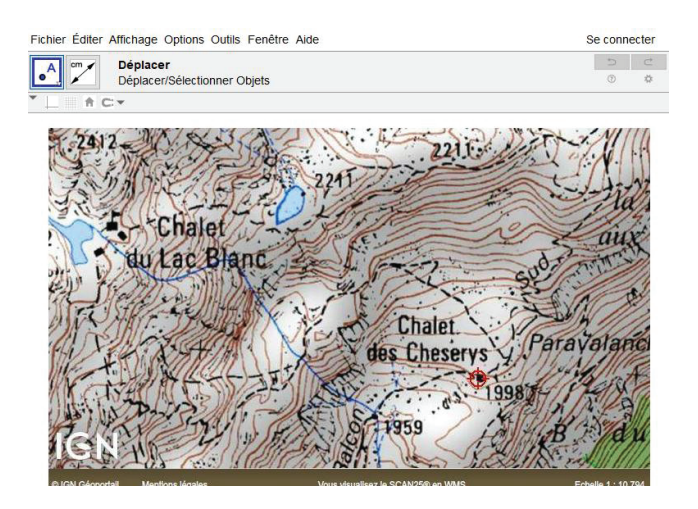

Figure 125. Carte IGN insérée dans *GeoGebra* (page 3 de l'activité sur la préparation d'un itinéraire)

La troisième activité porte sur la mesure de l'angle de la pente avec des bâtons de ski et elle est constituée par sept pages. Les concepteurs posent un problème réel où le randonneur est sur le terrain et souhaite évaluer si l'angle de la pente est supérieur ou non à 30° (page 1). Les concepteurs ont conscience des difficultés que les élèves vont avoir pour construire une situation modèle pertinente (prendre en compte l'axe horizontal pour modéliser la pente d'une montagne). Ils ont donc élaboré quatre pages pour les accompagner dans la construction de la situation modèle, incluant également une simulation d'un mètre pliable dans le but d'utiliser la manipulation virtuelle de ce mètre pour faciliter l'émergence dans l'esprit des élèves d'un triangle équilatéral. Ensuite, sur la page 6, une méthode est proposée et décrite au cas où les élèves ne la trouvent pas par eux-mêmes. Enfin, la dernière page est consacrée à l'exploitation mathématique de la situation modèle. En effet, pour aller plus loin, les concepteurs proposent la construction d'un nuage de points qui lie l'angle de la pente à une distance par rapport à la dimension des bâtons de ski, puis amènent les élèves à réfléchir à la fonction mathématique modélisant cette relation.

La situation réelle 2 repose sur la recherche de victimes d'avalanches. Les concepteurs ont réalisé quatre pages sur ce thème. La première page sert à mettre en avant un équipement de sécurité indispensable pour la pratique de la randonnée, l'ARVA (appareil de recherche de victime d'avalanche), pose la question de son fonctionnement et permet aux concepteurs d'orienter les élèves vers la situation modèle proposée à la page 2. Cette page propose une simulation d'un ARVA créée avec *GeoGebra* pour aider les élèves à trouver un algorithme (une procédure liée aux gestes effectués avec la souris) efficace pour repérer la victime le plus rapidement possible. La page 3 propose le même type de recherche mais en utilisant un programme en LOGO dans le micromonde de *MALT*, utilisant la tortue LOGO, pour trouver le plus rapidement la victime. Les concepteurs demandent aux élèves de comprendre le fonctionnement du programme. Ces derniers peuvent aussi le modifier pour comprendre les effets de leurs actions. Enfin, à la page 4 les concepteurs demandent aux élèves de créer leur propre algorithme en LOGO dans le micromonde de *MALT* de recherche de victime d'avalanche, donc de programmer, puis de décrire en français le fonctionnement de cet algorithme.

La situation réelle 3 repose sur l'observation de la forme géométrique des flocons de neige conduisant à une activité sur la géométrie des flocons. Cette activité comprend cinq pages. La première page contient des photos de flocons de neige prises par Wilson Bentley en 1902. Sur la page 2, les concepteurs insistent sur les symétries axiale et centrale qu'il est possible de voir à partir des photos de flocons, alors qu'à la page 3 c'est la rotation qui est mise en avant. La page 4 propose les quatre premières figures de la suite permettant de construire le flocon de Von Koch. Sur cette page les concepteurs demandent aux élèves de repérer des transformations géométriques permettant sa construction. Ils souhaitent que les élèves expliquent à d'autres comment construire ce flocon, qu'ils trouvent une procédure et qu'ils fassent le lien avec les algorithmes. Enfin à la page 5, les concepteurs permettent aux élèves de réfléchir au travail qu'ils ont effectué dans les pages précédentes, mais aussi de faire un lien avec la situation initiale, le risque de provoquer une avalanche et plus particulièrement la variable *météo et neige*. Les concepteurs proposent également d'aller découvrir des fractales.

La situation 4 est une situation modèle sur les suites numériques et flocons de neige, constituée de trois pages. Les concepteurs aident les élèves à construire la suite qui donne le périmètre du flocon (page 1), puis celle qui donne son aire (page 2). Enfin une conclusion très succincte (page 3) invite à faire le lien avec la risque d'avalanche (la variable *météo et neige*) et invite les élèves à aller observer des fractales.

La situation 5 est également une situation modèle sur l'algorithmique et les flocons de neige constituée de cinq pages. Sur la première page les concepteurs proposent un hyperlien vers une vidéo Youtube humoristique réalisée en collaboration avec l'INRIA sur la notion d'algorithme. La seconde page donne un algorithme qui permet de construire le flocon de Von Koch avec *GeoGebra*. La page 3 porte sur la construction d'un autre flocon sur le même principe que le flocon de Von Koch mais avec une autre forme de base et dont il faut donner l'algorithme. La page 4 propose de trouver un algorithme de construction d'un flocon en tenant compte de la température dans l'esprit du jeu de la vie en utilisant une matrice cellulaire. Enfin à la page 5 il est demandé aux élèves d'inventer l'algorithme de construction d'un flocon de neige original avant de rappeler la variable de Munter, *météo et neige*, sur laquelle ils viennent de travailler.

Cette analyse de la structure du c-book et des activités proposées montre que les variables de Munter (*météo et neige*, *pente* et *charge*) ont servi de fil directeur aux concepteurs pour créer un lien entre la réalité et les activités proposées dans le c-book, avec une narration basée sur la pratique du ski de randonnée et le risque d'avalanche. Les concepteurs ont choisi de commencer chaque situation de façon à ce que les élèves possèdent les éléments clés qui leur permettront de se créer une représentation correcte de la situation réelle. Nous remarquons que les concepteurs ont conscience que les mathématiques qu'ils souhaitent mettre en évidence grâce aux situations réelles dépendent des connaissances des élèves, alors ils les guident dans la création de la situation modèle vers laquelle ils souhaitent les voir aller. En effet, ils pensent que les élèves ne verront pas forcément d'eux-mêmes les mathématiques liées à la situation réelle.

Nous poursuivons avec l'analyse didactique des activités proposées dans ce c-book.

# **4.2.4.1.2. Analyse didactique des activités**

Nous procédons, dans cette partie, à l'analyse des douze unités qui constituent la version du cbook obtenue à la fin du cycle trois de production.

# Unité « Comprendre quels sont les facteurs ou variables qui influencent le risque d'avalanche »

Cette unité est l'introduction du c-book et elle est constituée de trois pages. La première page met en avant la notion de risque et des variables liés à ce risque. Elle sert à présenter l'histoire (contextualisation) et a pour but de sensibiliser les élèves à la notion de risque (décès ou ensevelissement) dû aux avalanches, afin de légitimer le problème à résoudre sur les moyens disponibles pour diminuer le risque de mourir à cause d'une avalanche. La deuxième page est focalisée sur les facteurs météorologiques et donne accès à l'unité sur le manteau neigeux. Enfin, la dernière page donne accès aux cinq unités principales de ce c-book.

Page 1 :

La page 1 donne des informations sur l'utilisation du livre numérique et présente la situation réelle sur le risque d'avalanche lors de la pratique du ski de randonnée. Les concepteurs ont mis une photo d'un skieur de randonnée pour illustrer la situation de référence de ce livre. Ils supposent qu'elle apporte également un côté esthétique agréable qui peut motiver les élèves (PK). Puis, une vidéo, accessible par un hyperlien, introduit les notions de risque et de dommage afin que les élèves comprennent le sens de ces deux termes. Cette vidéo contient les réponses aux deux questions posées à travers les tâches T1 et T2 (voir plus loin). Les concepteurs pensent que certains élèves qui regardent la vidéo une première fois sans avoir lu les questions ne sauront pas forcément y répondre. Certains élèves pourraient alors revisionner la vidéo après avoir lu les questions, mais c'est peu probable. Les concepteurs pensent que tous les élèves ne visionneront pas la vidéo plus d'une fois (PK).

### T1 : *Donner des exemples de dommages*.

Cette tâche a pour but de vérifier si les élèves ont compris la signification du mot dommage. Les concepteurs ont placé une case réponse champ libre. A sa suite, une rétroaction est proposée sous forme d'une fenêtre pop-up, dans laquelle une réponse à la question est donnée agissant alors comme un moyen de contrôle (Fig. 126).

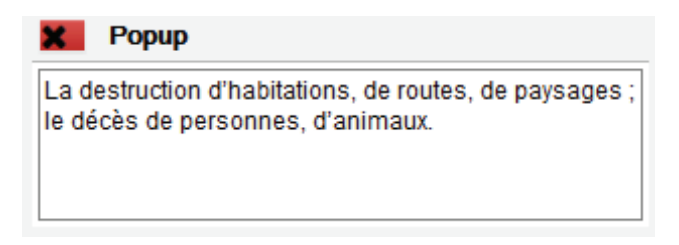

Figure 126. Rétroaction donnant une réponse juste

Les concepteurs supposent que les élèves vont cliquer sur le bouton pour faire apparaître le pop-up (TPK) et obtenir la réponse attendue afin d'associer à dommages la représentation correcte dans ce contexte lié aux avalanches.

### T2 : *Donner un exemple de risque*.

Comme précédemment, cette tâche a pour but de vérifier si les élèves ont compris la signification du mot risque. Les concepteurs ont placé une case réponse champ libre, comme pour la tâche T1. Sur le même principe, une rétroaction (pop-up) est proposée dans laquelle une réponse est donnée agissant alors comme un moyen de contrôle, mais apportant aussi un sens lié au contexte du c-book (Fig. 127).

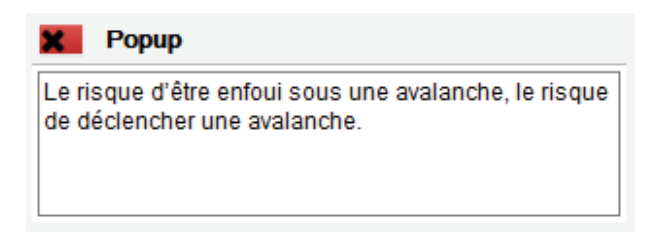

Figure 127. Rétroaction donnant une réponse attendue

Les tâches T1 et T2 servent à la construction du sens de « dommage » et de « risque ». De plus, Marie a conscience que la notion de dommage et de risque peut être reprise par un enseignant en sciences et vie et de la terre (SVT) dans le cadre de l'interdisciplinarité (PK), car c'est noté dans l'une des ressources qu'elle a partagée (Fig. 127) comme on peut le voir dans l'extrait d'une ressources partagée par Marie :

> Dangers des différents types d'avalanches : noyade, étouffement, traumatisme, refroidissement, temps de survie... SVT

Conséquences sur l'écologie et les paysages de montagne SVT

Figure 128. Extraits de la ressource partagée par Marie issue du système de ressource de la CoP *MPS*

T3 : *Discuter sur des variables à prendre en compte pour préparer la randonnée à ski*.

Les concepteurs ont mis à disposition des élèves *epsilonChat* pour qu'ils communiquent (TK). Ce choix est dû à leur conception socio-constructiviste de la construction du savoir (PK). Ils ont ajouté un chronomètre pour limiter le temps de la discussion à 10 minutes et stimuler ainsi les élèves. Les concepteurs savent qu'habituer les élèves à donner autant de réponses qu'il leur est possible, en temps limité, permet d'améliorer leur potentiel créatif (PK). Ils ont également mis une photo d'une piste fermée, car non sécurisée, pour rappeler la situation réelle et justifier l'étude de la notion de risque. Ils supposent que la référence à une situation réelle motivera davantage la discussion des élèves (PK).

Les concepteurs pensent que les élèves n'auront pas forcément le même vocabulaire et la même façon de parler des facteurs impactant le risque d'avalanches, c'est pourquoi ils ont décidé d'expliciter ce qu'ils entendent par *variable liée au risque d'avalanche*. Dans une fenêtre pop-up, les élèves peuvent afficher les cinq variables liées au risque d'avalanche mises en évidence par W. Munter (Fig. 129). Les concepteurs permettent ainsi aux élèves de découvrir et/ou de se familiariser avec le vocabulaire relatif au contexte d'avalanches.

Pour évaluer le risque lié aux avalanches, on étudie 5 variables : - les facteurs météorologiques : chutes de neige, périodes de vent, réchauffements. chutes de pluie donne la variable : météo et neige ; - les facteurs topographiques : inclinaison de la pente, exposition au soleil et au vent. altitude, profil de la pente, relief local permettent de définir deux variables : la pente et l'exposition de la pente : - les facteurs humains : le comportement des skieurs, des adeptes des raquettes à neige, des snowborders conduisent à la définition de deux variables : la fréquentation des pentes et la charge.

Figure 129. Variables servant à évaluer le risque d'avalanche

Pour accéder ultérieurement à ces informations, une unité a été créée. En effet, les concepteurs pensent qu'une fois introduites, il peut être nécessaire d'y revenir facilement par exemple pour faire un rappel.

Les concepteurs se servent de trois des variables de Munter (*météo et neige*, la *pente* et la *charge*) comme d'un fil rouge qui donne son unité au c-book. Ils donnent également des indications de temps (durée des vidéos, durée des discussions) pour faciliter l'utilisation du livre.

 $\bullet$  Page 2 :

Cette page sensibilise aux facteurs météorologiques (variable : *météo et neige*) et conduit les élèves à une activité sur le manteau neigeux, constitué de trois pages.

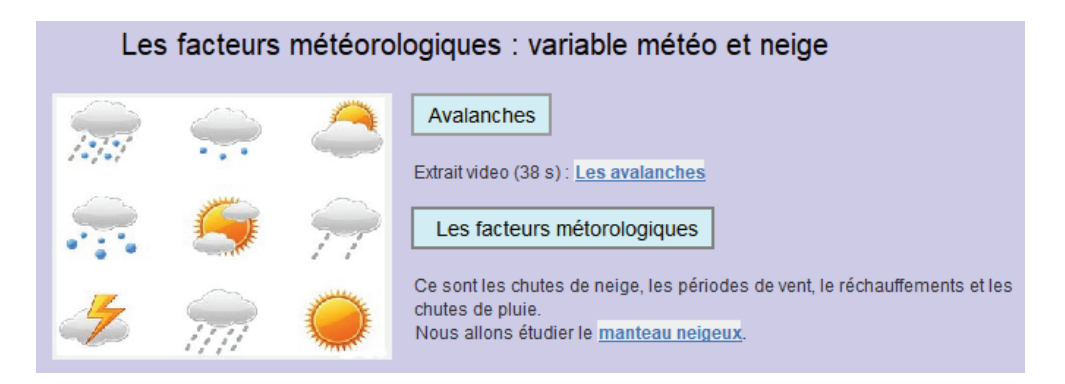

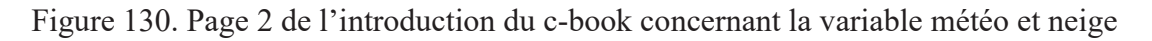

Les concepteurs ont mis une image symbolisant des conditions météo pour mettre en avant cette partie de la variable de W. Munter et rendre la page plus attractive. Ils supposent qu'une page ne contenant que du texte est beaucoup moins attractive pour les élèves (PK). Un hyperlien interne conduit à l'unité sur le manteau neigeux que nous présentons plus loin (page 274).

Page 3 :

Cette page ne contient que des hyperliens internes vers les cinq principaux sous-thèmes de ce livre et une photo panoramique de pentes enneigées (Fig. 131). Cette photo est un rappel du contexte du livre, les concepteurs l'ont choisie pour son aspect esthétique. Les sous-thèmes sont regroupés sous deux niveaux scolaires (CK), deux sous-thèmes sont conseillés pour des classe de seconde et les trois autres pour des classes de première et terminale.

Les sous-thèmes destinés aux secondes sont directement liés à la pratique de Marie et d'Anais, enseignante de mathématiques et membre de la CoP *MPS*.

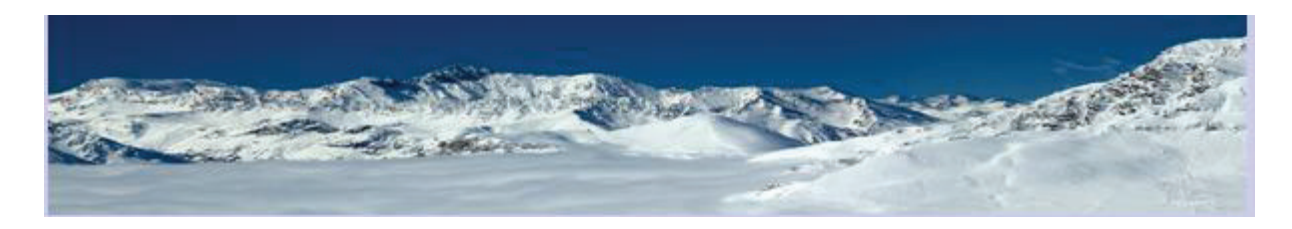

Figure 131. Photo panoramique de pentes enneigées

Cette page est un élément central du livre, c'est une sorte de pivot qui permet de passer d'une unité à une autre.

Par conséquent cette introduction permet d'initier la démarche scientifique auprès des élèves :

- $\bullet$  observer le risque,
- classifier et organiser les phénomènes,
- identifier les paramètres utiles en jeu, et
- extraire des sous-thèmes à étudier.

Nous continuons avec l'analyse de l'unité basée sur la variable *météo et neige*.

### Unité « facteur météorologique : météo et neige »

Cette unité porte sur le manteau neigeux et elle est constituée de trois pages. La première page est dédiée au degré de danger, la seconde au gradient de température et la troisième contient un jeu sur le gradient qui sert de prétexte à une activité de calcul mental.

• Page 1 : Etude du manteau neigeux

Cette activité débute par la lecture d'une fiche appelée « *échelle européenne de danger d'avalanche* », (Fig. 132). Cette fiche utilisée dans les pays européens permet aux skieurs d'interpréter le degré de danger qu'il y a de provoquer une avalanche sur une pente neigeuse et d'être enseveli, lors de la pratique du ski de randonnée. Cette lecture permet aux élèves de se familiariser avec la situation réelle. En effet, les concepteurs supposent que la plupart des élèves ne connaissent pas la signification des degrés de danger d'avalanche, même s'ils en ont déjà entendu parler en écoutant les informations par exemple.

|                                            |                                                  | Etude du manteau neigeux     |                                                                                                    |  |
|--------------------------------------------|--------------------------------------------------|------------------------------|----------------------------------------------------------------------------------------------------|--|
|                                            | Lisez attentivement la fiche.                    |                              | Il existe une codification du degré de danger lié au manteau neigeux, c'est une échelle utilisée par les pays européens de montagne, depuis 1993. |  |
| l'échelle européenne de danger d'avalanche |                                                  |                              |                                                                                                    |  |
|                                            | <b>STABILITÉ DU</b><br>DE DANGER MANTEAU NEIGEUX | PROBABILITÉ DE DÉCLENCHEMENT | <b>INTERPRÉTATION POUR LE SKIEUR</b>                                                                                                    |  |

Figure 132. Extrait de la première page de l'activité sur le manteau neigeux

Les concepteurs ont scanné une page du magazine Montagne, où est présentée l'échelle européenne de degrés de danger des avalanches, les risques et l'interprétation pour le skieur. C'est une ressource provenant du système personnel de Marie.

T : *Expliquer, en utilisant le Chat, pourquoi le risque est quatre fois plus important quand le degré de danger vaut 3 que lorsque celui-ci vaut 1 ?*

Cette question mathématique est posée à la suite de la lecture de la fiche sur l'échelle, après que les concepteurs ont précisé que le risque double d'un degré de danger au suivant. Le raisonnement correct est le suivant : si le degré de danger est D au niveau 1, il sera donc  $2 \times D$  au niveau 2 et  $2 \times 2 \times D = 4 \times D$  au niveau 3, donc il aura bien quadruplé. Cela montre que le risque et le degré de danger ne sont pas proportionnels. D'une part, les concepteurs utilisent le contexte lié à la ressource pour légitimer la question posée et motiver les calculs mathématiques. D'autre part ils ont consciemment choisi une situation où la proportionnalité ne s'applique pas (CK), car ils savent que la proportionnalité pose problème à de nombreux élèves qui ont un raisonnement additif plutôt que multiplicatif (PCK).

Les concepteurs proposent aux élèves le Chat d'*epsilonChat* pour échanger (PCK).

 $\bullet$  Page 2 : Etude de la neige

 $\overline{a}$ 

Pour acquérir des connaissances de base en nivologie, les concepteurs conseillent aux élèves d'aller consulter grâce à un hyperlien le site ANENA<sup>39</sup>, déjà évoqué, et de regarder une courte vidéo sur la notion de gradient de température.

T : *Définir le gradient de température et donner les valeurs du gradient quand le risque d'avalanche est fort en utilisant le Chat*.

Cette tâche a pour but de vérifier ce que les élèves ont compris sur la notion de gradient de température à travers l'extrait de la vidéo qu'ils ont regardé. Les concepteurs savent que poser

<sup>39</sup> http://www.anena.org/5292-nivologie-connaissances-de-base.htm

une question sur la vidéo, avant que les élèves ne la regardent, va permettre à ceux-ci d'être plus attentifs et d'identifier plus facilement les informations pertinentes, dans le cas présent sur le gradient de température (PK).

· Page 3 : Gradient de température

Les concepteurs ont choisi de rappeler la formule mathématique du gradient de température au cas où les élèves ne l'aient pas trouvée, ou si ces derniers ne l'ont pas mémorisée après avoir vu l'extrait de la vidéo. Ils rappellent aussi que le gradient de température permet de qualifier le risque d'avalanche comme faible, moyen ou fort (Fig. 133).

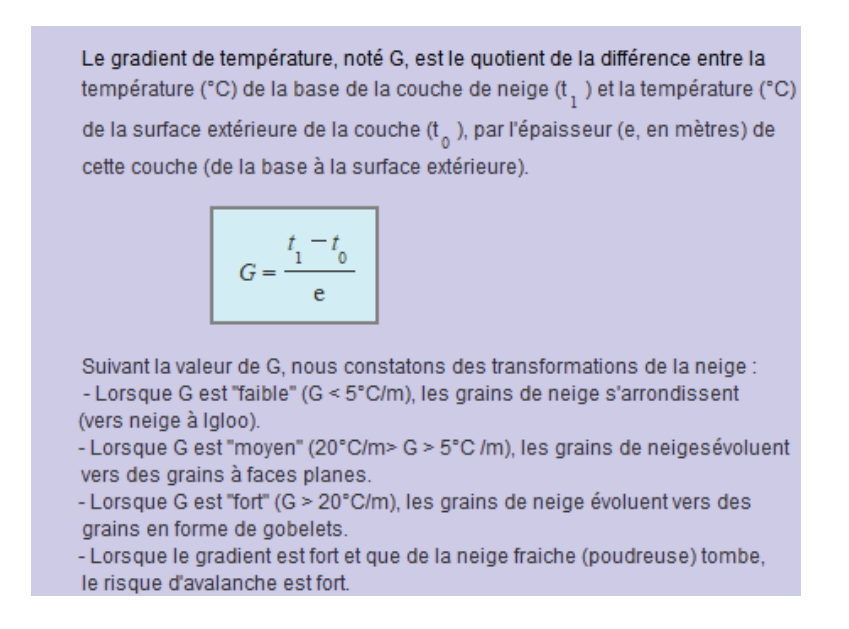

Figure 133. Informations proposées sur le gradient de température

T1 : *Donner autant d'exemples que possible de calcul (numérique) du gradient de température.* 

Cette tâche a pour but de permettre aux élèves de s'approprier et de donner du sens à la formule de calcul de gradient de température. Les concepteurs proposent une case champ libre avec accès au clavier alphanumérique et à la calculatrice de l'environnement. Ils pensent que faire appliquer la formule du gradient à des élèves peut permettre de mieux comprendre cette formule si ces derniers ne font pas d'erreurs avec la priorité des opérations, en interprétant la barre de fraction comme une parenthèse (PCK). Les concepteurs se servent ainsi du contexte pour faire faire du calcul aux élèves. Ils demandent autant d'exemples que possible pour stimuler le potentiel créatif des élèves (PK).

Des réponses correctes possibles :

 $\bullet$  si la différence de température est de 21°C et l'épaisseur de la couche de neige est de 3 m, alors la valeur du gradient est :  $21 / 3 = 7$  (gradient moyen);

- is si la température de la base de la couche de neige est de 0°C et que la température de surface extérieure est de - 4°C avec une épaisseur de neige de 1 m alors la valeur du gradient est de :  $(0 - (-4))/1 = 4/1 = 4$  (gradient faible).
- $\bullet$  si la température de la base de la couche de neige est de -10 $\degree$ C et que la température de surface extérieure est de - 4°C avec une épaisseur de neige de 1 m alors la valeur du gradient est de :  $(-10 - (-4))/1 = (-10 + 4) = -6$  (gradient faible).

Notons que cette tâche permet aussi de mettre en œuvre des calculs sur les nombres relatifs. Les concepteurs en ont conscience et ils savent que les calculs avec des nombres relatifs restent difficiles pour certains élèves (PCK). Ils supposent que certains élèves ne maitrisent pas bien le calcul mental et que certains choisiront des calculs ne donnant pas des valeurs forcément aisées à calculer de tête, c'est pour cela qu'ils proposent la calculatrice de l'environnement (TPACK).

T2 : *Donner le niveau (faible, moyen, fort) de risque d'avalanche avec les conditions (températures et épaisseur de la couche de neige) proposées*.

Les élèves doivent faire du calcul mental en temps limité avec l'application *TQuiz* (Fig. 134).

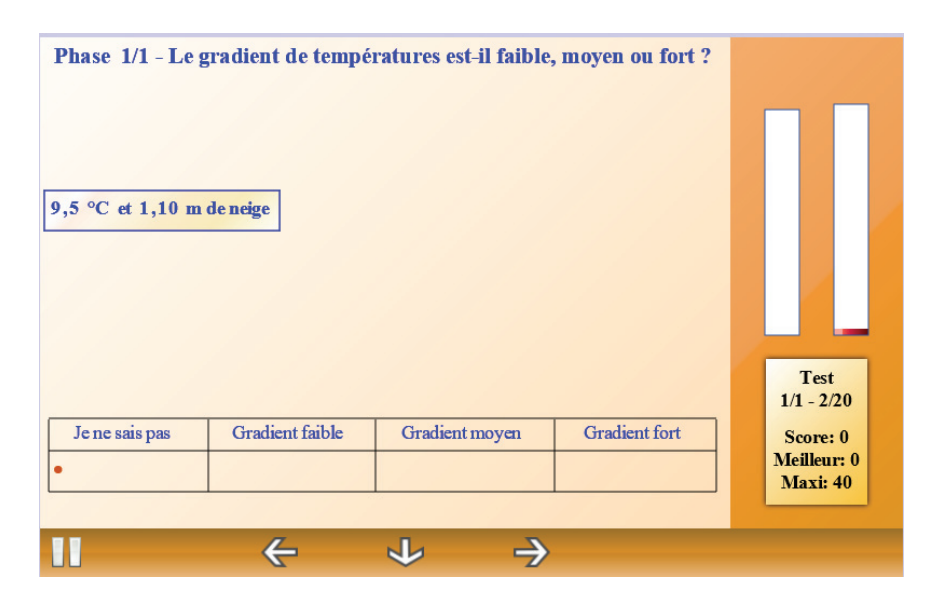

Figure 134. Le *TQuiz* sur le gradient de température

Les concepteurs ont choisi l'estimation ou le calcul du gradient comme prétexte pour faire faire du calcul mental aux élèves. Des exemples de température et d'épaisseur de la neige sont proposés dans un jeu *TQuiz*. C'est Marie qui a construit ce *TQuiz* grâce à sa familiarité avec la notion de gradient lié au risque d'avalanche et sa connaissance de la création des *TQuiz* (TK). Les concepteurs pensent que proposer un exercice de calcul mental, sous forme de jeu lié à un contexte de la vie réelle, va motiver les élèves (PCK). Comme l'épaisseur du manteau neigeux est souvent donnée en centimètre quand elle est inférieure à un mètre, ils ont ajouté une difficulté de temps en temps en la donnant en centimètre, obligeant les élèves à convertir des centimètres en mètre avant d'effectuer le calcul. Ils savent que beaucoup d'élèves se trompent dans leurs conversions (PCK). De plus, l'application permet à l'élève de voir immédiatement si sa réponse est correcte ou non.

Le mode test a été sélectionné par les concepteurs avec un temps de chute assez rapide. Les élèves doivent calculer rapidement de tête car ils ne peuvent pas faire de pause pendant la chute de l'élément. Les concepteurs souhaitent que les élèves évaluent des ordres de grandeurs au lieu de faire des calculs exacts pour avoir le temps de répondre (CK). Si nous prenons l'exemple de la figure 134, les élèves peuvent approximer pour obtenir par exemple le calcul suivant 10/1 et obtenir un gradient d'environ 10 pour conclure que le gradient est moyen qui est une réponse exacte. Nous pouvons penser à d'autres approximations comme  $9,5/1,10 = 95/11$  est environ  $99/11 = 9$  donc le gradient est inférieur à 9, mais cela demande une certaine maitrise du calcul mental.

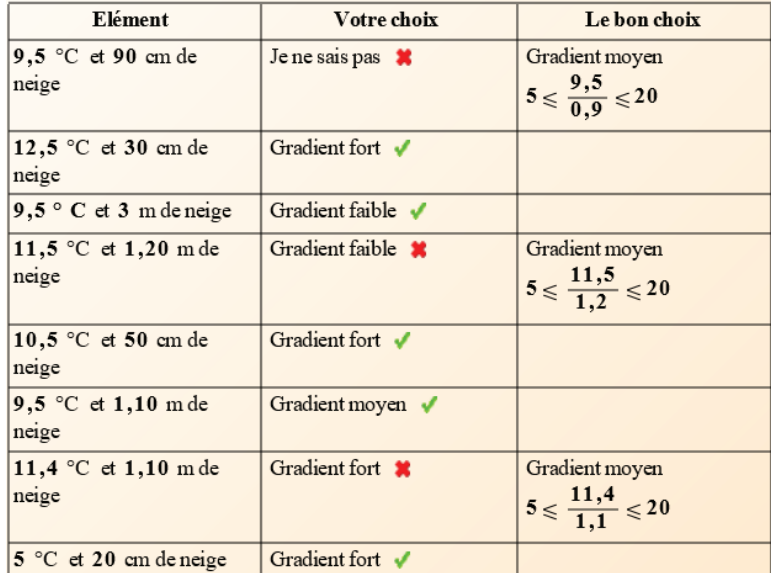

Ensuite les élèves ou l'enseignant peuvent avoir accès au rapport d'erreur (Fig. 135).

Figure 135. Exemple de rapport d'erreur

### T3 : *Dire si le gradient est proportionnel à l'épaisseur « e » de la couche de neige*.

Les élèves doivent répondre que le gradient n'est pas proportionnel à l'épaisseur de la couche de neige.

Cette tâche évalue la capacité des élèves à reconnaître une situation de proportionnalité. Une case réponse avec vérification a été choisie par les concepteurs. Comme la réponse peut être oui ou non, les concepteurs n'ont pas mis de points pour cette tâche. Ils pensent que les élèves peuvent mettre la bonne réponse suite à des essais sans vraiment réfléchir à la question (PCK). A la place, ils ont ajouté des explications (Fig. 136).

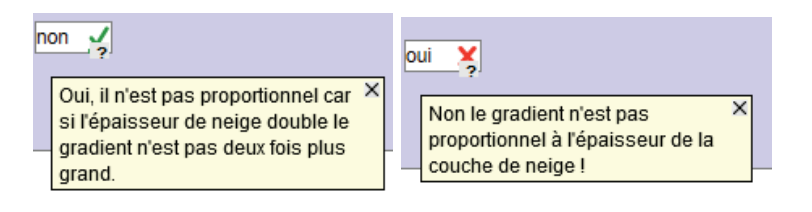

Figure 136. Réponses vérifiées et explications associées

Lorsque la réponse est juste, une explication est proposée sous forme d'un contre-exemple : si on multiplie l'épaisseur par deux le gradient n'est pas multiplié par deux (CK). En revanche, lorsque la réponse de l'élève est fausse, la rétroaction consiste simplement à invalider cette réponse, sans donner aucune explication. Les concepteurs supposent que suite à l'invalidation de la réponse, l'élève va cliquer sur la bonne réponse et obtenir l'explication car ils demandent ensuite de justifier la réponse. Ils pensent aussi que si un élève répond juste au hasard, alors il a tout de même une explication (PK). En effet il n'y a que deux possibilités « oui » ou « non ».

## T4 : *Justifier votre réponse*.

Les concepteurs requièrent une justification pour s'assurer de la compréhension des élèves. Les élèves doivent inscrire leur réponse dans une case réponse champ libre et disposent d'une aide sous forme d'une fenêtre pop-up leur demandant de donner un contre-exemple. Cette indication doit amener les élèves à rester dans le registre numérique pour justifier la réponse et pour se convaincre de la non proportionnalité.

Une réponse correcte possible est : si la différence de température est de 10°C et l'épaisseur est 1 m alors le gradient vaut  $10/1 = 10$ , si on double l'épaisseur, on obtient 2 m, et si on double le gradient, on obtient 20 alors que le calcul de celui-ci donne :  $10/2 = 5$ . Donc le gradient et l'épaisseur ne sont pas proportionnels.

Les élèves pourraient alors remarqué que lorsque l'épaisseur est multipliée par deux le gradient lui est divisé par deux et non pas multiplié par deux.

En fait, pour calculer le gradient, la différence de température est multipliée par 1/e, ce qui donne un nombre inversement proportionnel à l'épaisseur. Ce raisonnement est toutefois difficilement accessible aux élèves, ce qui a amené les concepteurs à inciter les élèves à fournir des contre-exemples numériques (PCK).

### T5 : *Retourner à l'introduction pour travailler sur un autre sous-thème*

Les concepteurs ont inséré un hyperlien interne conduisant à la page 3 de l'introduction et permettant d'accéder à l'un des cinq sous-thèmes traités dans le livre (TK).

En résumé, cette activité ne requiert de la part des élèves que des connaissances mathématiques sur le calcul numérique et sur les conversions (les quatre opérations sur des nombres relatifs, estimation d'ordre de grandeur, les conversions de centimètre en mètre) et sur la proportionnalité que tout lycéen est sensé maîtriser. L'objectif premier de cette activité est d'introduire le contexte lié à la neige et au risque d'avalanche et d'apporter les connaissances nécessaires à la compréhension de cette situation réelle.

L'un des sous-thèmes proposés aux élèves de seconde concerne les facteurs topographiques et humains. Les concepteurs guident la réflexion des élèves sur ce sous-thème à travers quatre unités indépendantes, bien que la première donne accès aux trois autres et puisse être considérée comme apportant des connaissances générales sur le sujet.

Unité 1 : « Les facteurs topographiques et humains »

Cette unité est constituée de deux pages et elle sert d'introduction générale aux facteurs topographiques et humains, en proposant une première page sur les pistes noires de stations de ski renommées et leur degré d'inclinaison, pour familiariser les élèves avec cette notion et leur permettre d'y attacher une importance, suivie par une seconde page donnant l'accès aux trois autres unités sur les facteurs topographiques et humains.

 $\bullet$  Page 1:

Les concepteurs apportent des connaissances aux élèves sur les différents types d'avalanche (de plaque, de poudreuse et de neige humide) grâce à de courtes vidéos et amènent les élèves à faire le lien entre le pourcentage d'une pente et le degré d'inclinaison (Fig.137) en se référant à des pistes noires de stations connues situées en Savoie, Haute-Savoie et Isère.

```
80% = 38,66 degrés d'inclinaison.
75% = 36.87 degrés d'inclinaison.
70% = 35 degrés d'inclinaison.
65% = 33 degrés d'inclinaison.
60% = 31 degrés d'inclinaison.
```
Figure 137. Extrait de la page 1 donnant des exemples de relation entre degré d'inclinaison et pente en pourcentage

Sachant que les pistes noires sont les pistes les plus difficiles pour les skieurs alpins et possèdent une pente comprise entre 60% et 80% en général, voir jusqu'à 119% pour les plus difficiles au monde, les élèves doivent remarquer que leur inclinaison est comprise entre trente et quarante degrés en général (Fig. 138). Par conséquent une pente possédant une inclinaison supérieure à trente degrés est considérée comme une forte pente, difficile à skier (c'est un élément important de la situation réelle). Marie souhaite une prise de conscience de la part des élèves (CK).

AVORIAZ - Piste noire du "Pas de Chavanette"Plus couramment appelée le "Mur Suisse", cette piste qui est l'une des plus raides au monde se situe en plein coeur du domaine des Portes du Soleil, à cheval entre les stations d'Avoriaz et de Champéry-les-Crosets. Forcément, il faut avoir un bon bagage technique avant de se lancer à l'assaut de cette piste fascinante et qui n'est jamais damée. Tout comme son départ, les chiffres la concernant sont impressionnants : démarrage à 2150 m d'altitude, une arrivée 400 m plus bas et des passages pouvant dépasser les 50 degrés d'inclinaison. Par contre, elle se veut assez courte, environ un kilomètre. Pour éviter les accidents, il y a également la possibilité de redescendre par télésiège

119% = 50 degrés d'inclinaison

AILLONS/MARGERIAZ - Pistes noires "Les Massines" et "Le Golet" Ces deux pistes noires comptent parmi les plus raides des Alpes et se situent sur le domaine skiable des Aillons. Elles sont toutes les deux accessibles en se rendant au point culminant, le Mont Pelat, à 1543 m, depuis le télésiège du même nom. Dès la sortie de la remontée, il faut prendre à droite pour accéder à la plus impressionnante des deux : Les Massines. Il faut mettre les spatules ici en connaissance de cause, car la moyenne de la pente est de 65% sur les 400 m de long. Elle commence à 1500 m d'altitude pour se terminer à 1250 m, soit 250 m de dénivelé. Sur ce dénivelé en détail, la pente est de 80% sur les 20 premiers mètres, puis 75% sur les 100 m d'après et 70% sur les 100 m suivants. Enfin, le restant correspond à du plat. Le Golet est la seconde piste noire qui est accessible toujours depuis la même remontée, à gauche en arrivant. Elle offre 60% de pente soutenue avec une pointe à 70% dès le départ.

Figure 138. Extrait de la page 1, deux exemples de description de pistes noires

T1 : *Réfléchir sur les égalités donnant le pourcentage et le degré d'inclinaison, puis expliquer la correspondance entre pourcentage et degré d'inclinaison*.

Cette tâche invite les élèves à établir le lien entre le pourcentage et le degré d'inclinaison.

Réponse correcte possible :

- de  $60\%$  à  $65\%$ : + 5 % et +2 degrés,
- de 65% à 70 % : + 5 % et +2 degrés,
- de 70% à 75% :  $+ 5$  % et  $+1,87$  degrés,
- de 75% à 80 % : + 5 % et +1,66 degrés,
- de 80% à 119% : + 39 % = 7.8  $\times$  5% et +11,34 ( $\approx$  7.8  $\times$  1.45) degrés.

Les concepteurs souhaitent que les élèves voient qu'il n'existe pas de relation de proportionnalité entre les pourcentages et les degrés d'inclinaison (PCK).

### T2 : *Faire le point avec le professeur avant de passer à la page suivante*.

Comme les élèves ne disposent pas de moyens pour vérifier eux-mêmes leurs réponses, les concepteurs proposent cette tâche pour signifier aux élèves qu'ils doivent attendre la vérification de leur réponse par le professeur et au professeur qu'il a à sa charge cette vérification. Les concepteurs supposent que certains élèves peuvent avoir des difficultés à répondre correctement à la question (PCK).

 $\bullet$  Page 2 :

Cette page permet de décrire et d'accéder (grâce à un lien hypertexte interne) aux trois activités sur les facteurs topographiques et humains. Les concepteurs ont écrit une brève introduction sur chacune de ces trois activités pour expliquer le but de l'activité en basant l'explication sur la situation réelle (Fig.139).

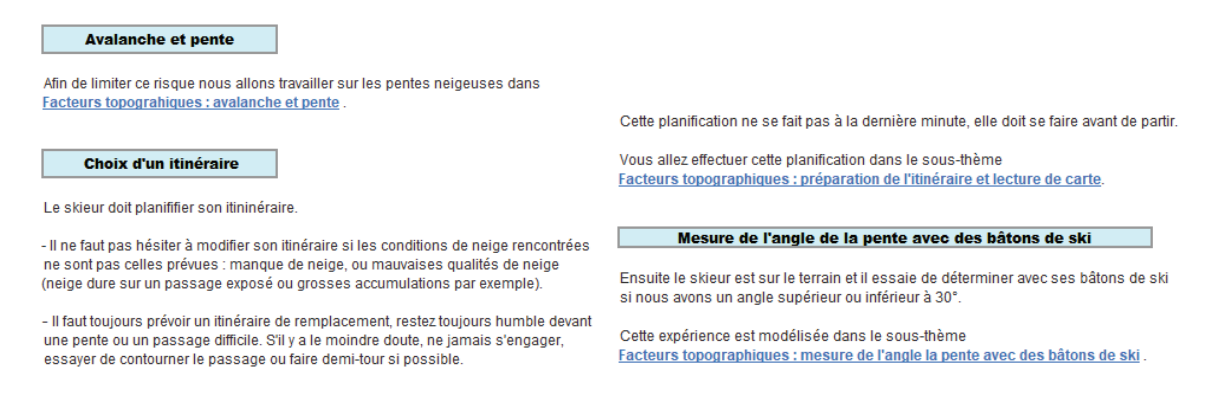

Figure 139. Extrait de la page 2 de l'introduction aux facteurs topographiques et humains

Les concepteurs ont décidé de laisser le choix aux utilisateurs quant à l'activité qu'ils souhaitent explorer ou à l'ordre des activités. Ce choix contribue à garantir l'adaptabilité du cbook (TK).

L'unité suivante porte sur les variables *pente* et *charge*.

Unité 2 : « Les facteurs topographiques et humains : avalanche et pente »

Cette unité est constituée de trois pages et porte sur les avalanches de plaque. La première page est consacrée à l'étude de la neige et de son évolution et au déclenchement d'une avalanche de plaque. La seconde permet aux élèves de manipuler une simulation qui a pour objectif de leur faire prendre conscience de l'importance de la pente neigeuse lors des avalanches. Enfin la page 3 concerne le degré d'inclinaison maximum d'une pente neigeuse pour limiter le risque de déclencher une avalanche en pratiquant le ski de randonnée.

 $\bullet$  Page 1 :

Les concepteurs commencent par montrer une photo de la neige en gobelets. Cette photo n'est pas une image classique des flocons de neige. Les concepteurs comptent sur la curiosité des élèves pour aller chercher des informations et des exemples sur la neige et son évolution en cliquant sur l'hyperlien qu'ils ont placé dans le cadre à côté de cette photo (Fig. 141). Les concepteurs savent que suivant la neige le risque d'avalanche est plus ou moins élevé (CK). Ils souhaitent que les élèves voient que la neige a des formes diverses liées aux conditions climatiques et qu'elle évolue. Ils donnent aux élèves un accès à la situation réelle car le site skirando.net schématise assez simplement la métamorphose de la neige. Les concepteurs supposent que les connaissances du site skirando.net sont accessibles aux élèves (PK).

# **GOBELETS**

Les gobelets sont des grains de grandes tailles (1 à 2 mm) d'aspect strié sans aucune cohésion.

Il est très important de savoir reconnaître ce type de grains. Si, tant qu'il est en surface, il est inoffensif, dès qu'ils est enfouis, il est source d'instabilité du manteau. Ils sont à l'origine de nombreux accidents. Ils sont un mauvais ancrage et un plan de glissement idéal pour les neige plus cohérente qui les surmontent. Ils sont irréversibles, seule issu : la fonte.

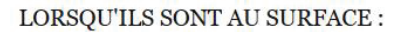

- · La neige ressemble à du sucre
- · Il est difficile de stabilisé une trace de montée
- · Il est impossible de grimper raide
- · orsque la couche est importante, aucun appui à la descente.

LORSQU'ILS SONT ENFOUIS :

· Aucune résistance à l'enfoncement (ex: bâton)

## Figure 140. Extraits du site skirando.net sur la neige en gobelets et sur les métamorphoses

Voici une photo du site "anena" montrant de la neige en gobelets

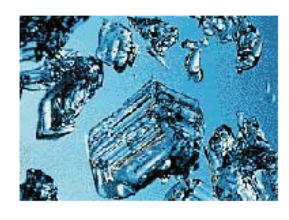

Nous trouvons quelques exemples d'évolution de la neige en cliquant sur le lien du site skirando.net : **Evolution de la neige** 

Figure 141. Extrait de la page 1 avec un lien vers le site skirando.net (Fig. 140)

Ensuite, deux photos prises par Marie d'une simulation d'un skieur sur une pente neigeuse (Fig. 142) sont proposées aux élèves. Dans cette simulation de pente neigeuse, une couche de sucre cristallisé (qui représente la neige en gobelets) est recouverte de farine (qui représente la poudreuse) étant donné qu'une avalanche de plaque est due à une sous couche de neige

en gobelets recouverte de poudreuse Dans un cas le skieur ne déclenche pas d'avalanche, la pente étant inférieure à 30°, alors que dans l'autre, elle s'est déclenchée, la pente étant supérieure à 30°, mais cette valeur n'est pas donnée aux élèves. Cette modélisation rend compte de la variable de W. Munter qui est la *charge*. Les élèves doivent comprendre que pour une même charge dans le premier cas (angle inférieur à 30°), il n'y a pas d'avalanche de plaque, et dans le second cas (angle supérieur à 30°), une avalanche de plaque est déclenchée.

#### **METAMORPHOSES**

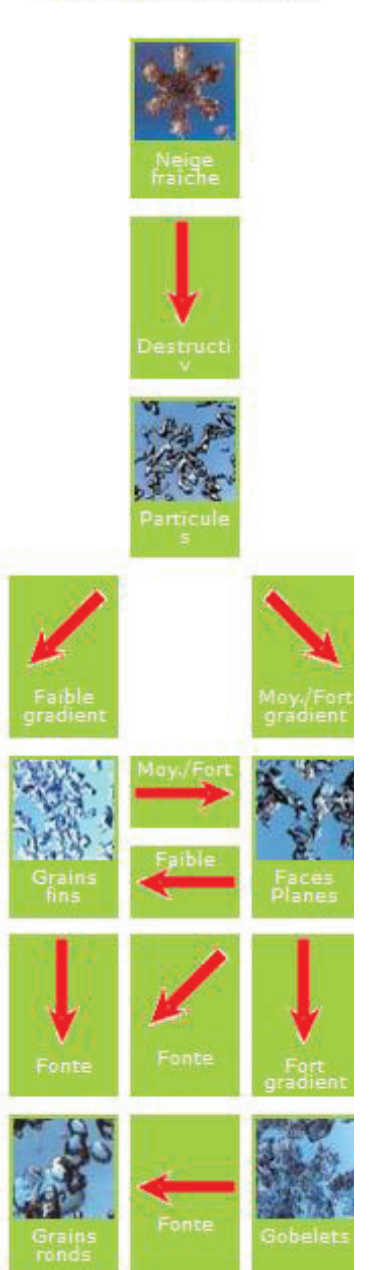

Nous pouvons ainsi modéliser physiquement, faire un modèle réduit d'une avalanche de plaque, en utilisant une couche de sucre cristallisé recouverte par une couche de farine

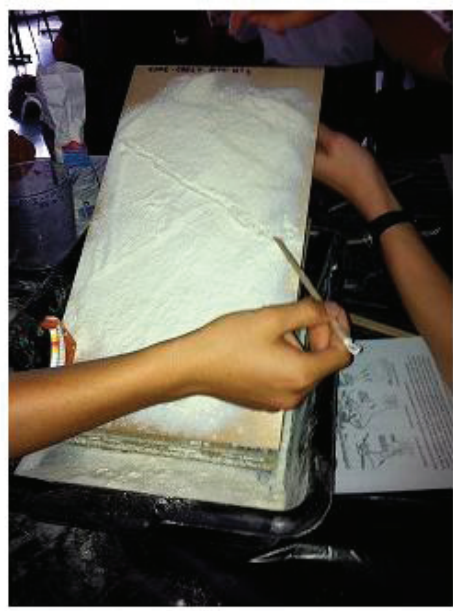

Un skieur passe, pas d'avalanche !

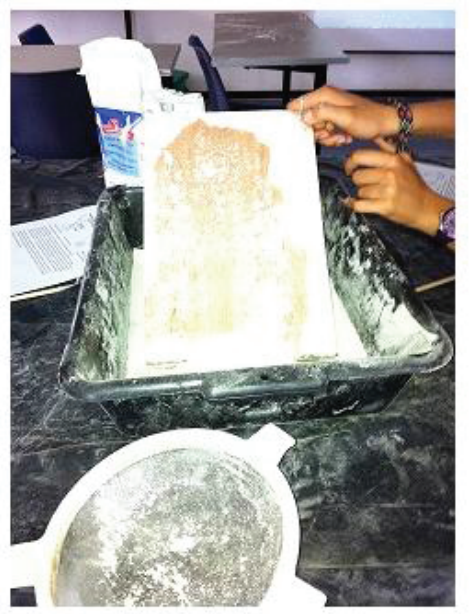

La même expérience mais avec un angle plus grand, l'avalanche s'est déclenchée.

Figure 142. Simulation d'une pente neigeuse avec du sucre et de la farine

## T1 : *Donner la mesure maximale de l'angle d'une pente neigeuse pour skier en toute sécurité, si elle existe*.

Cette tâche vise à faire découvrir aux élèves le fait que pour certaines valeurs de l'angle de la pente, l'avalanche ne se déclenche pas ; les élèves sont alors invités à trouver la valeur maximale.

Les concepteurs ont mis une case réponse champ libre (Fig. 143) pour que les élèves notent la valeur de l'angle si la réponse est positive. Seuls des élèves pratiquant le ski de randonnée peuvent connaitre la réponse, 30 degrés, donc ils ne pourront pas la trouver. C'est pourquoi, les concepteurs proposent une aide, sous forme de pop-up, expliquant que le départ d'avalanches se situe dans des pentes entre 25 et 45 degrés. Puis, ils donnent une information, également sous forme de pop-up, sur la pente de la simulation. Ils expliquent que l'avalanche s'est déclenchée lorsque la pente était aux alentours de 35 degrés. Par conséquent, les rétroactions servent à apporter une information après avoir permis aux élèves de réfléchir.

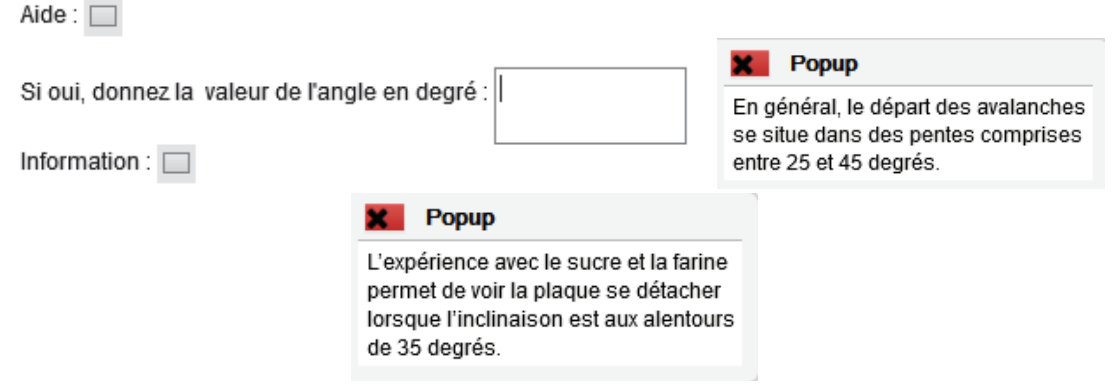

Figure 143. Aide et information données sous forme de pop-up

Les concepteurs s'attendent à ce que les élèves notent 35 degrés comme suggéré dans l'information.

T2 : *Donner la variable liée aux avalanches de plaque*.

Cette tâche vise à vérifier que les élèves ont compris que la valeur de la pente influe sur le déclenchement d'avalanches de plaque ; la réponse attendue est alors pente. Les concepteurs proposent une case réponse champ libre avec vérification (Fig. 144) à laquelle ils n'ont pas associé de points mais ils donnent la réponse correcte en cas d'erreur.

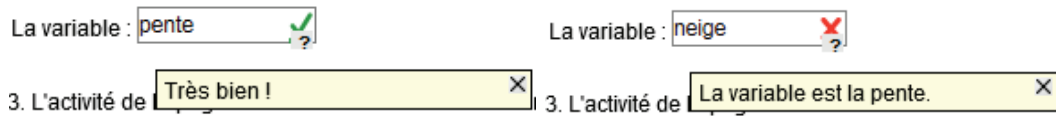

Figure 144. Case réponse champ libre avec vérification et encouragements ou solution

Les concepteurs demandent aux élèves d'aller à la page suivante sans attendre leur professeur. Ils pensent que sinon des élèves vont attendre leur professeur avant de passer à la page suivante, comme cela a été demandé auparavant (effet de contrat).

 $\bullet$  Page 2 :

T1 : *Utiliser la simulation numérique en appuyant sur play et observer pendant 5 min ce qui se passe*.

La simulation est constituée par deux nuages de neige suspendus au dessus d'une pente dont l'angle est donné. En appuyant sur « play » les élèves doivent voir la neige tomber sur la pente et ils doivent comprendre qu'il s'agit de deux couches de neige superposées, puis ils peuvent observer qu'après être tombé, la neige glisse sur la pente (Fig. 145). Les concepteurs ont réglé l'angle de la pente à environ 31 degrés pour être juste au dessus de la valeur de 30 degrés afin que la neige glisse sur la pente. Cependant, il ne s'agit pas d'une avalanche de plaque qui elle est déclenchée par une charge, comme illustré à la page 1 avec les photos de l'expérimentation avec le sucre et la farine. La simulation est très lente. Les concepteurs ayant conscience de cette difficulté technique, demandent aux élèves de patienter cinq minutes. Les élèves doivent observer que le manteau neigeux instable glisse lentement.

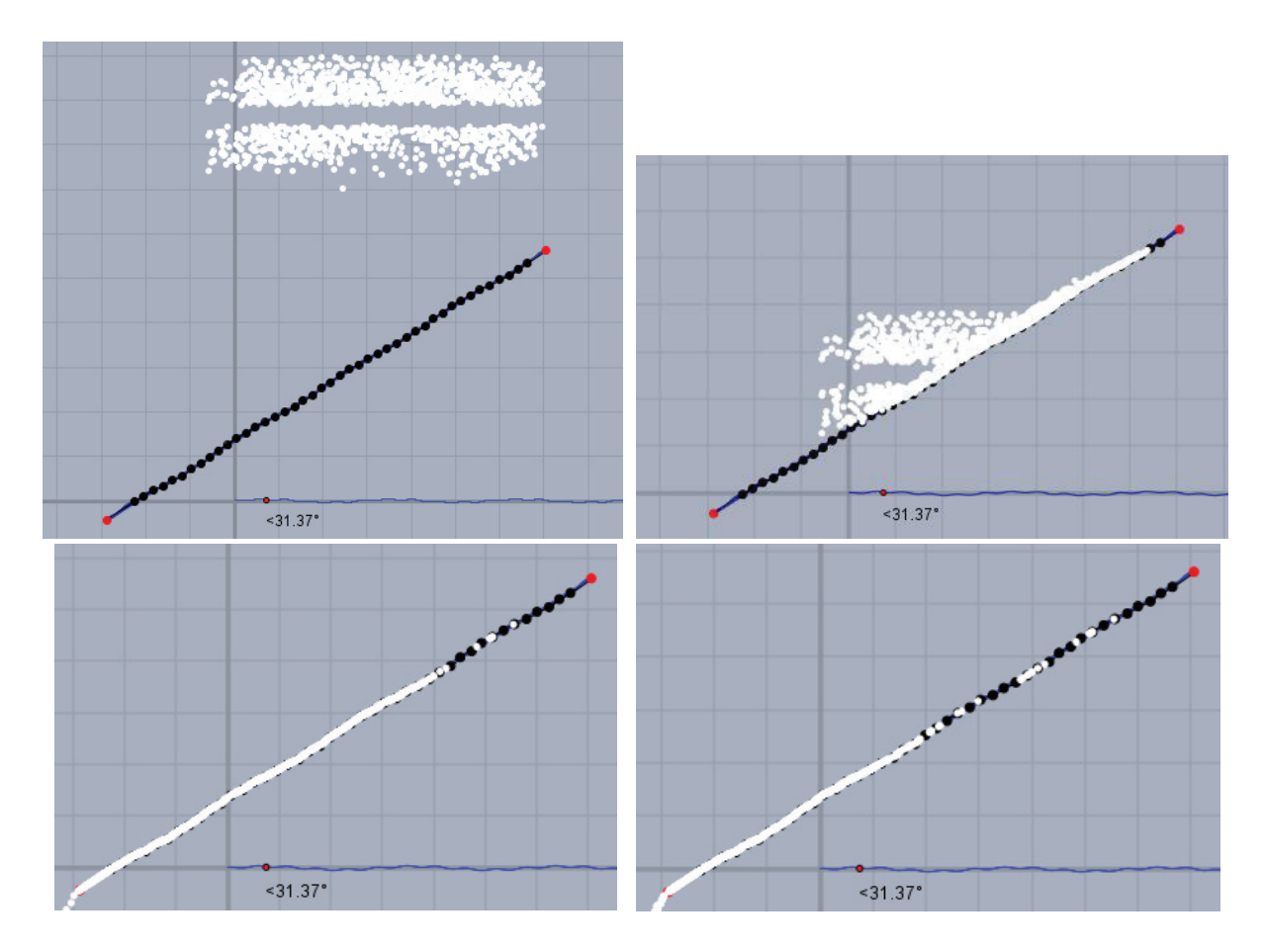

Figure 145. Simulation de la chute de neige sur une pente dont l'inclinaison est réglable

Cette simulation ne satisfait pas Marie. En effet, elle ne prend pas en compte la notion de *charge*, car elle a été réalisée avant que Nina et Marc aient connaissance de cette variable importante, ainsi dans la simplification du modèle ils l'ont négligée. Marie estime ainsi que la simulation est trop éloignée de la situation réelle comme on le voit dans les propos de Marie dans un document partagé sur la conception du c-book.

Marie : « *Je persiste à dire que cette simulation n'est pas pertinente. Je pense la montrer à des profs de SPC et je pense qu'ils vont dire la même chose que moi. On voit deux couches de neige qui tombent, alors que ce n'est pas du tout cela ce qu'on veut simuler. La première couche de neige se transforme après être tombée. De plus comment un élève peut-il être convaincu par ce qu'il voit étant donné qu'il n'a pas la main sur le programme. J'ai envie qu'on enlève cette page, surtout pour demain.* »

T2 : *Utiliser la simulation numérique à plusieurs reprises en modifiant l'angle de la pente*.
L'objectif de la tâche est de réinvestir l'observation précédente et de trouver la valeur de l'angle pour laquelle la neige ne glisse plus. Les concepteurs s'attendent ainsi à ce que les élèves diminuent l'angle de la pente et déterminent que cette stabilisation se réalise pour un angle de 30 degrés ou plus petit.

Mais la simulation ne fonctionne pas bien. Le manteau ne se stabilise pas comme les concepteurs l'avaient souhaité. Ils n'ont pas réussi à régler les paramètres de cette simulation. Quand l'angle diminue, le manteau neigeux glisse moins vite et pour un angle d'environ 25° on peut avoir l'impression que le manteau a très peu glissé (Fig. 146), mais il n'est pas stable. En effet, il continue tout de même à glisser très lentement sous l'effet de la gravité.

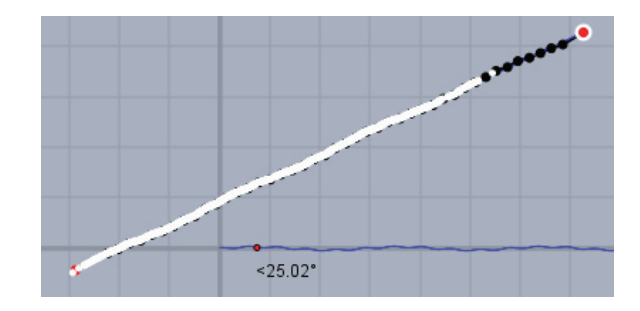

Figure 146. Le manteau neigeux pour un angle d'environ 25 degré a peu glissé au bout de 5 min.

Les concepteurs ont conscience que la simulation n'est pas techniquement satisfaisante, mais ils pensent pouvoir affiner les réglages plus tard pour l'améliorer en dehors du temps imparti pour cette conception.

T3 : *Donner la valeur limite de la mesure de l'angle à ne pas dépasser pour éviter de provoquer une avalanche*.

Les concepteurs ont reformulé la tâche T1 de la page 1. Ils souhaitent que les élèves réinvestissent le travail avec la simulation, pour affiner leur réponse. La réponse attendue est 30 degrés. Les concepteurs ont placé une case champ libre pour que les élèves notent leur réponse en fonction de ce qu'ils ont pu observer et du contenu de la page 1. Ils pensent toutefois que les élèves vont avoir des difficultés à donner une réponse à cause de la simulation qui ne fonctionne pas, voire même qu'ils seront un peu déstabilisés par l'impossibilité de trouver une valeur exacte. C'est pourquoi ils poursuivent l'activité à la page suivante.

 $\bullet$  Page 3 :

T1 : *Discuter de la valeur de la mesure de l'angle de la pente pour que le skieur ne déclenche pas une avalanche, en utilisant le Chat*.

Cette tâche invite les élèves à échanger entre eux via *epsilonChat* de leurs réponses. Les concepteurs souhaitent que les élèves confrontent leurs réponses et fassent un choix à l'issue de cette discussion pour proposer une valeur à la question suivante. Ainsi, malgré les problèmes de la simulation, les concepteurs espèrent avoir des réponses comprises entre 25 et 31 degrés.

## T2 : *Vérifier la valeur de la mesure de l'angle limite trouvée arrondie au degré près*.

Suite à la discussion dans *epsilonChat*, les concepteurs supposent que les élèves ont réussi à se mettre d'accord sur une valeur de l'angle limite. Ainsi, ils leur demandent d'écrire cette valeur et pour leur permettre de la vérifier, ils ont placé une case réponse champ libre avec vérification et explication. De plus, comme la simulation donne une valeur de l'angle au centième de degré, ils ont précisé qu'ils veulent une mesure arrondie au degré.

Ils savent que la valeur exacte de 30 degrés est difficile à trouver avec les éléments dont les élèves disposent. C'est pourquoi si les élèves ne donnent pas la réponse attendue, celle-ci est donnée suite à la vérification (Fig. 147).

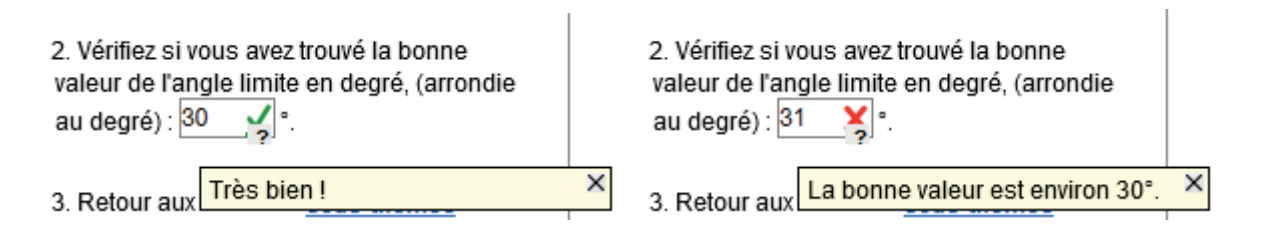

Figure 147. Case réponse champ libre avec vérification et félicitation/correction

Les concepteurs savent que les élèves ne donnent pas spontanément des résultats arrondis, ces derniers ont tendance à reporter un résultat avec toutes les décimales à leur disposition sans que cela soit pertinent (PCK).

Ils ont mis deux hyperliens dans cette page permettant aux utilisateurs de se rendre directement à la page 3 de l'introduction pour choisir un autre sous-thème, ou à la page 2 de l'unité 1 (voir plus haut), pour choisir une autre unité sur les facteurs topographiques et humains. C'est une façon de guider les utilisateurs du livre.

Unité 3 : « Les facteurs topographiques : mesure de l'angle de la pente avec des bâtons de ski »

Cette unité a pour objectif de trouver un moyen qui permet à un skieur de randonnée d'estimer la valeur de la mesure d'une pente. Elle est constituée de sept pages. La première page permet d'amorcer une réflexion sur la tâche à accomplir qui consiste à évaluer si la pente est supérieure ou inférieure à trente degrés avec des bâtons de skis sans orienter ni guider les élèves. Les quatre pages suivantes sont consacrées à la construction progressive du modèle mathématique qui va permettre d'évaluer la pente avec des bâtons de ski. Une des difficultés est liée à la simplification de la situation réelle par un modèle réel (page 2). La page 6 est consacrée à l'explication du modèle et sa compréhension. Enfin, la page 7 propose une autre approche du problème. Nous analysons maintenant le contenu de ces différentes pages.

# $\bullet$  Page 1:

T : *Discuter (environ 10 minutes) sur la façon dont on peut évaluer si un angle d'une pente neigeuse est supérieur, égal ou inférieur à 30°, avec des bâtons de ski, en utilisant le Chat*.

Cette tâche invite les élèves à discuter ensemble du problème proposé via *epsilonChat*. Ces derniers vont expliquer, confronter et/ou associer leurs idées. C'est un moyen pour les concepteurs d'organiser un brainstorming avec ces avantages (association d'idées et émergence d'idées divergentes) et ces limites (un temps très court et un risque d'obtenir peu d'idées divergentes). Le but des concepteurs est de permettre aux élèves de s'approprier la situation et d'amorcer la recherche de solutions. Ce premier temps collectif est délibérément très ouvert, car les concepteurs ne veulent pas orienter la réflexion des élèves (PK).

L'indication de la durée de ce premier temps, à l'aide d'un chronomètre intégré à la page, vise à en faciliter la gestion. Les concepteurs estiment que dix minutes suffisent pour faire émerger quelques idées. En limitant de temps de la discussion, ils pensent stimuler des élèves en leur mettant une pression (PK).

Ils ont également mis une photo de skieur sur une pente pour rappeler la situation réelle. Ils pensent que la référence à une situation réelle motivera davantage les élèves (PK).

 $\bullet$  Page 2 :

Cette page ne s'adresse qu'aux élèves n'ayant pas encore trouvé de solutions.

T : *Discuter (environ 10 minutes) sur la façon dont on peut évaluer si un angle est supérieur, égale ou inférieur à 30° avec des bâtons de ski d'une pente neigeuse, en utilisant le Chat*.

Nous remarquons que la tâche est la même que précédemment. Mais dans cette tâche les concepteurs apportent une aide supplémentaire sous la forme d'une image simplifiée de la pente et de son angle (Fig. 148). En effet, ils anticipent des difficultés que certains élèves peuvent avoir à se représenter la situation réelle. Ils décident ainsi de proposer un modèle de la réalité (« real model » selon Blum et Leiss) qui met en évidence l'horizontale pour former l'angle de la pente qui est compliquée à considérer par les élèves (PK).

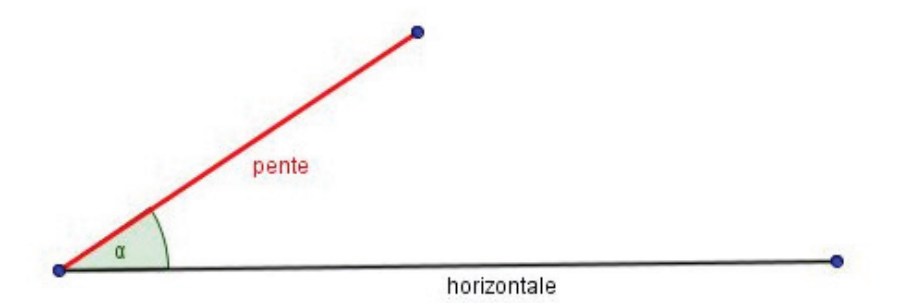

Figure 148. Image simplifiée de la situation

Les concepteurs construisent ici le modèle et souhaitent que les élèves adhèrent à la modélisation proposée. Ils font appel aux connaissances spatiales des élèves pour leur permettre de faire le lien entre la situation réelle et le modèle réel. Certains élèves peuvent avoir des difficultés à faire ce lien.

Page 3 :

T : *Discuter (environ 10 minutes) sur la façon dont on peut évaluer un angle supérieur, égale ou inférieur à 30° avec des bâtons de ski d'une pente neigeuse, en utilisant le Chat*.

Nous constatons que la même tâche est à nouveau proposée avec une fenêtre *GeoGebra* où le modèle réel est représenté (Fig. 149). Les élèves peuvent modifier l'angle de la pente. Les outils de construction sont disponibles. En effet, les concepteurs souhaitent que les élèves représente leur méthode pour estimer la pente dans GeoGebra.

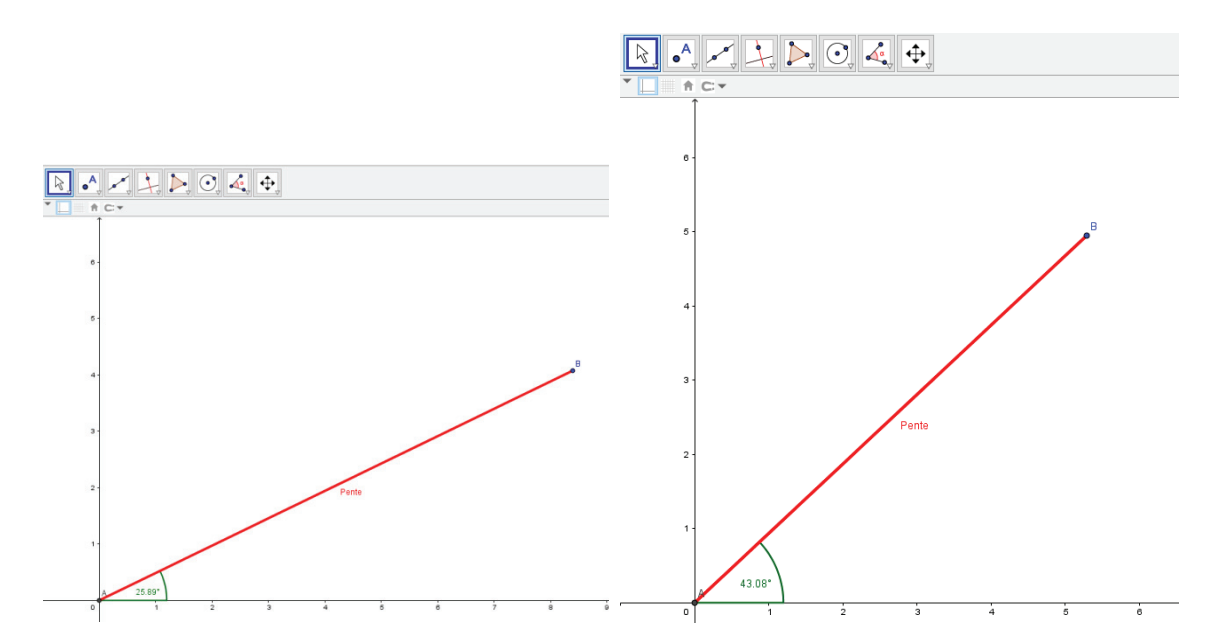

Figure 149. Modèle réel construit dans *GeoGebra* avec mesure de l'angle apparente et variable (1<sup>er</sup> cas : l'angle est inférieur à 30<sup>o</sup> et 2<sup>ème</sup> cas : l'angle est supérieur à 30<sup>o</sup>)

Notons que trois aides sont proposées sous forme de pop-up (Fig. 150) qui laisse penser que les concepteurs s'attendent à des difficultés à réaliser cette modélisation. Les contenus de ses aides dévoilent la réponse attendue par les concepteurs qui consiste à représenter les bâtons de ski par des segments de même longueur dont l'un est vertical (1<sup>ère</sup> aide) et l'autre partage une extrémité avec ce dernier, comme il est possible de le comprendre des deux autres aides qui induisent l'utilisation d'un triangle équilatéral et une position particulière de ce dernier.

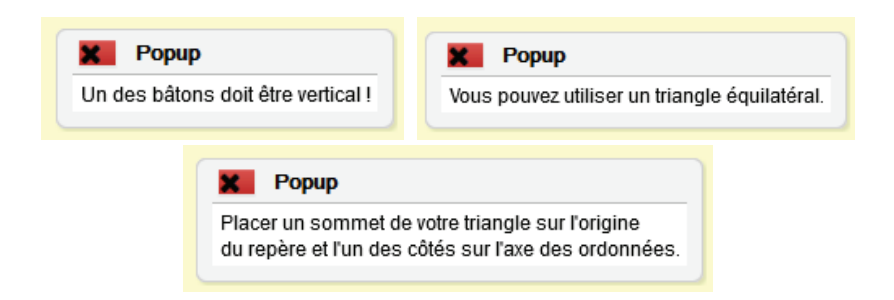

Figure 150. Trois aides données sous forme de pop-up

Les concepteurs guident ainsi les élèves vers le modèle mathématique (un triangle équilatéral) à réaliser. Ce choix permet d'inférer que les concepteurs sont capables d'anticiper les difficultés des élèves et de leur donner des outils qui leur paraissent adéquats (PCK). En revanche, les concepteurs ne semblent pas anticiper les difficultés techniques que les élèves peuvent avoir à construire la modélisation avec *GeoGebra* (TPACK).

Plus particulièrement, les concepteurs ont mis à disposition des élèves dans *GeoGebra* des outils qui leur permettent de construire des points, des polygones réguliers et d'autres objets géométriques. Ils espèrent que les élèves vont placer un triangle équilatéral avec un sommet à l'origine du repère (comme indiqué dans une aide) et l'un des côtés ayant pour extrémité ce somment sera sur l'axe des ordonnées, à la verticale. Ils souhaitent que les élèves fassent le lien entre axe des ordonnées et verticale (Fig. x), car l'axe des abscisses représente l'horizontale. La pente est représentée avec le même code couleur que précédemment (en rouge). Les concepteurs supposent que les élèves vont se rappeler que les angles d'un triangle équilatéral mesurent 60 degrés, mais aussi que  $60^{\circ} + 30^{\circ} = 90^{\circ}$ , ce qui leur permettra d'estimer si l'angle de la pente est plus petit ou plus grand que 30 degrés. Les élèves vont ainsi comprendre que le triangle équilatéral est un élément clé pour déterminer si une pente est inférieure, égale ou supérieure à 30°. Les concepteurs souhaitent que les élèves modifient la pente sans modifier leur triangle équilatéral et observent ce qui se passe (Fig. 151).

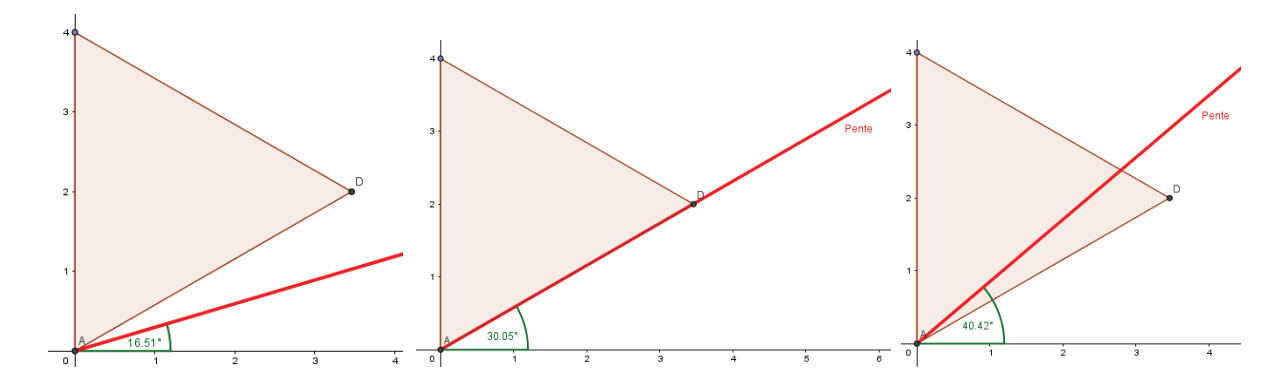

Figure 151. Triangle équilatéral et pente avec l'application dans *GeoGebra* (1<sup>er</sup> cas : angle <  $30^{\circ}$ ,  $2^{\text{eme}}$  cas angle de  $30^{\circ}$  et  $3^{\text{eme}}$  cas angle  $> 30^{\circ}$ )

A partir de ce modèle mathématique, l'élève doit pouvoir observer que la construction d'un triangle équilatéral avec la pente et les bâtons de skis n'est possible que si la pente mesure 30°.

IL n'y a aucune information sur l'anticipation de la difficulté des élèves à faire cette observation. Il aurait été possible de conseiller d'aller plus loin en ajoutant un cercle centré au sommet du triangle équilatéral sur l'axe des ordonnées différent de O et de rayon le côté de ce triangle (Fig. 152). Ce cercle aurait aidé à observer que la position de la pointe du second bâton (non vertical) grâce à l'intersection de ce cercle avec la pente. Les élèves auraient pu se rendre compte que si la pente n'est pas de 30 degrés le triangle formé par la pente et les deux bâtons n'est pas équilatéral.

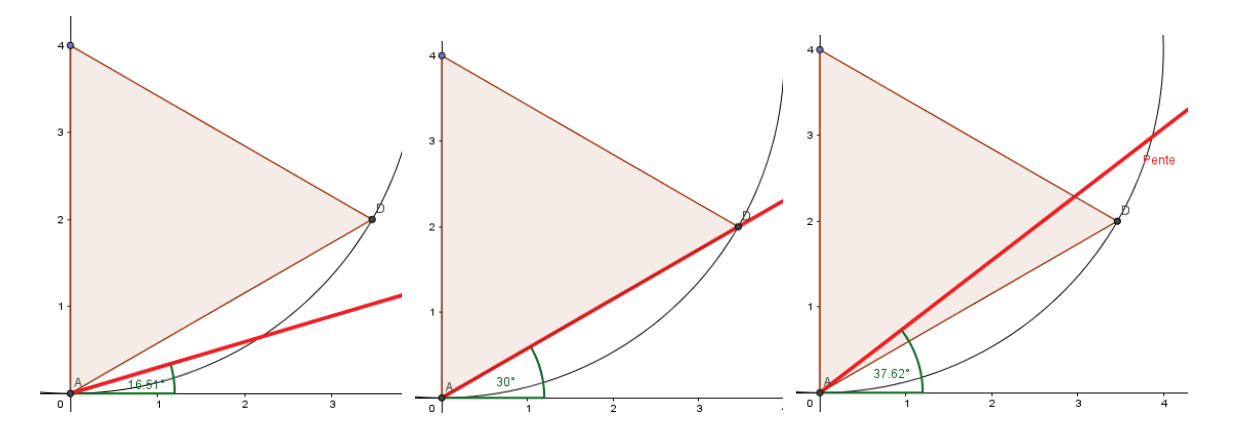

Figure 152. Triangle équilatéral, cercle et pente avec l'application dans *GeoGebra* (trois cas de figure)

Dans la page, un hyperlien vers *epsilonChat* est proposé pour que les élèves partagent leurs idées, leurs essais avec leurs camarades (PK).

#### Page  $4$ :

T1 : *Jouer avec la simulation n°1 du mètre pliable sur une pente*.

Les élèves doivent manipuler la simulation et penser à placer le segment vert comme une diagonale du losange (Fig. 154)

Les concepteurs emploient le terme « jouer » dans la tâche pour motiver les élèves ; en effet, en prenant la simulation comme un jeu, les élèves sont sensés se mettre plus aisément en activité (PK).

Marc a créé trois simulations avec une pente variable et un mètre pliable afin de faire apparaitre des polygones dont les côtés sont égaux (triangles ou losange car deux points d'articulations du mètre sont solidaires  $M_3 = M_7$ ) et amener une réflexion sur les relations avec des angles. Dans ces simulations l'élève peut manipuler tous les points d'articulations du mètre. Il peut également changer l'inclinaison de la pente. Dans deux simulations, il y a un segment vert qui est lié au point d'articulation du mètre  $M_3 = M_7$ , et à un point de la pente et qui est toujours vertical. La longueur de ce segment vert est affichée sous le nom de diagonale. Notons que ce segment n'est pas forcément la diagonale d'un polygone. L'intention des concepteurs est d'amener les élèves à percevoir l'intérêt des polygones dont ce segment est une diagonale ou un côté pour la résolution du problème. C'est d'ailleurs une des raisons pour lequel le mot diagonale a été choisi.

Nina a retenu ces deux simulations où apparaissent ce segment vert et le mot diagonale, sachant que l'une affiche la valeur de la mesure de l'angle de la pente tandis que l'autre ne l'affiche pas. Nina a écarté celle où il n'y avait ni mesure ni diagonale. Ces simulations lui semblaient permettre de créer une progression dans la construction du modèle mathématique.

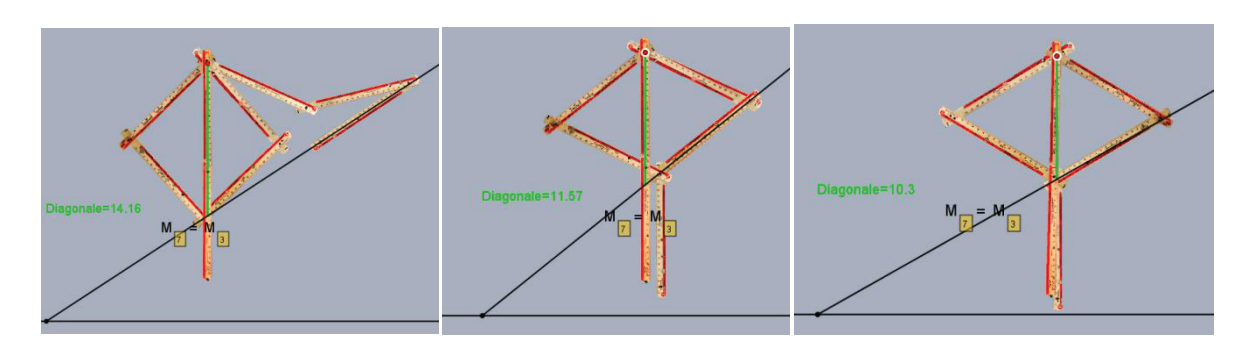

Figure 154. Simulation du mètre pliable sur une pente dont l'angle est variable

La manipulation de cette simulation n'est pas très facile, il faut un peu d'entrainement et de la dextérité. Il faut bouger lentement les points d'articulation pour que la déformation suive le mouvement de la souris. Dans la simulation la gravité est prise en compte, le mètre est donc soumis à la gravité. La partie du mètre suspendue dans l'air se stabilise systématiquement suivant la verticale, comme un bâton de ski tenu par sa dragonne. La gravité permet d'obtenir naturellement une verticale.

Par ailleurs, notons que le mètre pliable est un objet physique, tangible et que sa manipulation fait appel à l'intelligence spatiale. En manipulant un mètre pliable (en sept morceaux) il est

possible de former des polygones de côtés égaux (triangle équilatéral, losange, etc.). Les concepteurs supposent que toute personne avec un mètre pliable dans les mains va spontanément jouer à former des polygones, sans systématiquement faire un lien conscient avec des figures géométriques (PCK). De plus, le mot diagonale est facilement associé à un quadrilatère chez les élèves, son utilisation dans la simulation n'est donc pas fortuite, au contraire, elle doit inciter les élèves à chercher des relations entre le mètre et les mathématiques.

Le losange, lorsqu'il a un de ses côtés posé sur la pente et qu'une diagonale est le segment vert (verticale), on obtient deux triangles. L'angle du triangle formé par la diagonale et la pente est alors le complémentaire de celui de la pente. Ainsi il est possible d'exploiter les propriétés mathématiques sur les angles liés à cette figure. Dans cette première simulation, la mesure de l'angle de la pente n'est pas affichée parce que ce sont les relations possibles entre les angles d'un des triangles formés à partir du losange et celui de la pente qui importent. Une réponse exacte possible est : si l'angle de la pente mesure x, alors l'angle du triangle formé par le segment vert et la pente est 90 – x en degrés. Le but de cette première simulation est d'effectuer les premières manipulations du mètre en observant le comportement du segment vert. Le mètre pliable offre l'opportunité de voir le problème à résoudre sous un point de vue différent de celui donné avec *GeoGebra* et il peut donc être plus parlant pour certains élèves.

### T2 : *Expliquer ce qui est observé*.

En proposant cette tâche, les concepteurs souhaitent recueillir les informations sur ce que les élèves ont compris de la simulation. Ils ont choisi une case réponse champ libre. La tâche fait appel aux capacités linguistiques et de compréhension de l'élève pour expliquer ce qu'il a observé et compris de la simulation. Les concepteurs s'attendent à ce que l'élève soit capable d'évoquer des relations entre la mesure de l'angle de la pente et les polygones formés. Les concepteurs anticipent toutefois des difficultés des élèves à établir des liens entre le phénomène observé dans la simulation et la résolution du problème donné (PCK). C'est pourquoi ils continuent de guider les élèves à la page suivante.

# Page 5 :

### T1 : *Jouer avec la simulation n°2 du mètre pliable sur une pente*.

Les élèves doivent manipuler la simulation pour observer que la diagonale verte du losange permet de former un triangle équilatéral que pour un angle de 30°.

Cette seconde simulation avec un mètre pliable affiche la mesure de l'angle de la pente en plus de la longueur du segment vert (Fig. 155). L'objectif est d'amener les élèves à se rendre compte que pour une pente de 30 degrés il est possible de construire un triangle équilatéral dont le segment vert est l'un des côté ou un losange dont le segment vert est une diagomale. Cette simulation est aussi délicate à manipuler que la précédente.

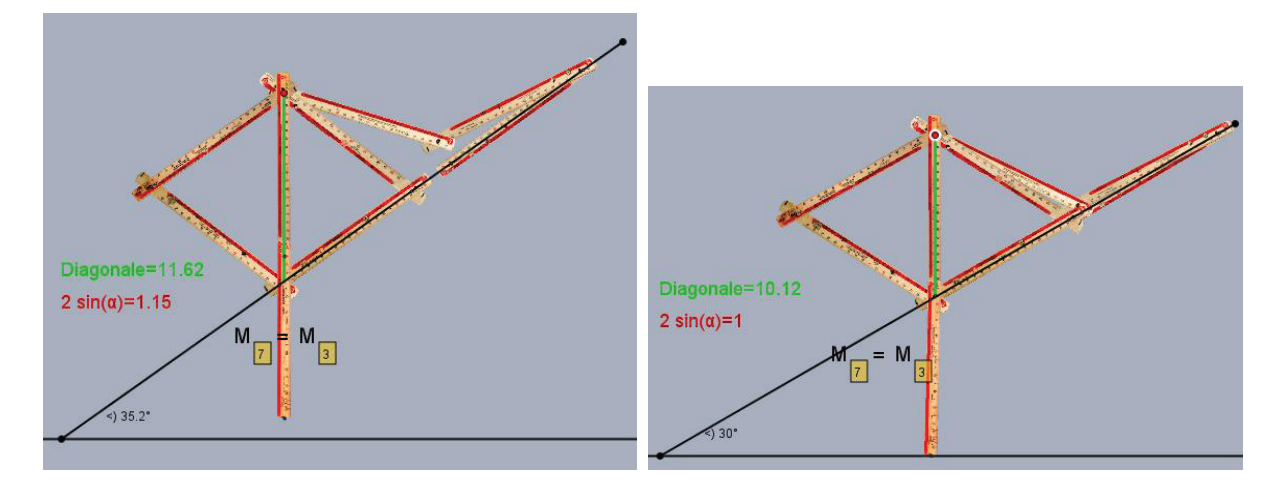

Figure 155. Simulation mettant en avant une relation entre l'angle de la pente et les angles d'une figure géométrique (losange et/ou triangle) plane

Les concepteurs dans cette simulation veulent aider à l'élaboration d'une relation entre la longueur de la diagonale formant un triangle avec deux côtés du losange et la mesure de l'angle de la pente. Ce triangle est équilatéral si l'angle de la pente est de 30 degrés, sinon il est isocèle non équilatéral. Lorsque l'angle de la pente est inférieur à 30°, la diagonale a une longueur qui est inférieure aux deux autres côtés du triangle ; et lorsqu'il est supérieur à 30° la diagonale à une longueur supérieure aux deux autres côté du triangle. La simulation affiche également la valeur de 2\*sin(α) (en rouge) ; Aucune explication n'est toutefois fournie sur la signification de cette valeur, et rien dans ce qui précède ne permet d'amener à cette expression. Les élèves ne pourront donner du sens à cette expression que plus tard.

### T2 : *Expliquer ce qui est observé*.

Comme précédemment, cette simulation est suivie d'une tâche qui doit permettre de savoir ce que les élèves ont compris à partir de la manipulation de la simulation. Les concepteurs ont choisi une case réponse champ libre. Ils s'attendent à ce que les élèves observent que la longueur de la diagonale varie en fonction de la mesure de l'angle de la pente (TPCK). Ils anticipent néanmoins encore des difficultés des élèves à faire le lien entre la simulation et le problème donné. La page suivante doit alors apporter d'autres informations aux élèves.

Page 6 :

Les concepteurs, et plus particulièrement Marie, savent que le modèle mathématique, appelé la méthode du pendule en ski de randonnée, est très difficile à faire émerger spontanément chez les élèves (PCK). C'est pourquoi, autant de pages sont consacrées à guider les élèves vers la découverte de la méthode du pendule, et surtout permettre aux élèves de la comprendre. Les concepteurs anticipent que la méthode n'a pas forcément émergée des activités des pages précédentes (PCK). Par conséquent, ils dévoilent la méthode permettant de déterminer si une pente fait plus ou moins de 30 degrés avec des bâtons de ski, ce qui est la

solution attendue du problème posé (Fig. 156). Sur la figure le segment bleu est l'empreinte d'un bâton dans la neige, les segments rouges représentent les bâtons de ski.

Pour mesurer l'angle de la pente, on pourrait avoir envie de repérer « l'horizontale », mais comment ? Par contre, il est plus facile de repérer « la verticale » grâce à la gravité. Cette méthode, dite « du pendule » est fondée sur l'idée qu'en tout point sur la Terre, on peut repérer facilement ce qu'on appelle la « verticale » en ce point : il suffit de « laisser tomber » un objet. L'objet que nous allons utiliser ici est un des bâtons de ski.

Considérons que le skieur se trouve au pied ou dans une pente dont il cherche à évaluer l'inclinaison. Il veut savoir de combien l'angle d'inclinaison de la pente (angle avec l'horizontale) est supérieur ou inférieur à 30°. - Placer un bâton sur le sol dans le sens de la pente en marquant son empreinte dans la neige. Pour plus de commodité dans la réalisation du pendule, la rondelle se situe en haut et la poignée en bas [...].

- Redresser ce premier bâton en le faisant pivoter au niveau du haut de l'empreinte [...].

- Avec le deuxième bâton, effectuer un mouvement de pendule pour le placer à la verticale (comme un fil à plomb) [...].

- Si la pointe du deuxième bâton atteint l'extrémité basse de l'empreinte, la pente est de 30° (triangle équilatéral).

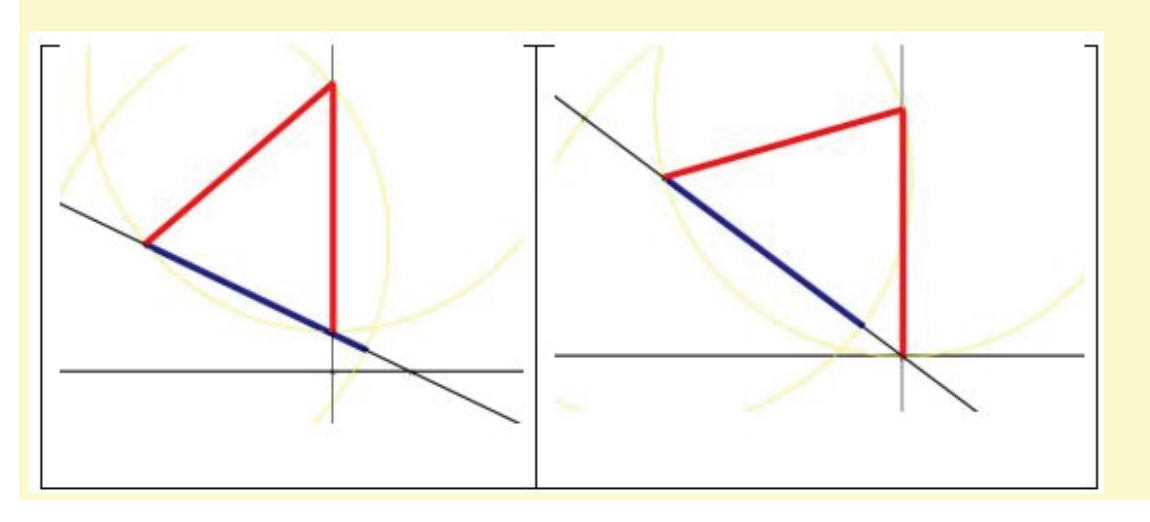

Sur la figure ci-dessous les bâtons de ski sont en rouge et l'emprunte du bâton dans la neige en bleu.

Figure 156. Explication et illustration de la méthode du pendule dans le c-book

T1 : *Interpréter la mesure de l'angle de la pente en comparant le résultat à 30° si le bâton dépasse l'empreinte dans la neige*.

T2 : *Interpréter la mesure de l'angle de la pente en comparant le résultat à 30° si le bâton est en amont de l'extrémité de l'empreinte dans la neige*.

Les élèves doivent comprendre que la mesure de l'angle de ma pente est, supérieur à 30° pour T1, et inférieure à 30° pour T2.

Notons que dans la description de la méthode de pendule, le cas d'une pente de 30° est abordé (« la pointe du deuxième bâton (vertical) atteint l'extrémité basse (aval) de l'empreinte »), alors que les images montrent deux cas où la pointe du bâton tombe en amont de l'extrémité et où elle dépasse cette extrémité respectivement. Les concepteurs proposent alors aux élèves deux tâches dans lesquelles ces derniers doivent aborder ces deux cas (T1 et T2). Il s'agit en même temps de vérifier si les élèves ont compris la méthode de pendule. Les concepteurs ont choisi une case réponse champ libre pour les deux tâches. Les élèves doivent répondre que dans le cas de T1, l'angle de la pente est inférieur à 30° et dans le cas de T2, il est supérieur à 30°. Ils n'ont pas mis de vérification, car la tâche T2 n'aurait plus aucun enjeu si les élèves savaient quelle est la bonne réponse à T1.

 $\bullet$  Page 7 :

T1 : *Calculer la mesure du troisième côté du triangle (la distance sur le bâton) en fonction de la mesure de l'angle de la pente. Reporter quelques valeurs (angle en abscisse et distance en ordonnée) dans le tableau, le nuage de point étant tracé automatiquement dans le repère*.

L'objectif de cette tâche est de permettre aux élèves de déterminer la distance d = AD (Fig.157) sur l'empreinte du bâton au sol en fonction de la mesure de l'angle de la pente.

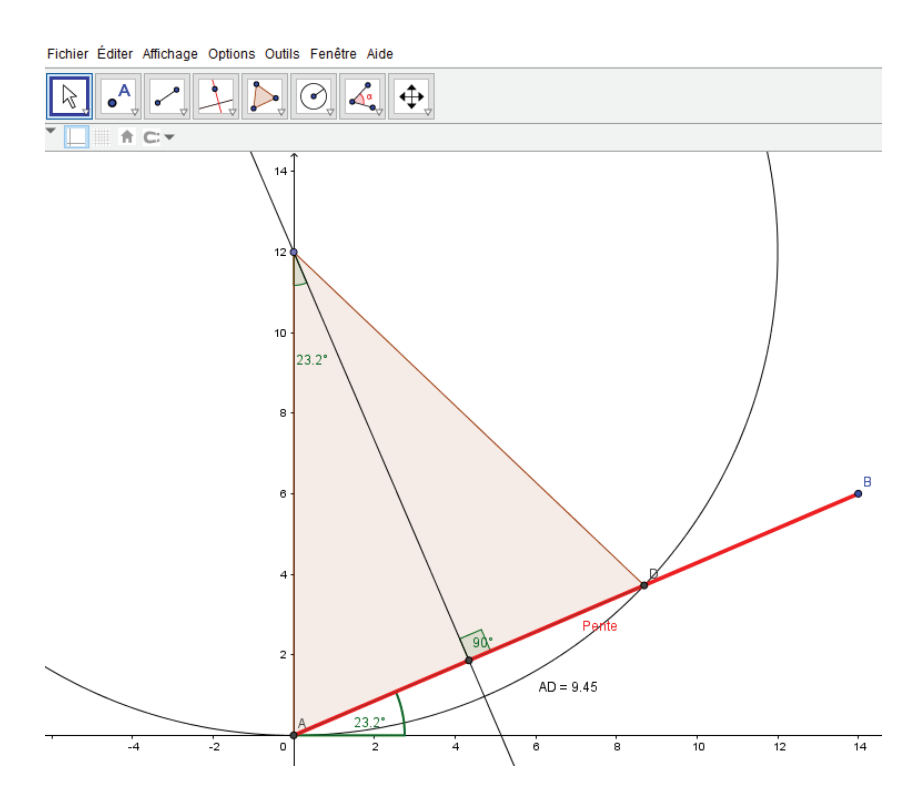

Figure 157. Mesure de la distance d = AD avec *GeoGebra*

Les concepteurs ont intégré à la page une application qui permet de tracer automatiquement des points dans un repère à partir d'un tableau de valeurs dans lequel les coordonnées des points apparaissent (fig. 158). Pour pouvoir trouver ces points ses élèves ont besoin de travailler à partir d'un modèle qui n'est plus disponible sur cette page. Les concepteurs n'ont pas anticipé le besoin de retourner à la page ou ce modèle est disponible. Cela suppose en plus que les élèves aient réussi la construction de ce modèle et qu'ils puissent en tirer des mesures sachant que ce modèle ne respecte pas forcément la mesure donnée des bâtons à savoir 120 cm. C'est un changement de cadre mathématique par rapport aux pages précédentes, on passe d'un cadre géométrique à un cadre fonctionnel.

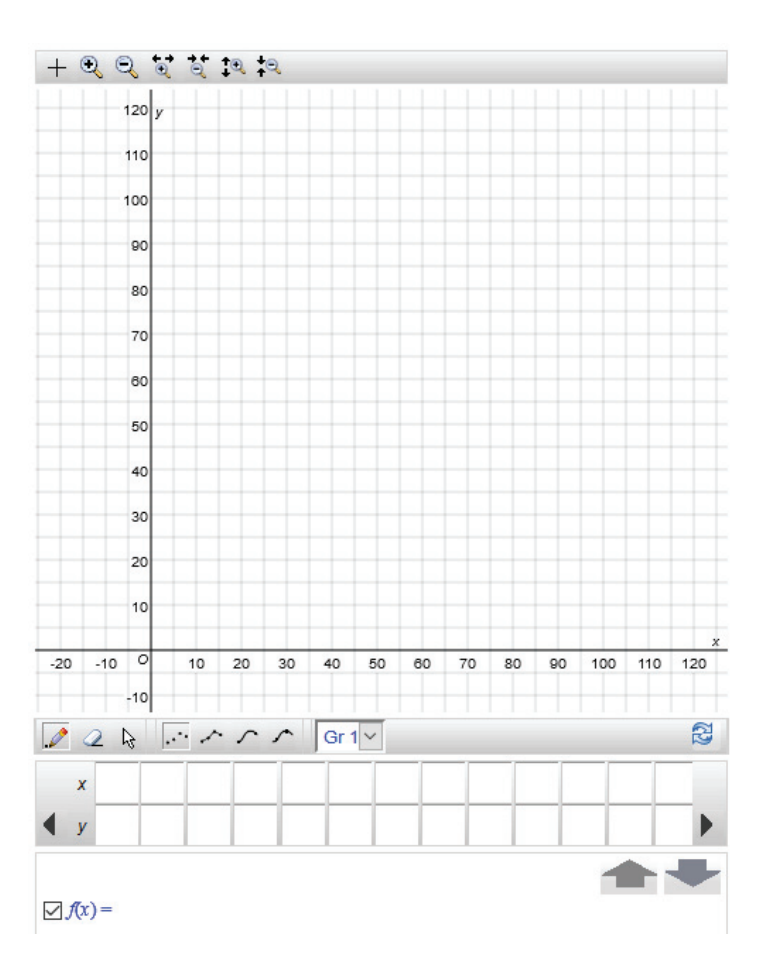

Figure 158. Application interactive Repère, tableau de valeurs et expression algébrique de la fonction donnant la distance d en fonction de la pente

Les concepteurs attendent que les élèves placent quelques points sur le graphique dont les coordonnées sont reportées directement par le logiciel dans le tableau de valeurs (x représente la mesure de l'angle de la pente en degrés et y la distance d en centimètres). Il suffit simplement d'écrire les coordonnées des points dans le tableau pour qu'ils apparaissent sur le graphique.

L'analyse de la situation aboutit à la relation suivante entre la mesure de l'angle de la pente et la distance d (Tab. 16) :

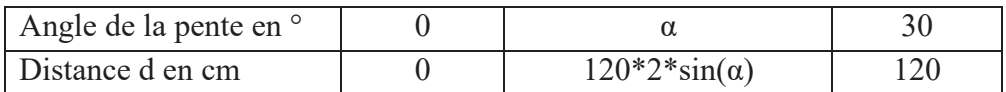

Tableau 16. Relation entre l'angle en degrés et la distance sur le bâton en cm

Nous voyons apparaitre les  $2 \cdot \sin(\alpha)$  de la simulation n°2 avec le mètre pliable (tableau 16).

Une réponse correcte possible est donnée par la figure 159 ci-après.

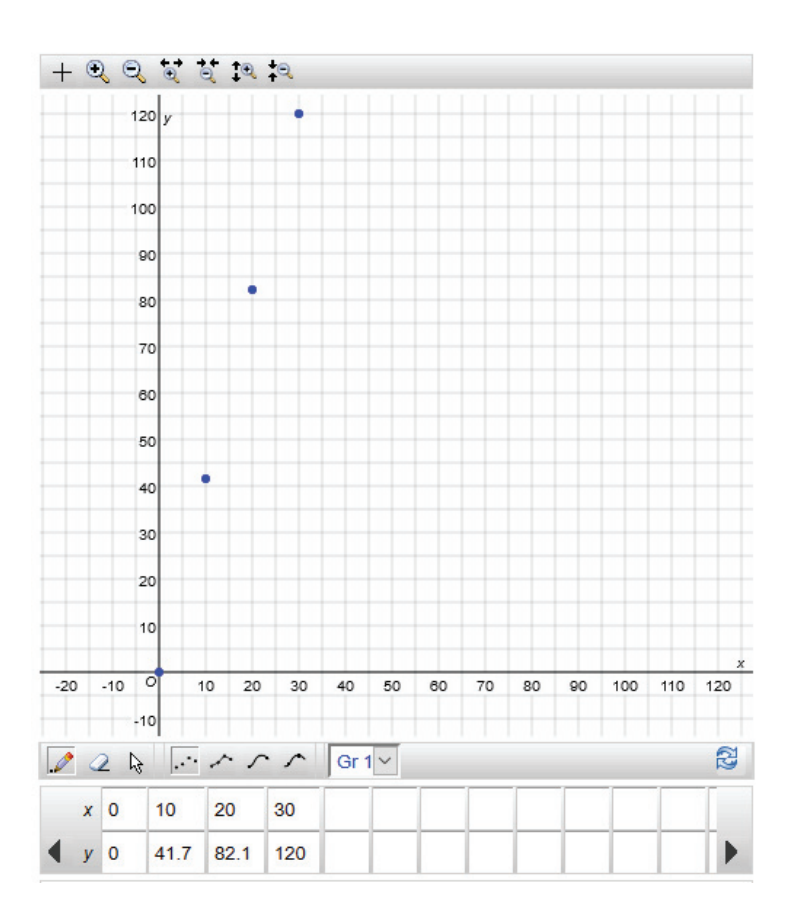

Figure 159. Exemple d'utilisation de l'application interactive

En exploitant la méthode du pendule avec les deux schémas donnés par le concepteur à la page précédente, on observe que ces derniers se réfèrent à l'empreinte du bâton sur le sol (en bleu sur les schémas). Ceci risque de poser des problèmes de compréhension aux élèves, car il faut connaître la longueur du bâton. Or cette longueur n'est pas donnée dans cette page, mais elle a été donnée à plusieurs reprises dans les pages précédentes. Les doivent donc se rappeler qu'un bâton mesure 1m20 soit 120cm. Les concepteurs ne sont pas suffisamment explicites. Il aurait fallu qu'il fasse une analyse a priori pour se rendre compte que cette activité contient de trop nombreux implicites.

### T2 : *Donner l'expression algébrique de la fonction modélisant au mieux le nuage de points*.

L'objectif est de créer un modèle mathématique plus précis pour estimer une pente avec des bâtons de ski, pas seulement si elle supérieure inférieure ou égale à 30° comme c'était le cas du modèle précédent. Les concepteurs ont choisi une case champ libre et ont ajouté l'accès au clavier alphanumérique pour que les élèves notent leur réponse. Un élève peut vérifier son expression algébrique en la reportant dans la case réservée à cet effet sous le graphique (Fig. 160). En effet, si la représentation graphique passe bien par les points placés dans le repère, il y a une probabilité élevée pour que la représentation algébrique soit correcte à conditions que les points ont été placés correctement dans la tâche précédente. Les concepteurs ont souhaité donner aux élèves un moyen de contrôle (PCK). Cette tâche est aussi un moyen pour les concepteurs de permettre aux élèves de faire un lien entre algèbre et fonctions (analyse) (CK).

Les élèves doivent déterminer l'expression algébrique de la fonction représentant la distance d en fonction de la variable x en radian dans l'application interactive. En effet, dans l'application interactive pour sin(x), x est un angle en radians par défaut. La relation entre la mesure de l'angle en degrés (α) et celle de l'angle en radians (x) est :  $\alpha = x*180/\pi$  et  $x =$  $\alpha^* \pi / 180$ .

La réponse correcte qui permet de tracer la représentation graphique est  $f(x)$  =  $102*2*sin(x*180/\pi)$  (Fig. 160).

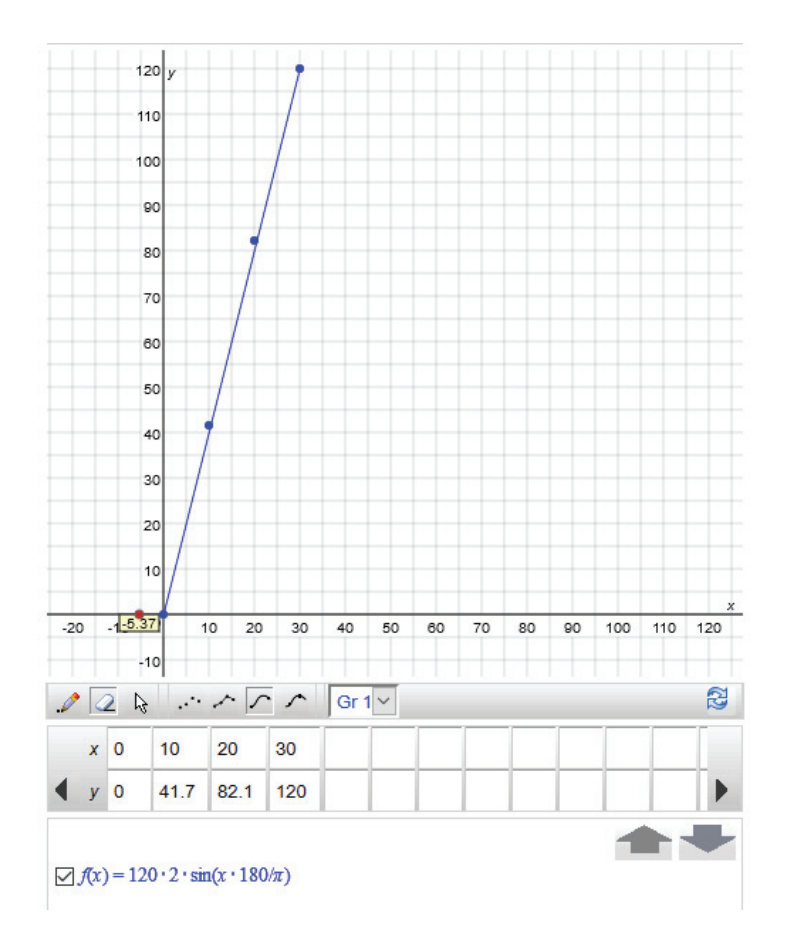

Figure 160. Exemple de représentation graphique de la fonction

Les concepteurs demandent aux élèves de construire un autre modèle mathématique de la situation réelle, avec d'autres connaissances mathématiques, notamment la notion de fonction. Ils savent qu'une fonction peut servir de modèle accessible en classe de seconde (PCK).

Les concepteurs ont mis deux hyperliens permettant aux utilisateurs de se rendre directement à la page 3 de l'introduction pour choisir un autre sous-thème, ou à la page 2 de l'unité 1 (voir plus haut), pour choisir une autre unité sur les facteurs topographiques et humains. C'est une façon de guider les utilisateurs du livre.

Unité 4 : « Les facteurs topographiques : préparation de l'itinéraire et lecture de cartes »

Cette unité a pour objectif de permettre aux élèves de comprendre comment les lignes de niveau sur une carte vont aider le skieur de randonnée à préparer son itinéraire. Elle comporte trois pages. La page 1 permet de travailler sur les notions d'échelle et de ligne de niveau. La page 2 introduit les outils mathématiques nécessaires à la construction du modèle mathématique lié aux notions de pente et de déclivité étudiées dans cette page. Pour finir, la page 3 est consacrée au choix d'un itinéraire, sur une carte IGN, pour une randonnée à ski et à l'étude de sa dangerosité.

 $\bullet$  Page 1 :

# T1 : *Donner l'information dans le titre qui donne l'échelle de la carte*.

Cette tâche oblige les élèves à repérer l'échelle de la carte IGN. Le titre est : « *Pour préparer notre randonnée nous disposons d'une carte IGN 1/25000* ». La réponse correcte est donc 1/25000.

Les concepteurs ont choisi une case champ libre avec vérification : si la réponse est fausse, la solution est donnée dans la rétroaction. Ils savent que la notion d'échelle d'une carte n'est pas simple et peut poser problème aux élèves (PCK), c'est pourquoi, en cas d'erreur, une rétroaction prévue donnant la solution pour que l'élève puisse avancer dans l'activité. Pourtant, pour donner la bonne réponse, il suffit d'interpréter correctement l'information donnée dans le titre.

# T2 : *Interpréter l'échelle*.

Cette tâche a pour objectif de permettre aux élèves d'interpréter correctement l'échelle. Les concepteurs demandent ce qu'1 cm sur la carte représente dans la réalité en cm, puis en m. Ils profitent de la tâche pour faire faire aux élèves une conversion.

La réponse correcte est : 25000 cm soit 250 m (Fig. 161).

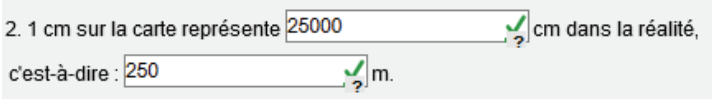

Figure 161. Réponses correcte

Les concepteurs ont choisi deux cases champ libre avec vérification et commentaire : si la réponse est fausse, une indication permet de la trouver. En effet les concepteurs précisent qu'il faut lire le dénominateur de la fraction et ils invitent les élèves à essayer à nouveau. Les élèves sont sensés savoir ce qu'est le dénominateur d'une fraction (PCK). Les concepteurs supposent que cette indication suffira pour que l'élève se souvienne de ce que signifie l'échelle d'une carte. Si les élèves font une erreur de conversion les concepteurs expliquent que pour passer de centimètres en mètre il faut diviser par cent (Fig. 162).

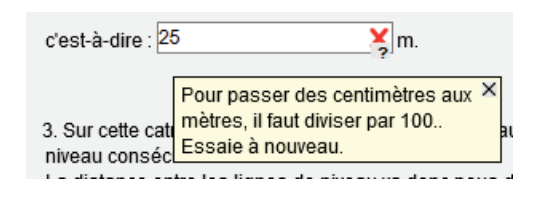

Figure 162. Explication donnée en cas d'erreur de conversion

T3 : *Interpréter un espacement de plus en plus petit entre des lignes de niveau en termes de pente (grande ou petite)*.

Cette tâche doit permettre aux élèves de comprendre que plus les lignes de niveau sont rapprochées, plus la pente est raide (grande). Les concepteurs précisent que deux lignes de niveau consécutives représentent un dénivelé de 10 m. Les élèves doivent compléter la phrase donnée par les concepteurs avec un mot, soit grande, soit petite. La réponse correcte est donc « grande ».

Les concepteurs ont choisi une case champ libre avec vérification et explication (Fig. 163) : si la réponse est fausse la solution est donnée dans la rétroaction. Les concepteurs s'attendent à que les élèves sachent que plus les lignes de niveau sont rapprochées plus la pente est grande.

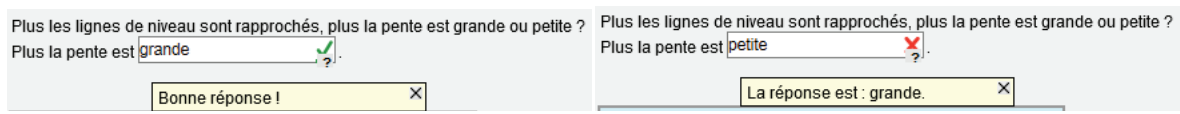

Figures 163. Exemples de réponses

Pour les tâches T1, T2 et T3, les élèves peuvent, après s'être trompés, compléter les cases avec la solution proposée. C'est même le souhait des concepteurs qui n'ont donc pas associé de points aux réponses (TPACK).

T4 : *Décrire une méthode permettant de mesurer la pente en connaissant la distance entre deux lignes de niveau en utilisant le Chat*.

Les concepteurs ont choisi de faire communiquer les élèves à l'aide d'*epsilonChat*. Ils utilisent le Chat pour effectuer une réflexion collective car ils ont une vision constructiviste de la construction du savoir (PCK).

Une réflexion correcte possible :

- x Deux lignes de niveau consécutives représentent une différence de hauteur de 10 m (vertical).
- Sur la carte, entre deux lignes de niveau consécutives, il est possible de connaitre la distance horizontale séparant ces deux lignes de niveau. Il ne faut pas oublier de la convertir ensuite avec l'échelle pour obtenir la distance réelle (horizontale).
- Nous pouvons le représenter graphiquement (modèle réel de Blum et Leiss) :

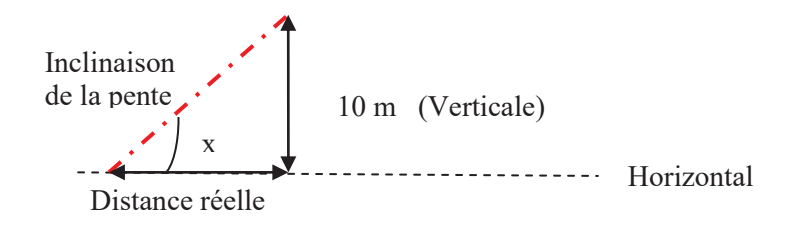

Nous remarquons que plus la distance réelle est petite, plus l'inclinaison de la pente est grande ce qui correspond à des lignes de niveau rapprochées. Notre représentation graphique, nous permet de penser au modèle mathématique du triangle rectangle et aux relations trigonométriques dans ce dernier. Cette modélisation mathématique avec un triangle rectangle permettra d'obtenir la mesure de la pente à partir de la distance réelle grâce à la formule : pente =  $10$  / (distance réelle) = tan (x), avec x la mesure de l'angle de la pente.

Page 2:

#### T1 : C*ompléter des égalités (Fig. 164)*.

Les concepteurs ont choisi de donner le modèle mathématique qui aurait dû émerger de la réflexion menée par les élèves (Fig. 164). Ils ont nommés les longueurs des côtés du triangle rectangle « piste », « altitude » et « altitude » et α la mesure de l'angle entre la « piste » et la « distance ». Ils demandent aux élèves de compléter les égalités commençant par cos α, sin α et tan α.

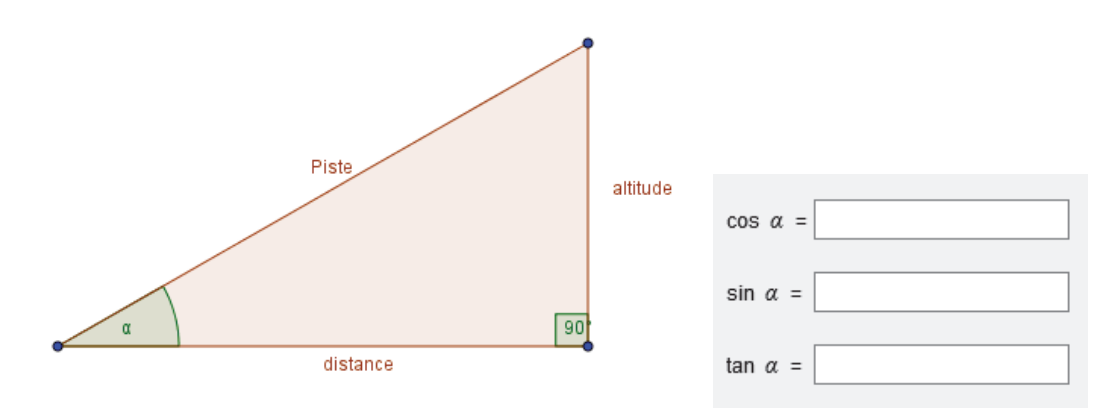

Figure 164. Egalités à compléter à l'aide de la figure donnée

304 Les concepteurs ont choisi trois cases champ libre pour formules de sinus, cosinus et tangente de l'angle de la pente. Ils souhaitent que les élèves rappellent les formules de trigonométrie dans un triangle rectangle dont ces derniers auront besoin par la suite. C'est une façon d'induire les mathématiques à utiliser ultérieurement. Pour ne pas confondre la pente avec une distance, les concepteurs ont nommé « piste » la distance sur la pente (voir figure 164). Ainsi, les mots « piste », « distance » et « altitude » représentent tous implicitement des distances. Le choix de faire un rappel des concepts mathématiques qui vont être utilisés ultérieurement constitue, pour les concepteurs, une aide à la réalisation des tâches suivantes (PCK).

### T2 : *Donner la relation entre l'angle de la pente et la déclivité*.

Les concepteurs précisent que la déclivité est « *le rapport entre de l'altitude par la longueur de la piste et s'exprime en pourcent* ». Les élèves doivent donc interpréter cette phrase pour comprendre la signification du mot déclivité. L'objectif de cette tâche est de permettre aux élèves d'interpréter avec la modélisation mathématique précédente (Fig. 164) le mot déclivité.

Une réponse exacte attendue est : déclivité = altitude / piste = sin  $\alpha$ , soit  $\sin \alpha \times 100$  en pourcent.

Les concepteurs ont placés une case réponse champ libre avec clavier alphanumérique. Les concepteurs veulent que les élèves comprennent que la déclivité est le sinus de la mesure de l'angle de la pente et qu'elle est exprimée en pourcent.

### T3 : *Donner la relation entre l'angle de la pente et la pente*.

Les concepteurs précisent que la pente est « *le rapport entre de l'altitude par la distance horizontale* ». Les élèves doivent donc interpréter cette phrase pour comprendre la signification du mot pente. L'objectif de cette tâche est de permettre aux élèves d'interpréter avec la modélisation mathématique précédente (Fig. 164) le mot pente.

Une réponse exacte attendue est : pente = altitude / distance = tan  $\alpha$ .

Les concepteurs ont inséré une case réponse champ libre avec le clavier alphanumérique de l'environnement pour faciliter l'écriture fractionnaire. Les concepteurs veulent que les élèves comprennent que la pente est la tangente de la mesure de l'angle de la pente (Fig. 164).

Les tâches T2 et T3 permettent de clarifier les notions de pente et de déclivité auprès des élèves.

T4 : *Indiquer si le panneau de signalisation donne la pente ou la déclivité*.

Les concepteurs ont placé une photo d'un panneau signalétique (Fig. 165). Ils souhaitent que les élèves interprètent ce panneau en termes de pente ou de déclivité. Ces derniers doivent lire sur le panneau 14%.

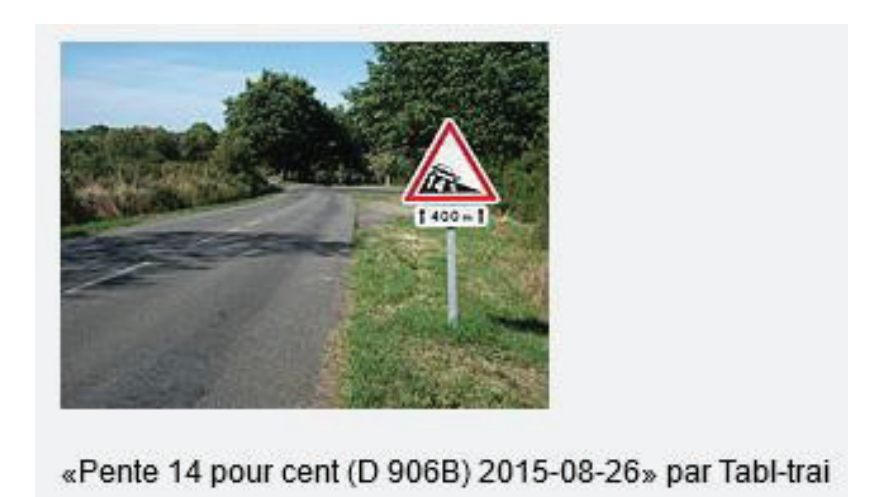

Figure 165. Photo donné par les concepteurs

La réponse attendue est donc la déclivité, car on a un nombre en pourcent.

Les concepteurs ont mis une case réponse, avec vérification et explication. En cas d'erreur, la réponse correcte est donnée. Les concepteurs ont ajouté cette tâche pour rattacher la notion de déclivité à une situation réelle et permettre aux élèves de réinvestir ce qu'ils ont appris ou revus dans les tâches précédentes.

# T5 : *Indiquer la déclivité puis en pourcent puis au millième*.

Les élèves doivent lire le panneau donné pour la tâche précédente (Fig. 165) et ensuite transformer la valeur exprimée en pourcent en un nombre décimal (au millième).

La réponse exacte est : 14 %, donc 0,140.

Les concepteurs ont placé deux cases réponses formule avec vérification. Les deux réponses exactes sont données en cas d'erreur, la première est exprimée en pourcent et la seconde en écriture décimale.

# T6 : *Expliquer la confusion courante entre déclivité et pente*.

L'objectif de la tâche est de permettre aux élèves de comprendre la raison de la confusion entre déclivité et pente. Les élèves pour pouvoir effectuer cette tâche doivent calculer la pente lorsque la déclivité est de 14% pour ensuite comparer les valeurs de la déclivité et de la pente. Pour cela il faut qu'ils reprennent la photo de la tâche T4 et qu'ils prennent en compte une autre information, les 400 inscrit sous le panneau triangulaire avec les deux flèches. Ils doivent interpréter ces informations, comme une pente de 14% sur 400 m.

Les concepteurs souhaitent que les élèves réinvestissent les connaissances construites grâce aux tâches précédentes. Le raisonnement à mener commence par la construction du modèle mathématique représentant la situation.

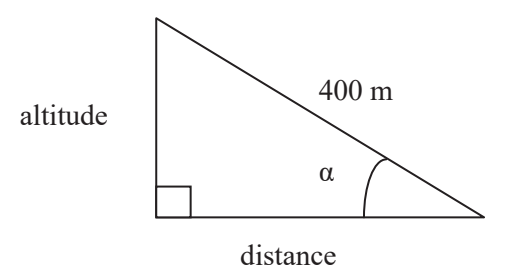

Ensuite on reprend l'information sur la déclivité pour déterminer la longueur appelée altitude. On a sin  $\alpha = 0.140$  au millième donc altitude /  $400 = 0.140$  donc altitude =  $0.140 \times 400 = 56$ m.

Puis, pour calculer la pente correspondant à tan  $\alpha$  = altitude / distance, on a besoin de la longueur nommé distance. Pour déterminer cette longueur on utilise l'égalité de Pythagore :  $400^2 = 56^2 + \text{distance}^2$ , on en déduit que distance =  $\sqrt{400^2 - 56^2} = \sqrt{156864}$  m.

Enfin il est possible de calculer la pente, tan  $\alpha = \frac{56}{\sqrt{156864}} \approx 0.141$  au millième.

Par conséquent les valeurs de la pente et de la déclivité ont une différence d'environ 1 millième. Elles sont presque égales.

Par conséquent, les concepteurs espèrent que les élèves vont constater que les valeurs du sinus (déclivité) et de la tangente (pente) sont presque identiques.

Ils ont placé une case réponse champ libre. Ils savent que déclivité et pente sont souvent confondues (CK). Ils attendent une prise de conscience des élèves liée au fait que pour de « petites » mesures d'angles, le sinus et la tangente ont des résultats proches si les élèves ont réussi la tâche T5, mais rien dans la page ne garantit cette prise de conscience. Nous constatons que pour cette dernière tâche il manque un moyen de validation de la réponse de l'élève.

Les tâches T2, T3 et T4 permettent de mettre en évidence la différence entre déclivité et pente, alors que les tâches T5 et T6 incitent à comprendre et expliquer la confusion couramment faite entre ces deux termes pour pouvoir mieux les dissocier. Ainsi, les concepteurs utilisent cette page pour clarifier les notions de pente et de déclivité, qui seront nécessaires à la suite du travail.

Page 3 :

# T1 : *Repérer l'itinéraire sur la carte (départ et arrivée donnés)*.

Les concepteurs informent les élèves que les chemins sont représentés sur la carte en pointillés noirs. Le randonneur doit obligatoirement suivre un chemin. Les concepteurs ont choisi une carte sur laquelle plusieurs itinéraires sont possibles (Fig. 166) avec des portions où la pente est dangereuse.

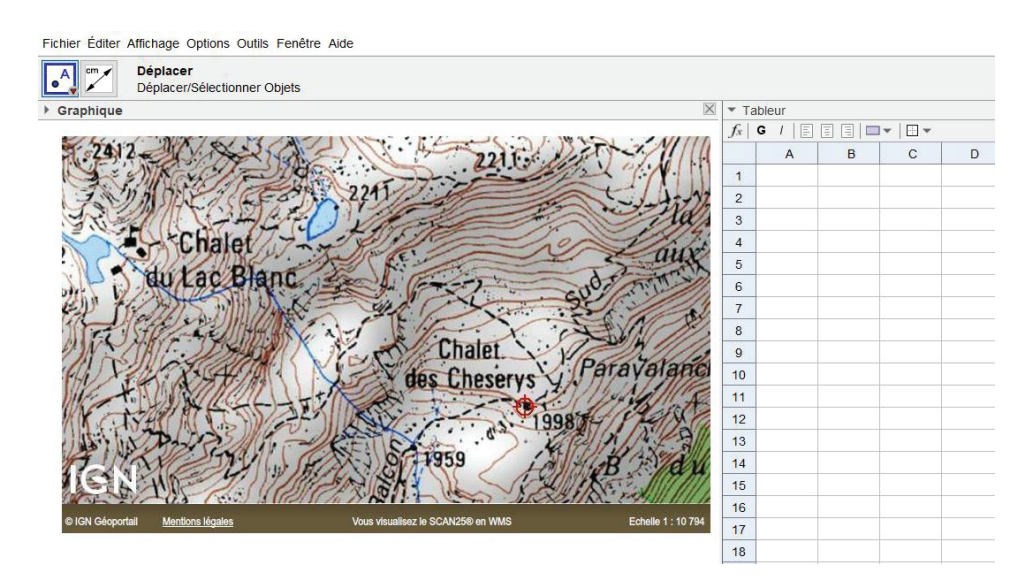

Figure 166. Extrait d'une carte IGN insérée dans *GeoGebra* associée à une feuille de calcul (l'échelle indiquée n'est pas respectée sur cette image)

Les concepteurs souhaitent que les élèves réinvestissent ce qu'ils ont compris sur les lignes de niveau à la page 1 de cette unité ; ils doivent ainsi choisir un itinéraire où il y a le moins possible de lignes de niveau rapprochées et où elles sont aussi le moins proches possible. Ils ne demandent pas aux élèves l'itinéraire qu'ils ont choisi, en effet, aucune réponse n'est attendue des élèves.

T2 : *Mesurer quelques distances entre deux lignes de niveau consécutives de l'itinéraire choisi en utilisant GeoGebra et reporter cette distance dans la colonne A de la feuille de calcul*.

L'objectif de la tâche est de faire mesurer aux élèves des distances sur la carte. Les élèves disposent de la carte dans *GeoGebra* et des outils « points » et « distance » qui permettent de mesurer des distances en cm entre deux points.

Pour faciliter les mesures sur la carte, les concepteurs l'ont insérée dans *GeoGebra* en prêtant une grande attention à ne pas changer son échelle pour ne pas fausser les mesures (TCK) et en mettant en évidence les outils « point » et « distance entre deux points » de ce logiciel (TCK). Ils ont également inclus une feuille de calcul où les élèves sont invités à reporter leurs mesures. Ils supposent que les élèves savent se servir de *GeoGebra* pour mesurer des distances (TCK).

# T3 : *Calculer la pente entre deux lignes de niveau consécutives à l'aide du tableau dans la colonne B*.

L'objectif de la tâche est le calcul de la pente par les élèves avec la feuille de calcul. Les élèves disposent de la distance lue sur la carte (colonne A) et de l'altitude (10 m). S'ils se souviennent du modèle mathématique de la page précédente, ils doivent aussi se rappeler de la formule tan α = altitude / (distance réelle). Ils doivent penser à utiliser l'échelle de la carte, 1/10794 et à convertir les centimètres en mètres pour obtenir la distance réelle.

Un raisonnement correcte possible : B1 = 10 / (A1  $\times$  10794 / 100), ensuite il suffit d'étirer.

Les concepteurs rappellent que la différence d'altitude entre deux lignes de niveau consécutives est de dix mètres. D'autre part l'échelle de la carte 1/10794 est rappelée au bas de la page, car sur la carte elle est notée 1 : 10794. En effet, les concepteurs ne veulent pas que cela pose de difficultés et ils espèrent qu'ainsi les élèves penseront à convertir la distance mesurée sur la carte. Les concepteurs savent que les élèves ne lisent que partiellement les informations contenues dans une page (PK), c'est pourquoi ils préfèrent les répéter pour augmenter la probabilité que les élèves les lisent. Ils souhaitent que les élèves utilisent le tableur pour gagner du temps. En effet la formule à appliquer est la même pour toutes les distances. Ils peuvent donc entrer la formule pour le premier calcul, puis ils n'ont qu'à étirer la formule vers le bas pour effectuer automatiquement les calculs pour les autres distances. Si la formule est juste, cette façon de faire évite également les erreurs de calcul.

Les concepteurs savent que les erreurs de calcul sont courantes, tout comme les erreurs de conversion (PCK). Ils ont conscience que les élèves risquent de faire des erreurs dans la formule (CK). Par ailleurs, ils supposent que l'utilisation du tableur ne posera pas de difficulté (TCK).

### T4 : *En déduire l'angle de la pente dans le tableau (colonne C)*.

L'objectif de la tâche est le calcul de l'angle de la pente par les élèves avec la feuille de calcul.

Un raisonnement correct : C1 = artan (B1)  $\times \frac{180}{\pi}$  pour obtenir une valeur en degré. Ensuite, ils doivent étendre la formule.

Les concepteurs souhaitent que les élèvent utilisent *GeoGebra* pour transformer la valeur de la pente grâce à la fonction « arctan » en un angle en degrés. Or, dans la feuille de calcul, la valeur de la mesure de l'angle après avoir appliqué la fonction arctan sera en radians. Les élèves vont donc devoir penser à convertir. Cela ajoute une difficulté, les concepteurs en ont conscience mais ils n'ont pas trouvé comment régler la fonction arctan dans la feuille de calcul pour obtenir un angle en degrés (TK).

# T5 : *Expliquer si l'itinéraire choisi pour la randonnée est sécurisé, s'il existe un risque de déclencher une avalanche*.

Les élèves doivent examiner les résultats de la colonne C. Si aucun des angles n'est supérieur à 30° alors ils peuvent conclure que l'itinéraire est sécurisé, sinon il y a un risque de provoquer une avalanche. C'est le retour à la situation réelle après avoir utilisé une modélisation mathématique (étape 7 du modèle de Blum et Leiss, formulation de la réponse).

Les concepteurs ont choisi une case réponse champ libre pour que les élèves notent leur réponse. Ils supposent que les élèves ont mesuré les distances où les lignes de niveaux étaient les plus rapprochées car ils devraient se rappeler que les pentes de plus de 30° sont dangereuses et que plus lignes de niveau sont plus rapprochées plus la pente est grande (PCK).

# T6 : *Nommer la variable de Munter sur laquelle cette activité est basée*.

Les concepteurs ont choisi d'insérer une case champ libre avec vérification de la réponse. Si la réponse donnée est fausse, la variable est rappelée. Cette tâche permet de rappeler le fil conducteur du livre. C'est le lien avec la situation de départ. Les concepteurs veulent ainsi donner une unité au livre.

Cette dernière page permet de réinvestir le travail effectué dans les deux pages précédentes à partir d'une situation réelle qui est la préparation d'un itinéraire pour le skieur de randonnée. Par ailleurs, nous constatons qu'il manque une phase de validation des résultats (étape 6 du modèle de Blum et Leiss) après l'activation des outils mathématiques (étape 5 du modèle).

Les concepteurs ont mis deux hyperliens permettant aux utilisateurs de se rendre directement à la page 3 de l'introduction pour choisir un autre sous-thème, ou à la page 2 de l'unité 1 voir plus haut) pour choisir une autre unité sur les facteurs topographiques et humains. C'est une façon de guider les utilisateurs du livre.

### Unité « recherche des victimes d'avalanche »

Cette unité porte sur l'algorithmique, elle a pour objectif de faire construire un algorithme aux élèves. Elle est constituée de quatre pages. La première page concerne la localisation d'une victime d'avalanche, les équipements de sécurité et les mathématiques nécessaires à leur utilisation et/ou fonctionnement. Ensuite la page 2 repose sur une simulation ludique d'un de ces équipements pour rechercher une victime. La page 3 est consacrée à la compréhension d'un algorithme explicite pour rechercher la victime d'avalanche. Finalement, la page 4 permet aux élèves de construire leur propre algorithme.

# Page 1 :

### T1 : C*omment faire pour localiser une victime d'avalanche* ?

Les concepteurs ont posé cette question ouverte pour amorcer la réflexion des élèves et ils n'attendent pas une réponse immédiate ; en effet il n'y a pas de case réponse à la suite de la question.

Nous remarquons que les concepteurs ont inséré une photo (sans légende) pour mieux coller à la réalité avec un individu en raquettes qui a un ARVA (Appareil de Recherche de Victime d'Avalanche) dans une main (Fig. 167).

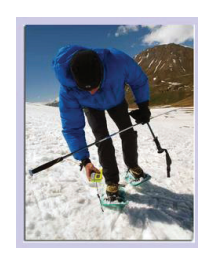

Figure 167. Individu muni d'un ARVA

# T2 : *Citer l'équipement de sécurité porté par un skieur de randonnée*.

Les concepteurs ont mis une case réponse champ libre et attendent que les élèvent évoquent l'ARVA. Les concepteurs supposent que le contexte géographique est favorable pour que certains élèves connaissent l'existence des ARVA, au moins le mot.

# T3 : *Expliquer comment les mathématiques peuvent aider à localiser une victime*.

Cette tâche a pour but de faire réfléchir les élèves sur les mathématiques qui peuvent permettre de localiser une victime d'avalanche. Les élèves doivent imaginer une victime sous une étendue de neige et trouver des outils mathématiques qui permettraient d'aider à la trouver.

Les concepteurs ont mis une case réponse champ libre. La tâche est très ouverte, donc difficile. Les concepteurs ne veulent pas influencer les élèves bien que l'équipement de sécurité mentionné pour la tâche T2 pourrait orienter la réponse de certains d'entre eux. Ils espèrent recueillir les représentations des élèves par rapport à la question.

T4 : *Discuter avec vos camarades en utilisant le Chat*.

C'est une phase de mise en communs où les élèves discutent, confrontent et associent leurs idées, leurs connaissances. Le but visé par les concepteurs est de permettre aux élèves d'échanger sur leurs idées et ainsi de les enrichir.

 $\bullet$  Page 2 :

T1 : *Obtenir le meilleur score en trente secondes*.

L'objectif de cette tâche est d'obliger les élèves à utiliser une stratégie qui leur permettra d'obtenir régulièrement un score très élevé avec l'application interactive permettant de simuler la recherche d'une victime d'avalanche (Fig. 168).

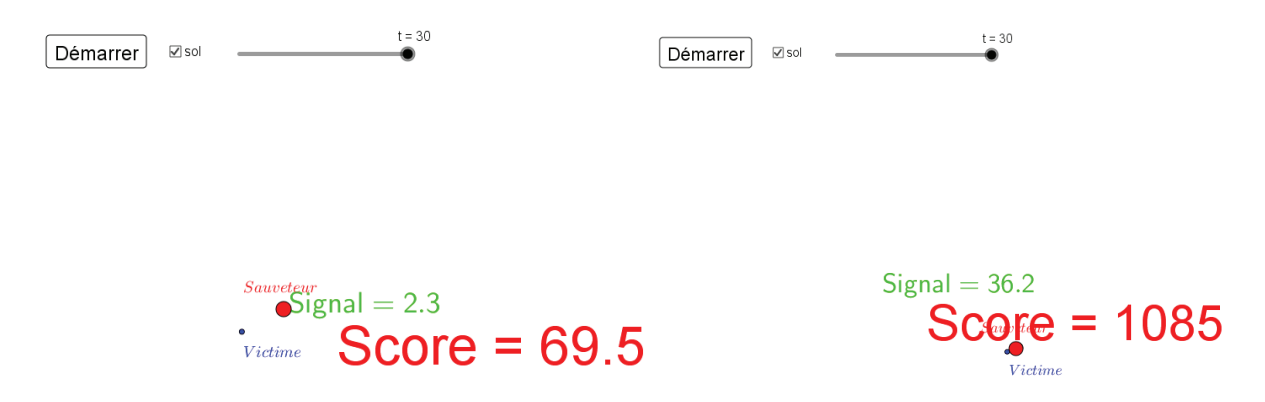

Figure 168. La simulation de la recherche d'une victime d'avalanche avec *GeoGebra*

Marc a créé une application avec *GeoGebra* simulant le fonctionnement d'un ARVA ; cette application est accessible grâce à un hyperlien dans le livre. En cliquant sur le lien, une fenêtre avec s'ouvre sur l'application créée. Les élèves voient le bouton Démarrer, une barre noir au bout de laquelle est noté  $t = 30$  au dessus d'un rond noir, un gros point rouge associé à Sauveteur (en rouge comme le point), un petit point associé à Victime (en bleu comme le point), un Signal associé à une valeur grâce au signe égal (en vert) et enfin un score en rouge (car associé au sauveteur). En cliquant sur démarrer l'application se lance pendant 30 secondes, le temps qui s'écoule est affiché numériquement au dixième et le rond noir part de l'extrémité gauche du segment (t = 0) jusqu'à l'extrémité droite (t = 30). Lorsque l'application est lancée la victime (point et texte) et le score (égalité complète) disparaissent. En bougeant le point rouge avec la souris on voit la valeur du signal se modifier (diminuer ou augmenter. Les élèves doivent comprendre que plus le signal est élevé plus le sauveteur est proche de la victime. A la fin du temps imparti, plus le sauveteur est proche de la victime plus le score est élevé. Marc a limité le temps de jeu car lorsqu'une victime est prise dans une avalanche, le temps où elle est ensevelie doit être le plus court possible. Notons que la durée de trente seconde est très courte, les concepteurs auraient pu l'allonger de quelques dizaines de secondes (entre 10 s et 20 s) car 1 minute est trop long.

La simulation est ludique car il faut sauver une victime d'avalanche en temps limité, et elle permet de faire intervenir l'intelligence kinesthésique et spatiale des élèves. Les élèves doivent gérer le geste, l'évolution de la valeur du signal et le temps. Les concepteurs pensent que les élèves vont mettre en œuvre une stratégie pour obtenir le meilleur score avec cette simulation numérique (TPACK).

#### T2 : *Expliquer la stratégie qui a permis d'obtenir le meilleur score*.

Les concepteurs attendent que les élèves décrivent la façon dont ils ont procédé pour obtenir le meilleur score, leurs gestes.

Ils ont mis une case réponse champ libre. Ils souhaitent que les élèves réfléchissent, décrivent les gestes qu'ils ont faits avec la souris pour s'approcher le plus possible de la victime et qu'ils expliquent comment l'évolution de la valeur du signal a pu modifier leurs gestes.

Cette tâche va obliger l'élève à utiliser des mots pour décrire ses déplacements en fonction de la valeur du signal, elle permet de travailler sur les aspects kinesthésique, spatial et linguistique de l'intelligence, dans le but de lui permettre de décrire une procédure, un algorithme. Elle permet de créer une représentation dans le registre la langue naturelle de la stratégie mise en œuvre.

# T3 : *Traduire et écrire votre stratégie sous forme d'un algorithme*.

L'objectif de cette tâche est de permettre aux élèves de penser leur stratégie comme un algorithme.

Un algorithme correct attendu est :

- Choisir une direction et un sens de déplacement pour le sauveteur.
- x Puis de répéter tant que le temps t est plus petit que 30 s les deux points suivants :
	- o Avancer en ligne droite tant que la valeur du signal augmente dès qu'elle diminue s'arrêter ;
	- o Puis tourner de 90° vers la gauche.

Celle stratégie est une procédure appelé algorithme. Cet algorithme est connu et il se nomme algorithme en croix.

Les concepteurs introduisent volontairement le mot algorithme dans la tâche pour que les élèves interprètent alors leur stratégie comme un algorithme. Ils savent que la procédure la plus efficace est donnée par un algorithme, appelé algorithme en croix (CK).

# T4 : *Partager votre algorithme avec vos camarades en utilisant le Chat*.

Les concepteurs proposent aux élèves d'utiliser *epsilonChat* pour une mise en commun. Les élèves vont confronter, comparer leurs stratégies (algorithmes), ils vont pouvoir se rendre compte si leurs explications sont suffisamment claires, si les autres semblent les comprendre. Les concepteurs supposent que les élèves vont présenter leur algorithme et ils espèrent que les discussions les conduiront à décrire la procédure de l'algorithme en croix (PCK).

Ensuite, soit les élèves cliquent sur l'hyperlien interne qui va leur permettre d'accéder à la page 3 de l'introduction pour choisir un autre sous-thème, soit il décide de cliquer sur le page suivante. Cela peut dépendre aussi de ce que leur professeur leur dira de faire.

 $\bullet$  Page 3:

Les concepteurs présentent un algorithme en logo (Fig. 169) qui effectue, comme précédemment, une recherche de victime d'avalanche. C'est un algorithme en croix explicite qui est donné aux élèves cette fois. Marc a considéré nécessaire de permettre aux élèves de voir l'algorithme de façon explicite (PCK). Il a choisi pour cela de le rédiger dans *MALT* en y ajoutant des commentaires explicites et il l'a associé à la tortue LOGO pour permettre aux élèves de visualiser les étapes de l'algorithme et ainsi de mieux comprendre la logique et les actions de cette algorithme (TPACK).

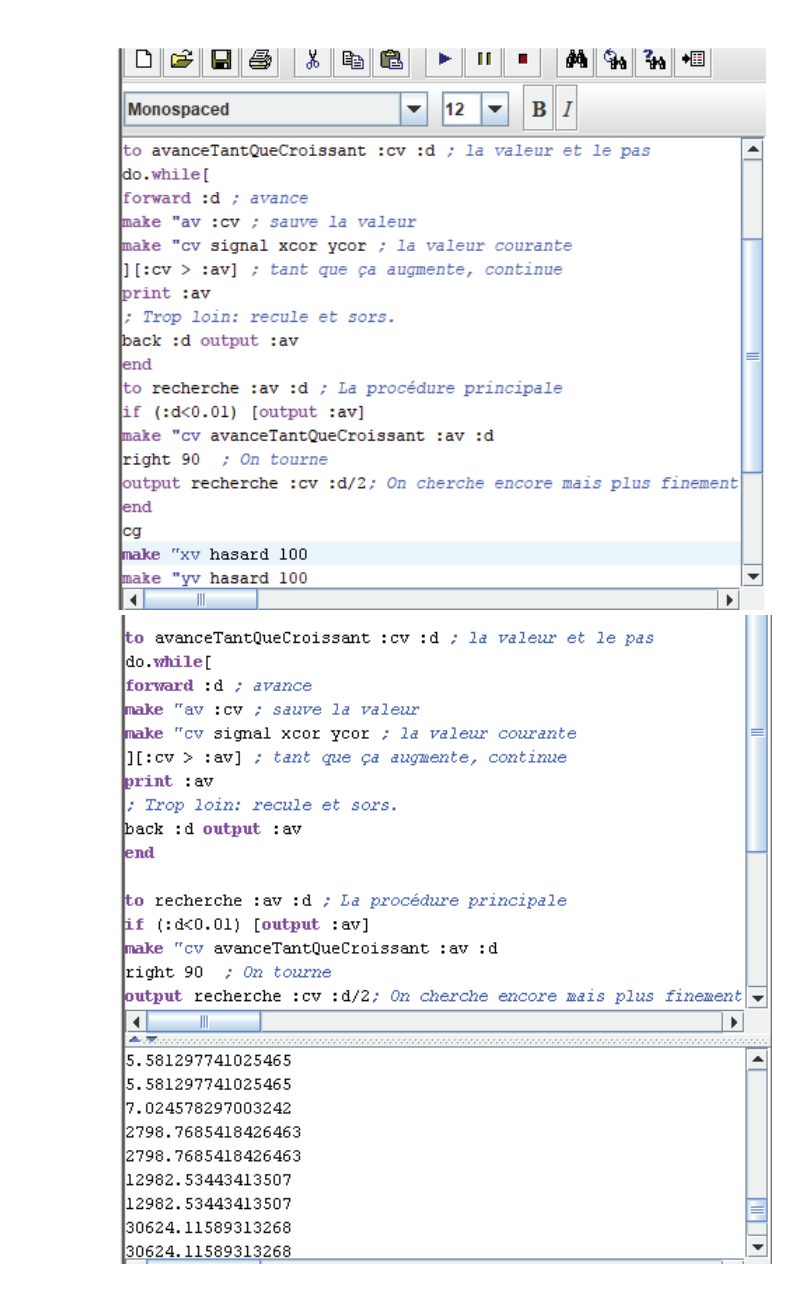

Figure 169. Extraits du programme de recherche de victime d'avalanche dans MALT, des données affichées et de l'action de la tortue

T : *Expliquer en langage naturel ce que fait le programme*.

ి

Cette tâche demande de décrire ce que fait le programme. Les concepteurs incitent ainsi les élèves à analyser le programme pour essayer de comprendre comment il fonctionne. Ils ont placé une case réponse champ libre pour que les élèves expliquent ce que fait le programme. Ils pensent que le passage au langage naturel aide les élèves à comprendre en créant une représentation différente utilisant l'intelligence linguistique (PCK).

Les concepteurs laissent le choix de poursuivre ou de retourner à l'introduction page 3 du livre pour travailler sur un autre thème. Ils pensent que la plupart des élèves vont demander à leur professeur le choix qu'ils doivent faire, ces derniers ne prendront pas la décision euxmêmes (PK).

 $\bullet$  Page 4 :

### T1 : *Créer votre propre algorithme de recherche de victime en logo*.

Les concepteurs souhaitent que les élèves ré-investissent les connaissances acquises dans les pages précédentes pour créer un programme. Ils proposent d'utiliser *MALT* (Fig. 170) pour que les élèves puissent voir les actions du programme grâce à la tortue LOGO. Ils supposent en adoptant une perspective constructionniste que les élèves apprennent en faisant et en bénéficiant de rétroactions de la part de l'environnement numérique (TPACK).

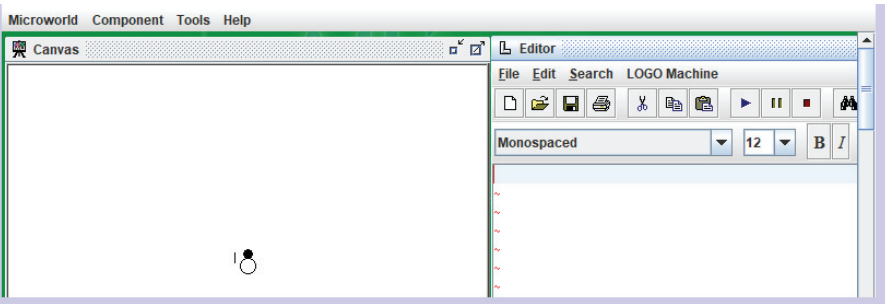

Figure 170. Un des micromondes de *MALT*

### T2 : *Expliquer en langage naturel ce que fait le programme*.

Les concepteurs souhaitent voir si les élèves ont bien compris les commandes qu'ils ont utilisées pour construire leur programme en leur permettant de s'exprimer en langage naturel.

Ensuite, les concepteurs ont mis un hyperlien interne vers la page 3 de l'introduction pour que les utilisateurs puissent accéder à une autre activité.

# Unité « géométrie et flocons de neige »

Cette unité a pour objectif de permettre aux élèves de repérer des caractéristiques géométriques (axes et centres de symétries) d'un flocon de neige pour leur permettre d'inventer et créer leur propre flocon avec *GeoGebra*. Elle est répartie sur cinq pages. La première concerne l'observation de flocons de neige. La seconde est consacrée aux symétries et à la construction d'un flocon dans *GeoGebra*. La page suivante modifie les outils mathématiques et donne de nouvelles instructions pour construire un flocon de neige dans *GeoGebra*. La page 4 est centrée sur une suite de figures représentant le flocon de Von Koch. Enfin, la page 5 propose de faire faire des liens avec d'autres domaines des mathématiques (suites numériques et algorithmiques) aux élèves, elle demande aux élèves de d'écrire sur quelle variable de Munter ils ont travaillé (*météo et neige*) et elle donne accès à d'autres unités.

 $\bullet$  Page 1 :

# T : *Observer les flocons*.

Les concepteurs suggèrent aux élèves d'observer douze photos, en noir et blanc, de flocons de neige prises par Wilson Bentley vers 1902<sup>40</sup> (Fig. 171). C'est une façon pour les concepteurs de partir d'une situation réelle.

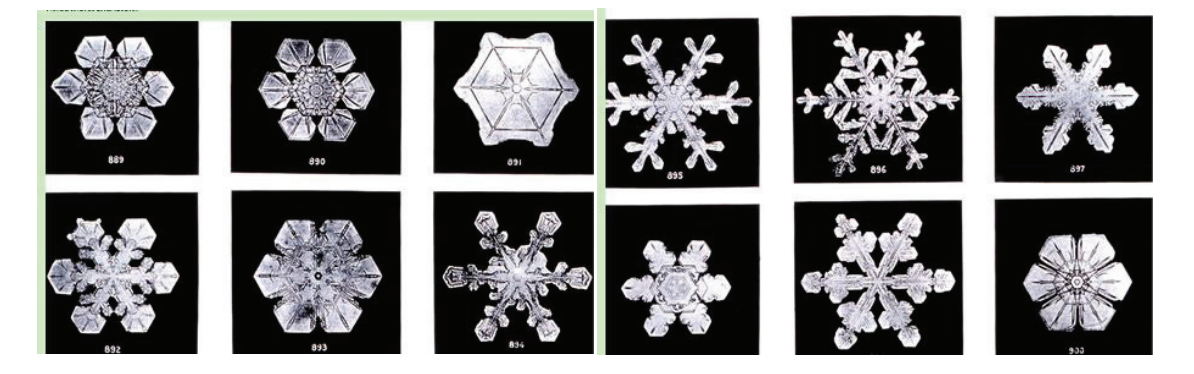

Figure 171. Les photos de flocons de W. Bentley

Les concepteurs ont choisi ces flocons car ils ont tous un certain nombre de propriétés mathématiques : un centre de symétrie, six axes de symétries, des formes géométriques simples (hexagones, pentagones, triangles, quadrilatères et cercles). Ce sont donc les mathématiques qu'il est possible de travailler en lien avec ces flocons qui ont influencé leur choix (CK). Mais dans un premier temps, aucune consigne n'est donnée. Les concepteurs supposent que les élèves ne verront pas spontanément les mathématiques en observant les flocons et ils choisissent délibérément de ne donner aucune indication dans ce sens afin que, dans un premier temps, seul l'aspect esthétique attire les élèves.

Page 2:

 $\overline{a}$ 

<sup>40</sup> https://en.wikipedia.org/wiki/File:SnowflakesWilsonBentley.jpg

# T1 : *Décrire la ou les formes géométriques simples qu'il est possible de reconnaître sur les photos de flocons de W. Bentley ?*

L'objectif de la tâche est d'obliger les élèves à repérer des formes géométriques simples à partir des photos de flocons donnés.

Les concepteurs ont placé une case réponse champ libre afin de permettre aux élèves d'écrire librement leurs observations. Ils souhaitent attirer l'attention des élèves sur les formes géométriques lorsqu'ils observent les flocons. Ils invitent les élèves à repérer des formes géométriques simples dans les flocons qu'ils observent, ils guident ainsi l'observation des élèves (PCK).

# T2 : *Donner le nombre d'axe(s) de symétrie pour chacun des flocons.*

L'objectif de cette tâche est de repérer pour tous les flocons les propriétés communes en termes d'axes de symétrie.

Les concepteurs ont placé une case réponse champ libre pour tous les flocons. Ils demandent aux élèves de trouver tous les axes de symétrie, sachant qu'il y en a six à chaque fois (CK).

### T3 : *Donner le nombre de centres de symétries pour chacun de flocons*.

L'objectif de cette tâche est de repérer pour tous les flocons les propriétés communes en termes de centres de symétrie.

Les concepteurs ont placé une case réponse champ libre. Ils savent que les flocons possèdent un centre de symétrie (CK).

# T4 : *Dessiner un flocon de neige avec GeoGebra*.

Les concepteurs ont imposé les concepts mathématiques à mobiliser pour analyser les flocons à travers les trois premières tâches, en espérant que les élèves repèrent des invariants pour dessiner ensuite leur propre flocon. En effet, les tâches T1, T2 et T3 doivent aider à simplifier la situation réelle et permettre d'aboutir à une situation plus simple influencée par les connaissances mathématiques. Les concepteurs espèrent que les élèves vont réinvestir ce qu'ils ont mathématiquement observé pour construire leur flocon avec *GeoGebra*, comme les symétries et/ou les formes géométriques pour passer à la modélisation de leur flocon.

Les concepteurs supposent que les tâches T1, T2 et T3 vont influencer le dessin du flocon des élèves dans *GeoGebra*, mais aussi la façon dont ils vont le dessiner avec le logiciel (TPACK). Le dessin devrait être facilité en utilisant des outils de *GeoGebra* permettant de tracer des images par des symétries centrales et axiales.

T5 : *Discuter des flocons de neige dessinés avec GeoGebra en utilisant le Chat*.

Les concepteurs invitent les élèves à utiliser le chat pour donner la possibilité aux élèves d'échanger autour de leurs dessins de flocons (mise en commun). Ils pensent que grâce aux discussions, un motif, quelque chose qui est toujours pareil peut peut-être apparaitre. Les concepteurs savent que les dessins de flocons de neige dans *GeoGebra* pour être réaliste doivent posséder le même nombre d'axes de symétrie et de centres de symétrie que ceux remarqués sur les photos de W. Bentley (TCK).

- $\bullet$  Page 3 :
- T : *Construire un flocon de neige dans GeoGebra en respectant les instructions*.

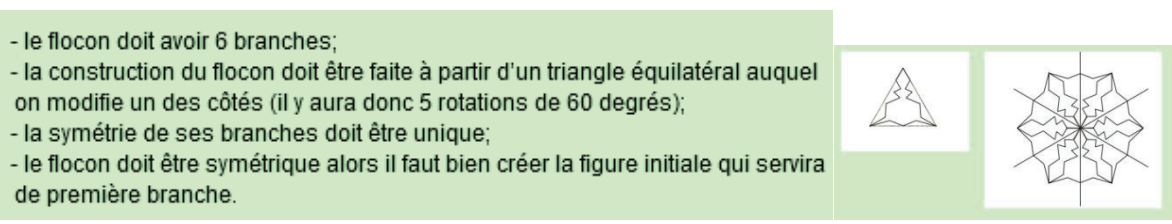

Figure 172. Liste d'instructions pour construire un flocon et une illustration

Les concepteurs ont mis *GeoGebra* à la disposition des élèves pour qu'ils construisent leurs flocons. Notons que les concepteurs introduisent la rotation qui doit permettre d'optimiser le temps de réalisation du flocon et met en avant une autre stratégie.

- Page 4 :
- T1 : *Continuer la construction du flocon avec d'autres étapes est-ce possible ?*

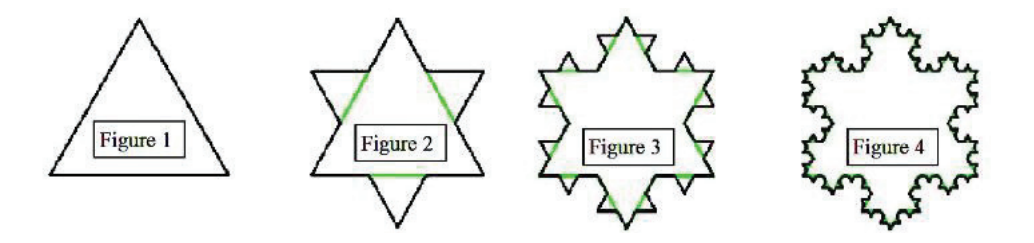

Figure 173. Quatre étapes de construction du flocon de Von Koch.

Les élèves doivent essayer de repérer le protocole de construction qui permet de passer d'une figure à la suivante.

Les concepteurs ont mis une case réponse champ libre. Les élèves peuvent simplement répondre par oui ou par non à la question sur la possibilité de construire d'autres étapes du flocon, rien ne les incite à s'expliquer davantage.

T2 : *Expliquer la construction du flocon de Von Koch en utilisant le Chat (forme géométrique, symétries, etc.)*.

L'objectif est d'amener les élèves à donner un protocole général de construction du flocon en leur permettant de discuter ensemble.

Les concepteurs ont intégré l'outil de chat pour permettre aux élèves de s'exprimer sur la construction du flocon. La consigne demande de manière explicite, grâce au contenu mathématique entre parenthèses, d'évoquer des propriétés mathématiques sous-jacentes à cette construction de flocon. Les concepteurs souhaitent voir si les élèves réinvestissent ce qu'ils ont dû apprendre dans les activités précédentes. Par ailleurs, le « etc. » pour indiquer qu'il est possible de voir d'autres notions mathématiques, mais ils ne veulent pas influencer les élèves et ils préfèrent que ces derniers s'y réfèrent d'eux-mêmes. Les concepteurs ont conscience que la vision de la construction d'un flocon n'induit pas forcément une interprétation mathématique du phénomène (PCK).

 $\bullet$  Page 5 :

T1 : *Donner un ou des domaines mathématiques auxquels il est possible de rattacher la construction du flocon de Von Koch (suites numériques, algorithmique, autres)*.

La tâche doit permettre aux élèves de voir, soit que les quatre étapes données de la construction du flocon de Von Koch à la page précédente peut s'interpréter comme les premiers termes d'une suite de figure, soit que le passage d'une étape de construction à la suivante peut se décrire à l'aide d'un algorithme que l'on répète.

La réponse attendue est les suites numériques et l'algorithmique.

Les concepteurs ont mis une case réponse champ libre. Ils indiquent entre parenthèses des domaines avec lesquels les élèves n'ont probablement pas fait le lien afin de les pousser à percevoir ce lien (PCK).

T2 : *Donner la variable de Munter liée à la forme du flocon de neige*.

La tâche doit permettre aux élèves de donner la variable de Munter sur laquelle porte l'activité de cette unité.

La réponse attendue est la variable *météo et neige*.

Les concepteurs ont placé une case réponse champ avec vérification et explication. Si les élèves commettent une erreur dans la réponse (conceptuelle, d'orthographe ou de frappe), la réponse correcte leur est donnée s'ils cliquent sur le point d'interrogation apparu après validation de la réponse.

### T3 : *Découvrir les fractales pour les curieux*.

Les concepteurs ont inséré un hyperlien interne au livre pour permettre aux élèves d'accéder à l'unité sur les fractales. Les concepteurs ont pensé aux fractales car le flocon de Von Koch est une courbe fractale. Or, ils savent que les fractales ne font pas partie des programmes scolaires (PCK), c'est pourquoi ils laissent le choix de travailler sur ce thème aux utilisateurs. Ils pensent que l'aspect esthétique des fractales peut donner envie de comprendre les mathématiques qu'elles impliquent et donc motiver des élèves à faire des mathématiques. Ils ont donc créé une activité autour des fractales pour donner envie de mieux comprendre les mathématiques et d'en faire (PK).

Enfin, les concepteurs ont mis un hyperlien interne vers la page 3 de l'introduction pour que les utilisateurs puissent accéder à une autre activité.

### Unité « suites numériques et flocons de neige »

Cette unité permet de construire deux suites numériques. Elle est constituée de trois pages. La première page porte sur la construction de la suite donnant le périmètre du flocon de Von Koch. La seconde page est consacrée à la construction de la suite donnant l'aire du flocon de Von Koch. La dernière page invite les élèves à faire des liens et elle leur donne accès à d'autres unités.

• Page 1 : périmètre du flocon de Von Koch

Dans toute la page les concepteurs ont choisi de ne représenter qu'un seul côté du flocon de Von Koch pour chacune des étapes de zéro à trois, afin que les élèves se concentrent sur ce côté et ensuite multiplient par trois pour obtenir le périmètre. C'est une façon implicite de les guider pour simplifier le modèle. La mesure d'un côté du triangle de départ étant de 27 cm.

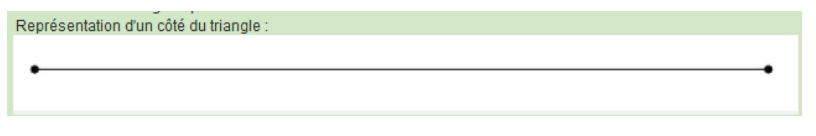

Figure 173. Etape 0 de la construction du flocon de Von Koch

T1 : *Donner la valeur du périmètre d'un triangle équilatéral dont la mesure d'un côté est connue (étape 0)*.

L'objectif de la tâche est le calcul du périmètre d'un triangle équilatéral dont un côté mesure 27 cm. Les élèves doivent se rappeler comment calculer un périmètre.

Une réponse correcte attendue est :  $P_0 = 27 \times 3 = 81$  cm.

Les concepteurs s'assurent que les élèves savent calculer le périmètre d'un triangle équilatéral. Ils ont mis une case pour formule avec vérification qui permet d'acquérir un score de deux points (Fig. 174).

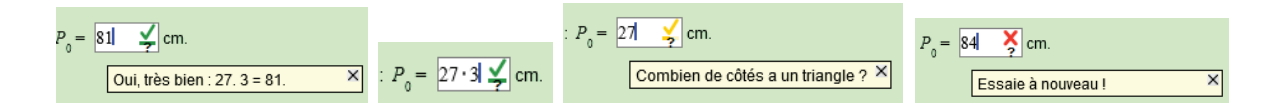

Figure 174. Exemples de réponses et de rétroactions

Les rétroactions qui suivent la validation d'une réponse font apparaître la multiplication par trois de la longueur d'un côté du triangle pour légitimer l'attention portée sur un seul côté dès le début de l'activité. En revanche, si les élèves commettent une erreur, les concepteurs leur demandent simplement d'essayer encore. Ils pensent en effet que le calcul du périmètre d'un triangle équilatéral, dont la mesure d'un côté est connue, est accessible aux élèves de lycée, c'est pourquoi aucune aide n'est proposée en cas d'erreur (PCK). Les concepteurs estiment que multiplier 27 par 3 de tête est faisable, donc la calculatrice n'est pas proposée (PCK). De plus, les élèves peuvent noter le produit sans l'effectuer. Les concepteurs ont pensé à une rétroaction spécifique (coche orange) si un élève oubli de multiplier par trois, en demandant le nombre de côtés d'un triangle, car ils supposent que des élèves vont omettre de multiplier par trois (PCK).

### T2 : *Donner la valeur du périmètre du flocon (étape 1)*.

### T3 : *Donner la valeur du périmètre du flocon (étape 2)*.

# T4 : *Donner la valeur du périmètre du flocon (étape 3)*.

L'objectif de chacune de ces tâches est de faire calculer aux élèves la longueur d'un côté du flocon à l'étape i de construction, i prenant successivement les valeurs1, 2 et 3, puis de le multiplier par trois pour obtenir le périmètre total (Fig. 175).

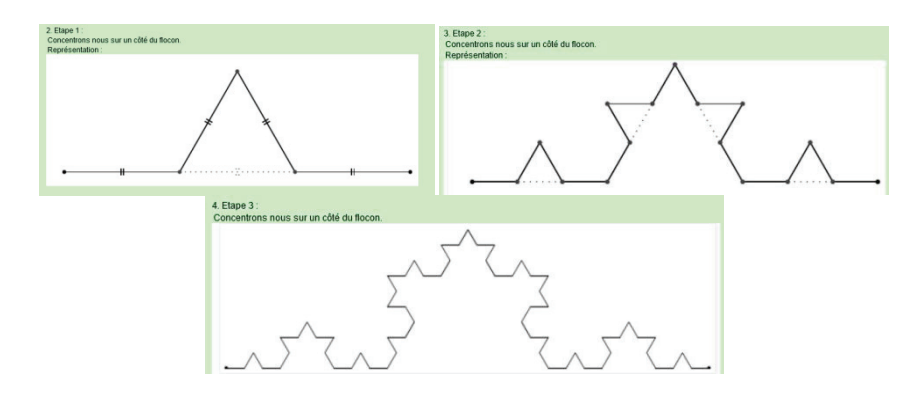

Figure 175. Construction du flocon de Von Koch pour les étapes 1,2 et 3

Dans chacun des cas une case réponse champ libre est proposée avec accès au clavier alphanumérique et à la calculatrice de l'environnement pour éviter les erreurs de calcul.

Une réponse exacte possible est :

- $P_1 = \frac{27}{2}$  $\frac{27}{3}$  × 4 × 3 = 108 cm
- $P_2 = \frac{27}{3^2} \times 4^2 \times 3 = 144$  cm
- $P_3 = \frac{27}{3^3} \times 4^3 \times 3 = 192$  cm

T5 : *Donner l'expression du périmètre du flocon (étape n), en utilisant le Chat*.

L'objectif de cette tâche est d'amener les élèves à trouver un moyen de généraliser leur calcul pour n'importe quelle étape de construction, notée n.

Une réponse exacte possible :

- Il est possible d'écrire P<sub>0</sub> sous la forme P<sub>0</sub> =  $\frac{27}{30} \times 4^0 \times 3 = 27 \times 3 = 81$  cm
- Nous avons donc mis en évidence une façon commune d'écrire la formule pour les quatre premières étapes.
- Nous pouvons donc émettre l'hypothèse que P<sub>n</sub> peut s'écrire P<sub>n</sub> =  $\frac{27}{3^n} \times 4^n \times 3$ .

Les concepteurs proposent aux élèves d'utiliser le chat d'*epsilonChat* pour discuter leurs formules. C'est une tâche où les concepteurs poussent les élèves vers la généralisation.

T6 : *Donner la définition de la suite numérique donnant le périmètre du flocon de Von Koch*.

L'objectif de cette tâche est d'interpréter les calculs de périmètre précédents en termes de suite numérique par l'élève.

Deux réponses correctes possibles sont :

- la suite  $(u_n)_n \in N$  est définie pour tout  $n \in N$  par  $u_n = \frac{27}{3^n} \times 4^n \times 3$ .
- la suite  $(u_n)_n \in N$  est définie pour tout  $n \in N$  par  $u_n = P_n$ , où  $P_n$  représente la formule généralisée du périmètre du flocon.

Les concepteurs ont placé une case réponse champ libre avec le clavier alphanumérique de l'environnement pour faciliter l'écriture de la suite. Auparavant, ils ont rappelé ce qui a été fait à travers les tâches précédentes pour tous les élèves donnent une réponse correcte. Si les élèves se sont trompés dans une des tâches précédentes, il sera difficile de définir la suite numérique demandée (mais pas impossible). Les concepteurs pensent que le lien avec ce qu'ils ont fait précédemment ne sera pas spontané pour tous et souhaitent l'induire (PCK).

• Page 2 : aire du flocon de Von Koch

Dans cette page les concepteurs n'ont donné aucune représentation du flocon de Von Koch. Les élèves doivent revenir à la page précédente pour se remémorer sa construction si nécessaire. Les concepteurs souhaitent que les élèves réinvestissent leur compréhension de la construction du flocon.

#### T1 : *Donner la valeur exacte de l'aire du flocon de Von Koch (étape 0)*.

L'objectif de la tâche est le calcul de l'aire d'un triangle équilatéral dont un côté mesure 27 cm. Les élèves doivent se rappeler de la formule donnant l'aire d'un triangle, que les droites remarquables d'un triangle équilatéral sont confondues (médiatrice, hauteur, médiane et bissectrice) et savoir calculer la longueur d'une hauteur dans un triangle équilatéral (trigonométrie dans le triangle rectangle).

Des réponses exactes attendues sont :

- $A_0 = \frac{27^2}{2} \times \cos(30) = 27^2 \times \frac{\cos(80)}{2}$
- $A_0 = 364.5 \times cos(30)$

Les concepteurs ont mis une case réponse pour formule avec vérification permettant d'obtenir deux points qui tient compte des expressions équivalentes (Fig. 176). Ils supposent que les élèves vont mettre l'angle du triangle équilatéral en degrés dans la fonction « cos » ou utiliser la valeur exacte du cos de 30° soit  $\frac{\sqrt{3}}{2}$  (sqrt(3)/2).

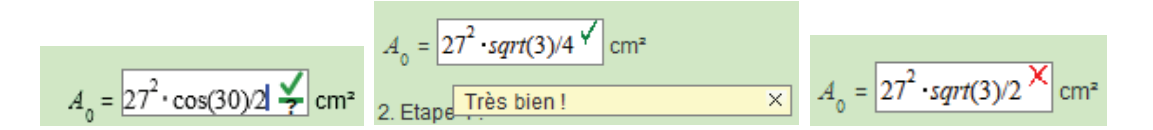

Figure 176. Exemples de réponse et rétroactions

#### T2 : *Donner la valeur exacte de l'aire du flocon de Von Koch (étape 1)*.

L'objectif est de faire calculer aux élèves l'aire du flocon à l'étape 1 de construction.

Une réponse exacte possible : A<sub>1</sub> = A<sub>0</sub> +  $\left(\frac{27}{3}\right)^2 \times \frac{\cos(80)}{2} \times 3$ 

Les concepteurs ont placé une case réponse champ libre avec le clavier alphanumérique et la calculatrice de l'environnement.

T3 : *Donner l'expression de la valeur exacte de l'aire du flocon de Von Koch (étape n)*.
L'objectif de cette tâche est d'amener les élèves à trouver un moyen de généraliser leur calcul pour n'importe quelle étape de construction, notée n.

Une réponse exacte possible :

$$
A_n = A_{n-1} + \left(\frac{27}{3^n}\right)^2 \times \frac{\cos(80)}{2} \times 4^{n-1} \times 3^n = A_{n-1} + 27^2 \times \frac{\cos(80)}{2} \times \frac{4^{n-1}}{3^n}
$$

Les concepteurs ont placé une case réponse champ libre avec le clavier alphanumérique de l'environnement pour faciliter l'écriture de la suite et ils proposent également la calculatrice. Les concepteurs incitent les élèves à généraliser leur raisonnement, mais en laissant la calculatrice accessible pour laisser aux élèves la possibilité d'utiliser le calcul numérique pour construire d'autres étapes si nécessaire.

## T4 : *Donner la définition de la suite numérique donnant l'aire du flocon de Von Koch*.

L'objectif de cette tâche est d'interpréter les calculs d'aire précédents en termes de suite numérique par l'élève.

Une réponse exacte possible est : la suite  $(u_n)_n \in N$  est définie par :

- $u_0 = 27^2 \times \frac{\cos(80)}{2}$
- et pour toute valeur de  $n \in N^*$  u<sub>n</sub> = u<sub>n-1</sub> + 27<sup>2</sup> ×  $\frac{\cos \sqrt{3}0}{2}$  ×  $\frac{4^{n-1}}{3^n}$ .

Les concepteurs ont placé une case réponse champ libre avec le clavier alphanumérique de l'environnement pour faciliter l'écriture de la suite.

 $\bullet$  Page 3 :

# T1 : *Expliquer ce que donne chacune des deux suites numériques construites*.

Les élèves doivent noter que les suites numériques définies aux pages précédentes donnent pour l'une le périmètre et pour l'autre l'aire, du flocon de Von Koch.

Les concepteurs reviennent sur ce qui a été fait dans les pages. Ils ont mis une case réponse champ libre avec vérification pour chacune des deux suites (Fig. 177). Ils souhaitent que les élèves donnent du sens au travail des deux pages précédentes en revenant au problème donné, car ils ont conscience qu'en manipulant des expressions littérales à travers le terme général d'une suite, il est facile de perdre le contexte et de ne plus vraiment savoir ce qu'on est en train de calculer (PCK). Si un élève commet une erreur, la solution lui est donnée lorsqu'il clique sur le point d'interrogation.

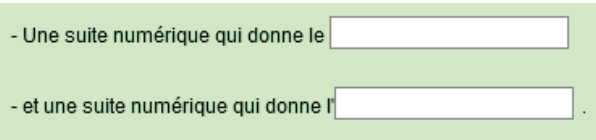

Figure 177. Deux cases réponse champ libre avec vérification en appuyant sur « entrée »

# T2 : *Nommer la variable de Munter sur laquelle ont porté les pages précédentes*.

Les concepteurs ont décidé de mettre une case champ libre avec vérification de la réponse (Fig. 178) et rétroaction qui soit valide la réponse ou l'invalide et donne la réponse attendue. Ils n'ont pas associé de score à cette tâche pour qu'il n'y ait pas un enjeu important pour les élèves. En effet, le but de cette tâche est de revoir les variables de Munter et de rattacher l'activité réalisée au contexte du c-book. De plus, un élève peut écrire une réponse correcte mais faire des erreurs d'orthographe ou de frappe par exemple et les concepteurs ne veulent pas les pénaliser à cause de ces erreurs éventuelles.

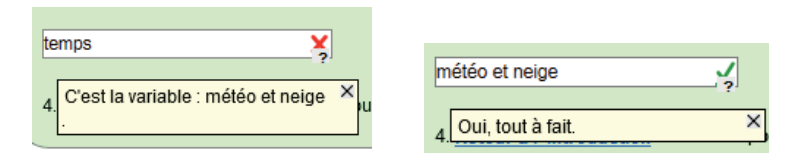

Figure 178. Case champ libre avec vérification et rétroaction

Les concepteurs ont placé un hyperlien permettant aux utilisateurs d'aller explorer le sousthème sur les fractales pour les mêmes raisons que précédemment en essayant de motiver les élèves en mettant l'expression « par curiosité » (PK). Ils souhaitent que l'aspect esthétique des fractales donnent envie à des élèves de faire des mathématiques (PCK).

Les concepteurs ont mis un hyperlien interne vers la page 3 de l'introduction pour que les utilisateurs puissent accéder à une autre activité.

Enfin, ils ont ajouté une difficulté en ne donnant qu'une représentation d'un seul côté du flocon car les élèves doivent compléter mentalement sa représentation. C'est peut-être plus compliqué pour les élèves qui n'ont pas effectué auparavant l'unité « géométrie et flocons de neige » où le flocon de Von Koch est représenté complètement.

# Unité « algorithmique et flocons de neige »

Cette unité repose sur l'algorithmique. Elle comprend cinq pages. La première page est une introduction à la notion d'algorithme. La seconde amène les élèves à modifier un algorithme. Puis la page suivante les conduit à élaborer un algorithme pour dessiner un nouveau flocon. La quatrième page n'est pas finalisée, mais elle concerne la morphogénèse des flocons de neige. La dernière page, qui n'est pas finalisée non plus, invite les élèves à être originaux en imaginant de nouveaux flocons, à réfléchir sur et à réinvestir ce qu'ils ont fait et donne accès à d'autres unités.

 $\bullet$  Page 1 :

Les concepteurs proposent une vidéo de 3 min 24s réalisée avec la participation de l'INRIA (Fig. 179), accessible à partir d'un hyperlien, pour expliquer ce qu'est un algorithme dans le monde numérique, avant de passer à la page suivante. Les concepteurs pensent que certains élèves peuvent ne pas connaitre le sens du terme algorithme (PCK).

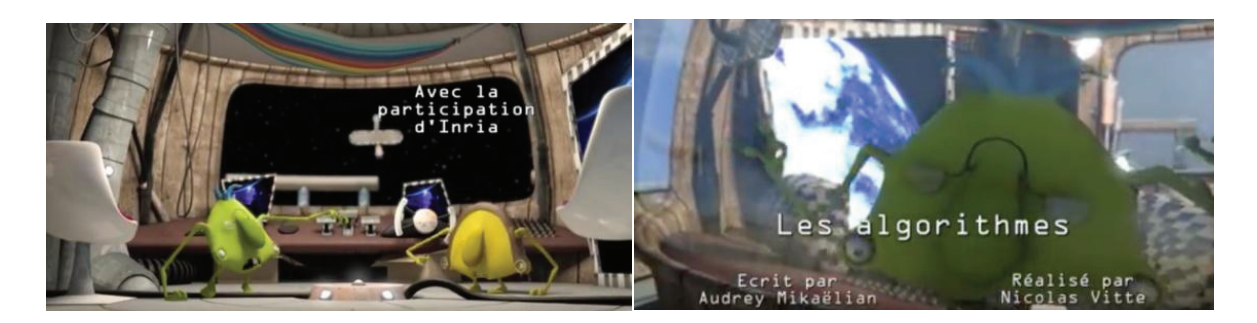

Figure 179. Instantanés de la vidéo pour introduire la notion d'algorithme

Les concepteurs comptent sur le fait que les élèves en général aiment regarder des vidéos, notamment aux allures de dessin animé ; ils s'appuient donc sur ce support pour introduire la notion d'algorithme (PCK).

Page 2 :

 $\overline{a}$ 

Les concepteurs, en se servant d'une ressource provenant de l'IREM de Lille<sup>41</sup>, proposent un algorithme de contruction du flocon de Von Koch avec *GeoGebra* (Fig. 180). Ils ne proposent que les deux premières étapes et le début de la troisième. Ils considèrent qu'une ressource de l'IREM est une ressource de qualité (TCK).

<sup>41</sup> http://gradus-ad-mathematicam.fr/documents/028\_ScriptGG.pdf

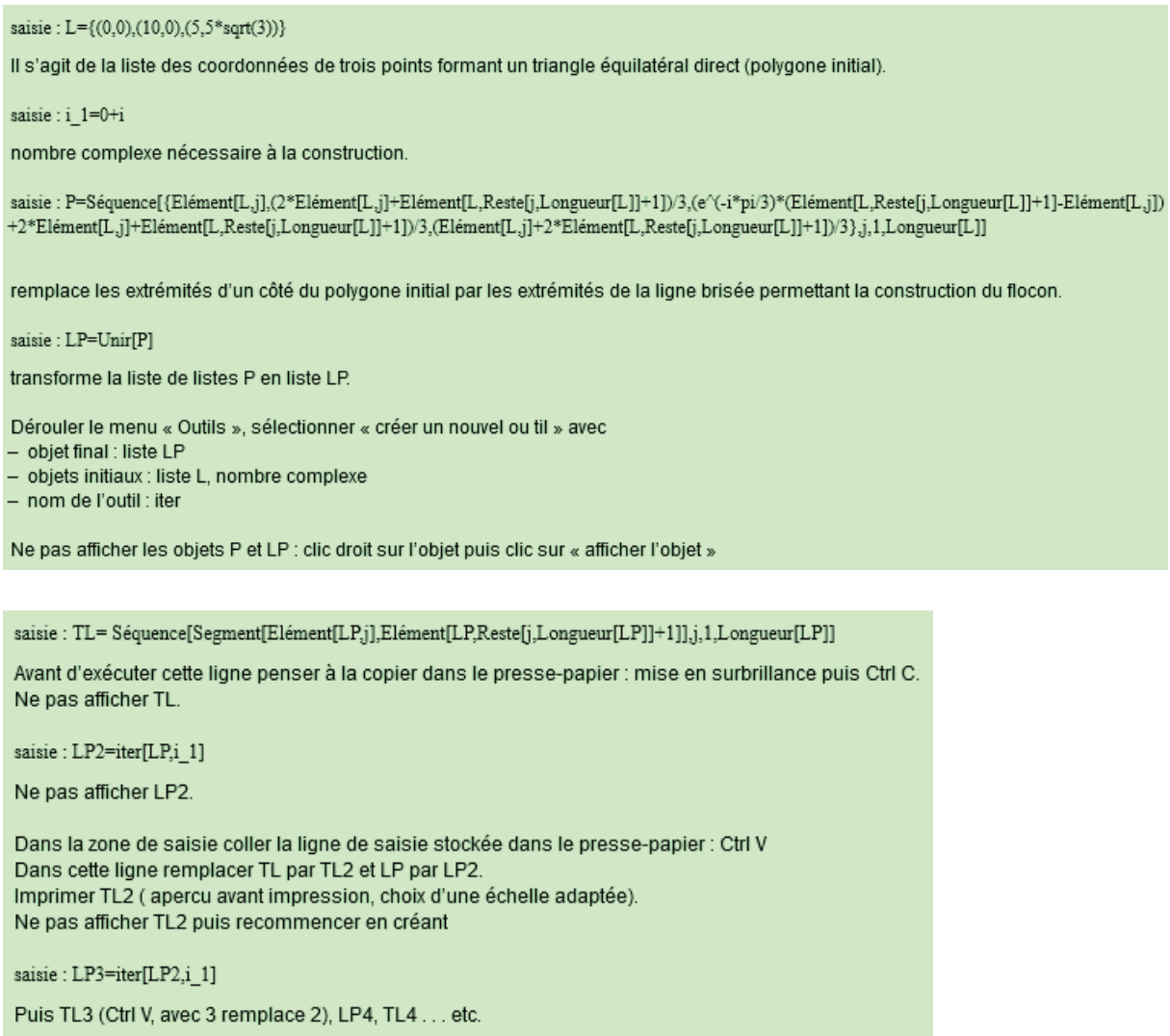

Figure 180. Le début de l'algorithme de construction du flocon de Von Koch pour *GeoGebra* (adapté de la ressource de l'IREM de Lille)

## T : *Reprendre et modifier l'algorithme de construction pour avoir une itération de plus*.

Les élèves doivent rédiger l'itération 4 pour poursuivre l'algorithme de construction du flocon de Von Koch dans *GeoGebra*. Ils ne disposent pas de GeoGebra pour faire des essais.

Les concepteurs ont placé une case réponse champ libre pour que les élèves expliquent leur modification. Ils supposent que si un élève est capable d'écrire une itération supplémentaire c'est qu'il a compris le principe de construction de l'algorithme et le langage utilisé (PCK). Ils sont aussi convaincus qu'il est plus pertinent de demander aux élèves de poursuivre en ajoutant une itération que d'expliquer ce que fait l'algorithme (PCK).

Nous remarquons que la tâche est très abstraite sans disposer de *GeoGebra*.

 $\bullet$  Page 3 :

T1 : *Donner votre description détaillée d'un nouveau flocon construit sur le même principe que celui de Von Koch (avec une forme de base qui n'est pas un triangle)*.

Les élèves doivent donner la description détaillée d'un nouveau flocon en utilisant le principe de construction du flocon de Von Koch mais en choisissant une autre figure géométrique de base.

Les concepteurs ont inséré une case champ libre. Les concepteurs souhaitent que les élèves réinvestissent ce qui est exploité à la page précédente en partant d'une autre forme de base. Ils pensent ainsi aider les élèves à développer leur créativité en les guidant vers l'élaboration (PCK). Les concepteurs ne s'attendent pas à ce que le flocon soit forcément réaliste.

# T2 : *Ecrire un algorithme permettant de construire ce flocon*.

Les élèves doivent transformer la description de la tâche précédente en un algorithme.

Les concepteurs ont inséré une case champ libre. Les concepteurs souhaitent que la description des élèves se transforme en une procédure de construction pour leur flocon (algorithme). Les concepteurs ne voulaient pas ajouter une difficulté liée au langage de programmation (PCK).

T3 : *Donner et faire exécuter l'algorithme à la classe, en utilisant le Chat. Puis comparer le résultat avec votre description*.

C'est une situation particulière basée sur le principe de l'algorithmique « débranchée », sans langage de programmation, afin de faire comprendre aux élèves le principe de l'algorithmique. Des élèves reçoivent un algorithme écrit par d'autres. Les élèves qui ont reçu un algorithme le suivent pour réaliser le flocon. Ensuite, la confrontation entre le flocon modèle et le flocon réalisé est un moyen de contrôle.

# $\bullet$  Page 4 :

 $\overline{a}$ 

Cette page n'est pas terminée car les concepteurs ne possédaient pas les connaissances techniques nécessaires pour simuler un automate cellulaire<sup>42</sup> dans cet environnement pour simuler la morphogénèse d'un flocon de neige à partir d'un grain de poussière, sachant que la morphogénèse d'un flocon de neige dépend entre autre du vent et de la température.

<sup>&</sup>lt;sup>42</sup> Nous donnons un extrait de définition de l'encyclopédie Universalis. Un automate cellulaire est constitué de plusieurs cellules, unités fonctionnelles placées sur une grille. Cette conformation induit une topologie qui permet de donner un sens à la notion de voisinage. Une cellule est caractérisée par son état et il existe une « procédure de calcul local » qui permet de modifier au cours du temps l'état des cellules. (https://www.universalis.fr/encyclopedie/automates-cellulaires/1-qu-est-ce-qu-un-automate-cellulaire/)

Sachant que le travail allait se poursuivre pour utiliser le c-book en classe, les concepteurs, en particulier Nina et Marie espéraient réussir à simuler la morphogénèse d'un flocon par la suite. Elles ont alors prévu les tâches suivantes.

# T1 : *Identifier dans l'algorithme la partie qui introduit la contrainte de température*.

Les élèves doivent déterminer dans l'algorithme qui fait fonctionner la simulation la partie qui correspond à la contrainte de température.

Les concepteurs souhaitent que les élèves réfléchissent au sens de la succession des lignes manuscrites de l'algorithme. Ils pensent que comprendre ce que fait un algorithme permet d'acquérir des connaissances en algorithmique (PCK).

# T2 : *Modifier, ci après, la contrainte liée à la température dans l'algorithme*.

Les élèves doivent réinvestir le travail de la tâche précédente et modifier la partie de l'algorithme lié à la contrainte de température.

Les concepteurs n'ont pas indiqué où les élèves rédige ou effectue leur modification. Ils n'ont pas achevé cette tâche.

Ils supposent que les élèves sont capables de modifier un algorithme sans forcément maitriser le langage de programmation, en réinvestissant les connaissances acquises lors de la tâche précédente (PCK).

## T3 : *Utiliser cet algorithme modifié dans l'automate cellulaire*.

L'objectif de la tâche est de permettre aux élèves de tester la modification réalisé lors de la tâche précédente directement sur la simulation.

Les concepteurs souhaitaient utiliser la simulation pour que les élèves contrôlent ce qu'ils ont fait dans la tâche précédente. Ils auraient voulu proposer aux élèves un moyen de contrôle de leurs propositions de modifications de l'algorithme.

T4 : *Comparer avec vos camarades les flocons obtenus et dire lesquels semblent les plus réalistes, en utilisant le Chat*.

Les concepteurs souhaitent que les élèves utilisent *epsilonChat* pour échanger sur leurs productions et discuter de ce qui peut faire qu'un flocon est réaliste ou non.

Pour finir, notons que Marie avait déjà réalisé des simulations de croissance de flocons de neige à partir d'un automate cellulaire programmé dans *Xcas*, mais les concepteurs, en particulier Fred, n'a pas réussi dans le temps imparti par le projet à transposer ce genre de simulation dans l'environnement C-book. Les concepteurs sont persuadé que les cristaux de neige et leur morphogénèse peuvent être modélisés avec un automate cellulaire (CK). Les connaissances techniques manquent aux concepteurs (TK). Par ailleurs, nous remarquons qu'ils n'ont pas eu connaissance qu'une version de *Xcas* en ligne avait été développée et ils n'ont pas non plus cherché. Cette version de *Xcas* aurait pu être accessible dans le livre grâce à un hyperlien, et ainsi la ressource de Marie, créée dans un autre cadre, aurait pu être réutilisée telle quelle.

 $\bullet$  Page 5 :

## T1 : *Modéliser votre propre flocon avec les outils suivants en étant original*.

L'objectif de cette tâche est de donner la possibilité aux élèves d'écrire un algorithme permettant de généré un flocon avec un automate cellulaire.

Les concepteurs auraient voulu que les élèves réinvestissent leur travail et les connaissances acquises avec l'automate cellulaire de la page précédente. Les connaissances techniques manquent aux concepteurs pour proposer aux élèves un automate (TK). Par ailleurs, ils auraient bien voulu à travers cette tâche encourager les élèves à être originaux pour développer cette composante de leur créativité (PCK).

## T2 : *Confronter la modélisation obtenue avec ce qui existe dans la nature*.

Les élèves doivent regarder si le flocon qu'ils ont réalisé grâce à leur algorithme avec l'automate leur semblent réalistes ou non.

Les concepteurs n'ont mis aucune case réponse, et ils ne proposent pas le Chat. Les concepteurs s'attendent à ce que les élèves aillent chercher sur Internet des images de flocons de neige et les comparent aux leurs ou se rendent sur les autres unités du c-book parlant de flocons de neige.

## T3 : *Donner le nom de la variable de Munter sur laquelle a porté cette unité*.

Le but de cette tâche est de revoir les variables de Munter et de rattacher ainsi l'activité réalisée au contexte du c-book. Les concepteurs ont décidé de mettre une case champ libre avec vérification de la réponse (Fig. 181), sans toutefois y associer de score pour qu'il n'y ait pas un enjeu important pour les élèves, mis à part le fait d'avoir compris.

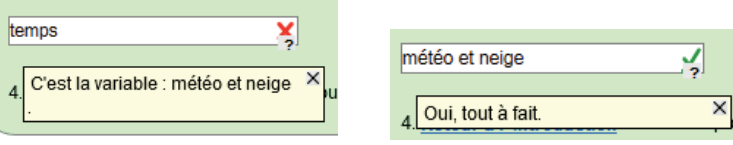

Figure 181. Case champ libre avec vérification

Les concepteurs pensent que si les élèves se sentent lésés, cela peut jouer négativement sur leur motivation (PK).

Ensuite, les concepteurs ont mis un hyperlien interne vers la page 3 de l'introduction pour que les utilisateurs puissent accéder à une autre activité.

Cette unité a été implémentée par les concepteurs pour essayer de développer le potentiel de la créativité mathématique et les capacités d'algorithmique des élèves

Nous poursuivons avec la dernière unité.

#### Unité « Facteurs et variables de Werner Munter »

Cette unité ne possède qu'une seule page et ne comporte aucune tâche. Elle porte sur les facteurs de risque et les variables de W. Munter. Elle a été créée par les concepteurs pour permettre aux élèves de retrouver facilement les variables de W. Munter s'ils ont oublié leur signification, surtout s'ils utilisent le c-book dans des intervalles de temps espacés, car les éléments contenus dans cette page se retrouvent aussi dans la première page de l'introduction, sous forme de fenêtre pop-up.

#### **Synthèse**

Tout d'abord, l'analyse du c-book nous permet d'inférer l'existence d'une tension entre la volonté de créer de véritables problèmes de recherche (approche constructiviste) et la nécessité d'apporter des connaissances sur des phénomènes physiques qui peuvent être peu connus des élèves. Par conséquent, nous estimons que les activités sont très guidées malgré la volonté des concepteurs de permettre aux élèves de réfléchir, les modèles sont donnés très rapidement. Le contenu du c-book induit plutôt un apprentissage béhavioriste. En effet les concepteurs sont souvent amener à apporter eux-mêmes les réponses aux élèves.

Nous avons relevé une difficulté à construire un scénario permettant de mettre en œuvre des activités plus ouvertes de recherche. Les concepteurs se sont nourrit des ressources malléables déjà produites par d'autres communautés comme la CoP *MPS*, des IREM ou d'autres communauté issues de la didactique des mathématiques. Ils les ont souvent transposées, adaptées dans l'environnement auteur de la technologie C-book, en ajoutant des applications interactives, mais sans refaire une analyse didactique des actions possibles des élèves qui aurait permis de définir des rétroactions pertinentes et adaptées (fixation sur des ressources). En effet, nous le percevons également à travers le manque de prise en compte par les concepteurs de la genèse instrumentale des applications interactives par les élèves. De surcroit, nous soulignons qu'au niveau de la technologie C-book, les « learning analytics », i.e. les rétroactions adaptées à la réponse de l'élève pour favoriser la construction des apprentissages, n'étaient pas suffisamment développées dans le projet à ce stade. Par conséquent, nous avons constaté une difficulté à penser les phases de validation. Elles ont

souvent été absentes des unités. Notons que l'outil de Chat a favorisé l'instanciation par les concepteurs de moment de mise en commun des élèves.

Par ailleurs, les choix des concepteurs traduisent un effort de mettre en avant les mathématiques, notons que parfois des activités qui sont juste des prétextes pour faire des maths (calcul mental avec les *TQuiz*). Ils ont été fortement influencé par l'institution, nous le voyons notamment avec la forte présence de l'algorithmique dans le c-book et la concordance du contenu du c-book avec les programmes scolaires (démarche d'investigation, contenu mathématique et usage des TICE). Ils se manifestent aussi par la volonté de rendre le c-book attractif grâce à des images, des photos, des vidéos qui rendent le livre conçu à la fois esthétique et instructif (prise en compte des facteurs motivationnels), et par une multiplication des registres sémiotiques de représentation pour faciliter la compréhension et la construction de connaissances. Ils résultent également de la nécessité de rendre le livre utilisable par les enseignants. Enfin, ils sont la conséquence de l'activité au niveau 1 sur le développement de la pensée mathématique créative des utilisateurs de c-books. Nous avons pu le remarquer à travers des tâches invitant les élèves à être originaux, à donner un maximum de réponses ou à élaborer un raisonnement une stratégie, comme dans l'unité « algorithmique et flocons de neige ».

Nous continuons notre analyse en nous concentrant sur l'impact de cette conception collaboratives aux niveaux des connaissances et des pratiques professionnelles des enseignants de mathématiques de la sous-CoI.

# **4.2.4.2.Phase 2 : étude d'épisodes mettant en évidence des apprentissages et une évolution des pratiques**

Dans cette partie nous analysons quelques épisodes qui montrent des apprentissages ou des co-apprentissages et des pratiques des concepteurs modifiées ou enrichies. Nous avons sélectionné ces épisodes à partir d'éléments que nous avons pu repérer dans les données recueillies, souvent corrélés avec les analyses menées précédemment.

Un premier épisode met en évidence la construction de nouvelles connaissances liées directement à la conception de ce c-book. Comme nous avons pu le constater, ce c-book sur le ski de randonnée possède un contenu riche et varié. Afin de lui donner une unité, les membres de la sous-CoI ont décidé de le construire autour d'un fil conducteur explicite. C'est pourquoi lors de la réunion du 18-09-2015, Marie et Nina travaillent sur le scénario. Lors de cette réunion, Marie explique à Nina qu'il existe cinq variables indépendantes, parfaitement définies, appelées les variables de W. Munter, qui interviennent dans la prévention des risques (Fig. 182). Nina découvre alors ces variables qu'elle ne connaissait pas. Ces dernières vont alors constituer le fil conducteur du c-book. Nina a ainsi acquis de nouvelles connaissances dans le domaine des risques d'avalanche.

Facteurs qui interviennent dans la méthode de prévention des risques d'accident lors de la pratique du ski de randonnée.

5 variables indépendantes interviennent pour la prévention des risques selon Werner Munter

- météo et neige (degré de danger)
- pente
- exposition des pentes
- la fréquentation des pentes
- charge

# Figure 182. Extrait des notes d'un document partagé en ligne du 18-09-2015 où Marie présente les variables de Munter

Un deuxième épisode concerne la méthode du pendule, présentée par Marie, pour évaluer l'angle d'une pente neigeuse avec des bâtons de ski. Il s'agit d'une méthode connue par les pratiquants du ski de randonnée, et Nina l'a découverte pour la conception de ce c-book. Elle a ensuite créé une application interactive avec *GeoGebra* pour aider les élèves à découvrir à leur tour cette méthode. Il s'agit d'un apprentissage lié à un domaine de connaissances spécifiques apporté par l'étude de cette situation, la pratique du ski de randonnée.

Dans l'épisode suivant, nous montrons l'évolution de la représentation des concepteurs sur le développement de la créativité mathématique des élèves (CMT). La représentation initiale des membres de la CoI française, utilisée pour les deux premiers cycles de production, est donnée par la figure 183, ci-après. Notons que cette figure a été construite à partir d'un recueil des représentations sur la CMT auprès des membres de la CoI lors d'un brainstorming sur la question (Mercat 2014, p. 83). La figure montre les divers aspects de la CMT considérés par les membres de la CoI tels que le contexte qui favorise la CMT, les ressorts/moyens de la CMT, les conditions requises pour le développement de la CMT, les effets et la démarche dans laquelle se manifeste ce développement de la créativité mathématique des élèves.

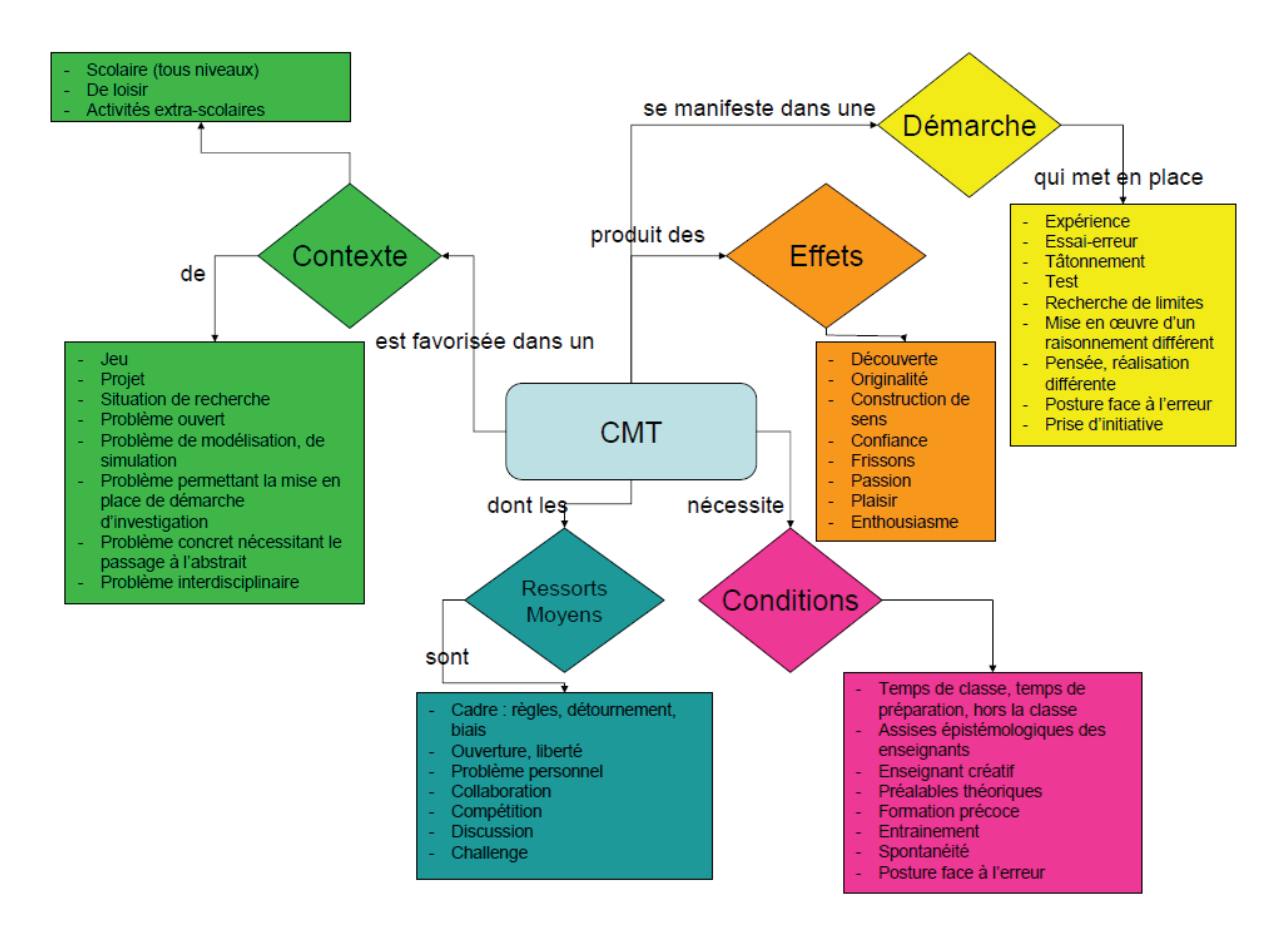

Figure 183. Représentation initiale des membres de la CoI française sur la pensée mathématique créative en Avril 2014 (Ibid.)

La nouvelle représentation, élaborée à la fin du cycle 2 de production et commune aux quatre CoIs du projet, possède trois composantes (cognitive avec quatre dimensions qui sont fluence, originalité, flexibilité et élaboration, sociale et affective)) bien définies. L'évaluation du potentiel que chaque c-book a de contribuer au développement de la CMT, appuyée sur ces trois composantes, a été représentée à l'aide de diagramme (radar) donnant la médiane sur un intervalle dont l'étendue est quatre (Fig. 184). Nous avons relevé dans les données des éléments qui montrent l'impact de cette nouvelle représentation sur Nina et le c-book.

#### Ski Touring - CMT Evaluation

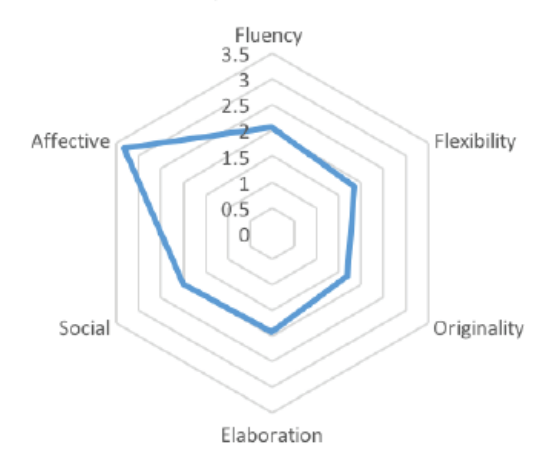

Figure 184. Evaluation du potentiel à développer la créativité mathématique des élèves du cbook « ski de randonnée » (Trgalova, 2016, annexes p. 49)

D'une part, nous avons relevé dans les données de CoICode (Tab. 17) la préoccupation de Nina à inclure dans le c-book des activités permettant aux élèves de développer la composante cognitive avec ses quatre dimensions :

| 41360 | 10/07/201  | Nina        | Pour le             | Elaboration travail des cristaux de    | Contributory |
|-------|------------|-------------|---------------------|----------------------------------------|--------------|
|       | 5 22:43:23 |             | développement de    | neige avec d'autres formes             |              |
|       |            |             | la CMT              | géométriques (différentes de           |              |
|       |            |             |                     | l'hexagone)                            |              |
| 41838 | 03/09/201  | <b>Nina</b> | Originalité         | Encourager les élèves à être           | Alternative  |
|       | 5 16:35:22 |             |                     | originaux dans leurs réponses          |              |
| 41841 | 03/09/201  | Nina        | Fluency             | Encourager les élèves à donner le      | Alternative  |
|       | 5 16:37:24 |             |                     | plus de réponses possibles, donc créer |              |
|       |            |             |                     | des activités qui vont dans ce sens.   |              |
| 41629 | 24/07/201  | Nina        | Changement de       |                                        | Alternative  |
|       | 5 16:32:11 |             | cadre (flexibility) |                                        |              |

Tableau 17. Données extraites de CoICode

D'autre part, nous constatons suite à l'étude du c-book que les concepteurs ont tenu compte de l'aspect social en proposant *epsilonChat* pour permettre aux élèves d'interagir, ainsi que l'aspect affectif en utilisant des jeux sérieux, des tâches ludiques et des illustrations. Nous avons également pu remarquer qu'ils ont proposé des tâches encourageant l'élaboration et l'originalité pour les flocons de neige. Notons aussi que la modélisation dans la représentation initiale de CMT a été vue comme un contexte favorisant la créativité. Mais elle devenue dans la perception des concepteurs un moyen de multiplier les angles de vue, les perspectives et donc un ressort à la flexibilité. Par conséquent la représentation du développement de la créativité mathématique a évolué au sein des concepteurs et constitue un co-apprentissage important.

Un autre épisode est lié à l'application interactive développée par les partenaires grecques, nommée *MALT* ou 3D *eSlate*. Nous pouvons voir à travers les extraits de CoICode (Tab. 18) que Marc a envie d'utiliser le logiciel *MALT* qui lui parait pertinent et, comme nous avons pu le voir, cette idée a été implémentée dans le c-book (Fig. 169, p. 313). Néanmoins, Marc se retrouve freiné dans la réalisation de son idée par son manque de maitrise du langage de programmation LOGO propre à *MALT*. Il commence la réalisation de son programme mais ne réussit pas à le finaliser. Nous n'avons compris cette situation qu'après ce qui suit.

| 40698 | 12/06/2015<br>17:41:46 | Marc | Pourquoi geogebra?          | Je crois que ce serait une super<br>occasion d'utiliser la tortue 3D<br>$d'eSlate$ ?                                                                                                    | Objecting |
|-------|------------------------|------|-----------------------------|----------------------------------------------------------------------------------------------------|-----------|
| 42007 | 18/09/2015<br>16:44:10 | Marc | Expliciter un<br>algorithme | Je suis d'acc, la tortue permet de<br>transformer un algorithme<br>"manuel" sur le jeu ARVA en<br>un algo explicite avec logo:<br>avance jusqu'à un maximum<br>puis tourne, cherche encore un<br>maximum etc. | Unknown   |

Tableau 18. Extrait des données de CoICode

En effet, début novembre 2015, il y a une réunion de projet ou les acteurs principaux sont réunis. Marc profite de cette occasion pour se rapprocher des développeurs de *MALT* pour expliquer ce qui le bloque pour réaliser son programme. Cette interaction, provoquée par la forte motivation de Marc, lui a permis de combler ses manques de connaissances et a donc généré des apprentissages nécessaires à la programmation dans *MALT*.

L'épisode qui suit permet de mettre en avant l'acquisition par Nina, principal réalisateur du cbook, de nouvelles connaissances dans l'environnement auteur, plus précisément des outils disponibles et de leur utilisation. Nous avons pu constater l'utilisation d'hyperliens internes, de diverses cases réponses, de moyen de contrôle, d'exploitation d'*epsilonChat* (Tab. 19) et une mise en page plus élaborée que pour les c-books produits aux cycles précédents grâce à l'expérience acquise à la fois lors de la conception d'autres c-books et par l'examen de cbooks produits par d'autres CoI (Fig. 185).

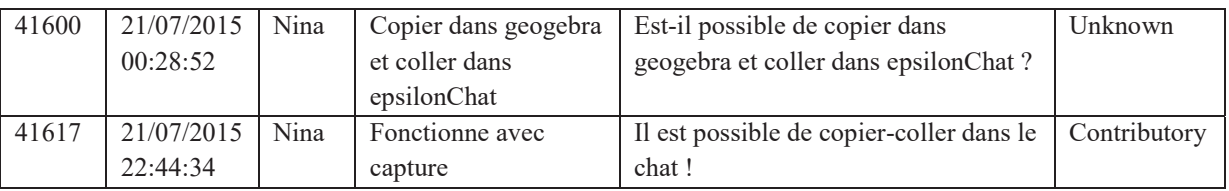

Tableau 19. Données extraites de CoICode

We have some questions about the C-book technology. We would like to edit text in bold, italics and bigger fonts, but we don't know how to do it. May you explain us ?

On the other hand, is it possible to create hyper-links to refer to some parts of the c-book units ?

Editing text (bold, etc) can be done using text boxes. Create a new textbox (the gray rectangle icon) and put the text you want to have in bold (for example) in the text box. Next, edit the textbox (by right-clicking on the small black square in the top left or bottom right corner). On the right hand side you can select 'Other font'. After selecting this option, two buttons appear: 'color' and 'Font'. With the button color you can adjust the color of the text. With the button Font you can select a bigger font size, bold and italics fonts.

Hyperlinks is also possible. Use the hyperlink-button (the third button in the menu bar). In the box Text you fill in the text the link should display. In the box URL, you remove http://. Now there are two possibilities:

1. You want to refer to a different c-book unit inside the same c-book (I hope I'm still using the right terminology). Say you want to refer to the third c-book unit. Then you type goto:3.

2. You want to refer to a different page in the same c-book unit. If you want to refer to page 3, then you type goto:.3. So the difference is the dot in front of the 3; without dot you refer to a different unit and with dot you refer to a page inside the same unit.

Figure 185. Extraits de données issues de courriels entre Nina et un des développeurs de la technologie C-book mi-juin 2015 pour mieux exploiter l'environnement auteur

Le dernier épisode concerne Marie et ses pratiques. Au début de la conception du c-book, Marie souhaitait simplement exploiter le c-book conçu avec l'enseignante de seconde MPS avec laquelle elle a l'habitude de travailler. Mais Marie forme également de futurs enseignants en mathématiques. Elle enseigne dans une unité d'enseignement appelée « modélisation », et elle a eu l'idée, à la fin de cette conception, d'utiliser le c-book conçu comme support pour cette unité (Fig. 186).

> 5. Envisagez-vous d'utiliser le c-book en classe l'année prochaine? Si oui, expliquez à quel moment et comment vous pensez le faire. Oui. Je vais le proposer en formation initiale.

Figure 186. Extrait d'un questionnaire individuel complété par Marie fin juin 2016

Nous savons que Marie a effectivement utilisé le c-book comme support de ses cours avec ses stagiaires en 2017, ce qui témoigne d'une modification de sa pratique. Nous avons même eu l'opportunité, grâce à notre connaissance du c-book, de participer à l'évaluation de quelques stagiaires ayant exploité ce c-book pour construire quelques séances d'enseignement.

#### **Synthèse**

A travers les épisodes précédents nous avons mis en avant, l'acquisition de nouvelles connaissances liées au thème étudier dans le c-book. C'est une conséquence de la modélisation mathématique qui demande des connaissances en dehors du domaine des mathématiques. En effet, Nina ne pratiquant pas le ski de randonnée a découvert par exemples les variables de Munter, et la méthode du pendule pour évaluer une pente avec des bâtons de ski.

Puis nous avons mis en évidence l'enrichissement des connaissances techniques de Nina et Marc lier à l'exploitation de l'environnement auteur de la technologie C-book à travers l'usage d'applications, et de rétroactions de plus en plus diversifiées.

Ensuite, nous avons constaté une évolution de la représentation du développement de la créativité mathématique des membres de la sous-CoI, entre le premier cycle de production des c-books et la création de celui-ci.

Enfin, nous notons une évolution de la pratique de Marie, qui a intégrer le c-book comme support pour son UE sur la modélisation.

Dans la partie suivante nous donnons quelques éléments de réponse à nos questions de recherche.

# **4.2.5. Synthèse des résultats**

A partir des résultats de diverses analyses menées dans les parties précédentes, nous recensons dans le tableau suivant quelques éléments de réponses à nos questions de recherche relatifs à la conception collaborative du c-book « ski de randonnée ».

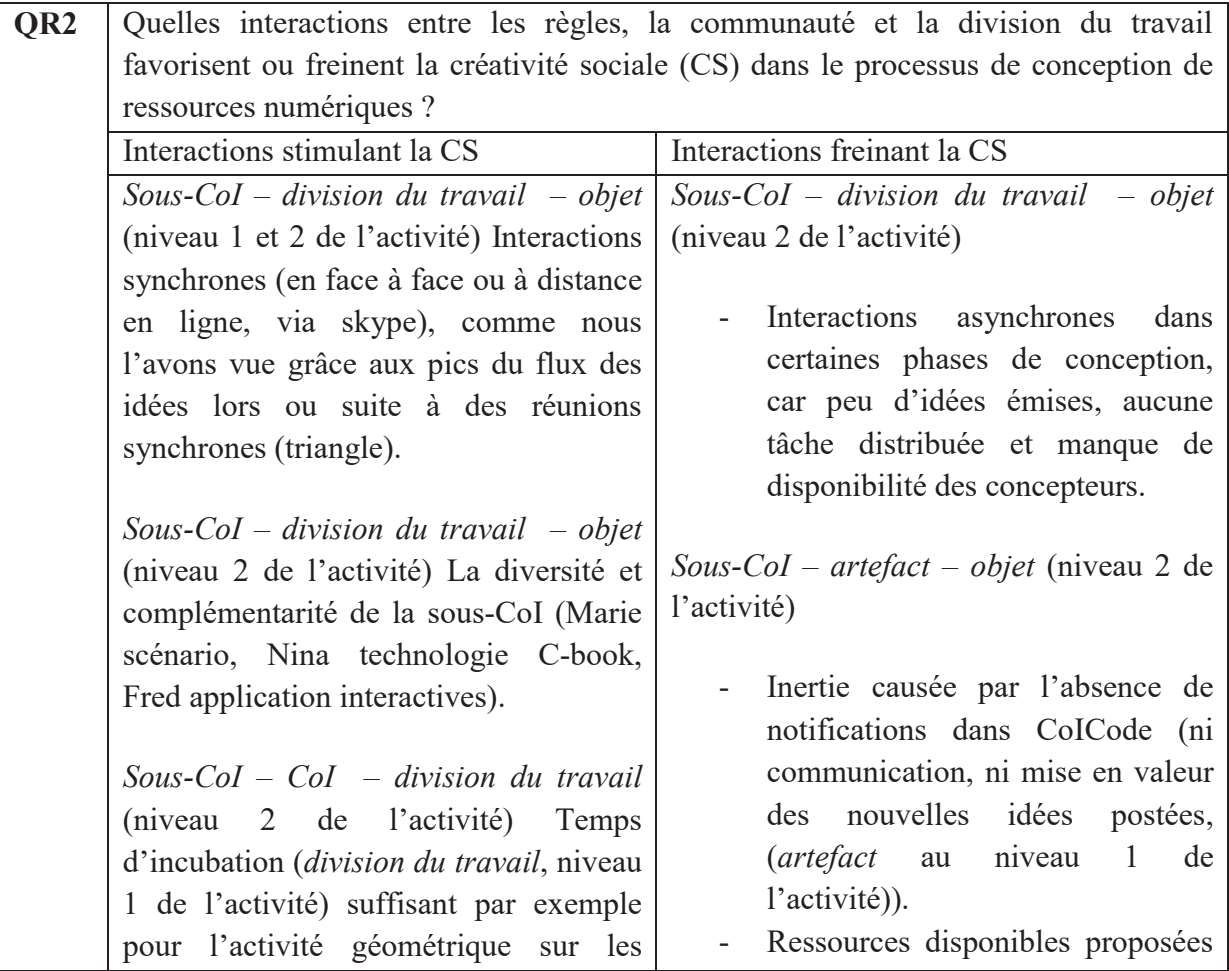

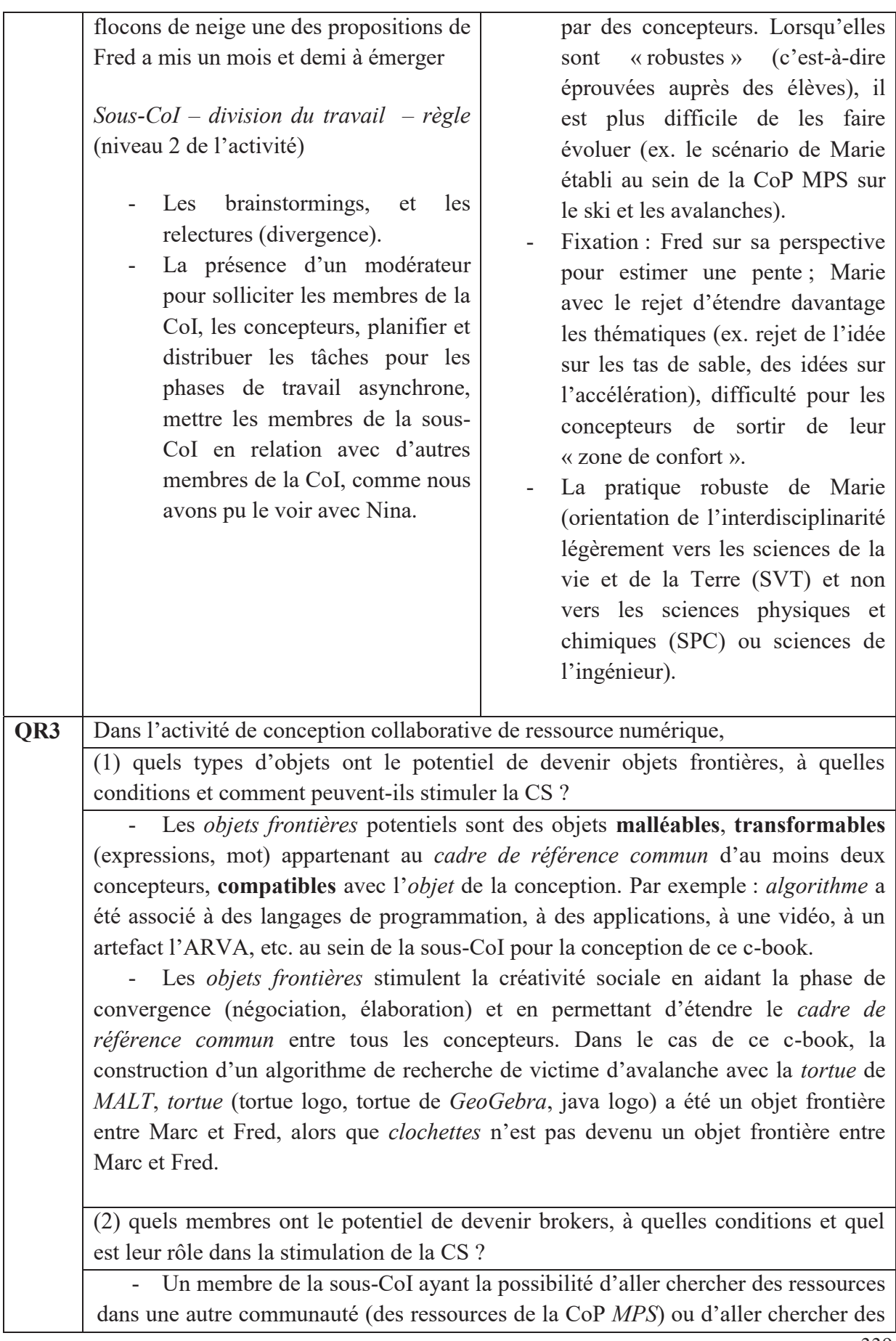

connaissances (Marc dans la CoI grecque ou les développeurs de Cinderella, Nina chez les développeurs de la technologie c-book). - Un *broker* doit pouvoir faire le lien entre la CoI et une autre communauté (les autres CoIs, les CoPs associées, les développeurs de la technologie C-book ou Cinderlla) avec l'objectif d'apporter des connaissances nécessaires à la conception. **QR4** Comment les connaissances professionnelles et la pratique des enseignants de mathématiques influent sur le choix des activités, des applications interactives (artefacts), des tâches et des rétroactions dans les ressources numériques conçues ? La pratique (enseignement de l'option MPS en seconde avec Anais) et les ressources personnelles (magazine Montagne, DVD, les cartes IGN, etc.) de Marie ont influencé le choix du thème du c-book et le contenu des unités sur le risque et la recherche de victimes d'avalanche. - Les textes institutionnels ont orienté les décisions des concepteurs, notamment en ce qui concerne le contenu mathématique exploité. Les programmes de mathématiques de  $1^{$ <sup>ère</sup> et terminale (suites numériques, transformations, algorithmiques) et les ressources des concepteurs sur les flocons de neige, leurs connaissances de la forme particulière de flocons de neige et du flocon de Von Koch ont influencé leurs choix pour les trois unités sur les flocons ainsi que la façon de les nommés. L'usage des TICE (Technologies de l'Information et de la Communication pour l'Education) également plébiscité par l'institution est illustré par l'emploi du tableur, d'un grapheur, d'un outil de Chat (*epsilonChat*) pour communiquer à l'écrit dans le c-book ou par la création d'une simulation d'une avalanche avec *Cinderella* difficilement observable dans le monde réel sans danger. La stimulation de la créativité des élèves fait aussi partie des textes officiels. A travers l'originalité, elle rejoint l'un des objectifs du projet MC², et elle a incité les concepteurs à créer des tâches permettant de la développer. La prise en compte de la dimension motivationnelle a amené les concepteurs à soigner particulièrement l'aspect esthétique du c-book. L'aspect esthétique des courbes fractales a également poussé les concepteurs à ajouter un lien url vers la page wikipedia les concernant. - Le choix des logiciels (*GeoGebra*, C*inderella*, *MALT*) s'est fait en fonction des connaissances professionnelles liées aux technologies éducatives des concepteurs. Nina, Fred et Marc possédaient quelques connaissances sur *GeoGebra*. Marc a des connaissances pour programmer dans C*inderella* et en logo (base du langage de programmation de *MALT*). Absence d'une application simulant un automate cellulaire par manque de connaissances professionnelles techniques (*XCAS* n'appartenant pas à l'environnement auteur). Les moyens de contrôle et les rétroactions implémentés dans le c-book ont été dépendants de la connaissance de l'environnement auteur (*Basic Widgets* et

La volonté d'avoir un livre dont la lecture est non linéaire mais utilisable

autres applications interactives).

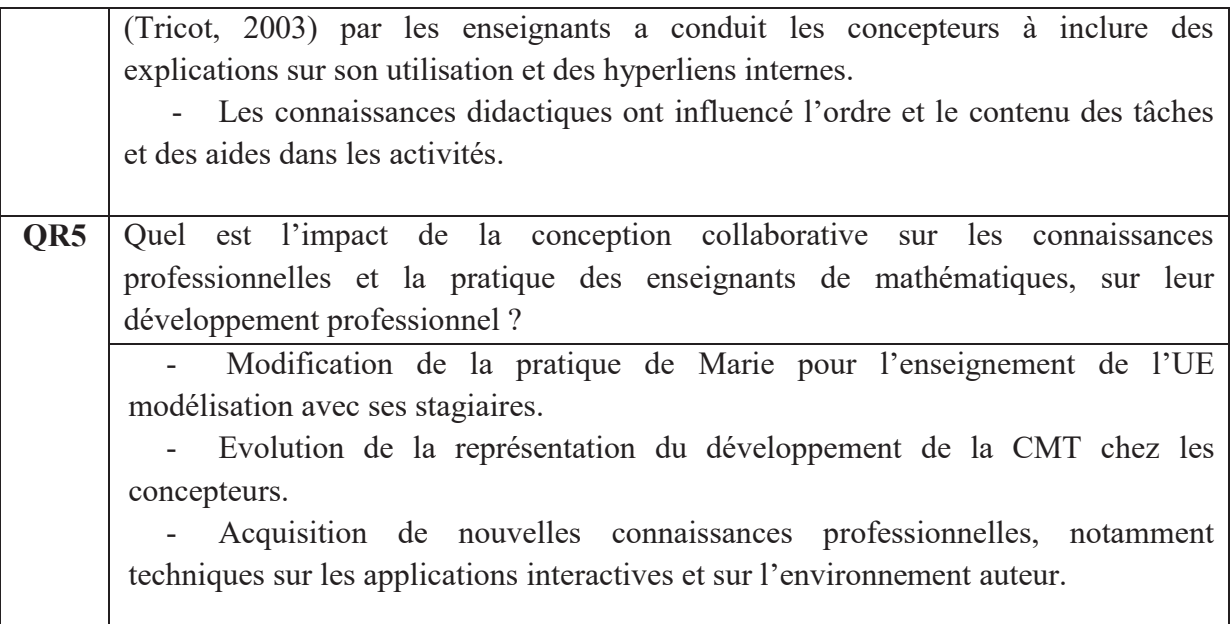

Tableau 20. Eléments de réponses à nos questions de recherche lors de la conception du cbook « ski de randonnées »

Nous poursuivons par la synthèse de tous nos résultats pour dégager des éléments de réponse généraux à nos questions de recherche.

# **4.3. Conclusion sur la conception collaborative de deux c-books au sein de sous-CoI**

Dans cette partie, nous tentons d'apporter des éléments de réponse à nos questions de recherche appuyés sur les résultats des analyses des deux études de cas présentées dans ce chapitre.

**QR1** Quelle est la nature des apprentissages réalisés au sein d'une CoI ou d'une partie de la CoI engagée dans la conception de ressources numériques ?

Rappelons que nous avons formulé l'hypothèse de recherche suivante : **HR1** : Il peut s'agir d'un apprentissage expansif en lien avec le produit ; apprentissage d aux interactions avec les entités du système d'activité.

Nous avons observé en particulier des apprentissages techniques des membres des sous-CoIs à travers des applications et des rétroactions de plus en plus variés (genèse instrumentale des concepteurs – interactions avec artefacts), mais aussi des apprentissages didactiques, par exemple chez Medi pour le développement de la pensée pré-algébrique (interactions avec d'autres membres de la sous-CoI).

Nous avons également mis en évidence des évolutions de pratique de Marie dont témoigne sa décision d'utiliser la c-book pour l'enseignement de son UE modélisation

La représentation de ce qu'est la pensée mathématique créative (CMT) a semblé évoluer chez les membres de la sous-CoI qui ont conçu le c-book « ski de randonnée » ce qui semble valider notre hypothèse de recherche.

**QR2** Quelles interactions entre les règles, la communauté et la division du travail favorisent ou freinent la créativité sociale (CS) dans le processus de conception de ressources numériques ?

Nos analyses montrent que le travail des CoPs/CoI associées nourrit la sous-CoIs en termes de connaissances, d'expériences, de ressources que les membres qui appartiennent aussi à la sous-CoI importent dans cette dernière. Les CoPs/CoI associés font partie des ressources de la sous-CoI (*artefact*). En revanche, il est apparu également que, si les ressources ou les pratiques importées sont « robustes », c'est-à-dire éprouvées dans des classes, elles peuvent freiner la créativité sociale en engendrant une sorte de fixation chez les concepteurs, comme cela a été le cas du scénario de Marie, ou des suites de motifs dans la pratique de Medi pour le développement de la créativité (triangle *sous-CoI – artefact – objet* au niveau 2 de l'activité).

Nous avons également montré dans nos analyses que les triangles d'interaction *sous-CoI – division du travail – objet* et *sous-CoI – artefact – objet*, au niveau 2 de l'activité, impactaient la stimulation de la créativité sociale en mettant en avant un besoin d'organisation et d'un outil de communication adapté au sein de la sous-CoI.

Nous avons également pu mettre en évidence que la créativité sociale est stimulée par :

- les phases de travail synchrone (*division du travail* au niveau 1 et au niveau 2)
- un temps suffisamment long pour permettre une incubation (*division du travail* au niveau 1)
- La diversité des expertises avec une complémentarité utile à l'objet de l'activité
- plusieurs cycles de CS :
	- o **divergence** : brainstorming, relecture (nécessité d'un relecteur) ; grâce aux mécanismes de **réflexion** (*perspective making* et *perpective taking*)
	- o **convergence** grâce à *un cadre de référence commun* **suffisamment étendu** : rejet, négociation et élaboration ; et grâce aux mécanismes de **transformations** (confrontation, cristallisation, hybridation)
- l'expertise liée à la **diversité des statuts professionnels** des concepteurs et leur complémentarité
- Les rôles multiples d'un **modérateur** :
	- o repérer des *objets frontières* potentiels (mécanisme d'**identification**)
	- o solliciter les membres de la CoI avec une expertise qui manque dans la sous-CoI pour leur confier des tâches particulières à réaliser
	- o repérer des moments de stagnation et donc solliciter les concepteurs pour les remettre en activité
	- o organiser la **coopération** lors des phases de travail asynchrone

Nous avons relevé également un certain nombre de freins à la créativité sociale :

- les phases de travail asynchrone en relation avec l'**absence de notifications** de nouvelles contributions par l'outil de communication et le manque de coopération
- la **fixation** de l'esprit, sur une perspective, sur une ressource, sur le choix des outils, des applications interactives et sur des pratiques.
- le manque de temps incompatible avec la nécessité d'une période d'incubation,
- l'absence de *cadre de référence commun* suffisamment étendu

Il nous semble que des règles se dégagent de cette analyse. Ainsi, la stimulation de la créativité sociale nécessite au sein des sous-CoIs, une diversité complémentaire des expertises de ses membres (mathématiques, didactique pédagogique mais aussi et surtout technique) et une diversité en termes de rôles notamment ceux de modérateur et de relecteur et l'organisation du travail pendant les phases asynchrones.

Par ailleurs, la définition du rôle du modérateur s'affine. Il doit repérer des *objets frontières* potentiels, solliciter les membres de la CoI avec une expertise (des connaissances) qui manque dans la sous-CoI, repérer des moments de stagnation et donc solliciter les concepteurs pour les remettre en activité et organiser la **coopération**. De surcroit, en repérant des objets frontières potentiels le modérateur va aider à la convergence.

Nous notons aussi que la *division du travail* au niveau 1 impacte l'activité au niveau 2.

**QR3** Dans l'activité de conception collaborative de ressource numérique,

(1) Quels types d'objets ont le potentiel de devenir objets frontières, à quelles conditions et comment peuvent-ils stimuler la CS ?

Les objets frontières potentiels que nous avons identifiés étaient des mots, des expressions pouvant être vues sous des angles différents par rapport à l'objet de la conception collaborative, plus précisément par rapport au thème du c-book choisi. Les concepteurs se sont emparés de ces mots et ont proposé des idées avec des perspectives diverses. Ces idées ont été validées ou rejetées, parfois suite à des négociations, contribuant à étendre le cadre de référence commun entre les concepteurs. C'est pourquoi nous considérons que :

- Les *objets frontières* **potentiels** sont des objets **malléables**, **transformables**  (expressions, mots) appartenant au *cadre de référence commun* d'au moins deux concepteurs, **compatibles** avec l'*objet* de la conception.
- Le rôle des objets frontières est d'**étendre** le cadre de *référence commun* entre les concepteurs (mécanisme de **coordination**).

(2) Quels membres ont le potentiel de devenir brokers, à quelles conditions et quel est leur rôle dans la stimulation de la CS ?

Les brokers que nous avons identifiés sont des membres de la CoI qui ont associé à un objet frontière des ressources, des connaissances absentes au sein de la sous-CoI. Alors ils sont allés les chercher dans une autre communauté (CoPs/CoI associées, développeurs de la technologie C-book, autre CoIs) où ils savaient pouvoir les trouver afin de les apporter à celle-ci. C'est pourquoi nous considérons que :

- Un membre de la CoI ayant la possibilité de rendre explicite un *objet frontière* potentiel en apportant des nouvelles ressources ou d'aller chercher des connaissances dans un monde connexe pour les importer au sein de la CoI pourra jouer le rôle de *broker*.
- Un *broker* doit pouvoir faire le lien entre la CoI et un monde connexe (les autres CoIs, CoPs associées, les développeurs de la technologie C-book) en y apportant des connaissances nécessaires à la conception.

**QR4** Comment les connaissances professionnelles et la pratique des enseignants de mathématiques influent sur le choix des activités, des applications interactives (artefacts), des tâches et des rétroactions dans les ressources numériques conçues ?

Nos analyses ont permis de montrer que :

- La connaissance des programmes a eu une incidence aux niveaux du choix des unités (les programmes de calcul, suites numériques et flocons de neige).
- Les connaissances pédagogiques sur les élèves (leur comportement, motivation…) des concepteurs les ont conduits à intégrer dans les c-books des images, des jeux pour augmenter l'attractivité de la ressource pour les élèves, ainsi que des outils de communication pour permettre aux élèves de collaborer et d'échanger (aspect social).
- Les connaissances didactiques (le développement de la pensée algébrique précoce, la difficulté des élèves à comprendre les règles de transformation des équations, les dimensions outil et objet des concepts mathématiques, les changements de cadres, les conversions entre registres sémiotiques de représentation, la démarche d'investigation) se traduisent dans la définition des tâches, dans le choix de l'ordre de ces tâches dans la proposition d'aides et de rétroactions, dans le choix et le paramétrage d'applications à mettre à disposition des élèves.
- Les connaissances techniques des concepteurs ont notamment orienté le choix des logiciels utilisés pour créer des applications interactives dans les c-books. Notons que les concepteurs ont eu tendance à choisir des outils qu'ils connaissaient et/ou pour lesquels l'appropriation ne leur demandait pas trop de temps.
- La pratique des enseignants de mathématiques et les ressources liées à celle-ci ont guidé surtout le choix d'unités (modélisation de la pente avec des bâtons de ski, Marie) et de tâches (déterminer l'angle de la pente en fonction de la distance, Marie).

**QR5** Quel est l'impact de la conception collaborative sur les connaissances professionnelles et la pratique des enseignants de mathématiques, sur leur développement professionnel ?

A ce sujet, nous avons observé notamment :

- Amélioration des connaissances des logiciels et des outils de l'environnement auteur chez les concepteurs. Cette évolution a été particulièrement visible lors de la conception des c-books au cycle 3 où les rétroactions ont été mieux pensées grâce à une meilleure connaissance des potentialités offertes par la technologie C-book.
- Modifications locales de la pratique de quelques enseignants dues à l'utilisation d'un c-book à la place ou en complément d'autres ressources.

Les analyses des deux études de cas nous amènent également à proposer une modélisation du processus de conception collaborative de ressources au sein des sous-CoIs. Cette modélisation met en évidence la répétition de cycles de créativité sociale que nous avons observée dans les deux cas et qui est illustrée par la figure 187 suivante.

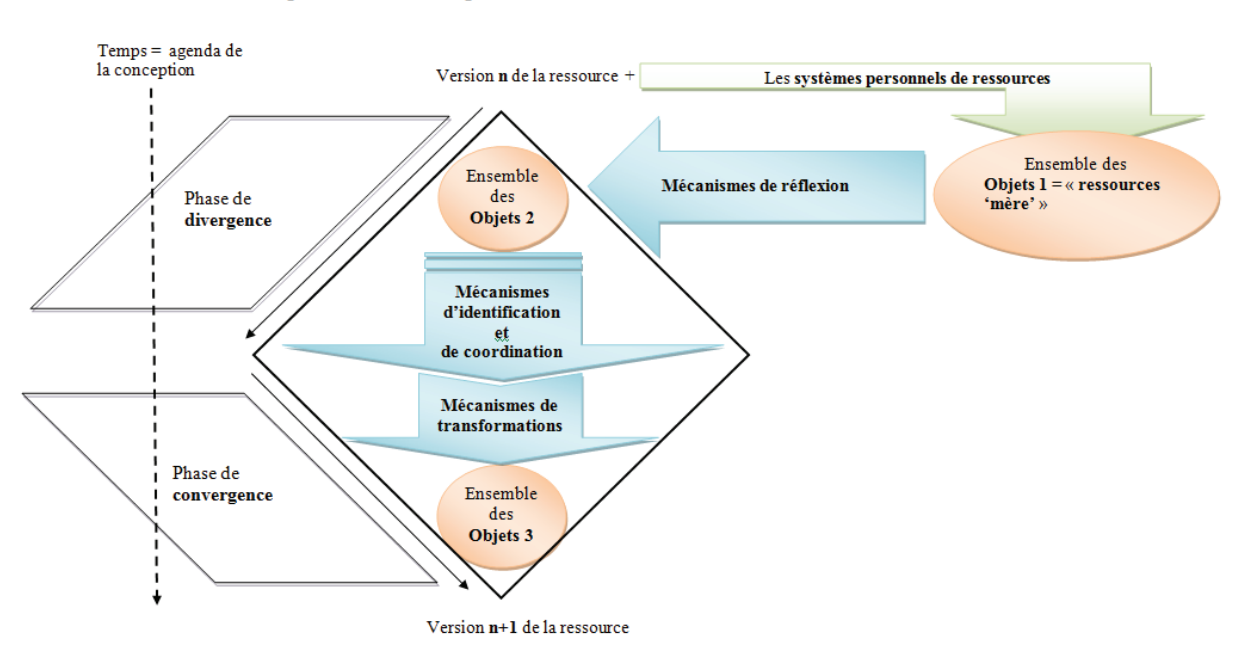

#### Modélisation du processus de conception :

Figure 187. Modélisation du processus de conception collaboratif au sein d'une sous-CoI en se référant à la théorie de l'activité, à l'approche de franchissement de frontières et à l'approche documentaire du didactique.

Dans le chapitre suivant nous nous plaçons au sein de la CoI française afin d'explorer les aspects contextuels qui ont impacté l'activité au niveau 1 et plus particulièrement, la nature des apprentissages qui ont eu lieu à travers la conception collaborative des c-books au sein de la CoI dans son ensemble.

# **Chapitre 5.**

# **Analyse de l'activité au niveau 1**

Dans ce chapitre nous analysons la conception collaborative de l'ensemble des c-books produits dans le cadre spécifique du WP6 (Work Package 6), en lien direct avec le projet, au sein de la CoI française. En effet, au niveau du projet, le WP6 concerne la production de cbooks au sein de chacune des quatre CoIs et le WP7 (Work Package 7) concerne la production de c-books issus de la collaboration entre deux CoIs. Notre objectif dans ce chapitre est de mettre en évidence des éléments de réponse à la question de recherche au niveau de l'ensemble de la CoI et en particulier les apprentissages qui ont eu lieu grâce à cette conception de c-books. Rappelons ces questions:

**QR1** : Quelle peut être la nature des apprentissages réalisés au sein d'une CoI ou d'une partie de la CoI engagée dans la conception de ressources numériques ?

Nous commençons par effectuer une analyse détaillée des aspects contextuels liés à la CoI française qui ont eu un impact sur son activité afin d'en tirer des résultats (partie 5.1.), avant de conclure en apportant des éléments de réponse à notre question de recherche (partie 5.2.).

## **5.1.Etude des aspects contextuels liés à la CoI française et leur impact sur son activité**

La conception collaborative des c-books de la CoI française s'est faite dans le contexte du projet européen MC². Cette conception collaborative est schématisée par la structure du système d'activité (Fig. 188, adaptée de la figure donnée au chapitre 3).

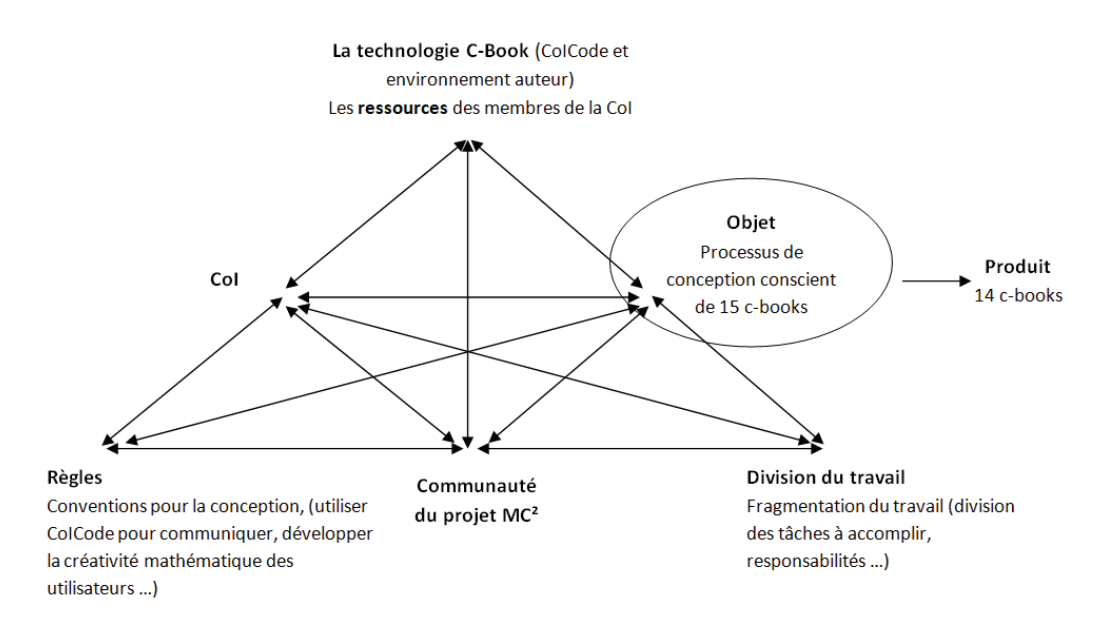

Figure 188. La structure du système d'activité de la CoI au niveau 1.

Nous allons mener notre analyse en commençant par la présentation des entités (partie 5.1.1.), puis nous analysons l'organisation et le fonctionnement de la CoI (partie 5.1.2.), son travail (partie 5.1.3.), sa relation avec les autres communautés (partie 5.1.4.), les développeurs de technologie en son sein (partie 5.1.5.), l'évolution de son environnement socio-technologique (partie 5.1.6.), l'usage de CoICode (partie 5.1.7.) et enfin l'évolution de la représentation de la CMT (partie 5.1.8.).

### **5.1.1. Présentation des entités de la structure de cette activité**

Nous étudions les entités de la structure du système de cette activité afin d'en éclairer le contexte.

L'*objet* de l'activité est la conception de 15 c-books en trois cycles consécutifs (deux au cycle 1, cinq au cycle 2 et huit au cycle 3, comme expliqué au chapitre 3, p. 102), permettant de développer la créativité mathématique (CMT) de leurs utilisateurs (Fig. 189).

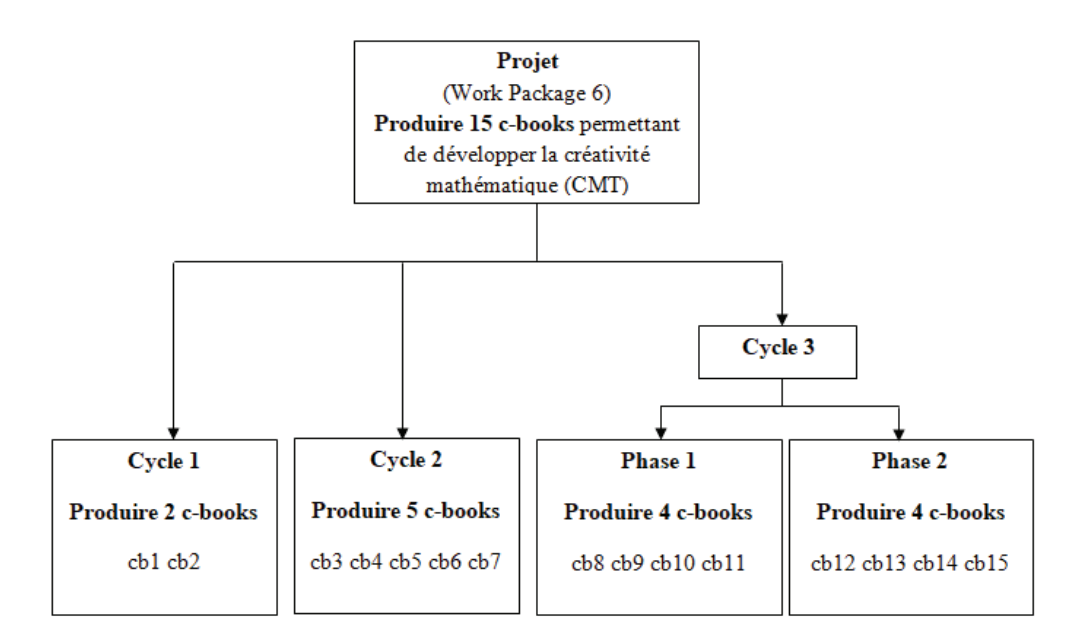

Figure 189. Schématisation de l'objet de la conception collaborative au sein de la CoI française

Le *sujet* de l'activité est la CoI, c'est à dire l'ensemble des membres de la *CoI* française. La composition de la CoI française en Février 2015, jusqu'à la fin du projet en octobre 2016 est détaillée dans le tableau 21, ci-après, construit à partir de la *fiche-profil* en annexe C, p. 461. Notons que la création de la CoI débute en même temps que le projet en octobre 2013 et qu'elle est dissoute avec la fin du projet en novembre 2016. La CoI possède donc une date de début et une date de fin prévue dès sa création. D'autre part, comme nous l'avons mentionné dans le chapitre 3, la CoI française possède un comité de pilotage (CoPil) constitué de six membres parmi les quatorze membres de cette CoI. Nous nous référons aux autres membres qui ne font pas partie du comité de pilotage comme des membres ordinaires de la CoI. Comme nous l'avons évoqué dans le chapitre 3, le recrutement des membres de la CoI visait à assurer la diversité en termes des fonctions, la complémentarité des connaissances techniques, mathématiques et didactique et le style divergent en intégrant un artiste par exemple afin de favoriser la génération d'idées créatives. Tous les membres de la CoI partagent un intérêt pour les mathématiques et leur enseignement. La composition de la CoI a légèrement évolué au cours du temps, car pour tous les membres, l'activité est secondaire et elle passe après leur activité principale, par conséquent, certains membres ont quitté la CoI et d'autres ont été recrutés. Nous soulignons que les membres ordinaires n'ont participé qu'au WP6, excepté les membres de la CoP *Aristod* qui ont avec le comité de pilotage participé au WP7.

| Membre de la<br>CoI |                                              | Fonction(s) / rôle dans<br>le projet                                                                                                    | Intérêt $(s)$                                                                                                    | $Col(s) / CoP(s)$ associée(s)                                                                                                    |  |
|---------------------|----------------------------------------------|----------------------------------------------------------------------------------------------------|----------------------------------------------------------------------------------------------------|----------------------------------------------------------------------------------------------------|--|
| Marc                |                                              | Chercheur en<br>mathématiques et<br>formateur<br>d'enseignants<br>Coordinateur français<br>du projet et du comité<br>de pilotage,<br>Directeur de l'IREM de<br>Lyon | Créer de nouvelles<br>applications interactives<br>dans un contexte<br>mathématique pour faire<br>de la modélisation<br>La créativité, la<br>popularisation des<br>mathématiques. | CoP TraAM <sup>43</sup> de l'IREM de Lyon                                                                                                    |  |
| Jane                | $\mathsf{C}$<br>$\Omega$<br>M<br>T           | Chercheur en<br>didactique des<br>mathématiques et<br>formatrice<br>d'enseignants                                                                                   | Didactique des<br>mathématiques et<br>technologie dont la<br>géométrie dynamique.                                                                                                 | CoI Tactiléo - un groupe de<br>concepteurs de ressources<br>mathématiques pour tablettes<br>tactiles.                                                                                                    |  |
| Nina                | T<br>E<br>D<br>E                             | Doctorante en<br>didactique des<br>mathématiques et<br>enseignante en<br>mathématiques et en<br>physique                                                            | La conception<br>collaborative de ressources<br>pour l'enseignement.<br>Créativité sociale.                                                                                       | CoP de l'IREM de Lyon autour de<br>la conception de ressources<br>numériques utilisant des outils<br>epsilonwriter.<br>CoP AED de l'IREM de Grenoble<br>-réflexion sur l'algèbre élémentaire<br>dynamique avec epslonWriter et<br>conception de ressources associées. |  |
| Paul                | $\mathbf{P}$<br>$\mathbf I$<br>L<br>$\Omega$ | Doctorant en<br>didactique des<br>mathématiques                                                                                                    | Création de jeux sérieux et<br>vidéos.<br>Le développement de la<br>pensée mathématique<br>créative (CMT).                                                                        | CoI JenLab - un groupe de<br>concepteurs de jeux sérieux.                                                                                                    |  |
| Eva<br>Medi         | $\mathbf T$<br>A<br>G<br>E                   | Chercheur en<br>informatique et<br>enseignante des<br>mathématiques<br>Post-doctorant en                                                                            | Les jeux sérieux.<br>Le développement de la                                                                                                    | Col JenLab                                                                                                    |  |

<sup>43</sup> Travaux Académiques Mutualisés (TraAM) – groupe dont l'objectif est d'aider et d'accompagner le développement des technologies de l'information et de la communication dans l'éducation (TICE) en mutualisant les expériences. Proposer des « activités transdisciplinaires ouvertes, permettant de décloisonner les disciplines ».

 $\overline{a}$ 

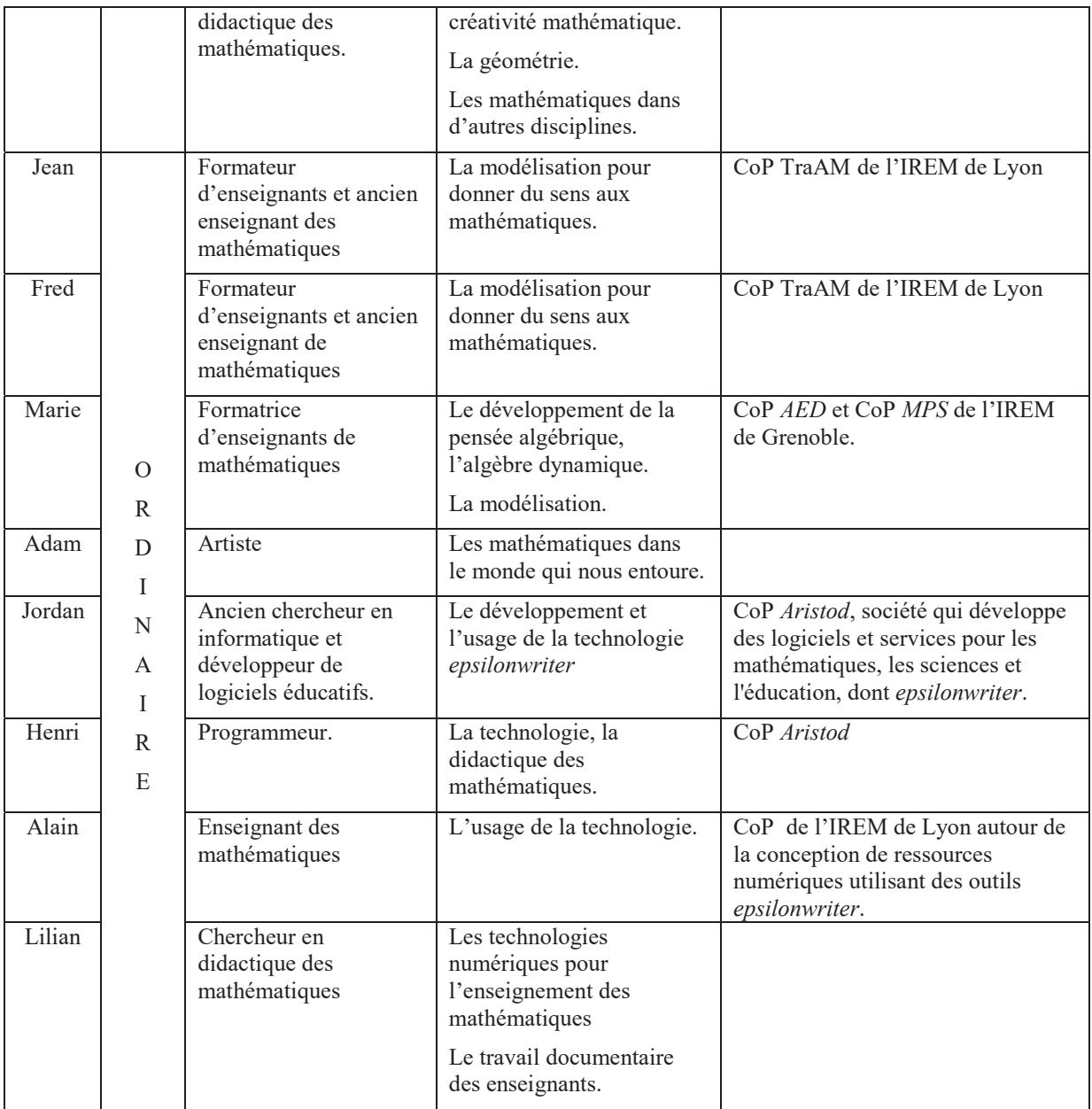

Tableau 21. Les membres de la CoI française au 1<sup>er</sup> Février 2015.

Comme on peut le voir dans le tableau, certains membres appartiennent à une ou plusieurs CoPs ou CoI. Cette appartenance à d'autres communautés a été prise en compte dans le recrutement des membres de la CoI. En effet, les membres du comité de pilotage ont supposé, en intégrant des membres appartenant à d'autres CoP(s) ou CoI(s), que la dynamique de ces communautés impacterait positivement l'activité de la CoI.

Notons qu'il existe des liens entre certaines CoPs. Par exemple la CoP *AED* et la CoP IREM de Lyon utilisent les outils développés par la CoP *Aristod*.

La *communauté* est celle du projet, constituée des trois autres CoIs implantées dans trois pays différents (Angleterre, Espagne et Grèce), donc dans des contextes de conception différents. Elle comprend aussi des techniciens, des étudiants, des chercheurs, des informaticiens

développeurs de la technologie C-book, dont fait partie la CoP *Aristod*, et des spécialistes de la communication et de la dissémination. Il s'agit d'une communauté internationale Au sein de laquelle la CoP *Aristod* possède une place particulière car elle appartient aussi à la CoI française.

La *division du travail* s'est faite de la façon suivante : un comité de pilotage, constitué de 5 membres de la CoI qui sont partenaires du projet MC², s'est occupé de la coordination, de la répartition du travail, de la planification et de l'organisation des réunions régulières de la CoI. La répartition des membres de la CoI sur les différents c-books à produire a créé les noyaux des sous-CoI et s'est faite en accord avec chacun des membres.

En ce qui concerne les *règles*, deux règles ont été imposées par le projet pour la conception des c-books. La première consiste à incorporer, dans chaque c-book, au moins deux applications interactives différentes, parmi celles, nombreuses, disponibles au sein de l'environnement sociotechnique, comme *epsilonwriter*, outil pour écrire et faire des mathématiques intégrant un système d'algèbre dynamique, *GeoGebra* ou *Cinderella*, systèmes de géométrie dynamique, *Algebra Trees*, outil permettant de créer des expressions algébriques sous forme d'arbres, *Building Blocks*, outil permettant de créer des assemblages 2D et 3D à partir de petits cubes etc. La seconde concerne la communication : les membres de la CoI doivent utiliser CoICode pour communiquer.

Les *artefacts* sont initialement constitués de la technologie C-book (CoICode, l'environnement auteur) présentée dans la partie 3.1.3. ainsi que des ressources personnelles des membres de la CoI.

Le *produit* de cette conception collaborative correspond aux 14 c-books réalisés, alors que l'objet de cette activité était de 15 c-books, et aux apprentissages générés par le processus de cette conception collaborative, que nous analysons dans les parties suivantes.

Dans cette partie, nous avons détaillé les éléments du contexte qui situent cette conception. Dans la suite, nous nous intéressons aux interactions de trois des entités du système d'activité qui nous permettent de mettre en évidence des apprentissages.

Pour répondre à nos question de recherche, nous étudions des aspects contextuels liés à des triangles d'interactions afin de montrer l'origine de certaines décisions prises, les actions menées, l'impact sur la créativité sociale et les apprentissages résultant au sein de la CoI.

## **5.1.2. Organisation et fonctionnement de la CoI**

Dans cette partie nous mettons en évidence l'organisation par le comité de pilotage du fonctionnement de la CoI (triangle *CoI – artefacts – division du travail*). Les membres du comité de pilotage ont créé un répertoire partagé en ligne dédié au projet (fig. 190) et ils l'ont organisé en sous-dossiers concernant les thèses, les documents administratifs, des articles scientifiques, la CoI, les informations officielles du projet, etc.

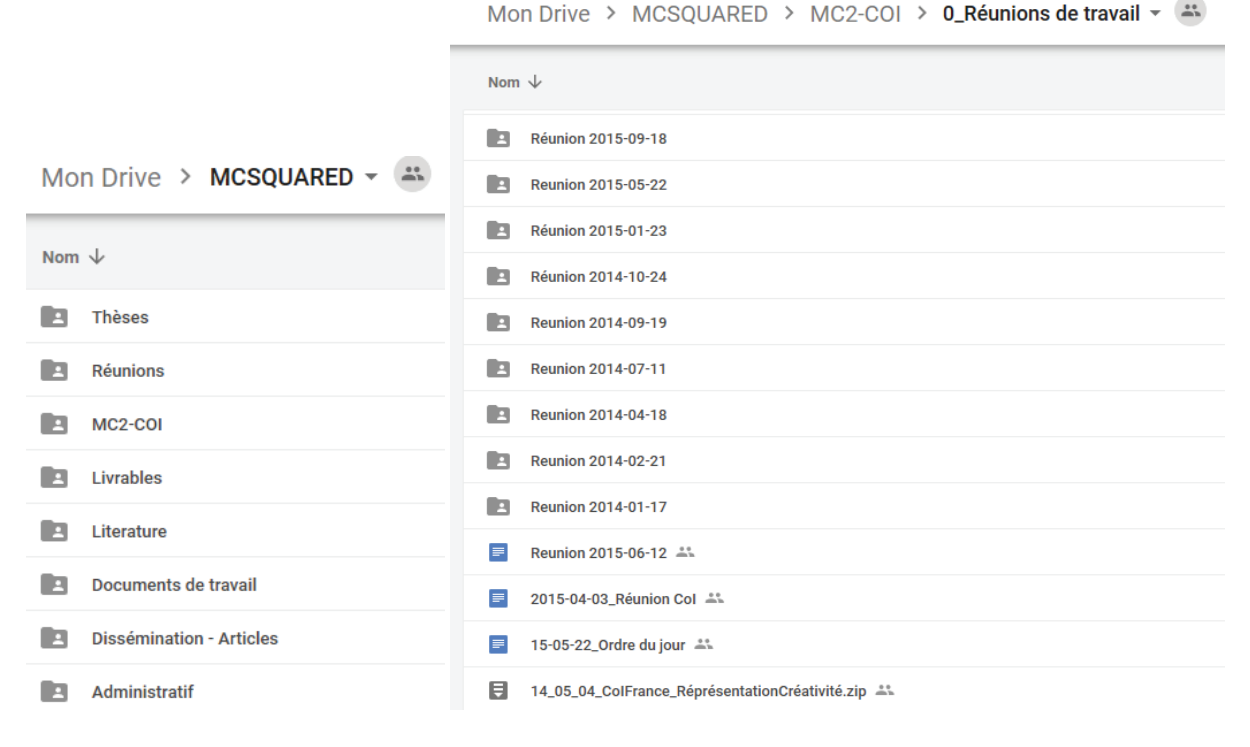

Figure 190. Clichés du document partagé créé par le comité de pilotage

Ce dossier partagé par le comité de pilotage regroupe donc tous les documents et toutes les informations concernant le projet. Plus particulièrement, le comité de pilotage a créé un sous dossier, MC²-COI, permettant de partager des documents et des informations avec les autres membres de la CoI sur la conception des c-books par exemple. Ce dossier contient entre autre un dossier sur chaque c-book à produire et un dossier réunissant les notes des réunions de la CoI. Les réunions de la CoI et du comité de pilotage ont toujours un ordre du jour précis, elles servent à échanger des informations, à réfléchir à des problématiques (développer la créativité mathématique des élèves, développer leur CMT), à structurer le travail (par exemple la répartition de tâches), à donner des objectifs, des repères (échéances, dates clés) pour que des tâches soient accomplies de façon asynchrone et à créer de la coopération par souci d'efficacité (Fig. 191).

15:00-16:30 - Répartition des tâches concernant la reconception des c-books et la conception de nouveaux c-books, visite des V1 avec la grille d'évaluation CMT, identification des axes d'amélioration, discussion de l'implémentation, implémentation. Voir le document répartition des personnes par c-book https://docs.google.com/document/d/1iu5C0TZWe5WSPVr721In ZVVH9CKILlijGbZzQ7 Qcg/edit Penser à remplir le template du c-book en français

Figure 191. Extrait des notes de la réunion du 24-10-2014 donnant un exemple de répartition des tâches

Des notes partagées ont donc été prises à chaque réunion, sur des documents partagés en ligne. Toute cette organisation donne une structure à la collaboration qui est plus ou moins ordonnée, elle a pour but de conserver des traces de la collaboration en plus de celles

recueillies grâce à CoICode qui concernent la conception d'un c-book particulier. La CoI a donc eu besoin d'un autre outil de collaboration, un répertoire partagé sur un nuage.

## **5.1.3. Organisation du travail au sein de la CoI**

Nous relevons que les membres de la CoI se sont partagés les c-books à produire (Tab. 22, ciavant). Donc cet épisode s'intéresse au nombreux c-books à produire et à la répartition des cbooks à produire au sein de la CoI (triangle *CoI – division du travail – objet*). Chaque c-book a été confié à un noyau de concepteurs. Nous soulignons que pour le cycle 1 de production, des rôles sont attribués aux concepteurs, en termes de supervision et d'animation, pour la gestion de deux ateliers de conception des deux c-books à produire lors de ce cycle (Fig. 192).

*3. Deux ateliers de conception de ressources en parallèle, avec les outils du projet (CoICode et DME):*

*- ressource TraAm vitesse (Marc - supervision des aspects SC et CMT, Jean - animation de la conception de la ressource, Martine, Paul)*

*- ressource sur les fonctions et les limites utilisant epsilonwriter et un autre widget (Nina animation de la conception de la ressource, Jane - supervision des aspects SC et CMT, Henri)* 

Figure 192. Extrait des notes de réunion du 18-04-2014

Au cycle 2, avec un nombre plus important de c-books à produire, il fallait mettre en place une organisation plus efficace. Les rôles d'animateurs et relecteurs pour chaque c-book sont attribués. Le tableau suivant, créé à partir des notes de la réunion du 19-09-2014, montre la répartition des rôles par c-book (Tableau 22) :

| Titre       | <b>Expressions</b><br>algébriques | <b>Transports</b><br>(CoP) | <b>Modélisation</b><br>(oscillateur) | Vitesses       | Limites                  | Nombres        | Muséographie |
|-------------|-----------------------------------|----------------------------|--------------------------------------|----------------|--------------------------|----------------|--------------|
|             | (CoP AED)<br>TraAm)               |                            |                                      | V <sub>2</sub> | V <sub>2</sub>           | V <sub>2</sub> |              |
|             |                                   |                            |                                      |                |                          | (WP 7)         |              |
| Animateur   | Jane                              | Marc                       | Paul                                 | Nina           | Jordan                   | Eva            |              |
| Concepteurs | CoP AED                           | Marc, Jean                 | Marc,                                | Marc,          | Nina,                    | Paul           | Martine,     |
|             | $+$ Marie                         | Paul                       | Marie                                | Jean,          | Jane,                    | Jane           | Adam         |
|             | $+$ Paul                          |                            |                                      | Paul           | Lycée/I<br>UT/CoP<br>AED | Fred?          |              |
| Relecteur   | Nina                              | Marie                      | Adam/Nina/M<br>artine                | Gilles ?       | Jean/                    | Jordan/        |              |
|             |                                   |                            |                                      |                | Lilian                   | Henri          |              |

Tableau 22. c-books à créer au cycle 2, avec les rôles

Les fonctions d'animateur et de relecteur font objet de discussions au sein de la CoI, pour décider que le premier est responsable de l'utilisation de CoICode pour y enregistrer des échanges et des interactions entre les membres de la CoI, et le relecteur doit apporter une

relecture critique du c-book et proposer des améliorations. Ces fonctions ont un peu évolué au cours de ce cycle, comme on peut le voir dans l'extrait suivant d'un document partagé (Fig. 193) :

*Animateur: membre du CoPil élargi qui "anime" la contribution dans l'élaboration des c-books. Concepteur: membre (de la CoI) qui contribue au développement du c-book (DME & CoICode).*

*Relecteur: membre qui relit, critique et propose des améliorations au fil de l'eau à travers CoICode.*

Figure 193. Extrait d'un document partagé (du cycle 2) de la CoI

Notons que l'animateur est un membre du comité de pilotage (CoPil) ou de la CoP *Aristod* car il doit être disponible et avoir du temps à consacrer au suivi des échanges, mais aussi aider à l'élaboration des idées et du c-book. D'autre part, il permet de faire le lien avec la communauté du projet. Son rôle apparaît fortement lié à l'utilisation de CoICode : il a pour mission d'expliquer, d'encourager son utilisation qui ne semble pas spontanée ni naturelle. Il est intéressant de noter qu'au cycle 3, apparait le rôle de modérateur à la place de celui d'animateur, en lien avec une conceptualisation de fonctions de modération proposée par la CoI grecque (Trgalova, 2016, p. 10).

Un relecteur est sensé intervenir à plusieurs reprises dans le processus de conception du cbook, en passant par CoICode. Le tableau x ci-dessus montre que pour certains c-books, plusieurs relecteurs ont été assignés pour deux raisons principalement : (1) soit pour leur intérêt au thème du c-book, ou (2) lorsque la CoI savait qu'un des relecteurs n'est pas à l'aise avec la technologie C-book ou peu disponible, le fait d'assigner deux ou plusieurs relecteurs était un moyen d'assurer la relecture du c-book en individuel par au moins un membre ou en collectif.

Il est intéressant de noter que si au départ, la CoI n'a pas vraiment ressenti le besoin de préciser les rôles particuliers à jouer dans la conception des c-books, au fil du temps la perception de ces rôles et de leur influence en termes de créativité sociale devient mieux comprise. En effet, le comité de pilotage de la CoI s'est rendu compte que la relecture favorisait la divergence grâce à l'apport d'un regard neuf. Par ailleurs, les membres du comité de pilotage se sont également rendu compte que sans convergence, la créativité sociale ne pouvait pas avoir lieu, comme nous avons pu le voir pour la conception du c-book « Algèbre élémentaire ». Dans le but de favoriser la convergence, le comité de pilotage a décidé de désigner un animateur/modérateur. Dans un premier temps, ce rôle reste imprécis, consistant simplement à faciliter la communication et à encourager la collaboration. La personne en charge de cette mission a joué le rôle d'animateur. Or, l'analyse des processus de conception collaborative de c-books, par exemple « Algèbre élémentaire », a mis en évidence d'autres foncions que l'animateur/modérateur adossait : identifier des discontinuités au sein des mondes professionnels d'une sous-CoI, repérer des objets frontières potentiels et aider ainsi à l'extension d'un cadre de référence commun pour créer des ponts pour combler ces discontinuités, ce qui est nécessaire pour permettre la convergence des idées (actions de traduction et de négociation). Le rôle de l'animateur a donc progressivement évolué vers celui de modérateur. Ces considérations semblent corroborer notre hypothèse de travail **HT 4** selon laquelle il est important de mettre en place des conditions initiales, notamment distribuer des rôles (en particulier celui de modérateur qui assurera la régulation du collectif) pour stimuler l'activité collective au sein d'une communauté d'intérêt.

Dans la section précédente, nous avons déjà souligné une évolution de la composition de la CoI, suite au départ de certains membres de la CoI, à l'entrée d'autres. Nous relevons également, dans les notes de réunions, l'abandon de certains thèmes de c-books remplacés par d'autres, des changements dans l'attribution des c-books, dans les rôles et dans les échéances (Tab. 23).

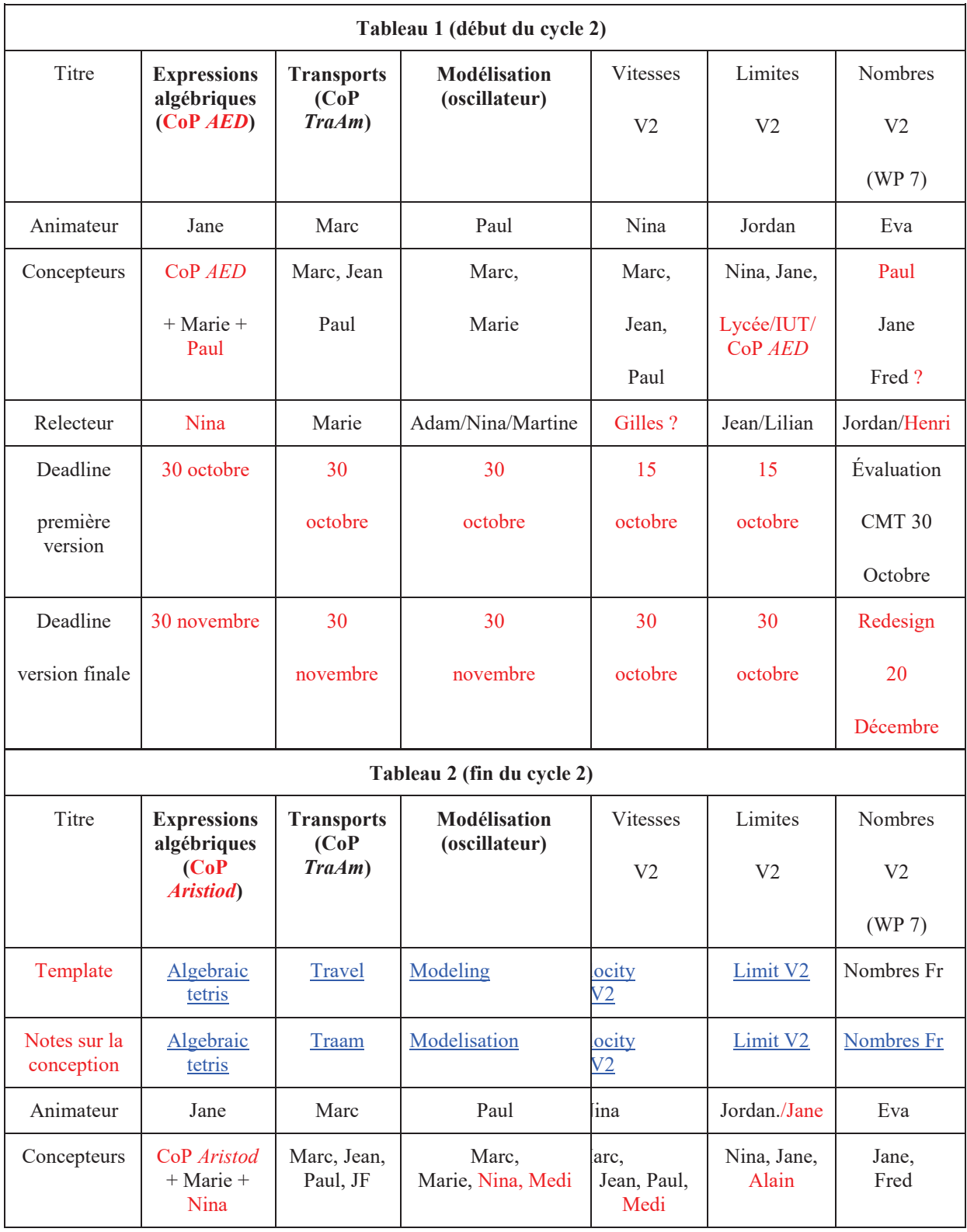

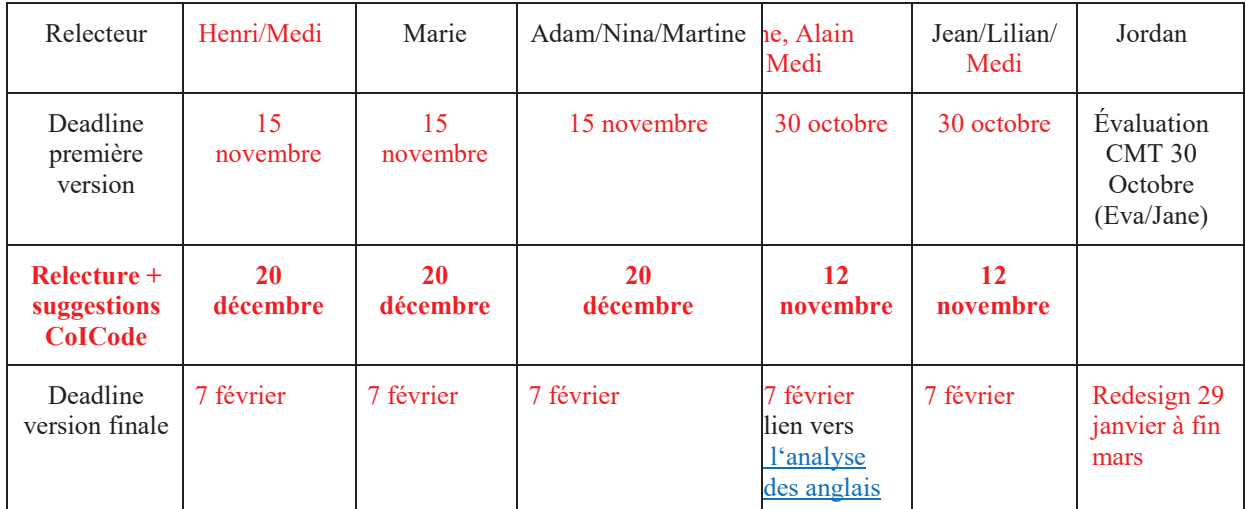

Tableau 23. Extraits de tableau montrant des évolutions dans les rôles, la répartition des cbooks et les échéances (en rouge tout ce qui a évolué)

Au sein de la CoI, l'organisation structurée du travail n'a donc pas été figée une fois pour toute, la réalité du terrain a primé sur celle-ci, mais une inertie a pu être observée car les décisions ont été souvent prises pendant les réunions de façon synchrone. Nous considérons donc que la collaboration favorise un aspect dynamique, une évolution de la division du travail au sein des sous-CoIs, de la distribution des rôles… La collaboration permet donc de la souplesse dans l'organisation et s'adapte aux contraintes multiples.

# **5.1.4. Relations de la CoI avec d'autres communautés**

Dans cette partie, nous nous intéressons au recrutement des membres de la CoI par le comité de pilotage. Ce dernier a fait délibérément appel à des personnes appartenant à des CoPs ou CoIs supposant qu'elles peuvent apporter une contribution intéressante dans la conception collaborative de c-books (triangle *CoI – division du travail – objet*). Le tableau 24, ci-dessous, montre que le choix du thème du c-book à concevoir dans douze cas sur quatorze est étroitement lié aux préoccupations des communautés associées aux concepteurs. Dans le cas du c-book « Modélisation », le choix de ce c-book est supporté avec l'intérêt de Marc et Marie pour ce thème. Ensuite, dans le cas du c-book « Maths for biology », c'est l'intérêt de Medi pour ce sujet, sur lequel il a travaillé avec un collègue peu de temps avant d'être impliqué dans le projet qui l'a incité à choisir le sujet des mathématiques pour la biologie.

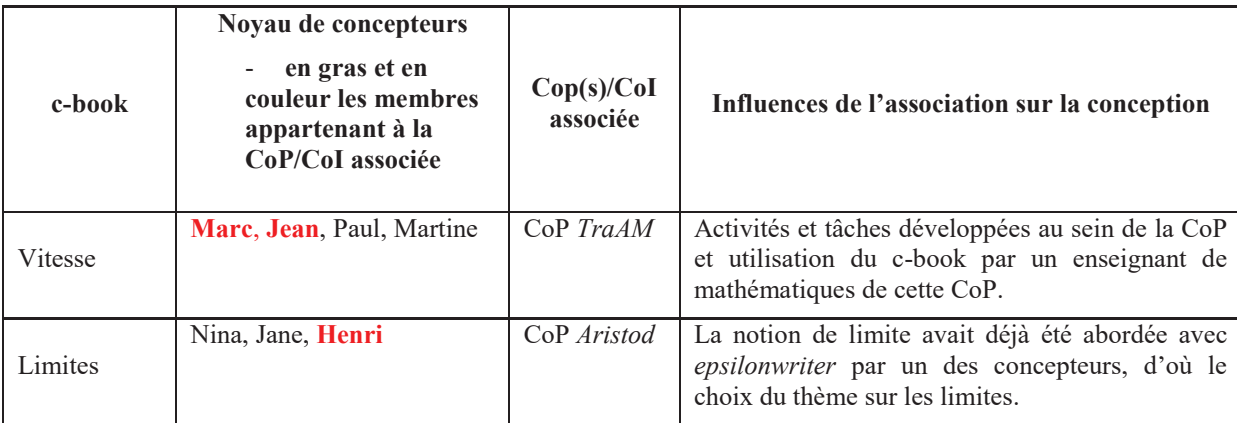

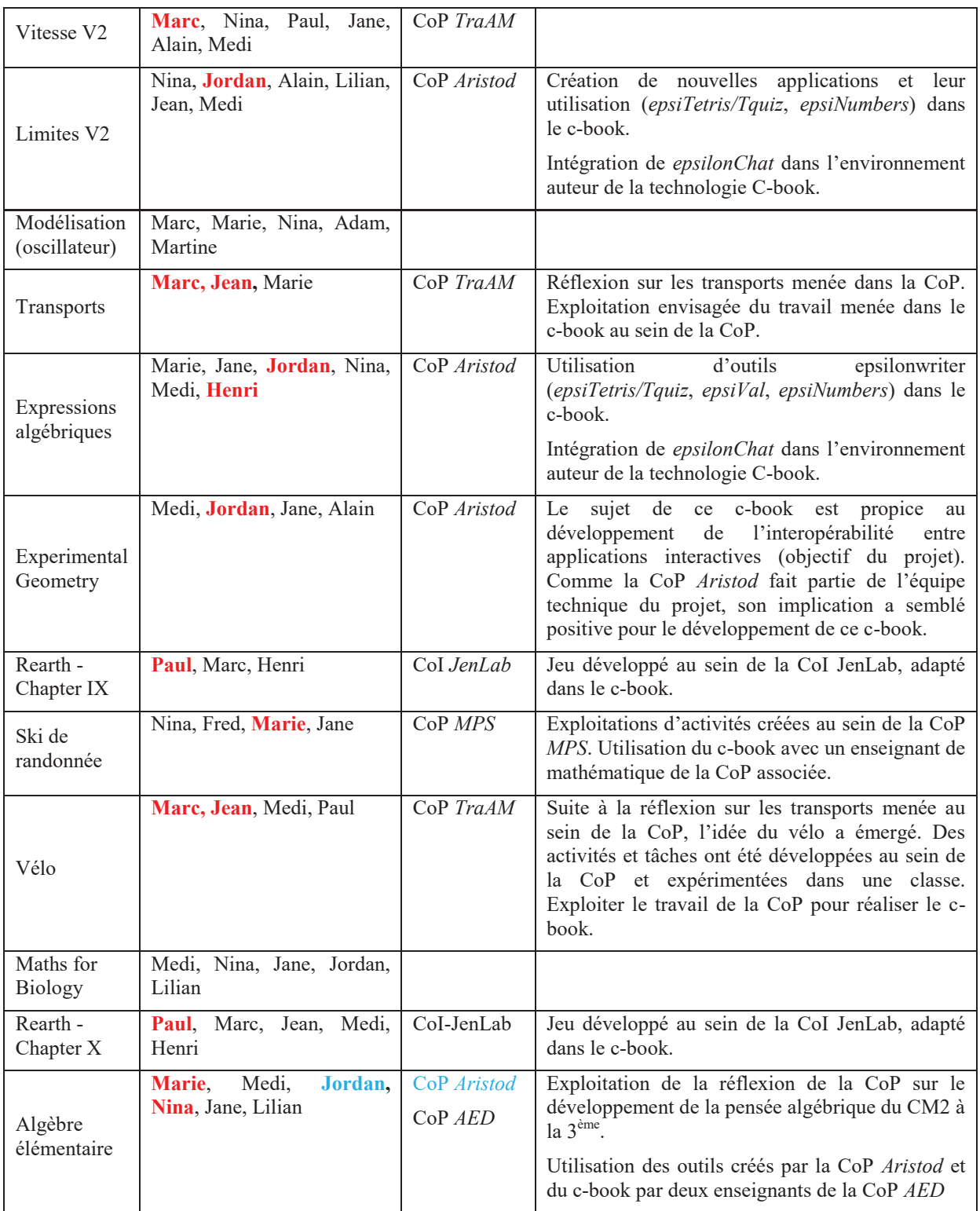

Tableau 24. CoP(s)/CoI directement liées à la conception d'un c-book

La relation CoP(s)/CoI ou CoI/CoI et l'intérêt des concepteurs ont eu des conséquences sur l'organisation du travail et le choix des thèmes des c-books. Les membres de la CoI ont constitué les sous-CoIs en tenant compte de l'appartenance des individus à une CoP/CoI. Ils ont souvent choisi les thèmes en fonction du travail mathématique mené dans la communauté associée à la conception d'un c-book (Fig. 194).

> A faire : choisir deux ressources sur lesquelles la Col va travailler dans le cadre du projet MC<sup>2</sup> - une ressource TRAAM : accélération, vitesse, trajectoire - une ressource Pole Editions ? : des jeux sur plusieurs niveaux et ceux du concours lycées prix novelli - une ressource autour de l'algèbre avec epsilonwriter? en cycle 2 du projet?

#### Figure 194. Extrait des notes de la réunion du 21-02-2014

Ils ont transposé, recyclé des activités déjà exploitées ailleurs dans le nouvel environnement tout en les modifiant et en apportant quelques nouveautés. Par exemple, les travaux de doctorat de Medi (El-Demerdash, 2010) ont été exploités dans le c-book « Expérimental geometry », les activités sur la vitesse, les transports ou le vélo développées dans la CoP *TraAM* ont servi de support aux c-books « Vitesse » (versions v1 et v2), « Transports » et « Vélo », le travail de Nina avec la CoP *Aristod* sur les limites a été en partie réinvesti dans les c-books « Limites » (versions v1 et v2) et le jeu développé par la CoI *JenLab* a été adapté dans les c-books « Rearth ». Nous supposons que les membres de la CoI ont agi de la sorte en pensant nourrir ainsi leur réflexion didactique et l'enrichir par un travail mené sur une même activité au sein de deux communautés différentes. Cette démarche a permis aussi de gagner du temps, car au sein des CoPs/CoI associées une première réflexion didactique avait déjà été menée autour des activités construites, ce choix possédait donc aussi un côté rassurant vis-àvis du grand nombre de c-books à produire. Ainsi, nous notons une relation étroite entre la sous-CoI, la CoP/CoI associée et le thème du c-book et nous soulignons que la conception des c-books n'a jamais vraiment démarré de zéro, même le c-book « Modélisation » a été choisi grâce à l'expertise et l'intérêt de Marc et Marie sur le sujet.

Par ailleurs, le travail dans les CoPs ou CoIs associées a souvent été synchrone car dans le cadre de l'IREM la participation des enseignants se fait en face à face. Or, ce travail n'a pas toujours été enregistré dans CoICode et il n'a donc pas été pris en compte dans les calculs automatiques, même si parfois des notes de réunions enregistrées dans un document partagé ont fait l'objet d'un lien depuis CoICode. Ainsi, l'absence de traces de la participation et de la contribution des CoP/CoI associées à la conception des c-books a eu une incidence sur les données rassemblées dans CoICode.

De surcroit, il est important de mentionner que les quatre CoIs du projet n'ont interagi que très peu, dans le WP7, lors d'une collaboration entre deux CoIs dont l'objectif a été de s'approprier le c-book conçu par l'autre CoI et l'adapter au contexte local, Cette absence d'interactions entre les quatre CoIs a aussi joué un rôle dans le fait que les utilisations d'outils présents dans des c-books des CoIs ne se sont pas répandus au-delà de chaque CoI. Seuls les membres des comités de pilotage des CoI se rencontraient lors des réunions du projet et voyaient ce qui se faisait dans les autres CoI, mais ce n'était pas suffisant pour partager les expériences des CoIs. C'est suite à la présentation des c-books du cycle 2 par les autres CoIs que l'envie d'utiliser *MaLT* est née (« Ski de randonnée »), tout comme la volonté de construire des c-books autour d'une histoire plutôt qu'autour de contenus mathématiques, approche empruntée à la CoI grecque (« Ski de randonnée », « Maths for biology »). Cet épisode montre le rôle de *broker* joué (ou pas) par les membres du comité de pilotage entre le reste de la CoI et la communauté du projet (triangle *CoI – communauté du projet – objet*).

Soulignons enfin que la genèse instrumentale liée à l'environnement auteur de la technologie C-book n'a pas été suffisamment prise en compte et soutenue au sein du projet.

## **5.1.5. Développeurs de la technologie au sein de la CoI**

Dans cette partie nous étudions l'impact de l'appartenance des membres de la CoP *Aristod* à la CoI. Tout d'abord, nous relevons un usage fréquent des applications interactives développées par la CoP dans les c-books. En effet, dans treize c-books sur quatorze (triangle *CoI – artefacts – produit,* Tableau 25) des outils dérivés d'*epsilonriter* sont intégrés. Au début du projet la CoP *Arsitod* n'a intégré dans l'environnement auteur que l'application *epsilonwriter*. A la fin du cycle 1 de production, Nina qui appartient aussi à la CoP *AED* connait *epsilonChat* et demande à la CoP *Aristod* par l'intermédiaire de Jordan s'il est possible de l'inclure dans l'environnement auteur afin de pouvoir faire communiquer les utilisateurs des c-books entre eux (influence socioconstructiviste). L'application est alors incluse au cycle 2 de production. D'une part, comme les c-books ont pour objectif de développer la CMT des élèves, la CoP développe de nouvelles applications, *epsiVal* (tableau de valeurs coloré pour apporter une autre perspective en visualisant des variations dans des listes de nombres), *epsiNumbers* (pour vérifier l'équivalence d'expressions numériques ou littérales) et *epsiTetris*/*Tquiz* (jeu pour faire travailler les mathématiques de manière ludique) afin de répondre à cet objectif du projet.

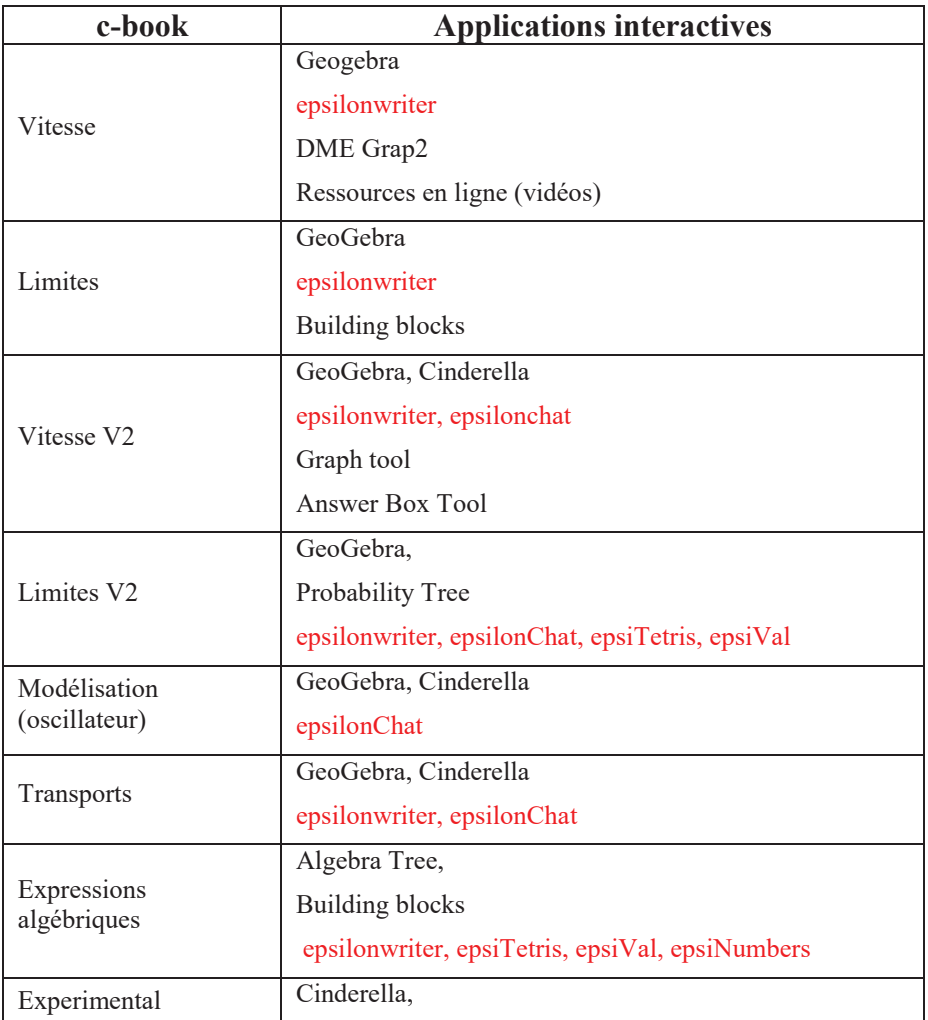

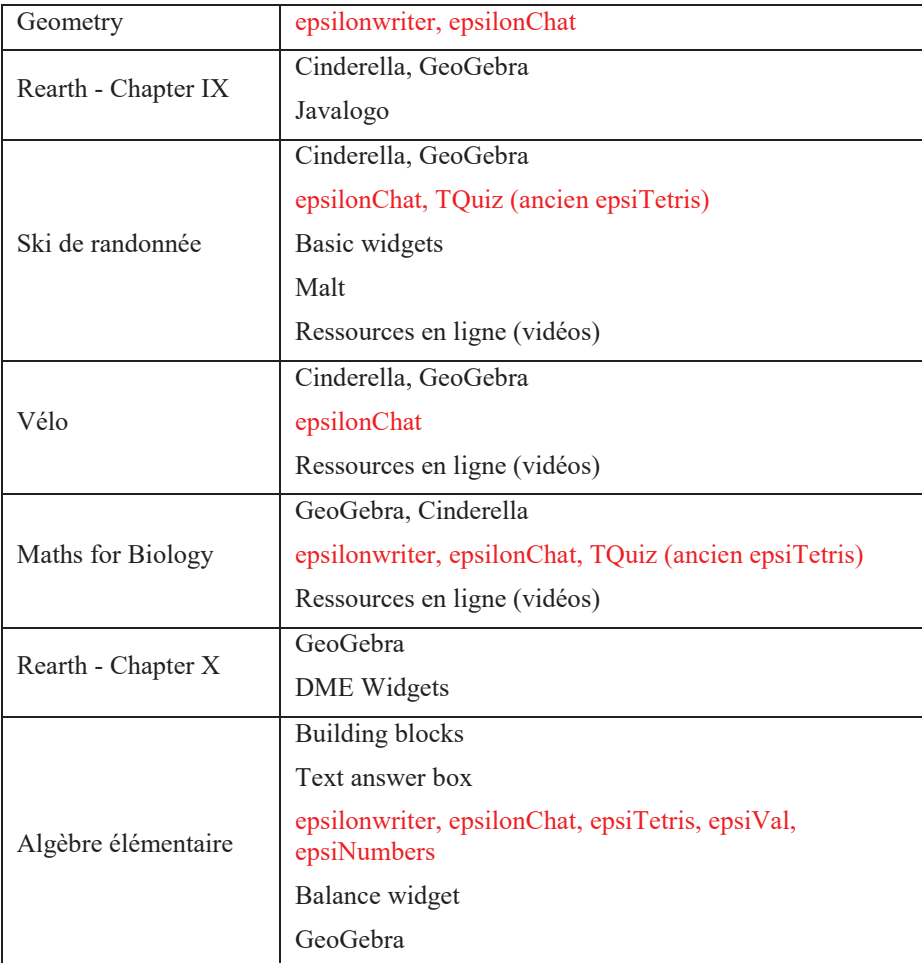

Tableau 25. Applications interactives intégrées dans les c-books développés par la CoI (Mercat, 2014, pp. 22-23 ; Mercat 2015, p. 15, et Trgalova, 2016, p. 14)

D'autre part, nous avons constaté que parfois les membres de la CoI ont développé des activités autour de ces applications. En effet, ils se sont imposé des règles d'utiliser une application interactive dérivée d'*epsilowriter* et ils ont construit des activités autour de cette application au lieu de procéder à l'envers en se fixant un objectif d'apprentissage et en menant une réflexion didactique qui les aurait conduits à choisir l'application interactive adaptée à cet objectif. Effectivement, si nous regardons les notes de réunions, les membres de la CoI ont souvent décidé d'applications interactives à utiliser en même temps que le thème du c-book était choisi (Fig. 195). Ce comportement est certainement lié à la *règle* : « *au moins deux applications interactives différentes doivent être utilisées dans un c-book* », combinée avec une règle adoptée au sein des sous-CoI : « utiliser si possible des applications dérivées d'*epsilowriter* ». Ces règles ont contraint la conception et cette approche « orientée outils » a conduit parfois à la création d'activités artificielles, d'intérêt didactique discutable.

> un c-book - algèbre avec epsilonwriter: Marie, Jane et Jordan un c-book - Experimental Geometry (Varignon) avec Cinderella: Jane et Medi

Figure 195. Extrait des notes de la réunion de la CoI le 03-04-2015
Enfin, en ce qui concerne les outils, nous venons de mettre en avant que la présence de la CoP *Aristod* au sein de la CoI a eu un impact fort sur le choix des applications. Néanmoins, nous remarquons également que les membres de la CoI ont souvent repris les applications qu'ils connaissaient déjà (*GeoGebra*, *Cinderella*). Nous supposons qu'ils ont eu du mal à voir le potentiel didactique des outils qu'ils ne connaissaient pas.

#### **5.1.6. Evolution de l'environnement socio-technologique de la CoI**

Dans cette partie nous mettons en avant les difficultés causées par l'évolution très rapide de la technologie. Notons que le développement de la technologie C-book a été un des objectifs principaux du projet MC², par conséquent les CoIs produisaient des c-books avec une technologie en développement. De plus, l'abandon de la prise en charge de Java par les navigateurs, tablettes et smartphones a obligé les développeurs de la technologie C-book de ne plus recourir à Java afin de permettre l'exploitation des c-books sur tous les supports (ordinateur, tablette, smartphone) et avec tout navigateur, en utilisant le code HTML5. Ce basculement de Java en HTML5 a débuté dès le cycle 2 de conception et s'est accéléré pendant le cycle 3 pour se terminer à la fin du projet en novembre 2016, ce qui a significativement impacté certaines applications basées sur le Java, comme *epsilonChat* qui a ainsi été transformé en *Chat4Math* (triangle *Communauté du projet – artefacts – produit*). Ces considérations montrent que les évolutions technologiques impactent la conception et doivent être prises en compte, ce qui soulève également la question de la pérennité des produits de la conception.

# **5.1.7. Usage de CoICode**

Dans les analyses présentées au chapitre 4, nous avons pu voir que les concepteurs n'ont pas noté ou reporté toutes leurs interactions dans l'outil de collaboration CoICode, malgré une utilisation croissante de ce dernier au cours des trois cycles de production. Ce constat appuyé sur l'analyse de la conception de deux c-books, semble être plus général et applicable à la conception d'autres c-books au sein de la CoI, si nous comparons les contributions dans CoICode ou les notes de documents partagés en ligne pour ces c-books. Nous soulignons des éléments permettant d'expliquer ce fait grâce au tableau 26 suivant. Ce tableau nous permet de montrer pour chacun des c-books, le nombre de membres de la coI qui ont contribués, le nombre de contribution dans CoICode (fluence) et la durée de la conception, et pour chaque cycle/phase de production le nombre total de contributions.

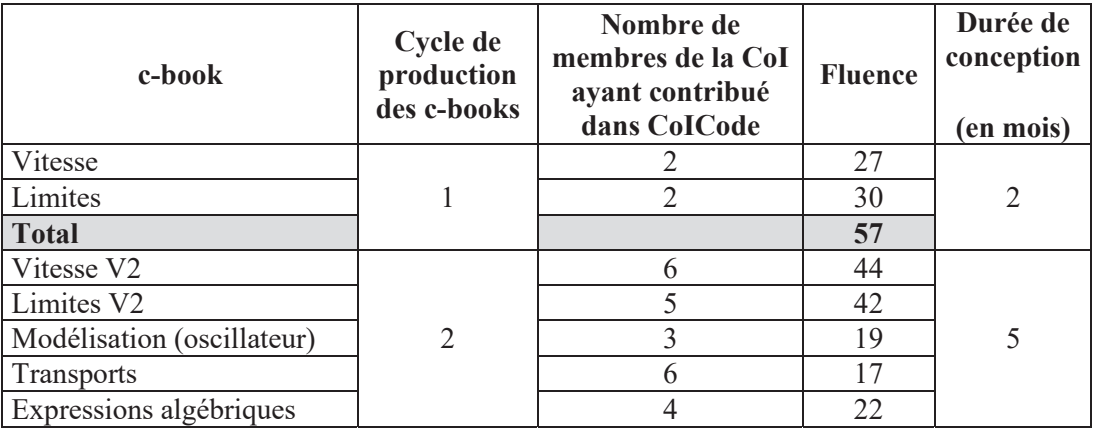

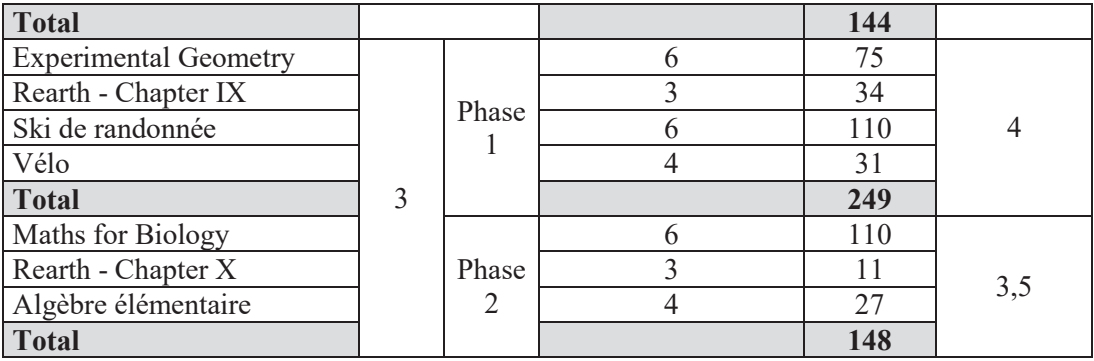

Tableau 26. Nombre de contributions dans CoICode pour chacun des c-books à la date du 19- 01-2016

CoICode n'a pas été pratique à utiliser pour le travail synchrone car le temps de réaction de l'outil était de quelques dizaines de secondes, mais surtout parce que les échanges oraux sont beaucoup plus rapide que les échanges écrits. Les membres de la CoI ont, parfois a posteriori, reporté et complété leurs idées, mais cela n'a pas été systématique, car chronophage. Or nous savons qu'ils ont souvent travaillé de façon synchrone en privilégiant des *documents* partagés en ligne pour prendre des notes collectivement, car le temps de réaction est quasi immédiat et de plus, les idées peuvent être écrites l'une après l'autre, sans forcément les structurer les unes par rapport aux autres et sans réfléchir au types de contribution qu'elles représentent, contrairement à CoICode. Effectivement, la communication via CoICode s'est avérée très contraignante, car, pour clarifier la communication et donner du sens aux données, la CoI française a ressenti le besoin de instrumentaliser CoICode (tableau 27). En effet, étant donné que par exemple la fluence, c'est-à-dire le nombre d'idées émises, est calculée à partir du nombre total des contributions, il fallait s'efforcer à exprimer une unique idée dans chaque contribution. Cette instrumentalisation a rendu son usage encore plus compliqué, mais l'objectif était de pouvoir ainsi obtenir une mesure automatique du processus de la créativité sociale (niveau 2 de l'activité, chapitre 3). La genèse instrumentale de CoICode a donc demandé du temps car il fallait apprendre à maitriser sa sémantique complexe.

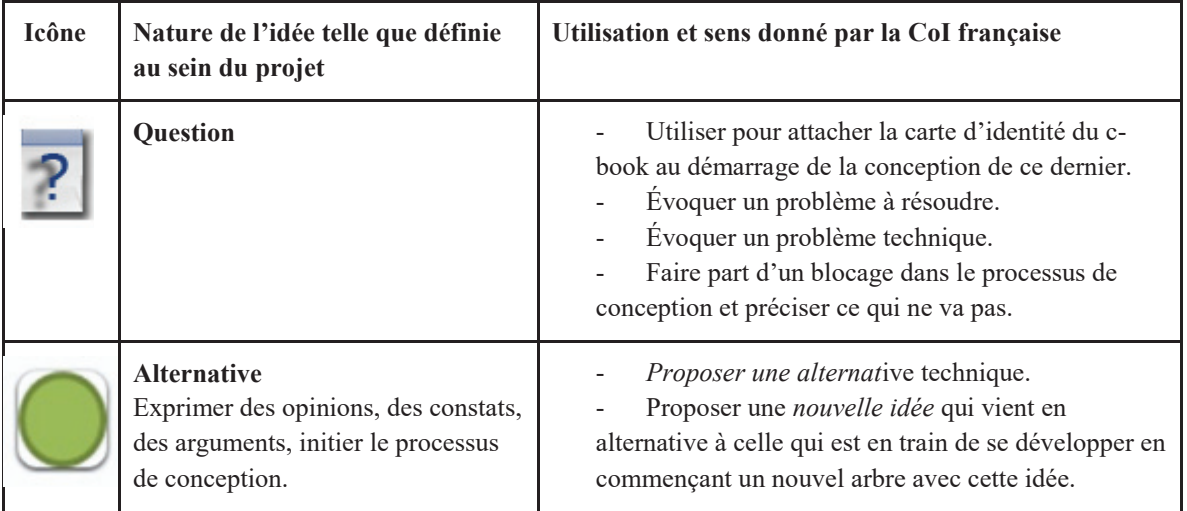

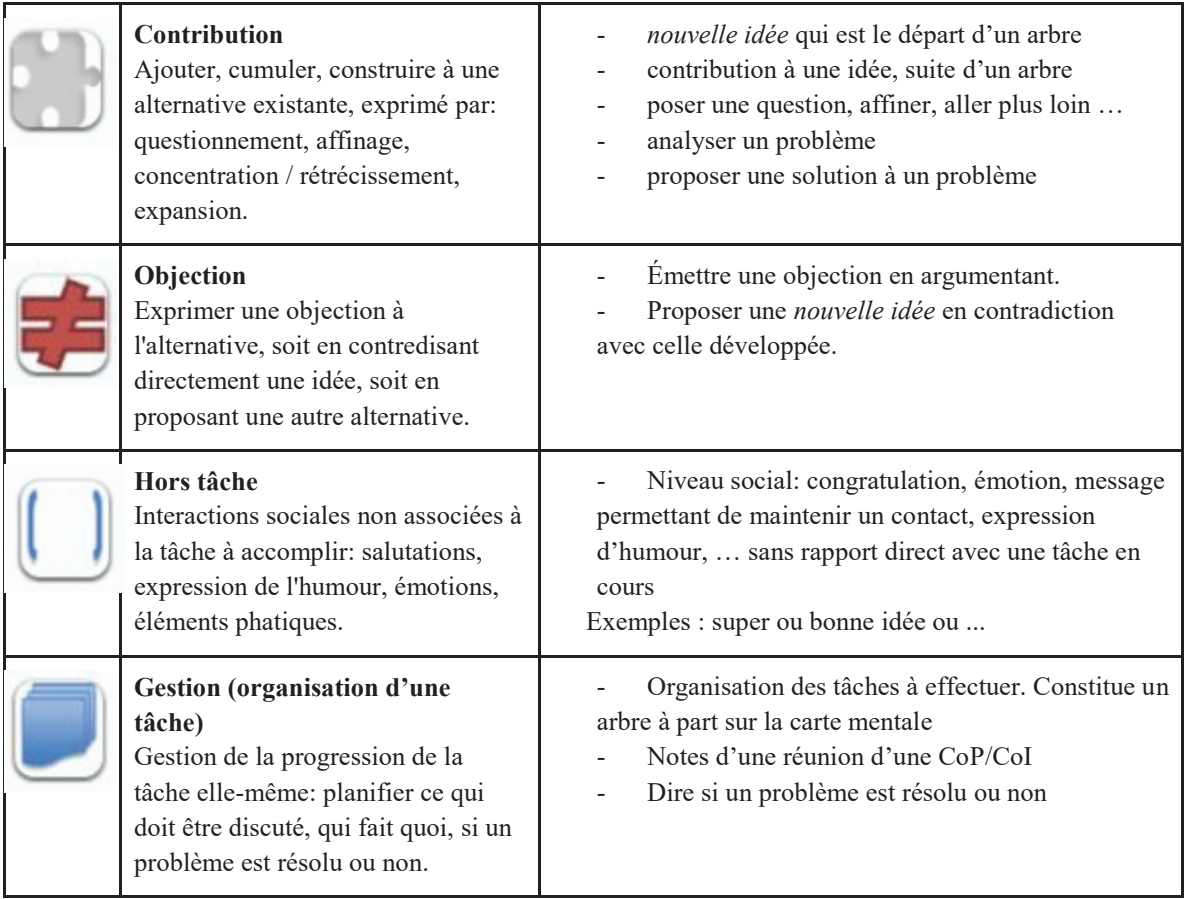

Tableau 27. Instrumentalisation du CoICode par la CoI française.

En revanche, nous avons pu voir dans le cas du c-book « ski de randonnée » que son utilisation, imposée pour le cycle 2 de conception, a été très positive en termes de créativité sociale, c'est-à-dire en termes de génération d'idées nouvelles, appropriées et utilisables, élaborées collectivement. Nous pouvons donc faire l'hypothèse que son utilisation peut stimuler la créativité sociale. Pour vérifier cette hypothèse, nous nous intéressons aux résultats du cycle 2 du WP7 où deux CoIs collaboraient sur la re-conception de deux c-books conçus par chacune des deux CoIs respectivement. Cette collaboration inter-CoIs s'est faite uniquement à travers CoICode. Précisons d'abord que la re-conception s'est déroulée en plusieurs étapes bien définies :

Etape 1 : choix du c-book à reconcevoir, évaluation de son potentiel CMT par la CoI qui ne l'a pas conçu ;

x Etape 2 : re-conception du c-book choisi en reportant dans CoICode les échanges entre concepteurs (1ère phase) et son implémentation dans l'environnement auteur (environ un mois). La re-conception s'appuie sur l'évaluation du potentiel CMT avec l'objectif de l'améliorer.

x Etape 3 : relecture par la CoI à l'origine du c-book en interaction avec l'autre CoI en reportant les échanges entre les deux CoIs dans CoICode  $(2^{nde}$  phase d'une semaine environ). Cette  $2^{nde}$  phase oblige les membres des deux CoIs à aller regarder régulièrement les nouvelles idées dans CoICode et à réagir.

Etape 4 : implémentation des idées issues de cette  $2^{nde}$  phase dans le c-book et évaluation du potentiel CMT du c-book reconçu par des membres des deux CoIs.

Prenons l'exemple de la collaboration entre la CoI espagnole et la CoI française. La CoI française a choisi de re-concevoir le c-book espagnol intitulé « musical planes » et la CoI espagnole a choisi le c-book français « limites v2 ». Les tableaux ci-dessous présentent les résultats de la créativité sociale pour les deux c-books (scores automatiques fournis par CoICode) : Tableau 28 pour le c-book « musical planes » et Tableau 29 pour « limites v2 ».

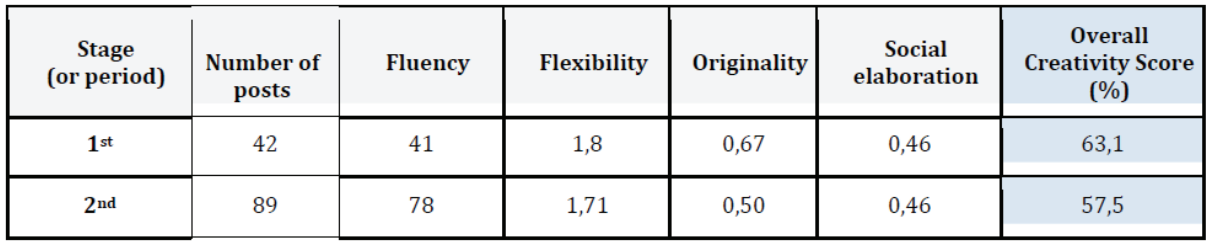

| Number of<br>posts | <b>Fluency</b> | <b>Flexibility</b> | Originality | <b>Social elaboration</b> | <b>Overall Creativity</b><br>Score $(\% )$ |
|--------------------|----------------|--------------------|-------------|---------------------------|--------------------------------------------|
| 131                | 119            | 1,74               | 0.51        | 0.53                      | 60.5                                       |

Tableau 28. Scores de la créativité sociale pour le c-book « musical planes » pour l'étape 1, étape 2 et l'ensemble de la période de la re-conception (Barajas, 2016, pp.51-52)

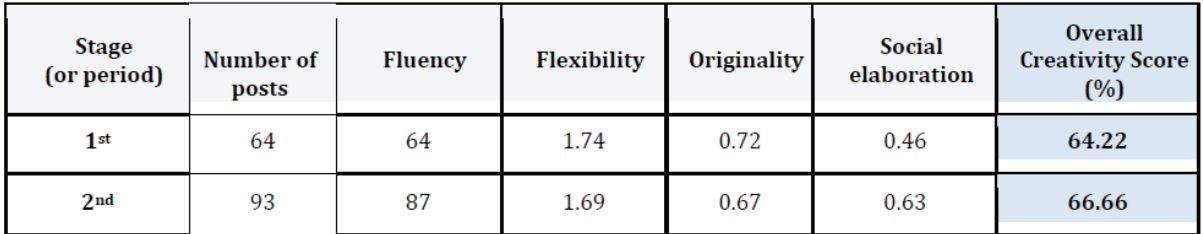

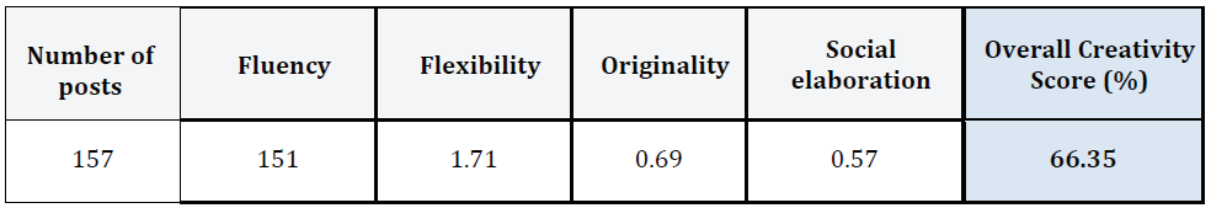

Tableau 29. Scores de la créativité sociale pour le c-book « limites-v2 » pour l'étape 1, étape 2 et l'ensemble de la période de la re-conception (Barajas, 2016, p. 53)

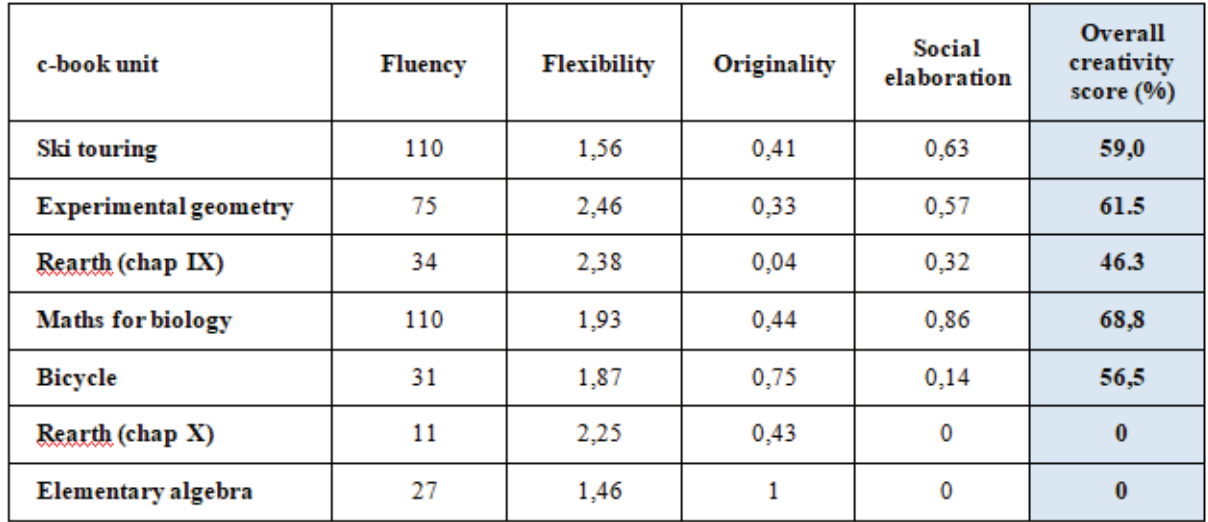

Tableau 30. Scores de la créativité sociale des c-books produits par la CoI française au cycle 3 du WP6 (Trgalova, 2016, p. 99)

Nous constatons que les résultats de la créativité sociale pour les deux c-books reconçus, dans un temps de conception plus court, sont supérieurs ou équivalents aux meilleurs scores obtenus pour les c-books conçus par la CoI française au cycle 3 du WP6 (excepté pour la flexibilité). Le score de la flexibilité plus faible pour le cycle 2 du WP7 peut s'expliquer par le choix de ne pas complètement modifier le c-book initial et de préserver les principaux choix des concepteurs initiaux.

Il semblerait donc que CoICode possède un réel potentiel dans la stimulation de la créativité sociale, si nous tenons compte de sa genèse instrumentale, de l'organisation de son utilisation, et de son instrumentalisation en lien avec un travail mieux organisé reposant sur l'évaluation de la CMT (Essonnier et Al., 2016).

De surcroit, les CoP(s)/CoI associés ne partagent pas CoICode avec la CoI, donc le travail effectué de façon synchrone avec ces dernières n'est pas reporté, sauf par un nœud permettant de renvoyer aux notes de cette réunion. Cette pratique, surtout utile pour le travail des chercheurs, a été peu utilisée (surtout pour le c-book « Algèbre élémentaire »). Finalement il apparaît que CoICode était mieux adapté à un travail asynchrone des concepteurs (relecture, réflexion après une réunion laissant du temps à l'incubation, etc.). Mais les membres des sous-CoIs et de la CoI n'ont pas recouru spontanément à son utilisation, ils ont dû s'efforcer à organiser et à formaliser leur travail asynchrone dans CoICode.

Nous remarquons qu'au cours de ces conceptions collaboratives aucun jugement de valeur n'a été porté sur les idées émises (notes de réunions, données de CoICode). Nous supposons que cette attitude positive de confiance et de respect a eu un effet positif sur la génération des idées. En effet, nous pouvons relever dans le tableau 26, ci-dessus, que le nombre total d'idées émises dans CoICode est de pratiquement six cents, sur une durée cumulée de quatorze mois et demi, et au sein d'une communauté de quatorze membres. Nous confirmons ainsi que des comportements responsables, positifs, aident à créer une atmosphère de confiance, de respect et d'assurance permettant de limiter l'anxiété, impactant positivement la génération d'idées créatives. Par conséquent, le respect est très important dans la modération et entre les membres de la CoI.

#### **5.1.8. Evolution de la représentation de la CMT**

Enfin, nous avons mis en évidence lors de l'étude de la conception du c-book « ski de randonnée », une évolution de la représentation du développement de la créativité mathématique de quelques membres de la CoI. En observant nos données, nous constatons que lors de la première réflexion de quatre membres de la CoI (Jane, Paul, Martine, Marc) sur ce développement, Paul propose les quatre critères défini par Guilford (1950), la fluence, la flexibilité, l'originalité et l'élaboration comme nous le voyons à travers un extrait des données de CoICode du 18-04-2014 (Tableau 31). Cette représentation proposée par Paul est mise en cause par Marc qui pose alors la question du point de vue de l'enseignant.

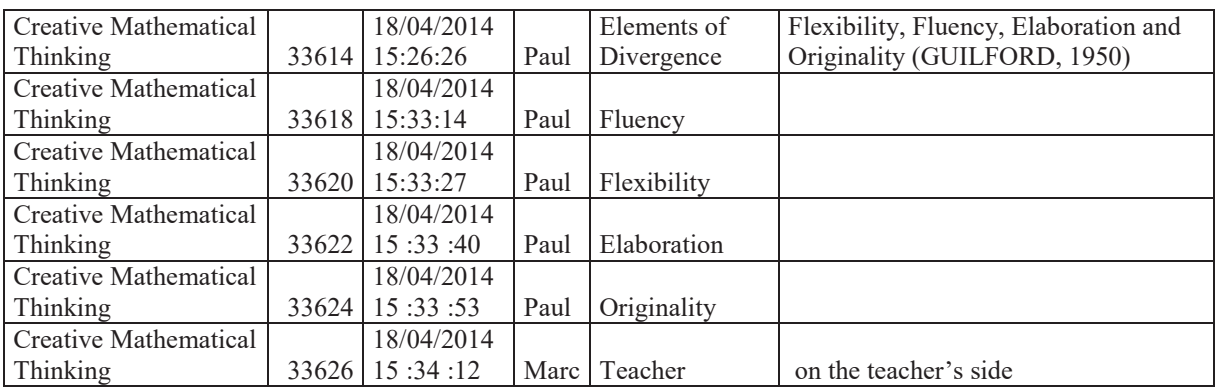

Tableau 31. Extrait des données de l'espace de travail « Creative Mathematical Thinking (CMT) », du 18-04-2014

Suite à ce commentaire, la réflexion se poursuit au sein de toute la CoI et conduit à la représentation que nous avons donnée dans le chapitre précédent, que nous rappelons, ci-après (Fig. 196). Ce questionnement a été initié par la volonté de permettre aux c-books de développer la créativité mathématique (CMT) de leurs utilisateurs correspondant à l'un des objectifs du projet.

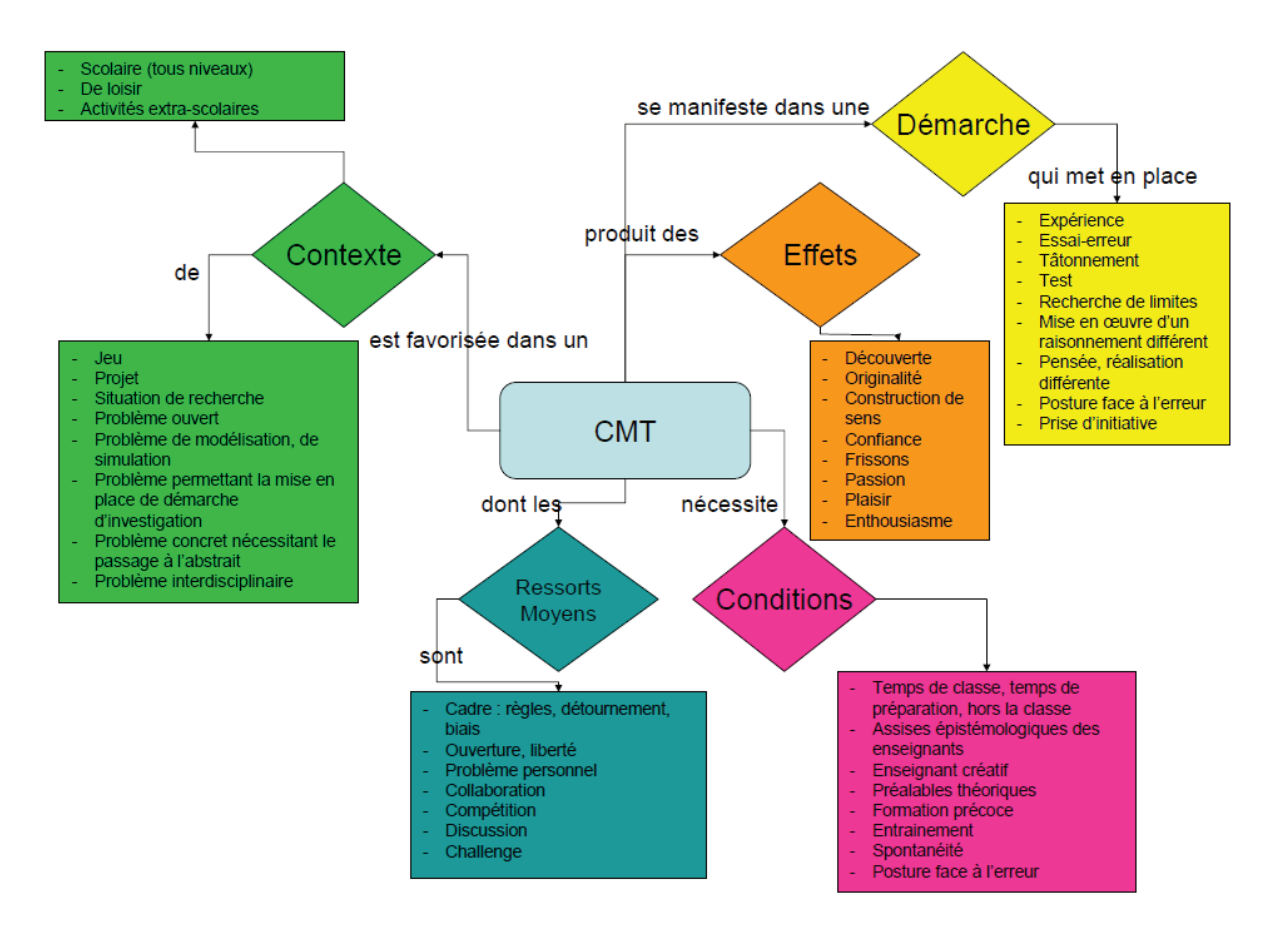

Figure 196. Représentation initiale du développement de la créativité mathématique (CMT) des élèves (point de vue des enseignants) des membres de la CoI française le 18-04-2014, (Mercat, 2014, p. 83)

Ensuite, a émergé la nécessité de l'évaluation du potentiel à développer la CMT des c-books et de son évaluation. En effet, nous constatons à travers les notes de réunions de la CoI, notamment celles du 04-03-2015 (Fig. 197) et du 18-09-2015 (Tab. 32), que le développement de la CMT pour les utilisateurs des c-books a été un sujet d'intérêt central et constant de la CoI, entretenu par l'évaluation du potentiel à développer la CMT des c-books du cycle 2, puis ceux des phases 1 et 2 du cycle 3.

Idées de c-book units pour le cycle 3 (nécessité de penser aux ressorts de CMT à injecter dans le c-book, penser aussi à mettre en avant ce que la technologie apporte de plus, où est la valeur ajoutée de la technologie) :

Figure 197. Extrait des notes de la réunion de la CoI du 04-03-2015

Ce travail a conduit à la construction d'une grille propre à la CoI française pour le cycle 2 de production (cf. Annexe B, p. 456) examinant le contenu des c-books suivant neufs critères. Elle repose sur des critères cognitifs, l'utilité, l'originalité, la flexibilité, la fluence et l'élaboration. L'originalité, la nouveauté examine la capacité de l'élève à essayer des approches nouvelles ou inhabituelles face à un problème ou une situation. La flexibilité mesure la capacité de l'élève à varier les approches ou à suggérer une variété de méthodes différentes pour résoudre un problème ou une situation (les tâches sont ouvertes, il n'y a pas de réponses correctes uniques). La fluence mesure la capacité de l'élève à poser ou à proposer autant de réponses que possible (idées ou configurations). L'élaboration se rapporte à la capacité de décrire, d'éclairer et de généraliser des idées, montrée par la redéfinition, l'extension ou l'amélioration des méthodes. Un critère social prend en compte les discussions, la collaboration et le défi, et enfin un critère affectif qui est lié à la motivation. L'échelle associée à la mesure de chaque critère va de 1 à 4. Les résultats de l'évaluation sont donnés sous forme de moyennes obtenues pour chaque critère (Fig. 198). Cette grille est issue de la réflexion de quelques membres de la CoI, mais sa présentation et son usage permet à l'ensemble de la CoI de modifier sa perception du développement de la CMT chez les élèves.

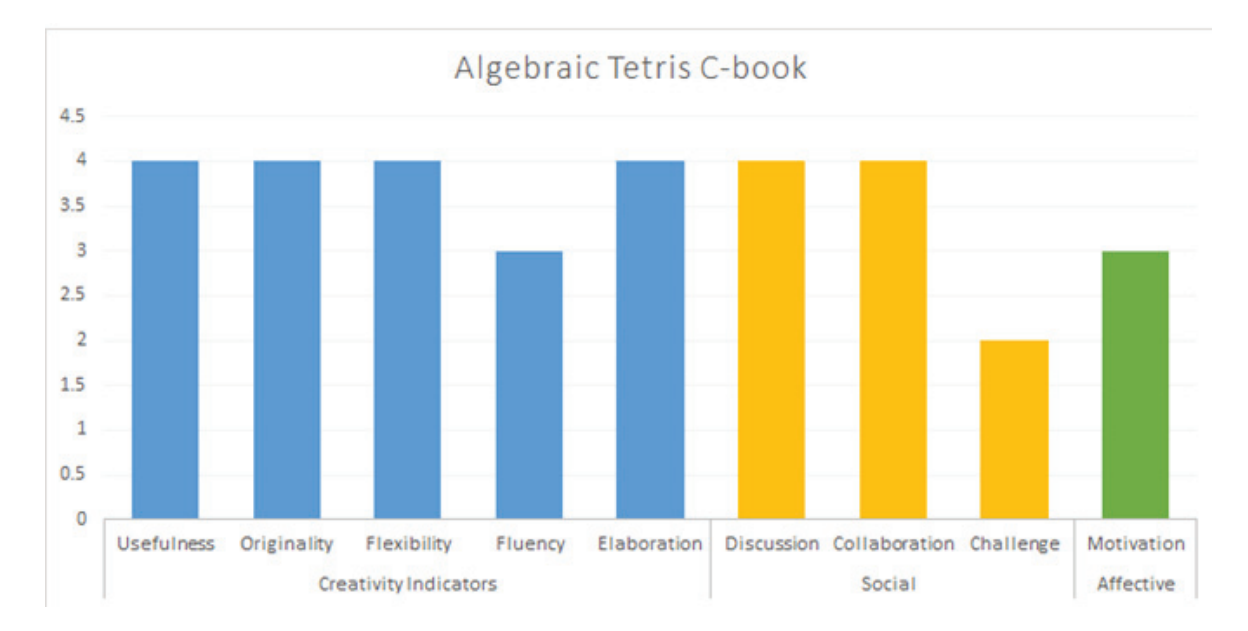

Figures 198. Exemple d'évaluation du potentiel CMT du c-book « Expressions algébriques » au cycle 2 (Mercat, 2015, p. 63)

En témoigne l'exemple des membres de la CoI qui appartiennent aussi à la CoP *Aristod.* Dès le cycle 2, ils ont développé des applications permettant de stimuler certaines composantes de la CMT chez les élèves, par exemple la dimension sociale avec *epsilonChat*, la flexibilité avec *epsiVal* qui propose une nouvelle représentation d'un tableau de valeurs), la fluence et l'originalité avec *epsiNumbers* qui grâce à ses rétroactions encourage l'élève à donner un grand nombre de réponses et valorise des réponses originales, ou encore *epsiTetris*/*Tquiz* qui joue sur la dimension affective en proposant un jeu ludique sous forme de défi ou de compétition. Puis, au cycle 3, une nouvelle grille commune aux quatre CoIs, issue d'une réflexion partagée au sein de celles-ci, a été réalisée pour uniformiser les évaluations au sein de la communauté du projet (cf. Annexe B, p. 458).

#### How to measure it?

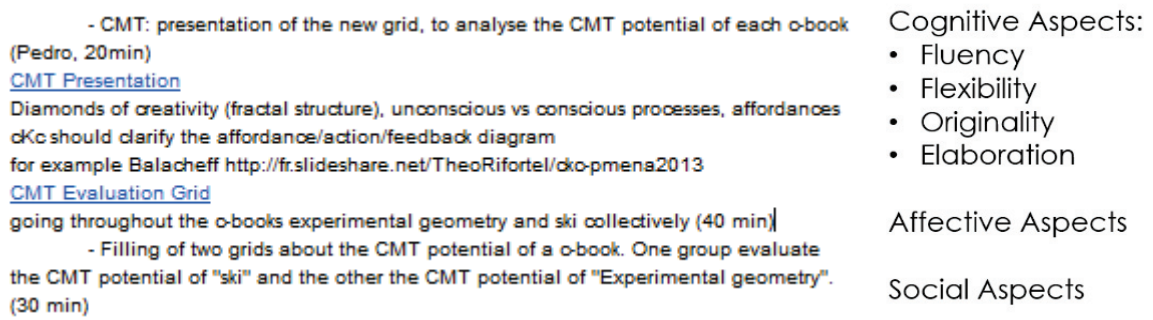

Figure 199. Extraits des notes de la réunion de la CoI du 18-09-2015 montrant l'intérêt constant de la CoI pour la CMT et son évaluation dans les c-books (cycle 3 de production)

Nous retrouvons en partie les critères précédents (Fig. 199), mais ils ne sont pas définis exactement de la même façon et ils sont évalués au sein du c-book à l'aide de questions plus précises qui portent sur les aspects cognitif (13 questions), social (3 questions) et affectif (3 questions). L'échelle associée à la mesure de chaque critère va de 0 à 4 et le résultat est donné en termes de médiane (Fig. 200).

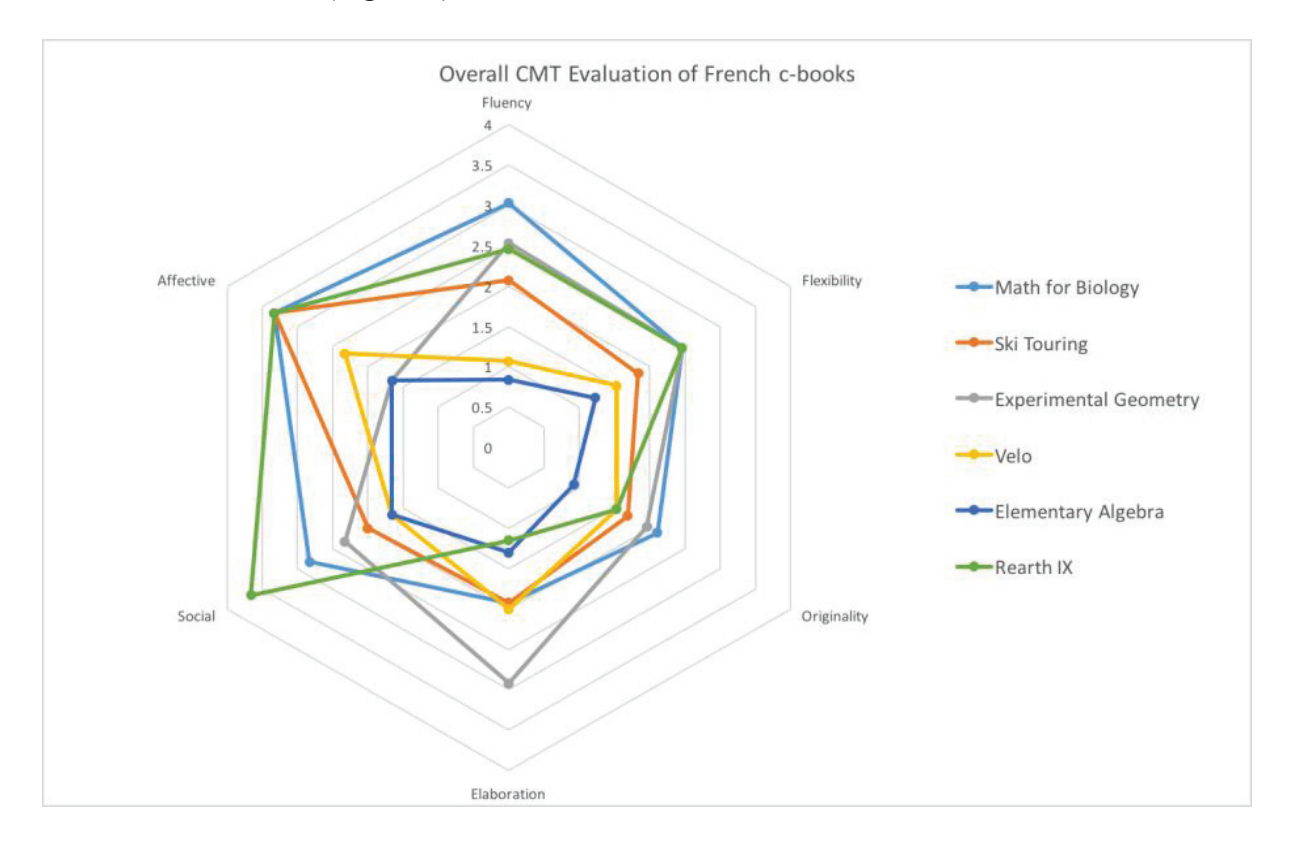

Figure 200. Evaluation du potentiel CMT des c-books du cycle 3 (Trgalova, 2016, p. 71)

Cette grille représente la nouvelle conceptualisation de la CMT développée au sein du projet et disséminée auprès des membres de la CoI. Cette modification collective de la représentation de la CMT est initiée par une présentation de cette grille lors d'une réunion de la CoI, puis par les évaluations collectives ou en petit groupes du potentiel à développer la CMT des c-books qui sont des occasions d'échanger sur la signification de chaque question pour développer une interprétation commune (Tab. 32).

| c-book (cycle 3)                     | <b>CMT</b> evaluators   |  |
|--------------------------------------|-------------------------|--|
| <b>Experimental geometry</b>         | Paul, Lilian, Nina Done |  |
| Ski de randonnée                     | Marc, Jane, Jean Done   |  |
| Math in biology                      | Paul, Lilian, Medi      |  |
| Rearth                               | Nina, Jane, Medi Done   |  |
| Elementary algebra (for tablet use?) | Jane, Paul, Jordan      |  |
| Vélo                                 | Paul, Nina, Jane        |  |

Tableau 32. Extrait d'un tableau donnant les évaluateurs du potentiel à développer la CMT pour quelques c-books, réalisé lors de la réunion de la CoI du 18-09-2015

Par ailleurs, si nous regardons l'évaluation du potentiel à développer la CMT du c-book espagnol « Musical planes » qui a été reconçu par la CoI française, nous constatons que le cbook obtient un très bon résultat (Fig. 201). Nous observons une nette amélioration de toutes les composantes de la CMT. Précisons que les membres de la CoI impliqués dans cette reconception, sont des membres du comité de pilotage (Nina, Marc et Paul) qui ont été fortement impliqués dans le WP6 et/ou dans le développement de la grille.

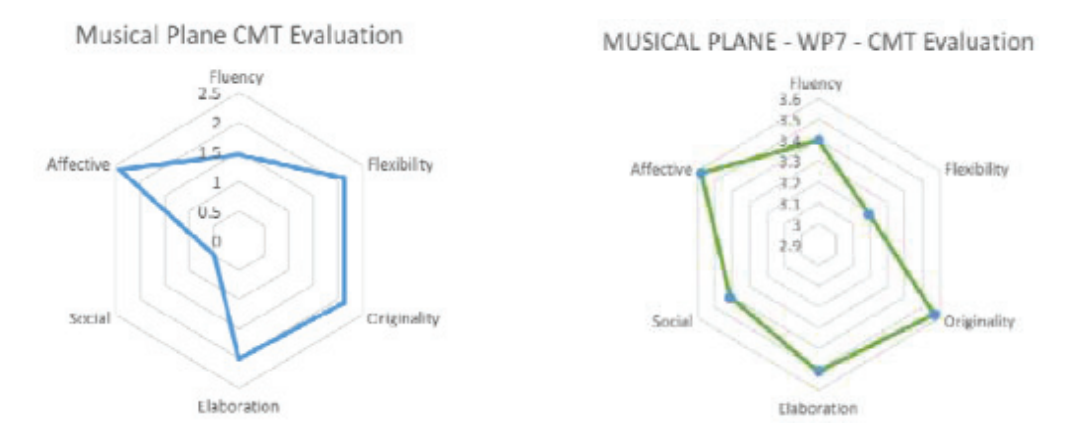

Figure 201. Evaluation du potentiel à développer la CMT du c-book « Musical plane » avant et après re-conception par la CoI française (Barajas, 2016, p. 42)

Nous considérons que la grille a été au sein de la CoI un outil conceptuel. Cet outil a orienté la représentation des membres du comité de pilotage de la CoI, mais également la représentation de la CoI toute entière. Ces derniers ont peut-être été impactés à une moindre échelle car ils ont été plus ou moins sollicités pour les évaluations des c-books.

En résumé, la représentation de la créativité mathématique des membres de la CoI a évolué, et l'évaluation du potentiel des c-books à développer la CMT de leurs utilisateurs a contribué à cette évolution, grâce à la grille d'évaluation de la créativité mathématique qui a joué le rôle d'objet frontière dans la construction de la représentation du développement de la CMT des élèves, et d'un *cadre de référence commun*. Il s'agit d'un apprentissage expansif qui a démarré par une interrogation sur la signification de la CMT et sur l'évaluation des c-books du point de vue de leur potentiel à développer la CMT chez leurs utilisateurs et qui a abouti à l'élaboration d'une méthodologie d'évaluation du potentiel CMT des c-books.

# **5.2. Conclusion**

En accord avec notre HT4, nous avons mis en évidence que l'activité au niveau 1 semble avoir généré des co-apprentissages nous examinons quelles sont, dans le cas de la CoI française, les conditions initiales ? Quelle est la distribution des rôles ? De manière très synthétique qui pointe l'essentiel.

Nous avons montré que la CoI a commencé par organiser son fonctionnement par l'intermédiaire de ses membres fondateurs, le comité de pilotage. Ce comité de pilotage a mis en place des moyens de communication sous forme d'un dossier dans un nuage partagé pour le partage et la sauvegarde d'informations. Il a également commencé à structurer le travail de la CoI en organisant le recrutement des autres membres et en initiant la distribution de rôles.

En ce qui concerne l'organisation du travail, nous avons vu qu'elle est structurée mais pas figée. Cette structuration a reposé sur le choix et la répartition des c-books à concevoir en étroite relation avec les CoPs/CoI associées ou l'expertise et l'intérêt de certains membres. Des rôles ont aussi été définis et distribués et leur compréhension a évolué au fil du temps avec l'expérience. Les rôles d'animateur/modérateur (pour assurer la convergence) et de relecteur (pour assurer la divergence) sont apparus complémentaires et d'une importance critique pour favoriser la créativité.

La collaboration est dynamique, avec tout de même quelques périodes d'inertie causées par des réunions espacées et un manque d'interactions pendant les phases asynchrones. En revanche, elle est souple et permet des adaptations et des ajustements (évolution des rôles, de la répartition des tâches, négociations) et elle a eu besoin d'un outil de collaboration dont l'appropriation est simple et rapide.

Nous avons ou observer que la genèse instrumentale de CoICode, outil de communication proposé à l'échelle du projet MC², demande du temps relativement long car il faut maitriser sa sémantique complexe. En revanche, nos analyses ont montré que son usage si elle est bien organisée peut stimuler la créativité sociale. Nous avons noté l'absence de jugement de valeur, et nous pensons que cela a aidé à créer une atmosphère de confiance, de respect et d'assurance permettant de limiter l'anxiété, impactant positivement la génération d'idées créatives.

De plus, nous avons noté que la genèse instrumentale de l'environnement auteur de la technologie C-book n'a pas été suffisamment prise en compte par les partenaires du projet (un seul atelier de prise en main des outils du C-book a eu lieu sur les trois années du projet auquel ont participé deux ou trois membres de chaque CoI, ce qui a été insuffisant étant donné que la technologie était en cours de développement et évoluait rapidement tout le long du projet). Par conséquent les membres de la CoI se sont souvent orientés vers des applications qu'ils connaissaient. De plus, la règle, « *au moins deux applications interactives différentes* 

*doivent être utilisées dans un c-book* », a contraint la conception et a conduit les concepteurs à décider des applications interactives d'un c-book en même temps que de son thème. Ainsi, certaines activités ont-elles été construites autour des applications choisies. Nous avons vu que l'implication de la CoP *Aristod* dans la CoI a fortement contraint le choix des concepteurs vers ses applications. Nous avons vu que le partage, en particulier avec d'autres CoI, incitaient à modifier des habitudes comme avec l'élaboration d'une histoire pour le c-book « ski de randonnée » ou l'usage de *MALT* de la CoI grecque.

Par ailleurs, nous avons observé que des facteurs extérieurs (ex. la nécessité de traduire en HTML5 les applications basées sur Java) peuvent impacter la conception et qu'il est nécessaire d'essayer de les anticiper quand cela est possible pour ne pas en subir les conséquences négatives, par exemple les évolutions technologiques qui peuvent avoir des conséquences lourdes sur la pérennité des produits de la conception.

Finalement, en termes de réponse à notre question de recherche QR1, nous avons mis en évidence que le développement de la CMT et son évaluation a été un sujet central pour la CoI au niveau 1 de l'activité. Nous avons observé que la représentation de la créativité mathématique des membres de la CoI a évolué grâce à la grille d'évaluation de la créativité mathématique, outil conceptuel élaboré au sein du projet, qui a joué le rôle d'objet frontière dans la construction de la représentation du développement de la CMT des élèves. Il s'agit d'un exemple d'apprentissage expansif qui s'est opéré dans l'activité de la CoI.

# **Chapitre 6.**

# **Analyse de l'activité au niveau 3**

Dans ce chapitre nous nous proposons d'affiner les éléments de réponse aux questions de recherche, que nous avons pu mettre en avant dans le chapitre 4 à travers l'analyse de la conception des deux c-books « Algèbre élémentaire » et « Ski de randonnée », en nous intéressant à leur re-conception par des enseignants. Nous avons choisi de ne pas faire l'étude exhaustive de toutes les versions, mais seulement mettre en évidence et analyser des modifications majeures nous permettant de confirmer ou d'approfondir les réponses à nos questions de recherche, en particulier les suivantes :

**QR4** : Comment les connaissances professionnelles et la pratique des enseignants de mathématiques influent sur le choix des activités, des applications interactives (artefacts), des tâches et des rétroactions dans les ressources numériques conçues ?

**QR5** : Quel est l'impact de la conception collaborative sur les connaissances professionnelles et la pratique des enseignants de mathématiques, sur leur développement professionnel ?

Ces deux cas de re-conception de c-books possèdent la même structure de leur système d'activité que nous pouvons modéliser par les triangles adaptés du modèle d'Engeström (1987) comme suit (Figure 202) :

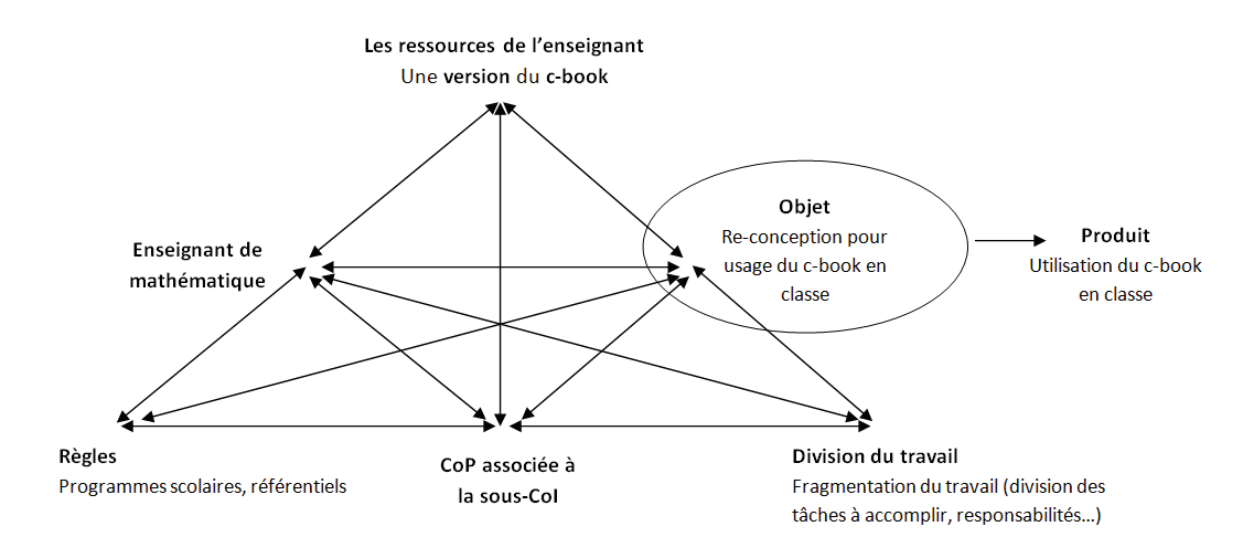

Figure 202. Système d'activité pour la re-conception d'un c-book en vue de son usage en classe

Nous ciblons notre étude sur chacune de ces re-conceptions comme expliqué précédemment. Nous commençons avec celle du c-book « Algèbre élémentaire » (partie 6.1.). Puis nous présentons celle du c-book « Ski de randonnée » (partie 6.2.), avant de conclure (partie 6.3.). Avant d'entrer dans les analyses, précisons que le parti pris pour ces re-conceptions a été de ne pas demander aux enseignants d'effectuer eux-mêmes les modifications dans l'environnement auteur de la technologie C-book, car sa genèse instrumentale prend du temps. Ce sont les membres de la sous-CoI qui ont conçu le c-book, et notamment Nina qui a implémenté dans les c-books les modifications souhaitées par les enseignants.

# **6.1.Etude de l'activité de re-conception du c-book « Algèbre élémentaire »**

Nous avons mis en évidence dans le chapitre 4 des éléments de réponses à nos questions de recherche QR4 et QR5, par rapport à la conception collaborative de ce c-book. Nous les rappelons en reprenant un extrait du tableau 11, pages 205-207, (Tab. 33).

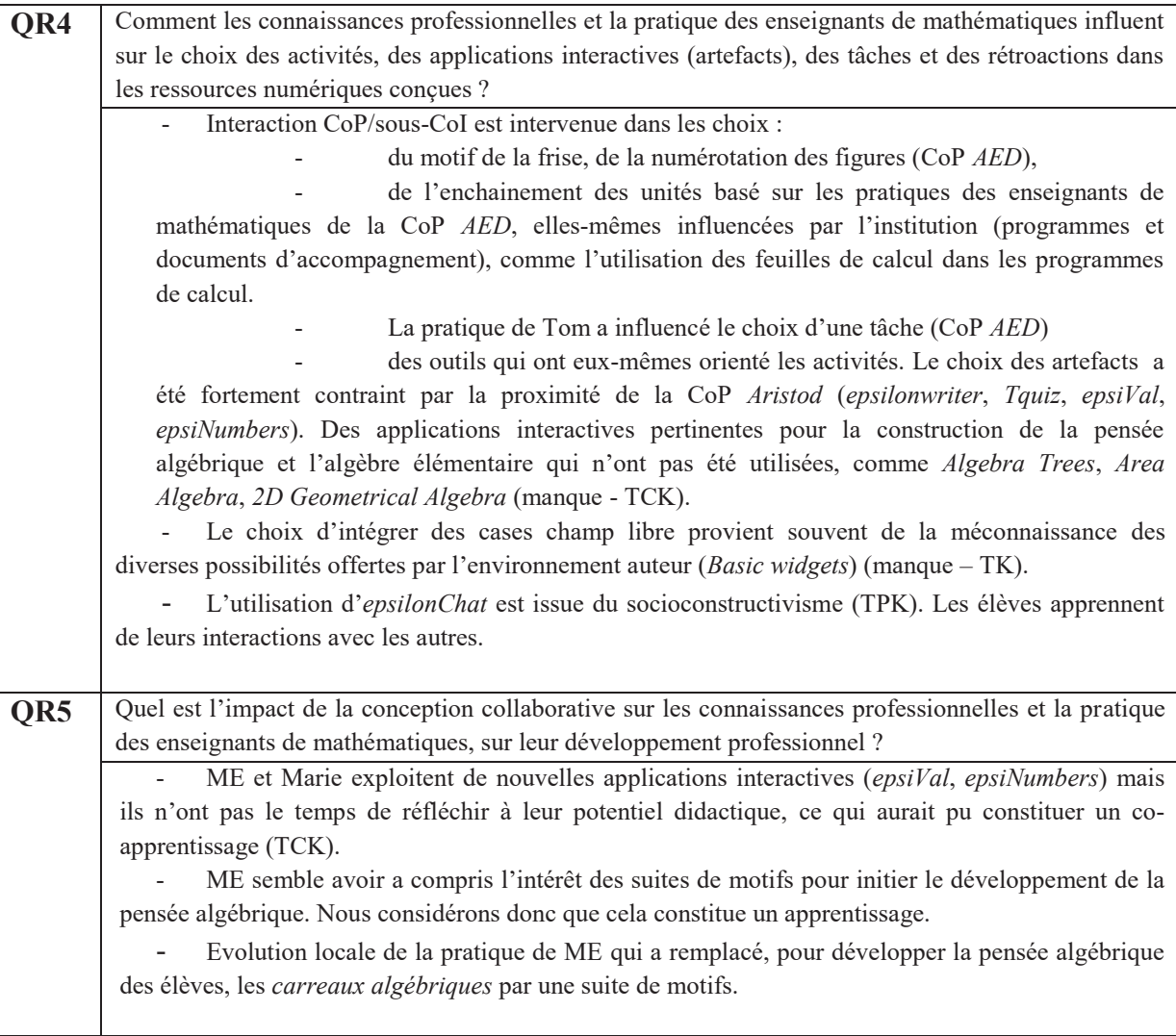

Tableau 33. Résumé de quelques résultats de l'analyse de la conception collaborative du cbook « Algèbre élémentaire »

Nous avons évoqué dans le chapitre 4 que le temps a manqué pour la conception de ce c-book au sein de la sous-CoI. Nous avons vu que les activités ont parfois manqué de réflexion didactique. Les enseignants ont indiqué des artefacts à utiliser de façon succincte à plusieurs reprises sans développer des tâches précises, sans poursuivre la réflexion didactique. Par ailleurs, nous avons relevé une forte influence des pratiques au sein de la CoP *AED* sur le choix des unités, de leur enchainement et de certains artefacts (tableur). Comme la CoP *AED* est essentiellement constituée d'enseignants de mathématiques (au collège), nous pouvons supposer que leurs pratiques sont elles-mêmes fortement orientées par l'institution. Il nous semble donc important d'étudier les relations entre ces pratiques et le processus de conception du c-book. C'est l'objectif de ce chapitre.

Nous commençons par détailler quelques entités de la structure de cette activité afin de situer cette re-conception (partie 6.1.1.), puis nous étudions quelques épisodes sélectionnés pour montrer comment les connaissances et les pratiques professionnelles des membres de la CoP *AED* ont influencé les modifications apportées aux c-book et inversement (partie 6.1.2.).

#### **6.1.1. Etape 1 : étude du contexte**

Dans cette partie nous situons la poursuite de la conception du c-book « Algèbre élémentaire » par les enseignants de mathématiques de la CoP *AED* en vue de son usage en classe par trois d'entre eux. Nous commençons par la description des entités de la structure du système de cette activité (partie 6.1.1.1.), puis nous mettons en évidence des choix et des contraintes grâce à l'étude de quelques triangles d'interactions (partie 6.1.1.2.).

#### **6.1.1.1.Etudes des entités**

Nous commençons donc par décrire les entités de la structure du système de cette activité afin de mettre en avant le contexte de cette re-conception (Fig. 202, p. 371).

L'*objet* de l'activité est la re-conception du c-book « Algèbre élémentaire » pour son usage en classe, au collège, avant la fin de l'année scolaire 2015-2016.

La *communauté* au sein de laquelle cette activité se déploie est la CoP *AED* associée à la sous-CoI qui a conçu le c-book. Cette communauté a l'habitude de se réunir régulièrement dans le cadre de l'IREM de Grenoble et de travailler de façon synchrone. Notons que les groupes IREM mènent une réflexion didactique sur un thème ou une problématique, ils créent des ressources pour les enseignants, notamment de mathématiques, à exploiter en classe, et/ou publient les résultats de leurs réflexions à travers les sites des IREM, des articles et participent aux plans de formations académiques en tant que formateurs. La CoP *AED* a été créée pour réfléchir sur l'algèbre élémentaire dynamique (règles de mouvements), notamment à l'usage et à l'apport didactique de l'application *epsilonwriter*, développée par la CoP *Aristod*, comme cela a pu être fait pour la géométrie dynamique avec le logiciel *Cabri* par exemple.

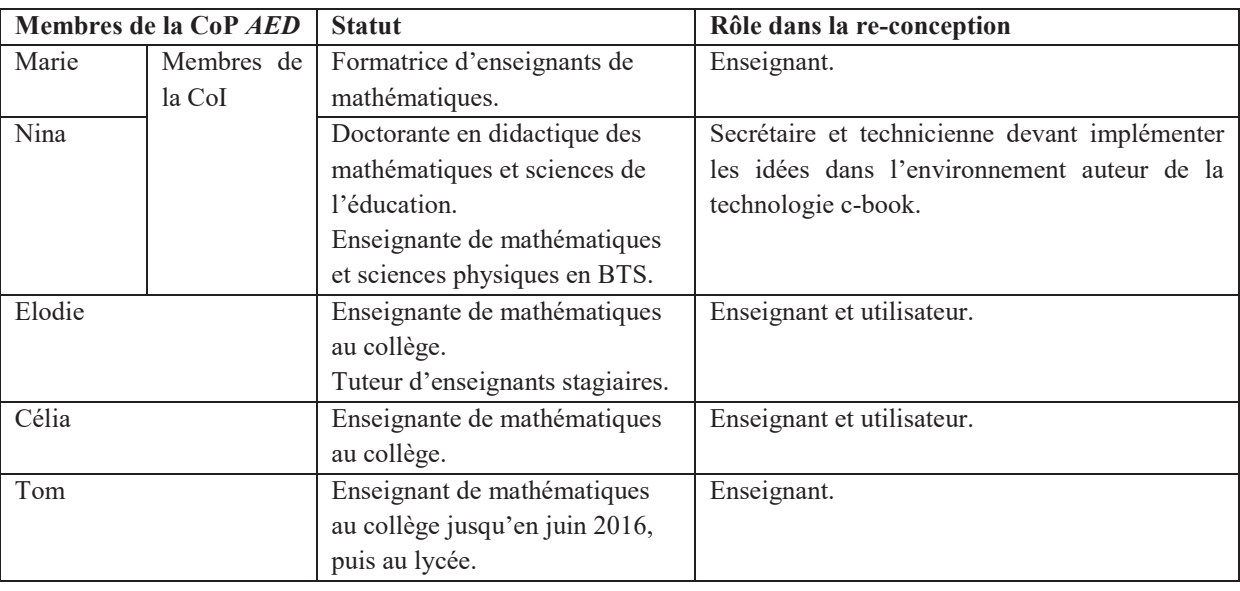

Le tableau ci-dessous présente la composition de cette communauté :

Tableau 34. Composition de la CoP *AED*

Le *sujet* de l'activité sont les enseignants de mathématiques de la CoP *AED*.

La *division du travail* repose d'une part sur la décision de laisser Nina, considérée comme un expert de l'environnement auteur de la technologie C-book, implémenter les modifications décidées dans le c-book, et d'autre part sur le fait que les membres de la CoP *AED* ne connaissent pas l'environnement et travaillent la plupart du temps de façon synchrone. Il est important de préciser la position de Nina dans cette activité. Du fait que l'étude de l'activité de la CoP *AED* est l'objet de sa recherche, sa posture non-interventionniste fait partie du contrat de recherche passé avec les membres de cette CoP. Ses seules interventions concernant la réification des idées des enseignants dans le c-book.

Les *artéfacts* sont une version du c-book (celle analysée dans le chapitre 4) et les ressources, personnelles et collectives, des membres de la CoP *AED*.

Les *règles* sont liées en particulier aux contraintes institutionnelles telles que les programmes scolaires et les référentiels. Elles seront également regardées plus loin à l'aide des triangles d'interactions.

Le *produit* est la version du c-book utilisée en classe avec les élèves et les apprentissages qui en résultent.

Nous passons maintenant à l'étude d'épisodes caractérisés par des triangles d'interaction dans la partie suivante.

#### **6.1.1.2.Etude de triangles d'interactions**

Dans cette partie, nous présentons des choix faits et des contraintes qui ont pesé sur cette reconception collaborative au sein de la CoP *AED.* Dans cette analyse, nous nous appuyons sur des triangles d'interactions.

La première phase de re-conception du c-book a commencé le 28-04-2016 et elle s'est terminée mi-juin 2016, pour une utilisation en classe à partir de mi-juin (15-06-2016 par Elodie), pendant qu'il y a encore des élèves au collège et que l'organisation n'est pas trop perturbée par les examens des 3ème (Brevet des Collèges). Elle a duré un peu plus d'un mois et demi avant que deux enseignantes de la CoP, Elodie et Célia, n'utilisent le c-book en classe. Tom n'a pas pu l'utiliser avec ses élèves à cause d'un problème technique en salle informatique survenu au dernier moment (Java en version obsolète sur les postes ne permettant pas l'exploitation du c-book).

Une deuxième phase de re-conception du c-book a eu lieu pendant l'année scolaire 2016- 2017. Le c-book a été à nouveau utilisé en classe par Célia et Elodie. Le c-book a été également présenté par le groupe à d'autres enseignants de mathématiques lors de deux manifestations, les journées nationales de l'APMEP<sup>44</sup> en octobre 2016 et au séminaire de l'IREM de Grenoble en novembre 2016 (triangle *CoP – objet – produit*). Nous notons que des modifications ont été apportées jusqu'à la fin du mois de décembre 2017.

Ce sont les enseignants de la CoP *AED* qui vont utiliser le c-book en classe (triangle *sujet – objet – produit*), donc cette re-conception possède une dimension personnelle. Le c-book obtenu doit les satisfaire suffisamment pour qu'ils l'utilisent en classe avec leurs élèves.

Par conséquent, les autres membres de la CoP ne se préoccupent pas des questions techniques. La CoP n'utilise pas CoICode, son appropriation demanderait trop de temps et il ne semble pas adapté au travail synchrone comme nous l'avons évoqué précédemment. Il est alors décidé que pour communiquer, les membres échangent par courriels ou en face à face lors de réunions à l'IREM de Grenoble. Des notes sont prises à chaque réunion de la CoP et elles sont parfois enregistrées (triangle *CoP* – *artéfacts* – *règles*). L'objectif est simplement de garder des traces de la collaboration, la créativité sociale n'est pas un enjeu à ce niveau d'activité.

# **6.1.2. Etape 2 : étude de modifications apporté au c-book par la CoP** *AED*

 $\overline{a}$ 

Dans cette partie, nous nous intéressons aux choix des enseignants ayant entraîné des modifications dans le c-book pour en inférer des connaissances et des éléments de pratiques

<sup>44</sup> APMEP est l'Assonciation des Professeurs de Mathématiques de l'Enseignement Public, https://www.apmep.fr/

professionnelles des enseignants de mathématiques de la CoP *AED*, leur influence sur les choix de re-conception (partie 6.1.2.1.) et leurs éventuelles évolutions (partie 6.1.2.2.).

# **6.1.2.1.Phase 1 : analyse de modifications du c-book apportées par les enseignants de mathématiques**

Nous regardons d'abord, unité par unité, les modifications apportées par la CoP AED dans le c-book avant l'usage de celui-ci en classe (parie 6.1.2.2.1.), puis les modifications apportées après l'usage en classe (partie 6.1.2.1.2.).

# **6.1.2.1.1. Modifications du c-book avant usage en classe**

Dans cette partie nous analysons des modifications majeures apportées par la CoP au c-book conçu par la CoI avant l'usage du c-book avec des élèves. Une des premières modifications effectuées a été d'ajouter une introduction (unité 1) qui affiche l'objectif du c-book, à savoir une introduction à la pensée algébrique et qui a pour but d'attirer la curiosité avec une photo retouchée du penseur de Rodin comme un clin d'œil à la pensée (Fig. 203). Notons que l'image choisie initialement était celle de la balance avec les fruits, mais les enseignants ont estimé que celle de Rodin était plus pertinente grâce à son côté esthétique, culturel et le sens véhiculé. Les enseignants intègrent à la page des hyperliens internes vers les différentes unités dans l'ordre qu'ils conseillent de suivre pour une plus grande utilisabilité du c-book. Ces modifications témoignent d'un effort de concevoir une ressource à destination non seulement des élèves, mais aussi des enseignants.

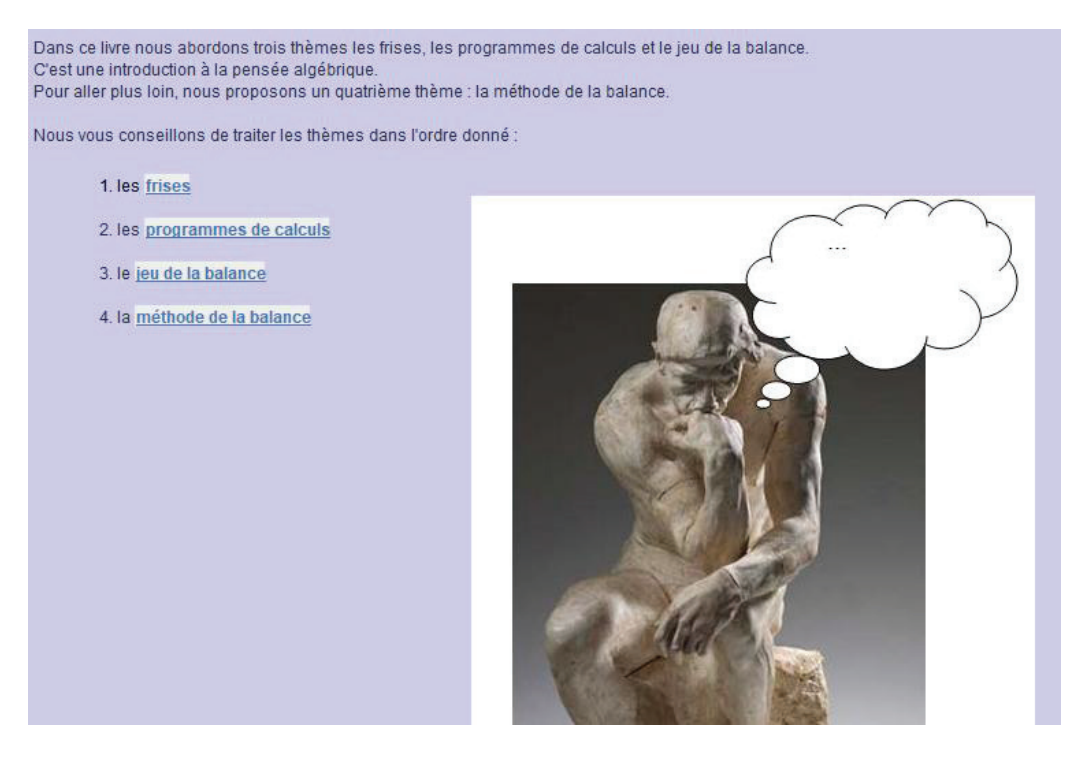

Figure 203. Cliché de l'introduction ajoutée

Les enseignants pensent que l'introduction facilitera l'usage du livre par les enseignants (utilisabilité) (PCK).

L'analyse de nombreuses pages dans l'ensemble des unités montre que les enseignants s'interrogent sur les moyens de contrôle de l'activité de l'élève, manque est identifié dans l'analyse de la version du c-book conçue par la CoI. Ainsi, des cases de réponse avec vérification, souvent accompagnée par des rétroactions, sont intégrées dans les pages (Fig. 204).

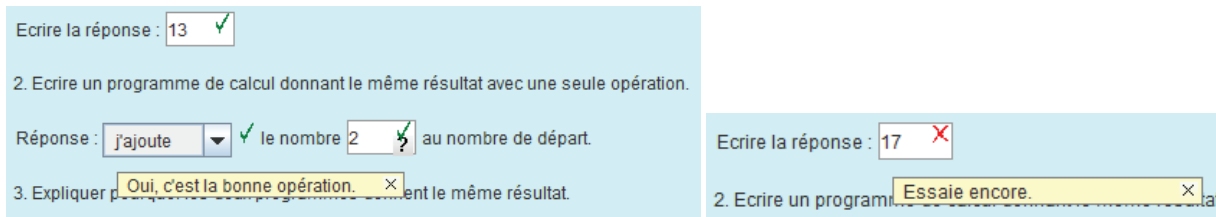

Figure 204. Exemples de rétroactions pour encourager et motiver (unité programmes de calcul)

Ces modifications visent à donner des moyens de contrôle aux élèves leur permettant de vérifier eux-mêmes leurs réponses, mais également à les féliciter ou les encourager pour maintenir leur implication dans les activités. Des appels au professeur sont aussi intégrés à des endroits considérés comme critiques pour que ce dernier puisse contrôler le travail des élèves, lui faciliter la gestion de classe et des activités (si tous les élèves ne l'appellent pas en même temps) et lui permettre d'intervenir selon les besoins des élèves (PK).

Ces modifications montrent que les enseignants souhaitent profiter des possibilités de rétroactions qu'offre l'environnement technique afin que l'élève puisse travailler le plus possible en autonomie (réfléchir à ses erreurs, motiver, ou poursuivre son travail rassuré ou encouragé) grâce aux moyens de contrôle tout au long de son parcours (TPACK).

Nous analysons dans la suite de façon plus détaillée les différentes unités pour mettre en évidence des modifications significatives apportées.

# Unité 2 : Frises et généralisation

 $\overline{a}$ 

Pour commencer, nous remarquons que les enseignants décident de parler de figures au lieu de constructions (Fig. 205). Nous pensons qu'il s'agit de l'influence de l'institution. En effet, si nous reprenons le document d'accompagnement (sur les anciens programmes) d'éduscol<sup>45</sup> sur le passage du numérique au littéral (p. 1), nous constatons qu'un motif est « une figure construite sur un modèle ».

<sup>&</sup>lt;sup>45</sup> http://media.eduscol.education.fr/file/Programmes/17/3/du\_numerique\_au\_litteral\_109173.pdf

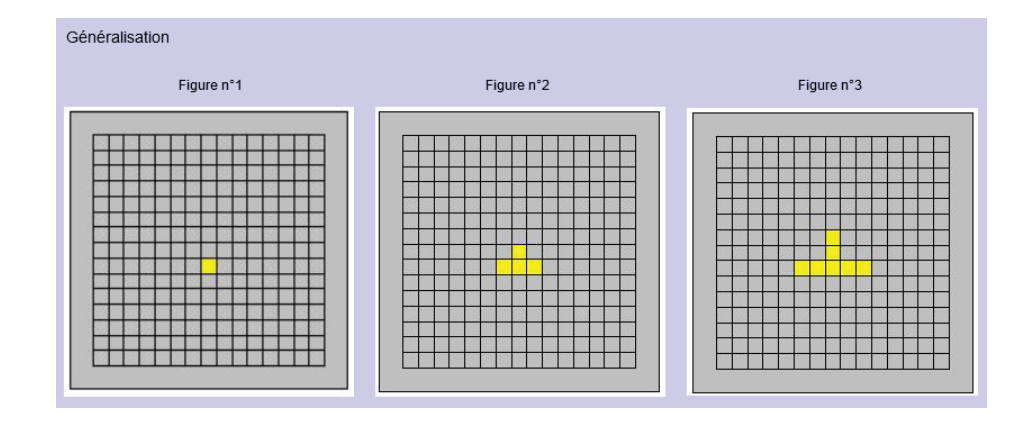

Figure 205. La suite de figures proposée dans l'unité sur les frises (figures 1, 2 et 3)

Notons par ailleurs que la frise démarre au rang 1 avec la figure composée d'un seul carré. Rappelons que dans la version précédente du c-book, la figure de rang 1 a été composée de 4 carrés (figure 2 de la suite actuelle). L'analyse de ce choix a permis d'anticiper des difficultés que les élèves peuvent avoir lors de la généralisation. Entre temps, Nina a réussi à modifier l'application interactive *Tripode* pour l'accorder à ce choix (Fig. 206). Le temps d'appropriation de *GeoGebra* par Nina pour la réalisation de *Tripode* a été nécessaire pour qu'elle puisse effectuer les modifications nécessaires (TCK).

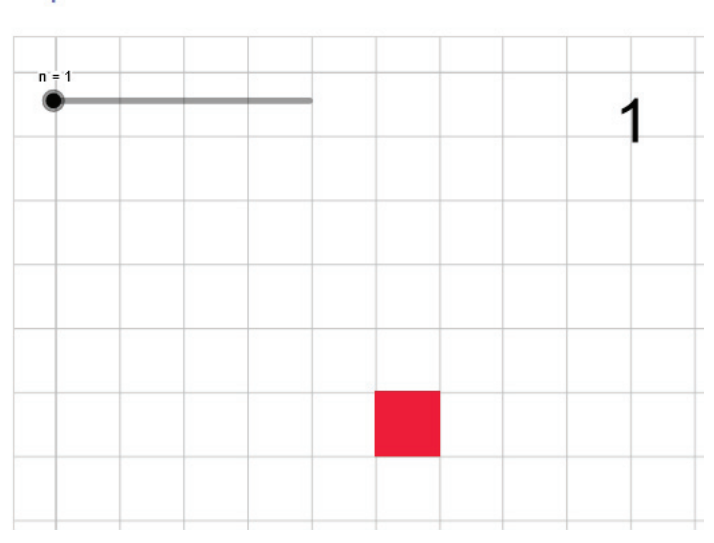

Tripode

Figure 206. Cliché de *Tripode* modifié (la suite des figures commence au rang 1 avec la figure composée d'un seul carré)

Par ailleurs, après un certain temps de réflexion (temps d'incubation), Marie ne souhaite pas influencer la réflexion des élèves. Elle propose donc d'abord l'activité de généralisation et en guise d'aide, les élèves peuvent avancer à la page suivante pour traiter des cas 4, 5… (Fig. 207).

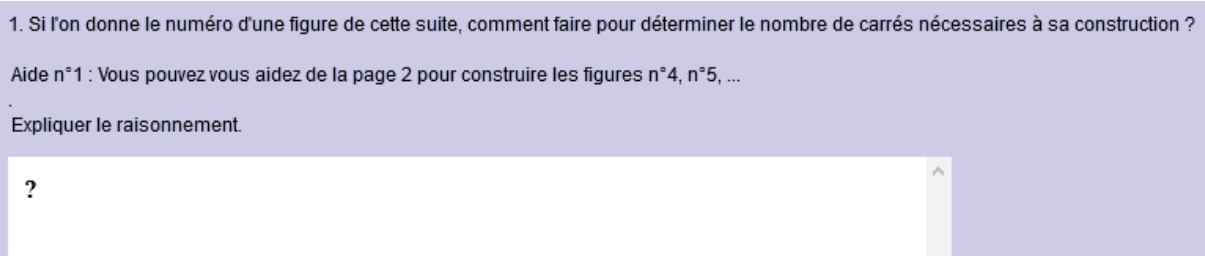

Figure 207. Extrait de la page 1 sur la généralisation de l'unité sur les frises

L'activité est ainsi plus ouverte et stimule davantage un travail mathématique de la part des élèves (PCK). Comme nous venons d'évoquer, la page 2 est proposée comme une aide consistant en l'étude de quelques figures (de rang 4, 5 et 10) avec la possibilité de les construire dans l'application *Building blocks* et avec des moyens de contrôle permettant aux élèves de vérifier leurs réponses (Fig. 208).

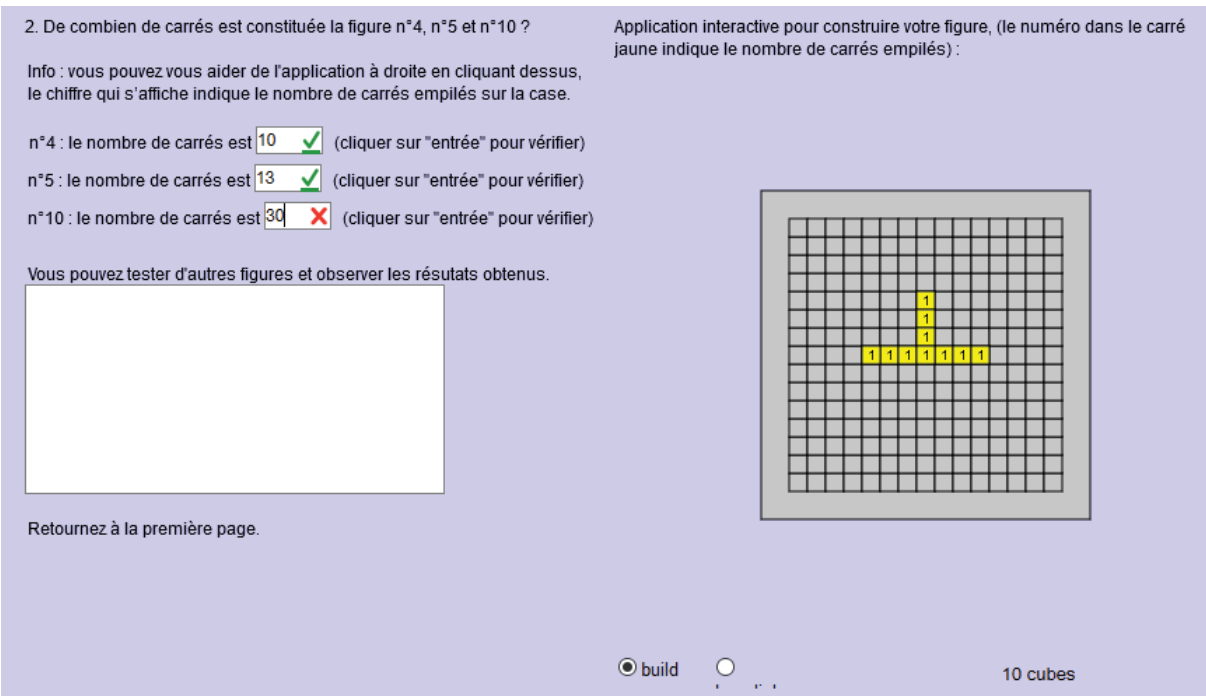

Figure 208. Extrait de la page 2 de l'unité sur les frises

Nous avons évoqué dans le chapitre 4 que la sous-CoI s'était efforcée d'intégrer dans le cbook l'application *epsilonwriter*. Une idée de son exploitation à travers un questionnaire, recensant les réponses des élèves pour organiser ensuite une mise en commun, avait été émise mais pas réifiée, les enseignants ne sachant pas comment réaliser un questionnaire pertinent par rapport à la tâche. Les membres de la CoP n'ayant pas trouvé de solution, ont abandonné cette idée et ont intégré un appel au professeur à la place. Souhaitant toutefois conserver l'usage d'*epsilonwriter* dans le c-book, les enseignants décident de remplacer les cases champ libre avec calculatrice par l'application *epsilonwriter* qui permet d'écrire des mathématiques et d'effectuer des calculs numériques automatiquement, évitant ainsi l'usage de calculatrice de l'environnement dont la genèse instrumentale semble difficile car pas assez intuitive (TPACK). Ils ont effectué ce changement dans toutes les unités. Cette modification témoigne d'une influence de la collaboration entre la CoP *AED* et la CoP *Aristod* en rapport avec l'utilisation d'*epsilonwriter*. Les membres de la CoP ont paramétré *epsilonwriter* pour qu'il prenne en charge les calculs numériques, mais pas les calculs algébriques (TK).

Unité 3 : Programmes de calculs

 $\bullet$  Page 1 :

Nous remarquons d'une part, qu'à la page 1, les enseignants ont modifié la première tâche « T1 : *Effectuer le programme de calcul en prenant 20 comme nombre de départ »*, permettant aux élèves de mettre en œuvre le programme de calcul. Ils ont remplacé les nombres 5, 7 et 13 par le nombre 20 et ils ont placé une case champ libre avec vérification et commentaire de la réponse ; ils ont également inséré une fenêtre *epsilonwriter* pour que les élèves puissent faire leurs calculs numériques (Fig. 209).

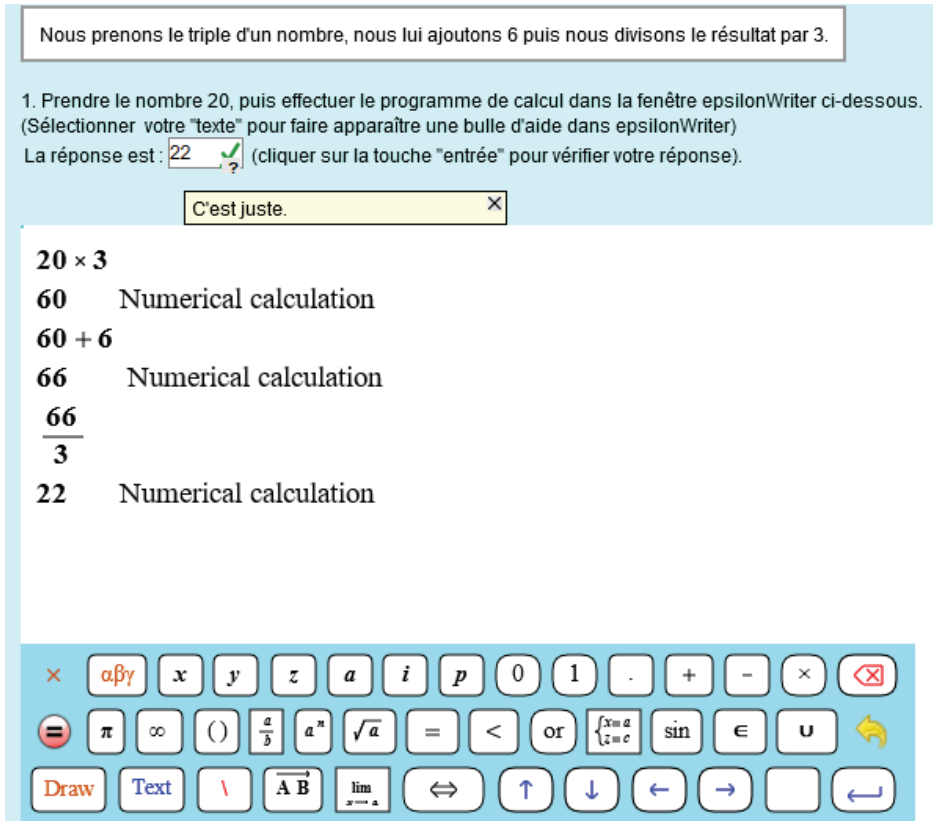

Figure 209. Extrait de la page 1 sur les programmes de calculs montrant un exemple de rétroactions et d'un usage d'*epsilonwriter*

Les enseignants pensent que l'appropriation d'*epsilonwriter* par les élèves sera assez rapide parce que ces derniers sont supposés être à l'aise avec la technologie en générale, et en particulier avec les smartphones et les tablettes (TPK). Par conséquent les enseignants ne donnent pas d'informations sur l'utilisation de cette application et ne prévoient aucune aide technique. Ils supposent que la mise en œuvre du programme avec une seule valeur est suffisante (PCK). Ils ont fait placer à Nina une case réponse champ livre avec vérification et explication pour que les élèves aient un moyen de contrôler leur réponse.

T2 : *Donner le nombre de départ si le résultat du programme est 15*.

Cette tâche est ajoutée. Elle demande aux élèves de retrouver le nombre de départ à partir du résultat connu du programme qui est 15.

Les enseignants ont inséré une case réponse champ libre avec vérification et commentaire (Fig. 210). Ils savent faire vérifier une réponse numérique par l'environnement, et apporter un commentaire adapté (TCK).

Une réponse fausse attendue des enseignants est 17 car  $\frac{15 \times 3 + 6}{3} = 17$ .

Une réponse exacte attendue est 13 car  $\frac{15 \times 3 - 6}{3} = 13$ .

Les enseignants souhaitent avoir une rétroaction adaptée à la réponse de l'élève (TPACK).

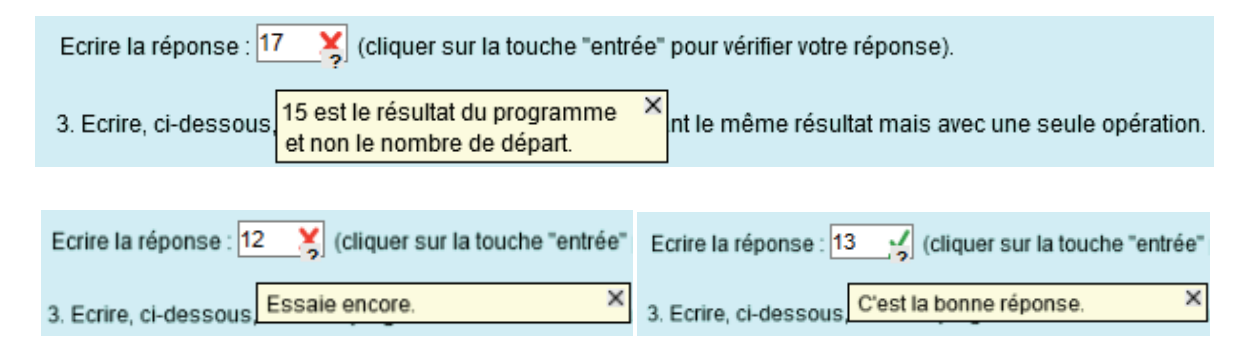

Figure 210. Exemples de rétroaction sur une erreur possible à la page 1 de l'unité sur les programmes de calculs

Notons que si l'élève répond 17, la rétroaction donnée est « *15 est le résultat du programme de calcul et non le nombre de départ* ». Cette formulation peut perturber l'élève car lui a répondu 17 et le nombre dont la rétroaction lui parle est 15.

Les enseignants proposent d'utiliser à nouveau *epsilonwriter* pour effectuer les calculs.

Ils ont conservé, pour cette tâche T2, l'aide sous forme de pop-up où il est demandé de tester le programme avec différents nombres. La répétition aide à voir l'enchainement des calculs (aspect procédural) et facilite la remontée du programme (PCK).

D'autre part, cette unité était initialement composée de cinq pages, dont une a été consacré à la comparaison de deux programmes de calculs. Dans la version re-conçue du c-book, trois pages, les pages 4, 5 et 7, y sont consacrées. Nous analysons ces trois pages en mettant en avant les choix des enseignants et les connaissances professionnelles qui les ont guidés.

• Page 4 : comparer deux programmes de calcul

Sur cette page les enseignants ont apporté quelques modifications par rapport à ce que la sous-CoI avait proposé. Nous constatons la suppression de l'application *epsiVal* que les enseignants ne connaissent pas bien. Ils ne perçoivent pas l'intérêt didactique de cet outil. Ils remplacent donc *epsiVal* par une feuille de calcul qui ne demande pas de genèse instrumentale supplémentaire de la part des élèves car cette application a déjà été utilisée dans les pages précédentes TPK). C'est pourquoi, ils reformulent la tâche de la façon suivante : « T4 : *Ecrire vos formules dans le tableur et comparer les résultats*. ».

De surcroit, notons une aide est ajoutée à cette tâche (Fig. 211) dans laquelle il est dit que si le nombre de départ est 2 alors le résultat est 18. Cette aide est un moyen de contrôle des formules proposées par les élèves que ces derniers peuvent tester sur cet exemple. Le calcul numérique permet de vérifier une formule (CK). Or, cette connaissance risque de créer des conceptions erronées chez les élèves. Nous constatons une absence de vigilance épistémologique de la part des enseignants.

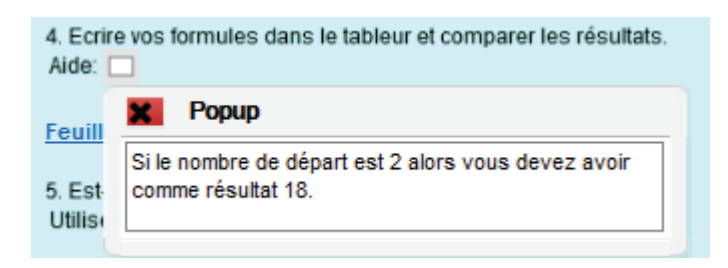

Figure 211. Extrait de la page 4 sur la comparaison de deux programmes de calculs

Les enseignants ont également transformé les deux tâches suivantes (« *écrire vos formule dans epsiVal et comparer les résultats* » et « *faire une conjecture sur ces deux programmes de calcul* »), en une seule (T5) qui invite les élèves à dire si les programmes donnent les mêmes résultats pour tous les nombres et d'en discuter dans *epsilonChat*). Alors que précédemment la sous-CoI demandaient la formulation d'une conjecture, puis sa discussion dans le Chat.

T5 : *Dire si les résultats seront les mêmes pour tous les nombres, en utilisant epsilonChat*.

Ils veulent que les élèves discutent sur les résultats des deux programmes de calcul pour arriver à la conclusion que quel que soit le nombre de départ ils donneront le même résultat. (TPACK).

Il semble que les enseignants manquent de vigilance épistémique, car l'élève risque de comprendre que voir les résultats pour un grand nombre de cas fait office de preuve.

• Page 5 : comparer deux programmes de calcul

Cette page prolonge le travail effectué à la page 4. Elle reprend les deux mêmes programmes de calcul, nommés de la même façon 1 et 2, avec le même code couleur (Fig. 212). L'application *epsiNumbers* que les enseignants ne connaissent pas est supprimée, ce qui conduit à une refonte complète de la page. De nouvelles tâches sont définies et une nouvelle application est proposée, comme nous allons le voir.

| Programme 1                       | Programme 2                   |  |
|-----------------------------------|-------------------------------|--|
| 1. Choisir un nombre              | 1. Choisir un nombre          |  |
| 2. Le multiplier par 5            | 2. Le multiplier par 2        |  |
| 3. Ajouter 7 au produit           | 3. Ajouter 5 au produit       |  |
| 4. Soustraire le nombre de départ | 4. Multiplier la somme par 2. |  |
| 5. Ajouter 3 à la différence      | 5. Donner le résultat         |  |
| 6. Donner le résultat             |                               |  |

Figure 212. Extrait de la page 5 présentant les deux programmes de calcul

T1 : *Représenter à l'aide d'un « graphe » le programme 2, comme cela a été fait pour le programme 1*.

Cette tâche demande de représenter le programme 2 à l'aide de l'application interactive *Algebra Trees* (Fig. 213) qui conduit à une représentation de l'expression sous forme d'un arbre. Ce choix est en adéquation avec les préconisations institutionnelles présentes dans un document d'accompagnement du MEN (ressource d'accompagnement des anciens programmes) qui met en avant l'usage des arbres pour soutenir le passage du numérique au littéral (2016). Pour que les élèves puissent se représenter le résultat à obtenir, les enseignants proposent la représentation du programme 1. De plus, ils anticipent des difficultés techniques liées à la manipulation de cette application et donnent alors quelques indications sur comment procéder pour faciliter la genèse instrumentale de l'application par les élèves. En effet ils expliquent qu'il faut utiliser le glisser-déposer pour positionner les étiquettes et qu'il faut compléter celles qui sont vides.

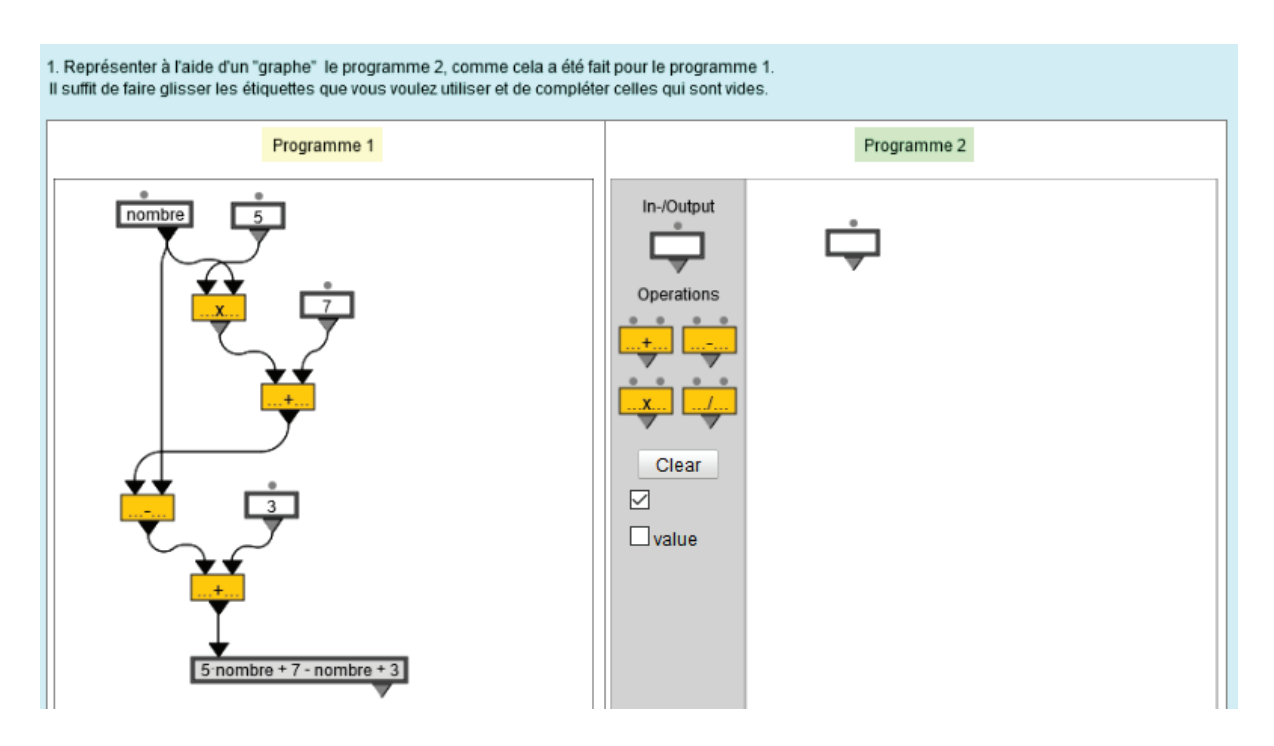

Figure 213. Extrait de la page 5 montrant l'utilisation d'*Algebra Trees* pour représenter des expressions algébriques

Les enseignants supposent que l'application va aider les élèves à écrire les expressions pour chaque programme de calcul et à voir la structure de ces expressions, c'est pour eux un moyen de faciliter le passage à l'écriture littérale (TPACK).

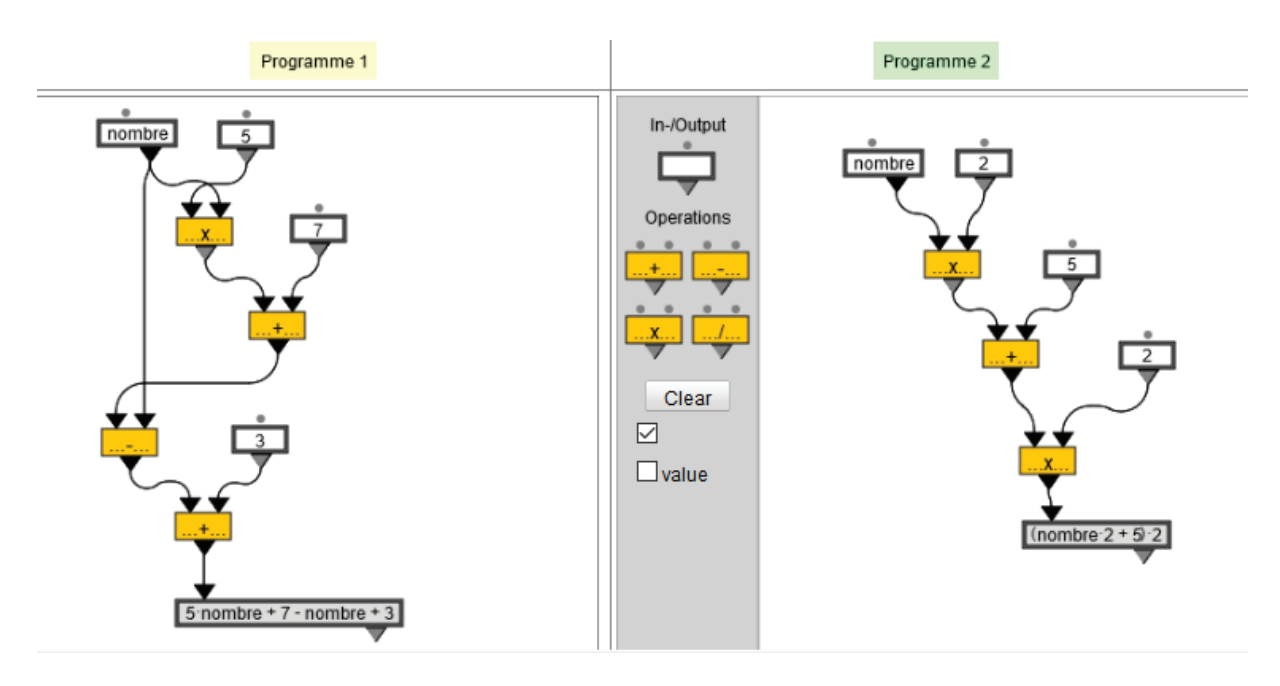

Figure 214. Extrait de la page 5 sur la comparaison de deux programmes de calcul avec l'application *Algebra Trees*

Notons que dans l'exemple, les enseignants ont choisi de représenter le nombre de départ par le mot « nombre » au lieu de la lettre pour ne pas forcer cet usage chez les élèves les moins avancés dans la construction de leur pensée algébrique (PCK). En effet, le mot nombre préserve le sens par rapport à l'énoncé. Si on remplace « nombre » par x ou n, l'élève qui ne donne pas du sens à la lettre aurait du mal à comprendre ce que x ou n signifie. Ce niveau d'abstraction pourrait être trop élevé pour certains élèves.

# T2 : *Ecrire une expression pour n'importe quel nombre pour chacun des programmes*.

Cette tâche doit amener les élèves à retranscrire l'expression représentée sous forme d'arbre en langage symbolique algébrique. Les enseignants ont placé une case réponse champ libre pour chacun des deux programmes. Ils supposent que l'expression écrite dans le graphe (Fig. 214) va aider les élèves à la traduire en écriture algébrique usuelle.

# T3 : *Que dire de ces deux expressions ?*

Les élèves peuvent dire que ces deux expressions sont différentes. Mais avec les éléments de cette page ils ne peuvent guère dire plus. Il faudrait qu'ils se souviennent que ce sont les mêmes programmes qu'à la page précédente. Ils pourraient alors dire que les deux expressions donnent le même résultat pour tous les nombres qu'ils ont testés.

Les enseignants ont mis une case réponse champ libre. Ils supposent que les élèves vont se rendre compte que les expressions représentent les deux programmes de calcul de la page précédente et qu'ils vont penser à dire que les deux expressions vont donner les mêmes résultats pour un même nombre.

Notons qu'avec la feuille de calcul, les élèves ont produit des expressions. L'arbre n'est donc pas utile dans ce but. Il n'est pas non plus utile pour amener une preuve au-delà de tester les programmes sur des exemples.

# T4 : *Appeler le professeur*.

Les enseignants souhaitent que le professeur discute avec l'élève afin de valider ou non ses dernières réponses.

# • Page 7 : comparer deux programmes de calcul

Les enseignants ont créé cette nouvelle page pour comparer deux nouveaux programmes de calcul, nommés cette fois A et B sans code couleur (Fig. 215). Ils pensent que les élèves vont réinvestir ce qu'ils ont fait dans les pages précédentes.

| Programme A                              | Programme B            |
|------------------------------------------|------------------------|
| 1. Choisir un nombre                     | 1. Choisir un nombre   |
| 2. Ajouter 3                             | 2. Le multiplier par 4 |
| 3. Mutliplier la somme par 5             | 3. Ajouter 5           |
| 4. Retrancher le nombre choisi au départ |                        |
| 5. Retrancher 10                         |                        |

Figure 215. Extrait de la page 7 présentant les deux programmes de calcul

T1 : *Faire fonctionner le programme A, puis le programme B avec le même nombre*.

Les enseignants ont inséré une fenêtre *epsilonwriter* pour permettre aux élèves d'écrire et d'effectuer leurs calculs. Les élèves doivent trouver le même résultat pour les deux programmes de calcul.

Une réponse correcte possible : avec 2 pour le nombre choisi

- Programme A :  $(2 + 3) \times 5 2 10 = 5 \times 5 12 = 25 12 = 13$ ;
- Programme B :  $2 \times 4 + 5 = 8 + 5 = 13$ .

Les enseignants laissent le choix du nombre de départ aux élèves.

# T2 : *Quel nombre choisir pour que le programme A donne 10* ?

Les enseignants ont ajouté une case réponse champ libre avec vérification et commentaire (Fig. 216). Ils ont choisi un nombre de départ qui est un nombre décimal non entier (5/4). Ils savent qu'en donnant des réponses au hasard il est difficile, voire impossible, de trouver la bonne réponse avec un nombre décimal et souhaitent ainsi bloquer les stratégies essai-erreur (PCK).

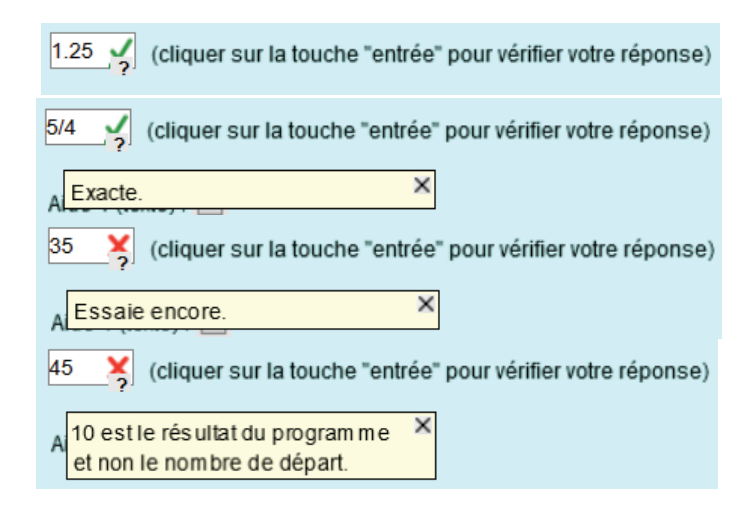

Figure 216. Exemples de réponses et de commentaires

Nous remarquons comme précédemment que la formulation de la rétroaction pour le dernier commentaire de la figure 216, peut perturber les élèves.

Les enseignants savent que le programme A est ne peut pas remonter être remonté, car à un moment donné il faut retrancher le nombre de départ que l'on ne connaît pas (remonter un programme est une stratégie numérique). Ce choix des enseignants doit donc « forcer » l'élève à chercher une autre stratégie et à ressentir le besoin de disposer d'un outil plus performant qu'est l'algèbre (PCK).

Un raisonnement correct possible est donc la résolution de l'équation  $(x + 3) \times 5 - x 10 = 10$ . Pour les élèves qui ne connaissent pas la méthode algébrique de résolution d'équation, les enseignants proposent trois aides (Fig. 217). La première, sous forme d'un texte, suggère de tester les deux programmes pour la même valeur plusieurs fois. Les enseignants souhaitent aider les élèves à se rendre compte que les deux programmes de calcul donnent les mêmes résultats et les inciter à utiliser le programme B pour répondre à la question.

Un raisonnement numérique correct possible est :  $\frac{10-5}{4} = \frac{5}{4} = 1,25.$ 

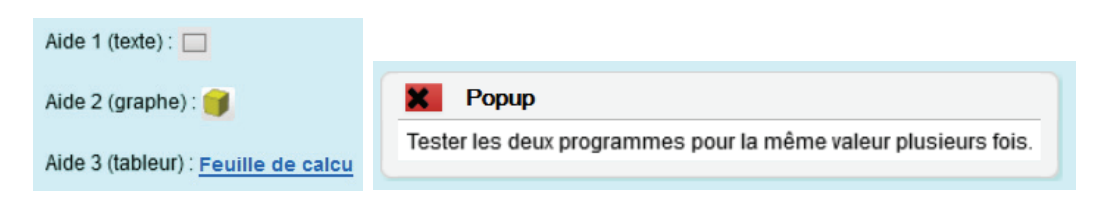

Figure 217. Extrait de la page sept, les trois aides sous forme de pop-up (un texte, l'application *Algebra Trees* et une feuille de calcul)

Ce raisonnement soulève la question de l'équivalence des deux programmes qui reste posée du point de vue mathématiques. La preuve repose sur la mobilisation du calcul algébrique :  $(x + 3) \times 5 - x - 10 = 5x + 15 - x - 10 = 4x + 5$ . Mais tous les élèves ne sont pas capables de mener ce raisonnement. De plus, au vu des activités précédentes, ils ne ressentiront pas le besoin de prouver cette équivalence : ils auront testé les deux programmes sur quelques valeurs, ce qui leur suffira pour se convaincre que les programmes donnent les mêmes résultats.

Les enseignants proposent ensuite une aide qui mobilise l'outil graphe (aide n°2) qui peut aider les élèves à faire des essais en représentant le programme A. L'aide n°3 propose l'outil feuille de calcul avec lequel ils peuvent trouver la réponse en encadrant petit à petit le résultat.

Il est à noter toutefois que les trois aides soutiennent des stratégies arithmétiques (remonter les calculs, essai-erreur) au lieu de laisser les élèves ressentir le besoin de disposer d'outils plus performants pour résoudre ce type de problèmes.

Ils ont posé cette question, car elle peut se résoudre à l'aide de plusieurs stratégies (PCK) suivant le niveau de la pensée algébrique des élèves. Nous notons que les connaissances arithmétiques suffisent alors que l'objectif semblait être la nécessité de faire sentir le besoin d'un nouvel outil mathématique.

# T3 : *Utiliser epsilonChat pour échanger sur cette question avec vos camarades*.

Les enseignants souhaitent que des élèves confrontent leurs stratégies. Ils aimeraient que les élèves arrivent à se rendre compte que l'algèbre est un outil très efficace pour résoudre ces problèmes et prouver l'égalité de deux programmes de calcul mais nous avons vu que les aides ont tendance à enfermer les élèves dans leurs connaissances arithmétiques.

Ensuite nous nous intéressons à l'unité « Equations : la méthode de la balance ». En effet, les membres de la CoP acceptent la suggestion de la sous-CoI d'ajouter une unité avec l'activité de la balance qui permet d'introduire l'inconnue dématérialisée des équations « x ». Cette unité est déjà réalisée, elle appartient à l'environnement auteur de la technologie c-book. En revanche elle est en anglais. C'est pourquoi Nina effectue la traduction de l'anglais au français du texte des exercices proposés avec l'application *Balance*. Les enseignants demandent simplement l'ajout d'une case réponse champ libre en requérant une explication du raisonnement effectué pour résoudre le problème. Nous nous intéressons alors à la seule modification apportée par les enseignants à cette unité réalisée sur deux pages (pages 8 et 9, Fig. 218).

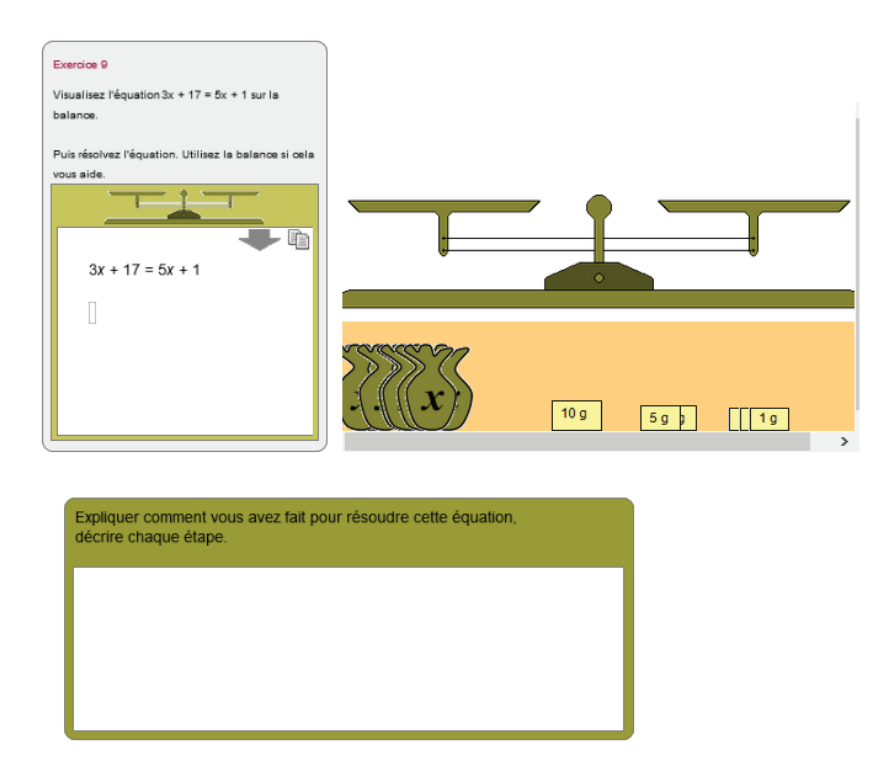

Figure 218. Instantané de la page 9

Les tâches et la présentation des pages 8 et 9 sont identiques, seule l'équation est différente. Cette page contient trois tâches. La tâcheT3 est celle ajoutée par les enseignants.

# T1 : *Visualiser l'équation avec la balance*.

Les élèves doivent placer les sacs avec les « x » et les masses sur chacun des plateaux de la balance pour représenter l'équation donnée dans l'énoncé avec l'application interactive *Balance*.

La réponse exacte attendue est illustrée par la figure 219. C'est la représentation avec la balance de l'équation  $3x + 17 = 5x + 1$ .

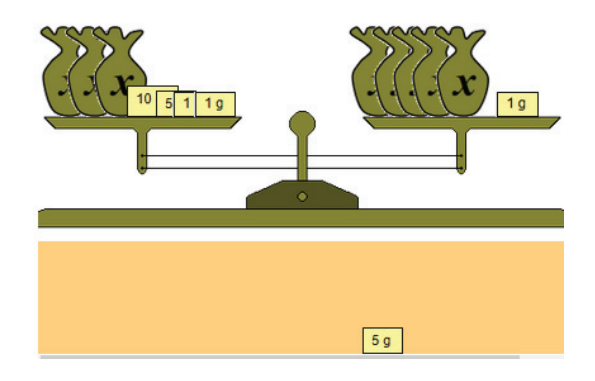

Figure 219. Réponse attendue

T2 : *Résoudre l'équation. Utiliser la balance si cela vous aide*.

Les élèves doivent résoudre l'équation avec ou sans l'application interactive.

T3 : *Expliquer comment vous avez fait pour résoudre l'équation. Décrire chaque étape*.

Les élèves doivent décrire en langage naturel comment ils ont résolu l'équation.

Une stratégie fausse possible est : l'élève pose un sac sur un plateau de la balance. Sur l'autre plateau, il essaie la masse de 10 g, c'est trop lourd, puis 5 g ce n'est pas assez, et enfin il ajoute successivement trois fois 1 g pour obtenir que x vaut 8.

Les enseignants ont donc placé une case réponse champs libre pour essayer de voir quelle a été la stratégie de l'élève. En effet parmi eux Tom pense que les élèves peuvent trouver la solution sans appliquer des règles de transformation ou de mouvement, sans avoir compris (PCK).

Nous notons qu'une connaissance du comportement des élèves avec la technologie (son instrumentalisation), a conduit Tom et les autres enseignants à ajouter tâche T3.

Nous notons qu'aucune modification dans l'ordre des unités n'a été effectuée montrant que soit les enseignants de la sous-CoI ont respecté les pratiques des enseignants de cette CoP, soit les enseignants ont adhéré aux choix de la sous-CoI.

# **6.1.2.1.2. Modifications du c-book après usage en classe**

Les enseignants-enseignants qui ont testé le c-book avec leurs élèves se sont rendu compte que la genèse instrumentale des outils *epsilonwriter* et feuilles de calcul (pourtant déjà utilisées) n'est pas simple chez les élèves, voire beaucoup plus compliquée qu'ils avaient pu le supposer (manque TPACK). Ce constant les a amenés à ajouter trois nouvelles pages dans l'introduction du c-book pour accompagner cette genèse instrumentale. Ils ont ainsi dédié une page de familiarisation à chacun des trois outils, à savoir *epsilonwriter*, *feuille de calcul* et *graphes* correspondant à l'application *Algebra Trees* (Fig. 220).

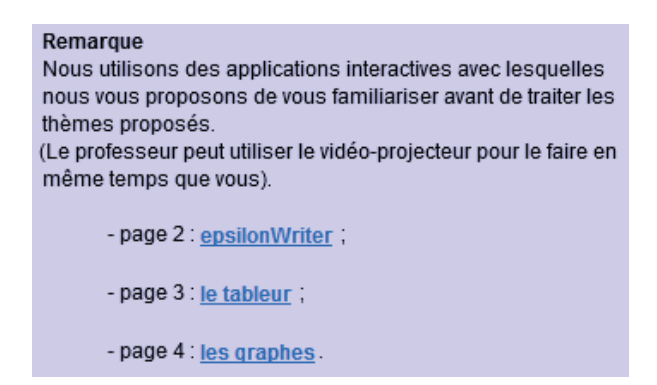

Figure 220. Extrait de la nouvelle introduction proposant de se familiariser avec des applications interactives

x Page 2 : *epsilonwriter*

Nous remarquons que l'usage d'*epsilonwriter* est plus simple au format HTML qu'en Java, comme il y a moins de boutons disponibles de prime abord. En fait, les enseignants ont choisi, pour la version Java, de présenter le logiciel avec l'onglet « Cal » activé (Fig. 221) car c'est celui dont ils vont avoir besoin dans les activités du c-book. Cet onglet contient les boutons permettant de faire faire les calculs numériques à l'application. Dans les deux cas, le logiciel est en mode « maths » pour pouvoir effectuer des calculs.

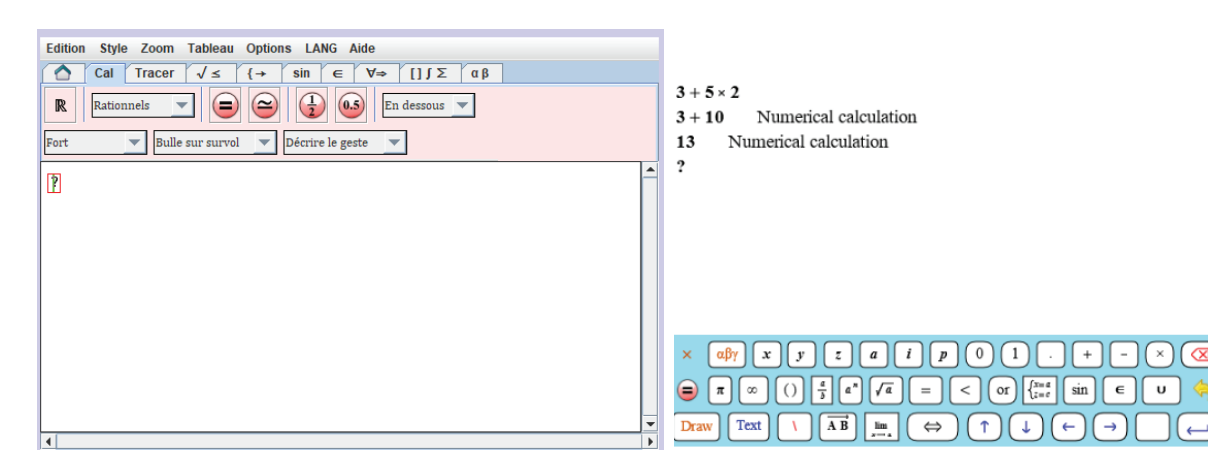

Figure 221. Copie d'écran d'*epsilonwriter :* à gauche version Java, à droite version HTML

Notons que l'introduction a été construite à partir de la version Java, car la version HTML n'était pas encore disponible. Les enseignants connaissent les principales fonctionnalités du logiciel sans maitriser complètement tous les réglages possibles. Ils ne savent pas comment bloquer l'accès à certains menus inutiles pour les élèves dans ce c-book (limite TK). De surcroit, il n'est pas possible de figer le logiciel sur l'écriture mathématique, le logiciel passe automatiquement du mode « maths » en mode « texte », selon ce que l'utilisateur est en train de taper (TK). C'est une des raisons pour lesquelles ils commencent par une mise en garde : « *Attention, ne modifiez pas les réglages en appuyant sur n'importe quel bouton !* », contre la modification des réglages d'*epsilonwriter*, ceux-ci n'étant pas tous bloqués. Leur modification peut entrainer une utilisation plus difficile du logiciel pour les élèves.

Les enseignants savent que les élèves ont tendance à essayer tous les réglages possibles d'un outil (TPK), mais ils savent aussi que ces derniers ne lisent pas forcément les consignes (PK). Ils s'attendent donc tout de même à ce que des élèves modifient des réglages mais puissent revenir aux réglages précédents en regardant la page d'un camarade. Par ailleurs, les enseignants pensent que l'enseignant peut également les mettre en garde oralement, ce qui peut avoir plus de poids. Ils pensent toutefois à leur propre usage et n'envisagent pas forcément l'utilisation par un autre enseignant, c'est pourquoi ide nombreux éléments sur les réglages restent implicites.

La première page propose une familiarisation avec *epsilonwriter* à travers quelques tâches que nous présentons dans la suite.

# T1 : *Ecrire et effectuer un premier calcul*.

# T1.1 : *Ecrire le calcul 3+5\*2 après avoir cliqué sur le point d'interrogation*.

Les enseignants ont choisi ce calcul pour mettre en avant la priorité des opérations. Ils savent que des élèves peuvent effectuer ce calcul de gauche à droite, (3+5)\*2, en « oubliant » la priorité des opérations. Dans ce cas le logiciel enverra un message d'erreur (TPACK).

#### T1.2 : *Sélectionner le calcul avec la souris*.

Pour la version Java, les enseignants précisent qu'un rectangle rempli de jaune apparait autour de la sélection (Fig. 222) pour permettre aux élèves de vérifier leur action. Cette tâche vise le développement de schèmes d'utilisation de base du logiciel.

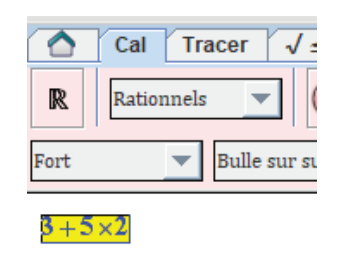

Figure 222. Sélection avec la version Java

T1.3 : *Appuyer sur le signe « = »*.

Le signe égal permet de faire effectuer le calcul de l'expression sélectionnée par le logiciel (Fig. 223).

| Cal   Tracer $\sqrt{\le}$ $\left\{ \rightarrow \ \mid \sin \mid \in \left[ \sqrt[3]{\pi} \right] \right\}$ $\left\{ \ln \left[ \sqrt[3]{\pi} \right] \right\}$ $\left\{ \ln \left[ \sqrt[3]{\pi} \right] \right\}$ |                  |  |  |  |
|----------------------------------------------------------------------------------------------------|------------------|--|--|--|
| $\bigoplus$<br>$(\simeq)$<br>(0.5)<br>$\left( =\right)$<br>$\mathbb{R}$<br>$En$ dessous $\blacktriangledown$<br>Rationnels                                                                                         |                  |  |  |  |
| $\triangledown$ Décrire le geste<br>Bulle sur survol<br>Fort                                                                                                    |                  |  |  |  |
| $3 + 5 \times 2$                                                                                                    |                  |  |  |  |
| $3+5\times2$<br>13<br>$-469$                                                                                                    | Calcul numérique |  |  |  |
| 13                                                                                                    |                  |  |  |  |

Figure 223. Calcul effectué avec le logiciel

# T1.4 : *Ecrire le résultat du calcul*.

Les enseignants ont inséré une case réponse champ libre avec vérification et commentaire. Ils veulent s'assurer que les élèves ont trouvé le bon résultat.

T2 : *Ecrire et faire d'autres calculs*.

T2.1 : *(3+5)\*4*

T2.2 : *11/2+3*.

T2.3 : *Sélectionner le résultat et cliquer sur le bouton ½*.

L'objectif de ces tâches est d'obliger les élèves à écrire leur calcul dans l'application interactive et leur permettre de l'utiliser pour effectuer les calculs. Plusieurs calculs ont été choisi afin de rappeler que les parenthèses modifient la priorité des opérations, d'obtenir un nombre en écriture fractionnaire et de passer d'une écriture fractionnaire à une écriture décimale.

Les enseignants profitent de ces activités dont l'objectif premier est la manipulation de l'outil pour travailler des notions qui posent problème aux élèves et ils amènent les élèves à voir comment le logiciel passe d'une écriture décimale à une écriture fractionnaire d'un nombre décimal (TPACK).

# T3 : *Sans modifier les réglages, jouer 10 minutes avec epsilonwriter*.

Les enseignants laissent les élèves libres dans leur exploration du logiciel en les mettant toutefois en garde contre des modifications de réglages. Ils laissent ainsi un peu de temps aux élèves pour poursuivre seuls l'appropriation de ce logiciel, sans trop les guider (TPACK).

• Page  $3:$  feuille de calcul

Cette page propose des tâches pour se familiariser avec le fonctionnement d'une feuille de calcul de *GeoGebra* qui est inclue dans la page.

T1 : *Dans la case A1, ligne 1, colonne A, cliquer, puis écrire le nombre 1 et cliquer sur « entrée »*.

T1.1 : *Etirer la case A1 jusqu'à la ligne 10*.

Les enseignants veulent que les élèves utilisent la fonction « étirer ».

T1.2 : *Ecrire ce que vous constatez*.

Les enseignants ont placé une case réponse champ libre pour que les élèves notent ce qu'ils voient, c'est-à-dire une colonne de 1.

T1.3 : *Sélectionner tous les nombres avec la souris et supprimer tout*.

Les enseignants invitent les élèves à effacer toute la colonne en une fois et non pas cellule par cellule.

T2 : *Recopier dans la colonne A, ligne 1 jusqu'à 10, les nombres suivants 1 ; 2,8 ; 5 ; 7 ; 10 ; 15 ; 22,5 ; 30 ; 55 et 100*.

T2.1 : *Cliquer dans la case B1, ligne 1, colonne B, et taper « = A1 +10 », puis « entrée »*.

T2.2 : *Cliquer dans la case B1 et étirer jusqu'à la ligne 10. Observer le résultat*.

T2.3 : *Cliquer dans la case C1, ligne 1, colonne C, et taper « = B1/10 », puis « entrée » et étirer*. *Observer le résultat*.

Ces tâches visent à faire découvrir aux élèves la manière dont on entre des formules dans des cellules de la feuille et la fonction de recopie (TPACK).

T3 : *Prendre 10 minutes pour tester d'autres calculs possibles comme « =A1+B1 », etc*.

Les enseignants proposent aux élèves de poursuivre l'appropriation de la feuille de calcul seuls, en leur suggérant qu'il est possible d'utiliser plusieurs cases (cellules) dans les formules qu'ils peuvent tester. Ainsi les enseignants pensent orienter les essais des élèves (PCK).

x Page 4 : *Algebra Trees*

# T1 : *Utiliser un graphe*.

# T1.1 : *Ecrire l'expression numérique donnée par le graphe sous la forme d'un enchainement d'opérations*.

Les élèves doivent lire et interpréter le graphe construit avec l'application interactive *Algebra Trees* (Fig. 224)*.* Il s'agit d'une tâche de conversion de la représentation sous forme d'arbre en représentation usuelle effectué à l'aide de l'application interactive. Les élèves peuvent observer que les nombres sont dans des étiquettes au fond blanc, les opérations ont un fond orange et les résultats un fond gris. Il suffit de tirer sur les flèches jusqu'à une étiquette pour la connecter à une autre.

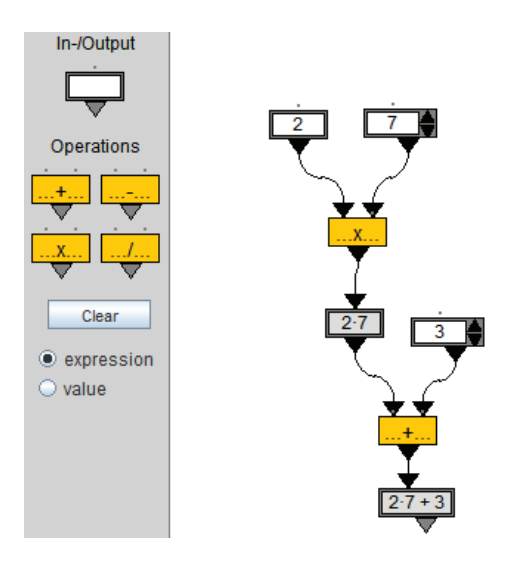

Figure 224. Graphe proposé pour la tâche T1 (le point désigne la multiplication)
Les enseignants supposent que les élèves vont comprendre par eux-mêmes que le fond des étiquettes blanches devient gris lorsqu'elles sont connectées après une opération (TCK). Les enseignants supposent que l'appropriation de l'application sera plus facile à partir d'un exemple (TPK).

Les enseignants ont choisi une case formule avec vérification de la forme (Fig. 225).

 $\boxed{3 + 7 \cdot 2^{\checkmark}}$ 

Figure 225. Exemple de case formule avec vérification de la forme

Les enseignants pensent ainsi obliger les élèves à lire et interpréter le graphe. (PCK).

T1.2 : *Cliquer sur Value pour avoir le résultat*.

Il s'agit de permettre aux élèves de voir que la sélection de « value » au lieu de « expression » peut donner le résultat sous forme de nombre et non plus sous la forme d'un calcul.

Les enseignants ont placé une case champ libre avec vérification. En cliquant sur « value », le logiciel effectue le calcul quand c'est possible. La réponse affichée est 17.

T1.3 : *Changer les nombres dans les cases blanches (étiquettes)*.

Les enseignants souhaitent que les élèves remarquent qu'en changeant les nombres dans les étiquettes blanches, ils modifient le résultat (TCK).

T1.4 : *Cliquer sur Clear pour tout effacer*.

Les sous-tâches permettent de forcer l'observation des élèves, d'accompagner leur genèse instrumentale en les amenant à développer des schèmes d'utilisation de base qui leur serviront dans la suite du c-book.

T2 : *Ecrire sous forme d'un graphe (2+3)/5*.

T2.1 : *Utiliser le glisser-déposer pour déplacer les étiquettes et tirer sur les flèvhes pour les connecter entre elles*.

Les enseignants souhaitent vérifier que les élèves sont à présent capables de construire un graphe (TCK).

T2.2 : *Sélectionner Value et donner le résultat*.

Les enseignants ont placé une case réponse champ libre avec vérifications et commentaire.

#### T3 : *Prendre 10 minutes pour jouer avec l'application*.

Les enseignants laissent les élèves libres de poursuivre leur appropriation de l'application.

Nous constatons que pour les trois pages, les enseignants ont choisi de laisser quelques minutes d'autonomie aux élèves pour utiliser chacune des applications. En effet ils pensent que les élèves apprennent en faisant eux-mêmes (perspective constructionniste – PCK). Nous notons aussi que les enseignants n'ont pas associé de score aux cases réponses avec vérification car ils ne souhaitaient pas que les élèves considèrent cette genèse instrumentale comme un défi, une évaluation à réussir. Ils savent que le score est souvent associé à performance et donc à une évaluation par les élèves (PCK).

Nous continuons en regardant l'impact de cette re-conception sur les connaissances et les pratiques professionnelles des enseignants de la CoP *AED*.

#### **6.1.2.2.Phase 2 : apprentissages et pratiques**

D'après les journaux de bord (Annexe D, p. 474) d'Elodie et de Célia de l'année scolaire 2016-2017 et un questionnaire compléter après l'usage du c-book en classe (fin juin 2016), nous remarquons que le c-book appartient désormais à leur système personnel de ressources. Nous nous intéressons aux modifications et à l'évolution de leur pratique liées à cette ressource.

Nous nous intéressons dans un premier temps à la pratique de Célia. Elle a décidé d'utiliser le c-book dans le cadre de l'AP (Aide Personnalisée) en 3ème. D'après son journal de bord de Célia écrit : « *C'est une nouvelle séquence dans la mesure où il faut s'adapter aux nouveaux programmes et à l'alternance cours- AP. Les objectifs des nouveaux programmes modifient le type d'exercices proposés car les exigences ont diminué par rapport à la maîtrise technique de résolution des équations. Les problèmes ouverts nécessitent quant à eux une modélisation algébrique des situations proposées. J'ai introduit de nouveaux outils comme le C-book en AP et l'organisation (moment didactiques) est différente. Le C-book a permis d'introduire de la différenciation, indispensable dans mes classes très hétérogènes.* »

Dans un second temps, nous pouvons constater une évolution et des modifications dans la pratique d'Elodie ont eu lieues sur sa façon d'aborder le calcul littéral et les équations en 4ème. En effet, dans le questionnaire, pour la question : « *Le c-book a-t-il fait évoluer vos pratiques en particulier sur votre façon d'enseigner le contenu mathématique, si oui précisez* ». Elodie a répondu : « *Pas vraiment, excepté sur un point : la découverte très progressive des équations avec les frises et les programmes de calcul* ». Nous retrouvons cette démarche dans son journal debord 2016-2017. Par exemple, nous avons en 4ème des suites de figures fin Mars (Fig. 226).

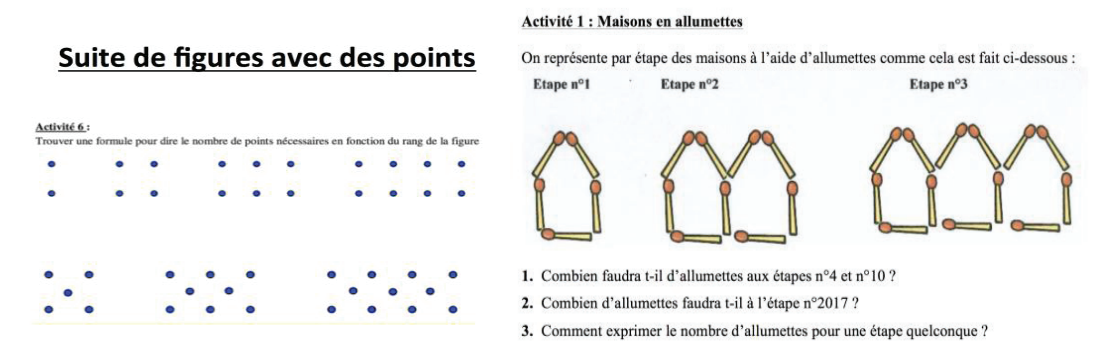

Figure 226. Extraits du journal de bord 2016-2017 d'Elodie sur le calcul littéral en classe de 4ème

Puis, les programmes de calcul, fin Mars également, en AP avec des 4<sup>ème</sup>, d'après son journal de bord : « *c-book partie programme de calcul en milieu fin de chapitre, afin de tester les connaissances des élèves* ». Enfin, un travail avec des équations début juin 2017 d'après le journal de bord : « *Prévision de l'utilisation du c-book balance : méthode de la balance et équations et balance en demi groupe, pour continuer d'aider les élèves à la compréhension de la résolution d'une équation. Pour certains pour leur donner du sens encore. Pour d'autres simplement pour les motiver par changement de support et création d'images mentales. Pour d'autres encore, les entraîner à la résolution d'une équation.* ».

Nous remarquons que les pratiques de Célia et Elodie ont été un peu modifiées pour des raisons différentes l'une pour s'adapter aux nouveaux programmes avec des classes hétérogènes et l'autre pour entrer progressivement dans l'algèbre et tester les connaissances des élèves.

# **Synthèse**

Nous avons pu voir que les enseignants ont utilisé toutes sortes de rétroactions pour favoriser l'autonomie des élèves. Ils ont pris en compte de la nécessité d'accompagner les genèses instrumentales des élèves, en introduisant une pointe de constructionnnisme, et de l'instrumentalisation de la technologie par les élèves dans le cas de l'application *Balance*. Ils ont tenu compte de l'enseignant en ajoutant une introduction.

Nous avons également noté un manque de vigilance épistémologique de leur part. Est-ce dû à la technologie ? C'est-à-dire que les outils sont puissants, une stratégie par essai-erreur qui est coûteuse en papier crayon est aisée à mettre en place avec un outil. De plus, nous savons que les enseignants ne veulent pas mettre les élèves en difficulté (ce qui est plutôt contraire à l'approche constructiviste).

Enfin nous avons mis en évidence quelques modifications dans les pratiques de Célia et Elodie ne reposant pas sur les mêmes raisons. La réflexion sur la pensée pré-algébrique semble avoir fait prendre conscience à Elodie de la difficulté de certains élèves à entrer dans la pensée algèbre.

### **6.2.Etude de l'activité de re-conception du c-book « ski de randonnée »**

Nous avons mis en évidence dans le chapitre 4 des éléments de réponses à nos questions de recherche QR4 et QR5, par rapport à la conception collaborative de ce c-book. Nous les rappelons en reprenant un extrait du tableau 20, page 337-340 (Tab.35).

**QR4** Comment les connaissances professionnelles et la pratique des enseignants de mathématiques influent sur le choix des activités, des applications interactives (artefacts), des tâches et des rétroactions dans les ressources numériques conçues ? - La pratique (enseignement de l'option MPS en seconde avec Anais) et les ressources (magazine Montagne, DVD, les cartes IGN, etc.) de Marie a influencé le choix et le contenu des unités sur le risque et la recherche de victimes d'avalanche et leur contenu. Les textes institutionnels ont orienté les décisions des enseignants. Les programmes de mathématiques de 1ère et terminale (suites numériques, transformations, algorithmiques) et les ressources des enseignants sur les flocons de neige, leurs connaissances de la forme particulière de flocons de neige et du flocon de Von Koch ont influencé leurs choix pour les trois unités sur les flocons ainsi que la façon de les nommés. L'usage des TICE (Technologies de l'Information et de la Communication pour l'Education) également plébiscité par l'institution est illustré par l'emploi du tableur, d'un grapheur, d'un outil de Chat (*epsilonChat*) pour communiquer à l'écrit dans le c-book ou par la création d'une simulation d'une avalanche avec *Cinderella* difficilement observable dans le monde réel sans danger. La stimulation de la créativité des élèves fait aussi partie des textes officiels à travers l'originalité, elle rejoint l'un des objectifs du projet MC², et elle a incité les enseignants à avoir des tâches (explicite ou non) permettant de la développer. L'aspect esthétique des courbes fractales a poussé les enseignants à ajouter un lien url vers la page wikipedia les concernant. - Le choix des logiciels (*GeoGebra*, C*inderella*, *MALT*) s'est fait en fonction des connaissances professionnelles des enseignants. Nina, JFZ et CM possédaient quelques connaissances professionnelles sur *GeoGebra*, mais elles sont incomplète car JFZ n'a pas eu le temps d'apprendre un nouveau langage de programmation pour utiliser le module de JAVA\_LOGO. CM a des connaissances professionnelles pour programmer dans C*inderella* et en logo (base du langage de programmation de *MALT*). Absence d'une application simulant un automate cellulaire par manque de connaissances professionnelles techniques (*XCAS* n'appartenant pas à l'environnement auteur). - Les moyens de contrôles et les rétroactions ont été dépendants de la connaissance de l'environnement auteur (*Basic Widgets* et autres applications interactives). - La volonté d'avoir un livre dont la lecture est non linéaire mais utilisable (Tricot, 2003) par les enseignants a conduit les enseignants à inclure des explications sur son utilisation et des hyperliens internes. - Les connaissances didactiques ont influencés l'ordre et le contenu des tâches et des aides dans les activités. Un livre illustré est plus attirant qu'un livre ne contenant que du texte et des formules a favorisé l'implémentation de nombreuses photos, mais les photos jouent aussi un rôle dans la représentation que se crée les élèves. **QR5** Quel est l'impact de la conception collaborative sur les connaissances professionnelles et la pratique des enseignants de mathématiques, sur leur développement professionnel ? - Modification de la pratique de Marie pour l'enseignement de l'UE modélisation avec ses stagiaires. Evolution de la représentation du développement de la CMT chez les enseignants. - Acquisition de nouvelles connaissances professionnelles techniques sur les applications

interactives et sur l'environnement auteur.

Tableau 35. Résumé de quelques résultats mis en avant par la conception collaborative du cbook « Ski de randonnée »

En premier lieu, nous analysons quelques entités de la structure de cette activité afin de situer cette re-conception (partie 6.2.1.), puis, en second lieu, nous étudions quelques épisodes montrant comment les connaissances et les pratiques professionnelles des membres de la CoP *MPS* ont influencé les modifications apportées aux c-book et inversement (partie 6.2.2.).

# **6.2.1. Etape 1 : étude du contexte**

Dans cette partie nous situons la poursuite de la conception du c-book « Ski de randonnée » par les enseignants de mathématiques de la CoP *MPS* en vue de son usage en classe. Nous commençons par la description des entités de la structure du système de cette activité (partie 6.2.1.1.), puis nous mettons en évidence des choix et des contraintes grâce à l'étude de quelques triangles d'interactions (partie 6.2.1.2.).

# **6.2.1.1.Etude des entités**

L'*objet* est la re-conception du c-book « Ski de randonnée » pour son usage au lycée fin mai 2016.

La *communauté* est la CoP *MPS* associée à la sous-CoI qui a conçu le c-book.

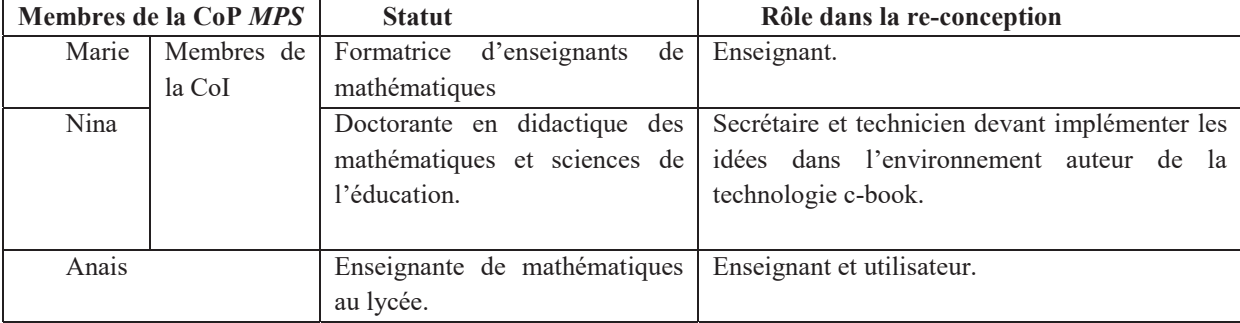

Tableau 36. Présentation des membres de la CoP *MPS*

Anais et Marie travaillent ensemble depuis plusieurs années. Elles se connaissent bien, se respectent et se font confiance. Marie participe régulièrement depuis plusieurs années à l'enseignement de l'option MPS en classe de seconde avec Anais.

Le *sujet* est la CoP *MPS* composée de Anais, enseignante de mathématiques engagée dans des enseignements MPS, mais aussi Marie, formatrice d'enseignants de mathématiques et Nina qui est chargée des questions et du développement techniques du c-book.

La *division du travail* repose sur la décision de laisser Nina nouveau membre de la CoP *MPS*, considérée comme un expert de l'environnement auteur de la technologie C-book, d'implémenter les modifications décidés dans le c-book.

Les *artéfacts* sont la version du c-book développée par la CoI et les ressources des membres de la CoP *MPS*.

Les *règles* sont liées aux contraintes institutionnelles telles que les programmes scolaires et les référentiels. Elles seront également regardées à l'aide des triangles d'interactions.

Le *produit* est la version du c-book utilisée en classe avec les élèves, les stagiaires et les apprentissages qui en résultent.

# **6.2.1.2.Etude des triangles d'interactions**

La re-conception a commencé le 13-03-2016 et elle s'est terminée le 21-05-2016, pour une utilisation en classe par Anais pour l'option MPS juste après. Elle a ainsi duré un peu plus d'un mois et demi, et elle a eu lieu quasiment en parallèle de l'utilisation en classe du 21-03- 2016 au 20-05-2016 (triangle *CoP – objet – produit*).

#### **6.2.2. Etape 2 : étude de modifications apportées au c-book par la CoP** *MPS*

Dans cette partie nous nous intéressons aux modifications apportées au c-book et en inférer des connaissances et des pratiques professionnelles des enseignants de mathématiques de la CoP *MPS*, mettre en évidence leur influence sur les choix de re-conception (partie 6.2.2.1.) et leurs éventuelles évolutions (partie 6.2.2.2.).

# **6.2.2.1.Phase 1 : Analyse de modifications apportées par les enseignants de mathématiques**

Nous regardons d'abord, unité par unité, les modifications apportées par la CoP *MPS* dans le c-book avant l'usage de celui-ci en classe (partie 6.2.2.1.1.), puis les modifications apportées après l'usage en classe (partie 6.2.2.1.2.).

#### **6.2.2.1.1. Modifications apportées avant usage en classe**

Nous avons retenu deux modifications majeures du c-book apportées avant son usage en classe et une décision reposant sur les connaissances didactiques des enseignants dont nous présentons l'analyse dans cette partie.

Tout d'abord, nous constatons la suppression de la page avec les matrices cellulaires car aucune solution n'est trouvée pour réaliser l'automate. Nina et Marie n'ont pas trouvé de solution pour simuler la morphogénèse des flocons de neige dans l'environnement auteur de la technologie c-book (limite TK). A la place il est demandé de créer un programme avec la tortue de *MALT* pour dessiner un flocon.

Les pages proposant des activités avec l'application interactive « mètre pliable » ont été également supprimées car les enseignants la trouvent trop difficile à manipuler par les élèves. Ceci entraîne des modifications importantes de l'unité complète sur la mesure de la pente avec des bâtons de skis. En effet, les enseignants amènent petit à petit les élèves à construire la fonction permettant d'estimer l'angle de la pente en fonction de la distance sur le bâton (Fig. 227) et le travail avec la simulation du mètre pliable visant cet objectif. Dans la reconception, ils ont décomposé le travail qui a été demandé sur une page dans la version initiale de la sous-CoI, sur quatre pages pour amener les élèves à construire deux nouvelles fonctions.

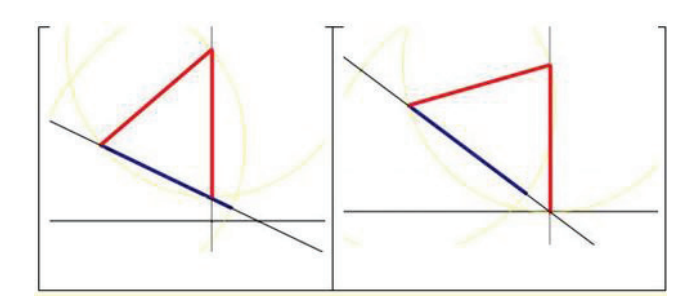

Figure 227. Figure de la page 4 (modèle réel)

Le segment bleu représente la trace d'un bâton dans la neige sur la pente, les segments rouges les bâtons de ski mesurant 120 cm.

L'objectif de ces pages est de permettre aux élèves de construire une fonction donnant l'angle de la pente (en degrés) en fonction de la distance (en cm) entre l'extrémité (aval) du bâton bleu et l'extrémité (dans la neige) du bâton vertical.

Voici quelques échanges de courriels sur les modifications apportées à cette unité :

Le 03-05-2016, Anais écrit : « *Voici quelques remarques à propos du chapitre 5 qu'il serait sympa de modifier d'ici lundi 9 mai si c'est possible.*

*Il faudrait supprimer le bas de la page 3* [l'application interactive réalisée avec *GeoGebra* pour simuler la pente et les trois aides associées qui induisent la construction d'un modèle mathématique] *s'arrêter au protocole demandé puis demander la vérification du prof et le passage à la page 4 car ils ont tendance à regarder la fin avant d'avoir fait quoi que ce soit.* 

*Dans la page 4 bien rappeler qu'ils doivent d'abord chercher avec une figure « papier crayon » dans cahier de bord et qu'on demande de calculer l'angle de la pente avec précision; il faudrait qu'ils puissent ensuite rédiger avec les notations mathématiques; faire* 

*une figure « à main levée » dans le c-book ne semblant pas possible leur demander peut être de rédiger un programme précis de construction ?* 

*Enfin la page 5 est à revoir : on voudrait une fonction donnant l'angle en fonction de la distance (et pas le contraire) et ce serait bien qu'ils aient accès aux fonctions trigo pour écrire la formule (ou faut-il écrire sin?). Enfin les graduations du repère sont à revoir.* »

Dans ce courriel nous voyons une anticipation des actions des élèves (« *ils ont tendance à regarder la fin avant d'avoir fait quoi que ce soit* ») qui conduit à une segmentation de l'activité sur plusieurs pages, ainsi que la volonté de laisser la construction du modèle mathématique à la charge des élèves mais dans leur cahier de bord car l'enseignante ne voit pas comment ils peuvent le faire dans l'environnement. Elle propose de demander aux élèves de rédiger un protocole de construction dans les c-books en plus de le faire tracer à la main parce que la technologie ne le permet pas. Nous remarquons aussi que la validation du protocole sera effectuée par l'enseignant car la technologie ne permet pas de le faire.

Puis le 05-05-2016, elle ajoute : « *La formule est*  $\alpha = \sin^{-1} \frac{120 - x}{240}$  ou  $\beta = \sin^{-1} \frac{120 + x'}{240}$ 

*ou la même avec Arcsin (s'ils ont calculatrice de collège mais normalement c'est celle du dessus) ou la même avec 90° - cos-1 etc. Le premier alpha pour la page 7, la seconde bêta pour la page 8* ».

Notons qu'à la page 7, l'angle est supérieur à 30° et à la page 8, l'angle est inférieur à 30°.

Le 06-05-2016, Marie écrit : « *J'ai fait deux pages pour la fonction, une pour le cas où la pente est supérieure à 30° et une pour l'autre cas. On pourrait éventuellement rajouter une autre page pour le rassemblement des deux cas. […] Je me rends compte que j'ai oublié de remplacer les fenêtres de réponse à droite des deux dernières pages, par des fenêtres Epsilonwriter pour qu'on puisse écrire des formules de trigo. Nina pourrais-tu le faire ?* ».

De plus, les enseignants ont souhaité que la validation se fasse avec la représentation graphique grâce à un nuage de points placés par les élèves dans un repère et vérifié par l'application de l'environnement. En effet, si le nuage de points est juste, alors la fonction trouvée par les élèves devrait passer par ce nuage. Or, le 09-05-2016, Marie écrit : « […] *On ne peut écrire la fonction « mathématiquement » avec les formules de trigo incluses ? Pas grave si le prof vérifie et on fera le point en fin d'heure je pense.* » . Nous notons que la phase de validation sera finalement réalisée par l'enseignant, suite à un problème lié à la technologie

Ces échanges montrent d'une part une prise en compte par les enseignants de la difficulté des élèves à construire le modèle mathématique, mais aussi la volonté de les laisser chercher (PCK). D'autre part, ils mettent en avant des difficultés techniques que les concepteurs gèrent dans l'urgence (car la conception parallèle est à mise en œuvre) et ils montrent que les aspects qu'ils n'arrivent pas à déléguer à la technologie sont laissés à la charge de l'enseignant (limite TK).

Par ailleurs, nous avons vu dans le chapitre 4 que Marie n'était pas satisfaite de la simulation de l'avalanche avec *Cinderella* (unité sur « avalanche et pente »). Cette simulation n'a pas été retirée du c-book, mais nous allons montrer comment Marie a négocié cette situation grâce au scénario pédagogique qu'elle a préparé par Marie, avec Anais, pour exploiter le c-book en classe. Ce scénario prévoit le déroulement de chaque séance en classe. Voici celui pour la première séance (21-03-2016) : « *Comprendre quels sont les facteurs ou variables qui influencent concrètement le risque d'avalanche. Suivre les différentes pages du c-book. Après consultation du site ANENA, demander aux élèves de rédiger sur leur cahier de bord :* 

- x *quels sont les différents types de grains de neige que l'on peut rencontrer ;*
- x *quelles sont les particularités des gobelets ;*
- x *quels sont les facteurs mécaniques et thermiques de transformation de la neige au sol.* »

Marie et Anais ont alors souvent demandé des modifications en même temps qu'elles élaboraient le scénario d'une séance. C'est pourquoi les modifications se sont faites en parallèle de l'usage en classe, la plus significative est la modification de l'unité sur la mesure de la pente avec des bâtons de ski que nous avons abordé juste avant.

Nous pouvons aussi relever, sans les étudier en détail, quelques modifications sur des points extrêmement précis (reformulation de certaines phrases et ajout d'extraits vidéos prévus mais manquant encore) provenant d'un fichier rédigé par Marie le 13-03-2016 (deux pages) montrant le souci de Marie à bien faire comprendre la situation réelle (le risque d'avalanche) aux élèves en leur permettant de la voir sous différents angles. En revanche, nous allons essayer de comprendre son insatisfaction par rapport à la simulation de l'avalanche de plaque que nous avons déjà évoquée dans le chapitre 4.

Marie le 13-03-2016 : « *Page : « Modélisation grâce aux mathématiques d'une possibilité d'avalanche en fonction de la pente ». J'ai fait quelques corrections dans le texte. On ne comprend pas très bien la modélisation avec Cinderella. On ne peut pas modéliser de la neige en gobelets qui tombe. La neige devient de la neige en gobelets quand elle est tombée depuis un certain temps. Cette modélisation est beaucoup trop abstraite et fausse me semble-t-il pour la nature de la neige*. »

A nouveau, Marie le 03-04-2016 : « *Je persiste à dire que cette simulation n'est pas pertinente. Je pense la montrer à des profs de SPC et je pense qu'ils vont dire la même chose que moi. On voit deux couches de neige qui tombent, alors que ce n'est pas du tout cela ce qu'on veut simuler. La première couche de neige se transforme après être tombée. De plus comment un élève peut-il être convaincu par ce qu'il voit étant donné qu'il n'a pas la main sur le programme. J'ai envie qu'on enlève cette page, surtout pour demain.* »

Nous voyons que la simulation ne convient pas à Marie car elle n'est pas seulement trop éloignée de la situation réelle, mais en plus elle semble fausse. Marie craint qu'elle n'induise une fausse représentation chez les élèves. De surcroit les élèves ne peuvent pas voir les mathématiques qui se cachent derrière cette simulation. Par conséquent Marie et Anais n'ont pas utilisé la simulation (page 2, après les photos de l'expérience avec farine et sucre) avec les élèves d'après le scénario (Fig. 228) de la séance du 04-04-2016 (séance n°2).

Faire le point avec le(a) prof avant de continuer. Je pense que nous n'arriverons pas à ce point lors de la séance. On ne peut faire ce point tant que tous les élèves ne sont pas arrivés là. Pour ceux qui sont en avance, ils passent à la page avec les photos d'expériences avec sucre et farine, puis à la page 3 (ils sautent la page 2).

Figure 228. Extrait du scénario de la séance n°2

Ainsi Marie et Anais ont demandées au élèves de sauter la page de la simulation pour ne pour éviter que la simulation n'induise chez les élèves une mauvaise représentation (PK).

# **6.2.2.1.2. Modifications du c-book après usage en classe**

Nous avons choisi dans cette partie d'analyser les deux modifications majeures apportées après l'usage du c-book en classe.

La première modification concerne l'application interactive *epsilonChat*. Dès la première séance avec les élèves le 21-03-2016, *epsilonChat* ne fonctionne pas pour tous. Marie adresse un courriel à Nina pour lui en faire part ce même jour.

Marie : « *Je te dis juste le plus ennuyeux : le « chat » ne fonctionne pas. Les élèves ne peuvent pas se parler.* 

*>> Il fonctionne de certains postes « élèves » vers le poste « prof ».* 

*>> Chez moi, j'ai fait un essai ce matin, qu'on a retrouvé chez tout le monde.*

*>> Ne faut-il pas que les élèves s'adressent à des personnes pour que cela fonctionne ?* »

Nina, en tant que technicien, transmet le courriel à JFN de la CoP *Aristod*, auteur de l'outil de Chat. Ce dernier a transmis l'information à CV, également membre de la CoP *Aristod*, qui répond par courriel le 22-03-2016 :

CV : « *Merci Nina pour les informations qui m'ont permis de faire quelques tests.* 

*> J'ai effectué les tests sur les chats dont j'avais des traces sur le* 

*> serveur c'est à dire sur la partie 12 Facteurs météorologiques: météo et neige* 

*> Je n'ai pas eu de problèmes pour envoyer et visualiser des messages avec le chat de la page* 

*1 par exemple, que ce soit depuis le compte de Marie ou depuis un compte élève.* 

*> Même chose depuis la page 2. Les deux chats de la page 1 et de la page 2 sont bien indépendants.* 

*> Est-ce que les élèves avaient les mêmes machines ? Est-ce qu'il est possible qu'il y ait des limitations aux communications réseau qui auraient pu bloquer la visualisation ou l'émission des messages?* »

Un échange par courriels s'ensuit.

Marie, le 23-03-2016 : « *Moi aussi, j'avais fait des essais et cela fonctionnait. Le responsable de la salle informatique est venu nous voir. Il s'est étonné du fait qu'un élève n'ait pas à dire à qui il s'adressait pour dialoguer dans le chat. Il ne savait pas quoi faire et pensait que c'était un problème de la plate-forme. Ce que j'ai constaté, c'est que, pour deux postes seulement, les messages arrivaient uniquement sur la session de la prof. Je me suis demandée si la raison était que Epsilonwriter n'était pas installé sur le serveur. Faut-il l'installer ? D'après ce que dit JFN dans son dernier message, pensez-vous pouvoir faire quelque chose de votre côté pour que cela fonctionne ? La prochaine séance avec les élèves est le 4 avril.* »

Le 24-03-2016, Anais donne les coordonnée du responsable informatique de son lycée à CV. Il la remercie, contacte le responsable informatique et écrit le 30-03-2016 :

CV : « *Grâce à l'aide du responsable informatique du lycée, nous avons pu comprendre le blocage du chat avec dme.* 

*Il va préparer les ordinateurs pour la prochaine séance. Le chat devrait être opérationnel. Nous restons à votre disposition pour toute question ou problème avec l'utilisation de la plateforme.* »

Suite à ces échanges, le problème semble être réglé mais Marie rédige un courriel le 04-04- 2016, mettant en avant le fait que le Chat ne fonctionne toujours pas. Les membres des deux CoP sont en copie.

Marie : « *Les élèves ont bien accroché, suivant ma trame, mais le chat n'a pas fonctionné, hélas.* »

De fait, une discussion supportée par des courriels s'engage afin de comprendre le dysfonctionnement et trouver une solution. Cet échange dure jusqu'au 22-04-2016, moment où CV propose une solution.

CV le 22-04-2016 : « *Avec JFN, nous proposons une solution pour pouvoir disposer d'un chat indépendamment de Java.* 

*L'idée de fonctionnement est la suivante : les étudiants ouvrent une page qui contient le chat dans un nouvel onglet du navigateur et peuvent ainsi facilement passer de leur travail sur le c-book au chat.* »

C'est ainsi que *epsilonChat* est remplacé par *Chat4Maths* dans le c-book, nous notons qu'un temps d'environ un mois a été nécessaire. Ce développement rejoint en plus celui du projet : le remplacement de Java par HTML. La mise en place de ce nouvel outil et son usage a encore nécessité quelque échanges de courriels et quelques jours (du 22-04-2016 au 29-04- 2016, 18 courriels) pour dépasser les difficultés techniques liées au matériel Mac et/ou PC.

Nous soulignons grâce à cet échange l'importance de pouvoir être en contact avec des techniciens de l'environnement pour solutionner certains problèmes liés à la technologie lors de l'utilisation des c-books.

Enfin, la seconde modification est liée à l'usage du c-book par Anais. Cet usage par Anais a conduit au changement de l'ordre et de noms de quelques unités dans le c-book le 29-04- 2016. En effet, elle se perdait dans l'enchainement des unités. Le travail sur plusieurs séances avec des unités un peu désordonnées lui a compliqué la tâche. Donc l'ordre des unités est modifié de façon à coller à la chronologie d'Anais, retour à un ordre linéaire (Fig. 229). Les unités pour les élèves de première et terminale n'ont pas été expérimentées. Il n'y a eu aucune modification.

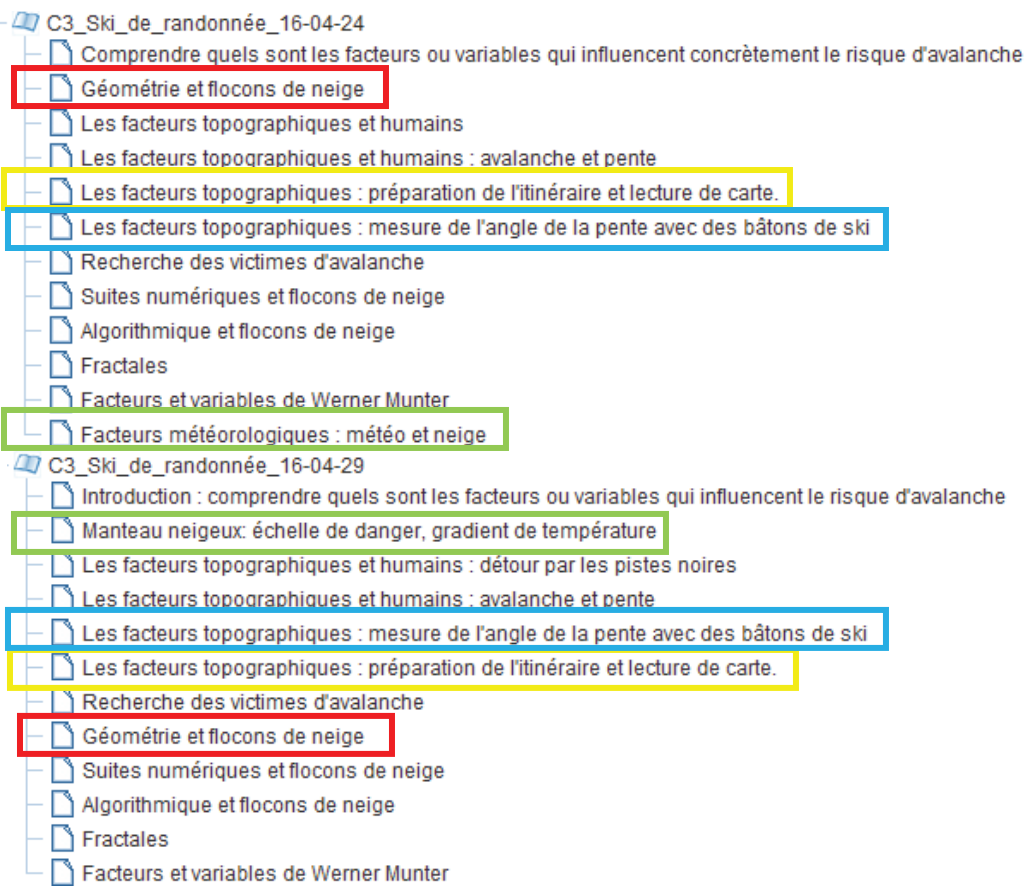

Figure 229. Modification de l'ordre des unités (avant et après), en couleur les unités déplacées

Ainsi l'ordre et le titre de quelques unités ont été modifiés pour mieux convenir à la pratique d'Anais.

### **6.2.2.2.Phase 2 : apprentissages et pratiques**

Dans ce paragraphe nous mettons en avant la perception de l'usage du c-book par Anais grâce au contenu d'un courriel et à l'une des réponses qu'elle a donné à un questionnaire envoyé par Nina sur l'usage du c-book fin juin 2016 afin d'argumenter le choix de Marie d'intégrer le cbook dans sa pratique, comme nous l'avons vu dans le chapitre 4.

En effet, après deux séances avec les élèves, le 07-04-2016, Anais a écrit : « *C'est vrai que les élèves semblent accrocher et que j'espère que le forum va fonctionner pour qu'il y ait plus d'interaction entre eux (cela manque…) […] Ce qui change surtout c'est le rôle du prof plus « accompagnateur » que « transmetteur ». Un des atouts est la plus grande autonomie des élèves qui avancent à leur rythme. Le groupe précédent était très dynamique, avec le c-book on s'en rend moins compte ….; ils sont absorbés par ce qu'ils voient sur l'ordi et il n'y a pas d'interaction orale ce qui me manque un peu.* ». Cet extrait de courriel semble mettre en évidence que les élèves ont été intéressé par le travail sur le c-book.

Puis, dans le questionnaire à la question « *Envisagez-vous d'utiliser le c-book en classe l'année prochaine ?* », Anais a répondu : « *Je ne pense pas reprendre le thème « des avalanches et du ski » en option MPS mais peut-être est-il possible d'utiliser un ou deux chapitres de ce c-book pour travailler la trigonométrie en classe de 3ème lors de séance en groupes restreints. Question : y a-t-il d'autres c-books utilisables ? (thème : astronomie m'intéresse …).* ». Cette réponse nous permet donc de penser que l'expérience d'Anais avec le c-book a été satisfaisante. Elle envisage même d'autres utilisations.

Ainsi, suite à cette expérimentation positive, Marie qui enseigne l'UE (Unité d'Enseignement) Modélisation en master deuxième année pense alors utiliser le c-book comme support pour enseigner cette UE. Nous notons que l'utilisation avec des stagiaires par Marie n'était pas initialement prévue.

# **Synthèse**

Nos analyses montrent que les connaissances didactiques des enseignants (l'objet matériel fera passer difficilement les idées mathématiques qu'il incarne), les ont conduit à ne pas faire utiliser par les élèves une des simulations du c-book et à modifier l'unité sur la mesure de la pente avec des bâtons de ski vers une tâche où les élèves doivent passer de la représentation réel à la représentation mathématique.

Nous avons également pu observer que les phases de validation avaient souvent été laissées à la charge de l'enseignant car les concepteurs n'ont pas réussi à créer un milieu pour la validation avec la technologie.

La pratique d'Anais a conduit à modifier l'ordre et le nom de quelques unités dans le c-book pour mieux les adapter à sa façon usuelle d'enseignement.

L'interaction des enseignants avec la technologie a joué un rôle important dans la reconception de ce c-book. Nous avons noté des problèmes techniques lors de l'usage en classe du c-book et des blocages issus d'un manque de connaissances techniques. Par ailleurs nous relevons que l'intervention des techniciens développeurs de la technologie C-book a permis de résoudre le problème du Chat et d'anticiper de nouveaux disfonctionnements liés à l'arrêt de la prise en charge de Java par les navigateurs.

Il est intéressant de noter enfin que l'usage du c-book en classe par Anais a convaincu Marie de son intérêt, comme en témoigne sa décision de l'utiliser pour son enseignement de l'UE modélisation.

# **6.3.Conclusion**

Les analyses présentées dans ce chapitre montrent que ce sont notamment les connaissances professionnelles et les pratiques des enseignants qui ont initié le choix des modifications à apporter aux deux c-books. Dans le cas du c-book « algèbre élémentaire », nous avons vu par exemple une prise en compte de l'enseignant qui va utiliser le c-book avec des informations sur l'objectif, parcours suggéré, tandis que le c-book initialement conçu par la CoI s'adressait essentiellement aux apprenants-utilisateurs. De plus, nous avons observé une prise de conscience de la nécessité d'accompagner des genèses instrumentales des élèves à travers l'ajout de pages spécifiques dédiées à la prise en main d'applications ou l'intégration de certaines consignes d'ordre technique.

Mais nous avons pu aussi observer des tensions entre d'une part la volonté de laisser de l'autonomie à l'élève (conception constructiviste des concepteurs) et d'autre part l'évitement de mettre ce dernier en difficulté face à un problème qui traduit une difficulté d'un enseignant à admettre que l'élève, pour construire ses connaissances, doit passer par des phases de déséquilibre. En classe, l'enseignant réagit selon le besoin de l'élève, en apportant de nouvelles informations pour enrichir son milieu et lui permettre ainsi de retrouver l'équilibre, mais quand l'élève est face à la machine, il a moins de contrôle sur ce que l'élève fait et sur les difficultés qu'il rencontre, comme nous avons pu le voir dans les propos d'Anais.

Par ailleurs, nous avons pu voir aussi une tension entre ce que les enseignants souhaitaient faire et ce qu'a permis la technologie (automate cellulaire, dessin d'un modèle mathématique, etc.). Les limites de la technologie, réelles ou perçues par les concepteurs, a mis les enseignants en difficulté notamment pour la réalisation de phases de formulation et de validation.

Nos observations soulèvent également la question de la pérennité des c-books liée au fonctionnement correct de la technologie à cause des évolutions techniques constantes (ex. arrêt de la prise en charge de java).

Enfin, nous avons pu voir que cette activité de re-conception de c-books a impacté les pratiques des enseignants des CoPs impliqués. En revanche, nous n'avons pas eu les moyens d'observer une influence sur leurs connaissances professionnelles.

# **Conclusion générale**

#### **Résultats saillants de la thèse**

#### Résultats relatifs aux communautés, notamment aux communautés d'intérêt

Tout d'abord, nous avons observé que le comité de pilotage de la CoI a eu besoin de recruter des membres pour concevoir les ressources. En appui sur l'**HT1**, il fallait un collectif à expertise diversifiée, c'est pourquoi, le recrutement des membres de la CoI a été effectué en fonction de l'expertise liée à leur statut professionnel afin de couvrir les domaines de connaissances concernant la technologie, les mathématiques, la pédagogie et la didactique. En effet, cette conception a nécessité à la fois des connaissances mathématiques, pédagogiques et didactiques (des enseignants, des élèves et de l'institution), mais également des connaissances de la technologie afin de tirer profit des potentialités offertes par l'environnement auteur Cbook et développer de nouvelles applications interactives. Mais le comité de pilotage a fait également attention à ce que chaque membre puisse trouver son compte, même si nous avons constaté des intérêts différents. L'étendue de toutes ces connaissances ne peut se trouver dans une seule personne, ni dans une communauté de pratique, c'est pourquoi il est nécessaire de faire appel à des experts de ces différents domaines afin d'obtenir des combinaisons et des associations multiples de ces connaissances pour faire émerger des **idées créatives** (nouvelles, appropriées et utilisables). Ainsi, la diversité et la complémentarité des expertises pour couvrir l'ensemble des domaines de connaissances lié à **l'objet de la conception** peut être assurée au sein d'une CoI afin de stimuler la créativité sociale.

Nous avons pu observer que si au départ, la CoI n'a pas vraiment ressenti le besoin de préciser les rôles particuliers à jouer dans la conception des c-books, au fil du temps, la perception de ces rôles et de leur influence en termes de créativité sociale est devenue mieux comprise. Nous notons que trois rôles principaux ont émergé rapidement, ceux de concepteur, relecteur et animateur. Mais nous avons puvoir que le rôle de l'animateur a progressivement évolué vers celui de modérateur. En effet, tandis que le rôle de l'animateur a été pensé initialement pour gérer le groupe des concepteurs de manière à accroître la participation et à favoriser la progression du groupe vers ses objectifs, celui de modérateur est allé au-delà. Le **modérateur** s'est vu confier certaines fonctions ou en remplissait d'autres spontanément. Parmi ces fonctions, nous avons pu identifier les suivantes :

- repérer des *objets frontières* potentiels (mécanisme d'**identification**) ;
- repérer des difficultés de communication entre certains concepteurs, en identifier les causes et essayer d'agir de sorte à les dépasser ;
- repérer des moments de stagnation et solliciter les concepteurs pour les remettre en activité ;
- solliciter les membres avec une expertise qui manque dans la sous-CoI pour leur confier des tâches particulières à réaliser ;
- organiser la **coopération** lors des phases de travail asynchrone.

Concernant le rôle de **relecteur**, nous avons relevé une prise de conscience progressive de son importance pour la créativité sociale chez les membres de la CoI . Dès le cycle 1, la CoI a pensé que des relectures des c-books seraient nécessaires, mais le fait de les avoir placées à la fin du processus de conception laisse penser qu'elles devaient servir essentiellement à des révisions de forme. Or, ces relectures se sont montrées être des phases clés du processus de conception, en apportant de nouvelles idées qui pourraient démarrer un nouveau cycle de conception. Ainsi, dans les cycles 2 et 3, plusieurs relecteurs ont parfois été assignés à un même c-book et un relecteur a été censé intervenir à plusieurs reprises dans le processus de conception du c-book pour contribuer à relancer de nouveaux cycles de conception.

En ce qui concerne l'**organisation de la CoI**, nous avons vu que la CoI a eu besoin dès le départ d'organiser son fonctionnement par l'intermédiaire de ses membres fondateurs, le comité de pilotage. Ce comité de pilotage a mis en place des moyens de communication sous forme d'un dossier dans un nuage partagé pour le partage et la sauvegarde d'informations dans lequel des sous-dossiers ont été créés. Ce dossier a joué un rôle important tout le long de l'existence de la CoI, à la fois comme un moyen de communication et d'archive où étaient sauvegardés les échanges, les décisions prises collectivement et autres traces de l'activité de la CoI. Nous avons noté que la communication asynchrone des membres de la CoI s'est effectuée grâce aux courriels complétant le rôle du dossier partagé. Ainsi la CoI, pour son fonctionnement n'a pas eu besoin de créer un outil propre.

Concernant les **outils de communication**, nous avons vu que les sous-CoIs ont aussi utilisé des documents partagés, malgré la disponibilité d'un autre outil de communication, CoICode, imposé par le projet MC² aux sous-CoIs. Nous rappelons que l'utilisation de CoICode a été imposée afin de pouvoir mesurer automatiquement la créativité sociale, c'est-à-dire la génération d'idées créatives élaborées collectivement lors du processus de conception des cbooks (objectif de recherche), mais aussi pour stimuler cette dernière (objectif de conception). Nous avons alors constaté que son usage n'a pas été spontané au sein de la CoI française. Néanmoins, son utilisation a semblé stimuler la créativité sociale en obligeant les concepteurs à organiser leurs idées, à prendre en compte celles qui avaient déjà été émises et en leur laissant un temps de réflexion comme nous l'expliquons un peu plus loin.

Nous avons également vu dans le chapitre 5 que l'activité dans la CoI demandait un grand investissement, lié au grand nombre de ressources à produire. Il a donc été nécessaire de penser l'organisation du travail. Au cycle 1, la CoI a dû produire deux c-books, donc deux groupes ont été constitués. Au cycle 2, cinq c-books, donc la répartition s'est faite en cinq groupes avec des membres pouvant appartenir à plusieurs groupes du fait de la taille de la CoI (14 membres en moyenne). Au cycle 3, deux fois quatre c-books, donc la répartition s'est faite en deux fois quatre groupes avec des membres appartenant à plusieurs groupes. La

répartition des membres, en noyau de sous-CoI, a tenu compte des CoPs/CoIs associées auxquelles ils appartenaient et des rôles ont été distribués dans les noyaux des sous-CoIs. Ainsi, la division du travail a été effectuée en fonction du nombre de c-books à produire et du thème retenu pour chacun d'eux pendant des réunions synchrones.

Effectivement, nous avons vu que la relation de la CoI avec ces CoPs/CoI associées a eu une incidence sur la conception de c-books, notamment sur le choix des thèmes des c-books (fonction du travail mathématique mené dans la communauté), et sur la répartition des membres de la CoI dans les noyaux des sous-CoIs. Nous avons observé une transposition ou un recyclage des ressources des communautés associées dans des c-books. Cela a eu une incidence parfois très positive sur la créativité sociale, lorsque les membres de la CoI se sont emparé de ces ressources et les ont fait évoluer. En revanche, dans certains cas (non analysés dans la thèse), la conception à partir de ressources amenées par d'autres communautés a eu plutôt un effet négatif. Il apparaît que les concepteurs sont moins enclins à modifier des ressources considérées comme « robustes », c'est-à-dire créées dans un contexte de recherche et/ou éprouvées dans des classes, d'autant plus si ces concepteurs sont eux-mêmes auteurs de ces ressources. Ainsi le travail des CoPs/CoI associées nourrit la CoI en termes de connaissances, d'expériences, de ressources, mais peut aussi freiner la créativité sociale.

Par ailleurs, nous avons remarqué un manque d'interactions entre les quatre CoIs, et entre les CoIs et les autres communautés du projet MC², comme la communauté de développeurs de la technologie C-book. Nous estimons que ces interactions auraient pu contribuer à l'enrichissement des connaissances des CoIs et à la stimulation de la créativité sociale.

Enfin, l'évolution de la composition de la CoI et d'autres contraintes ont aussi eu une incidence sur le choix des thèmes des c-books et la composition des noyaux des sous-CoIs modifiant l'organisation. L'organisation structurée du travail n'a donc pas été figée, les contingences ont été prises en compte, mais une inertie a pu être observée car les décisions ont souvent été prises pendant les réunions de façon synchrone, souvent espacées dans le temps. Ainsi, la **collaboration** a su s'adapter aux contraintes multiples. Par conséquent, nous considérons que la collaboration favorise un aspect dynamique, une évolution de la division du travail et de la distribution des rôles au sein des sous-CoIs. En revanche, nous avons constaté qu'en raison des rôles attribués et de la nécessité de distribuer des tâches pendant les phases de travail asynchrone, l'organisation du travail pour les sous-CoIs était beaucoup plus structurée que celle de la CoI. Par conséquent, la **coopération** a été favorisé au sein des sous-CoIs.

#### Résultats relatifs à l'environnement socio-technologique de la CoI

Nous avons évoqué que la technologie C-book était en cours de développement tout le long du projet MC². Elle était ainsi en constante évolution, ce qui a rendu le processus de conception bien plus compliqué. En effet, de nouvelles applications et fonctionnalités étaient ajoutées constamment, ce qui a nécessité une adaptation permanente des membres de la CoI à

cet environnement évolutif. Des compétences techniques au sein de la CoI étaient alors de première importance.

De surcroit, nos analyses ont montré qu'une instrumentalisation de CoICode a été nécessaire pour obtenir des mesures plus fiables de la créativité sociale. En effet, comme l'unité de base prise en compte dans ces mesures a été une idée, il est apparu important de rendre possible d'obtenir du CoICode le nombre d'idées émises dans le processus de conception, le nombre d'idées créatives, le nombre d'idées collectivement élaborées… Il a donc été décidé dans la CoI française d'exprimer une seule idée par contribution CoICode ; ainsi le nombre de contributions CoICode correspond au nombre total d'idées émises. D'autres règles ont été définies (voir chapitre 5) pour d'une part permettre des mesures automatiques de la créativité sociale, mais aussi pour que CoICode soit utilisé de manière plus ou moins homogène par tous les membres de la CoI. Par conséquent, la genèse instrumentale de CoICode a demandé du temps car il a fallu apprendre à maitriser sa sémantique complexe. Nous supposons que le temps de réflexion imposé par la sémantique de CoICode avant de poster une contribution a pu :

- soit jouer un rôle positif dans la stimulation de la créativité sociale car cela a forcé les concepteurs à réfléchir à la façon dont leurs idées pouvaient nourrir la conception ;
- soit avoir un effet inhibiteur sur les idées des membres de la CoI, c'est-à-dire leur faire abandonner des idées lors des phases de travail synchrone car ils n'avaient pas le temps de penser à ce qu'apportait leur idée à la conception, de voir comment la relier par rapport à celles qui étaient déjà exprimées.

Nous avons constaté que CoICode a été peu utilisé pendant les phases asynchrones. Une des raisons peut être que lors des phases asynchrones, chaque membre réalisait les tâches qui lui incombaient et ne sentait pas le besoin de le dire dans CoICode. Il n'y a pas eu de négociation dans ce cas. Une autre raison peut aussi être liée au fait que les concepteurs n'étaient pas avertis des nouvelles idées postées (limite de l'environnement CoICode).

Par ailleurs, nous avons relevé des limites liées à la technologie. Tout d'abord, se pose la question de la pérennité de l'environnement avec les évolutions technologiques comme nous avons pu le constater avec l'abandon de la prise en charge de Java par les navigateurs. Puis, concernant l'environnement auteur, nous avons noté que cette genèse s'est avérée complexe chez les enseignants de mathématiques utilisateurs des c-books (au niveau 3), générant une limite à l'usage et au développement des c-books par les enseignants après le projet. Nous avons également observé des difficultés à créer, avec la technologie C-book, un milieu riche permettant de faire vivre aux élèves de véritables résolutions de problèmes. Penser des rétroactions pertinentes nécessite de pouvoir analyser finement les démarches des élèves. Même si le projet MC² visait le développement de fonctionnalités de « learning analytics » permettant de suivre l'activité de l'élève et faire un diagnostic à la fois concernant les apprentissages mathématiques et la créativité de l'élève, ses aspects n'étaient pas suffisamment développés pour permettre d'implémenter des rétroactions du milieu réellement

adaptées aux interactions de l'élève avec ce milieu. Comme nous avons pu voir dans les cas de c-books analysés dans le chapitre 4, les c-books produits favorisent alors plutôt des comportements béhavioriste. Pour finir, les limites de la technologie, réelles ou perçues par les concepteurs, ont mis les enseignants en difficulté notamment pour la réalisation de phases de formulation et de validation. Par exemple, les instants d'échanges prévus avec le Chat en guise de phase de formulation sont difficiles à faire vivre en classe. En effet, pendant les phases de formulation tout le monde voit en général un même support (le tableau, un écran de projection, des affiches d'élèves…) en même temps. Tandis qu'avec les écrans d'ordinateurs, il est très difficile d'interrompre le travail des élèves qui sont de plus à des stades différents de la recherche du problème et de capter leur attention. Nous avons également pu observer que les phases de validation avaient souvent été laissées à la charge de l'enseignant car les concepteurs n'ont pas réussi à créer un milieu adéquat avec la technologie.

Enfin, nous avons pu aussi constater des tensions entre d'une part la volonté de laisser de l'autonomie à l'élève (conception constructiviste des concepteurs) et d'autre part l'évitement de mettre ce dernier en difficulté face à un problème. Cette tension traduit une difficulté d'un enseignant à admettre que l'élève, pour construire ses connaissances, doit passer par des phases de déséquilibre. En classe, l'enseignant réagit selon le besoin de l'élève, en apportant de nouvelles informations pour enrichir son milieu et lui permettre ainsi de retrouver l'équilibre, mais quand l'élève est face à la machine, l'enseignant a moins de contrôle sur ce que l'élève fait et sur les difficultés qu'il rencontre.

### Résultats relatifs au processus de conception et à la créativité sociale

Nous avons constaté que les phases de travail synchrone stimulaient le nombre d'idées émises et par conséquent impactaient positivement la créativité sociale. En revanche, pendant les phases asynchrones, nous avons noté que peu d'idées étaient émises. Mais, nous avons mis en évidence que lorsque le travail des phases asynchrones était bien structuré, cela contribuaient à la stimulation de la créativité sociale. Donc, la collaboration stimule la créativité sociale dans les phases synchrones mais la freine pendant les phases de travail asynchrone. Le travail asynchrone nécessite la coopération pour stimuler la créativité sociale.

Nous avons mis en évidence que la **divergence** est stimulée par les brainstormings et les relectures et que la **convergence** est possible grâce à *un cadre de référence commun* **suffisamment étendu** qui permet le rejet, la négociation et/ou l'élaboration d'idées, et grâce aux mécanismes de **transformations** (confrontation, cristallisation, hybridation).

Nous avons partagé la conception collaborative des c-books en trois niveaux d'activité. Le niveau 1 correspond à la conception de l'ensemble des c-books par la CoI. Le niveau 2 correspond à la conception collaborative d'un c-book par une sous-CoI et enfin le niveau 3 correspond à la poursuite de la conception (re-conception) d'un c-book par les enseignants de mathématique d'une CoP/CoI associée en vue de son usage en classe.

L'activité au niveau 1 a impacté l'activité au niveau 2. En effet :

L'agenda du projet a contraint l'agenda de la conception des c-books, ne laissant pas assez de temps aux concepteurs et/ou les rendant indisponibles.

La technologie C-book (l'environnement auteur et CoICode) dont la genèse instrumentale a nécessité du temps n'a pas permis aux concepteurs d'en utiliser tout le potentiel.

La règle d'implémenter deux applications interactives réalisées avec des logiciels différents dans un c-book a induit la construction de tâches autour d'applications interactives.

Le nombre de c-books à produire a obligé la CoI à s'organiser en sous-CoI

L'évaluation du potentiel à développer la CMT des utilisateurs de c-books a fait évoluer la représentation du développement de la CMT au sein des sous-CoI avec des conséquences sur le choix des concepteurs en termes de tâches et d'artefacts.

Le niveau 2 a été impacté par le niveau 3. En effet :

- Le choix de la CoP/CoI associée et ses ressources a influencé la constitution de la sous-CoI, le choix du thème du c-book, et les artefacts.

Le niveau 3 a impacté la conception du c-book avec la prise en compte de l'enseignant (utilisateur du c-book) impactant le produit aux niveaux 1 et 2 de l'activité. Mais les réflexions sur la CMT et les ressorts pour la stimuler dans chaque c-book ont influencé les représentations de la CMT au niveau de la CoI (niveau 1).

# **Eléments de réponses à nos questions de recherche**

Dans cette partie, nous reprenons les résultats que nous venons de mettre en évidence dans la partie précédente pour en tirer des éléments de réponse à nos questions de recherche.

**QR1** : Quelle est la nature des apprentissages réalisés au sein d'une CoI ou d'une partie de la CoI engagée dans la conception de ressources numériques ?

Rappelons également notre hypothèse de recherche :

**HR4** : L'apprentissage expansif en lien avec le produit ; apprentissages dus aux interactions avec les entités du système d'activité.

Au niveau de la CoI, nous pouvons soulever que la représentation de la CMT et de son développement, qui a évolué tout le long du projet chez les membres de la CoI sous l'influence de son activité au niveau 1, constitue un apprentissage expansif. Les interactions des membres de la CoI avec l'environnement auteur de la technologie C-book a généré des apprentissages techniques chez les membres de la CoI dont témoignent une diversification des

applications interactives et des rétroactions employés dans les c-books produits au niveau 2 de l'activité.

Nous avons également mis en évidence des modifications de connaissances didactiques au sein de la CoI suite à l'activité au niveau 2. Donc notre hypothèse HR1 semble partiellement validée.

**QR2** : Quelles interactions entre les règles, la communauté et la division du travail favorisent ou freinent la créativité sociale (CS) dans le processus de conception de ressources numériques ?

Nous avons vu que le travail des CoPs/CoI associées nourrit la sous-CoI en termes de connaissances, d'expériences, de ressources que leurs membres, qui appartiennent aussi à la sous-CoI, importent dans cette dernière. Les CoPs/CoI associées font partie des ressources de la sous-CoI (*artefact* par rapport à la structure de notre activité). En revanche, il est apparu également que, si les ressources ou les pratiques importées sont « robustes », c'est-à-dire produites par la recherche et/ou éprouvées dans des classes, elles peuvent freiner la créativité sociale en engendrant une sorte de fixation chez les concepteurs (triangle *sous-CoI – artefact – objet* au niveau 2 de l'activité).

Nous avons également montré dans nos analyses que les triangles d'interaction *sous-CoI – division du travail – objet* et *sous-CoI – artefact – objet*, au niveau 2 de l'activité, impactaient la stimulation de la créativité sociale en mettant en avant un besoin d'organisation et de la mise en place d'un outil de communication au sein de la sous-CoI adapté aux besoins de celle-ci.

Au niveau des **règles** impactent positivement la créativité sociale au sein des sous-CoIs, nous pouvons en citer les suivantes :

- Diversifier le plus possible la CoI. La diversité est à comprendre en termes de complémentarité des **expertises** des membres des sous-CoIs (domaines mathématique, didactique, pédagogique et surtout technique), mais aussi en termes de rôles à attribuer aux membres de la CoI (concepteur, modérateur et relecteur en particulier). A propos des rôles, nous avons pu observer par exemple la nécessité d'expliciter des règles qui régissent le rôle du modérateur.
- Adopter des comportements responsables qui permettent d'instaurer des conditions propices au travail collectif : de la confiance et du respect notamment.
- Penser l'organisation pour avoir plusieurs cycles de CS
- Penser l'instrumentalisation de CoICode qui est nécessaire pour encourager les membres à l'utiliser, mais aussi pour l'utiliser de manière homogène pour pouvoir s'y retrouver plus facilement.

En ce qui concerne la division du travail nous avons relevé que la créativité sociale est favorisée par :

- les phases de travail synchrone (*division du travail* au niveau 1 et au niveau 2);
- une division et organisation du travail qui permet un temps d'incubation (*division du travail* au niveau 1) ;
- les phases de travail asynchrone qui ne sont efficaces si le travail à réaliser a été préparé / négocié collectivement en synchrone ;

et freiné par :

- l'**absence de notifications** de l'outil de communication (*sous-CoI – division du travail – artefact – objet*). En effet, les concepteurs ne reçoivent pas de notifications relatives aux nouvelles contributions dans CoICode. Nous supposons que ces notifications auraient pu jouer un rôle en invitant les autres membres à aller voir les nouvelles idées.
- le manque de temps qui s'est avéré être une ressource indispensable pour que la créativité sociale puisse se déployer (*division du travail* au niveau 1)

Nous avons relevé également un certain nombre de freins à la créativité sociale dans la communauté :

- la **fixation** de l'esprit, sur une perspective, sur une ressource, sur le choix des outils, des applications interactives et sur des pratiques.
- l'absence de *cadre de référence commun* suffisamment étendu entre les membres.

**QR3** : Dans l'activité de conception collaborative de ressource numérique,

(1) quels types d'objets ont le potentiel de devenir objets frontières, à quelles conditions et comment peuvent-ils stimuler la créativité sociale ?

Nous avons remarqué que des mots, des expressions, la grille dévaluation de la CMT ont permis aux concepteurs de proposer diverse idées avec des perspectives différentes issues d'autres contextes, d'autres cultures. Ils sont devenus des objets frontières lorsqu'ils ont permis d'engager une négociation autour de la perspective qu'il proposait et permettaient aux acteurs de la négociation d'élargir leur perspective dans le cadre de la conception de c-book. Notons que dans le cas ou les perspectives étaient vraiment trop éloigner cela n'a pas générer d'échanges. Donc dans le cadre d'une CoI qui conçoit des c-books nous pouvons dire que :

- Les *objets frontières* **potentiels** sont des objets **malléables**, **transformables**  (expressions, mots, grille) appartenant au *cadre de référence commun* d'au moins deux concepteurs, **compatibles** avec l'*objet* de la conception.
- Le rôle des objets frontières est d'**étendre** le cadre de *référence commun* entre les concepteurs (mécanisme de **coordination**).

(2) quels membres ont le potentiel de devenir brokers, à quelles conditions et quel est leur rôle dans la stimulation de la créativité sociale ?

Nous avons constaté que des membres de la CoI (brokers) ont identifié des connaissances manquantes pour la conception des c-books. Ils sont alors allés les chercher chez une autre CoI, une CoP/CoI associées ou chez les développeurs de la technologie c-books. Ils ont ensuite partagé ces connaissances avec la CoI. Donc dans le cadre d'une CoI qui conçoit des c-books nous pouvons dire que :

- Un broker est un membre de la CoI qui identifie des connaissances manquantes au sein de la CoI, puis qui peut aller chercher ses connaissances dans une autre monde professionnel connexe pour ensuite les rapporter à la CoI.
- Le broker agit comme un mécanisme de **coordination**. Il permet à des membres de la CoI d'étendre leur cadre de référence commun avec de nouvelles connaissances qui permettront d'améliorer leur compréhension.

**QR4** : Comment les connaissances professionnelles et la pratique des enseignants de mathématiques influent sur le choix des activités, des applications interactives (artefacts), des tâches et des rétroactions dans les ressources numériques conçues ?

- La connaissance des programmes scolaire a eu une incidence aux niveaux du choix des unités.
- Les connaissances des élèves (au niveau 2 et au niveau 3).
- La prise en compte des enseignants s'est faite au niveau 3.
- Les connaissances didactiques ont influencé l'ordre des tâches, des pages et le choix des aides, des rétroactions, et des applications interactives.
- Les connaissances techniques et des technologies des concepteurs ont orienté le choix des logiciels utilisés pour créer des applications interactives dans le c-book. Ils ont eu tendance à choisir des outils qu'ils connaissaient et/ou pour lesquels la genèse instrumentale ne leur demandait pas trop de temps.
- La pratique des enseignants de mathématiques et les ressources liées à celle-ci ont guidé le choix des unités et de certaines tâches.

QR5 : Quel est l'impact de la conception collaborative sur les connaissances professionnelles et la pratique des enseignants de mathématiques, sur leur développement professionnel ?

- Enrichissement des connaissances techniques des enseignants (logiciels et outils de l'environnement auteur – développement de TK) aux niveaux 1 et 2.
- Enrichissement des connaissances didactiques (PCK) et TPACK) .

- Modifications locales de la pratique de quelques enseignants dues à l'utilisation d'un c-book à la place ou en complément d'autres ressources.

# **Limites et perspectives**

Avec du recul, nous prenons conscience de certaines limites de notre travail.

# Niveau méthodologique

Au niveau méthodologique, nous avons rencontré des difficultés à recueillir :

- les traces du travail propres à des CoPs/CoIs associées. Par conséquent les relations CoPs/CoIs se sont avérées difficiles à étudier.
- les traces de certaines interactions synchrones entre les membres de la CoI en dehors des réunions, de tous les courriels en lien avec la conception des c-books, car le chercheur n'était pas toujours en copie des messages. Nous avons vu également que de nombreuses discussions menées en synchrone lors des réunions ont été transcrites dans CoICode a posteriori, ce qui a eu pour conséquence que les contributions postées rendaient compte uniquement des décisions prises. Ainsi, les échanges et les négociations conduisant à ces décisions n'ont souvent pas été documentés.
- de nombreux éléments sur la pratique des enseignants mathématiques impliqués ce qui a eu pour conséquence de limiter les éléments de réponse à la question de recherche relative à son évolution.

De nouveaux outils méthodologiques sont ainsi à penser pour combler ces manques. Il serait également important de négocier un contrat avec les CoPs/CoIs associées pour pouvoir recueillir des traces utiles du travail au sein de ces communautés.

D'autre part, il est important de noter que les résultats des mesures automatiques de la créativité sociale définies dans le projet sont à prendre avec précaution à cause des difficultés liée :

- au recueil de données (on ne les a pas toutes, comme évoqué précédemment)
- à l'instrumentalisation de CoICode. Nous avons vu que toutes les interactions n'ont pas toutes été enregistrées et que son usage n'a pas toujours respecté les règles mises en place.

Rappelons enfin que nous n'avons pas mis en place de méthodologie pour le recueil d'éléments de pratique des enseignants de mathématiques impliqués dans la conception de cbook, ni pour le recueil d'éléments permettant une analyse du système de ressource des enseignants de mathématiques et de leur évolution. Ces choix sont justifiés par notre questionnement de recherche. D'une part, nous nous sommes préoccupées de l'influence des connaissances professionnelles des enseignants, en référence au modèle TPACK grâce auquel

il a été plus facile d'inférer des choix de conception que des éléments de pratiques. D'autre part, nous nous sommes intéressées au processus de conception d'un c-book comme une genèse documentaire collective au sein de la sous-CoI conceptrice, et de ce point de vue, nous avions besoin de identifier les ressources mères et leur origine. Nous n'avons ainsi pas eu besoin de cartographier les systèmes de ressources de tous les concepteurs. Dans le prolongement de nos travaux, cette cartographie pourra être intéressante par exemple pour mieux comprendre le choix de ressources que les concepteurs choisissent de partager dans une entreprise collective.

#### Niveau théorique

Au niveau du choix de cadrage théorique, il nous semble important de souligner que le choix de deux cadres, approche documentaire du didactique et théorie de franchissement de frontières, a été contraints par le projet MC². Ce choix s'est toutefois avéré pertinent. Il a permis d'une part de mettre en évidence des phénomènes et des mécanismes ayant lieu aux frontières des mondes différents représentés par des membres de la CoI, et d'autre part d'analyser la genèse documentaire collective liée à la conception du c-book. Nous avons choisi un troisième cadre, la théorie de l'activité, qui a permis d'identifier trois niveaux d'activité de la CoI et d'analyser ainsi cette activité de manière plus fine et détaillée.

De plus, nous avons utilisé des notions de la théorie des situations didactique dans l'analyse didactique des c-books sans toutefois l'inclure dans notre cadrage théorique au chapitre 2. Notons que nous avons pensé initialement à mobiliser la théorie anthropologique du didactique afin de décrire les praxéologies mathématiques et didactiques présentes dans les cbooks. Or, pour le c-book « ski de randonnée », du fait qu'il est construit autour d'un thème non mathématique, ce type d'analyse s'est avéré trop complexe. Une analyse didactique plus fine du contenu de c-books avec un cadre théorique adapté constitue ainsi un prolongement possible de nos travaux.

#### **Perspectives**

Nous avons relevé qu'une meilleure conceptualisation du rôle de modérateur dès le départ est nécessaire, ainsi qu'une formation aux techniques de « design thinking » pour stimuler la créativité sociale en encourageant les concepteurs de sortir de leur zone de confort.

Nous notons aussi qu'une amélioration de l'organisation et du fonctionnement de la CoI devrait être pensée. En ce qui concerne CoICode, il serait intéressant de mettre en place un système permettant aux concepteurs d'être informés des nouvelles contributions et de voir facilement dans l'espace de travail les idées non lues. Dans la constitution de la CoI, il faudrait faire intervenir des enseignants de mathématiques qui vont utiliser le c-book en classe au niveau 2 de l'activité. De plus, il faudrait aussi réfléchir à des dispositifs d'accompagnement de la genèse instrumentale des concepteurs liée à l'environnement auteur et plus généralement aux artefacts mis à disposition de ces derniers.

Nous avons également constaté, au niveau 3 de l'activité, que des membres de la sous-CoI conceptrice du c-book ont participé à la re-conception de ce dernier. Cette participation a facilité la continuité épistémique des c-books, mais nous permet de poser la question de la continuité épistémique des ressources numériques disponibles en ligne, modifiées et utilisées en classe par des enseignants qui n'en sont pas les concepteurs. Mais également, comment les enseignants peuvent s'approprier une ressource qu'ils n'ont pas conçue ?

Enfin, nous pouvons envisager la conception collaborative de c-books comme un moyen de développement professionnel des enseignants de mathématiques.

# **Références**

- Adler, J. (2000). Conceptualising resources as a theme for teacher education.*Journal of Mathematics Teacher Education*, *3*(3), 205-224.
- Akkerman, S. F., & Bakker, A. (2011).Boundary Crossing and Boundary Objects.*Review of Educational Research, 81*(2), 132-169.
- Alves, C. & al. (2013). Utilisation des programmes de calcul pour introduire l'algèbre en collège. Repères-IREM. 92. 9-30.
- Amabile, T. M. (1983). *The social psychology of creativity*. New York: Springer-Verlag.
- Amabile, T. M. (1990). Within you, without you: The social psychology of creativity, and beyond. In M. A. Runco and R. S. Albert (Eds.), *Theories of creativity* (pp. 66-91). Thousand Oaks, CA: Sage.
- Amabile, T. M. (1996). *Creativity in context: Update to the social psychology of creativity.*  London, UK: Westfield Press.
- Arias, E., Eden, H., Fischer, G., Gorman, A., & Scharff, E. (2000). Transcending the individual human mind—creating shared understanding through collaborative design. *ACM Transactions on Computer-Human Interaction (TOCHI)*, *7*(1), 84-113..
- Artigue, M. (Ed.) (2016). *La tradition didactique française au-delà des frontières. Exemples de collaborations avec l'Afrique, l'Amérique latine et l'Asie*. Retreived 17 September 2016 at http://www.cfem.asso.fr/cfem/Collaborationsdidactiquesfrancaises.pdf
- Artigue, M., & Douady, R. (1986). La didactique des mathématiques en France. *Revue Française De Pédagogie,* (76), 69-88. Retrieved from http://www.jstor.org/stable/41162649
- Bakker, A., & Akkerman, S. F. (2014). A boundary-crossing approach to support students' integration of statistical and work-related knowledge.*Educational Studies in Mathematics*, *86*(2), 223-237.Ball, D. L. (1990). Prospective elementary and secondary teachers' understanding of division.*Journal for Research in Mathematics Education*, 21(2), 132-144.
- Ball, D. L., & Bass, H. (2003). Making mathematics reasonable in school. In G. Martin (Ed.), Research compendium for the principles and standards for school mathe-matics (pp. 27- 44). Reston, VA: National Council of Teachers of Mathematics
- Ball, D. L., Thames, M. H., & Phelps, G. (2008). Content knowledge for teachingwhat makes it special?.*Journal of teacher education*, *59*(5), 389-407.
- Barajas, M. (Dir.) (2016). *D7.2: Report on CoIs' cross-case external evaluations of the cbook resources and the redesigned c-book resources - WP7 Cycle 2*. Public report, Mathematical Creativity Squared, FP7 – ICT, Grant Agreement no: 610467. http://mc2 project.eu/index.php/dissemination
- Barthe, B., & Queinnec, Y. (1999). Terminologie et perspectives d'analyse du travail collectif en ergonomie. *L'Année psychologique*, *99*(4), 663-686.
- Bednarz N., Kieran C., Lee L. (eds) (1996). Approaches to Algebra. Mathematics Education Library, vol 18. Springer, Dordrecht
- Benkler, Y. (2002). Coase's Penguin, or, Linux and" The Nature of the Firm". *Yale Law Journal*, 369-446.http://www.benkler.org/CoasesPenguin.
- Betbeder, M.L., & Tchounikine, P. (2004). Modélisation et perception de l'activité dans l'environnement Symba. Actes de la conférence RFIA'04, Toulouse (France). https://telearn.archives-ouvertes.fr/hal-00002162/document
- Boden, M. A. (Ed.). (1994). *Dimensions of creativity*. Cambridge, MA: MIT Press.
- Bonifacio, M., & Molani, A. (2003). The richness of diversity in knowledge creation: an interdisciplinary overview. *J. UCS*, *9*(6), 491-500.
- Borba, M.C., Askar, P., Engelbrecht, J. et al. ZDM Mathematics Education (2016) 48: 589. doi:10.1007/s11858-016-0798-4
- Charbonneau, L. (1996). From Euclid to Descartes: Algebra and its relation to geometry. In *Approaches to algebra* (pp. 15-37). Springer Netherlands.
- Chrislip, D.D. (2002). The Collaborative Leadership Fieldbook: A Guide for Citizens and Leaders (San Francisco, Jossey Bass).
- Clark, H. H., & Brennan, S. E. (1991). Grounding in communication. *Perspectives on socially shared cognition*, *13*, 127-149.
- Clark-Wilson, A., & Timotheus, J. (2013). Designing tasks within a multi-representational technological environment: An emerging rubric. *Task Design in Mathematics Education.Proceedings of ICMI Study 22*, 45.
- Coulange, L., Drouhard, J. P., & Dorier, J. E. R. A. (2012). *Enseignement de l'algèbre élémentaire: bilan et perspectives*. La Pensée sauvage.
- Craft, A. (2000).*Creativity across the Primary Curriculum: Framing and Developing Practice*. London: Routledge / Falmer.
- Csikszentmihalyi, M. (1988). Society, culture, and person: A systems view of creativity. In R. J. Sternberg (Ed.), *The nature of creativity* (pp. 325–339). New York: Cambridge University Press.
- Csikszentmihalyi, M. (1996).*Creativity: Flow and the psychology of discovery and invention*. New York: HarperCollins.
- Daskolia, M. (Dir.) (2015).*D2.4: A refined theoretical framework on social creativity in the design of digital educational resources for CMT*. Public report, Mathematical Creativity Squared, FP7 – ICT, Grant Agreement no: 610467. http://mc2 project.eu/index.php/dissemination
- Derry, S., & Fischer, G. (2005, April).Toward a model and theory for transdisciplinary graduate education. In *AERA Annual Meeting, Symposium," Sociotechnical Design for Lifelong Learning: A Crucial Role for Graduate Education", Montreal*.
- Dillenbourg P. (1999) What do you mean by collaborative learning?. In P. Dillenbourg (Ed) *Collaborative-learning: Cognitive and Computational Approaches*. (pp.1-19).
- El-Demerdash, M. (2010). The effectiveness of an enrichment program using dynamic geometry software in developing mathematically gifted students' geometric creativity in high schools. Doctoral dissertation, University of Education Schwäbisch Gmünd, Germany.
- El-Demerdash, M. & Kortenkamp, U. (2009). The effectiveness of an enrichment program using dynamic geometry software in developing mathematically gifted students' geometric creativity. Paper presented at the *9th International Conference on Technology in Mathematics Teaching - ICTMT9*.
- Engeström, Y. (1987). Learning by expanding: An activity-theoretical approach to developmental research. Helsinki: Orienta-Konsultit.
- Engeström, Y. (1995). Objects, contradictions and collaboration in medical cognition: an activity-theoretical perspective, *Arti. cial Intelligence in Medicine*, 7(5), pp. 395–412.
- Engeström, Y., Engeström, R., & Kärkkäinen, M. (1995). Polycontextuality and boundary crossing in expert cognition: Learning and problem solving in complex work activities. *Learning and instruction*, *5*(4), 319-336.
- Engeström, Y., Miettinen R., Punamäki R.-L. (Eds.) (1999). Perspectives on activity theory, Cambridge University Press, Cambridge
- Engeström, Y. (2001). Expansive learning at work: Toward an activity theoretical reconceptualization. *Journal of education and work*, *14*(1), 133-156.
- Essonnier, N., Barquero, B., Mercat, M., El-Demerdash, M., Trgalova, J., Barajas,M., & Lealdino Filho, P. (2017), Factors impacting on the collaborative design of digital resources. In Dooley, T. & Gueudet, G. (Eds.). *Proceedings of the Tenth Congress of the European Society for Research in Mathematics Education* (CERME10) (pp. 3674-3882), Dublin, Ireland: DCU Institute of Education & ERME.
- Feudjo, J. R. (2006). Homogénéité, hétérogénéité de l'équipe dirigeante. *La Revue des Sciences de Gestion*, (3), 115-128.
- Fischer, G. (1999). Symmetry of ignorance, social creativity, and meta-design.In *Proceedings of the 3rd conference on Creativity & cognition* (pp. 116-123). New York: ACM.
- Fischer, G. (2000). Shared Understanding, Informed Participation, and Social Creativity Objectives for the Next Generation of Collaborative Systems. In R. Dieng, A. Giboin, L. Karsenty, & G. De Michelis (Eds.), *Designing Cooperative Systems, The Use of Theories and Models* (pp. 3-16). Amsterdam, the Netherlands: IOS Press.Retrieved May 23, 2015, from http://l3d.cs.colorado.edu/~gerhard/papers/coop2000.pdf
- Fischer, G. (2001) "External and Shareable Artifacts as Opportunities for Social Creativity in Communities of Interest," *Proceedings of the Fifth International Conference on Computational and Cognitive Models of Creative Design* (University of Sydney), Key Centre of Design Computing and Cognition, pp. 67-89. http://l3d.cs.colorado.edu/~gerhard/papers/ccmcd2001.pdf
- Fischer, G. (2004). Social creativity: Turning barriers into opportunities for collaborative design. In A. Clement, & P. Van den Besselaar (Eds.),*Proceedings of the eighth conference on Participatory design: Artful integration: interweaving media, materials and practices* (Vol. 1, pp. 152-161). New York: ASM.
- Fischer, G. (2005). Social Creativity: Making All Voices Heard. In *Proceedings of the HCI International Conference (HCII)*, (published on CD).Retrieved May 23, 2015, from http://l3d.cs.colorado.edu/~gerhard/papers/social-creativity-hcii-2005.pdf
- Fischer, G., & Giaccardi, E. (2007).Sustaining social creativity.*Communications of the ACM*, *50*(12), 28-29.
- Fischer, G., Giaccardi, E., Eden, H., Sugimoto, M., & Ye, Y. (2005). Beyond Binary Choices: Integrating Individual and Social Creativity. *International Journal of Human-Computer Studies (IJHCS) Special Issue on Computer Support for Creativity (E.A. Edmonds & L. Candy, Eds.),63*(4-5), pp. 482-512. Retrieved May 23, 2015, from http://l3d.cs.colorado.edu/~gerhard/papers/ind-social-creativity-05.pdf
- Gardner, H. (1993). Creating minds: an anotomy of creativity seen through the lives of, Freud, Einstein, Picasso, Stravinsky, Eliot, Graham and Gandhi.
- Goos, M. & Geiger, V. ZDM Mathematics Education (2012) 44: 705. doi:10.1007/s11858- 012-0441-y
- Goos, M., Galbraith, P., Renshaw, P., & Geiger, V. (2000).Reshaping teacher and tudent roles in technology-enriched classrooms. Mathematics Education Research Journal, 12 (3), 303–320.
- Goulding, M., Rowland, T., & Barber, P. (2002). Does it matter? Primary teacher trainees' subject knowledge in mathematics. *British Educational Research Journal*, *28*(5), 689- 704.
- Gueudet, G. (2013). Les professeurs de mathématiques et leurs ressources professionnelles. In *Colloque CORFEM 2013*.
- Gueudet, G., & Trouche, L. (2012). Teachers' work with resources: documentation geneses and professional geneses. In G. Gueudet, B. Pepin, & L. Trouche (Eds.). *From Text to 'Lived' Resources: Mathematics Curriculum Materials and Teacher Development* (pp. 23-41). Dordrecht: Springer
- Gueudet, G., Aldon, G., & Trouche, L. (2011). La conception et les usages de ressources en ligne comme moteur et révélateur du travail collectif des enseignants. In M. Grangeat (Ed.), *Les démarches d'investigation dans l'enseignement des sciences. Pratiques de classe, travail collectif enseignant, acquisitions des élèves*, (pp. 151-182). Ecole Normale Supérieure de Lyon.
- Gueudet, G., & Trouche, L. (2009). Towards new documentation systems for mathematics teachers? *Educational Studies in Mathematics*, 71(3), 199-218. DOI 10.1007/s10649-008-9159-8
- Guilford, J. P. (1957). Creative abilities in the arts. *Psychological Review, 64*(2), 110-118.

http://dx.doi.org/10.1037/h0048280

Guilford, J. P. (1967). The nature of human intelligence.

- Guin, D., & Trouche, L. (2002). Mastering by the teacher of the instrumental genesis in CAS environments: necessity of intrumental orchestrations. *ZDM*, *34*(5), 204-211.
- Hadamard, J. (1945). The psychology of invention in the mathematical field. New York: Dover Publications.
- Haines, C., Galbraith, P., Blum, W., & Khan, S. (Eds.). (2007). Mathematical modelling (ICTMA 12): education, engineering and economics: proceedings from the twelfth International Conference on the Teaching of Mathematical Modelling and Applications. Chichester: Horwood.
- Hammoud, R. (2012). *Le travail collectif des enseignants en chimie comme levier pour la mise en œuvre de démarches d'investigation et le développement de connaissances professionnelles* (Doctoral dissertation, Thèse de doctorat, Université C. Bernard Lyon 1- Université libanaise, Lyon).
- Hassayoune, S., & Kouki, R. (2015). LA DIFFICILE GENÈSE DE LA PENSÉE ALGÉBRIQUE: RUPTURES ET OBSTACLES ÉPISTÉMOLOGIQUES. EMF. Alger. http://www.emf.unige.ch/files/2914/6410/1629/EMF2015GT4HASSAYOUNE.pdf
- Hennessey B. A.&, Amabile T. M. (1999).Consensual assessment. In M. A. Runco, & S. R. Pritzker (Eds.), *Encyclopedia of Creativity* (pp. 34–36). New York: Academic Press.
- Hoyles, C., Noss, R., Kent, P., and Bakker, A. (2010).*Improving Mathematics at Work.The Need for Techno-Mathematical Literacies*. London / New York: Routledge.
- Huckstep, P., Thwaites, A., & Rowland, T. (2003). Primary teachers' mathematics content knowledge: What does it look like in the classroom?
- Isoda, M. (2007). *Japanese lesson study in mathematics: Its impact, diversity and potential for educational improvement*. World Scientific.
- Isoda, M. (2015). The science of lesson study in the problem solving approach. In M. Inprasitha, M. Isoda, P. Wang-Iverson & B. H. Yeap (Eds.), *Lesson Study. Challenges in Mathematics Education* (pp. 81–106). Singapore: World Scientific Publishers.
- Jaworski, B. (2005). Learning communities in mathematics: Creating an inquiry community between teachers and didacticians. In R. Barwell & A. Noyes (Eds.), Research in mathematics education: Papers of the British Society for Research into Learning Mathematics (Vol. 7, pp. 101–119). London: BSRLM
- Jaworski, B. J Math Teacher Educ (2006) 9: 187. https://doi.org/10.1007/s10857-005-1223-z
- John-Steiner, V. (2000).*Creative collaboration*. New York: Oxford University Press.
- Kaiser, G., Blum, W., Borromeo Ferri, R. & Stillman G. (Eds.) (2011), Trends in teaching and learning of mathematical modeling: ICTMA 14. Dordrecht, The Netherlands: Springer.
- Kaufman, J. C., & Beghetto, R. A. (2009). Beyond big and little: The four c model of creativity. *Review of general psychology*, *13*(1), 1-12.
- Kieran C. (2004) The Core of Algebra: Reflections on its Main Activities. In: Stacey K., Chick H., Kendal M. (eds) The Future of the Teaching and Learning of Algebra The 12thICMI Study. New ICMI Study Series, vol 8. Springer, Dordrecht
- Kieran, C., Pang, J., Schifter, D., & Ng, S. F. (2016). Early Algebra: Research into its nature, its learning, its teaching. *Kaiser, G., ICME-13 Topical Surveys. Springer Open. doi*, *10*, 978-3.
- Koehler, M. J., & Mishra, P. (2005). Teachers learning technology by design. *Journal of computing in teacher education*, *21*(3), 94-102.
- Koehler, M., & Mishra, P. (2009). What is technological pedagogical content knowledge (TPACK)?. *Contemporary issues in technology and teacher education*, *9*(1), 60-70.
- Koehler, M. J., Mishra, P., Kereluik, K., Shin, T. S., & Graham, C. R. (2014). The technological pedagogical content knowledge framework. In *Handbook of research on educational communications and technology* (pp. 101-111). Springer New York.
- Koestler, A. (1964). *The Act of Creation*. London: Hutchinson & Co.
- Kurtzberg, T. R. (2005). Feeling creative, being creative: An empirical study of diversity and creativity in teams. *Creativity Research Journal*, *17*(1), 51-65.
- Kynigos, C., & Kalogeria, E. (2012). Boundary Objects for in service Mathematics Teacher Education: the case of Scenarios and Half-baked Microworlds. Special Issue in Online Mathematics Education, *ZDM The International Journal of Mathematics Education*, *44*, 733–745.
- Laurillard, D. (2012). *Teaching as a Design Science: Building Pedagogical Patterns for Learning and Technology*. London: Routledge.
- Lave, J. & Wenger, E. (1991). *Situated learning: Legitimate peripheral participation*. Cambridge, UK: Cambridge University Press.
- Magendie, É., & Bouthier, D. (2012). Éducation et didactique. *Éducation*, *6*(2), 27-46.
- Mason, J. (1996). Expressing generality and roots of algebra. In *Approaches to algebra* (pp. 65-86). Springer Netherlands.
- Matos, J. F., Blum, W., Houston, S. K. & Carreira, S. P. (Eds.) (2001). Modelling and mathematics education: ICTMA9 – applications in science and technology. Chichester: Horwood Publishing.
- Maybin, J., and Swann, J. (2007). Everyday creativity in language: textuality, contextuality and critique. *Appl. Linguist*. 28, 497–517.
- Mercat, C. (Dir.) (2014). *D6.1: Report on the creative design process of CoI Cycle 1*. Public report, Mathematical Creativity Squared, FP7 – ICT, Grant Agreement no: 610467. http://mc2-project.eu/index.php/dissemination
- Mercat, C. (Dir.) (2015). *D6.2: Report on the creative design process of CoI Cycle 2*. Public report, Mathematical Creativity Squared, FP7 – ICT, Grant Agreement no: 610467. http://mc2-project.eu/index.php/dissemination
- Meeus, W., Van Petegem, P., & Van Looy, L. (2006).Portfolio in higher education: Time for a clarificatory framework. *International Journal of Teaching and Learning in Higher Education*, *17*(2), 127-135.
- Mishra, P., & Koehler, M. J. (2003). Not "what" but "how": Becoming design-wise about educational technology. *Whatteachersshould know about technology: Perspectives and practices*, *122.*
- Mishra, P., & Koehler, M. J. (2006). Technological pedagogical content knowledge: A framework for teacher knowledge. *Teachers college record*, *108*(6), 1017.
- Mishra, P., & Koehler, M. J. (2008, March). Introducing technological pedagogical content knowledge. In *annual meeting of the American Educational Research Association* (pp. 1- 16).
- Mishra, P., Zhao, Y., & Tan, H. S. (1999). From concept to soft-ware: Unpacking the blackbox of design. Journal of Research on Comput-ing in Education, 32(2), 220–238.
- Mintzberg, H. (1982).Structure et dynamique des organisations, Editions d'Organisation. *The Structuring of Organizations: A Synthesis of the Research, Les Editions Agence d'ARC Inc, Paris*, 62-69.
- Moran, S. (2010).Creativity in school. In K. Littleton, C. Woods, & J. K. Staarman (Eds.), *International handbook of psychology in education* (pp. 319–359). Bingley, UK: Emerald Group Publishing Limited.
- Morris, J. C., & Miller-Stevens, K. (2016).*Advancing collaboration theory: models, typologies, and evidence*. London: Routledge Publishing.
- Munter, W. (2006). *3* × *3 avalanches, la gestion du risque dans les sports d'hiver*, éd. Du Club alpin suisse.
- Panasuk, R. M., & Beyranevand, M. L. (2010). Algebra students' ability to recognize multiple representations and achievement. *International Journal for Mathematics Teaching and Learning*, *22*, 1-22.
- Paulus, P. (2000). Groups, teams, and creativity: The creative potential of idea‐generating groups. *Applied psychology*, *49*(2), 237-262.
- Paulus, P. B., & Nijstad, B. A. (Eds.). (2003).*Group creativity: Innovation through collaboration*. Oxford University Press.
- Paulus, P. B., & Brown, V. R. (2007). Toward more creative and innovative group idea generation: a cognitive‐social‐motivational perspective of brainstorming. *Social and Personality Psychology Compass*, *1*(1), 248-265.
- Peter-Koop, A., Santos-Wagner, V., Breen, C., & Begg, A. (2003).*Collaboration in teacher education*. Dordrecht: Springer.
- Rabardel, R. (1995).*Les hommes et les technologies; approche cognitive des instruments contemporains*. Paris: Armand Colin.
- Rabardel, P., & Waern, Y. (2003).From artefact to instrument*. Interacting with computers*, *15*(5), 641-645.
- Radford, L. (2014). De la teoría de la objetivación. Revista Latinoamericana de tnomatemática, 7(2), 132-150.
- Radford L. (2015) Early Algebraic Thinking: Epistemological, Semiotic, and Developmental Issues. In: Cho S. (eds) The Proceedings of the 12th International Congress on Mathematical Education. Springer, Cham
- Remillard, J. T. (2005). Examining key concepts in research on teachers' use of mathematics curricula.*Review of Educational Research*, *75*(2), 211-246.
- Robutti, O., Cusi, A., Clark-Wilson, A. et al. ZDM Mathematics Education (2016) 48: 651. https://doi.org/10.1007/s11858-016-0797-5
- Roschelle, J., & Teasley, S. D. (1995). The construction of shared knowledge in collaborative problem solving. In *Computer supported collaborative learning* (pp. 69-97). Springer Berlin Heidelberg.
- Rowland, T., Huckstep, P., & Thwaites, A. (2003). The knowledge quartet. *Proceedings of the British Society for Research into Learning Mathematics*, *23*(3), 97-102.
- Rowland, T., Huckstep, P., & Thwaites, A. (2005). Elementary teachers' mathematics subject knowledge: The knowledge quartet and the case of Naomi. *Journal of Mathematics Teacher Education*, *8*(3), 255-281.
- Rowland, T., Turner, F., & Thwaites, A. (2014). Research into teacher knowledge: a stimulus for development in mathematics teacher education practice. *ZDM*, *46*(2), 317-328.
- Sabra, H. (2011).*Contribution à l'étude du travail documentaire des enseignants de mathématiques: les incidents comme révélateurs des rapports entre documentations individuelle et communautaire* (Doctoral dissertation, Université Claude Bernard-Lyon I).
- Schmidt, D. A., Baran, E., Thompson, A. D., Mishra, P., Koehler, M. J., & Shin, T. S. (2009). Technological pedagogical content knowledge (TPACK) the development and validation of an assessment instrument for preservice teachers. *Journal of Research on Technology in Education*, *42*(2), 123-149.
- Spencer, E., Lucas, B., & Claxton, G. (2012).*Progression in creativity-developing new forms of assessment*. Final Research Report.
- Stacey K., Chick H., Kendal M. (eds) (2006). The Future of the Teaching and Learning of Algebra The 12thICMI Study. New ICMI Study Series, vol 8. Springer, Dordrecht
- Star, S. L. (1989). The structure of 111 structured solutions: Boundary objects and heterogeneous distributed problem solving. *Distributed Artifidal Intelligence*, *2*, 37-54.
- Star, S. L. (2010). This is not a boundary object: Reflections on the origin of a concept. *Science, Technology & Human Values*, *35*(5), 601-617.
- Star, S. L., & Griesemer, J. R. (1989). Institutional ecology, 'translations' and boundary objects: amateurs and professionals in Berkeley's Museum of Vertebrate Zoology, 1907- 1939. *Social Studies of Science*, *19*, 387-420.
- Stephens, M., & Isoda, M. (2007). Introduction to the English translation. In M. Isoda, M. Stephens, Y. Ohara, & T. Miyakawa (Eds.), Japanese lesson study in mathematics: Its impact, diversity and potential for educational improvement. (pp. xv –xxiv). Danvers, MA: Worlds Scientific Publishing Co. Pty. Ltd.
- Shulman, L. S. (1986). Those who understand: Knowledge growth in teaching. Educational Researcher, 15 (2), 4–14.
- Shulman, L. S. (1987). Knowledge and teaching: Foundations of the new reform. Harvard Educational Review, 57 (1), 1–22.
- Torrance, E. P. (1966). Torrance tests of creative thinking: Norms-technical manual (Research ed.). Princeton, NJ: Personnel Press.
- Torrance, E. P. (1969). Prediction of adult creative achievement among high school seniors. *Gifted Child Quarterly*, *13*, 223–229.
- Torrance, E. P. (1974). Norms-technical manual: Torrance Tests of Creative Thinking. Lexington, MA: Ginn & Co.
- Trgalova, J. (Dir.) (2016). *D6.3: Report on the creative design process of CoI Cycle 3*. Public report, Mathematical Creativity Squared, FP7 – ICT, Grant Agreement no: 610467. http://mc2-project.eu/index.php/dissemination
- Tricot, A., Plégat-Soutjis, F., Camps, J. F., Amiel, A., Lutz, G., & Morcillo, A. (2003, April). Utilité, utilisabilité, acceptabilité: interpréter les relations entre trois dimensions de l'évaluation des EIAH. In *Environnements Informatiques pour l'Apprentissage Humain 2003* (pp. 391-402). ATIEF; INRP.
- Van Knippenberg, D., & Schippers, M. C. (2007). Work group diversity. *Annu. Rev. Psychol.*, *58*, 515-541.
- Vygotsky, L. S. (1978). Mind in society. Cambridge, Ma: Harvard University Press.
- Wenger, E. (1998a).*Communities of practice: Learning, meaning, and identity*. Cambridge university press.
- Wenger, E. (1998b). Communities of practice: Learning as a social system. *Systems thinker*, *9*(5), 2-3.
- Wenger, E. (2000). Communities of practice and social learning systems. *Organization*, *7*(2), 225-246.
- Wenger, E. (2011).Communities of practice: A brief introduction.
- Williams, J., & Wake, G. (2007).Black boxes in workplace mathematics. *Educational Studies in Mathematics*, *64*(3), 317-343.
- Winance, E. (1955). Note sur l'abstraction mathématique selon saint Thomas. *Revue philosophique de Louvain 40*, 482-510. http://www.persee.fr/doc/phlou\_0035- 3841\_1955\_num\_53\_40\_4574

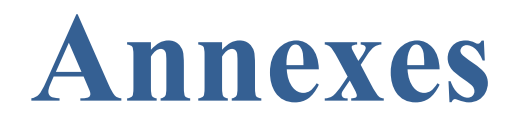

# **Annexe A**

### **Données de CoICode**

### **1. Espace de travail du c-book « algèbre élémentaire »**

### **Description des nœuds postés dans l'espace de travail et de leur contenu:**

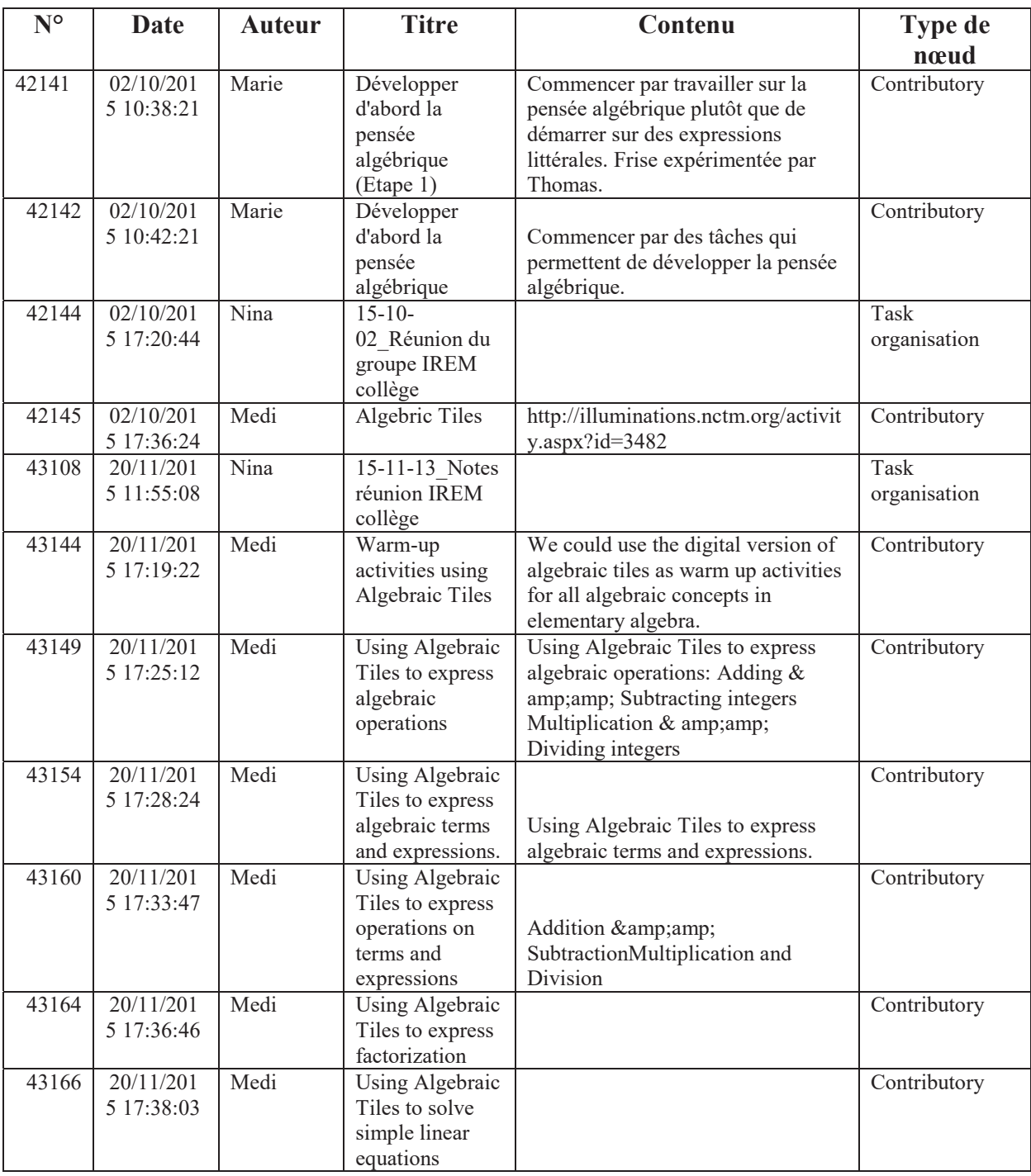

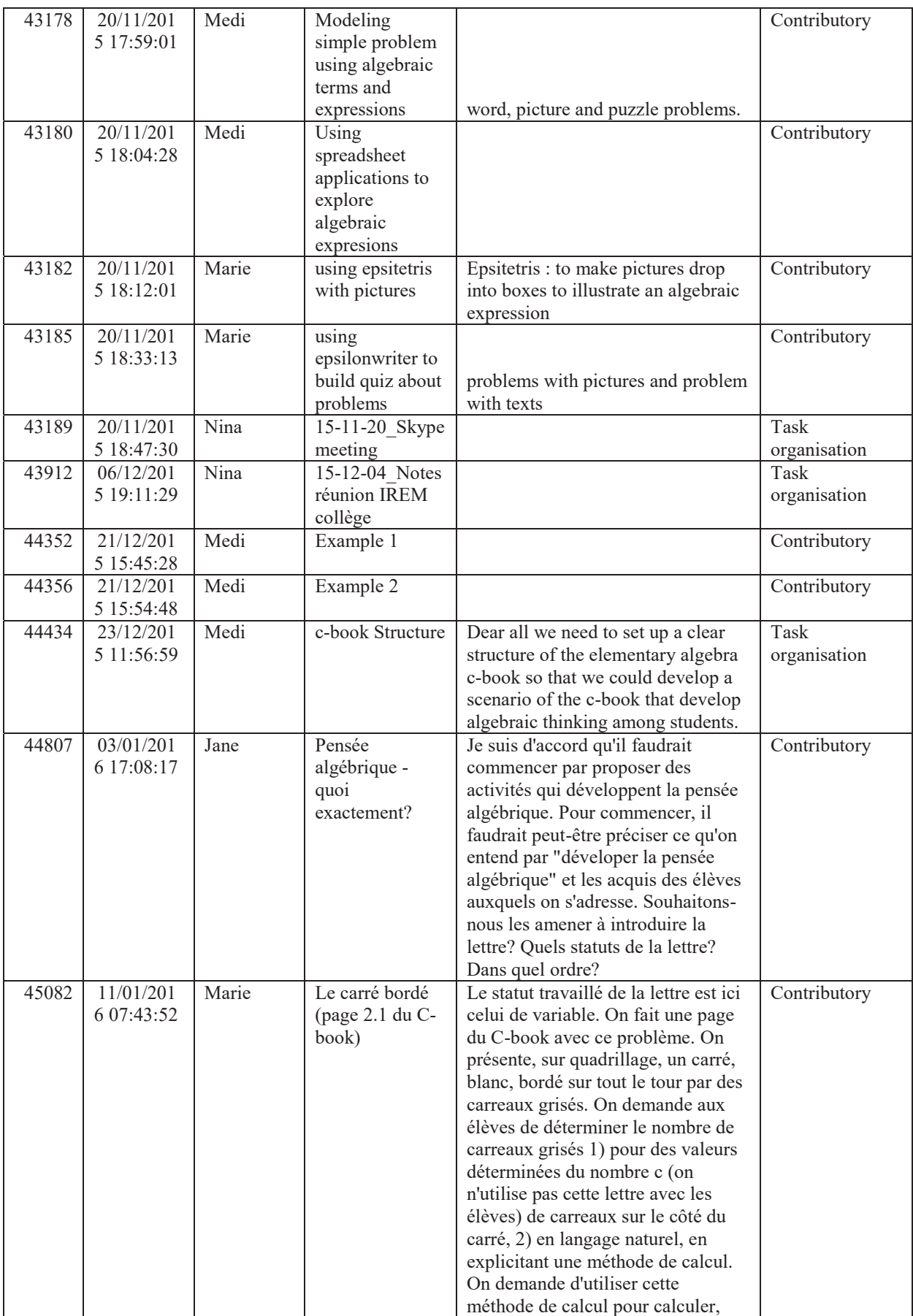

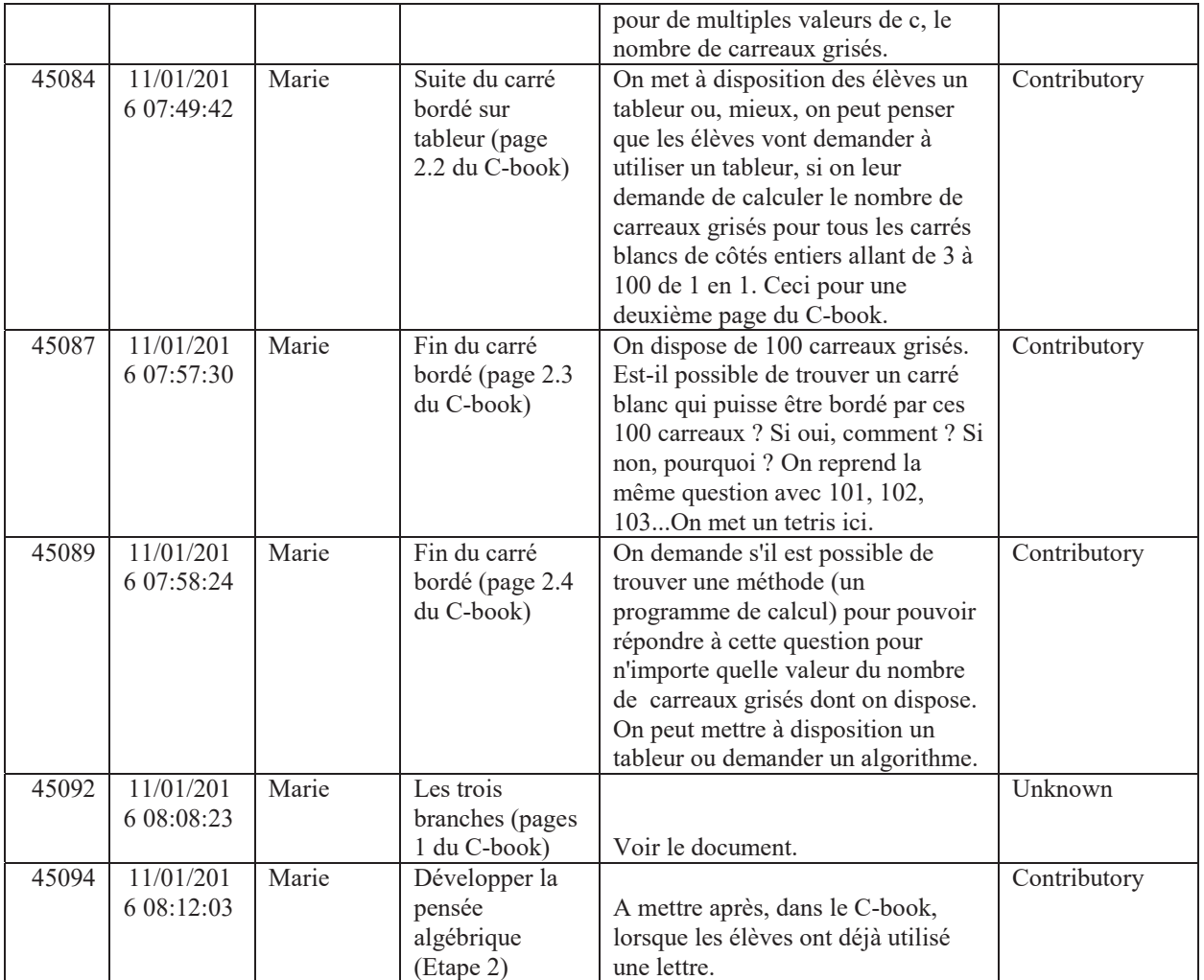

### **2. Espace de travail du c-book « ski de randonnée »**

Description de ces contributions

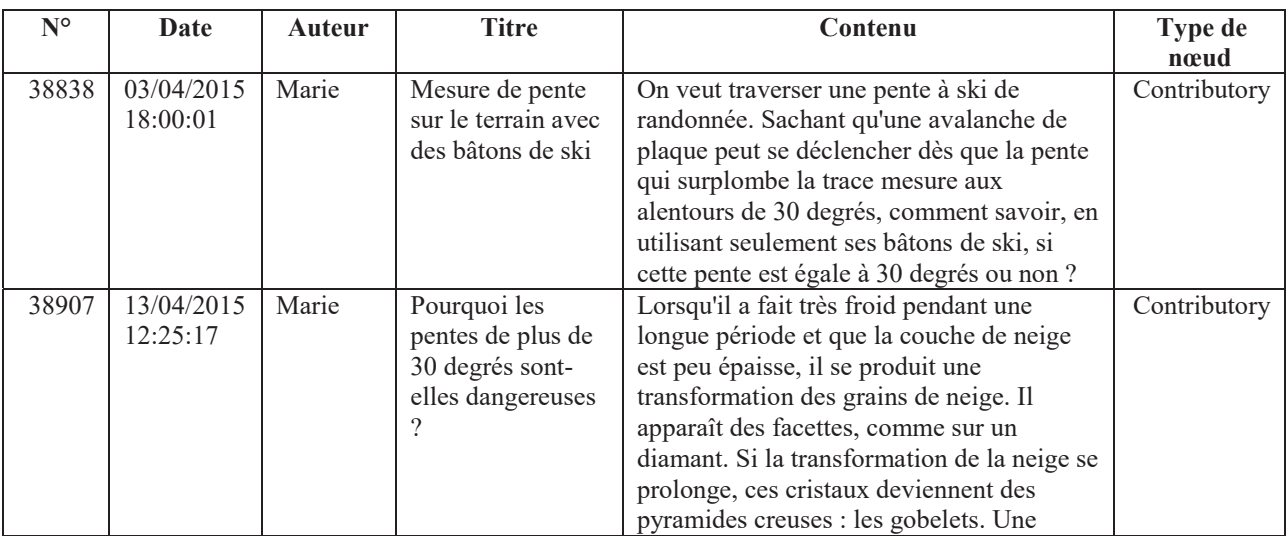

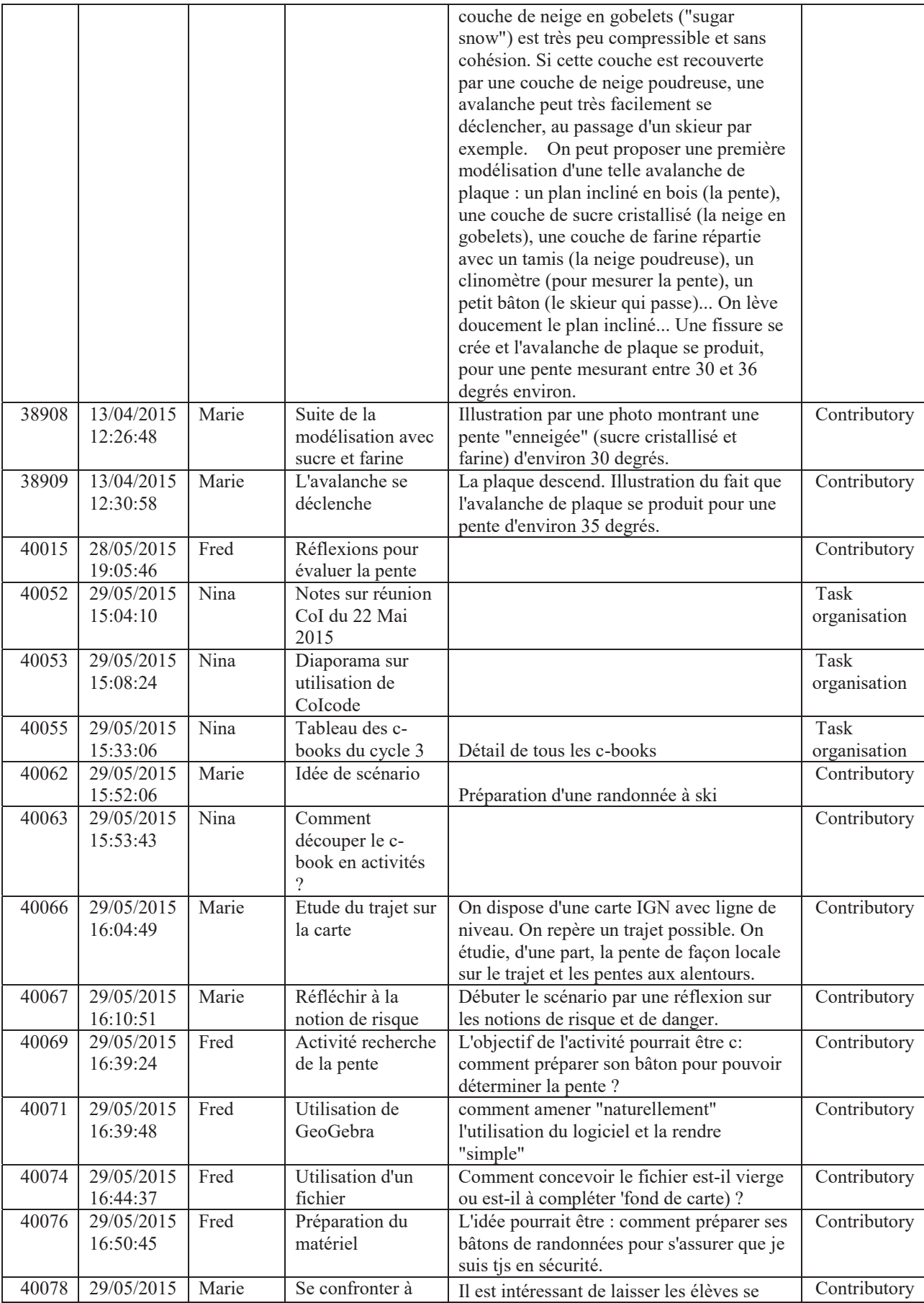

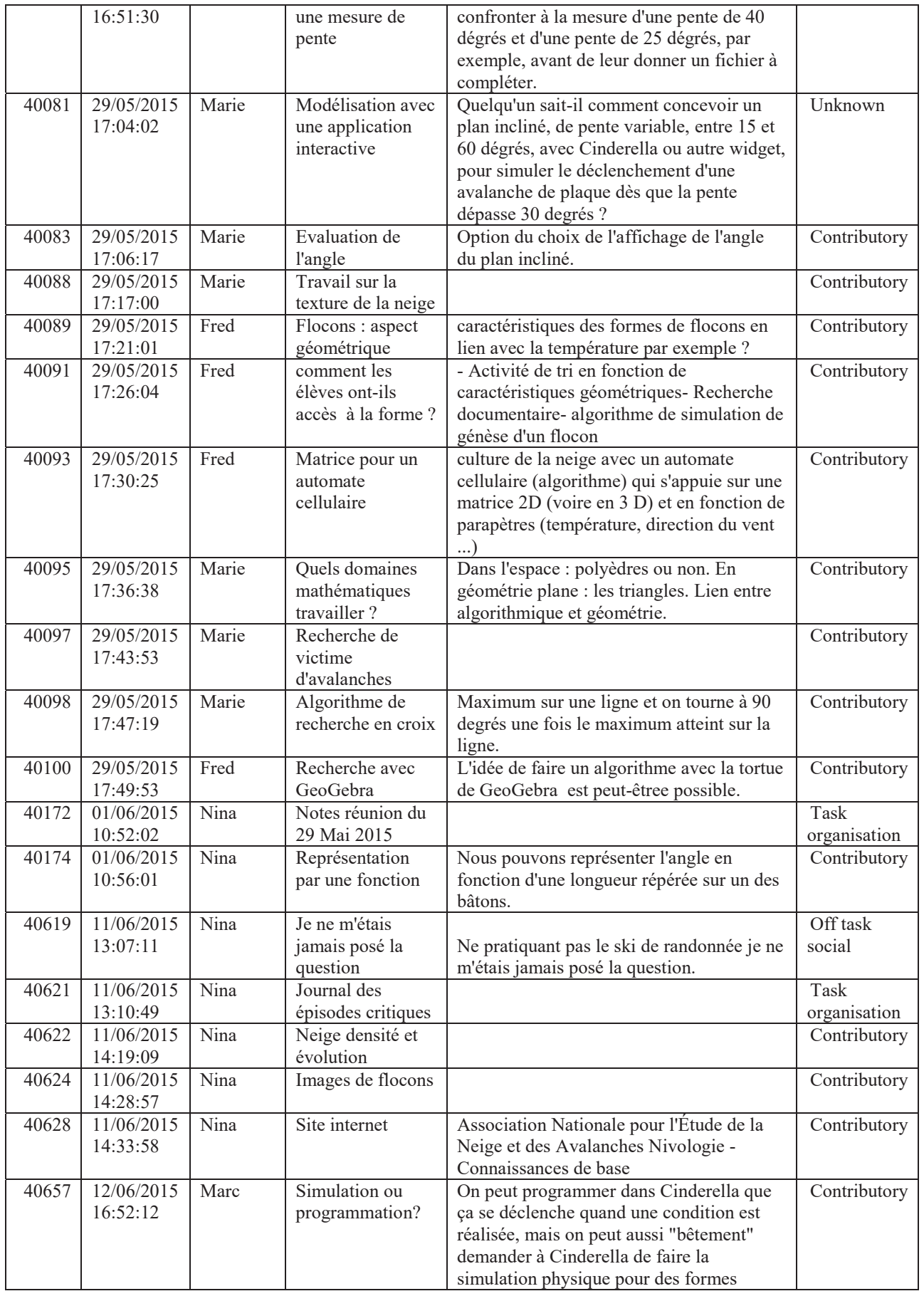

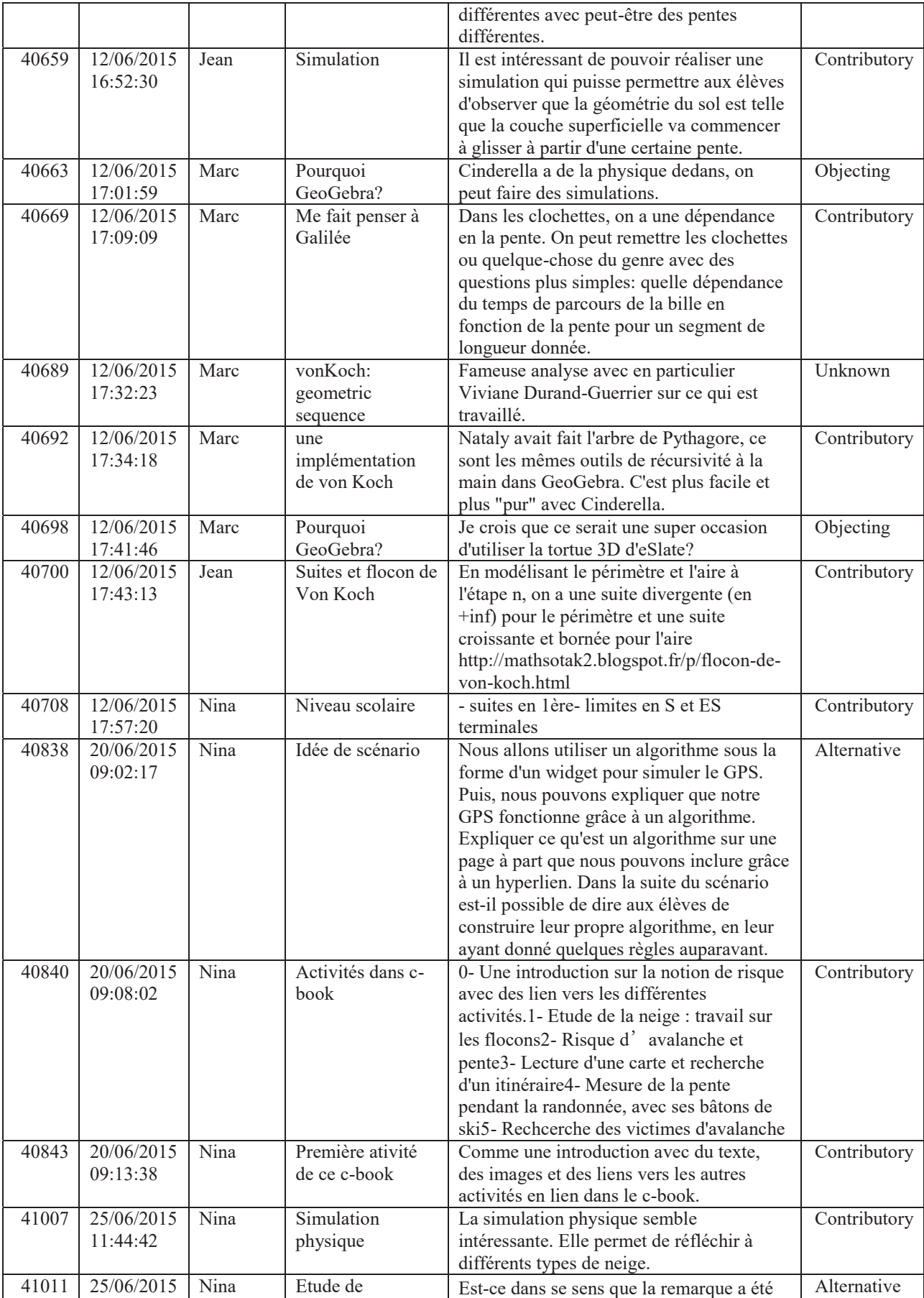

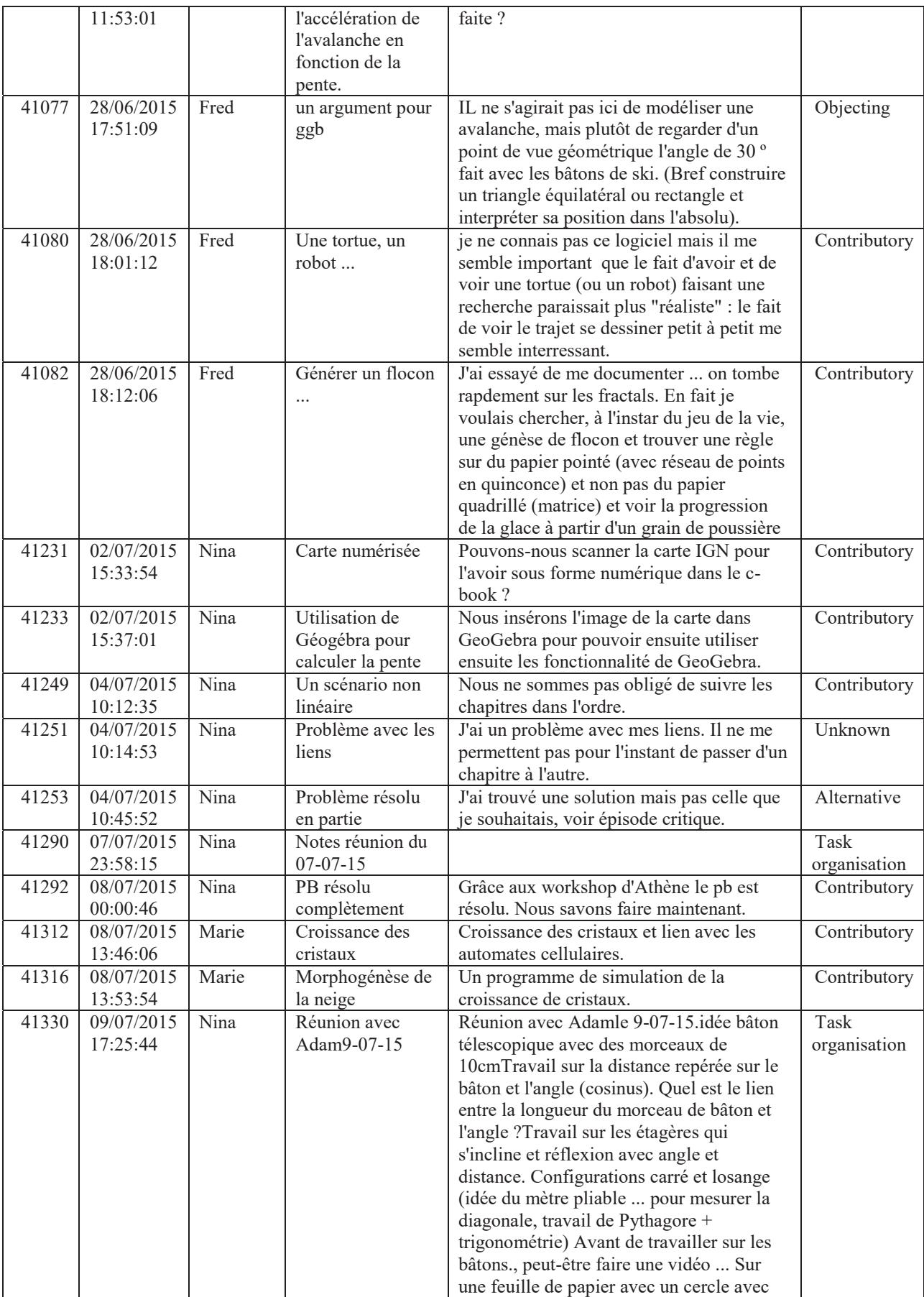

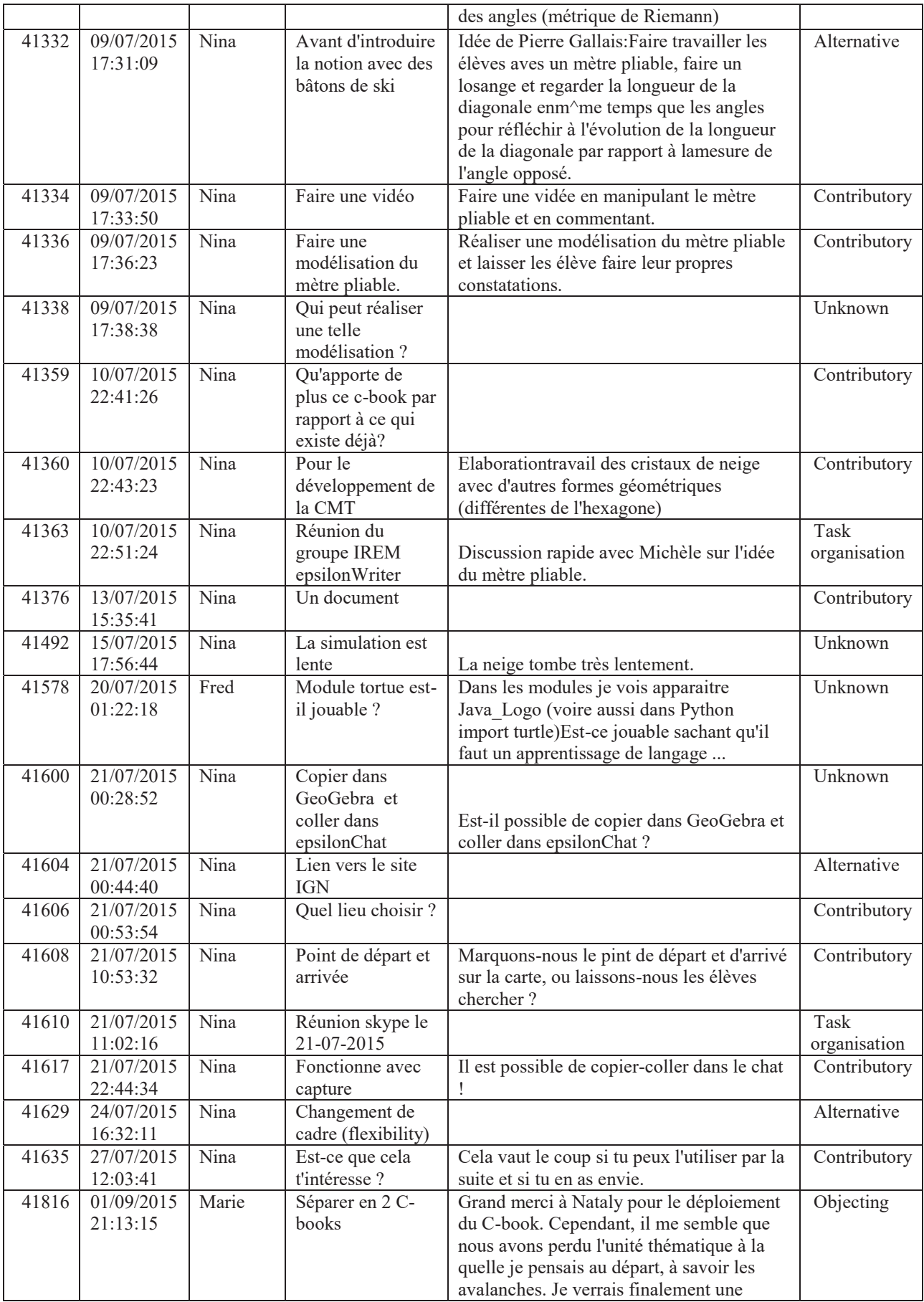

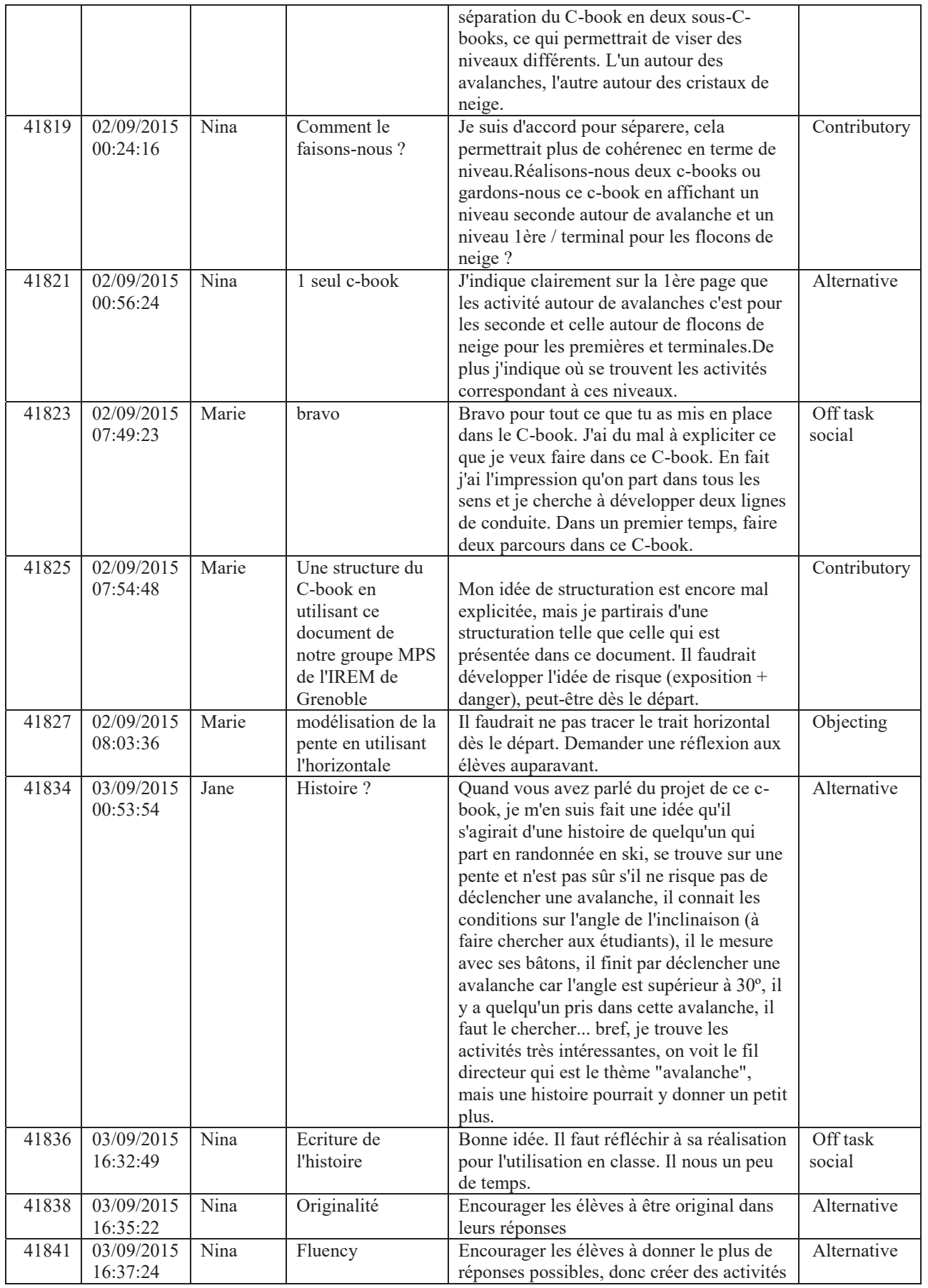

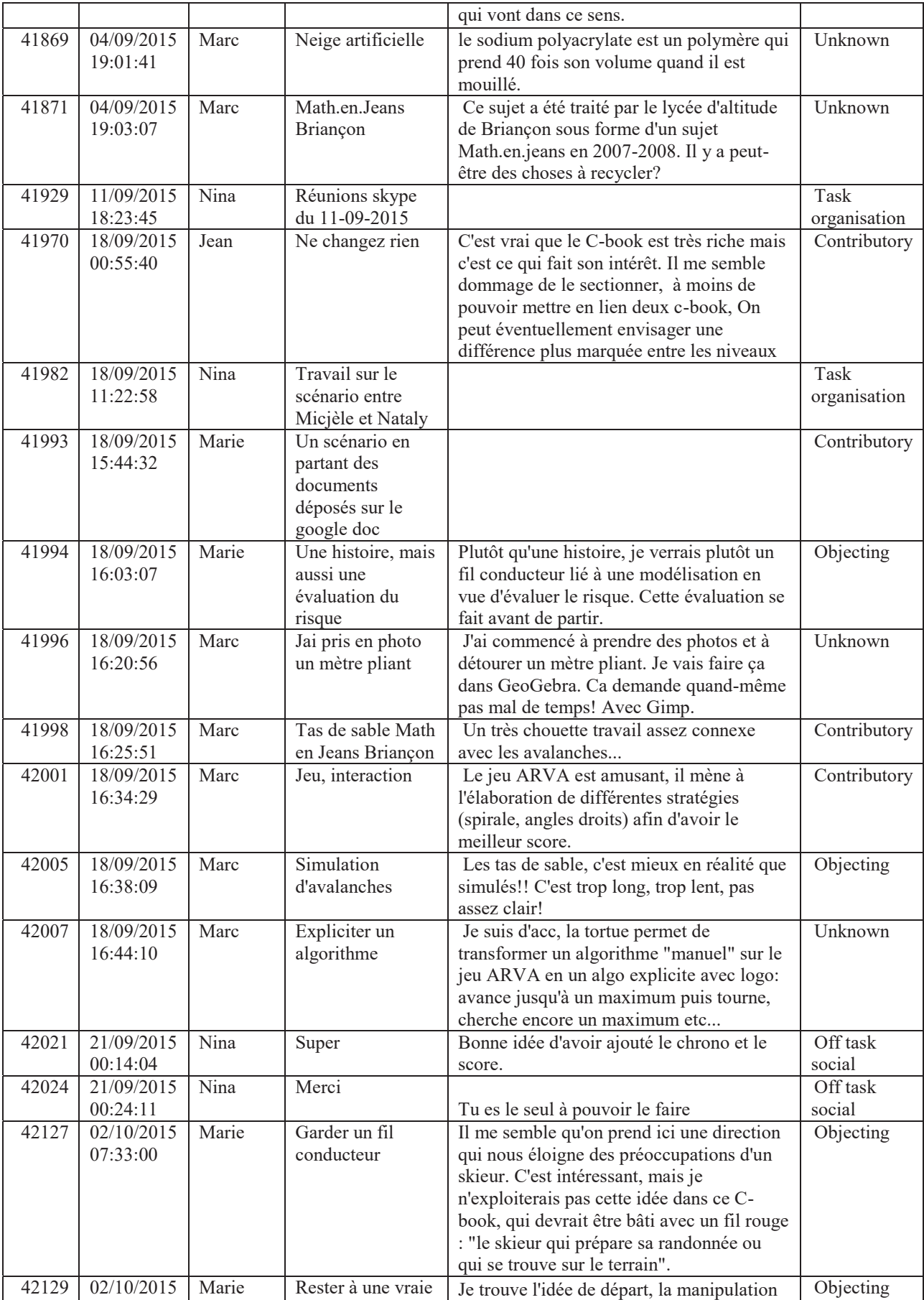

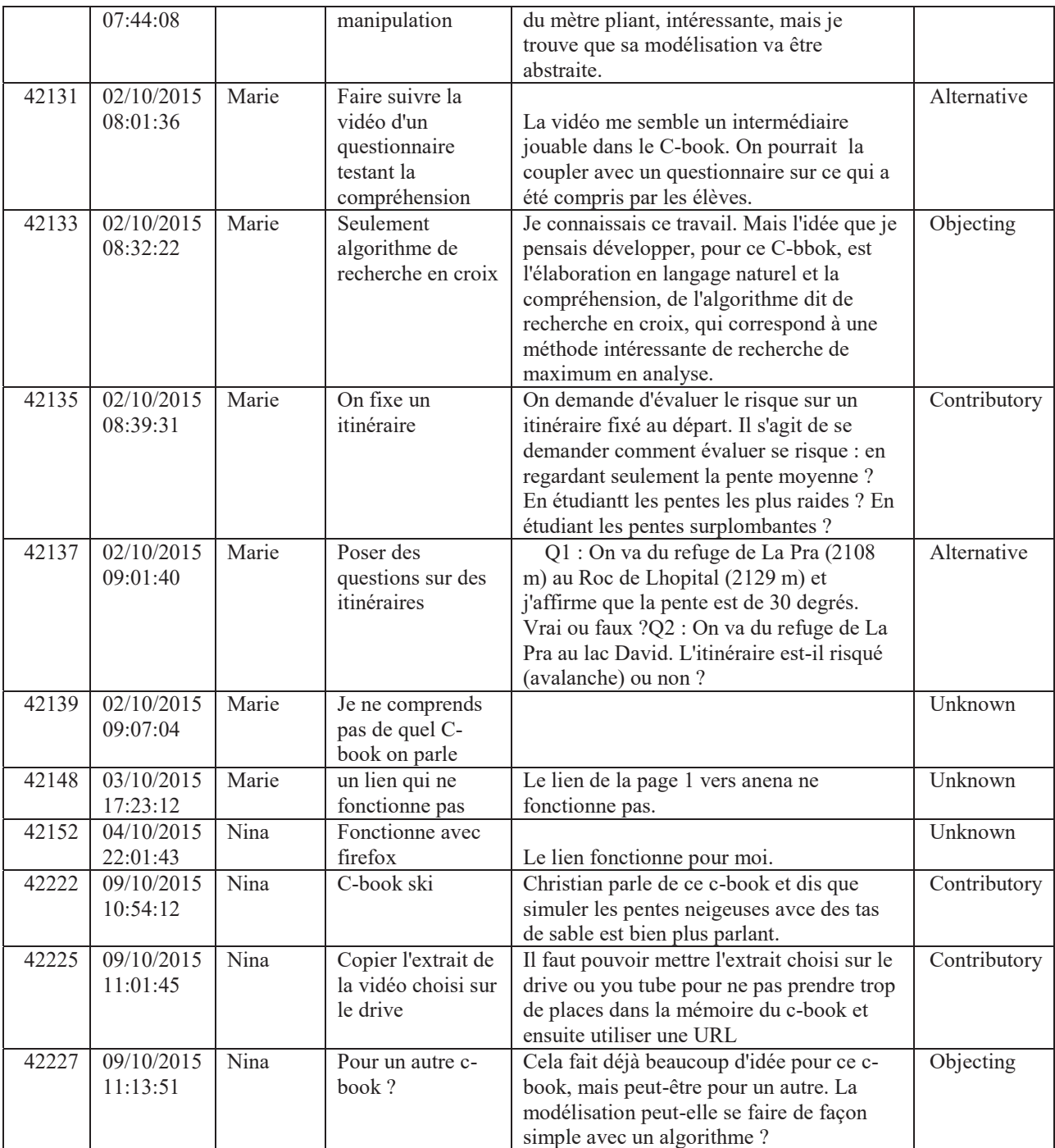

### **3. Espace de travail sur la représentation de la CMT de la CoI française**

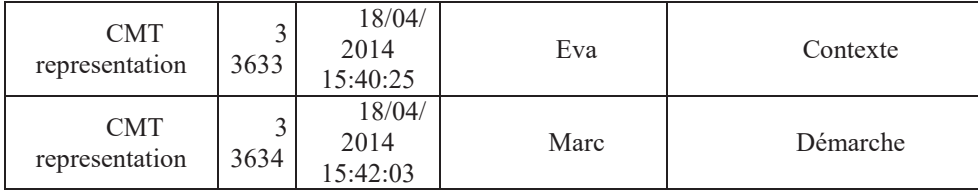

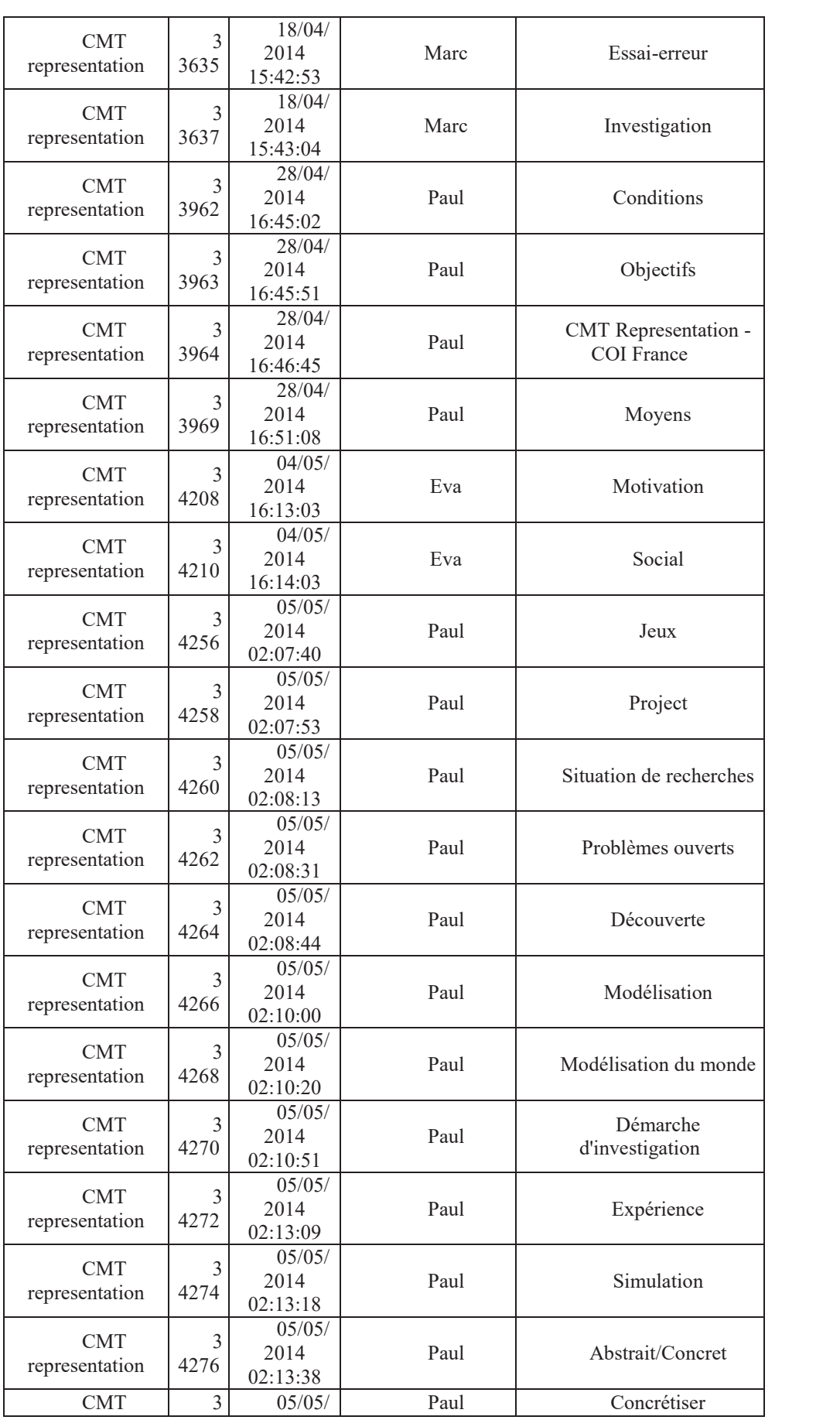

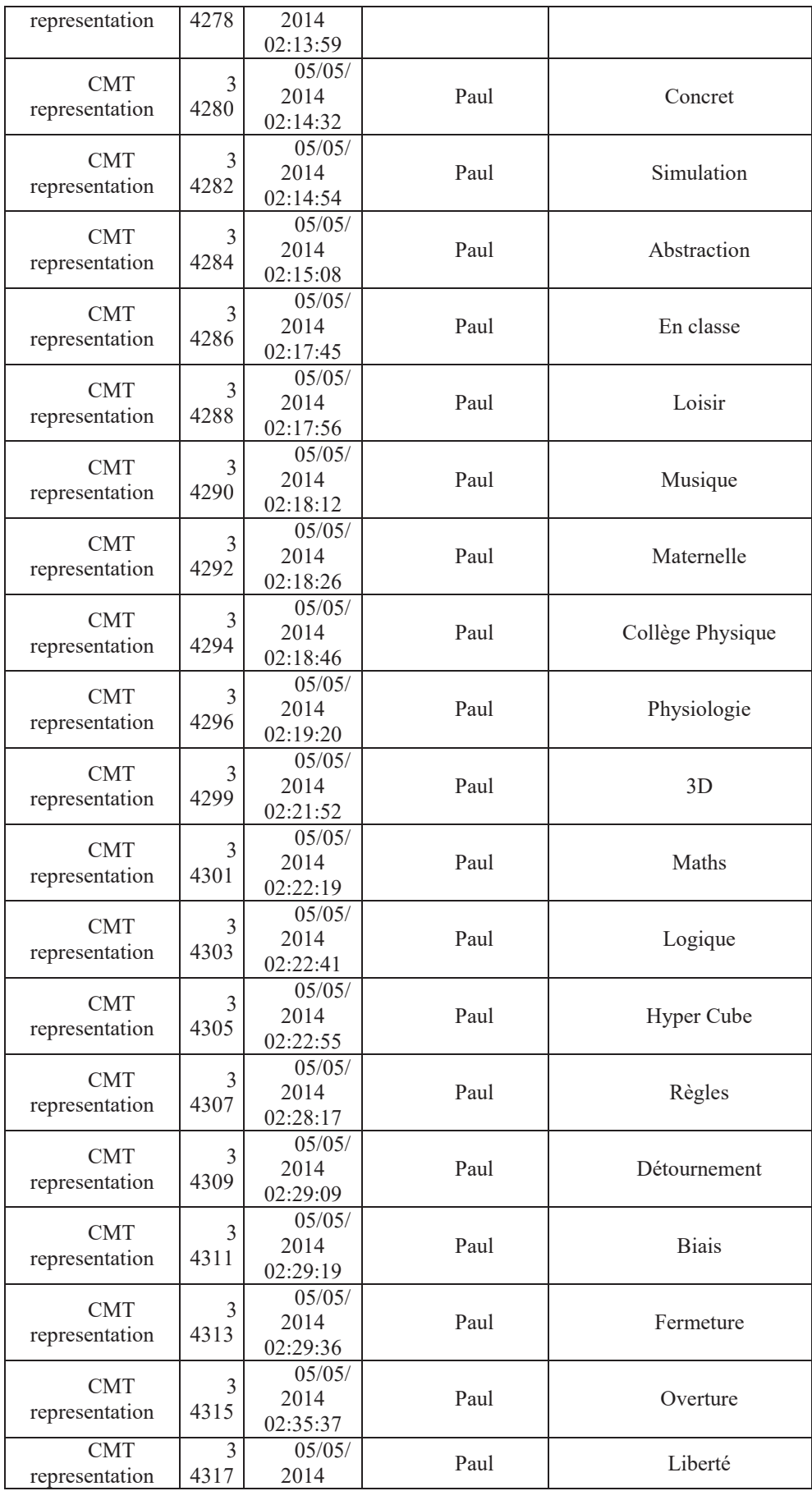

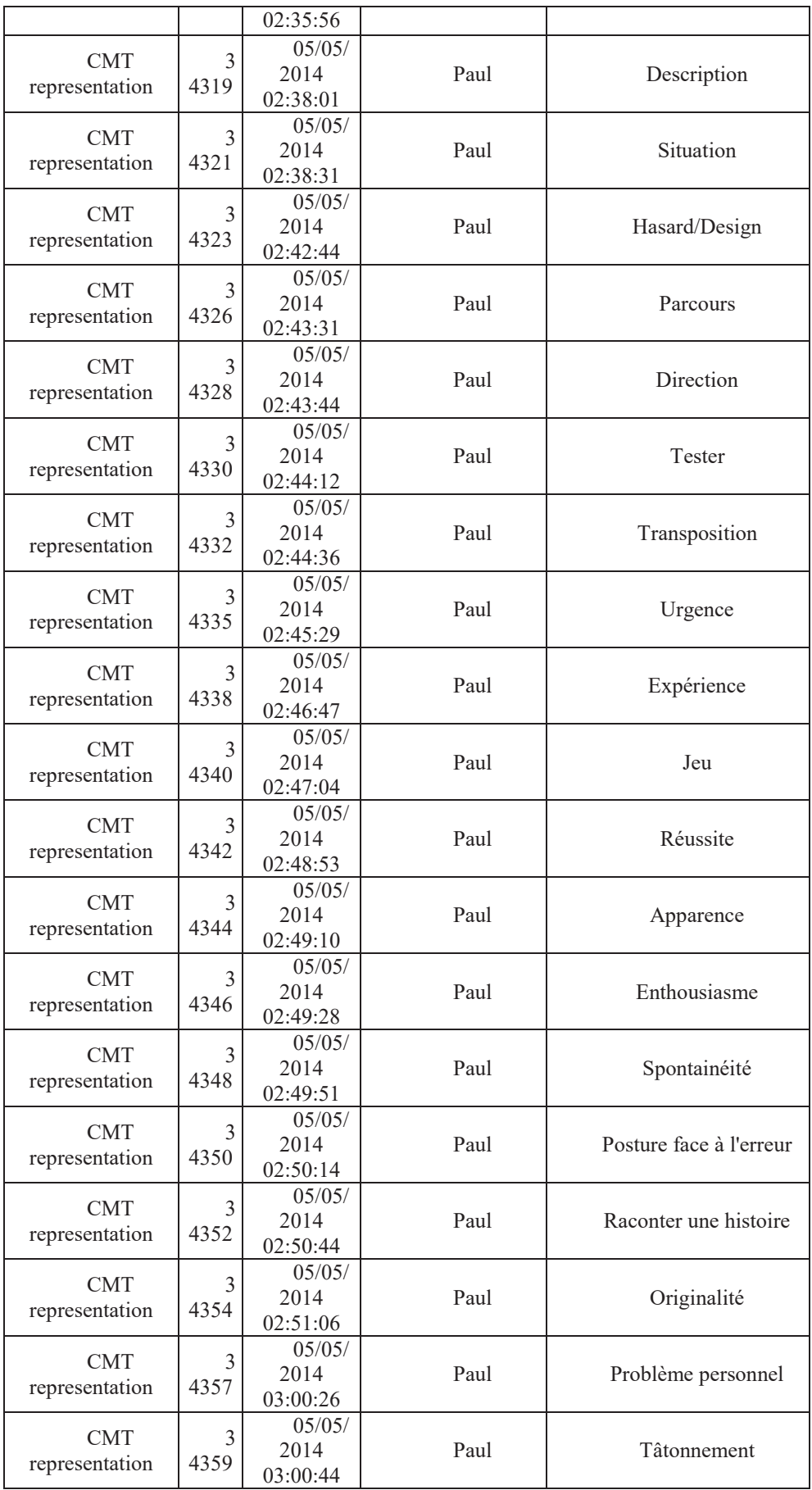

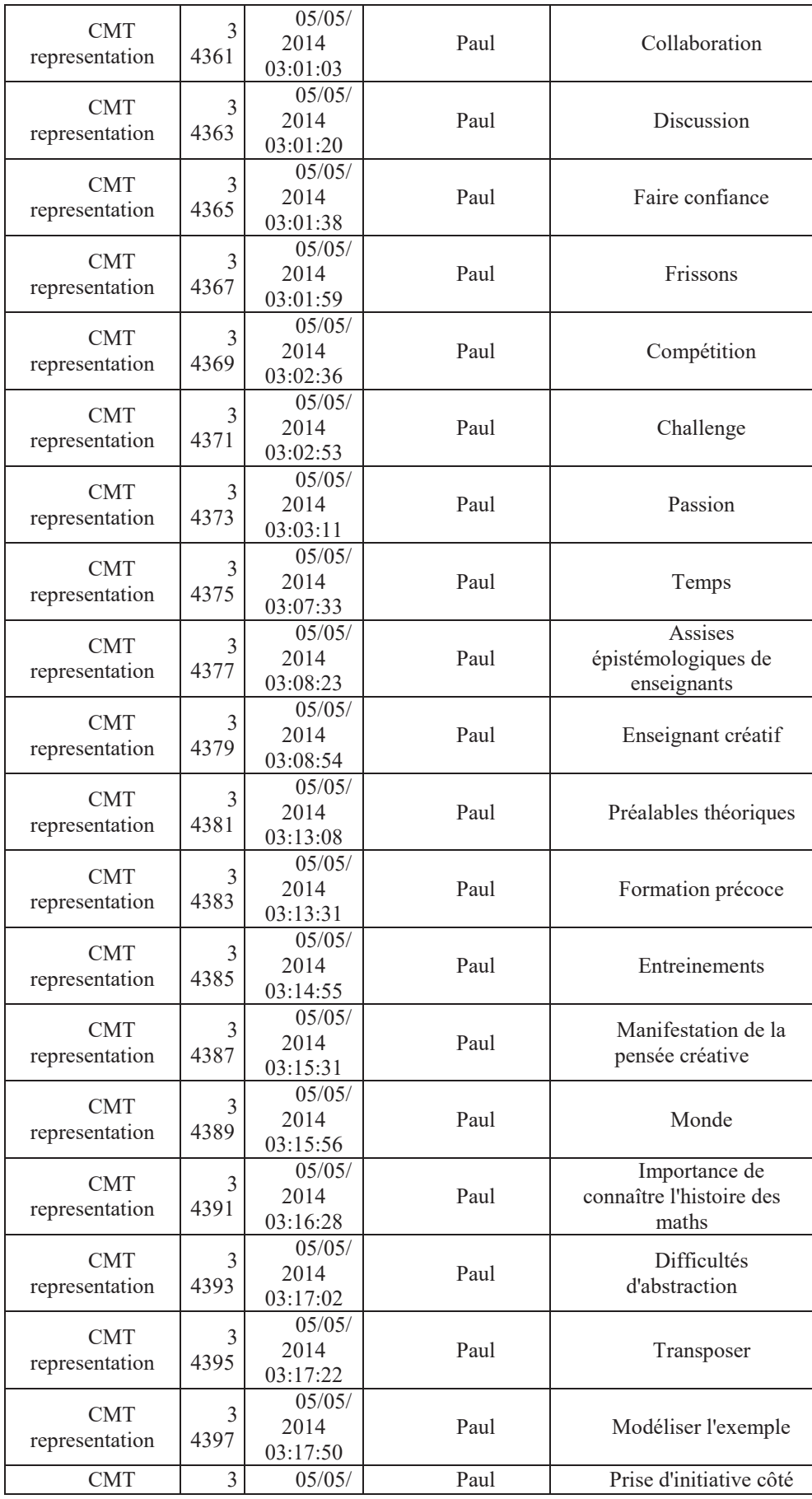

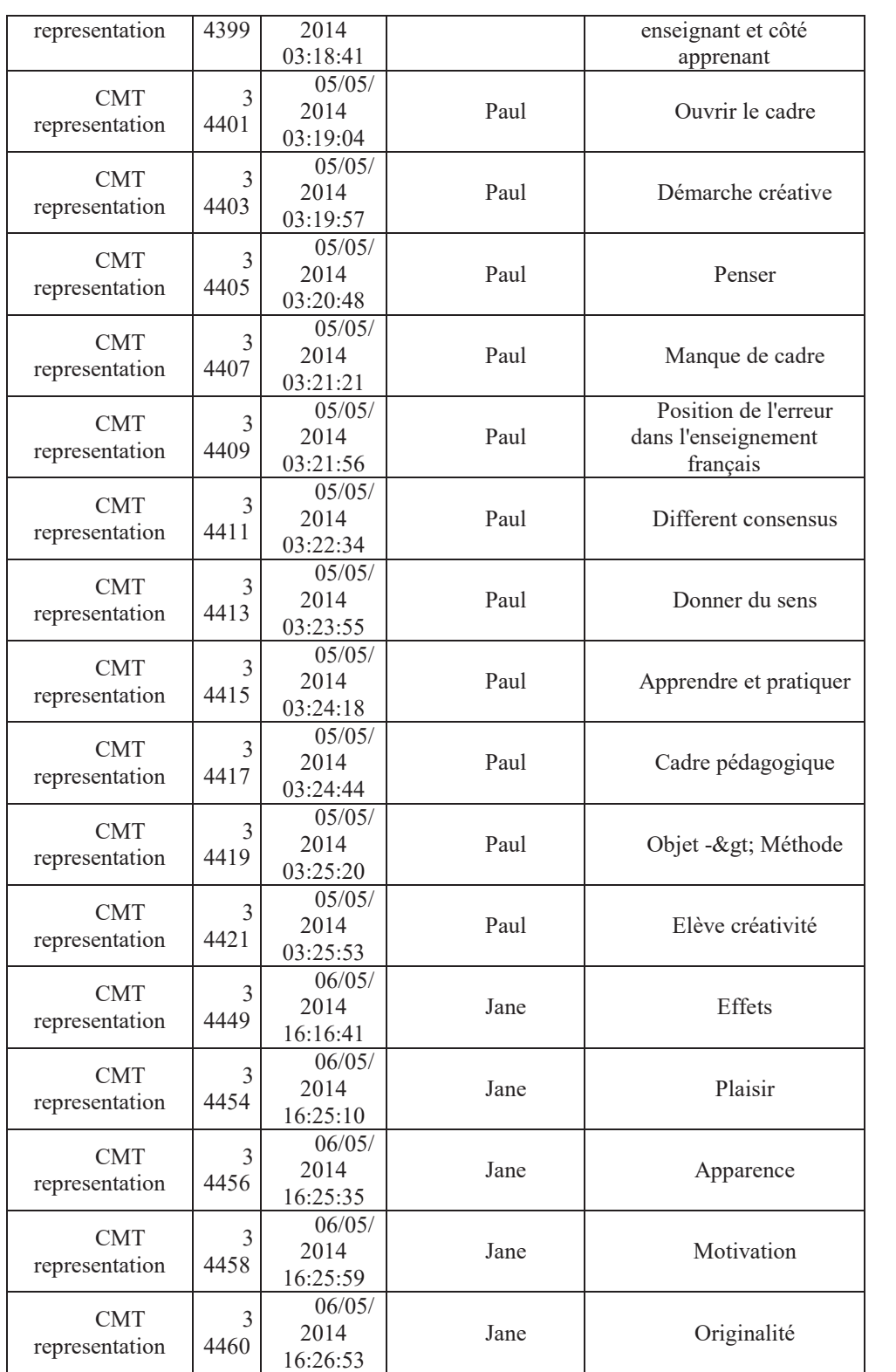

### **4. Espace de travail sur la CMT (réflexion)**

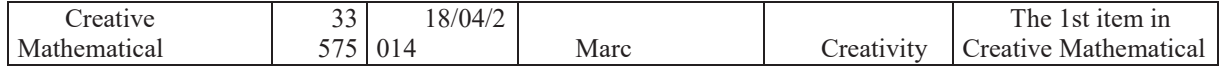

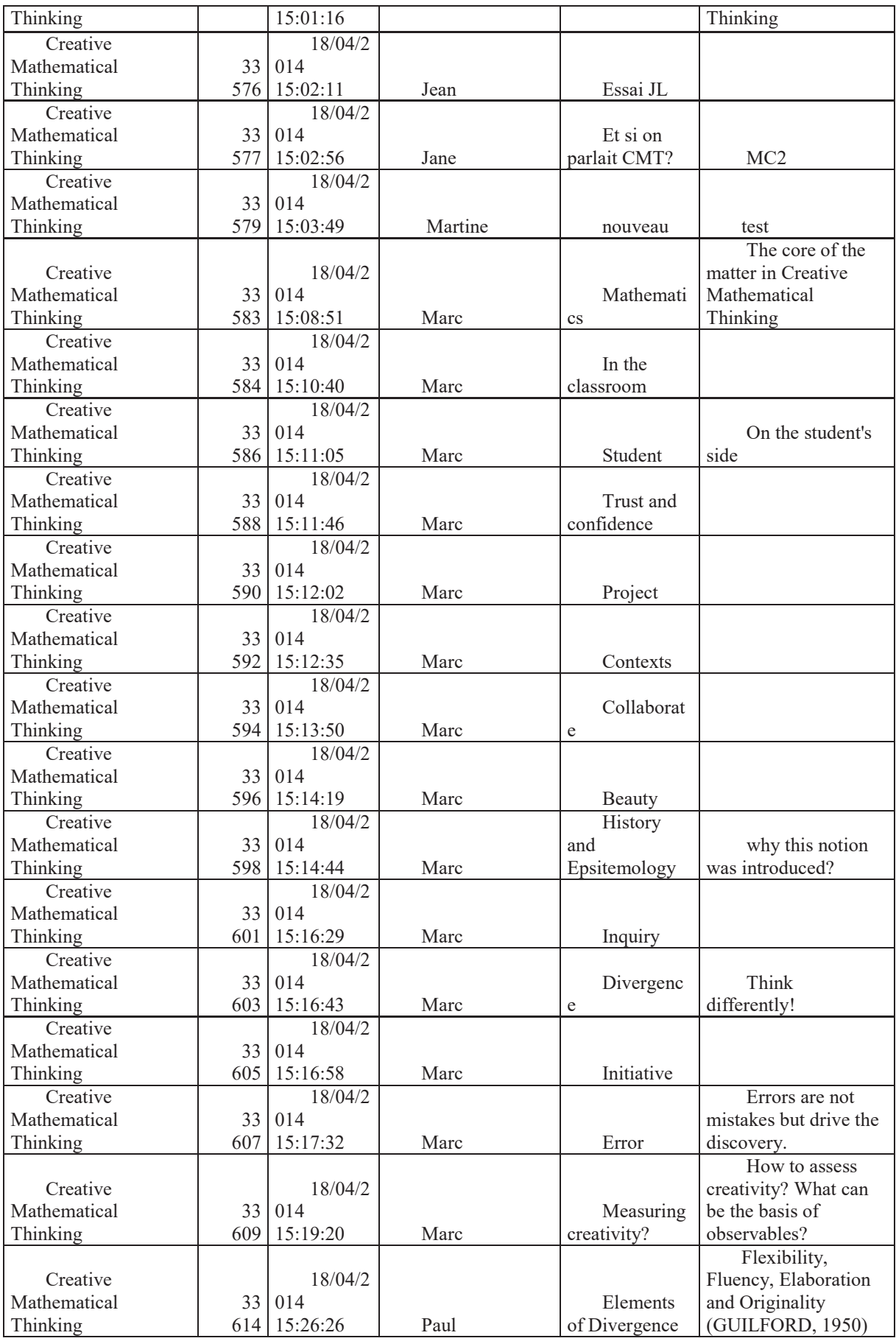

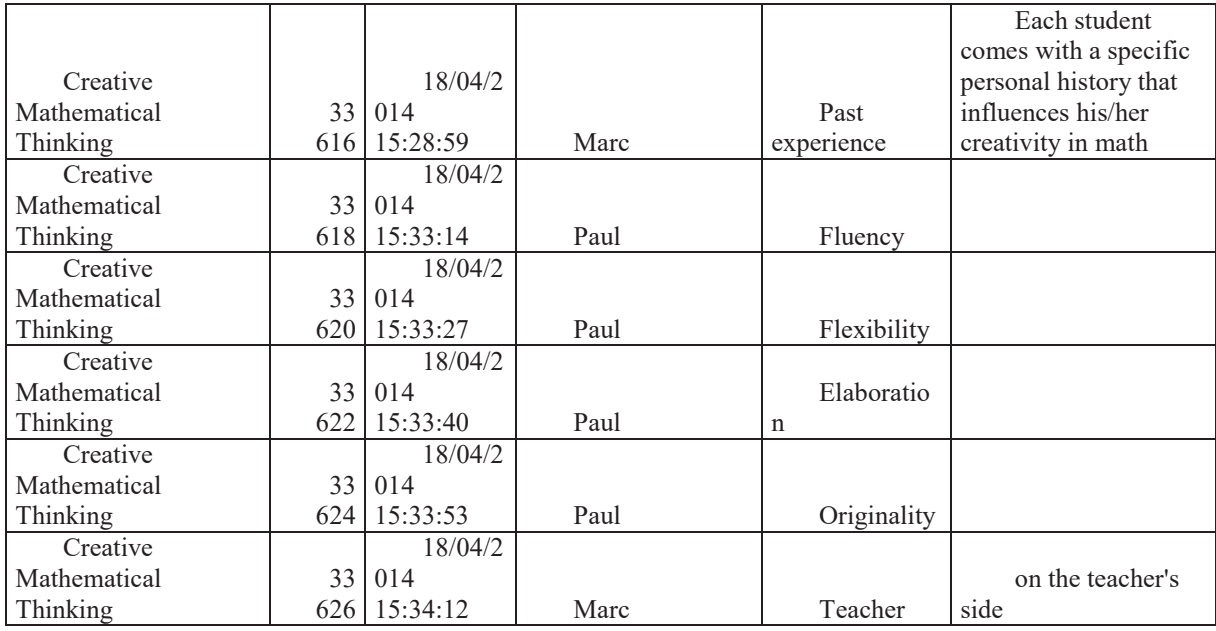

### **5. Estimation du score créatif des idées dans l'espace de travail de « algèbre élémentaire »**

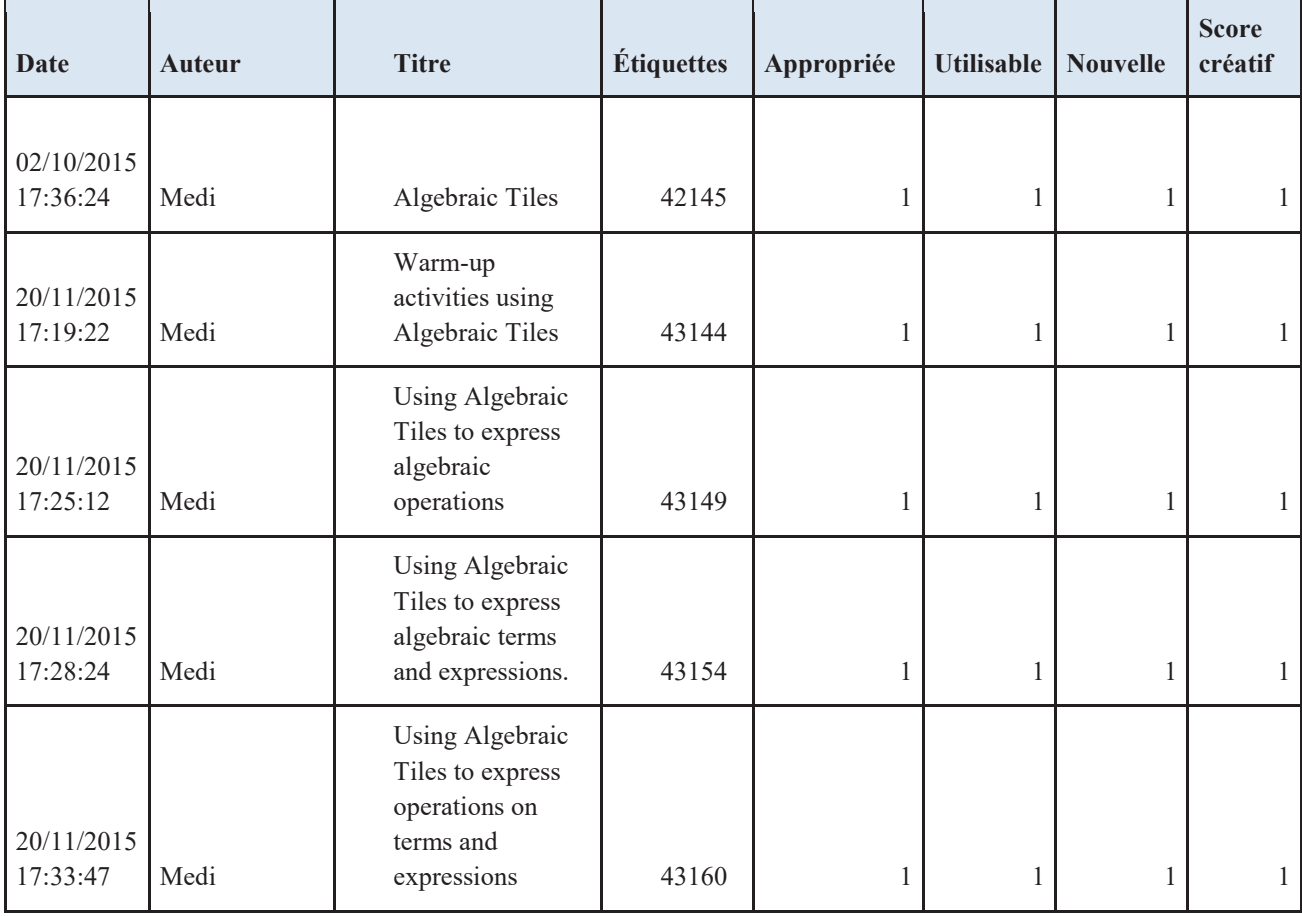

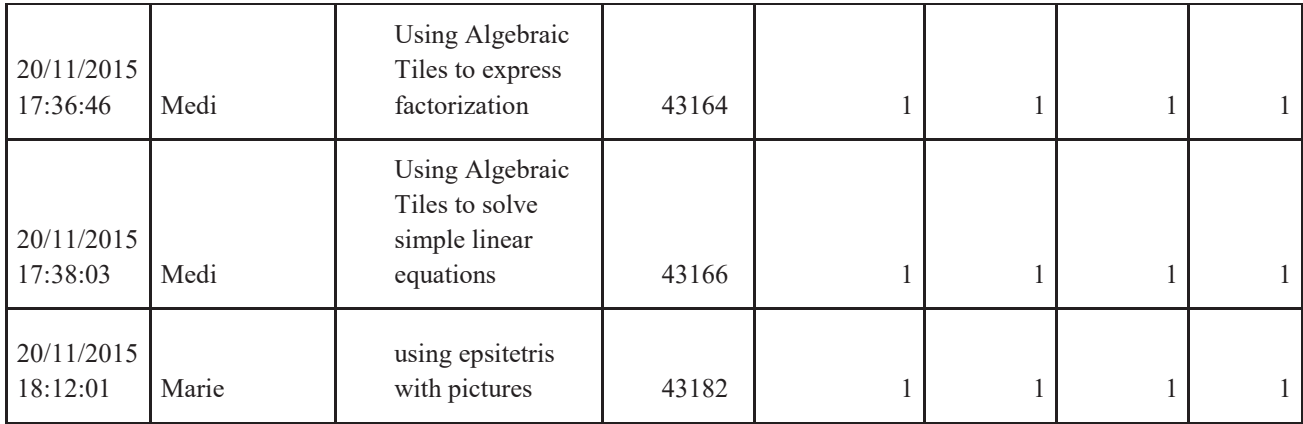

### **6. Estimation du score créatif des idées dans l'espace de travail de « ski de randonnée »**

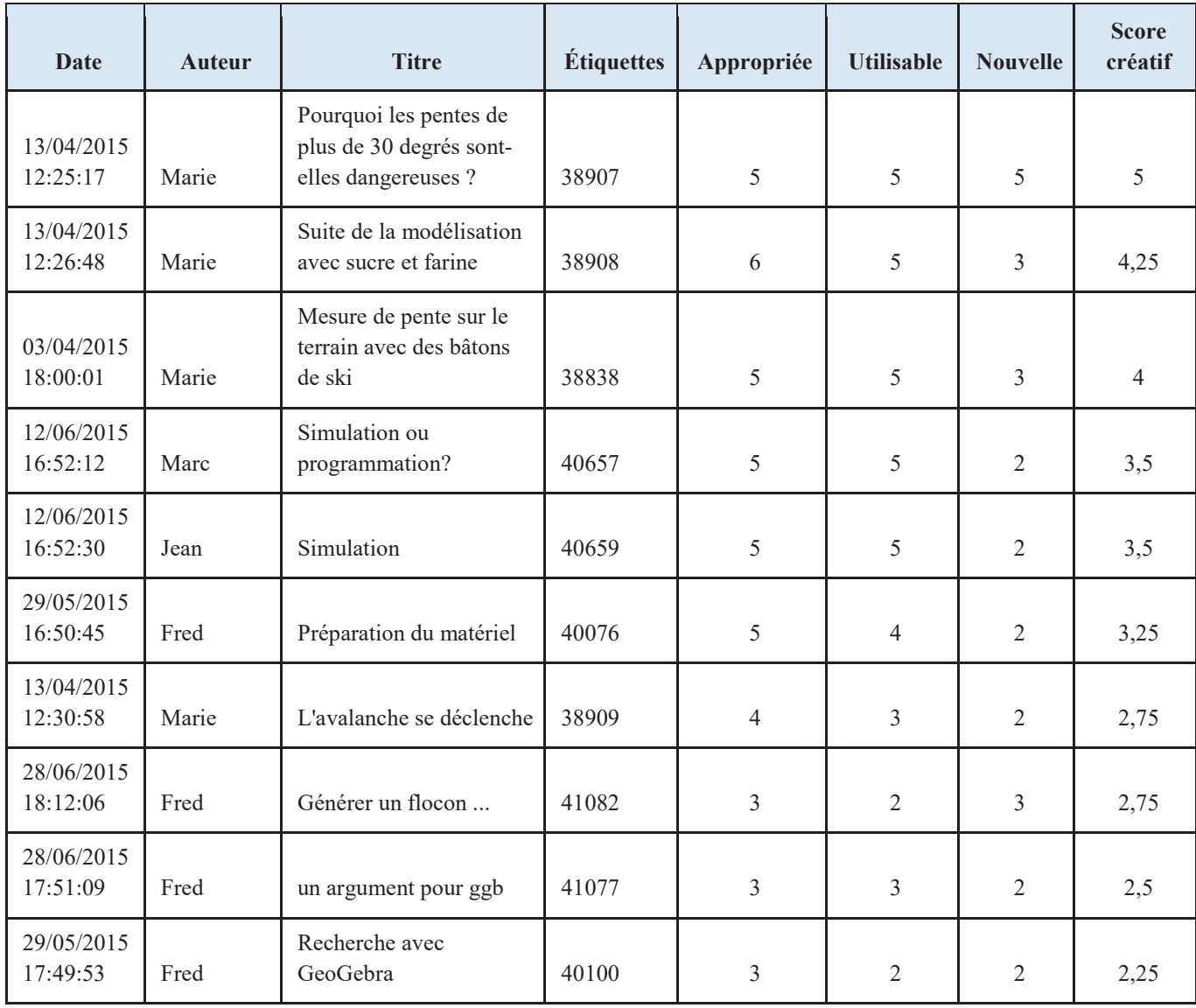

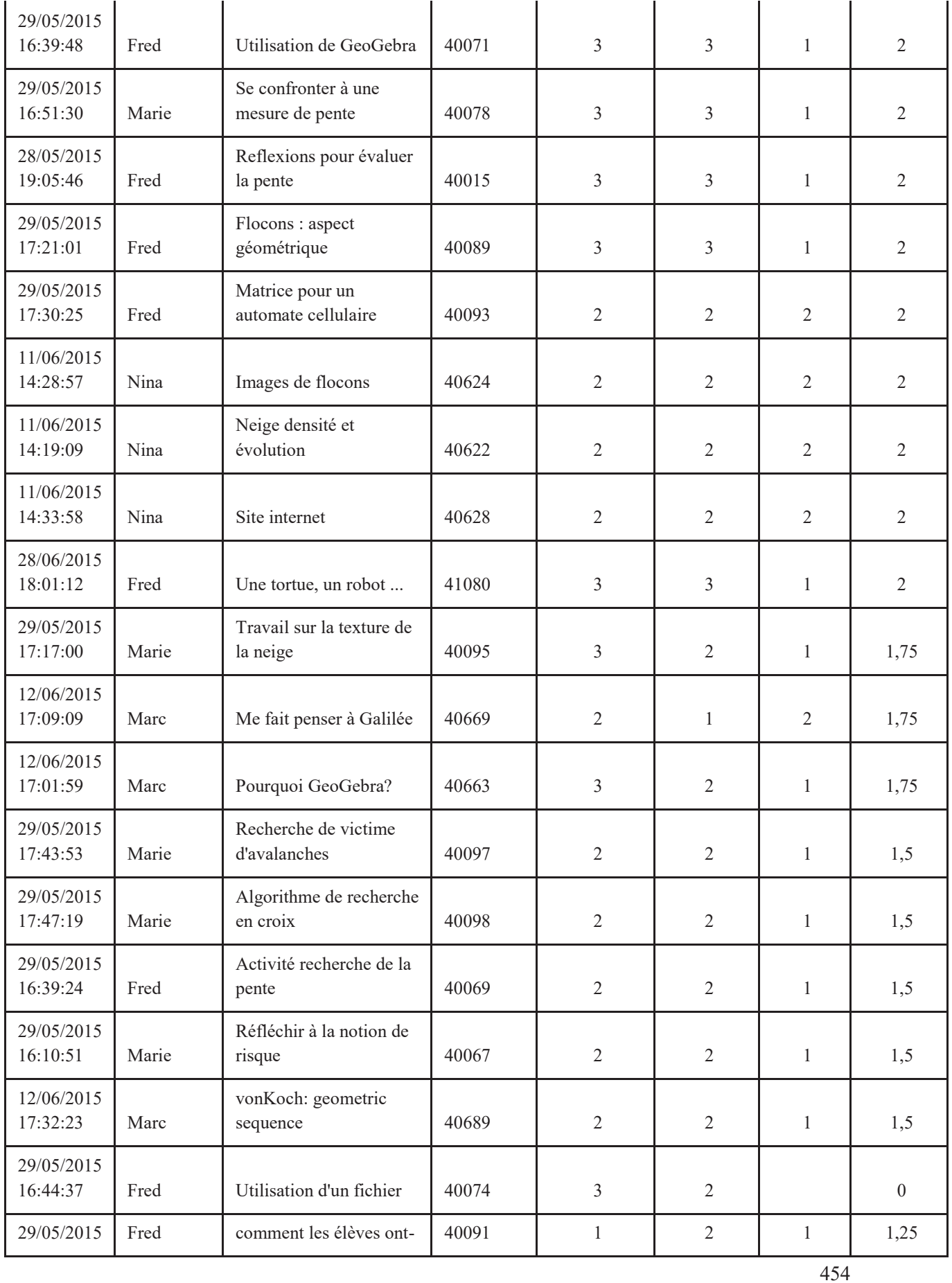

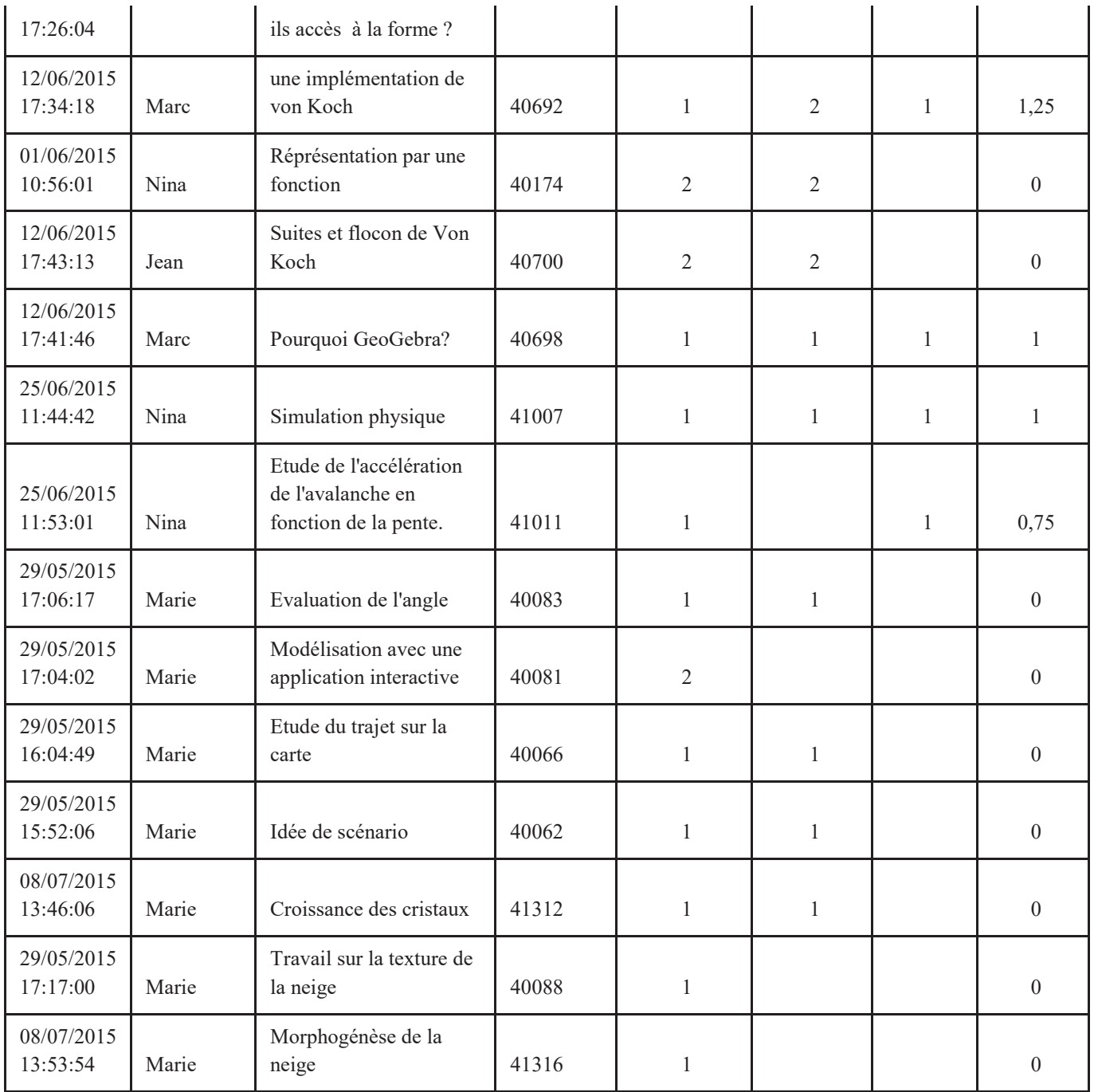

## **Annexe B**

### **CMT : grilles d'évaluation**

### **1. Grille utilisée au cycle 2**

### **Mathematical Creativity Indicators**

1. The following section lists the most frequently used creativity indicators present on literature review. Please, measure how deep each indicator is present inside the c-book by using 1 for--, 2 for -, 3 for +, 4 for ++. Then justify your measure explaining how each indicator is illustrated inside the c-book. For instance: flexibility, ++, The c-book contains open problems that allows students to provide different types of answers.

- 1.1. Usefulness (linked with mathematics, sciences)
- 1.2. Justify Usefulness
- 1.3. Originality Originality/novelty examines the student's ability to try novel or unusual approaches toward a problem or situation.
- 1.4. Flexibility Flexibility measures the student's ability to vary the approach or suggest a variety of different methods towards a problem or situation (tasks are open-ended, there are no uniquely correct responses).
- 1.5. Fluency Fluency measures the student's ability to pose or come up with as many responses as possible (ideas or configurations).
- 1.6. Elaboration Elaboration relates to the ability to describe, illuminate, and generalize ideas. Shown by the redefining, extending or improving of methods.

### 2. How does this c-book embed Mathematical creativity?

There are definitions of creativity in children doing mathematics which focus on the presumed nature of the cognitive processes involved, considering the particular quality of thinking which qualifies the 'creativity'. In other way, there are definitions of mathematical creativity which concentrate essentially on the product. It is, of course, the product of thinking which the teacher can observe, not the thinking process itself.

- □ Mathematical Creativity as a Process
- Mathematical Creativity as a Product

### **Social elements that fosters Creativity.**

Social elements can improve creativity even in an individual activity. Give your opinion in how each element can be achieved within the c-book. Use 1 for--, 2 for -, 3 for +, 4 for  $++$ and justify.

1. Discussion

use 1 for--, 2 for -, 3 for +, 4 for ++  $1 \quad 2 \quad 3 \quad 4$  $-0000+$ 

#### Justify - Discussion

2. Collaboration

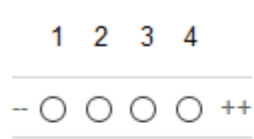

Justify - Collaboration

3. Challenge/ Competition

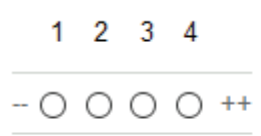

Justify - Challenge

### **Affective elements that fosters Creativity**

The affective side of using educational technologies has a great value in how the student appropriates the artefact and transforms it part of you. For instance, with children, some educational videos use the visual appeal to take the attention of the spectator holding the feeling towards the artefact. In this sense, we believe that this kind of emotional contract between artefact and user, supports and maintains an optimal state to be creative.

Motivation – Motivation can be triggered through two ways. Intrinsic motivation: When the person creates and holds by itself the desire to achieve something, for instance a piano player that train a lot towards to be a professional and please herself. And on the other hand, extrinsic motivation, when the person is doing something motivated by an extern factor like for instance, getting a diploma.

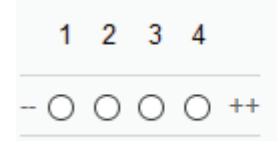

#### **Type of motivation**

◯ Intrinsic Motivation

◯ Extrinsic Motivation

#### **Justify - Motivation**

Describe on which way and which elements do you think that this c-book promotes Motivation.

**Proposal for improvement, extension** 

**Suggestions for improvements** 

### **2. Grille utilisée au cycle 3**

The four main criteria proposed in the literature to characterise CMT are taken into consideration:

\* Fluency: The students' ability to provide many responses or to come up with many strategies to solve a mathematical problem or challenge. \* Flexibility: The students' ability to provide different/varied responses or to come up with different/varied strategies to solve a mathematical problem or challenge. \* Elaboration: The students' ability to describe, substitute, combine, adapt, modify, magnify, extend the usability, eliminate or rearrange mathematical situations. \* Originality: The students' ability to come up with unique (original) responses (solutions, strategies, representations, etc.) to a mathematical problem or challenge.

A c-book unit environment (that includes activities, orchestration, context of use, etc.) is considered fostering CMT if it stimulates and provides feedback supporting the above mentioned students' abilities.

This tool aims to evaluate the c-book unit affordances towards the development of CMT in users / students, relating the nature of activities to the users' cognitive processes (fluency, flexibility, originality, elaboration). The properties or characteristics of the c-book unit can be perceived as affordances that might foster students' abilities in terms of fluency, flexibility, originality or/and elaboration. In the table certain attributes of the c-book unit design possibly allow developing students' skills and abilities.

As an example of how this works, "the inclusion of open problems and open questions in a c-book unit affords for creativity because it fosters the students' ability to provide many responses (FLUENCY) or to come up with many different strategies to solve them (FLEXIBILITY)". And so on (with originality, elaboration). In the end "the inclusion of open problems and open questions in this c-book unit affords for creativity because fluency and/or flexibility and/or originality and /or elaboration (when applicable) are high". As a consequence, if this is the case, "open problems and open questions", are a CMT affordance of this particular c-book unit.

In the table,

- N/A means that the corresponding item is not present in the c-book unit (there is no such affordance);

- the value 1 means "no affordance", i.e., the corresponding item is present in the c-book unit but it does not foster the given dimension of the CMT;

- the value 2 means "weak affordance", i.e., the corresponding item is present in the c-book unit and might foster the given dimension of the CMT, but it is rather unlikely;

- the value 3 means "good affordance", i.e., the corresponding item is present in the c-book unit and might foster the given dimension of the CMT;

- the value 4 means "strong affordance", i.e., the corresponding item is present in the c-book unit and fosters the given dimension of the CMT.

### **Cognitive Aspects of CMT**

1. The c-book unit includes mathematical open problems or questions.

2. The c-book unit includes devising and formulating problems by the students / users themselves or formulating new questions to extend the investigation of the initial problem (problem posing tasks).

3. The c-book unit includes calling for students' / users' constructions that call for mathematical thinking.

4. The c-book unit provides users with opportunities to establish connections between different knowledge areas and mathematics (interdisciplinary/cross-disciplinary/external connections).

5. The c-book unit provides users with opportunities to establish connections between different mathematical fields / concepts (internal connections).

6. The c-book unit provides users with opportunities to establish connections between various representations of the mathematical concepts at stake (e.g. through a combination of widgets offering various representations).

7. The c-book unit stimulates/encourages users' exploratory activity and users' experimentation.

8. The c-book unit stimulates/encourages users to formulate and check their mathematical conjectures.

9. The c-book unit stimulates/encourages users to search and find multiple solutions / multiple strategies to solve a mathematical problem.

10. The c-book unit stimulates/encourages to think about, reflect, summarize and evaluate the mathematical work already developed.

11. The c-book unit stimulates/encourages to generalize mathematical phenomena, going from concrete cases to general ones or to generalize real world phenomena through the use of mathematics.

12. The c-book unit includes non-standard problems calling for mathematical solutions.

13. The c-book unit includes half-baked constructs (which are partially constructed or intentionally incorrect constructs) that call for intervention.

#### **Social Aspect of CMT**

14. The c-book unit stimulates / encourages user's collaboration / cooperation / interaction with other users.

15. The c-book unit stimulates / encourages the students to develop their mathematical communicative skills.

16. The c-book unit provides users with opportunities to stimulate competition.

#### **Affective Aspect**

17. The c-book unit actively promotes engagement by generating a perception of usefulness of mathematics, either in everyday life, or inside the mathematical context.

18. The c-book unit actively promotes engagement by generating a feeling of pleasure / fun / challenge (narratives, game features, feeling of flow/immersion in the activities, etc.).

19. The c-book unit actively promotes engagement by generating a feeling of aesthetic pleasure from their contact with the mathematical concepts.

# **Annexe C**

# *Fiche-profil*

### **1. Cycle 1**

### **The 'CoI Profile' Template**

### **Aim and suggested use of this template:**

This template has been designed to be used by each MC<sup>2</sup> partner-in-charge-of-a-CoI as a guiding framework for reporting, reflecting on and sharing information with regards to:

- the identity of the CoI, both as a whole and as a configuration of individuals, and the undertaken procedures for its formation,
- the CoI's intended role and aspired activity and production plan in Cycle 1.

In terms of the partners' commitments, information to be collected via this template is to be used under work packages 2, 6 and 7, and more specifically in T6.1, T7.1, T2.5 and T2.6, and with the intention to provide necessary input for preparing deliverables D6.1, D2.3, D7.1 and D2.5.

### **1. The CoI identity**

- Membership, diversity and size of the CoI

● Which are the participating groups and CoPs in the CoI? List them by name or other descriptive reference. Explain how each of them constitutes a distinctive group, such as a "Community of Practice".

### **Identity card of the French CoI**

### **Members :**

Steering committee :

- Marc(leader and researcher, groups 1 and 5)
- Lilian(researcher)
- Jane(researcher, group 5)
- Eva(researcher),
- Nina(PhD student and teacher, group 4)
- Paul(PhD student, group 5).

Other members :

- Jean(academic and teacher), group 1.
- Marie(academic), group 2.
- Adam(artist) and 1 PhD student, group 3.
- 1 teacher, group 5.
- Jordan(designer), Henri (technical developer), group 6.

- Gilles(publisher), group 7.

- René, secondary math teacher in Grenoble, group 8.
- Mélanie, secondary math teacher in Grenoble, group 8.
- Jules, secondary math teacher near Lyon, group 8.
- Célia, secondary math teacher near Lyon, group 8.
- Elodie, secondary math teacher near Lyon, group 8.

### **Groups :**

- Group 1 : an IREM<sup>46</sup> group in Lyon (7 secondary math teachers and 1 academic). The group focuses on the creation of open-ended problems, especially in algebra, related to everyday life situations and other disciplines, using dynamic algebra and sensors.

- Group 2 : an IREM group in Grenoble (2 secondary math teachers and 2 academics). The group research pertains games, probability and statistical modeling.

- Group 3 : (1 artist and PhD students at Ecole Normale Supérieure-Lyon). The group aims at designing objects for math exhibitions through which they study and create a "poetic" way of modeling math.

- Group 4 : (1 math teacher, 1 design teacher and engineer students in industrial design). The group creates and uses resources for teaching and learning math with technology.

- Group 5 : Tactileo project group (4 secondary teachers, 3 academics). The group designs innovative math and science resources around multitouch devices.

- Group 6 : ARISTOD (1 designer, 1 developer). The group develops epsilonwriter, one of our widgetfactory.

- Group 7 : A publisher group. The group publishes a general audience math journal and other pedagogical resources.

- Group 8: Epsilonwriter CoP, still in the making, the actual stable representants are not
- Group 1: an IREM group in Lyon (7 secondary math teachers and 1 academic) around technology and open-ended problems, especially in algebra.

#### **Description :**

 $\overline{a}$ 

- Jean, secondary math teacher, group leader.
- Marc, academic

Groupe TraAM (Travaux Académiques Mutualisés) in relation with other such groups in France, coordinated by the ministry around modeling and open-ended problems assisted by computers: the pedagogical added value of which computer systems for which types of problems? The curriculum promotes problems related to real life situations and involving complex tasks articulating different fields. The problems should be understandable, short, inspiring and leave a lot of initiatives to be taken by students such as modeling, experimenting, criticising and communicating.

http://math.univ-lyon1.fr/irem/spip.php?rubrique143

<sup>&</sup>lt;sup>46</sup> Institut de Recherche sur l'Enseignement des Mathématiques (IREM). The IREMs gather together primary, secondary and university teachers to conduct research on issues in mathematics teaching and learning at all school levels and to produce and disseminate pedagogical resources.

• Group 2: an IREM group in Grenoble (2 secondary math teacher and 2 academics) on modeling.

### **Description** :

ARC5 Project: in relation with the national network of IREM, and regional ARC5 project: modeling, in statistics (college), in relation with other sciences, in logics and games for children (elementary school), in data acquired from the real world through data logging (vocational training college). http://www-irem.ujfgrenoble.fr/spip/spip.php?rubrique68

Members :

- Marie, group leader, **Maths à modeler** team.
- Liouba , secondary math teacher, Collège le Guillon, Le Pont de Beauvoisin; works as well on scientific debate in the classroom and will soon author a book on the question with Thomas and Marco.
- Martine, secondary math teacher, PhD student of Martin Buhmann director of the Mathematikum museum (Gießen): http://www.mathematikum.de/
- Group 3: PhD students in Ecole Normale Supérieure-Lyon coordinated by an artist, aiming at designing objects for math exhibitions.

#### **Description** :

ÉNS-Lyon PhD students in the framework of House of Mathematics and Computer Science (MMI)

Membres :

- Adam, group leader and artist http://www.institutdemathologie.fr/
- PhD students.
- Group 4: engineer students and teachers

#### **Description** :

Vocational apprentice training in Design of Industrial Products (BTS Conception de Produits Industriels, centre de formation d'apprentis de l'industrie CFAI de Savoie).

Members :

- Nina, math and physics teacher, group leader;
- Laurent , Industrial design teacher ;
- Apprentices in 1st and 2nd year of training BTS CPI.
- Group 5: Tactileo project group around multitouch devices.

### **Description** :

Tactileo is a reseach group on the pedagogical interest of multitouch devices and data logging http://projet.tactileo.net/

Members :

- Jane, academic, group leader;
- Marc, academic;
- Paul: Teaching science & technology, serious games in math teaching, creative math thinking;
- Sébastien, secondary math teacher:
- 2 other math teachers
- 1 teacher in biology.

• Group 6 : ARISTOD (epsilonwriter designers)

### **Description** :

Work around epsilonwriter and epsilonchat : dynamic algebra

Members :

- Jordan, designer and retired academic researcher;
- Henri programmer
- Group 7: Pole Editions

### **Description :**

Gilles, director of Pole Editions is interested in designing the c-book authoring tool to suit his needs in publishing on the internet. http://www.poleditions.com/

Member :

o Gilles publisher.

### x **How much is diversity ensured in the CoI?**

*Explain why selection of these particular CoPs ensures richness and complementarity of knowledge domains, cultures, perspectives and roles in the CoI. Highlight possible elements of flexibility and permeability in the "boundaries" of participating CoPs.* 

Mixing secondary math teachers with academics, PhD students, an artist and industrials from the software and publishing industries reflects well the large spectrum of people interested in creative mathematics. The central issue around modeling and real life mathematics is common to tactileo (group 5), Traam (group 1), Arc5 (group 2) and industrial design (group 4) teams, therefore resources are going to be shared naturally.

### x **How many representatives from each CoP will participate in the CoI?**

There are some overlaps, especially in the academic representatives. Each CoP is going to be represented by one or two specific members:

- Group 1 : Jean
- Group 2 : Martine and/or Marie
- Group 3 : Adam and a PhD student
- $\bullet$  Group 4 : Nina
- Group 5 : Paul
- Group 6 : Jordan, Henri
- Group 7 : Gilles Cohen
- Configuration of the CoI

Who's who in the CoI?

*Provide a short profile for each CoI member separately*. *Identify which characteristics in each individual member you expect to add to the CoI's creative potential and productivity in relation to the anticipated task.* 

● Marc: director of the IREM in Lyon, vice-president of the national assembly of IREM directors, professor of math didactics in pre-service and in-service teacher training institute ESPÉ in Lyon. Involved in previous European projects on math and ICT such as InterGeo, Math-Bridge. Interested in data logging, modelling and maths of the real world.

- Lilian: head of the research department in French Education Institute (IFÉ), École Normale Supérieure, Lyon. Expert on documentational approach.
- Jane: interested in the application of the documentational approach to analyze the resource model as a boundary object. Involved in many other projects involving math teachers.
- Eva: trained as a computer scientist and a didactician, her expertise on serious games will be valuable to the CoI management.
- Adam : "My work is about staging mathematics in a poetic way." An engineer transformed into a mathematically oriented artist, Pierre is an applied mathematician, applied to art. He is an artist and a noble craftsman, not forgetting that the most abstract constructions have to be made tangible to actually exist to most people.
- Jordan: formerly an academic, Jean-François has launched two software around dynamic algebra, aplusix and epsilonwriter. His aim is to unleash the creavity behind algebra by providing an expressiove *milieu* which is rich enough to allow for a validation feedback to the user's natural gestures on algebraic expressions, in a way similar to dynamic geometry for figures.
- Gilles: a successful publisher of a very well known, playful and serious outreach math journal "Tangente" and a series of collections of general audience mathematical books, he is as well a renowned bridge player. An interview for the 25th anniversary of "Tangente" : http://www.youtube.com/watch?v=56iXbhtBfZs or on learnings and games: **http://www.youtube.com/watch?v=cgeASozEweE**

#### x **What was the selection procedure for the CoI members?**

*Describe the procedure being followed and the (explicit and implicit) criteria based on which the CoI members were recruited/nominated*.

The steering committee members are dealing with secondary math teachers in various projects and we knew of several interesting teams whose work could be purposed around themes that could be of interest for the project. We set up the Traam and Arc5 teams in particular on modeling because the promising people put together on the task were fit for the job. The Hous of Math and C.S. (MMI) is as well an interesting stage to meet creative people involved in mathematics outreach activities.

- The CoI 'interest' and sustainability

What is the CoI shared interest and the individual members' motivation for participating in the CoI? *Define* the "common interest" (i.e., goal, task or problem) set to  *the CoI. Explain how much 'interesting' (i.e. challenging, intriguing or self-rewarding) this interest is for each member and what other personal motives may be covered through this shared endeavor.*

How can sustainability of the CoI be ensured in the long run? *Argue about how the particular shared interest and CoI members' individual motives, together with appropriate incentives to be employed by the partner-in-change, can ensure unity and sustainability of the CoI.*

### **2. The CoI role and workplan in Cycle 1**

- Intended role of the CoI

*What is the intended role of the CoI?* Specify the intended role of the CoI especially with regards to the CoPs being represented.

- $\bullet$  CoP 1:
	- o Créer des problèmes ouverts dont la résolution utilise l'algèbre dynamique
	- o Tester les ressources créées
	- o Créer des ressources
- $CoP$  2 :
	- o Apporter son expertise sur la modélisation mathématique
	- o Tester les ressources créées
	- o Créer des ressources
- $CoP = 3$ :
	- o Modéliser les mathématiques
	- o Donner une perception graphique des maths
	- o Apporter des aspects créatifs liés à l'art
	- o Aider à la conception de widgets
	- o Participer à la création de ressources
- $CoP \qquad 4:$ 
	- o Apporter son expérience dans la conception de produits industriels et donc sur la créativité.
	- o Tester les ressources créées
	- o Créer des ressources
- $CoP = 5$ :
	- Support technique pour le chat et l'algèbre dynamique
	- Aider à la conception des Widgets
- $CoP$  6 :
	- Apporter un aspect ludique
- $CoP \qquad 7:$
- $CoP 8:$
- ●
- Apporter : son expertise sur l'utilisation des tablettes numériques
- Tester les ressources créées
- Créer des ressources
- Aspired workplan of the CoI

*What is the aspired role of the CoI?* Outline a tentative workplan sighting the first cycle of CoI work and development.

### **2. Cycle 2**

### **The 'CoI Profile' Template**

#### **Aim and suggested use of this template:**

This template has been designed to be used by each MC<sup>2</sup> partner-in-charge-of-a-CoI as a guiding framework for reporting, reflecting on and sharing information with regards to:

- the identity of the CoI, both as a whole and as a configuration of individuals, and the undertaken procedures for its formation,
- the CoI's intended role and aspired activity and production plan in Cycle 1.

In terms of the partners' commitments, information to be collected via this template is to be used under work packages 2, 6 and 7, and more specifically in T6.1, T7.1, T2.5 and T2.6, and with the intention to provide necessary input for preparing deliverables D6.1, D2.3, D7.1 and D2.5.

### **1. The CoI identity**

- Membership, diversity and size of the CoI

• Which are the participating groups and CoPs in the CoI? List them by name or other descriptive reference. Explain how each of them constitutes a distinctive group, such as a "Community of Practice".

### **Identity card of the French CoI**

### **Members** (new members are in blue):

Steering committee :

- Marc(leader and researcher, groups 1 and 5)
- Lilian(researcher)
- Jane(researcher)
- Eva(researcher, group 5),
- Nina(PhD student and teacher, group 4)
- Paul(PhD student, group 5)
- Medi(postdoc in math education)

Other members :

- Jean(academic teacher trainer and teacher), group 1.
- Fred(academic teacher trainer), group 1.
- Marie(academic teacher trainer), group 2.
- Adam(artist).

 $\overline{a}$ 

- Jordan(designer), group 6
- Henri (technical developer), group 6.
- Gilles(publisher), group 7.
- Alain, secondary math teacher in Rennes, group 8.

**Groups** (new groups are in blue):

- Group 1: an IREM<sup>47</sup> group in Lyon (7 secondary math teachers and 1 academic). The group

 $^{47}$  Institut de Recherche sur l'Enseignement des Mathématiques (IREM). The IREMs gather together primary, secondary and university teachers to conduct research on issues in mathematics teaching and learning at
focuses on the creation of open-ended problems, especially in algebra, related to everyday life situations and other disciplines, using dynamic algebra and sensors.

- Group 2 : an IREM group in Grenoble (2 secondary math teachers and 2 academics). The group research pertains games, probability and statistical modeling.

- Group 3 : (1 artist and PhD students at Ecole Normale Supérieure-Lyon). The group aims at designing objects for math exhibitions through which they study and create a "poetic" way of modeling math.

- Group 4 : (1 math teacher, 1 design teacher and engineer students in industrial design). The group creates and uses resources for teaching and learning math with technology.

- Group 5 : JenLab project group (4 secondary teachers, 1 PhD student, 1 researcher). The group designs math and science resources in the form of an epistemic game.

- Group 6 : ARISTOD (1 designer, 1 developer). The group develops epsilonwriter, one of our widgetfactory.

- Group 7 : A publisher group. The group publishes a general audience math journal and other pedagogical resources.

- Group 8: an IREM group, mostly in Grenoble, of five secondary math teachers, a teacher trainer, a PhD student and a math education researcher, interested in the use of Epsilonwriter.

### **Groups' profile**

● Group 1: an IREM group in Lyon (7 secondary math teachers and 1 academic) around technology and open-ended problems, especially in algebra.

**Description :** 

Members:

- Jean, secondary math teacher and teacher trainer, group leader.
- Marc, academic and teacher trainer.
- Jean-François Zucchetta, teacher trainer
- 4 secondary math teachers.

Groupe TraAM (Travaux Académiques Mutualisés) in relation with other such groups in France, coordinated by the ministry around modeling and open-ended problems assisted by computers: the pedagogical added value of which computer systems for which types of problems? The curriculum promotes problems related to real life situations and involving complex tasks articulating different fields. The problems should be understandable, short, inspiring and leave a lot of initiatives to be taken by students such as modeling, experimenting, criticising and communicating.

http://math.univ-lyon1.fr/irem/spip.php?rubrique143

• Group 2: an IREM group in Grenoble (2 secondary math teacher and 2 academics) on modeling.

### **Description** :

 $\overline{a}$ 

ARC5 Project: in relation with the national network of IREM, and regional ARC5 project: modeling, in

all school levels and to produce and disseminate pedagogical resources.

statistics (college), in relation with other sciences, in logics and games for children (elementary school), in data acquired from the real world through data logging (vocational training college). http://www-irem.ujfgrenoble.fr/spip/spip.php?rubrique68

Members :

- Marie, group leader, **Maths à modeler** team.
- Liouba, secondary math teacher, Collège le Guillon, Le Pont de Beauvoisin; works as well on scientific debate in the classroom and will soon author a book on the question with Thomas and Marco.
- Martine, secondary math teacher, PhD student of Martin Buhmann director of the Mathematikum museum (Gießen): http://www.mathematikum.de/
- Group 3: PhD students in Ecole Normale Supérieure-Lyon coordinated by an artist, aiming at designing objects for math exhibitions. This group is not associated to the CoI anymore, although Adam, its leader, remains in the CoI.

### **Description** :

ÉNS-Lyon PhD students in the framework of House of Mathematics and Computer Science (MMI) Membres :

- Adam, group leader and artist http://www.institutdemathologie.fr/
- PhD students.
- Group 4: engineer students and teachers

### **Description** :

Vocational apprentice training in Design of Industrial Products (BTS Conception de Produits Industriels, centre de formation d'apprentis de l'industrie CFAI de Savoie).

### Members :

- Nina, math and physics teacher, group leader;
- Apprentices in 1st and 2nd year of training BTS CPI.
- Group 5: JEN. lab project group around epistemic games and mathematics.

### **Description** :

JEN.lab project deals with the design and use of epistemic games in education and training.

### Members :

- Eva, academic, group leader;
- $\circ$  Paul: Teaching science & technology, serious games in math teaching, creative math thinking;
- 3 other math teachers: Franck Sauret, Yann Bertrand, Jérôme Cantaloube

### • Group 6 : ARISTOD (epsilonwriter designers)

### **Description** :

Work around epsilonwriter and epsilonchat : dynamic algebra

Members :

- Jordan, designer and retired academic researcher;
- Henri programmer

### ● Group 7: Pole Editions

### **Description :**

Gilles director of Pole Editions is interested in designing the c-book authoring tool to suit his needs in publishing on the internet. http://www.poleditions.com/

Member :

● Gilles publisher.

### • Group 8: an IREM group around epsilonwriter

### **Description :**

A new group has been created focusing on the use of epsilonwriter and associated tools. The group produces resources for high school students and experiments them in the classrooms.

Members :

- Célia, junior high school math teacher
- Thomas Meyer, junior high school math teacher
- Elodie, junior high school math teacher
- Jules, senior high school math teacher
- Alain, senior high school math teacher
- Nina, PhD student in math education
- Marie, math teacher trainer
- Jane, math education researcher

### x **How much is diversity ensured in the CoI?**

*Explain why selection of these particular CoPs ensures richness and complementarity of knowledge domains, cultures, perspectives and roles in the CoI. Highlight possible elements of flexibility and permeability in the "boundaries" of participating CoPs.* 

Mixing secondary math teachers with academics, an artist and industrials from the software and publishing industries reflects well the large spectrum of people interested in creative mathematics. The central issue around modeling and real life mathematics is common to JEN.Lab (group 5), Traam (group 1), Arc5 (group 2) and industrial design (group 4) teams, therefore resources are going to be shared naturally. The interest in renewing teaching school mathematics is shared by the IREM groups (Traam - group 1, epsilonwriter - group 8) the industrial design group (4) and ARISTOD (group 6),

### x **How many representatives from each CoP will participate in the CoI?**

There are some overlaps, especially in the academic representatives. Each CoP is going to be represented by one or two specific members:

- Group 1 : Jean, Marc
- Group 2 : Marie
- Group 3 : Adam
- Group 4 : Nina
- Group 5 : Paul, Valérie Émin
- Group 6 : Jordan, Henri
- Group 7 : Gilles
- Group 8 : Marie, Jane
- Configuration of the CoI

### x **Who's who in the CoI?**

*Provide a short profile for each CoI member separately*. *Identify which characteristics in each individual member you expect to add to the CoI's creative potential and productivity in relation to the anticipated task.* 

- Marc: director of the IREM in Lyon, vice-president of the national assembly of IREM directors, professor of math didactics in pre-service and in-service teacher training institute ESPÉ in Lyon. Involved in previous European projects on math and ICT such as InterGeo, Math-Bridge. Interested in data logging, modelling and maths of the real world.
- Lilian: head of the research department in French Education Institute (IFÉ), École Normale Supérieure, Lyon. Expert on documentational approach.
- Jane: interested in the application of the documentational approach to analyze the resource model as a boundary object. Interested in game-based approach to math teaching and learning. Involved in many other projects involving math teachers.
- Eva: trained as a computer scientist and a didactician, her expertise on serious games will be valuable to the CoI management.
- Nina: math and physics teacher, and PhD student of Janein this project. Involved in different projects. At first participated to the creation of physical resources on a platform name IFTI, then EDI, and became E-tutor on this platform. Then worked on epsilonwriter to create math multiple choice questionnaires and to think on metadata in resources.
- Paul: student from Brazil, master in teaching sciences. Marc's PhD student, also. Interested in math and games.
- Mohamed el Demerdash: post-doctoral fellow on MCSquared project, his research interests are related to mathematical creativity and digital technologies
- Adam: "My work is about staging mathematics in a poetic way." An engineer transformed into a mathematically oriented artist, Pierre is an applied mathematician, applied to art. He is an artist and a noble craftsman, not forgetting that the most abstract constructions have to be made tangible to actually exist to most people.
- Jordan: formerly an academic, Jean-François has launched two software around dynamic algebra, aplusix and epsilonwriter. His aim is to unleash the creativity behind algebra by providing an expressive *milieu* which is rich enough to allow for a validation feedback to the user's natural gestures on algebraic expressions, in a way similar to dynamic geometry for figures.
- Henri: programmer. He has worked for "Tangente". He is the technical specialist for epsilowriter and epsilonchat.
- Gilles: a successful publisher of a very well known, playful and serious outreach math journal "Tangente" and a series of collections of general audience mathematical books, he is as well a renowned bridge player. An interview for the 25th anniversary of "Tangente" : http://www.youtube.com/watch?v=56iXbhtBfZs or on learnings and games: http://www.youtube.com/watch?v=cgeASozEweE
- Marie: secondary math teacher and researcher. Involved in math modeling: development of combinatorial games, classroom use of these games to all education levels. She is also working on a project name ARC5 (modeling in science). In a general way she is interested in modeling and teacher's formation.
- Jean: math teacher for IFÉ and ESPÉ, specialist for education, information, communication technologies. Involved in many projects: EcoLab and Edumatics. Leader of the group Traam (a ministerial project).
- Fred: former math teacher and teacher educator at ESPÉ, specialist for math education, information and

communication technologies. Involved in Traam project (a ministerial project).

### ● **What was the selection procedure for the CoI members?**

*Describe the procedure being followed and the (explicit and implicit) criteria based on which the CoI members were recruited/nominated*.

The steering committee members are dealing with secondary math teachers in various projects and we knew of several interesting teams whose work could be purposed around themes that could be of interest for the project. We set up the Traam and Arc5 teams in particular on modeling because the promising people put together on the task were fit for the job. The House of Math and C.S. (MMI) is as well an interesting stage to meet creative people involved in mathematics outreach activities.

- The CoI 'interest' and sustainability

- What is the CoI shared interest and the individual members' motivation for participating in the CoI? *Define the "common interest" (i.e., goal, task or problem) set to the CoI. Explain how much 'interesting' (i.e. challenging, intriguing or self-rewarding) this interest is for each member and what other personal motives may be covered through this shared endeavor.*
- How can sustainability of the CoI be ensured in the long run? *Argue about how the particular shared interest and CoI members' individual motives, together with appropriate incentives to be employed by the partner-in-change, can ensure unity and sustainability of the CoI.*

### **2. The CoI role and workplan in Cycle 2**

- Intended role of the CoI

- *What is the intended role of the CoI?* **Specify the intended role of the CoI especially with regards to the CoPs being represented.**
- $CoP 1$  :
	- Design open-ended problems that can be solved by using modeling, video
	- Test the produced resources
- $CoP2$ :
	- Bring its expertise on mathematical modeling
	- Produce and test resources
- $CoP_3$ :
	- Mathematical modeling
	- Give mathematics a graphical perception
	- Bring creativity to mathematics in relation with art
- $CoP 4:$ 
	- Bring its expertise in design of industrial products and thus in creativity.
	- Produce and test resources
- $CoP_5$ :
	- Bring its expertise in serious game design
- $CoP 6$ :
	- Develop technological tools derived from epsilonwriter factory
- $CoP 8:$ 
	- Explore the game-based approach to teaching and learning mathematics, mainly school alge
- Produce and test resources using epsilonwriter
- Aspired workplan of the CoI
- *What is the aspired role of the CoI?* Outline a tentative workplan sighting the first cycle of CoI work and development.

### **Annexe D Annexe D**

## **Journaux de bord**  Journaux de bord

1. Journal de bord Elodie **1. Journal de bord Elodie** 

## pour la préparation d'une séquence avec le c-book **pour la préparation d'une séquence avec le c-book**  1. Journal de bord **1. Journal de bord**

Description initiale (globale) de la séquence avant la mise en œuvre **Description initiale (globale) de la séquence avant la mise en œuvre**

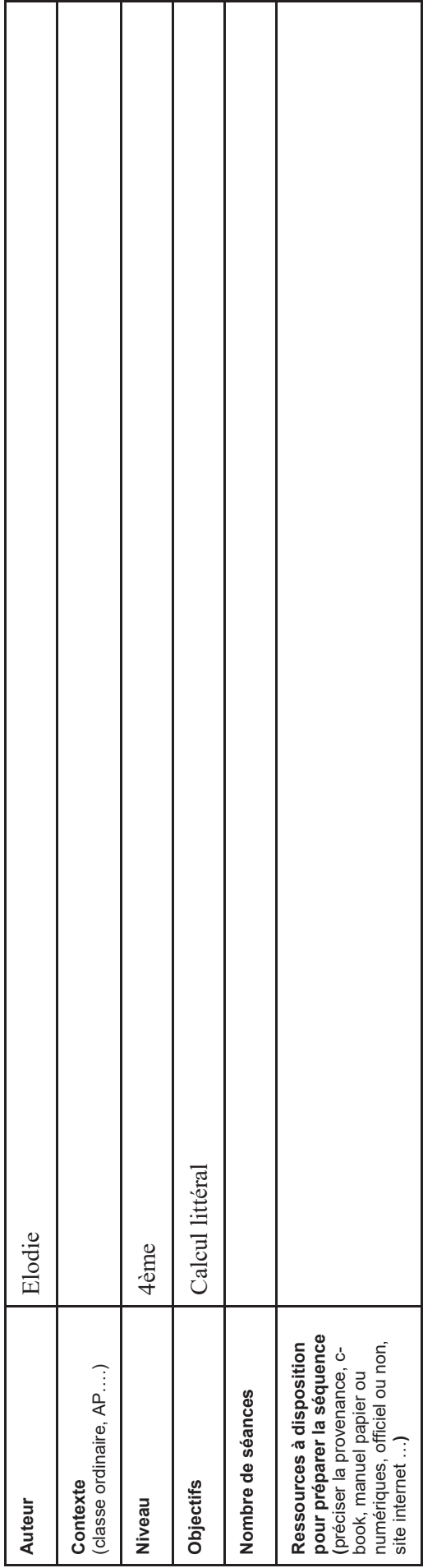

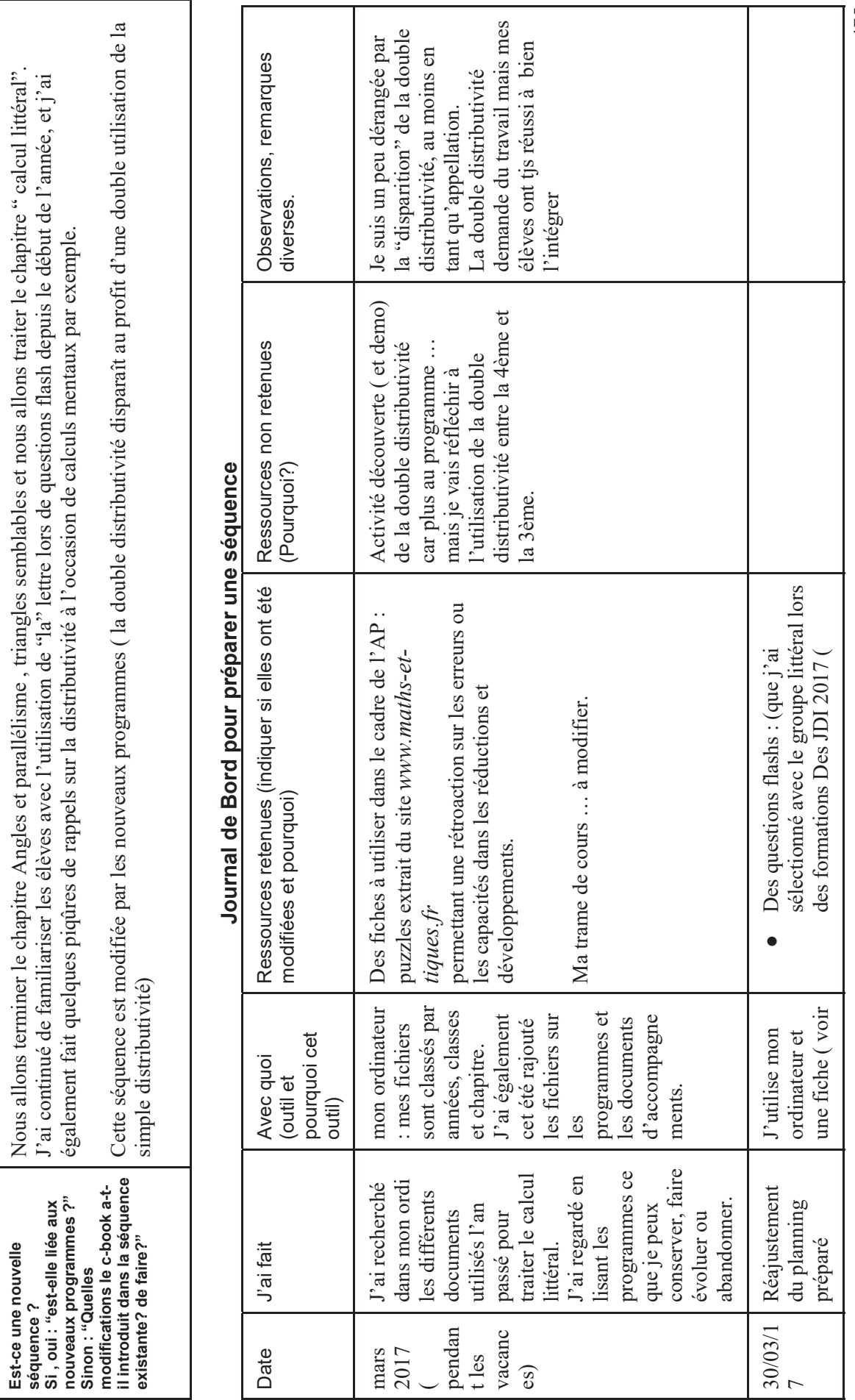

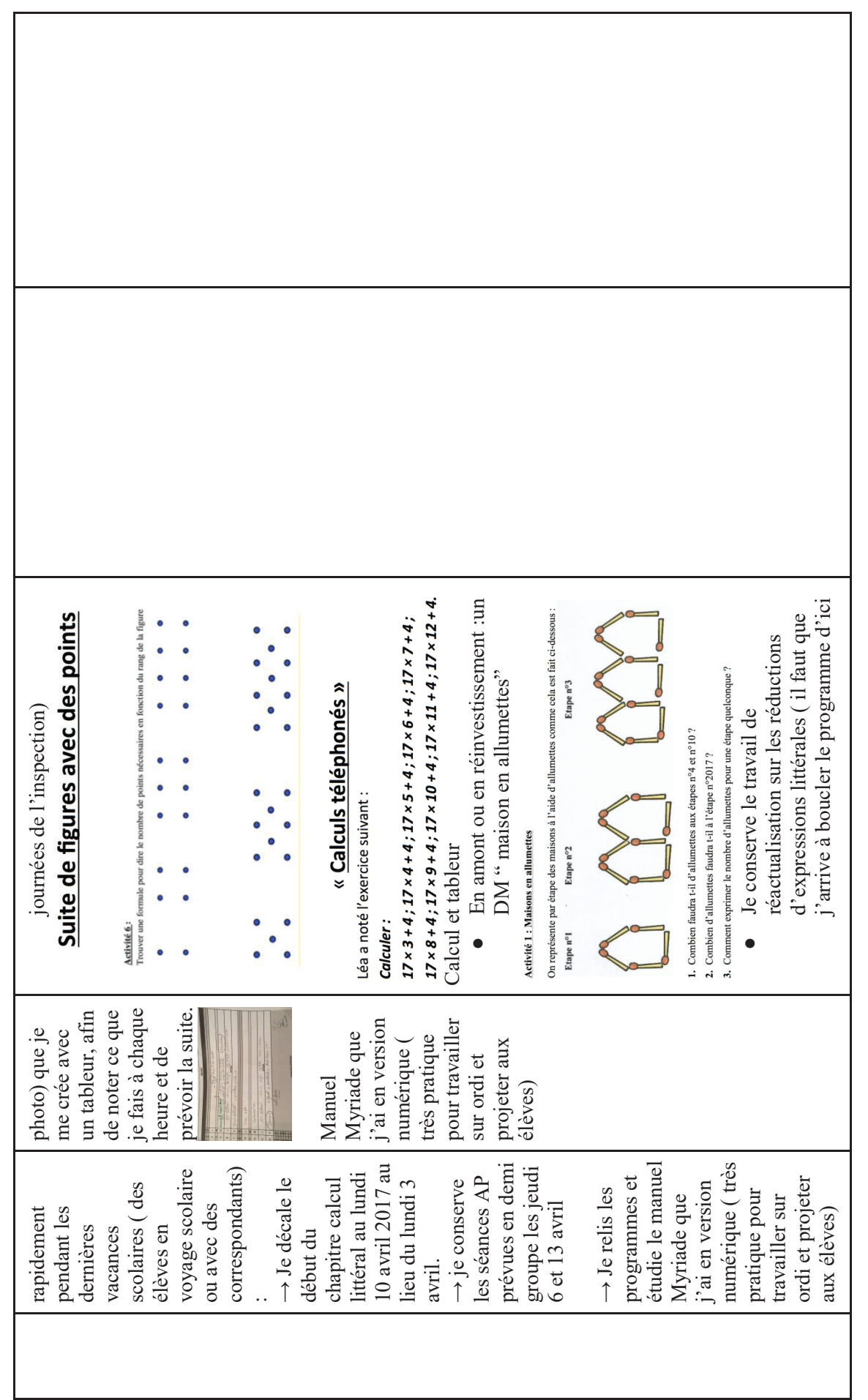

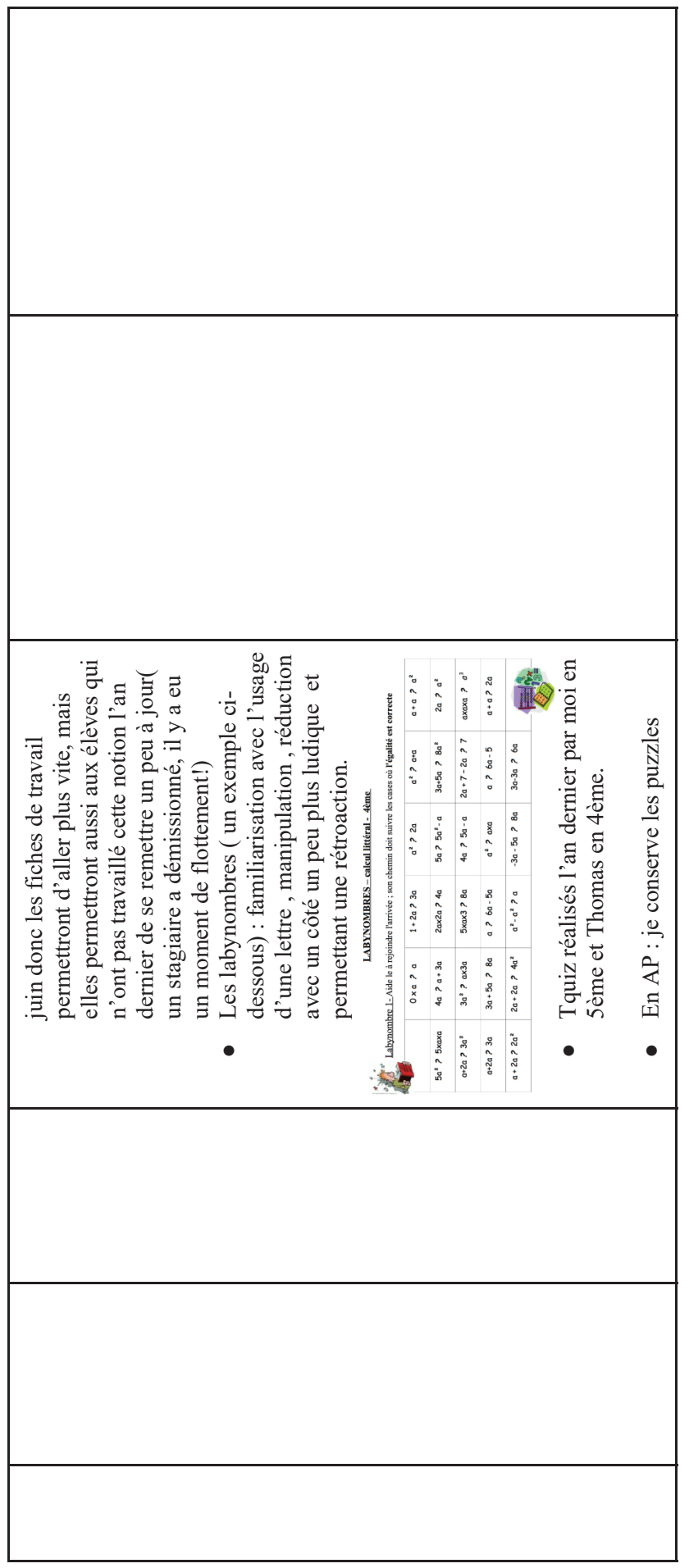

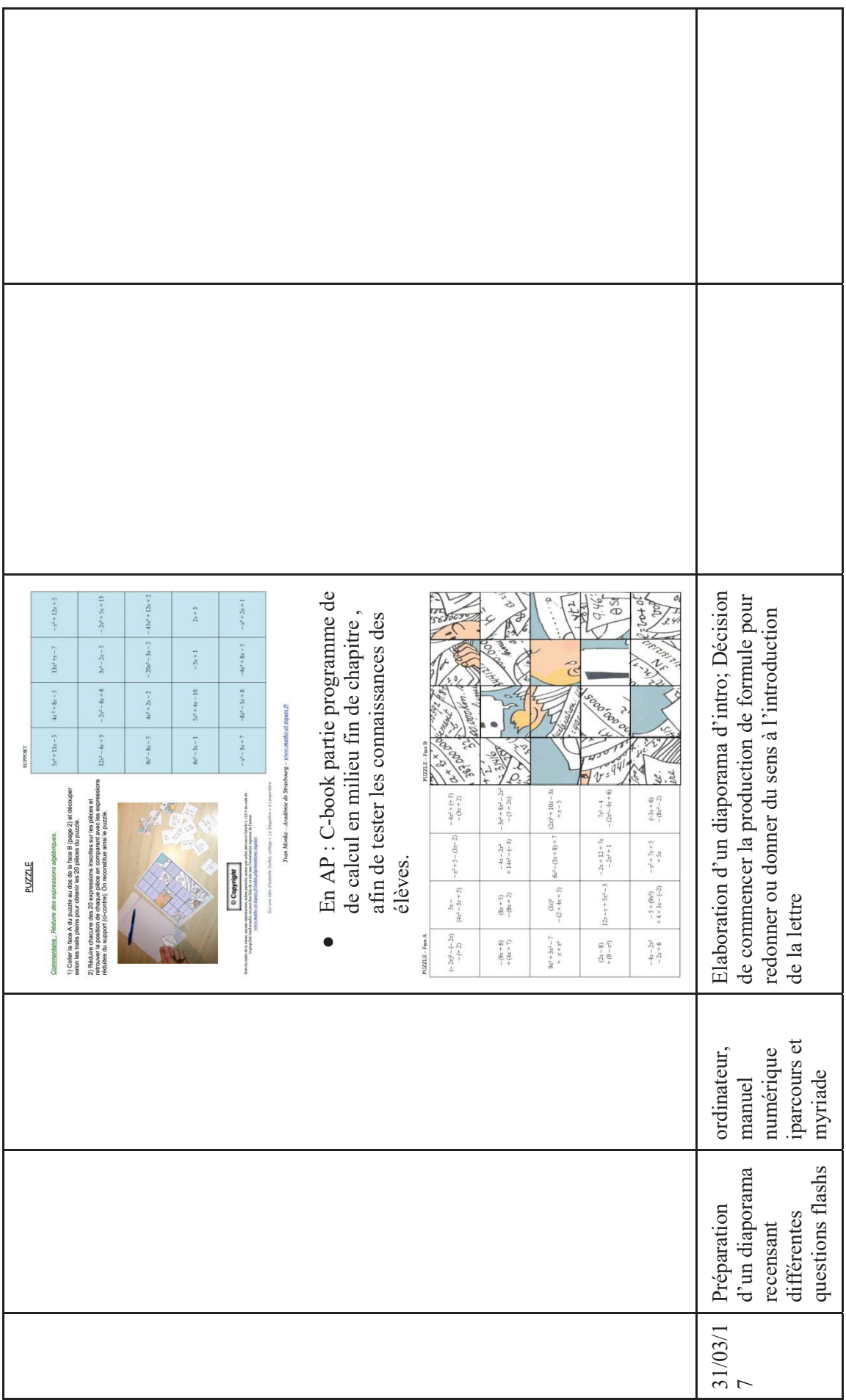

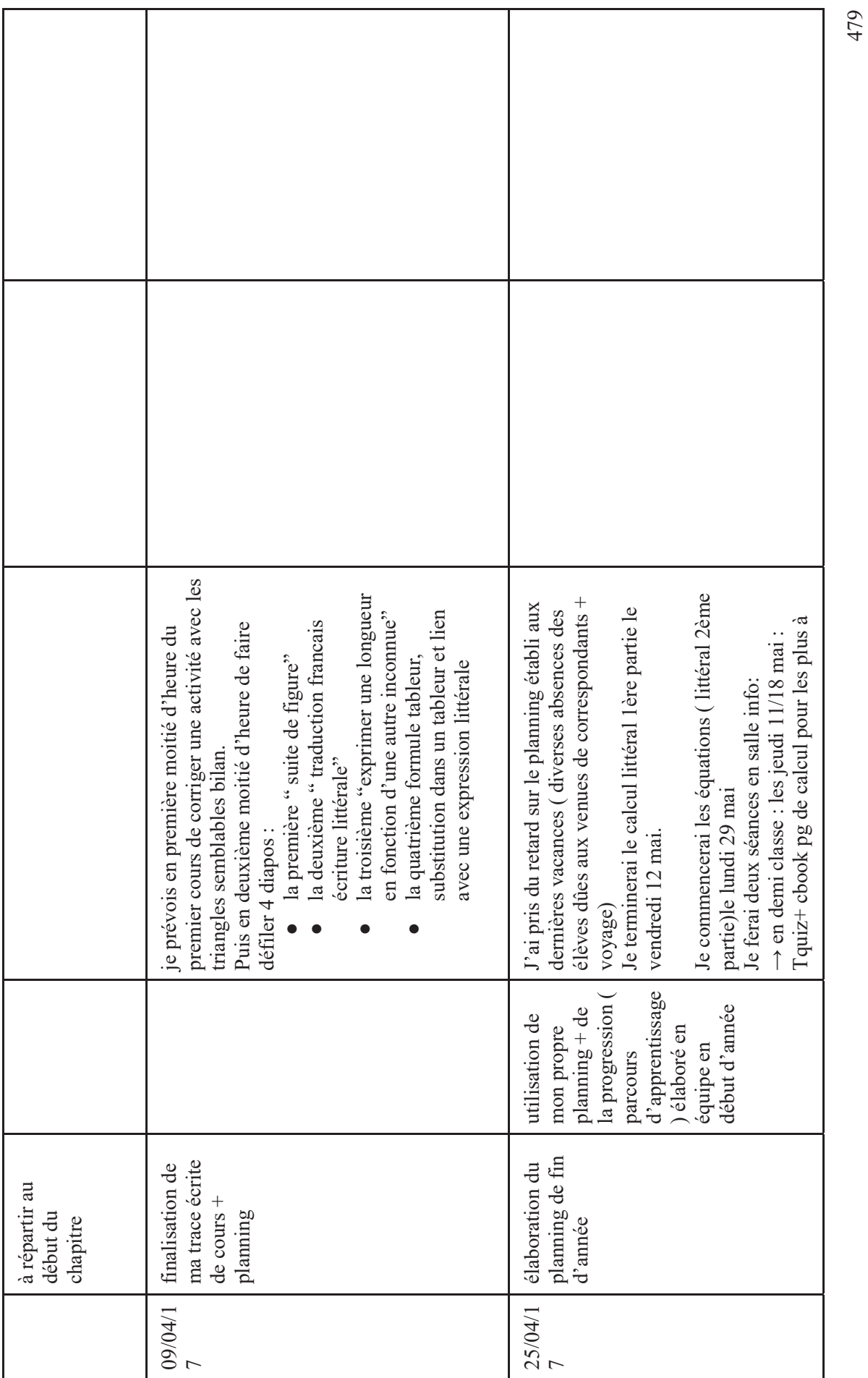

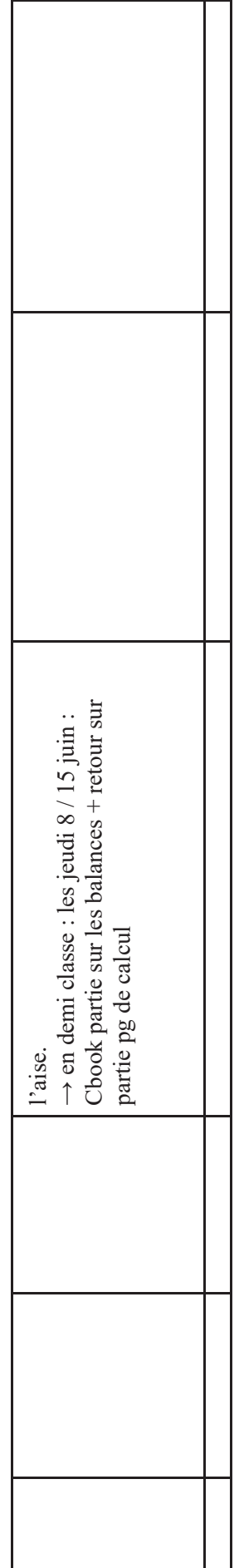

Description initiale (globale) de chaque séance avant la mise en œuvre **Description initiale (globale) de chaque séance avant la mise en œuvre**

> Objectif de la séance :<br>Durée de la séance : **Objectif de la séance : Durée de la séance :**

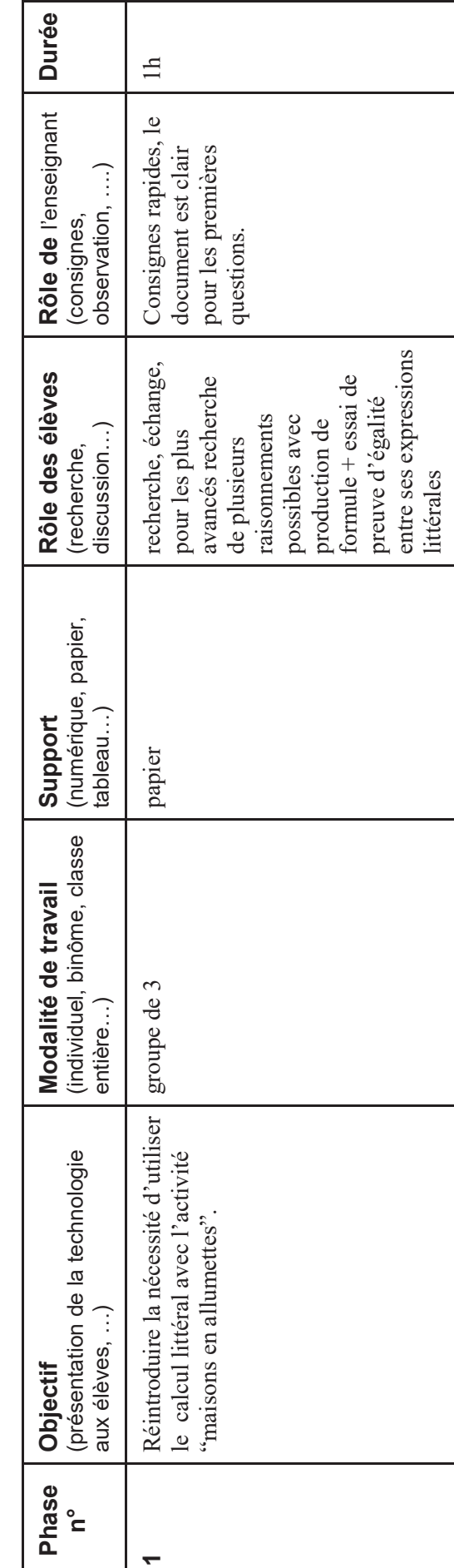

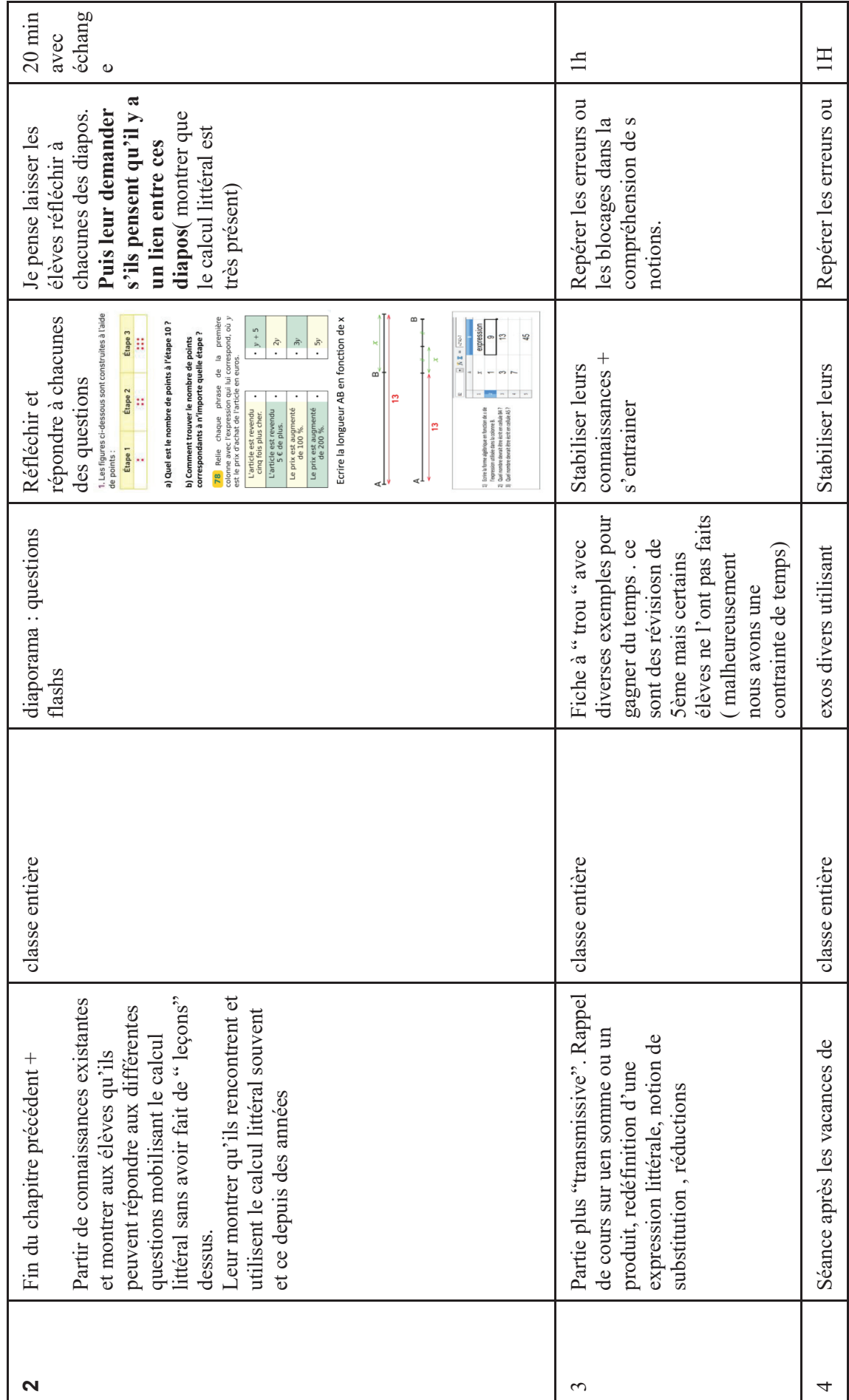

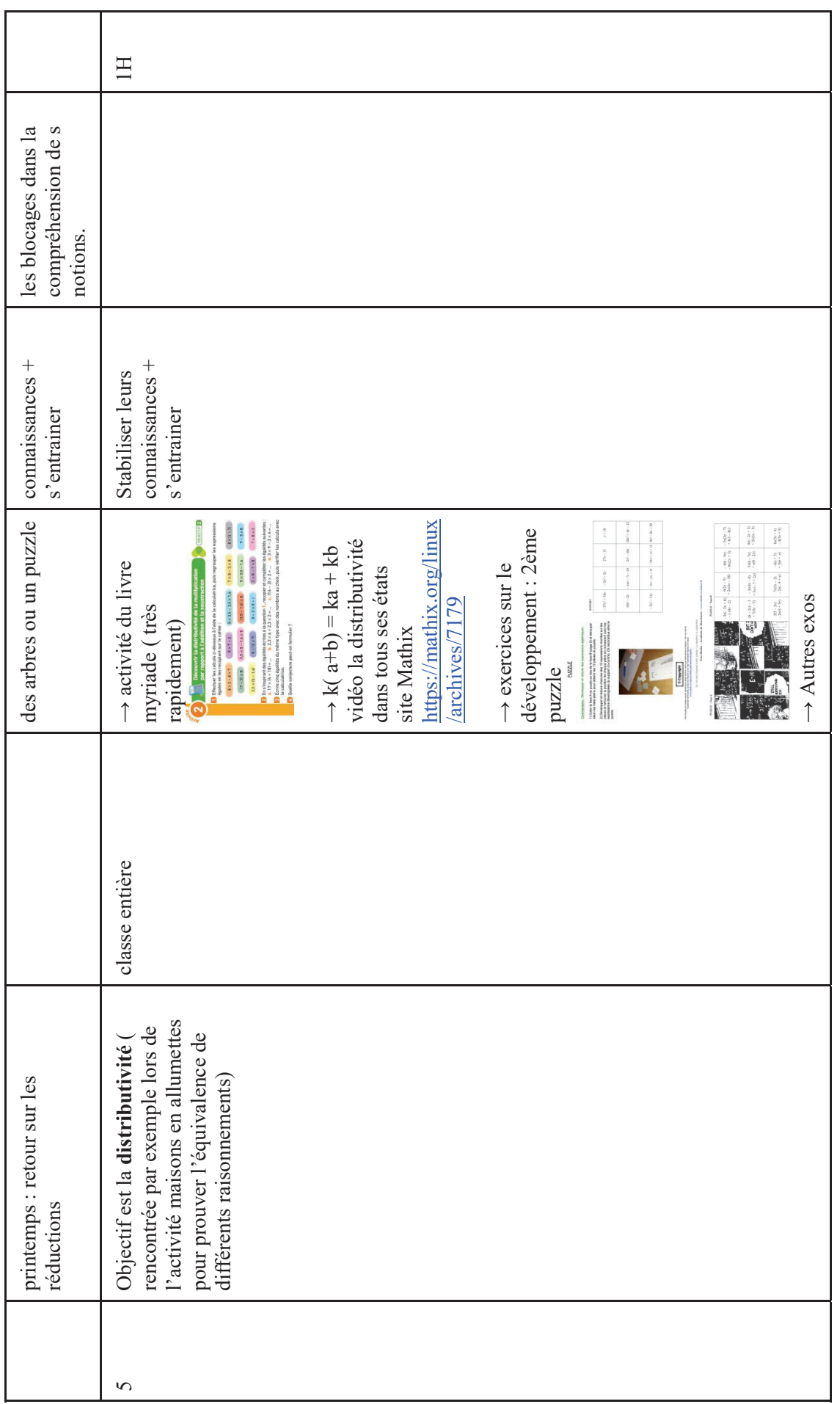

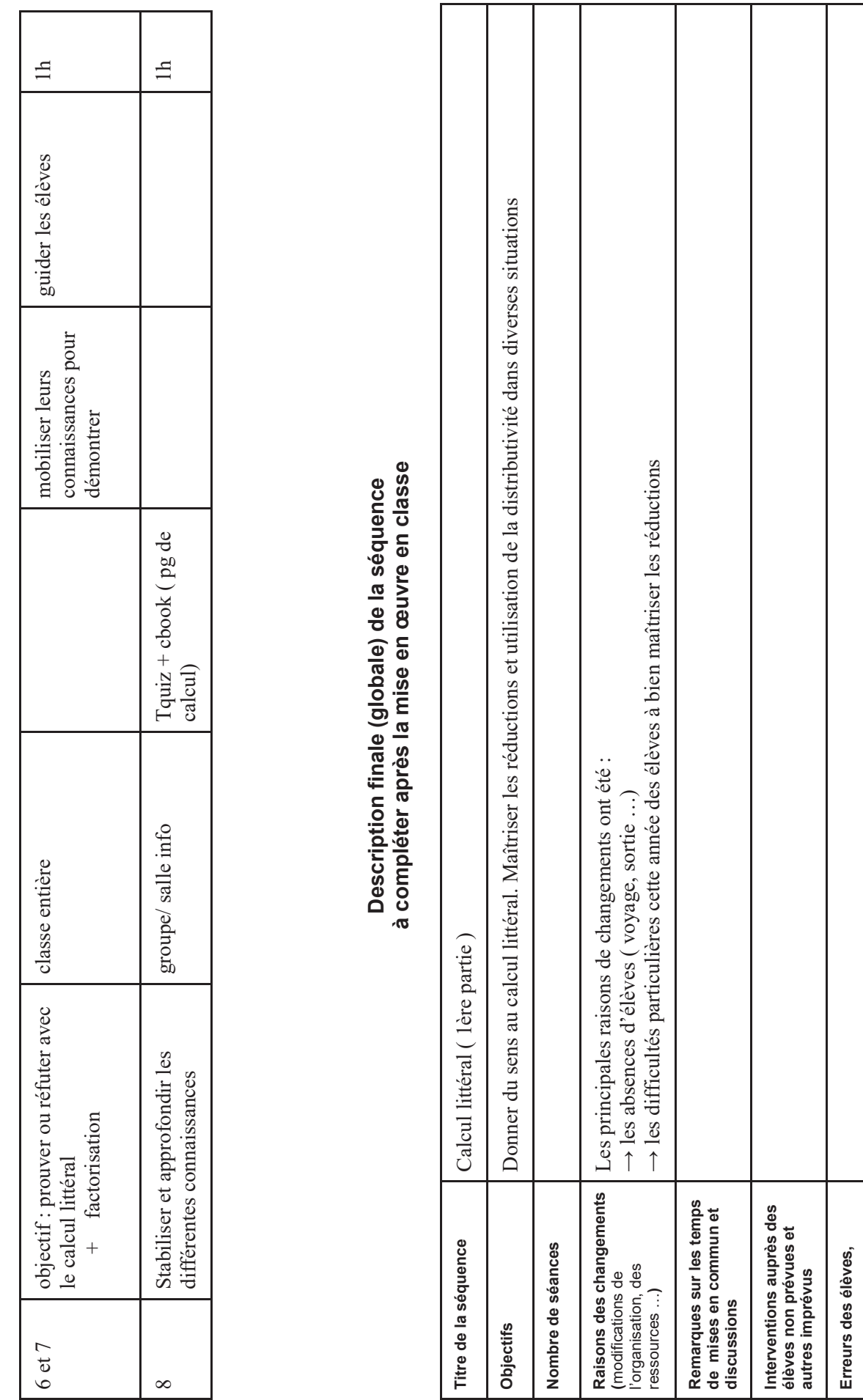

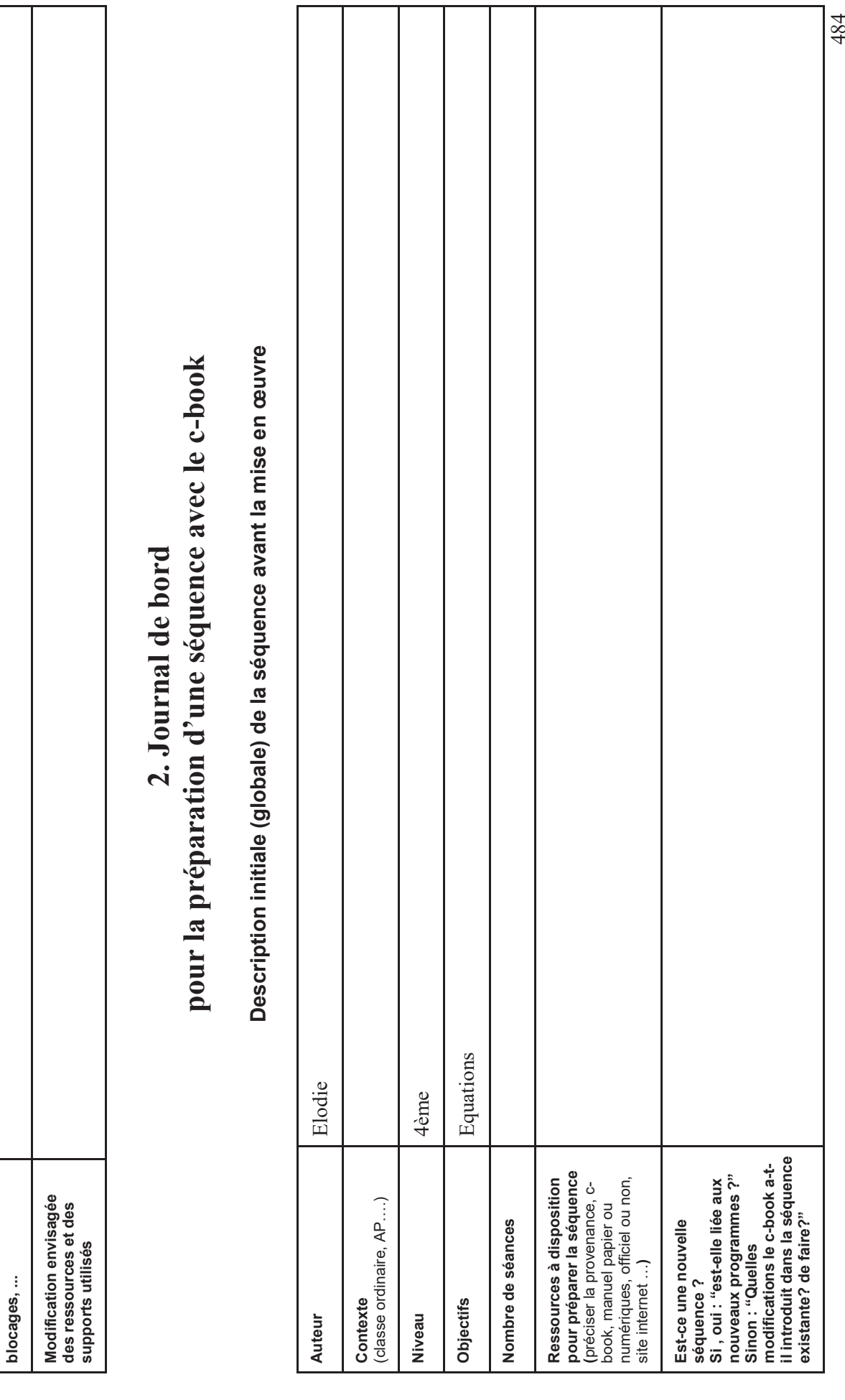

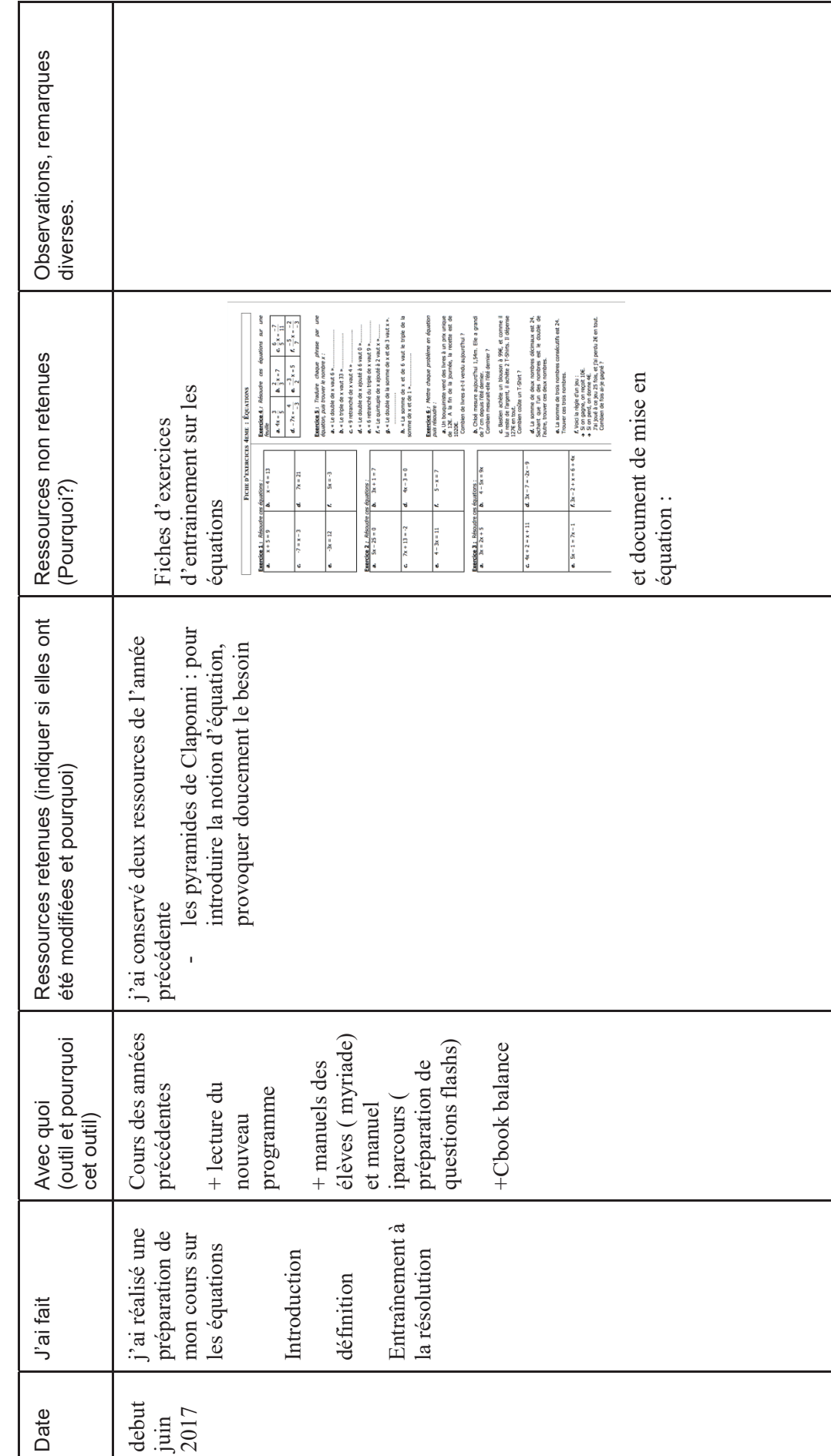

Journal de Bord pour préparer une séquence **Journal de Bord pour préparer une séquence** 

 $\overline{1}$ 

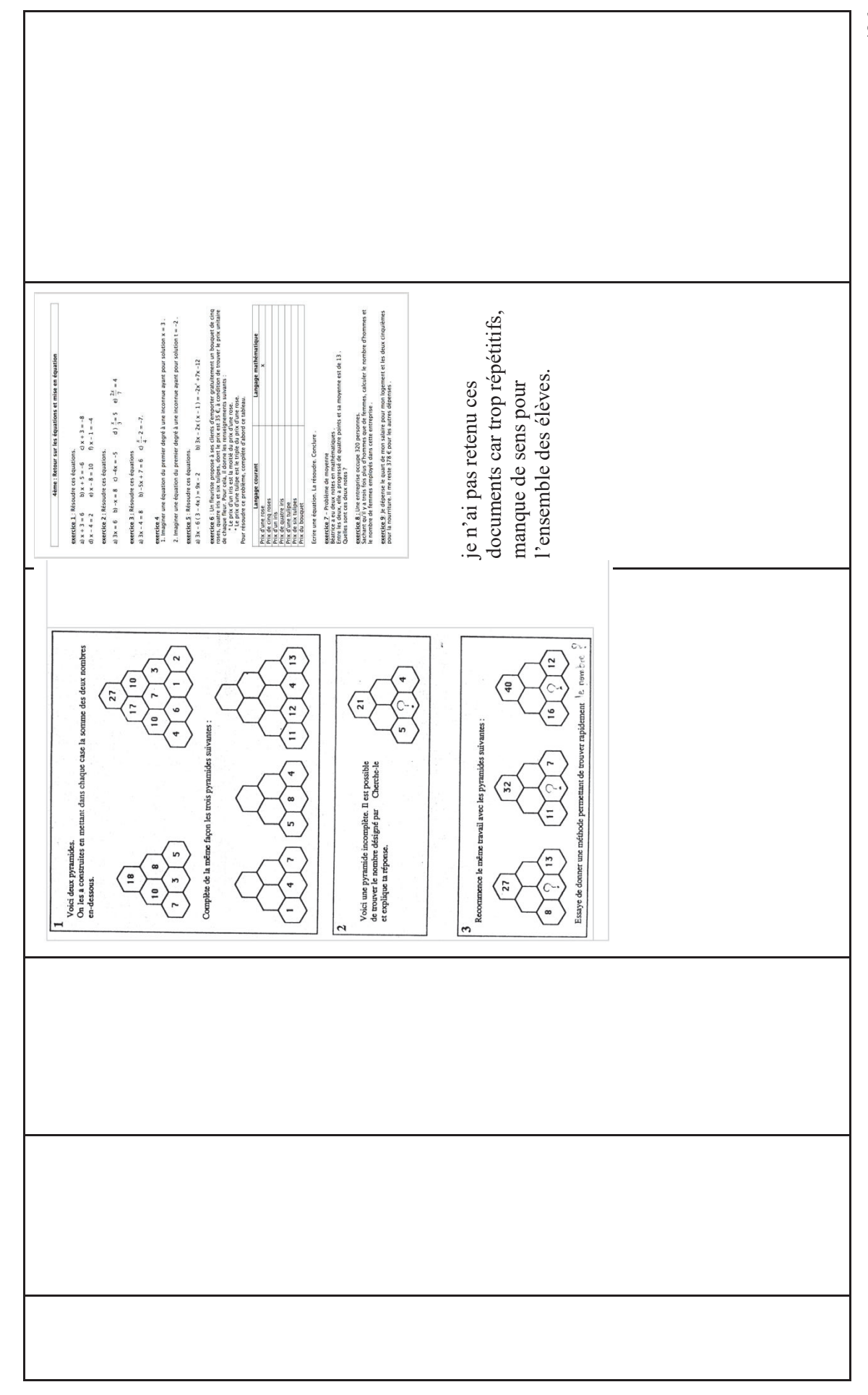

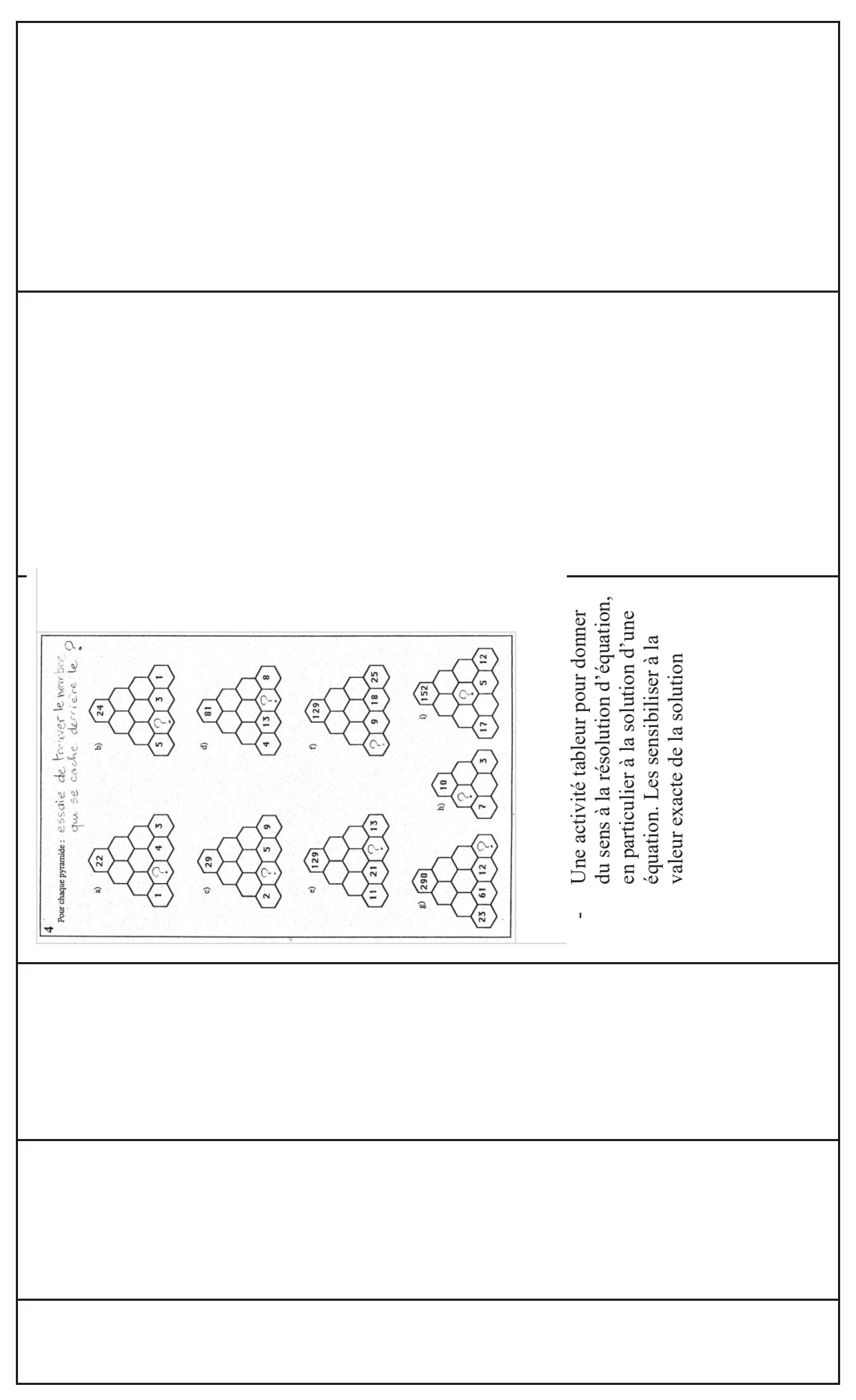

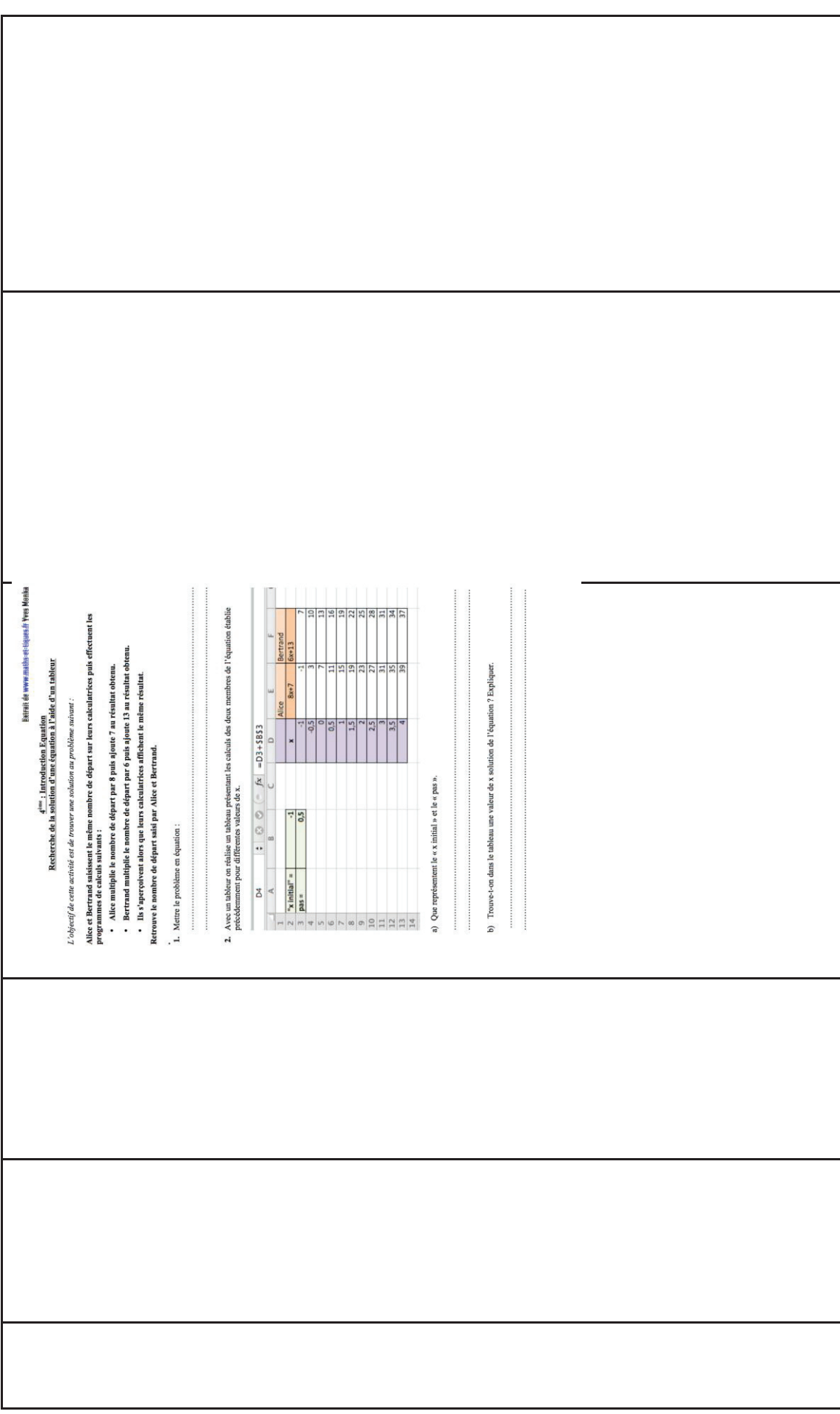

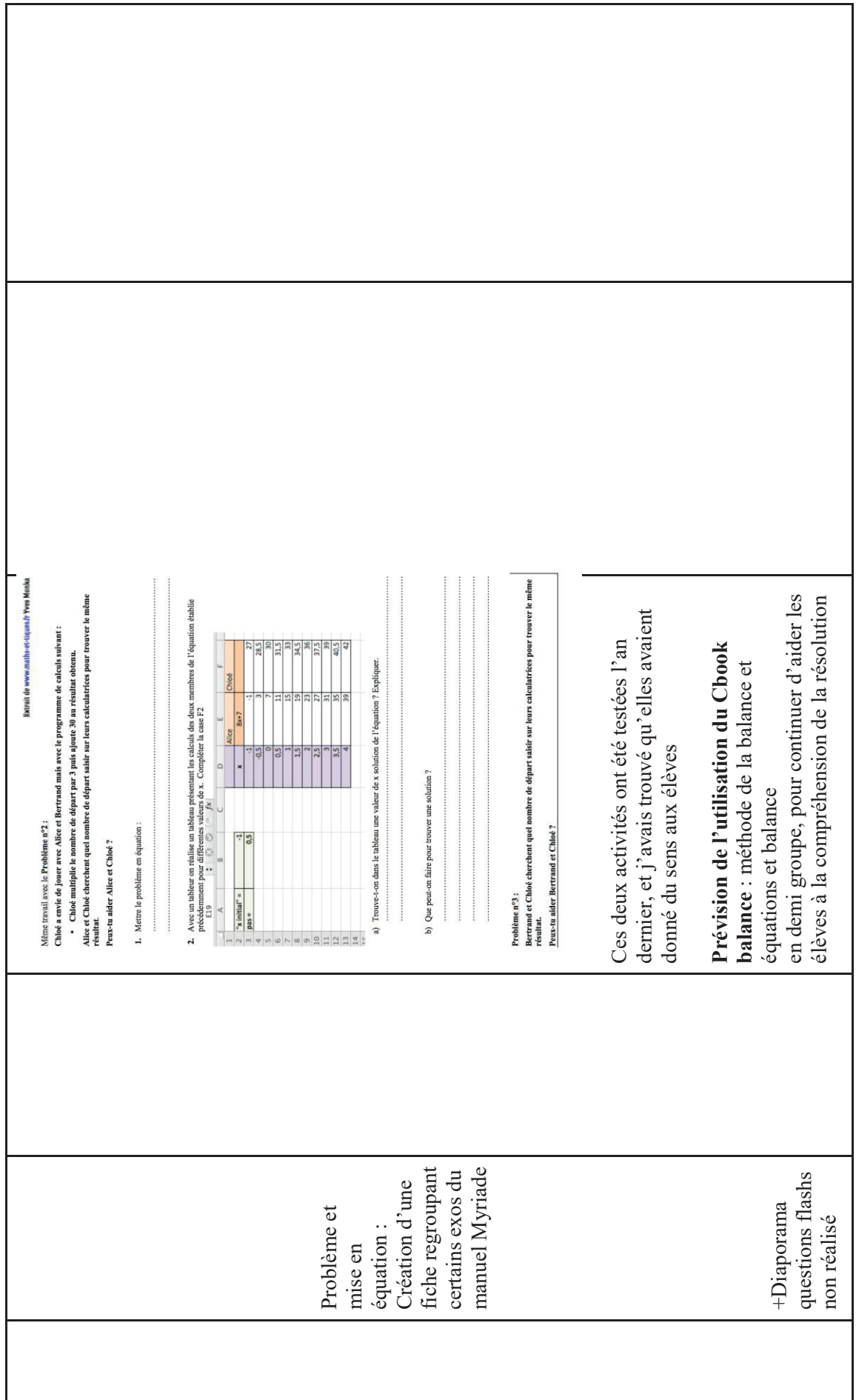

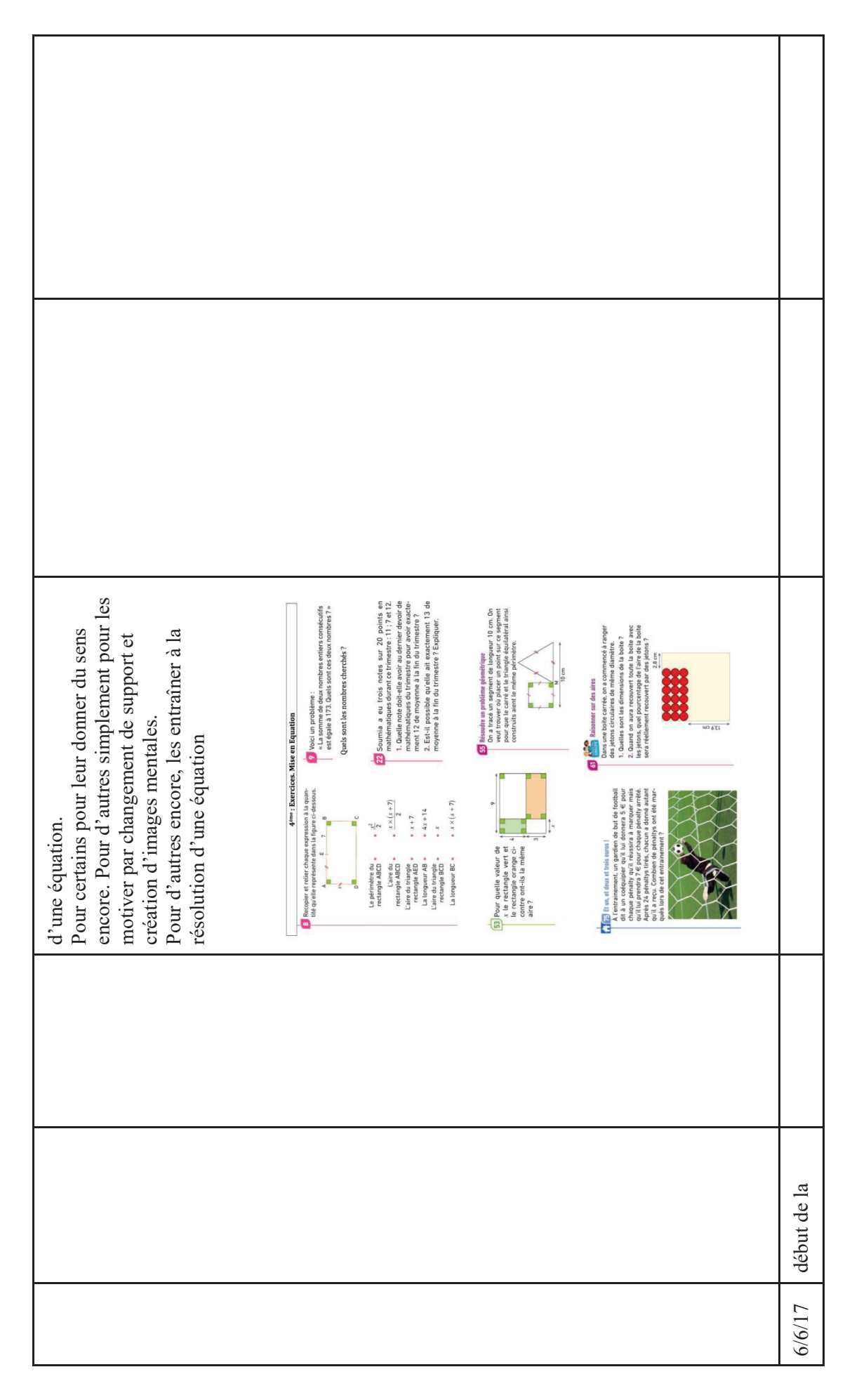

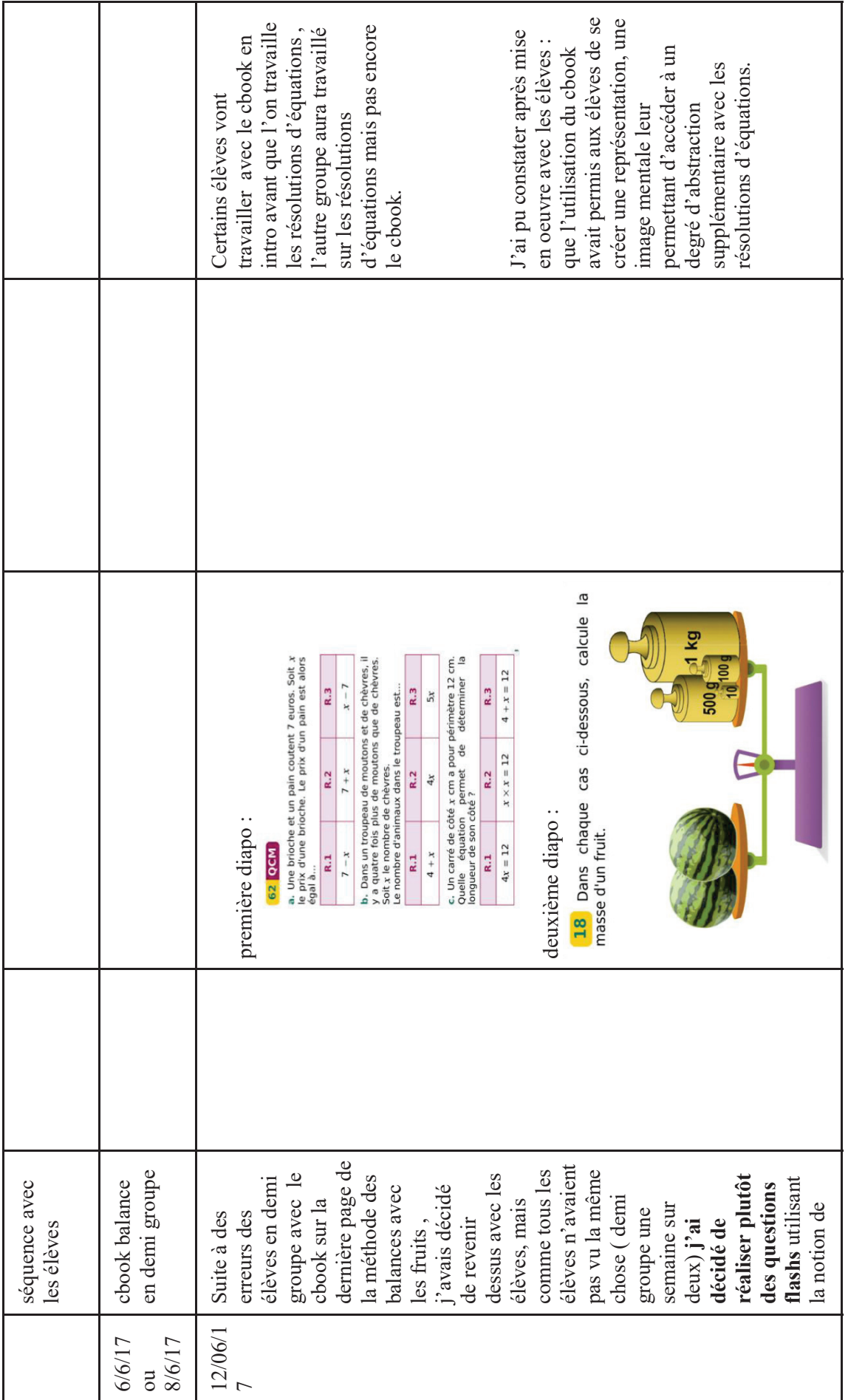

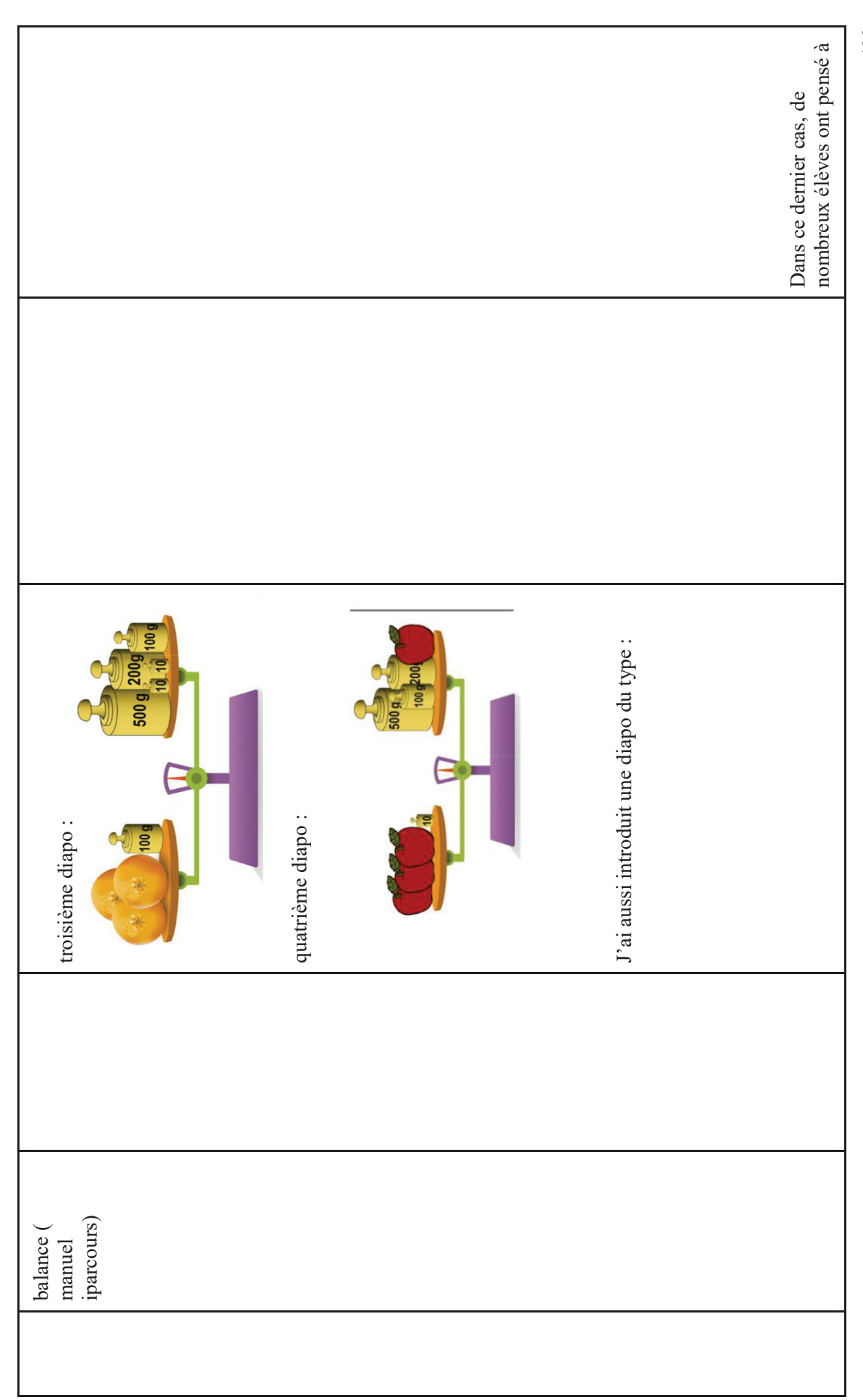

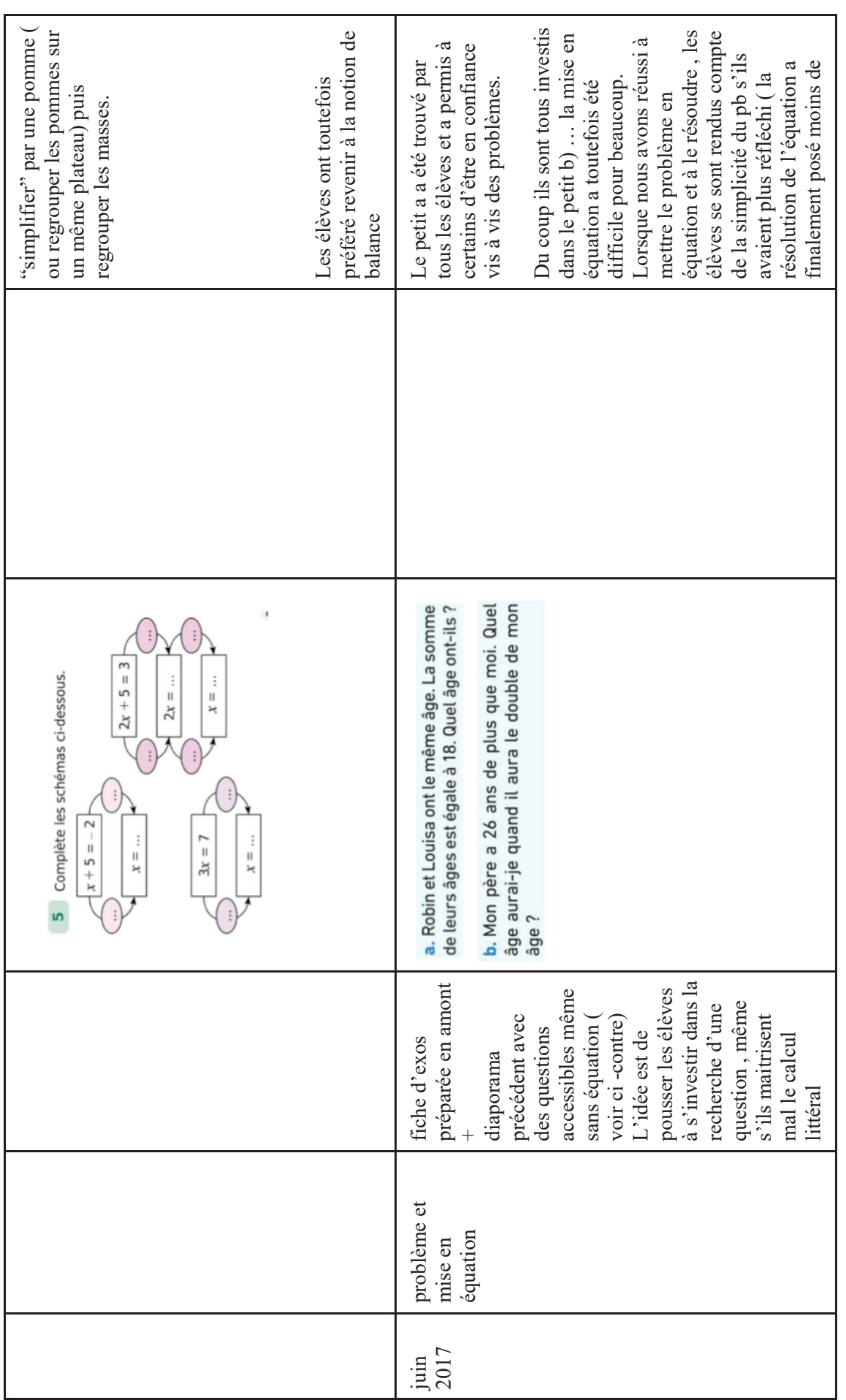

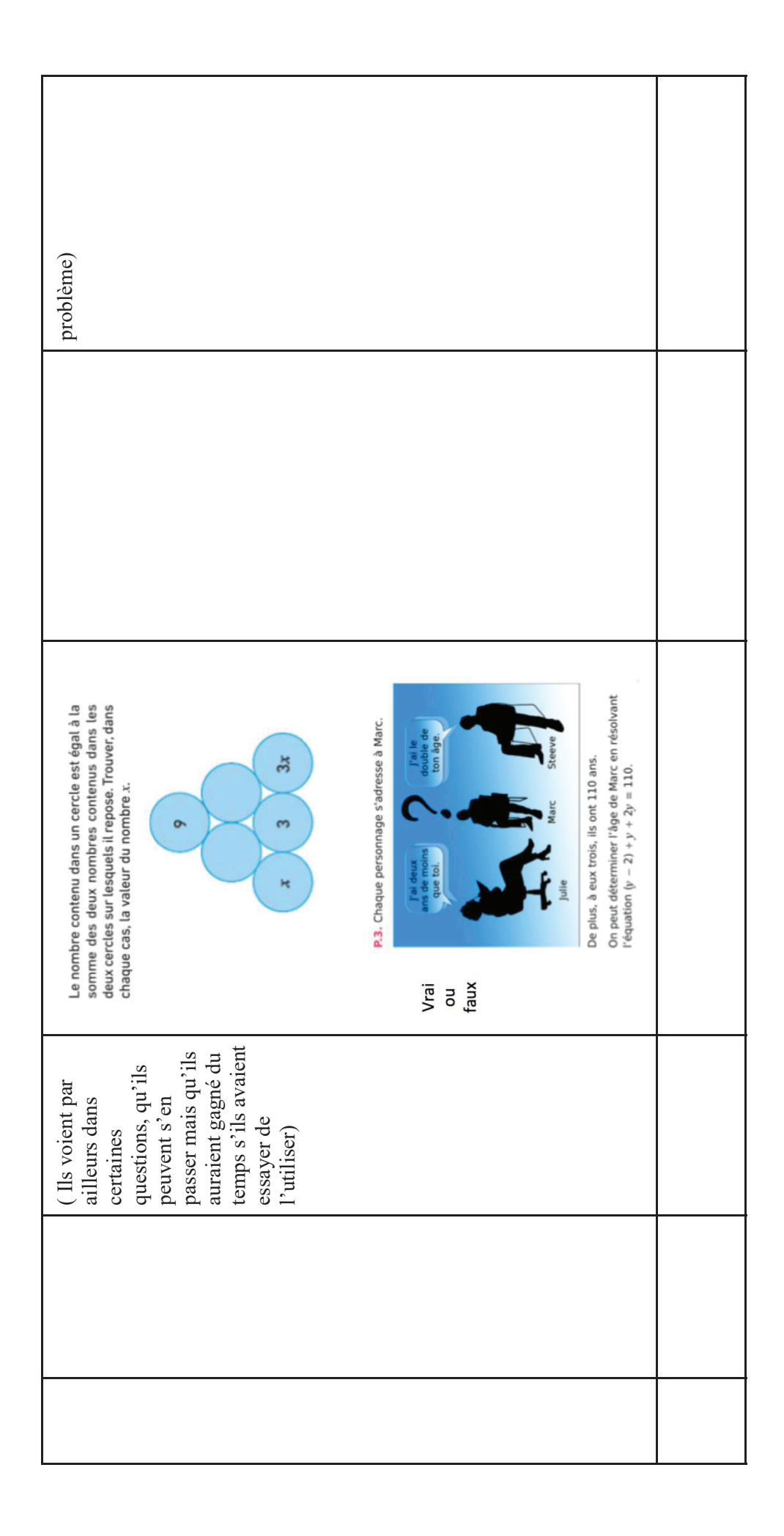

Description initiale (globale) de chaque séance avant la mise en œuvre **Description initiale (globale) de chaque séance avant la mise en œuvre**

> Objectif de la séance :<br>Durée de la séance : **Objectif de la séance : Durée de la séance :**

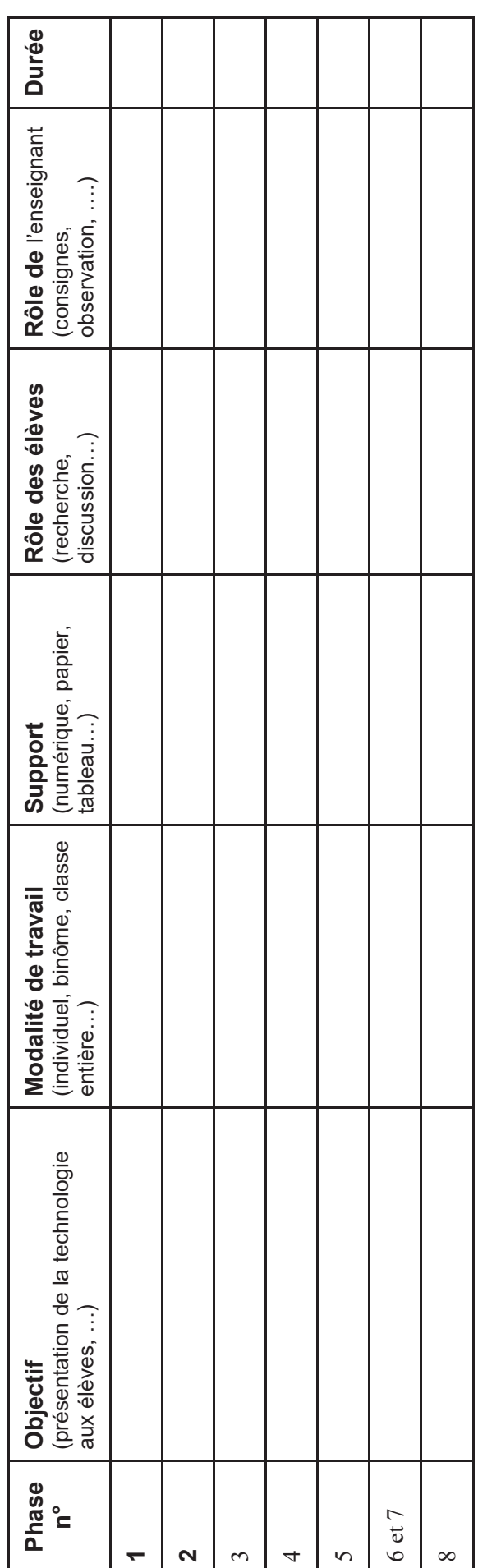

Description finale (globale) de la séquence<br>à compléter après la mise en œuvre en classe **à compléter après la mise en œuvre en classe Description finale (globale) de la séquence**

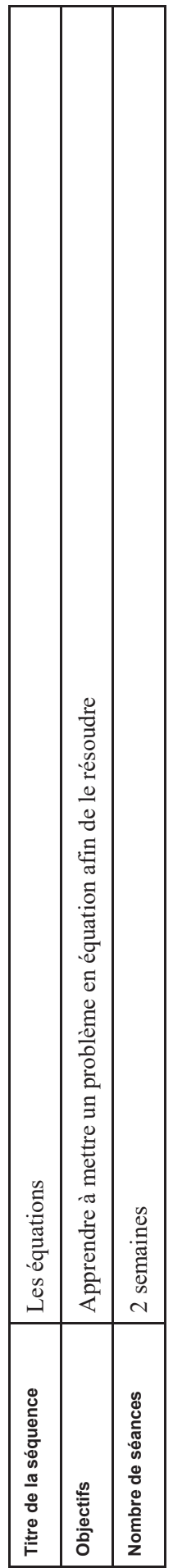

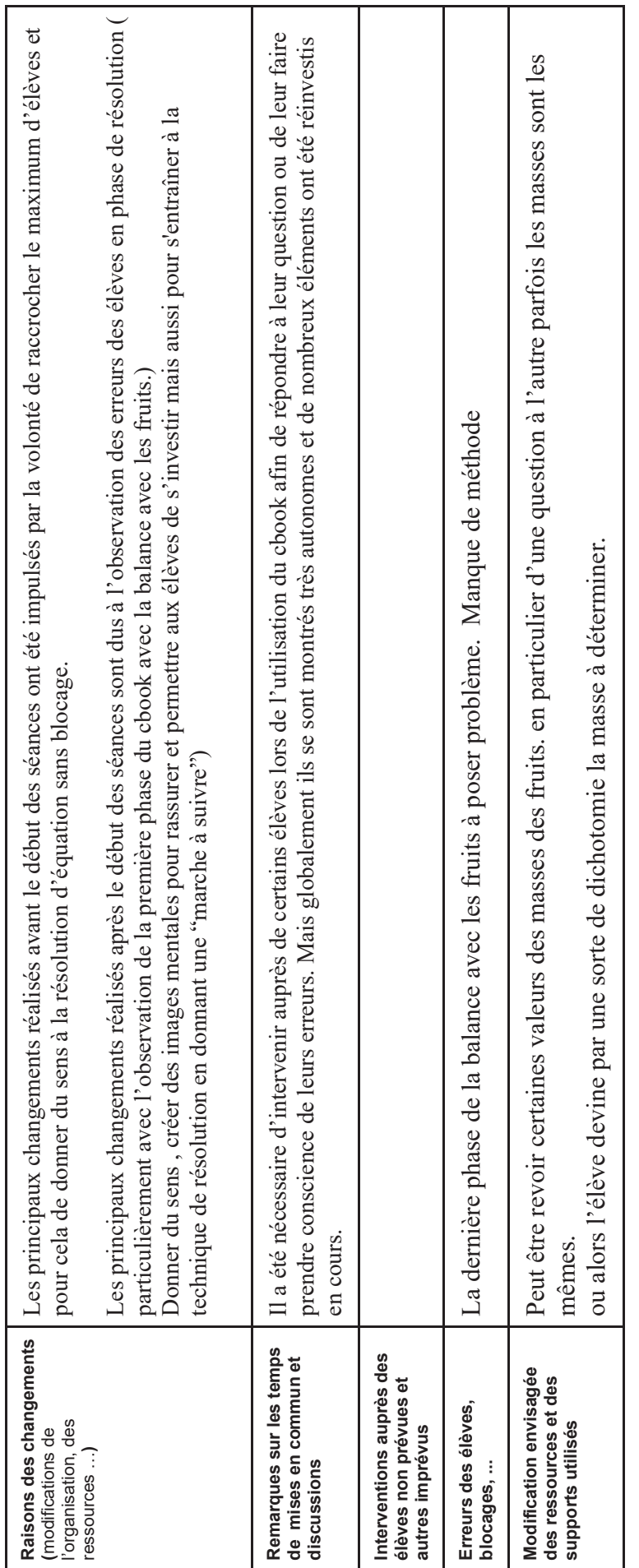

**2. Journal de bord Célia**  2. Journal de bord Célia

## pour la préparation d'une séquence avec le c-book **pour la préparation d'une séquence avec le c-book**  Journal de bord **Journal de bord**

# Description initiale (globale) de la séquence avant la mise en œuvre **Description initiale (globale) de la séquence avant la mise en œuvre**

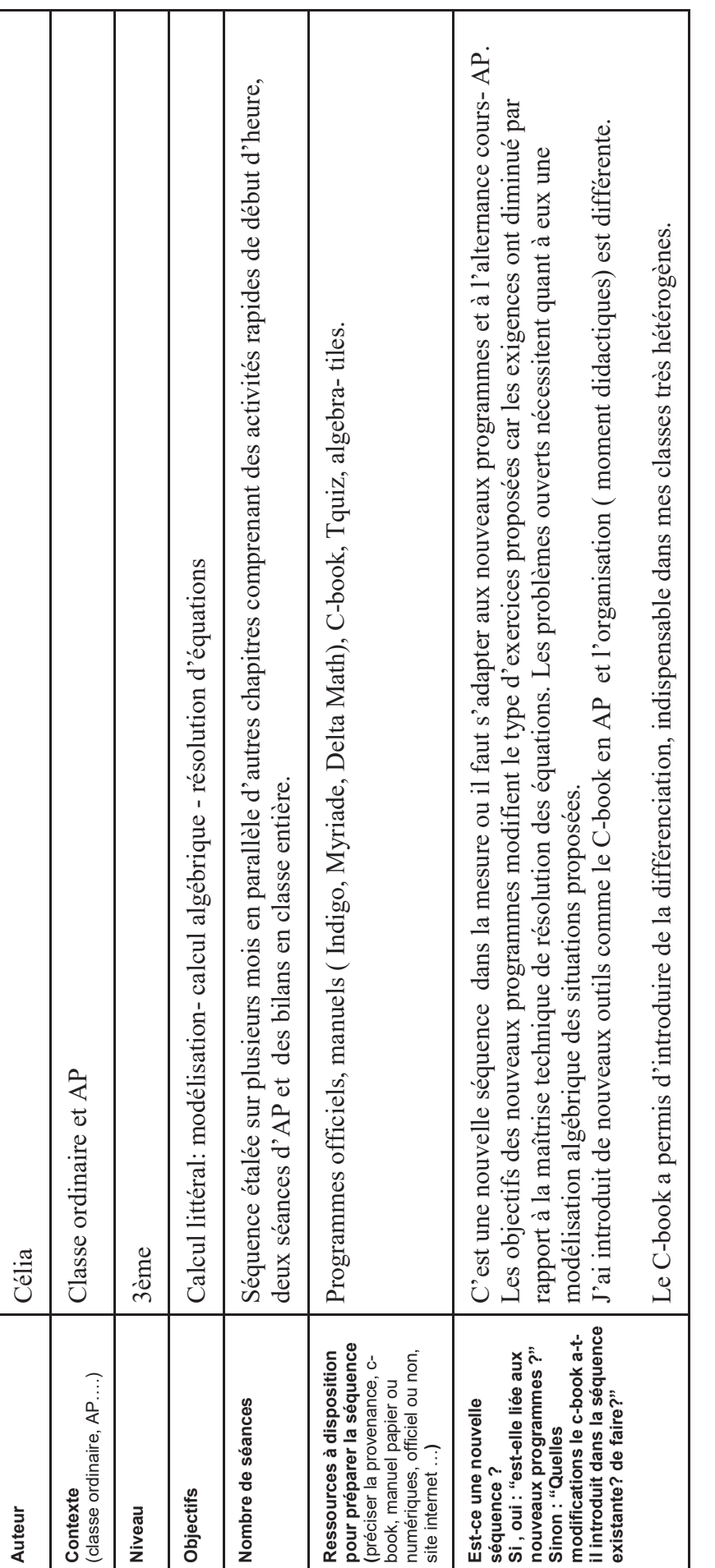

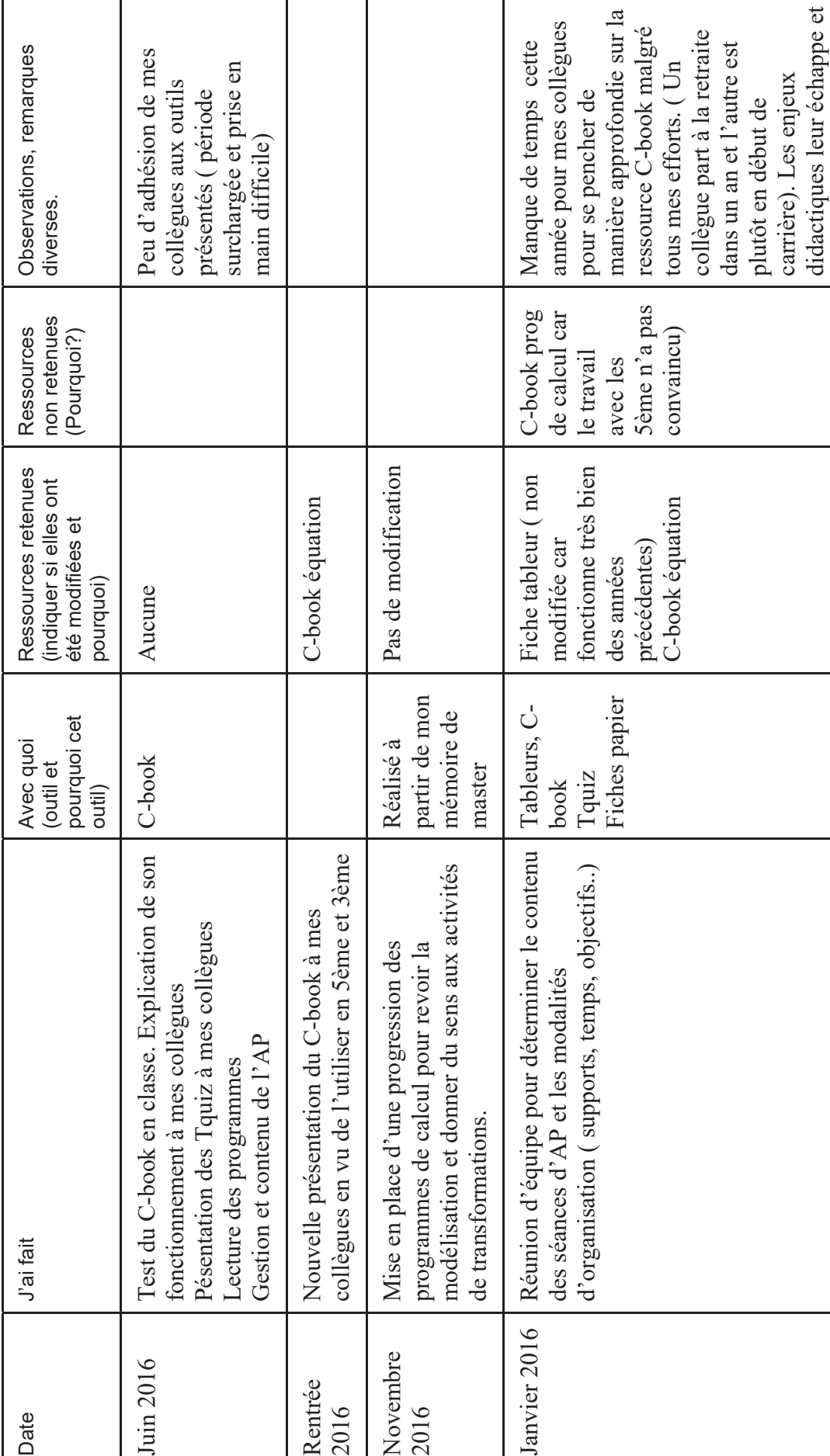

Journal de Bord pour préparer une séquence **Journal de Bord pour préparer une séquence** 

T

T

Τ

Т

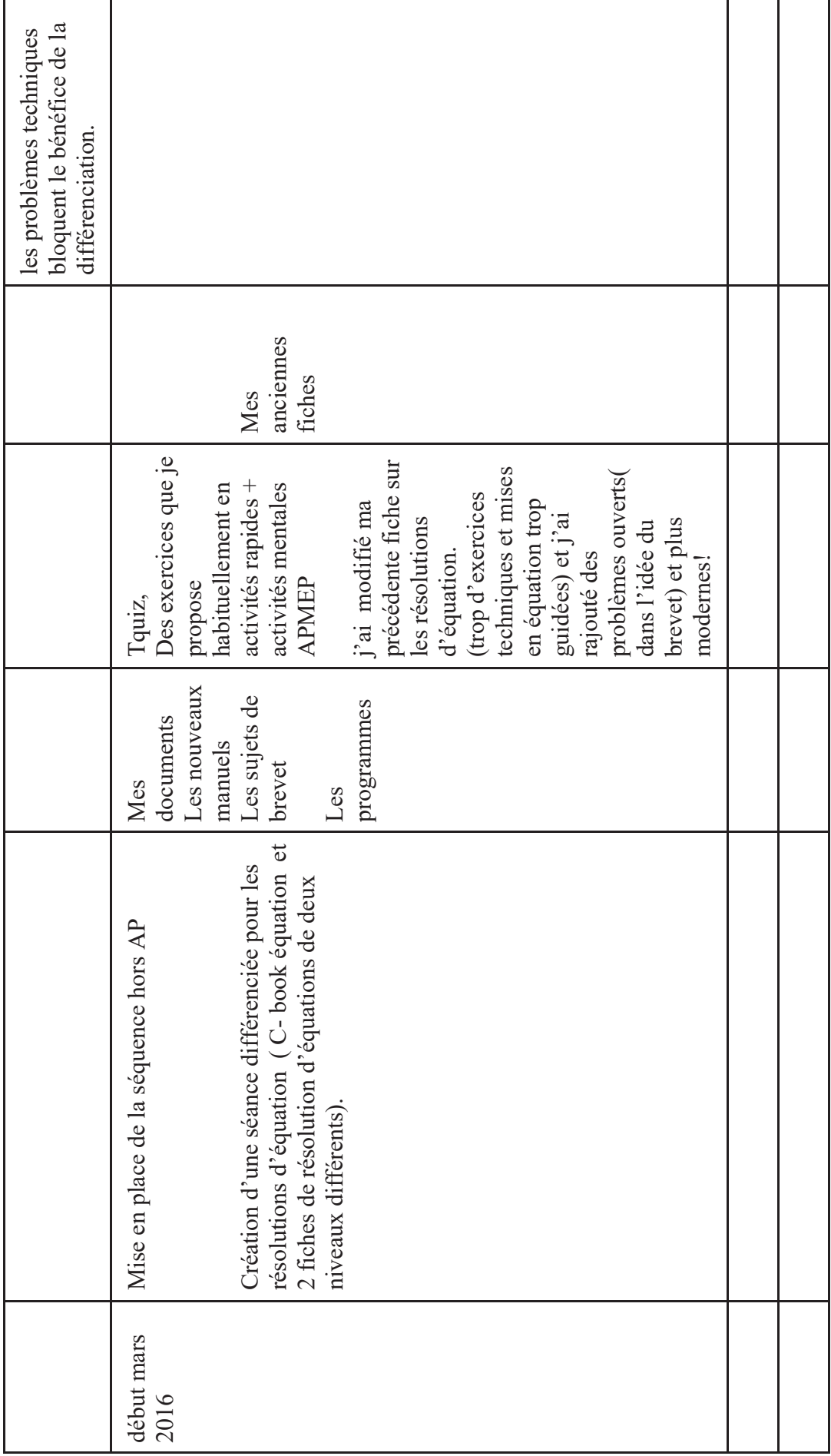

Description initiale (globale) de chaque séance avant la mise en oeuvre **Description initiale (globale) de chaque séance avant la mise en oeuvre**

Objectif de la séance : Pour moi ce sont plutôt des " sous séquences" Entrée dans le calcul littéral / Revoir distributivité/ Revoir<br>résolution équations simples.<br>Durée de la séance : entre 20 et 30 min à chaque fois **Objectif de la séance : Pour moi ce sont plutôt des " sous séquences" Entrée dans le calcul littéral / Revoir distributivité/ Revoir résolution équations simples.**

**Durée de la séance : entre 20 et 30 min à chaque fois**

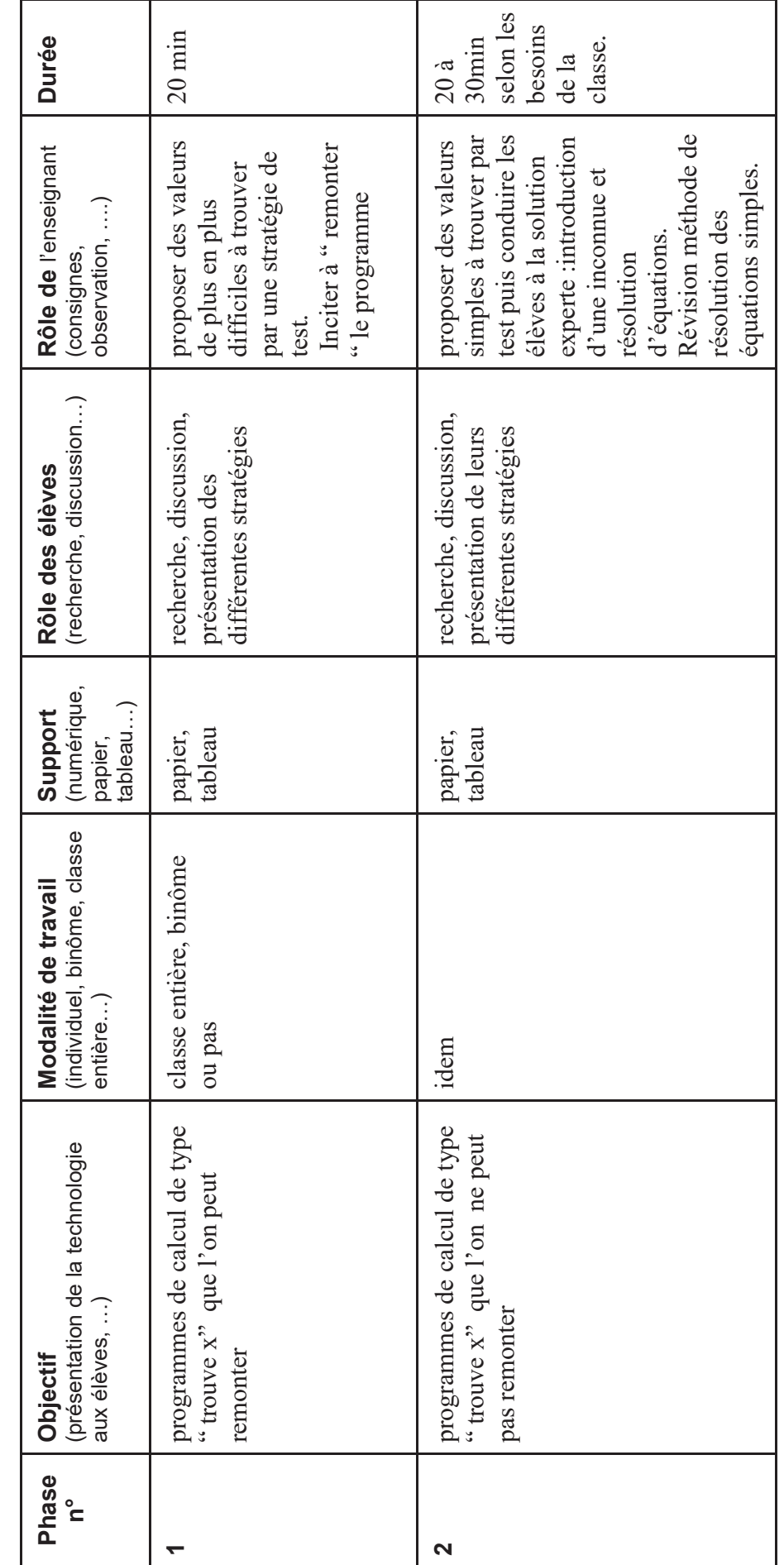

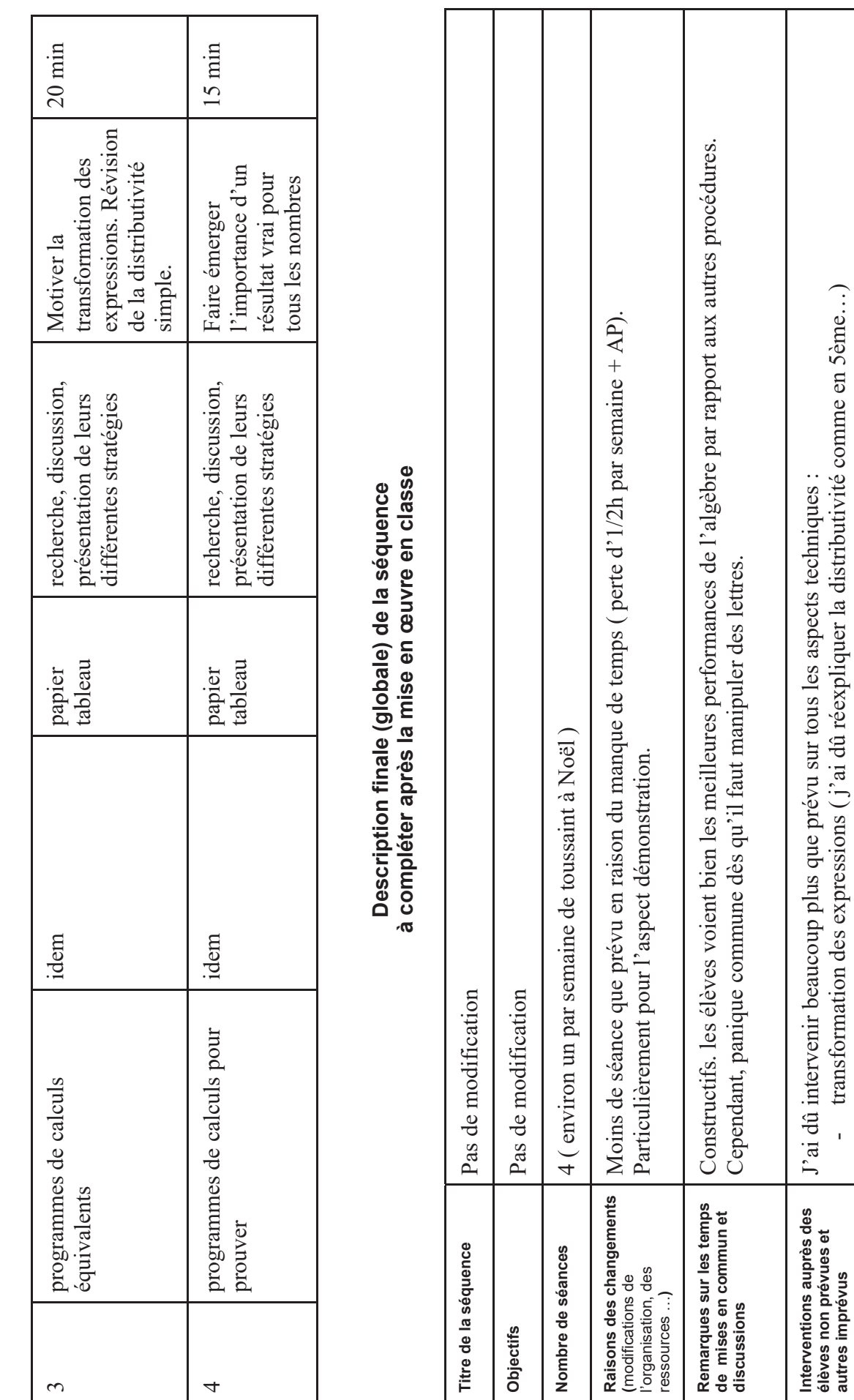

**élèves non prévues et autres imprévus**

J'ai dû intervenir beaucoup plus que prévu sur tous les aspects techniques :

transformation des expressions ( j'ai dû réexpliquer la distributivité comme en 5ème…)

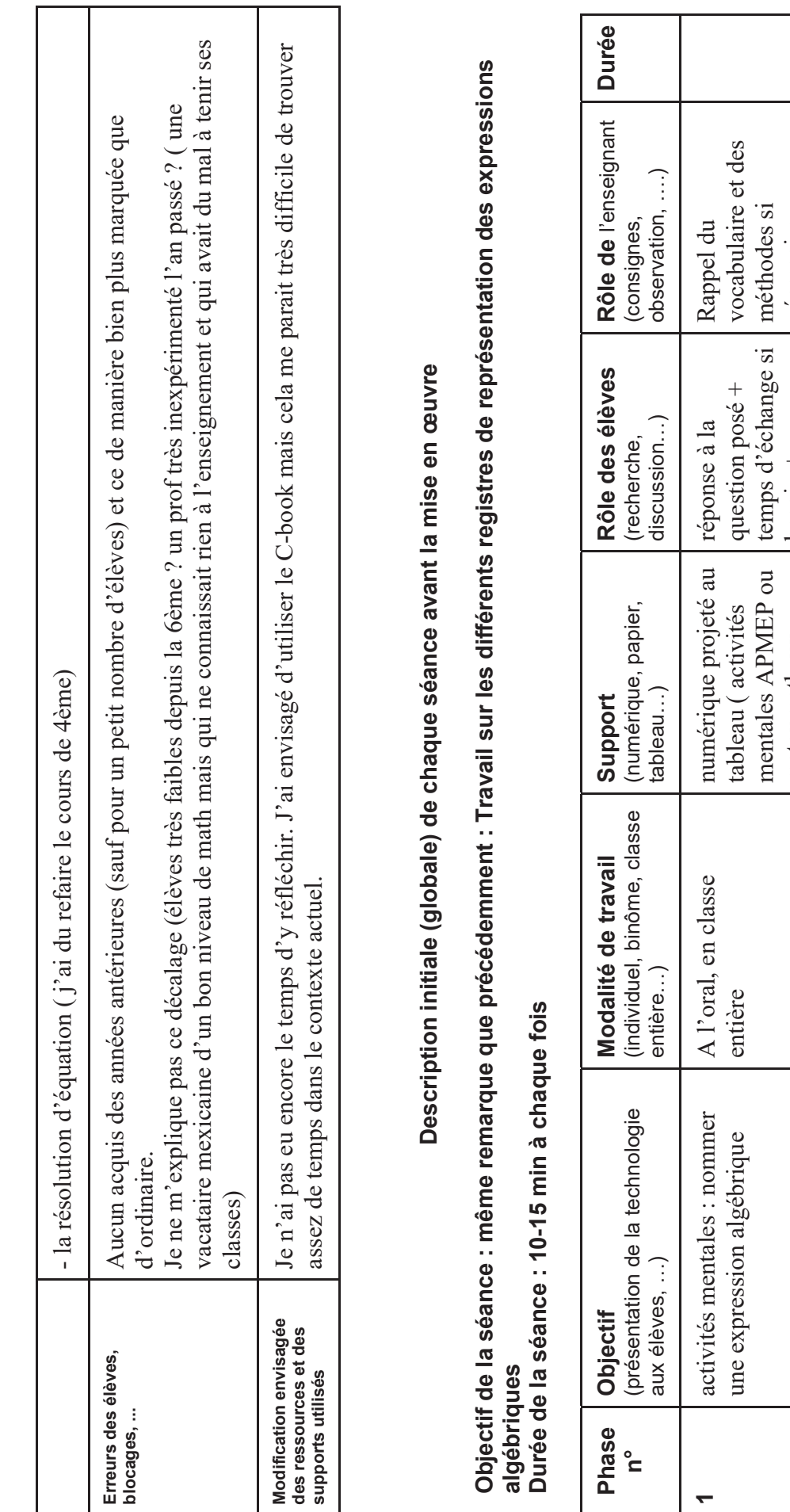

nécessaire nécessairebesoin +<br>explicitation des<br>connaissances et<br>méthodes explicitation des connaissances et méthodes besoin + matoumatheux,<br>Tquiz) matoumatheux,

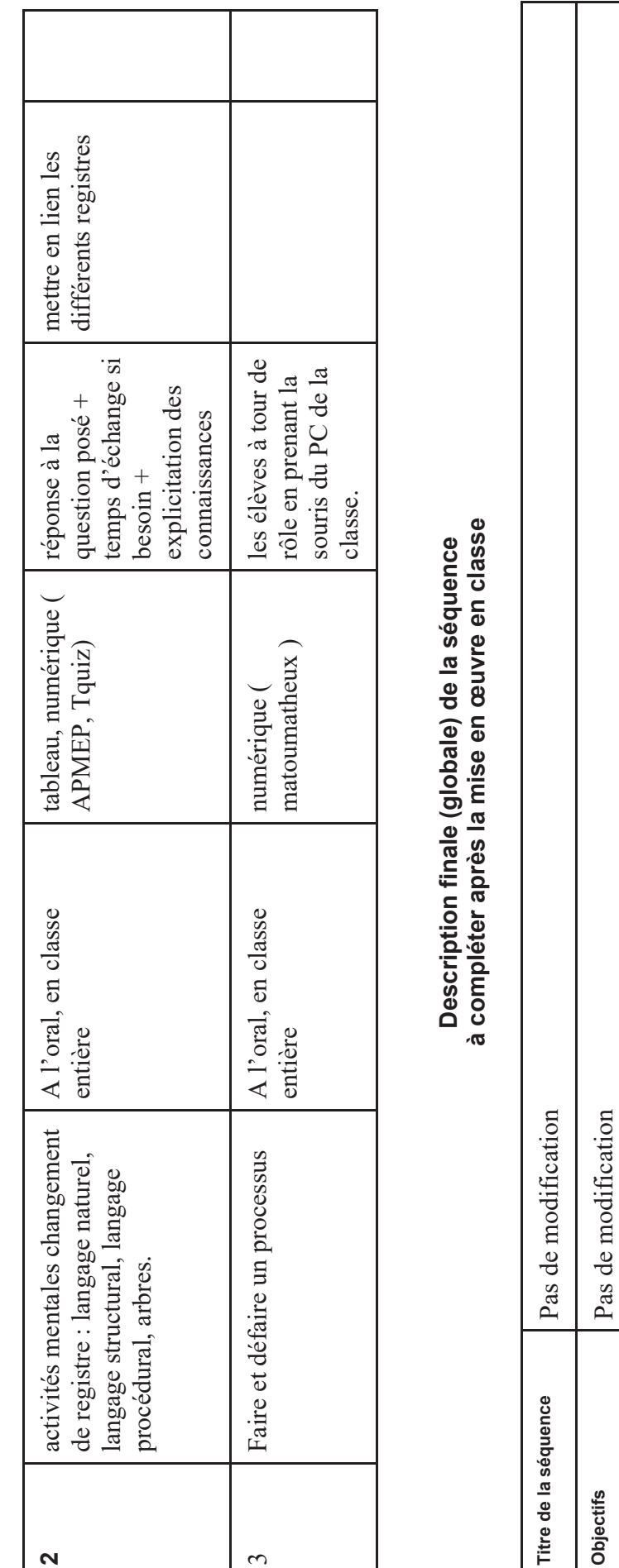

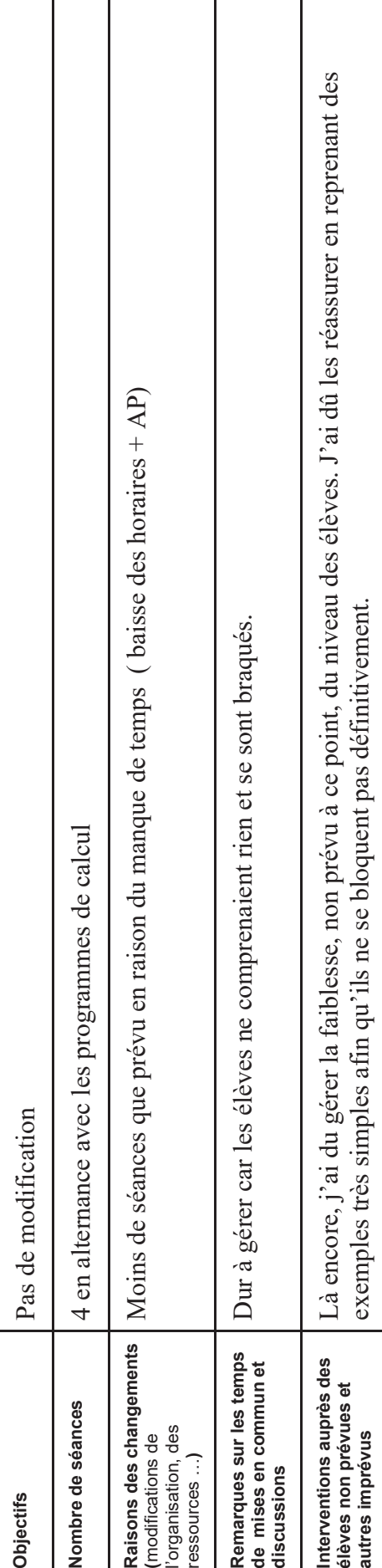
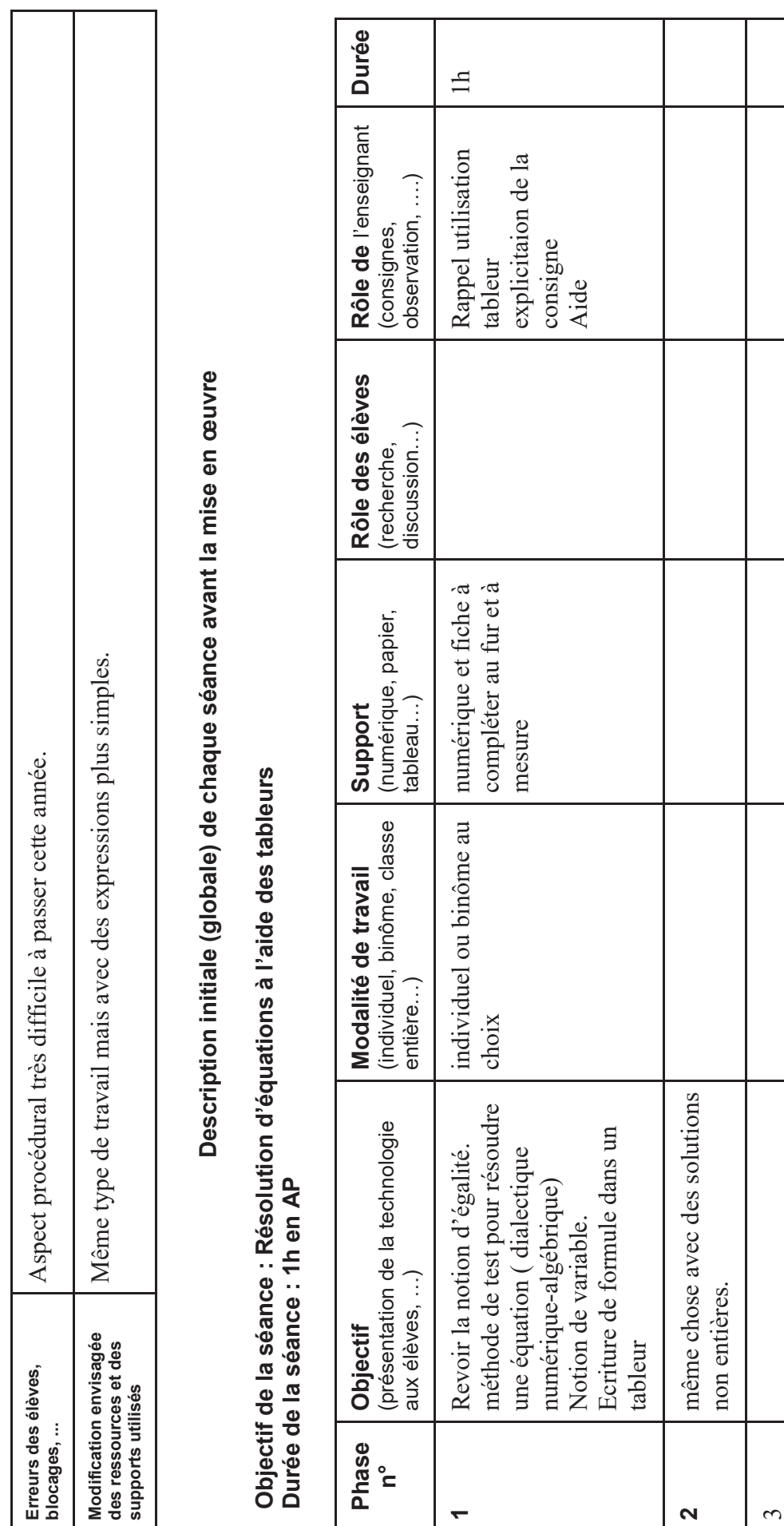

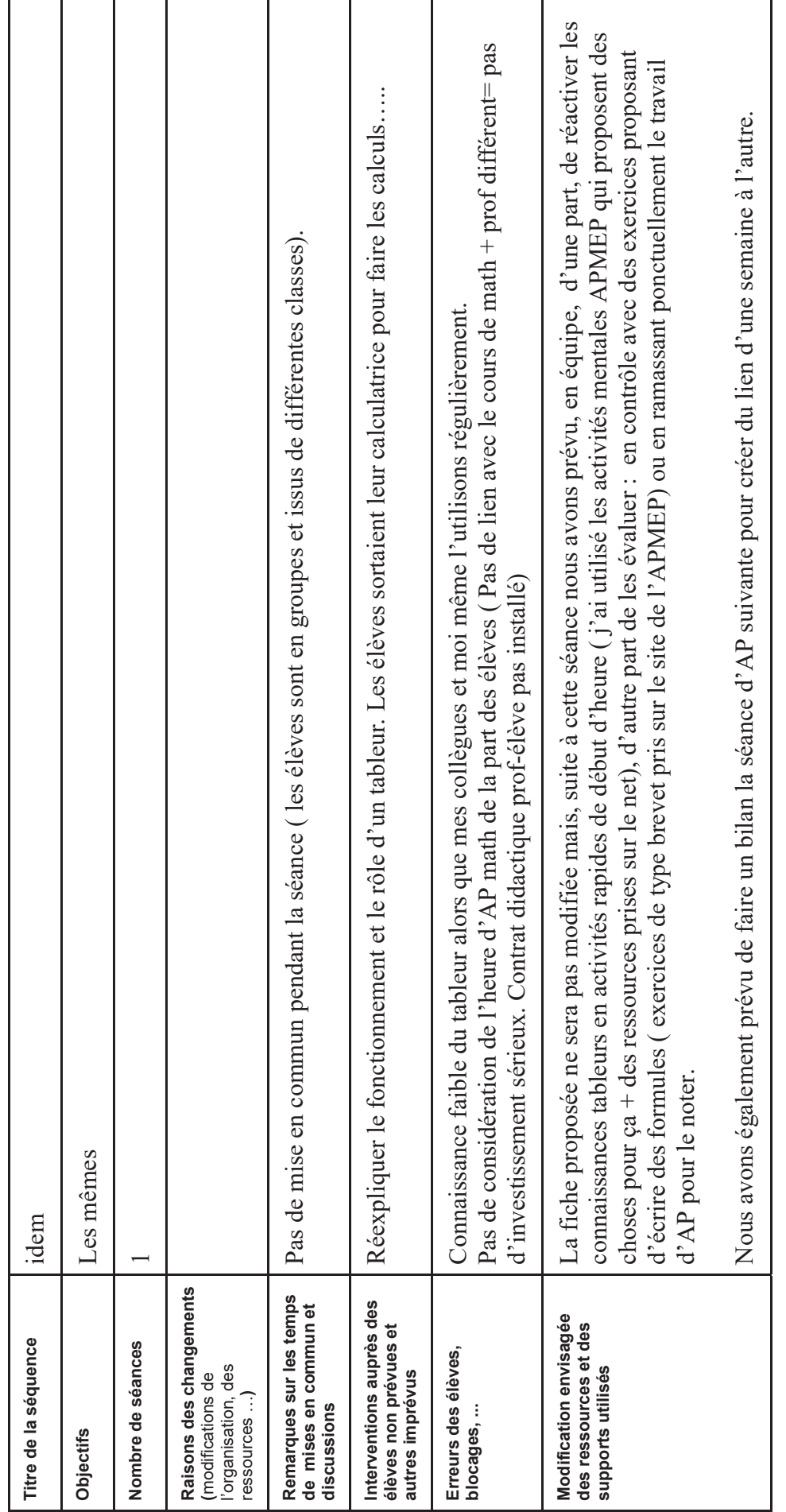

Description finale (globale) de la séquence<br>à compléter après la mise en œuvre en classe **à compléter après la mise en œuvre en classe Description finale (globale) de la séquence**

Description initiale (globale) de chaque séance avant la mise en œuvre **Description initiale (globale) de chaque séance avant la mise en œuvre**

Objectif de la séance : Résolution d'équations (aspect technique)<br>Durée de la séance : 1h en AP + activités rapides en début d'heure étalées sur plusieurs séances **Durée de la séance : 1h en AP + activités rapides en début d'heure étalées sur plusieurs séances Objectif de la séance : Résolution d'équations (aspect technique)** 

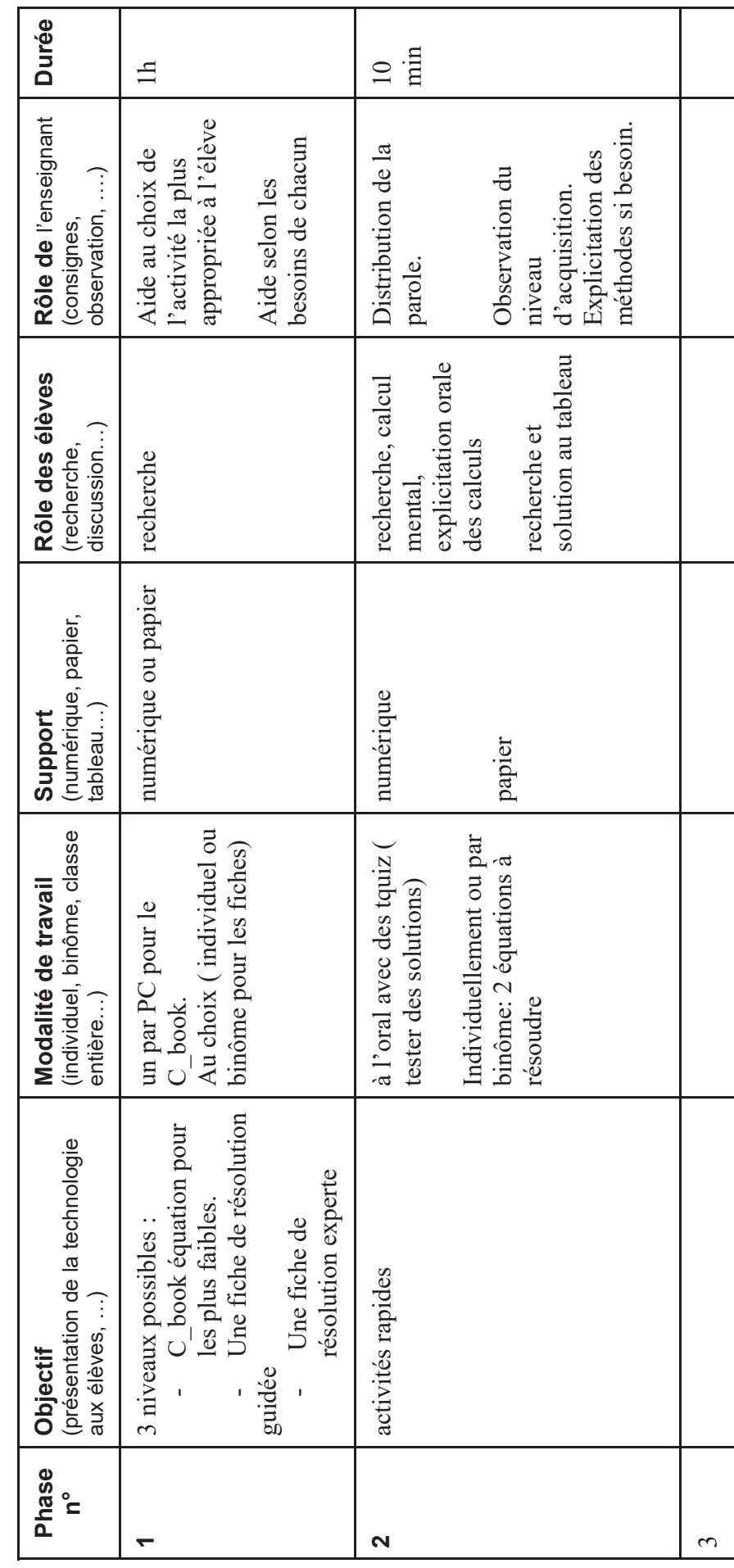

506

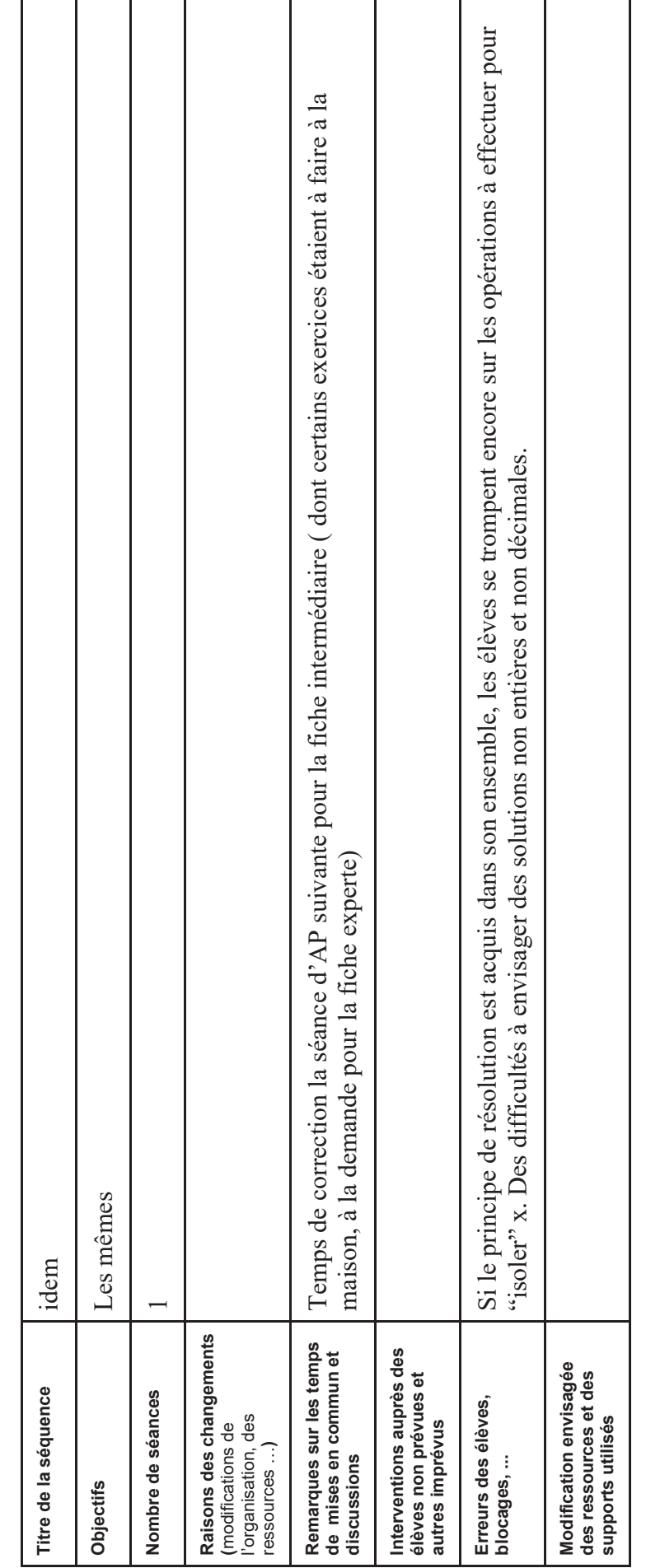

## Description finale (globale) de la séquence<br>à compléter après la mise en œuvre en classe **à compléter après la mise en œuvre en classe Description finale (globale) de la séquence**

Description initiale (globale) de chaque séance avant la mise en oeuvre **Description initiale (globale) de chaque séance avant la mise en oeuvre**

Objectif de la séance : Distributivité (aspect technique)<br>Durée de la séance : 1h en AP + activités rapides en dék **Objectif de la séance : Distributivité (aspect technique)** 

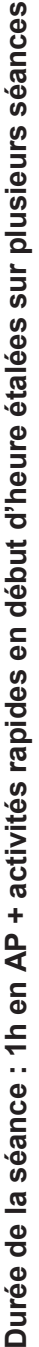

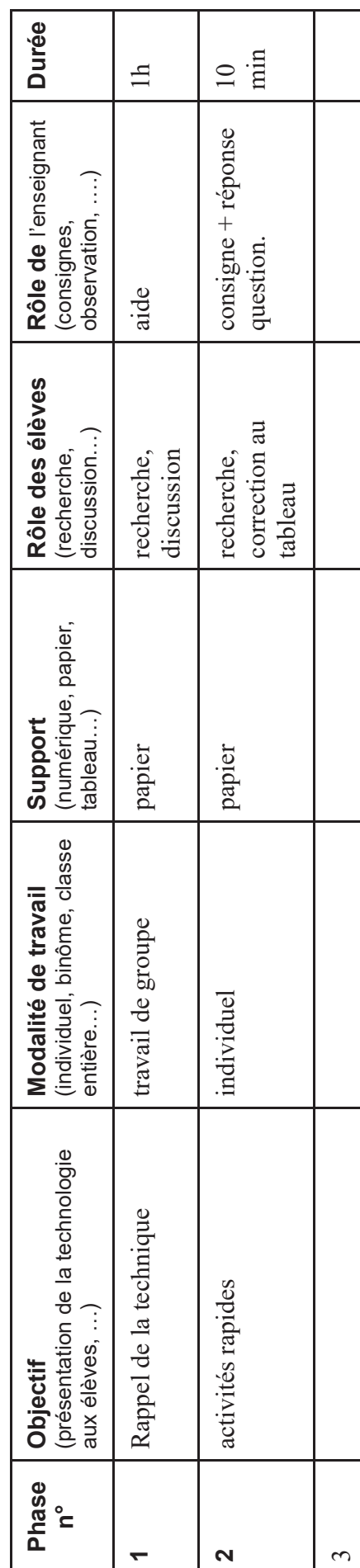

## Description finale (globale) de la séquence<br>à compléter après la mise en œuvre en classe **à compléter après la mise en œuvre en classe Description finale (globale) de la séquence**

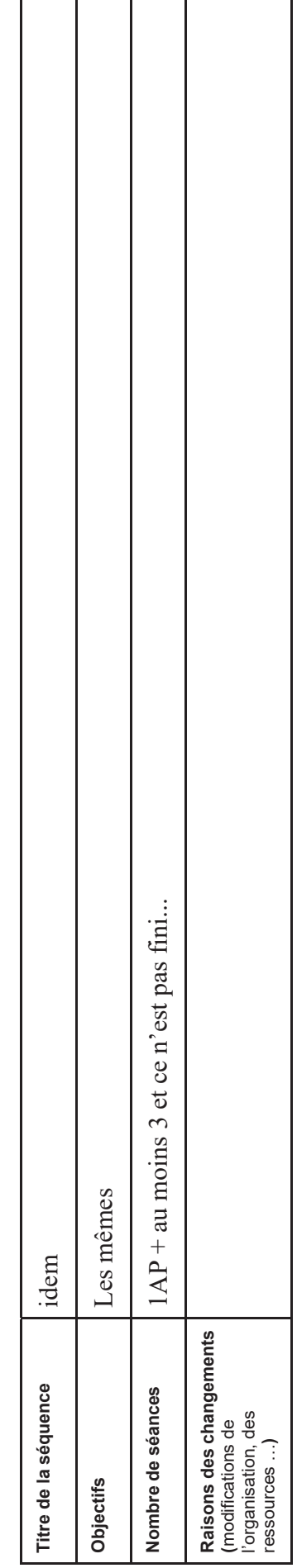

508

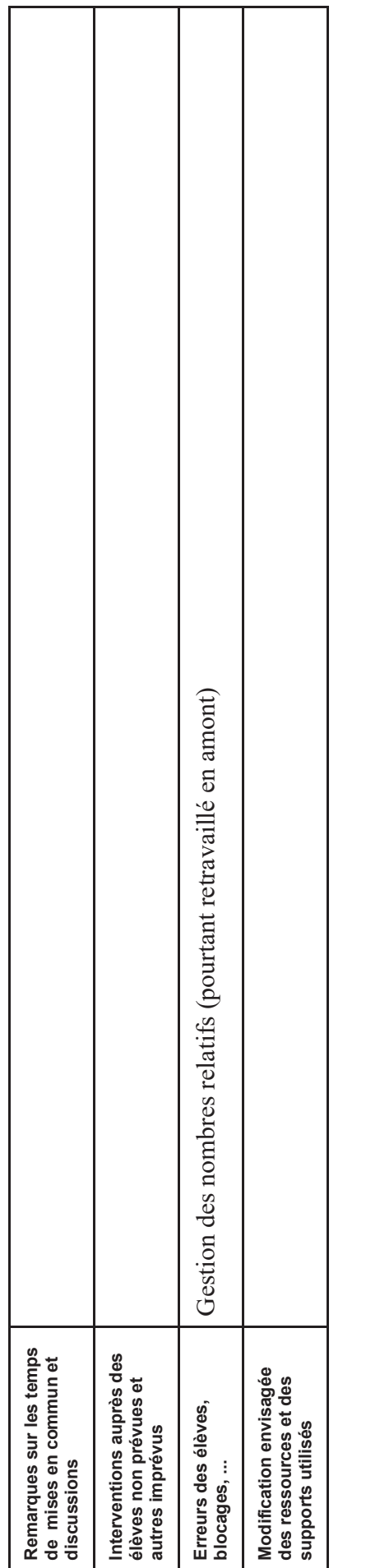